**АО «БАРС Груп»**

# **Информационно-аналитическая система**

# **«БАРС.Стройкомплекс - КапСтрой»**

# **Руководство пользователя**

**Листов 274**

### 2022

# Содержание

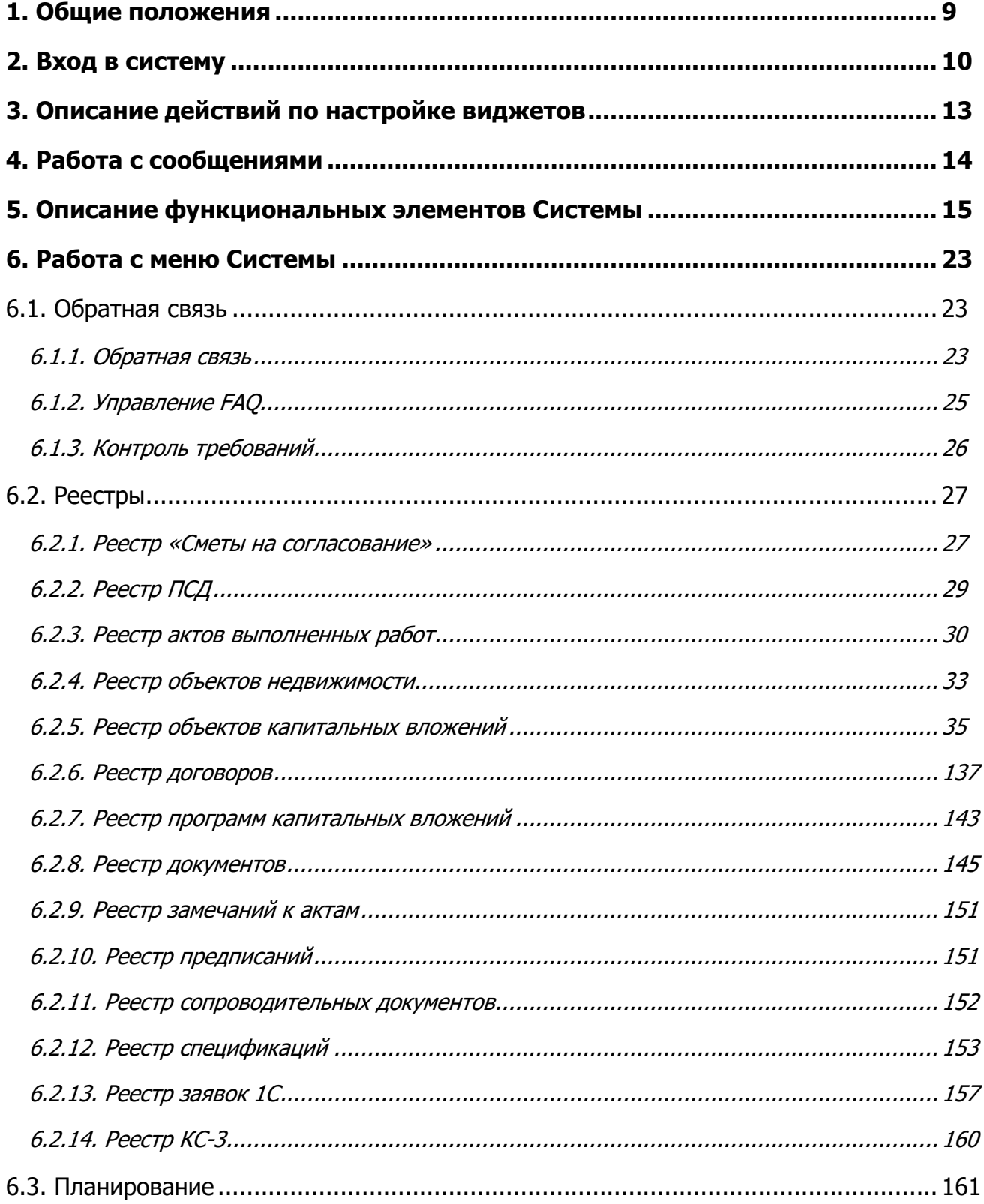

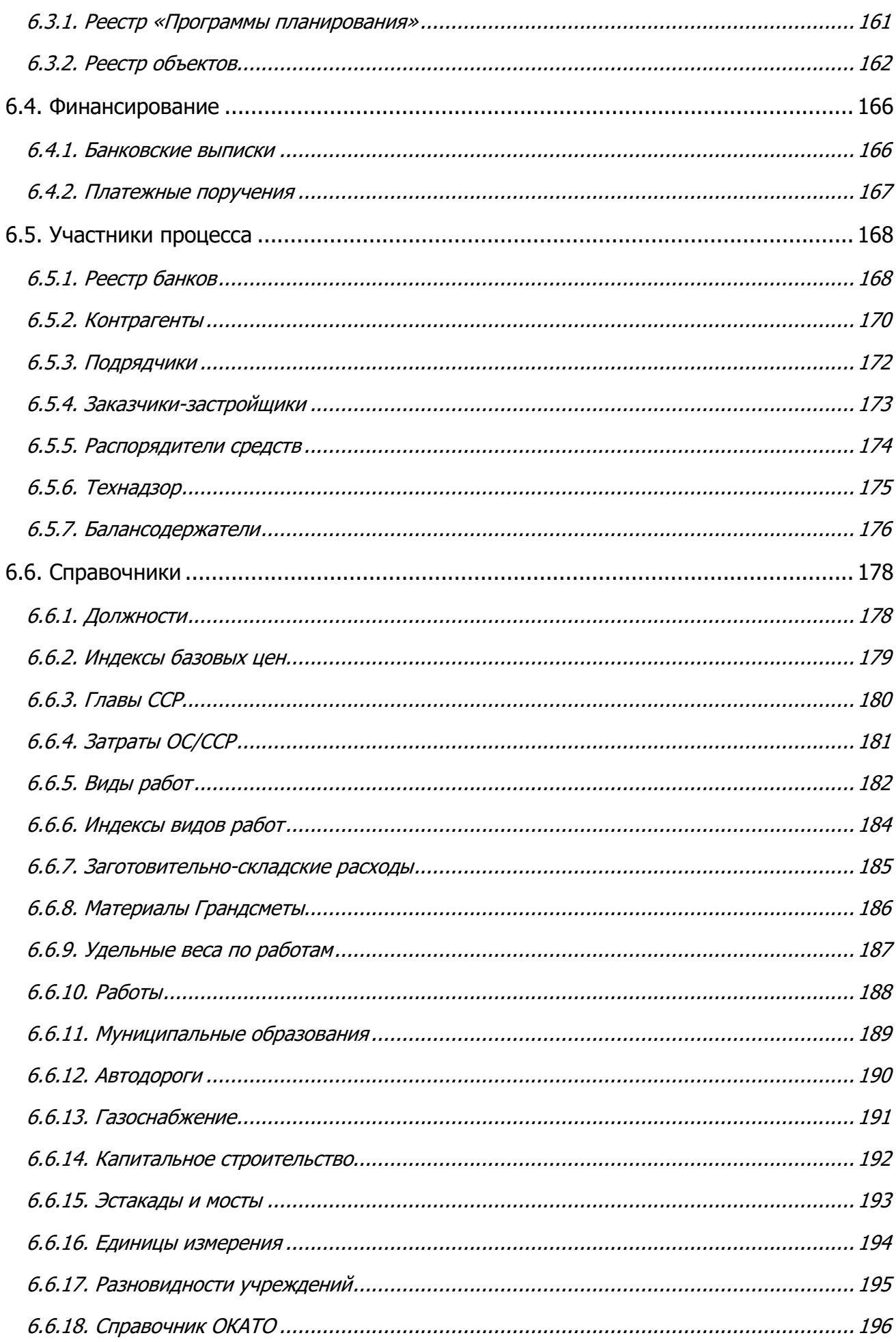

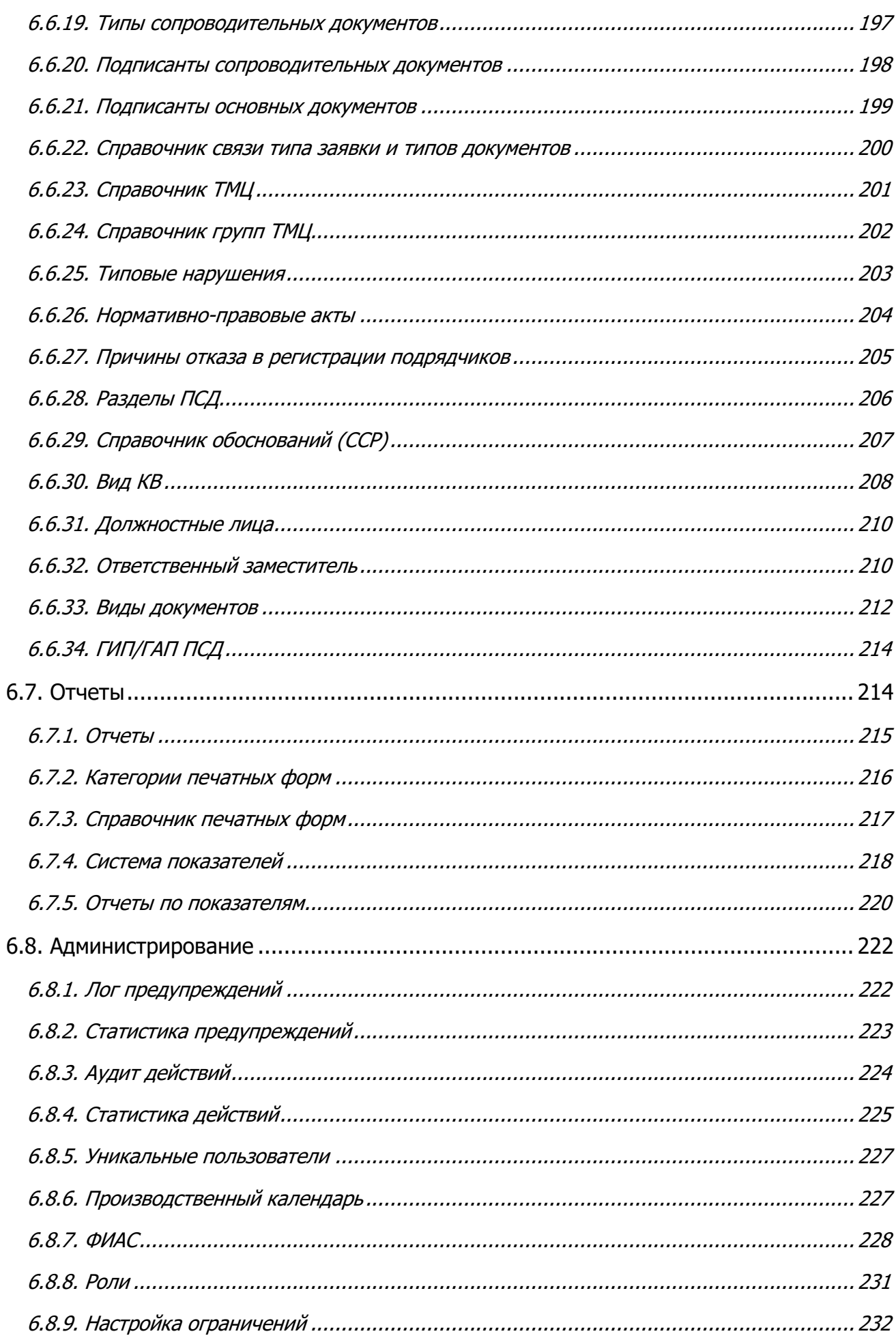

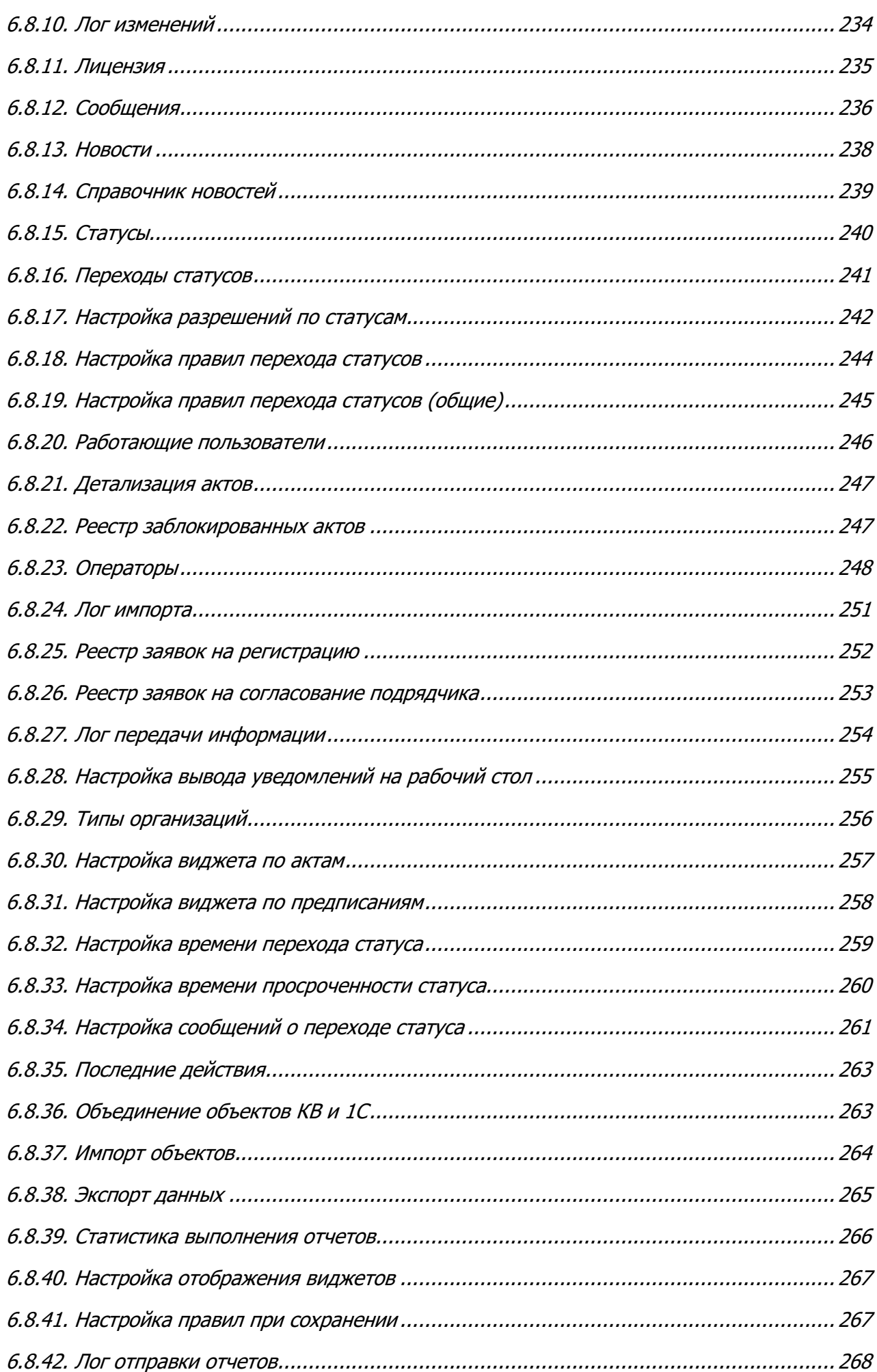

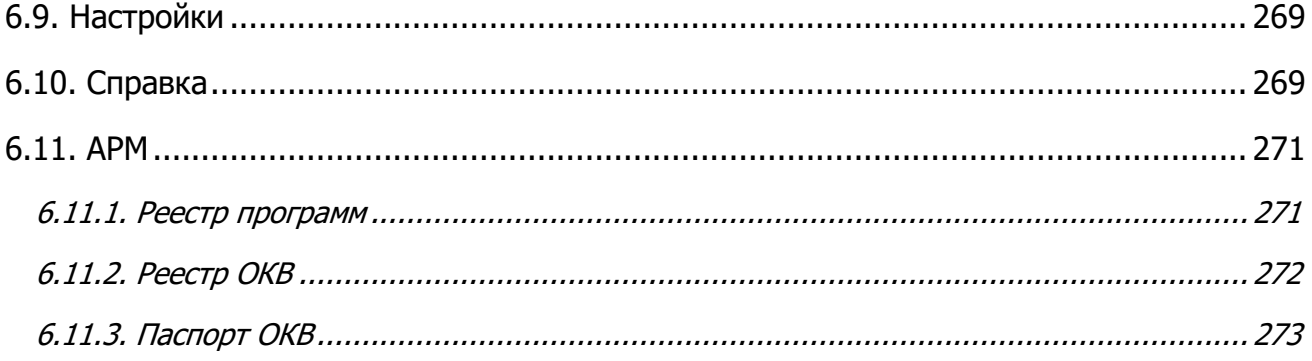

# **ПЕРЕЧЕНЬ ТЕРМИНОВ И СОКРАЩЕНИЙ**

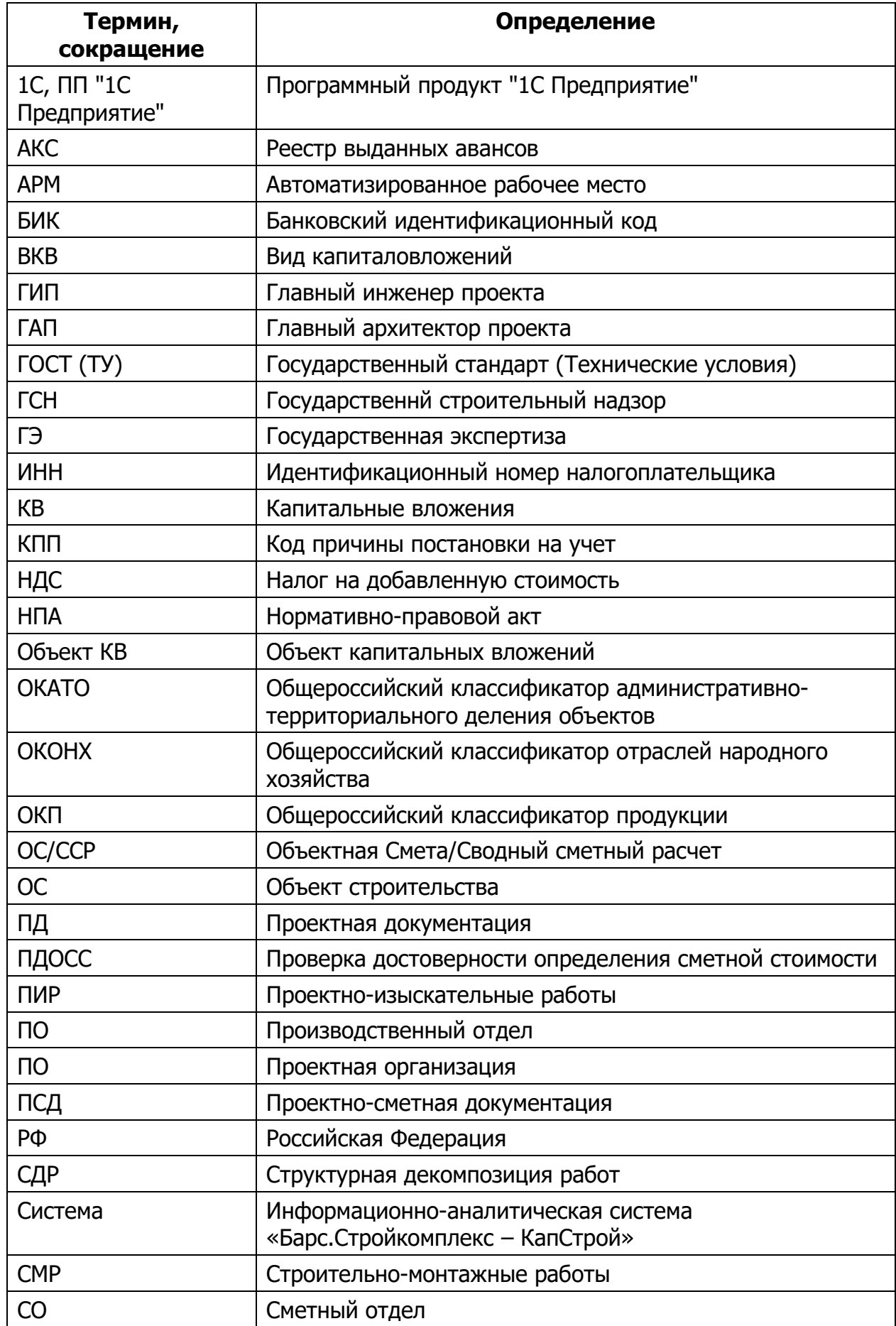

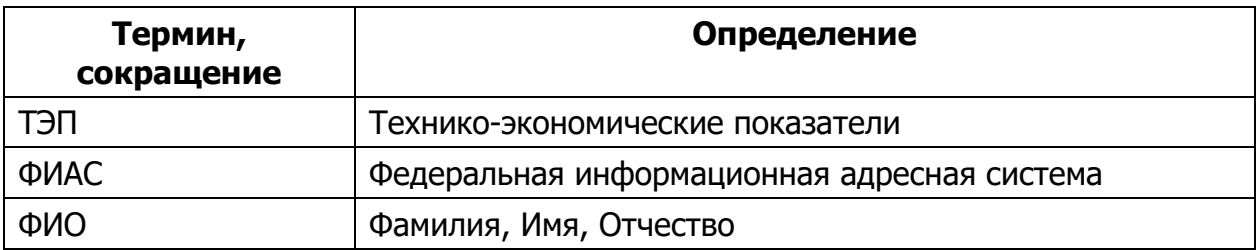

### **1. ОБЩИЕ ПОЛОЖЕНИЯ**

<span id="page-8-0"></span>Полное наименование системы: Информационно-аналитическая система «Барс.Стройкомплекс – КапСтрой».

Краткое наименование системы: Система, ИАС «Капстрой».

Система представляет собой единый комплекс программных продуктов с интерфейсом на русском языке, предназначенных для выполнения задачи формирования и мониторинга исполнения строительных программ и мониторинга состояния объектов капитального строительства и реконструкции.

В Системе обеспечена возможность работы через сеть Интернет.

Система позволяет работать в режиме Web-интерфейса, функционирующего в различных операционных средах – MS Windows, Unix (Linux), MacOS.

Цели создания Системы:

- формирование единого реестра объектов капитального строительства (реконструкции), формирование идентификационных номеров, используемых на всем протяжении жизненного цикла объекта;
- сокращение трудозатрат и времени обработки актов выполненных работ по форме КС-2, КС-3, между субподрядчиком и генподрядчиком, участвующими в процессе согласования и оплаты выполненных работ. Автоматизация процесса обработки документов подрядных организаций;
- повышение прозрачности формирования итоговой стоимости строительства, капитального ремонта и реконструкции объектов;
- сокращение трудозатрат на формирование отчетности о ходе исполнения строительной программы капитального строительства, предоставляемой заказчиками-застройщиками;
- сокращение трудозатрат информационного взаимодействия заказчиказастройщика с подрядными организациями;
- повышение оперативности и достоверности информации о ходе исполнения строительной программы капитальных вложений.

Задачи, решаемые в ходе эксплуатации Системы:

- мониторинг и контроль процесса реализации программы;
- учет распределения финансовых ресурсов на реализацию программ;
- формирование единой базы данных объектов недвижимости завершенного и незавершенного строительства;
- мониторинг состояния объектов недвижимости и объектов незавершенного строительства.

### **2. ВХОД В СИСТЕМУ**

<span id="page-9-0"></span>Для входа в Систему пользователь должен действовать в следующем порядке:

- 1) открыть браузер;
- 2) проверить версию браузера ([Рис.](#page-9-1) 1);

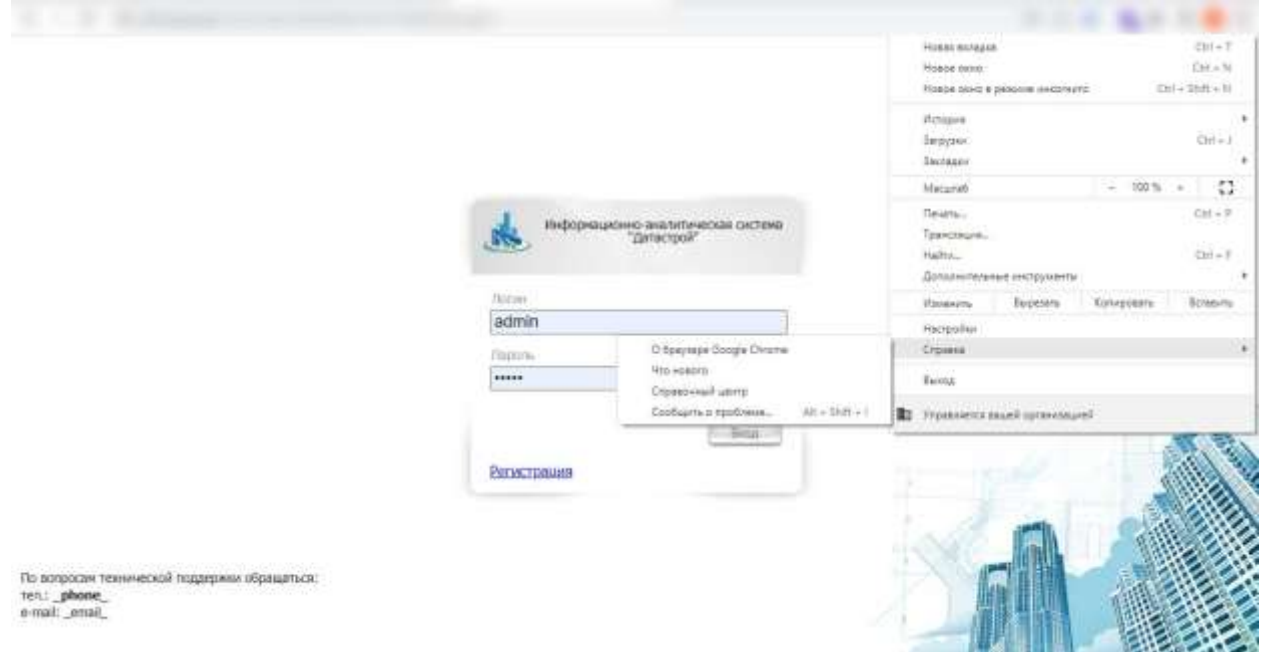

**Рис. 1.** Проверка версии браузера

#### <span id="page-9-1"></span>**Примечание.**

На Рис. 1. **[Проверка версии браузера](#page-9-1)**представлен способ проверки версии браузера для Google Chrome.

Система будет полноценно функционировать в следующих браузерах:

- Internet Explorer версии 8 и выше (только ОС Windows);
- Mozilla Firefox версии 3.6 и выше;
- Google Chrome версии 12.0 и выше;
- Safari версии 3 и выше;
- браузеры мобильных устройств (iOS (Safari, Chrome), Android (Chrome)).

#### **Важно!**

Если на компьютере установлена устаревшая версия браузера, рекомендуется обновить ее перед началом работы.

3) ввести адрес, по которому располагается Система, в адресной строке;

4) в окне идентификации ввести логин и пароль и нажать клавишу [Enter] (или кнопку «Вход») [\(Рис.](#page-10-0) 2);

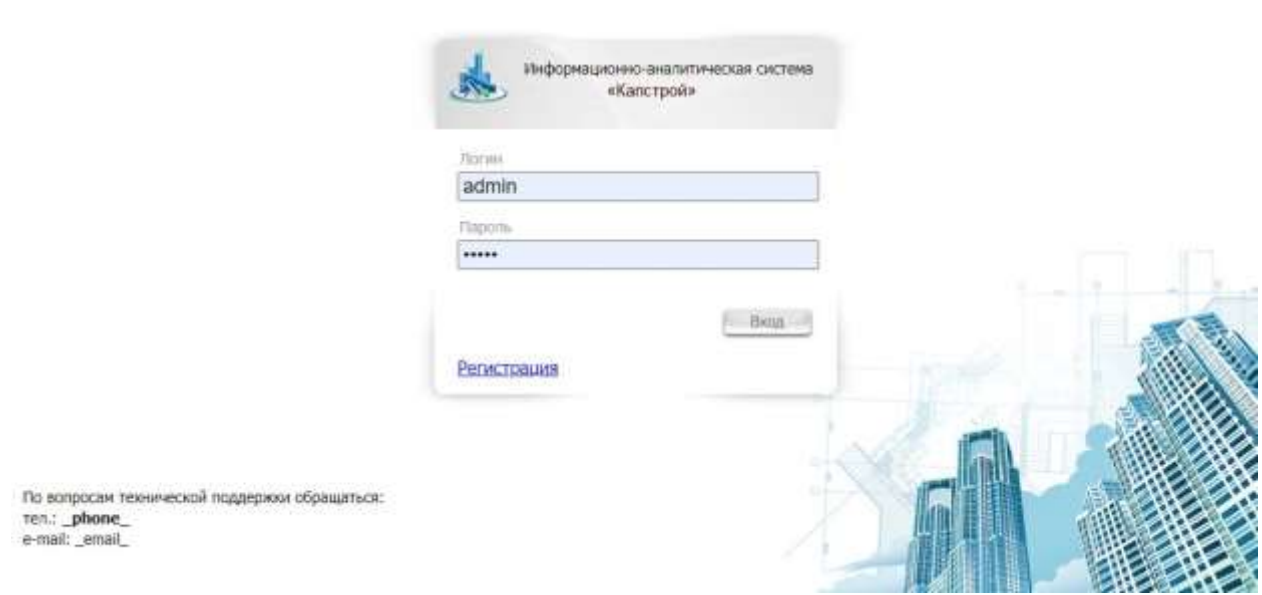

### **Рис. 2.** Авторизация в Системе

<span id="page-10-0"></span>5) при появлении сообщения об ошибке авторизации проверить раскладку клавиатуры (EN/RU), убедиться, что не включен режим CapsLock, и повторить попытку авторизации.

После этого открывается главное окно Системы.

Главное окно содержит основное меню и набор ярлыков для быстрого перехода в основные блоки Системы ([Рис.](#page-11-0) 3)

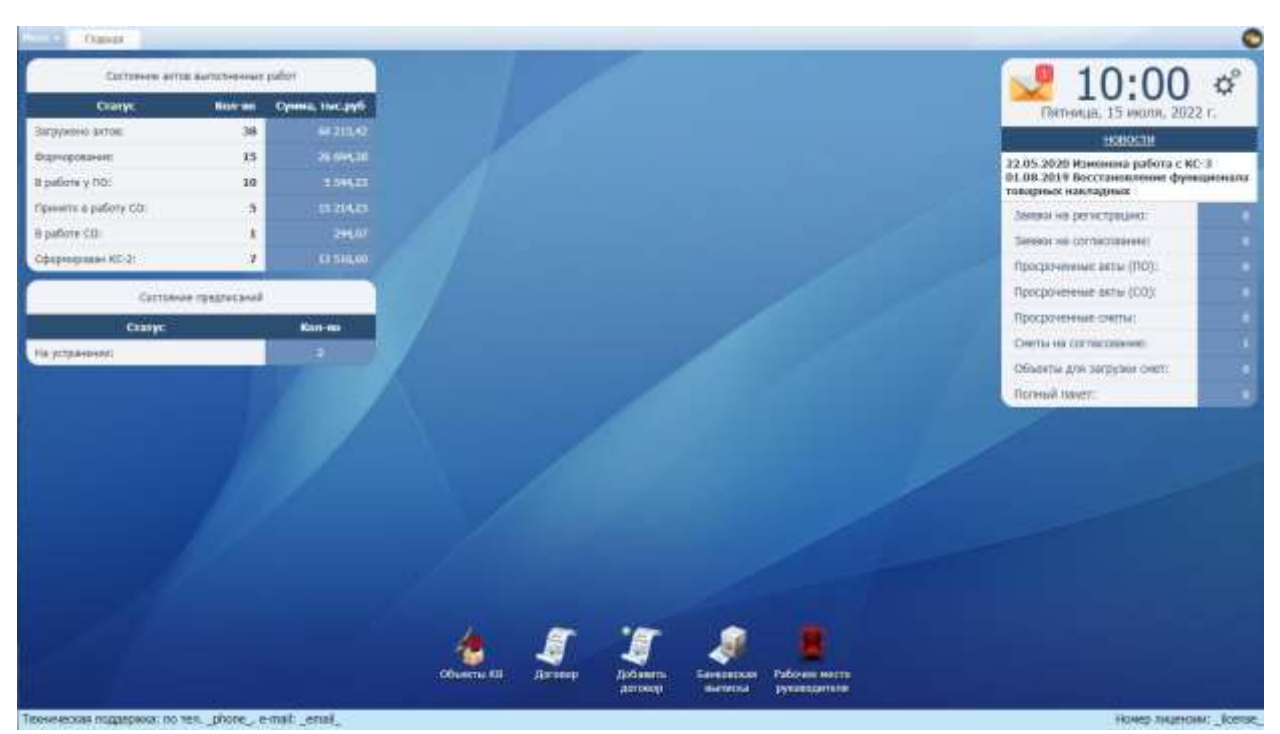

Рис. 3. **Главное окно Системы**

<span id="page-11-0"></span>Меню содержит блоки Системы. Каждый блок открывается в новой вкладке и в свою очередь содержит разделы ([Рис.](#page-11-1) 4).

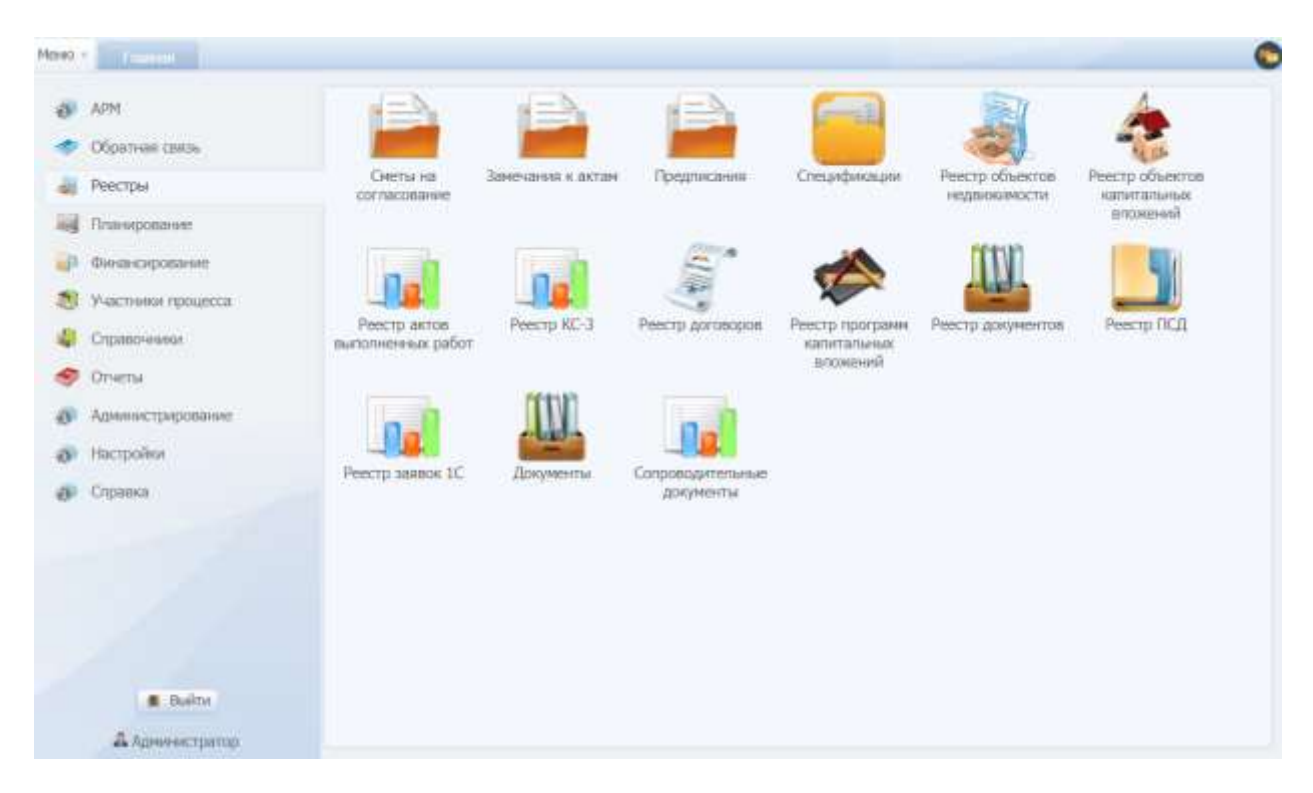

<span id="page-11-1"></span>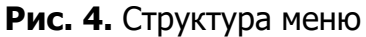

# **3. ОПИСАНИЕ ДЕЙСТВИЙ ПО НАСТРОЙКЕ ВИДЖЕТОВ**

<span id="page-12-0"></span>Для настройки виджетов следует последовательно перейти в [Меню/Настройки/Профиль] [\(Рис.](#page-12-1) 5).

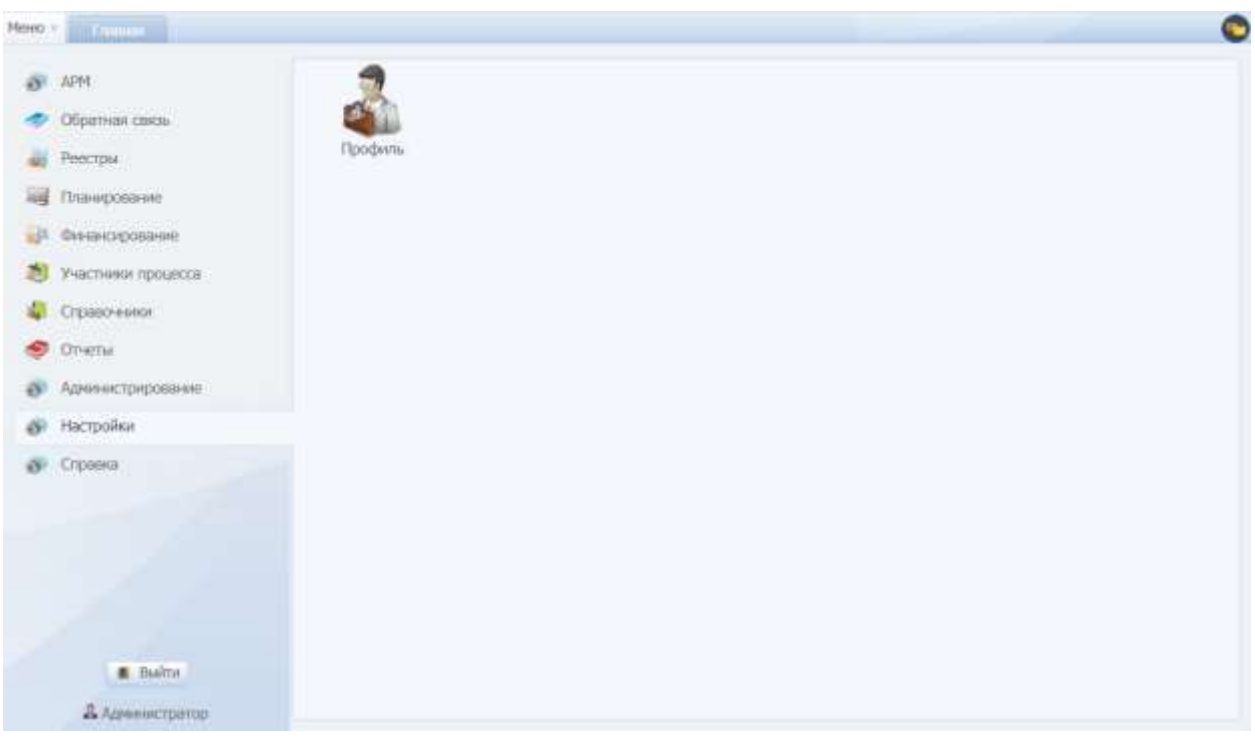

**Рис. 5.** Раздел «Профиль» в меню

<span id="page-12-1"></span>В окне настроек профиля необходимо установить «флажки» напротив тех виджетов, которые требуется отобразить на главной странице Системы.

#### **Важно!**

Количество записей в профиле может отличаться от количества на [Рис.](#page-12-1) 5.

Для сохранения и применения изменений следует нажать на кнопку Сохранить , выждать некоторое время для сохранения настроек, затем

обновить Систему, нажав на кнопку обновления **|** рядом с адресной строкой браузера либо на кнопку [f5] на клавиатуре.

Главное окно примет соответствующий вид [\(Рис.](#page-11-0) 3).

## **4. РАБОТА С СООБЩЕНИЯМИ**

<span id="page-13-0"></span>Для просмотра истории сообщений или формирования нового необходимо зайти в «Реестр сообщений» через виджет рабочего стола.

Реестр сообщений содержит входящие и исходящие сообщения [\(Рис.](#page-13-1) 6)

| <b>CONTRACTOR</b><br><b>ICOMPLIANCE</b><br>G.Musers<br><b>College service</b><br>-Dispose comes<br>Fataer<br>Sweet College<br>Tex.<br>$\mathcal{W}$<br>deter.<br>Ultraversion between<br><b>CONTRACT</b><br>ы<br>$\sim$<br><b>Allen</b><br><b>TRANS</b><br>Pento (Petrte III)<br>744<br>animus.<br><b>Ammotion's</b><br>insel<br>mer.<br>Indianswer highlands<br>Assessment State<br><b>KLM ANT RER</b><br>1216/6/211<br>- -<br>IF IT FORM IS NOT IT IT IS DRIVEN IN<br>Chinesen Citizen School Harvey<br>Time seems. Too:<br><b>Dignostered Children</b><br>For seeing Hestigning to picture<br><b>Regard: Realize Objection (2)</b><br>Arrestopping 11 (CSII)<br>Titerer: House<br><b>Histolometer</b><br><b>STARTED</b><br><b>Terran electrician</b> | country of the Host names of the |                       |           |
|----------------------------------------------------------------------------------------------------|----------------------------------|-----------------------|-----------|
|                                                                                                    |                                  |                       |           |
|                                                                                                    |                                  |                       |           |
|                                                                                                    |                                  |                       | destroyed |
|                                                                                                    |                                  | œ                     |           |
|                                                                                                    |                                  |                       |           |
|                                                                                                    |                                  |                       |           |
|                                                                                                    |                                  |                       |           |
|                                                                                                    |                                  | 0509401009411913.0012 |           |
|                                                                                                    |                                  |                       |           |
|                                                                                                    |                                  |                       |           |
|                                                                                                    |                                  |                       |           |
|                                                                                                    |                                  |                       |           |
|                                                                                                    |                                  |                       |           |
|                                                                                                    |                                  |                       |           |
|                                                                                                    |                                  |                       |           |
| <b>Rammisson</b>                                                                                                    |                                  |                       |           |
| значение                                                                                                    |                                  |                       |           |

**Рис. 6.** Реестр сообщений

<span id="page-13-1"></span>Для создания сообщения предназначена кнопка «Написать сообщение». Текст письма следует ввести в поле ввода, далее ввести адрес получателя в поле «Кому», тему письма в поле «Тема», выбрать категорию письма и нажать кнопку «Отправить» [\(Рис.](#page-13-2) 7).

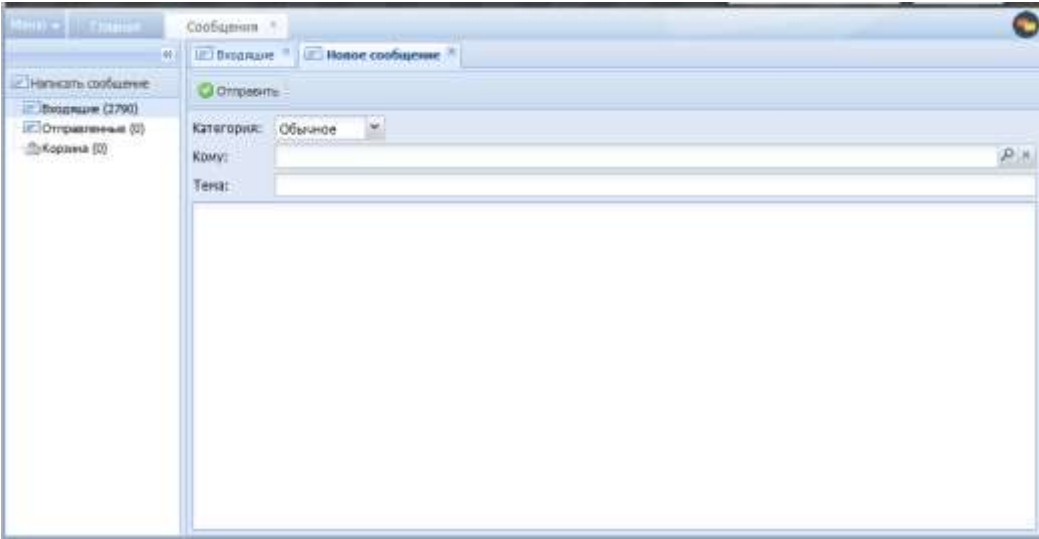

<span id="page-13-2"></span>**Рис. 7.** Создание нового сообщения

### **5. ОПИСАНИЕ ФУНКЦИОНАЛЬНЫХ ЭЛЕМЕНТОВ СИСТЕМЫ**

<span id="page-14-0"></span>Работа пользователя происходит в окнах двух типов:

- диалоговом ([Рис.](#page-15-0) 9);
- табличном ([Рис.](#page-15-1) 8).

Для каждого пользователя в соответствии с его правами может быть установлено ограничение на доступ к окнам Системы и элементами управления в этих окнах.

Для снятия таких ограничений следует обратиться к Администратору Системы.

|   |                   |              |                                 |                                    | Меже в Палише I Профиль DII - Отдилах связу OI - Сообщение О |                    |          | AKTH. | <b>TENOISE COMMUNICATE OF PERSON APPROXIMATE</b> |                                                      |    |                                                                     |
|---|-------------------|--------------|---------------------------------|------------------------------------|--------------------------------------------------------------|--------------------|----------|-------|--------------------------------------------------|------------------------------------------------------|----|---------------------------------------------------------------------|
|   | Обновить - Печать | Поогранна:   | AKTWE BOB                       |                                    |                                                              |                    |          |       | Дата перевода статуса с:<br>no:                  | <b>Ванныть</b>                                       |    | <b>СОЛЕЧЕТЬ Журнала ВФК</b>                                         |
|   |                   | Vaaneva a 1C | Hokeo                           | Дата -                             | <b>Borosop</b>                                               |                    | Tem akta |       | Hairine-baauere                                  | Cratyc.                                              |    | Куратор                                                             |
|   |                   |              |                                 |                                    |                                                              |                    |          |       |                                                  |                                                      |    |                                                                     |
| ⇔ | Het               |              | 3090594                         | 25.08.2022                         | 1824/22 or 24.                                               | Основной           |          |       | AKT OCH. NV3090594 no cherre Tect 2.             | Принято в работу СО 38                               |    | Галовина Софья Викторовна.                                          |
| ≘ | Het               |              | 3090654                         | 24.08.2022                         |                                                              | Дол. затрат        |          |       | AKT 400.34T04T NV3090654                         | Фарнирование                                         | 国  | Галовина Софья Викторовна.                                          |
| ⋒ | Het               |              | 3090694                         | 24.08.2022                         |                                                              | Укругиенный        |          |       | Art vsp. N93090694                               | <b>Формирование</b>                                  | 湖  | Гопремна Софья Викторовна.                                          |
| ₿ | Het               |              | 3090674                         | 24.08.2022                         |                                                              | Доп. затрат        |          |       | AKT 400-38T08T NV3090674                         | Формирование                                         |    | Галовина Софья Викторовна.                                          |
| ₿ | Het               |              | 3090614                         | 24.08.2022                         |                                                              | Don, sarpar        |          |       | Aкт доплатрат NF3090614                          | Форнирование                                         | 骂  | Головина Софья Викторовна.                                          |
| ₿ | Het               |              | 3090314                         | 24.08.2022                         |                                                              | Основный.          |          |       | Акт вок. NF3090314 по смете Крист.               | B patiente y f10                                     | 38 | Печенев Алексей Геннальевич                                         |
| ۵ | Het               |              | 3090574                         | 07.04.2022                         |                                                              | Укругиенный        |          |       | Ast vsp. N93090574                               | Формирование                                         | 逗  | testTP.Contravers Codium Bristop                                    |
| ₿ | Hat               |              | 3090554                         | 03.03.2022                         |                                                              | Dan, parpar        |          |       | AKT 400-331041 NF3090554                         | Форнирование                                         |    | tast.Arkhangelsk, Tieveves Ane                                      |
| 습 | Het               |              | 3090534                         | 24.02.2022                         |                                                              | <b>Bon, sarpar</b> |          |       | AKT 400 33TDJT NF3090534                         | Форнирование                                         | 28 | testTP, Печенев Алексей Генна                                       |
| 즠 | Het               |              | 3090514                         | 16.02.2022                         |                                                              | Основной           |          |       | AKT 404, N73090514 no cware Bogod                | Формирование                                         | 骂  | testTP, Печения Алексай Генна                                       |
| a | Her               |              | 3090494                         | 11.02.2022                         |                                                              | DOHDEHOM           |          |       | AKT 804, N73090494 hp cwere Orann.               | Формирование                                         |    | Печенев Алексей Геннадыван-                                         |
| ⋒ | Hat               |              | 3090414                         | 07.06.2021                         |                                                              | Основнай           |          |       | Акт вся, N73990414 по смете Ограж.               | B pabora y no                                        |    | test.Arkhangelsk, Tieveven Ane                                      |
| ≞ | Het               |              | 3090394                         | 07.06.2021                         |                                                              | Основной           |          |       | Акт осн. Nº3090394 пр смете Ремон.               | B padore y f10                                       |    | testTP, Печенев Алексей Генні                                       |
| ≏ | Het               |              | 3090454                         | 07.06.2021                         |                                                              | <b>DOHOBHOM</b>    |          |       | AKT GOIL N73090454 NO CMPY8 NC 02                | Принято в работу СО -                                |    | Печенев Алексел Геннадывал                                          |
|   | Het               |              | 3090474                         | 07.06.2021                         |                                                              | DOHDEHOM           |          |       | Акт дон. №73090474 по смете Вадос.               | B pabora CO                                          |    | Печенев Алексей Геннадыван-                                         |
|   |                   |              | the cold depends on the cold of | the property and contract the con- |                                                              |                    |          |       |                                                  | and the control of the control of the control of the |    | the first and different teachers are a second to the control of the |

**Рис. 8.** Пример табличного окна

<span id="page-15-1"></span>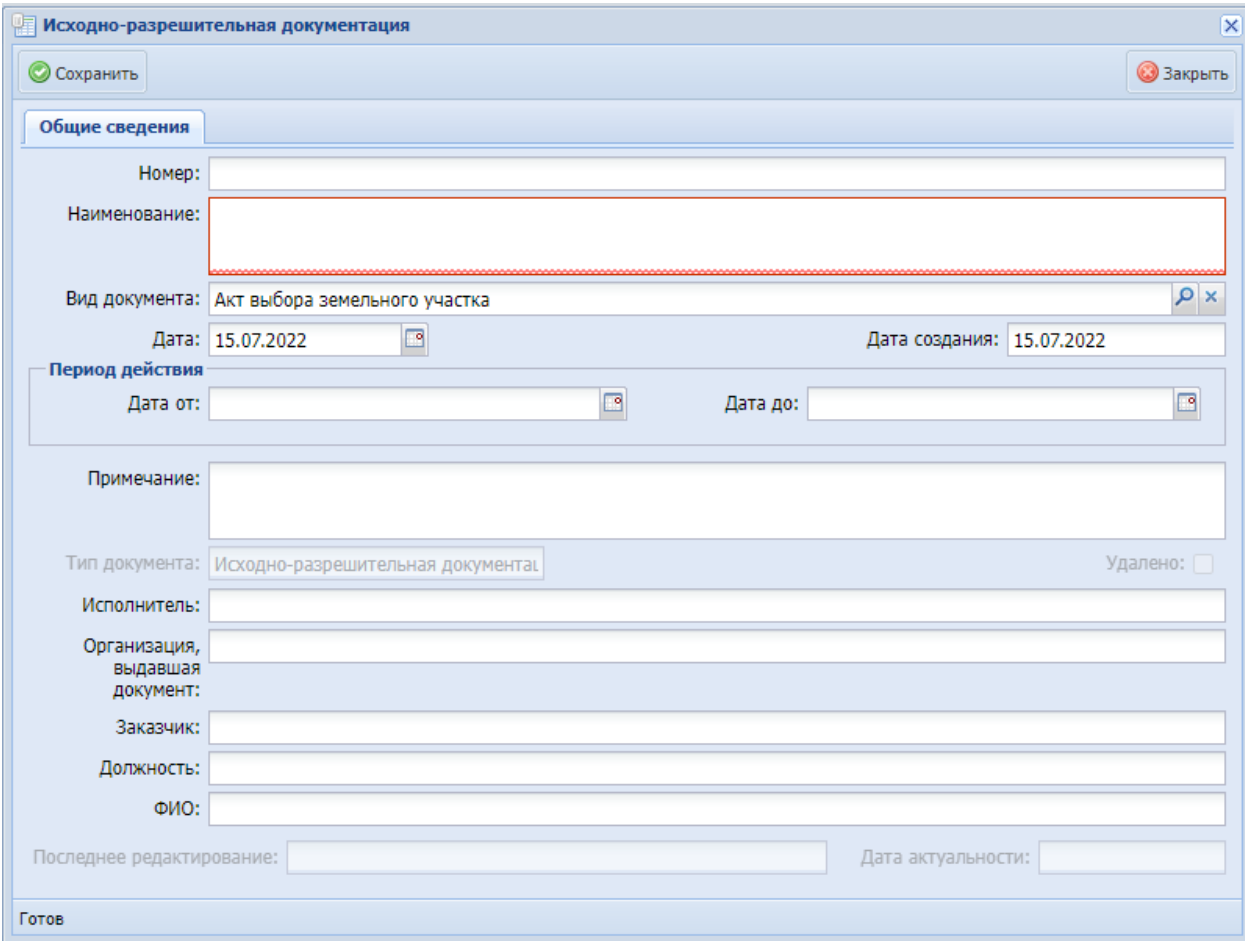

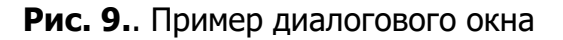

<span id="page-15-0"></span>Основные операции, производимые в данных окнах:

1) функциональный элемент • и кнопка • добавить предназначены для добавления элементов, функциональный элемент - для перехода в режим редактирования;

2) управляющие элементы окна собраны в панель инструментов, расположенную под заголовком окна:

**печать** экранной формы, а также печатной формы документов и

разделов осуществляется нажатием на функциональный элемент либо такие элементы подчеркиваются в виде ссылок;

- **обновление** окна осуществляется нажатием на кнопку **Вобновить**, при этом список позиций выстраивается в нужном порядке;
- **изменение статуса** осуществляется нажатием на функциональный

элемент  $\frac{33}{4}$ , далее в окне смены статуса пользователь из представленного списка выбирает нужный статус;

• **сохранение** окон осуществляется нажатием на кнопку **COXPARIATE** закрытии окна без сохранения пользователь будет уведомлен о наличии несохраненных изменений ([Рис.](#page-16-0) 10);

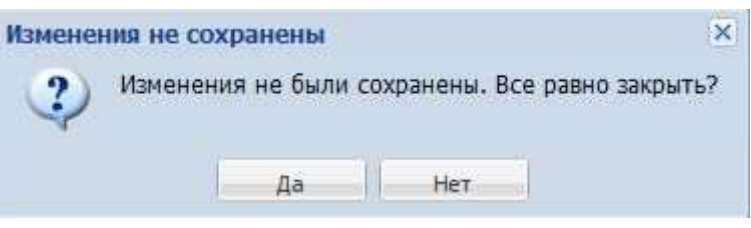

## **Рис. 10.** Уведомление о несохраненных изменениях

<span id="page-16-0"></span>При наличии незаполненных обязательных полей также будет сформировано уведомление ([Рис.](#page-16-1) 11).

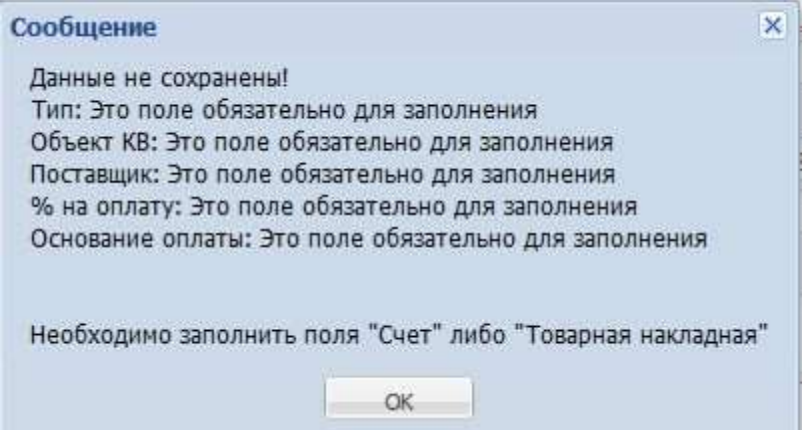

<span id="page-16-1"></span>**Рис. 11.** Уведомление о наличии незаполненных обязательных полей

**удаление** элемента осуществляется нажатием на кнопку

- **закрытие окна** осуществляется нажатием на кнопку **В Закрыть либо на** функциональный элемент  $\mathbb{R}$ :
- **замечания к статусу** при наличии замечаний отображается знак  $\bullet$ , при отсутствии замечаний -  $\bullet$ ;
- **выбор элемента** из справочника в поле выполняется через элемент  $\frac{10}{10}$ , после нажатия открывается справочник;
- **дата документа** выбирается из календаря после нажатия на функциональный элемент  $\Box$ , для выбора месяца и даты используются кнопки перемещения  $\blacksquare$  ([Рис.](#page-17-0) 12);

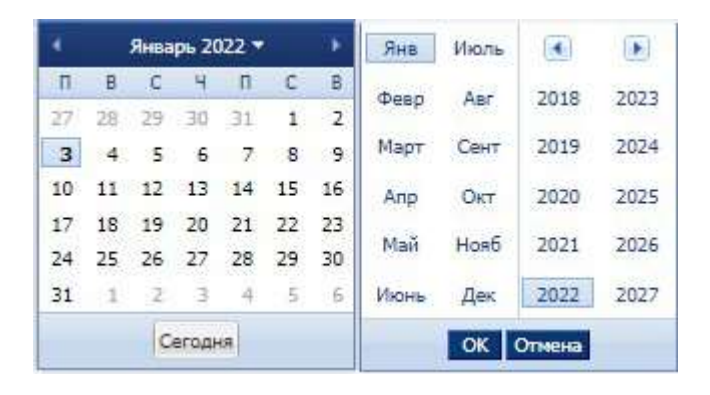

**Рис. 12.** Выбор даты

<span id="page-17-0"></span>Описание работы с реестрами Системы приведено на примере реестра капитальных вложений. Работа во всех реестрах осуществляется аналогичным образом.

Реестр объектов капитальных вложений содержит записи, количество записей на странице можно настроить, установив требуемое количество в соответствующем поле ([Рис.](#page-18-0) 13).

Панель фильтрации реестра предназначена для фильтрации записей по:

- факту наличия объекта в системе 1С для этого необходимо выбрать нужно значение в выпадающем списке и нажать клавишу [Enter];
- наименованию объекта для этого следует ввести наименование частично или полностью в поле «Наименование» и нажать клавишу [Enter];
- программе для этого следует ввести наименование программы частично или полностью в поле «Программа» и нажать клавишу [Enter];
- району для этого следует ввести название района частично или полностью в поле «Район» и нажать клавишу [Enter];
- адресу для этого следует ввести адрес частично или полностью в поле «Адрес» и нажать клавишу [Enter];
- факту выполнения;

#### дате выполнения.

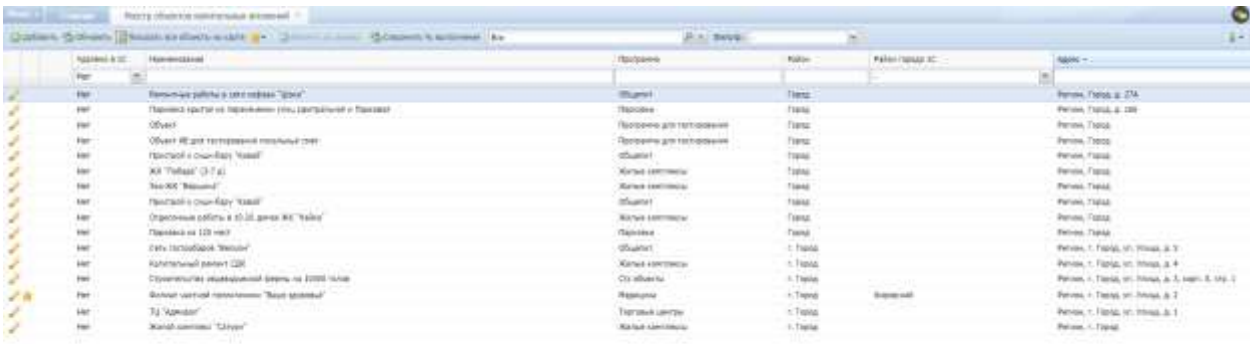

<span id="page-18-0"></span>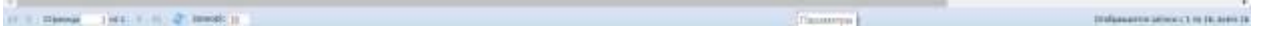

### **Рис. 13.** Реестр объектов капитальных вложений

#### **Пример.**

Если в поле «Адрес» набрать, например, «ул», то на странице будут отображены все записи (объекты), в адресе которых имеется данное сочетание символов [\(Рис.](#page-18-1) 14).

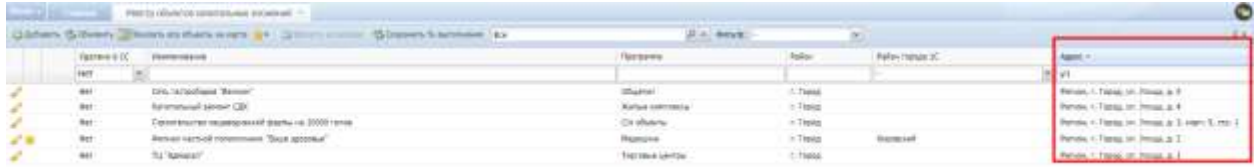

<span id="page-18-1"></span>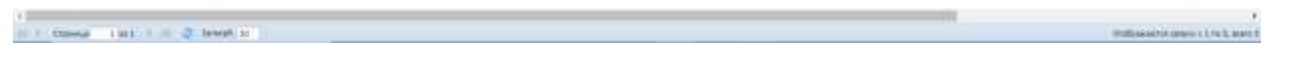

**Рис. 14.** Фильтрация записей по адресу

#### **Пример.**

Если в поле «Наименование» набрать «парк», то на странице будут отображены все записи (объекты), в названии которых имеется данное сочетание символов (Рис. 15. **[Фильтрация](#page-19-0)  [записей по наименованию](#page-19-0)**).

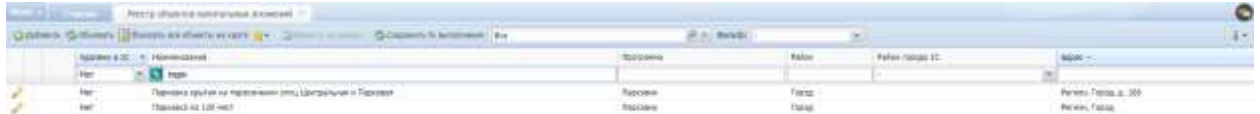

<span id="page-19-0"></span>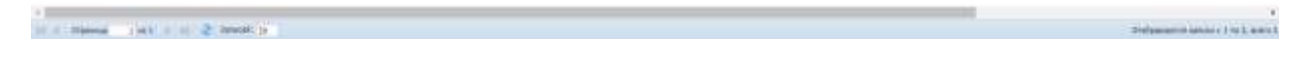

**Рис. 15.** Фильтрация записей по наименованию

Для выхода из режима фильтрации в соответствущем столбце(цах) необходимо удалить набранный текст и нажать клавишу [Enter].

По каждому столбцу в Системе можно осуществлять сортировку по возрастанию и убыванию. Для этого необходимо нажать на функциональный элемент в наименовании столбца и выбрать требуемый порядок сортировки в выпадающем меню [\(Рис.](#page-20-0) 16).

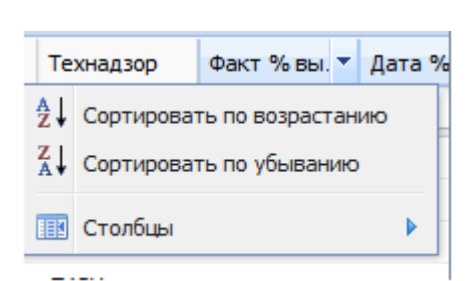

**Рис. 16.** Выбор порядка сортировки значений в столбце

<span id="page-20-0"></span>Также существует возможность выбрать столбцы, которые будут выведены в реестр. Для этого следует выбрать пункт «Столбцы» в выпадающем меню, установить «флажки» в перечне столбцов [\(Рис.](#page-20-1) 17).

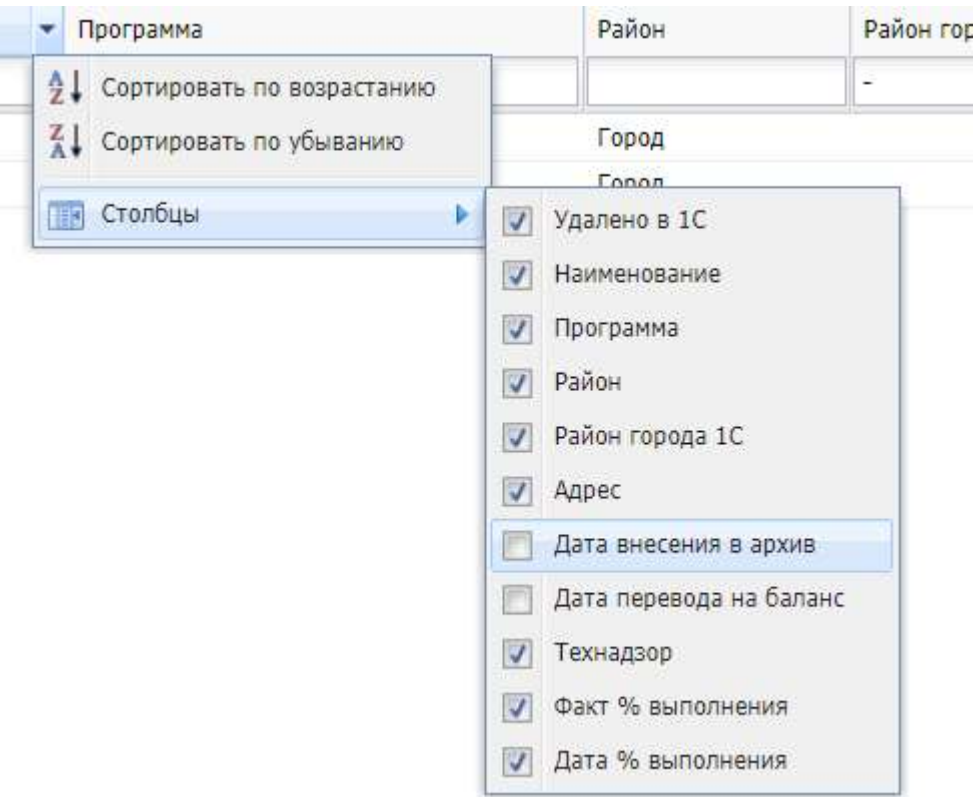

## **Рис. 17.** Выбор столбцов для отображения

<span id="page-20-1"></span>Столбцы реестра можно перемещать. Для этого следует выделить столбец левой кнопкой мыши, зажав кнопку перетащить столбец в нужное место, отпустить кнопку [\(Рис.](#page-21-0) 18).

21

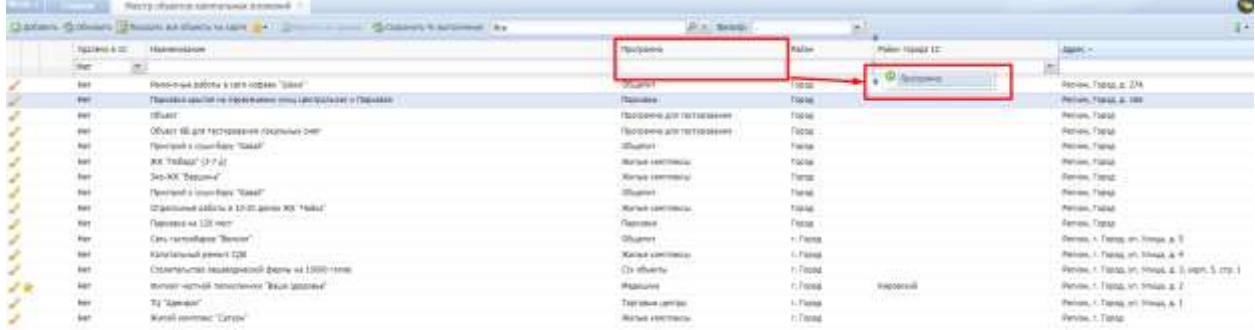

<span id="page-21-0"></span>a<br>Malika bagaya waxaana 2, koof a

.<br>Malaysia maraji katalog na m

## **Рис. 18.** Перемещение столбцов

#### **Примечание.**

Отображение, скрытие и перемещение столбцов актуальны только на время текущего сеанса работы с Системой. При повторном входе в Систему восстанавливается исходное состояние.

### **6. РАБОТА С МЕНЮ СИСТЕМЫ**

### <span id="page-22-1"></span><span id="page-22-0"></span>**6.1. Обратная связь**

Раздел предназначен для сбора, хранения и обработки заявок от пользователей в Системе (предложений, замечаний, вопросов по возможностям Системы)

### <span id="page-22-2"></span>**6.1.1. Обратная связь**

Раздел позволяет создавать заявки, просматривать только свои созданные (открытые/закрытые) заявки и просматривать FAQ (часто задаваемые вопросы)

Для перехода в раздел требуется последовательно перейти [Меню/Обратная связь/Обратная связь] (Рис. 19)

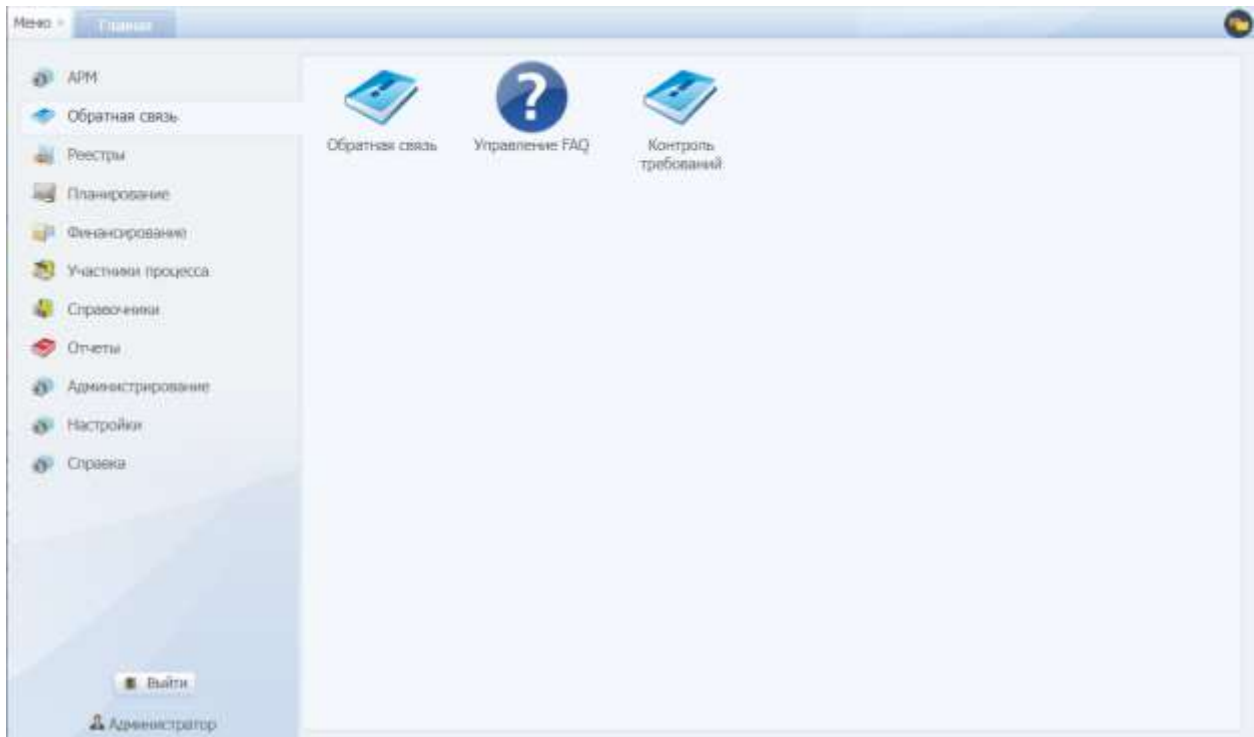

Рис. 19. Переход в раздел «Обратная связь»

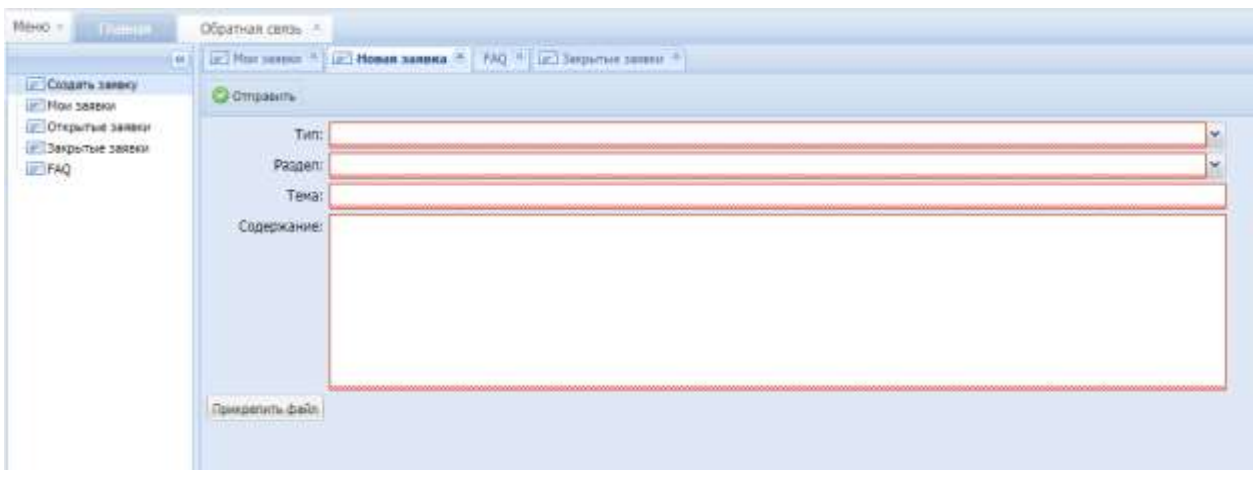

Раздел имеет следующий вид (Рис. 20):

Рис. 20. Раздел «Обратная связь»

Новая заявка создается в разделе «Создать заявку». Заполняются все поля, при необходимости прикрепляется файл. После заполнения заявки происходит

Отправить отправка по кнопке

После отправки заявки она попадает в раздел «Мои заявки» (Рис. 21). В данном разделе содержится информация по всем созданным заявкам. Для просмотра подробной информации по заявке необходимо нажать на строку записи заявки. Доступно комментирование заявки по кнопке **Велитентировать** и добавление ответа по кнопке **Вответить** 

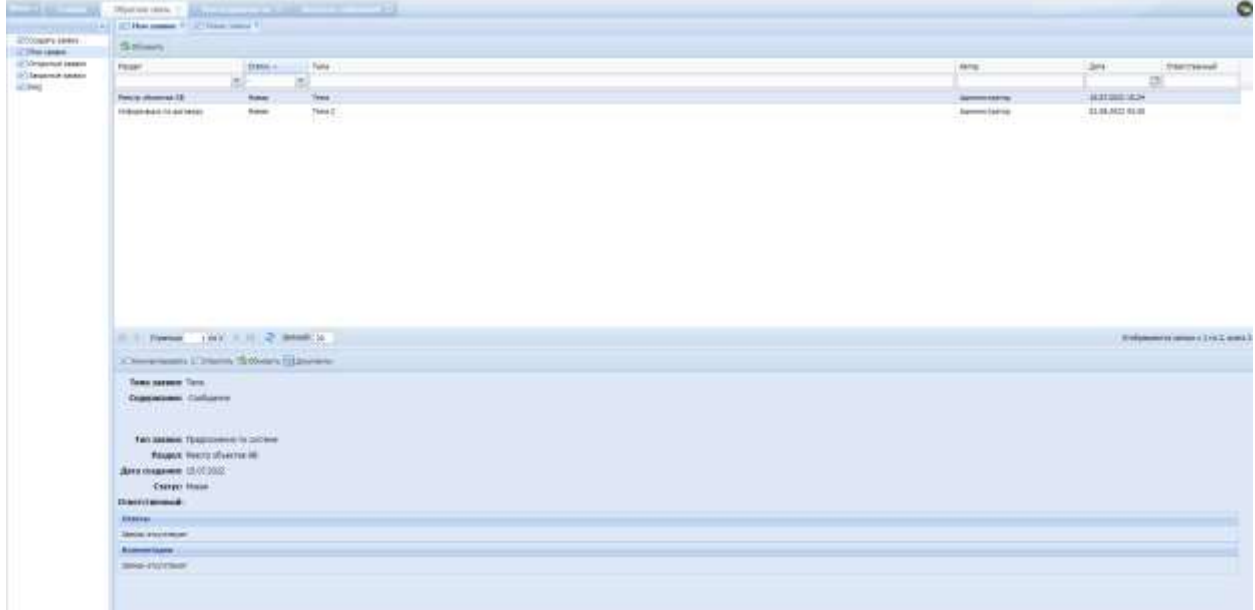

Рис. 21. Раздел «Мои заявки»

Заявки, находящиеся в работе, отображаются в разделе «Открытые заявки». Заявки, работа по которым завершена – в разделе «Закрытые заявки». Ответы на часто задаваемые вопросы содержатся в разделе «FAQ».

## <span id="page-24-0"></span>**6.1.2. Управление FAQ**

В данном разделе (Рис. 22) добавляются, редактируются и удаляются часто задаваемые вопросы и ответы на них.

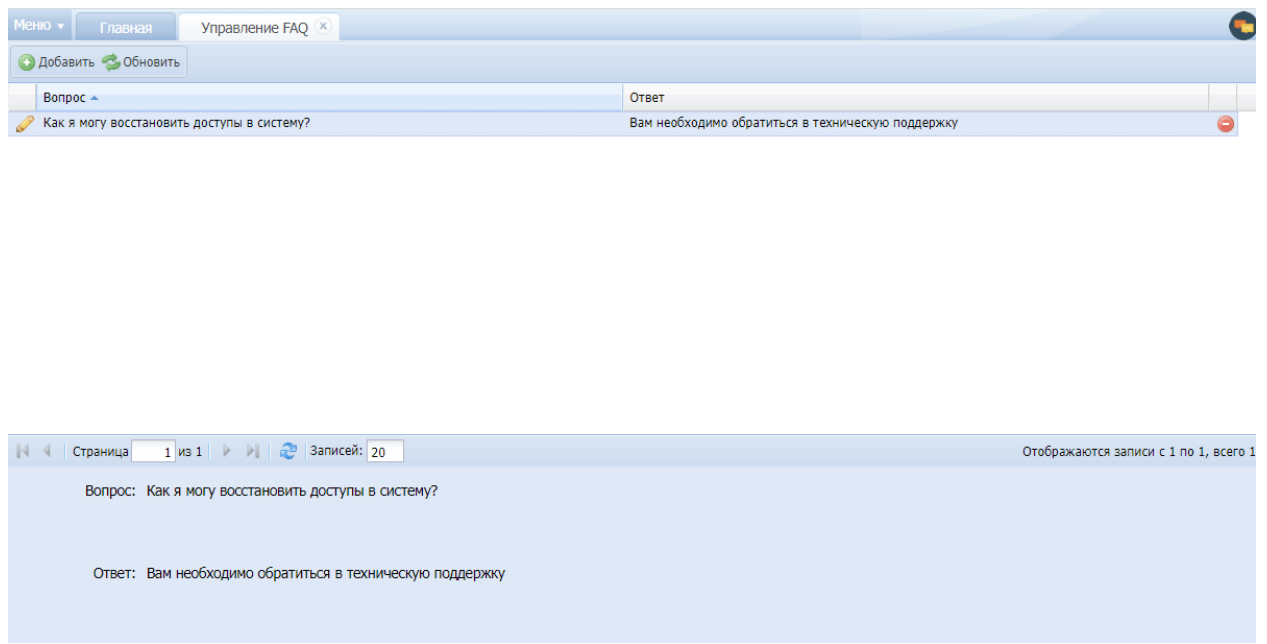

Рис. 22. Раздел «Управление FAQ»

Для перехода в раздел требуется последовательно перейти [Меню/Обратная связь/Управление FAQ]

Для добавления нового вопроса необходимо нажать кнопку • Добавить заполнить карточку «Вопрос-ответ» (Рис. 23) и нажать **Сохранить**. Далее можно прикрепить документы, нажав кнопку **. Документы** 

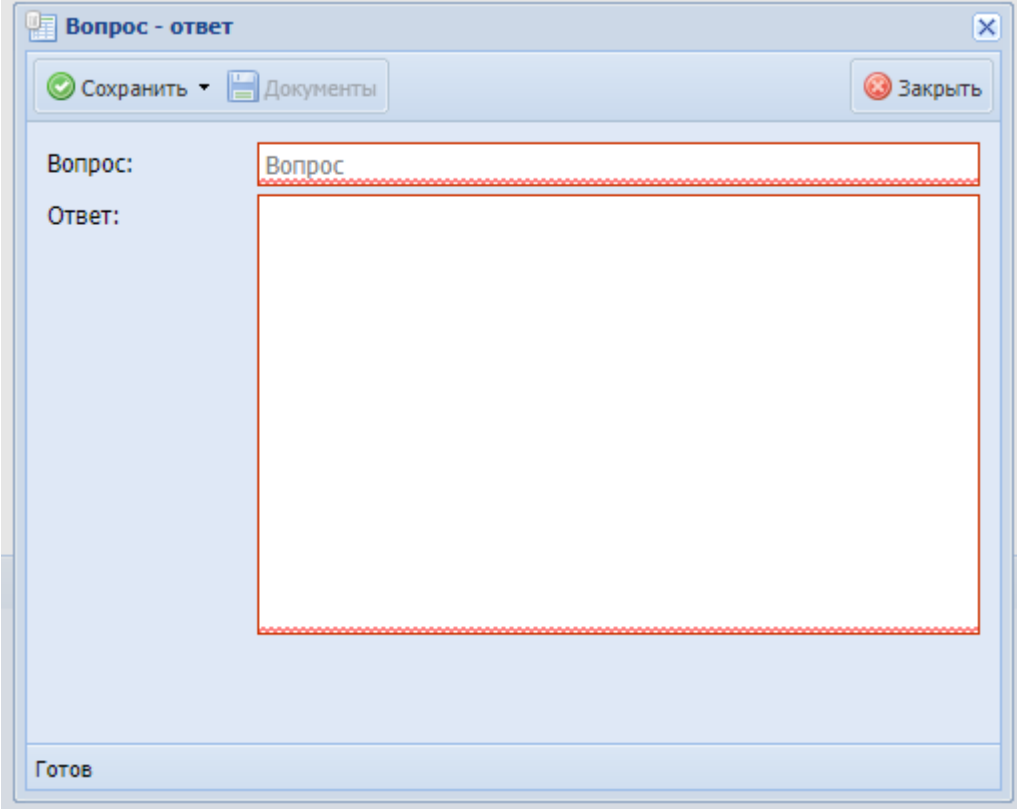

Рис. 23. Карточка «Вопрос-ответ»

# <span id="page-25-0"></span>**6.1.3. Контроль требований**

Раздел позволяет контролировать исполнение заявок, назначать ответственных лиц, комментировать и отвечать на заявки (Рис. 24).

|           |                                             |                       | Контроль требований |              |     |                      |              |                         |        |
|-----------|---------------------------------------------|-----------------------|---------------------|--------------|-----|----------------------|--------------|-------------------------|--------|
|           | Addisons Colonists Chesnut                  | Поиск по содаржимому: |                     |              | Ot: | $\Box$ Ao:           | $\mathbf{B}$ |                         |        |
| $\bullet$ | Ten:                                        | Pasaen                | Crayer              | Oraet        |     | Astop                |              | Кантактный тепефон Темш |        |
|           | ×                                           | $\mathbb{Z}$ :        |                     | $\mathbf{x}$ | ×   |                      |              |                         |        |
| 156       | Вопросы по системе Информация по дог. Новая |                       |                     | Her:         |     | <b>Администратор</b> |              |                         | Tera 2 |
| 153       | Предпожение по си Реестр объектов KB        |                       | Hosan               | Her          |     | Администратор        |              |                         | Texas  |
|           |                                             |                       |                     |              |     |                      |              |                         |        |
|           |                                             |                       |                     |              |     |                      |              |                         |        |
|           |                                             |                       |                     |              |     |                      |              |                         |        |
|           |                                             |                       |                     |              |     |                      |              |                         |        |
|           |                                             |                       |                     |              |     |                      |              |                         |        |
|           |                                             |                       |                     |              |     |                      |              |                         |        |
|           |                                             |                       |                     |              |     |                      |              |                         |        |

Рис. 24. Раздел «Контроль требований»

Для перехода в раздел требуется последовательно перейти [Меню/Обратная связь/Контроль требований] (Рис. 19)

<span id="page-26-0"></span>Заявка открывается по кнопке . Чтобы перейти в режим редактирования, необходимо нажать кнопку Редактировать

### **6.2. Реестры**

### <span id="page-26-1"></span>**6.2.1. Реестр «Сметы на согласование»**

Реестр позволяет загружать сметы и отправлять их на согласование, после согласования смета отображается в паспорте объекта капитального вложения.

Для перехода в реестр требуется последовательно перейти [Меню/Реестры/Сметы на согласование.] ([Рис.](#page-26-2) 25)

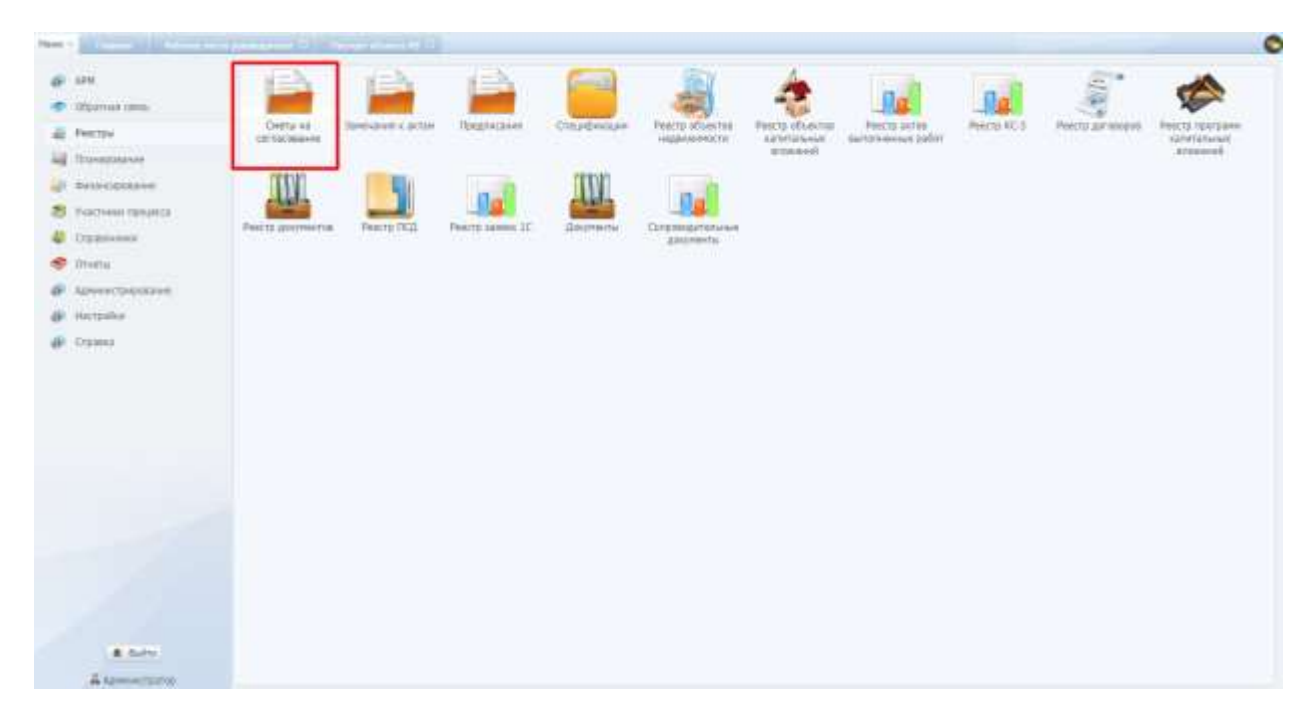

<span id="page-26-2"></span>Рис. 25. Переход в реестр «Сметы на согласование» Реестр имеет следующий вид ([Рис.](#page-27-0) 26).

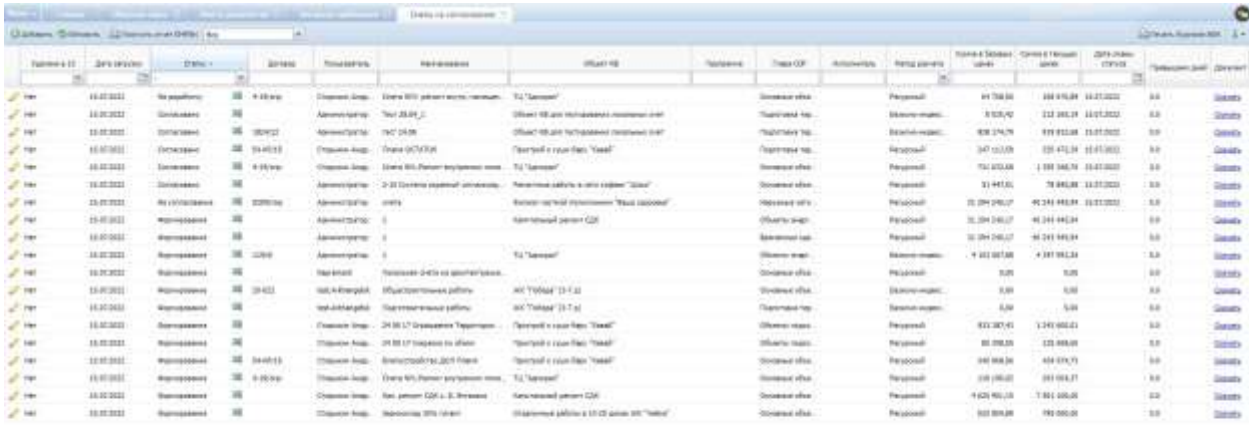

<span id="page-27-0"></span>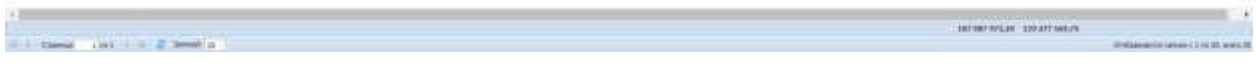

Рис. 26. Реестр смет на согласование объектов капитальных вложений.

Карточка добавления или редактирования представляет собой диалоговое окно со следующими полями ([Рис.](#page-27-1) 27).

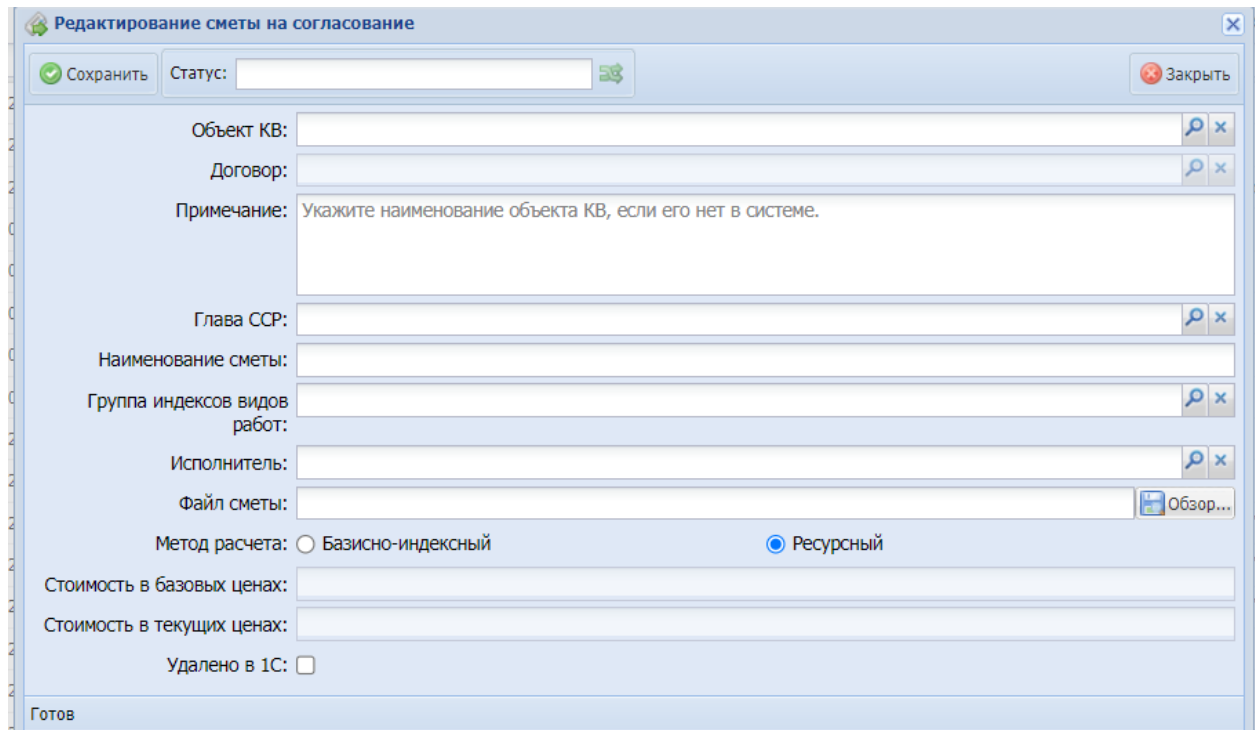

<span id="page-27-1"></span>Рис. 27. Карточка добавления (редактирования) сметы на согласование объекта капитальных вложений

Пользователь с ролью «Подрядчик» добавляет сметы, заполняя карточку, после сохранения у сметы появляется статус «Новая», пользователь должен перевести статус с «Новая» на «На согласование», нажав на кнопку изменения статуса  $\mathbb{R}$ .

Смета в статусе «На согласование» доступна пользователям с ролью «Отдел СО», пользователи с такими ролями могут просмотреть карточку сметы, скачать документ, перевести статус на «Согласовано», «Проверено» или «Отказано».

<span id="page-28-0"></span>В случае согласования смета направляется в паспорт объекта капитальных вложений, в случае отказа – нет.

## **6.2.2. Реестр ПСД**

Реестр предназначен для отображения документов на передачу проектносметной документации по всем объектам капитальных вложений, информация в реестр подгружается из паспорта объекта капитальных вложений

Для перехода в реестр требуется последовательно перейти [Меню/Реестры/Реестр ПСД] ([Рис.](#page-28-1) 28).

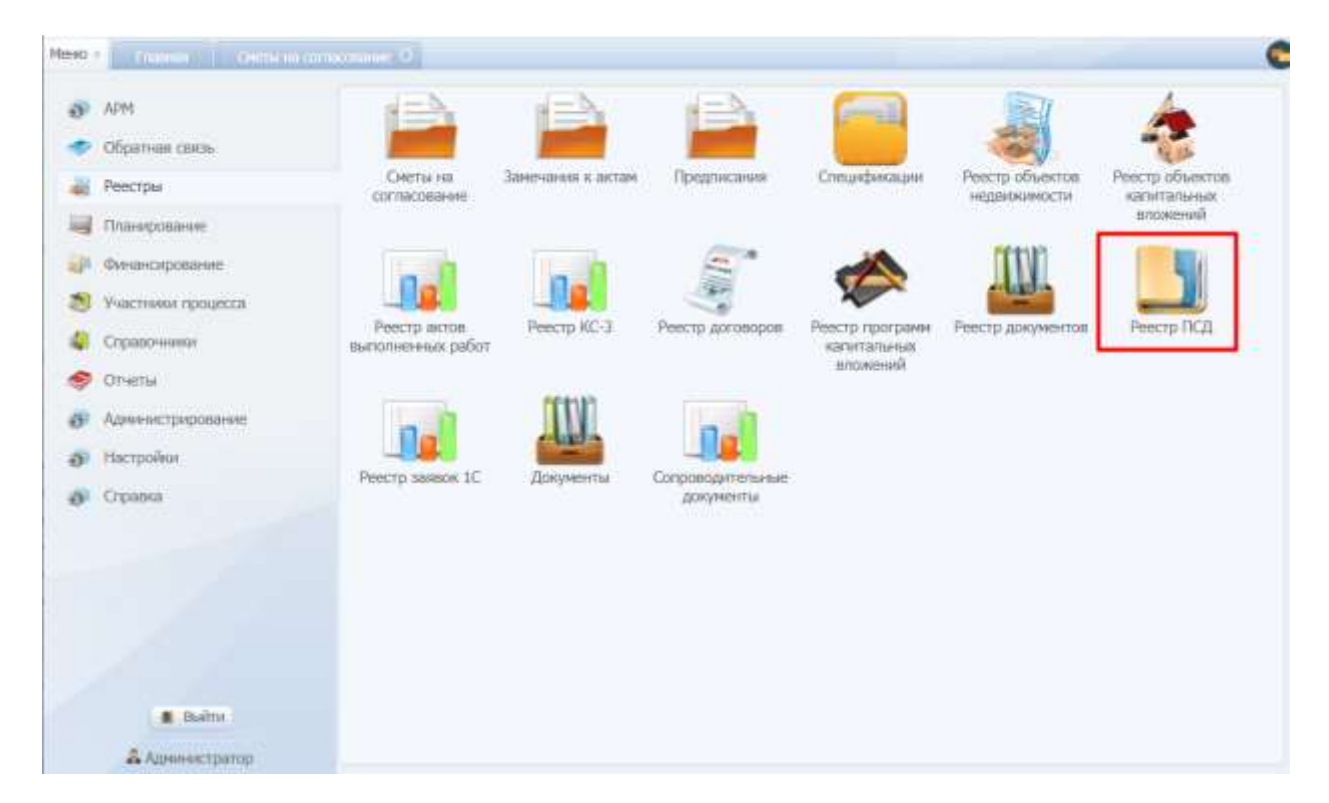

Рис. 28. Переход в реестр ПСД

<span id="page-28-1"></span>Реестр имеет следующий вид ([Рис.](#page-29-1) 29).

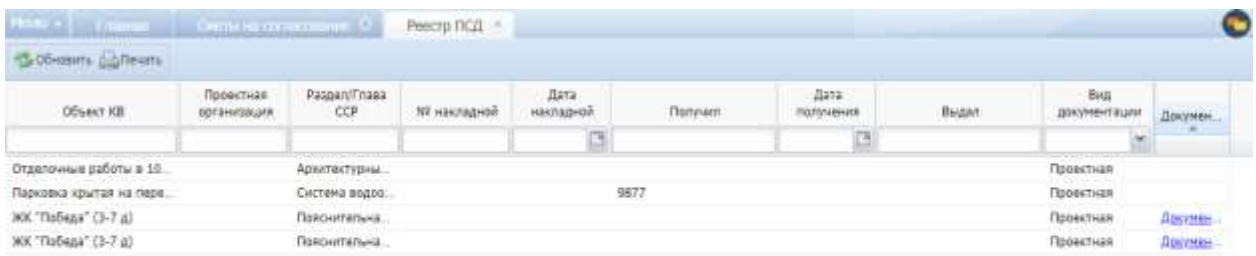

<span id="page-29-1"></span>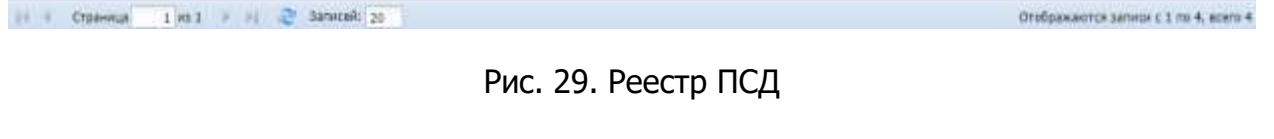

Реестр позволяет выводить данные на печать по кнопке  $\bigoplus_{n=1}^{\infty}$ Печать.

# <span id="page-29-0"></span>**6.2.3. Реестр актов выполненных работ**

Для перехода в реестр требуется последовательно перейти [Меню/Реестры/Реестр актов выполненных работ] ([Рис.](#page-30-0) 30), либо по нажатию на виджет на главной странице окна ([Рис.](#page-30-1) 31).

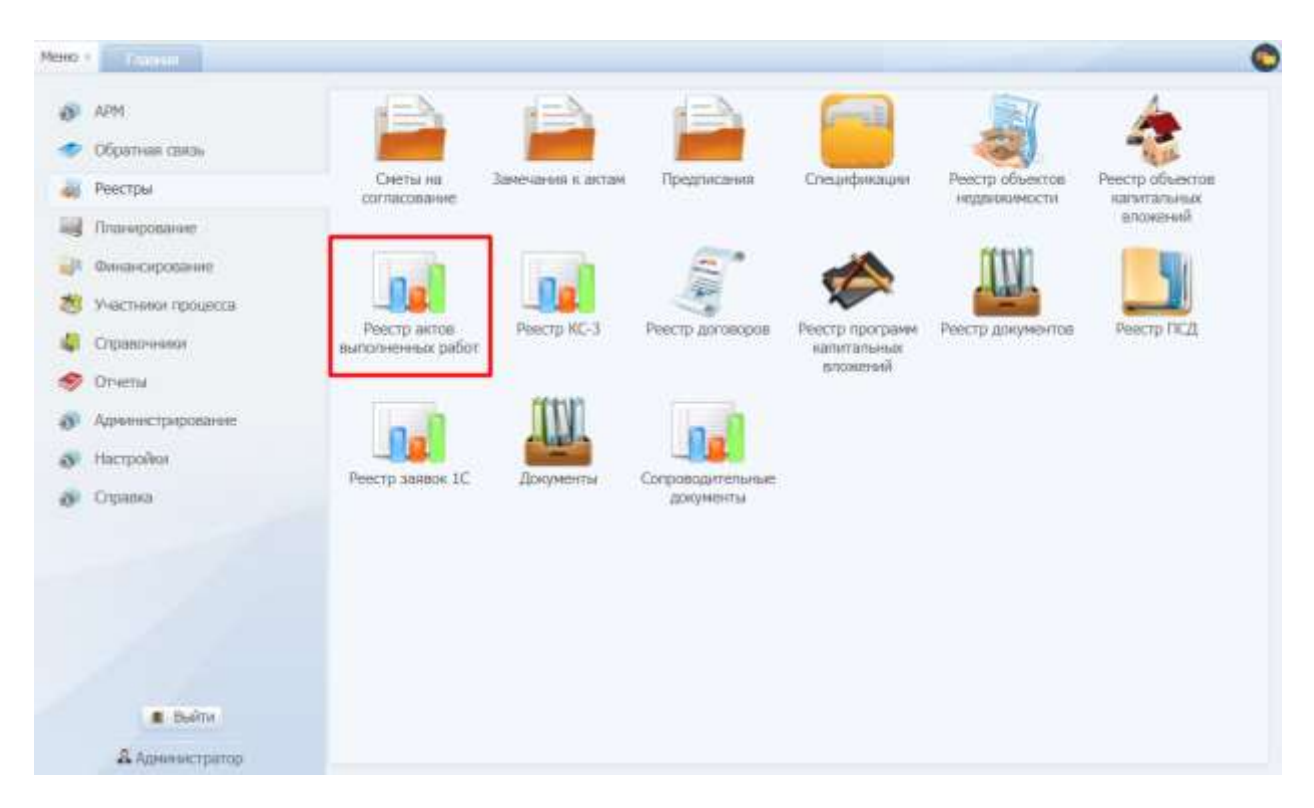

Рис. 30. Переход в реестр актов выполненных работ

<span id="page-30-0"></span>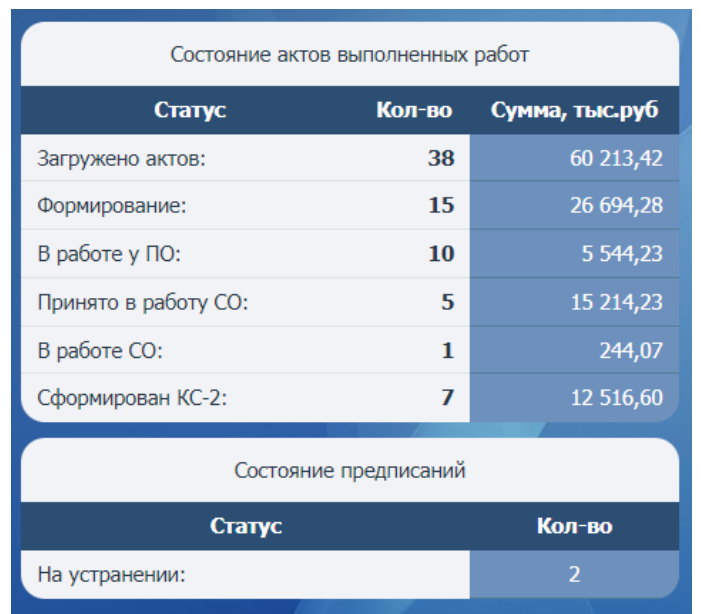

Рис. 31. Виджет актов выполненных работ на главной странице

<span id="page-30-1"></span>Виджет отображает информацию по актам по тем работам, за которые несет ответственность пользователь. После нажатия на виджет открывается реестр актов в выбранном статусе.

Фильтрация актов выполненных работ по нескольким значениям статуса актов выполненных работ выполняется по установлению статусов в поле «Статус» (Рис. 33).

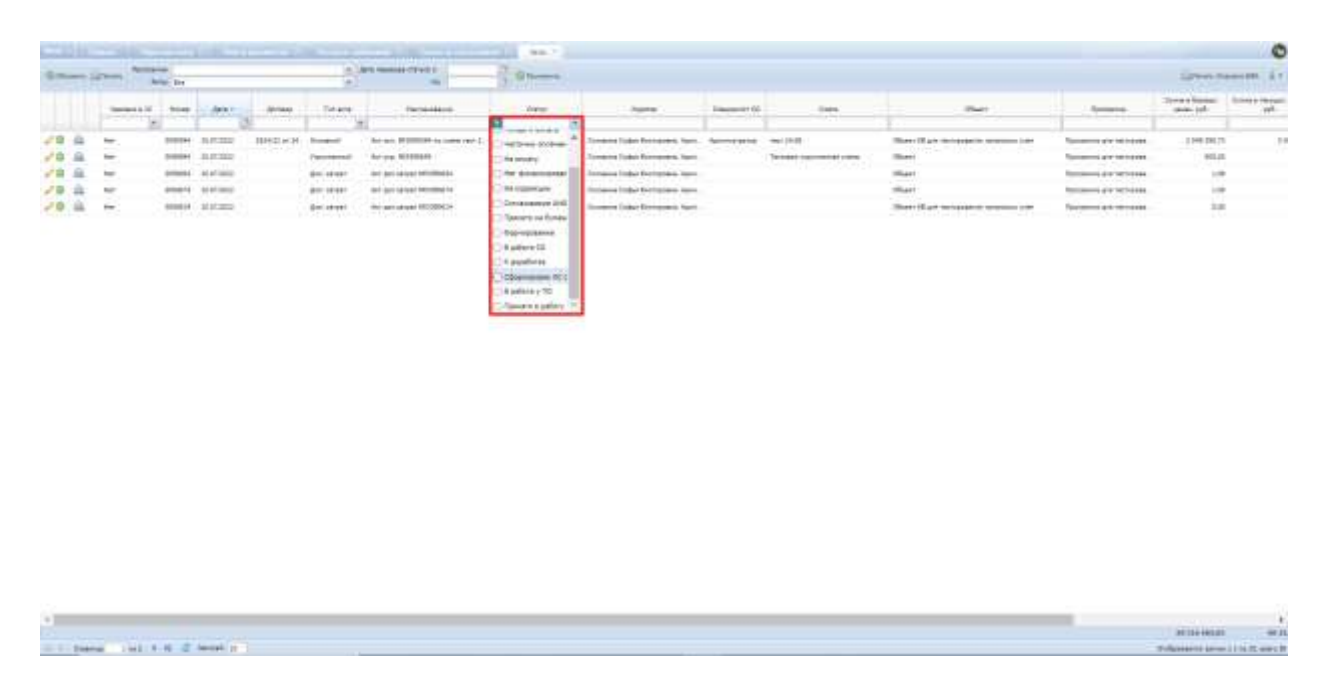

Рис. 32. Фильтрация актов по нескольким значениям статуса

Для выгрузки данных раздела в печатную форму формата .xls (Рис. 34), соответствующую экранной форме, необходимо нажать кнопку «Печать» (Рис. 33).

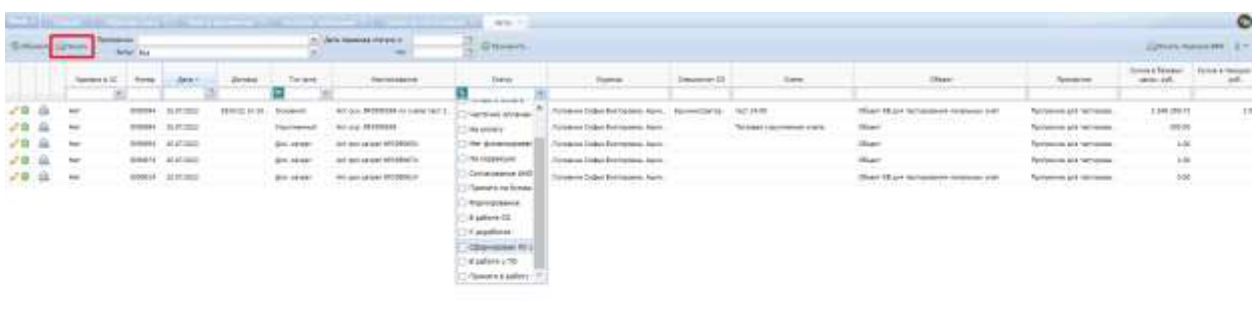

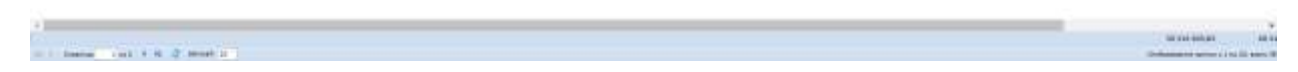

Рис. 33. Выгрузка актов в печатную форму

| nt s/a | Vaannes a 1C | Homep                 | <b>Asra</b>          | Догемор                                  | Тиет вести            | <b>HESHANDAGESHAR</b>                                      | Crarys:                           |  |
|--------|--------------|-----------------------|----------------------|------------------------------------------|-----------------------|------------------------------------------------------------|-----------------------------------|--|
|        | Har          | DOMOSAL<br>1995 B.H   | 15.07.2012<br>xxxx   | 1824/22 or 15.87.2022<br>a social month. | Docesek               | Air go. M10505% ro.crere<br>선조사회의 장난 정석 수                  | Понято в работу СО.               |  |
| ÷      | Her          | <b>Bondess</b>        | 19.07.2012           |                                          | Toyotaya              | Air yig. #10090694.                                        | <b><i><u>Scoredoament</u></i></b> |  |
| ,      | Her          | <b>TORONAR</b>        | 15.07.2022           |                                          | Damillar part         | Avr. gon.sanpart 9/3090655                                 | <b>Domysteine</b>                 |  |
|        | Her:         | 0000674               | 15.07.2022           |                                          | <b>Doctor part</b>    | Act aprilamat 103090674                                    | <b>District God Score</b>         |  |
|        | <b>Har</b>   | <b>MODGEA</b>         | 13.87.2012           |                                          | Donlarger             | Art aprilarian 972090634                                   | Ворноровник                       |  |
|        | Har          | 3099314<br>-53        | 15.07.2022<br>155554 |                                          | Dovosvoil<br>48935    | Air: api, M1390314 no civine<br>Конструкции жалахобитонные | 5 peters y no                     |  |
|        | <b>HET</b>   | 0090554               | 15.07.2012           |                                          | DonJerger             | Ach gon airport 9/3090554                                  | <b>Potensceaves</b>               |  |
| W.     | HEF          | M.rowon               | 15.07.2012           |                                          | <b>TAB (Tedestand</b> | Ash yiel- W13090574                                        | <b>Commensions</b>                |  |
|        | Her          | <b>CROSS</b>          | 15.07.2002           |                                          | <b>Quilanas</b>       | AKT JOA 197387 NEJINGEM                                    | Dolendoklese                      |  |
| 12     | <b>Har</b>   | 1000314               | 15.07.2012           |                                          | Doctorial             | Act cox, 30309014 no overs<br>Brancathesee                 | <b>Bookupodawa</b>                |  |
| Ш      | Her.         | 1000494               | 19.87.3012           |                                          | Downwood              | Arr april M1050454 no cearer<br>Otohleea                   | Форморование                      |  |
| 12     | Her.         | 10090414<br>568 P.T.C | 15.07.2012<br>2000a  |                                          | Docevok               | Act ask M1050414 raiowre<br>Ограждания.                    | B pullers y f10<br>5994-TH-64011  |  |
| 11     | Har-         | 3090384               | 15.07.2012           |                                          | Discounts             | Ask door, 1013090-994 no cearer<br>Ремонтные работы        | B padens y ftO-                   |  |

Рис. 34. Печатная форма реестра актов выполненных работ

При просмотре позиции акта открывается «Паспорт объекта КВ», по которому оформлен акт, раздел «Сводный сметный расчет» ([Рис.](#page-32-1) 35) Подробности описания данного раздела см. [6.2.5.](#page-34-0)

| Passiente<br>は上さ                                      | Сводный сметный расчет 18                                                         |                                                                                                    |                     |      |                        |                                                      |                          |                    |                  |            |  |  |
|-------------------------------------------------------|-----------------------------------------------------------------------------------|----------------------------------------------------------------------------------------------------|---------------------|------|------------------------|------------------------------------------------------|--------------------------|--------------------|------------------|------------|--|--|
| Параметры<br>ны псд                                   | Акт N93089814 по смете 2-1 Архитектурно-строительные решения"<br>$-1$ Act $^{-n}$ |                                                                                                    |                     |      |                        |                                                      |                          |                    |                  |            |  |  |
| Спецификации<br>Деговоры                              |                                                                                   | В Дайствик .<br>Ро Санать КС-2: 16 Таварные накладные   Протокап ошибек "К доработке" Удалено в 1С:  <br>38. 日<br>Статус: Сформирован КС-2 |                     |      |                        |                                                      |                          |                    |                  |            |  |  |
| Подокрные организации                                 | Возиции                                                                           | Berott 2                                                                                                    | Benom <sub>1</sub>  |      |                        |                                                      |                          |                    |                  |            |  |  |
| Плановые работы<br>факт работ                         | <b>Prof Cooparents</b>                                                            | $-$ Writer                                                                                                    | <b>CONCEAHIRATE</b> |      | <b>THE BARODINA BY</b> | C CANSATA TODALIAN<br>194 Детально Показать планции: |                          |                    |                  |            |  |  |
| Стоинесть объекта<br>Директивный график               |                                                                                   |                                                                                                    | Pasgen              | How. | Обоснование            | Наименование                                         | EIL HSM.                 | Индекс             | Стоимость за ед. | Kan<br>710 |  |  |
| Дивестивный график с румні                            |                                                                                   |                                                                                                    |                     |      |                        |                                                      |                          | <b>LT/2MPROLT#</b> | no akty, pyb.    | OHE        |  |  |
| min Tibriszosatersk                                   |                                                                                   |                                                                                                    | 2. Перегородки      |      | F3CH08-02-003-         | Knadica neperopodok vo k.                            | 100 342                  |                    | 61 685.00        |            |  |  |
| Оповещения<br>Burgs - appare                          |                                                                                   |                                                                                                    | 2. Перегородки      |      | 01.6.01.02-0006        | (k. n. 4, He yuteHo is chere)                        | M2                       |                    | 55.32            |            |  |  |
| В Видерархив                                          |                                                                                   |                                                                                                    | 4. Перемычки        |      | F3CHp53-25-1           | Устройство неталлически                              |                          |                    | 22.500,67        |            |  |  |
| Onnarra IC                                            |                                                                                   |                                                                                                    | 4. Перемычки        | 40   | 08.3.11.01-0062        | Швеллеры NV 24 сталь ма т.                           |                          |                    | 59 465,20        |            |  |  |
| Показатели                                            |                                                                                   |                                                                                                    | 4. Перемьчки        | S.   | 08.3.11.01-0062        | Швеллеры NY 24 сталь ма  т.                          |                          |                    | 59 485,26        |            |  |  |
| В . - Сводный сметный расчет<br><b>Toxanuse</b> crets |                                                                                   | ۰                                                                                                    | 3. Проекци          | 6.   | F3CH09-04-012-         | Установка металлических м2                           |                          |                    | 357,44           | з          |  |  |
| Корзина                                               |                                                                                   |                                                                                                    | 3. Проемы           |      | 09.4.02.06-0007        | Двери распациые с прит                               | 447                      |                    | 27 108.37        |            |  |  |
| Укруганенные сметы                                    |                                                                                   |                                                                                                    |                     |      |                        |                                                      |                          |                    |                  |            |  |  |
| <b>Burannesse</b>                                     |                                                                                   |                                                                                                    | 3. Проекты          | 80   | 09.4.02.06-0016        | Двери распацием с прит                               | <b>ur</b>                |                    | 20 736,99        |            |  |  |
| <b>BIG AKTW</b>                                       |                                                                                   |                                                                                                    | 3. Проеку           | 94   | 09.4.82.06-0015        | Двери распашные с прит                               | <b>ur</b>                |                    | 19 933/87        |            |  |  |
| П Коромна<br><b>Пу Оборудование</b>                   |                                                                                   |                                                                                                    | 3. Проемы           | 10   | 09.4.02.07-0002        | Комплекты деталей для к                              | KOMTA.                   |                    | 488,52           |            |  |  |
|                                                       | $\rightarrow$                                                                     | of the                                                                                                    | The Planned in      | 44.4 | Art & Art-Art Wayne    | if a material at the learning and collective         | <b>Service Adventure</b> |                    | 1.11777          |            |  |  |

Рис. 35. Просмотр позиций акта

## <span id="page-32-1"></span><span id="page-32-0"></span>**6.2.4. Реестр объектов недвижимости**

Для перехода в реестр требуется последовательно перейти [Меню/Реестры/Реестр объектов недвижимости] ([Рис.](#page-33-0) 36).

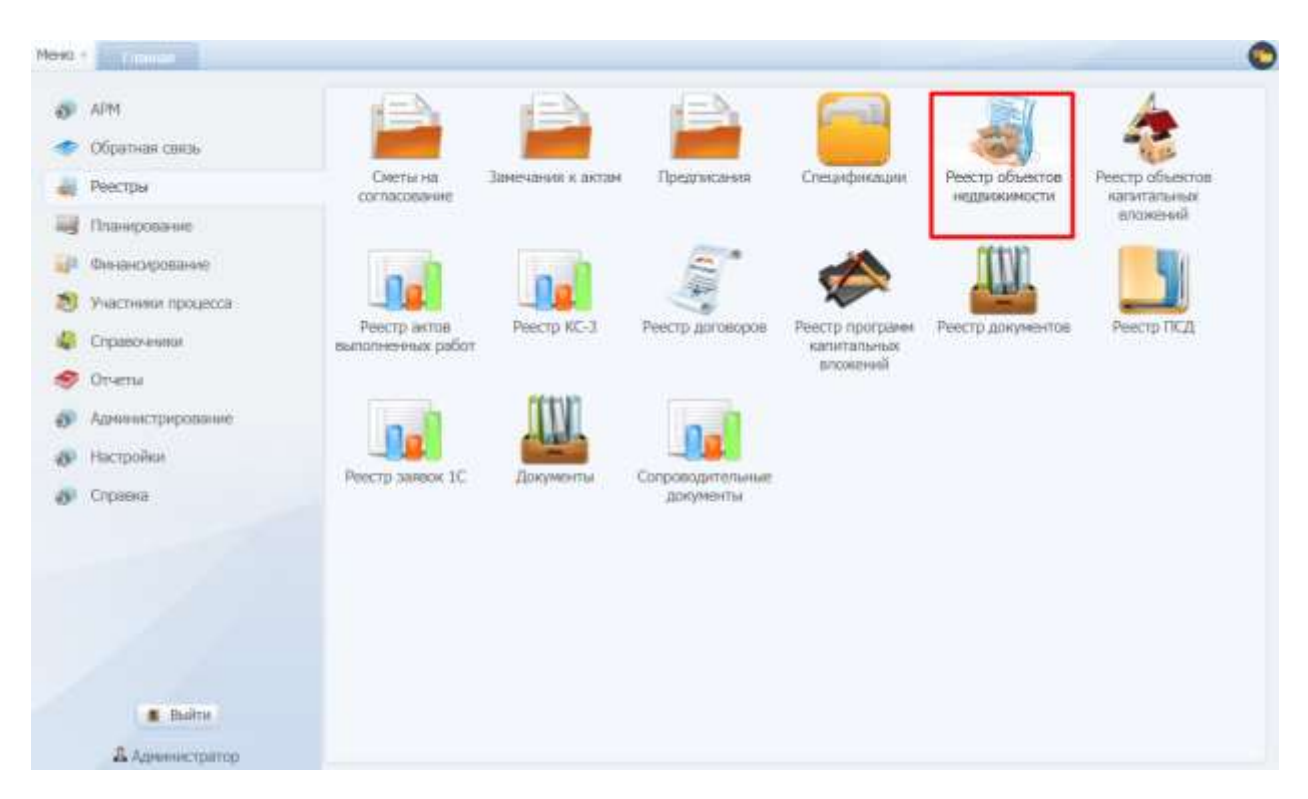

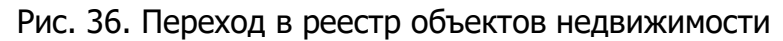

<span id="page-33-0"></span>Реестр имеет следующий вид ([Рис.](#page-33-1) 37).

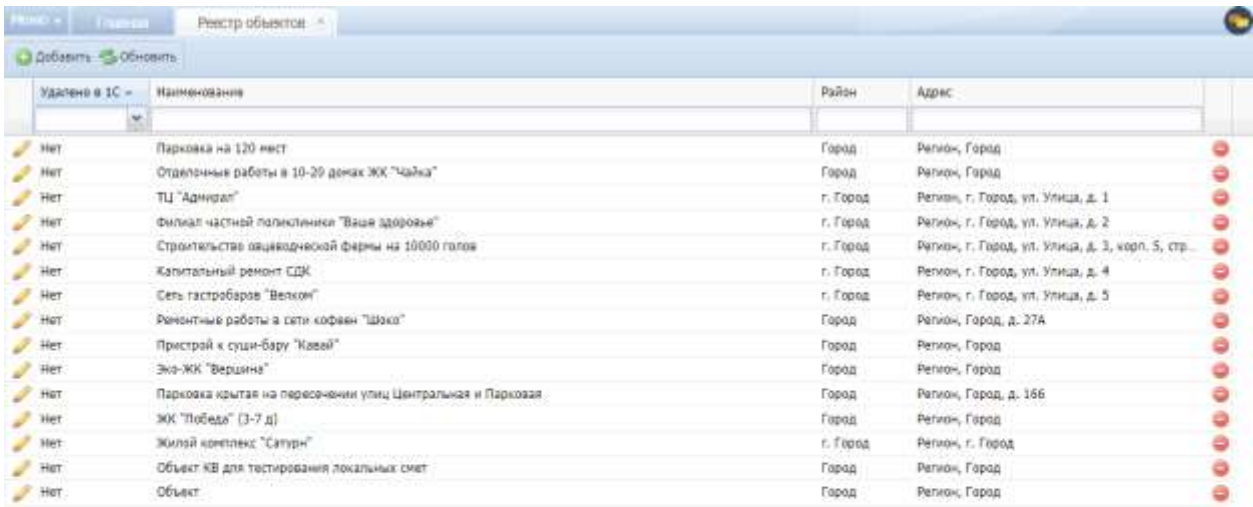

<span id="page-33-1"></span>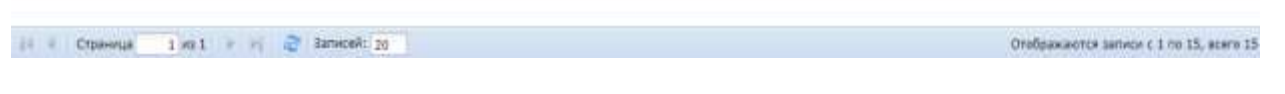

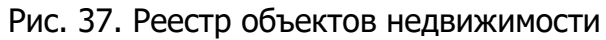

При редактировании объекта откроется диалоговое окно со следующими полями ([Рис.](#page-34-1) 38):

- «Наименование»;
- «Адрес»;

34

- «Район города»;
- Основные ТЭП:
	- o «Общая площадь»;
	- o «Этажность»;
	- o «Строительный объем»;
	- o «Подземная часть».
- Земельный участок с параметрами:
	- o «Кадастровый номер»;
	- o «Площадь земельного участка».

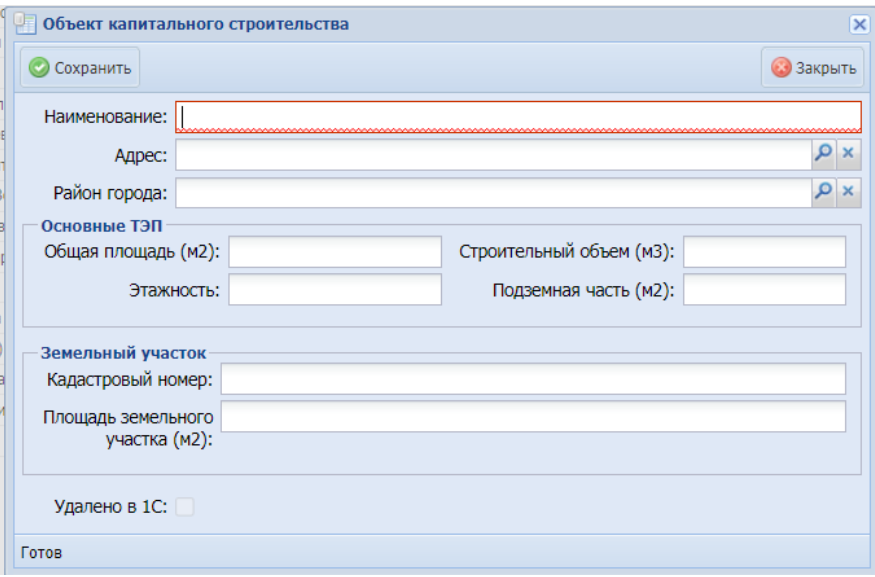

Рис. 38. Карточка объекта недвижимости

## <span id="page-34-1"></span><span id="page-34-0"></span>**6.2.5. Реестр объектов капитальных вложений**

Для перехода в реестр требуется последовательно перейти [Меню/Реестры/Реестр объектов капитальных вложений] ([Рис.](#page-35-0) 39).

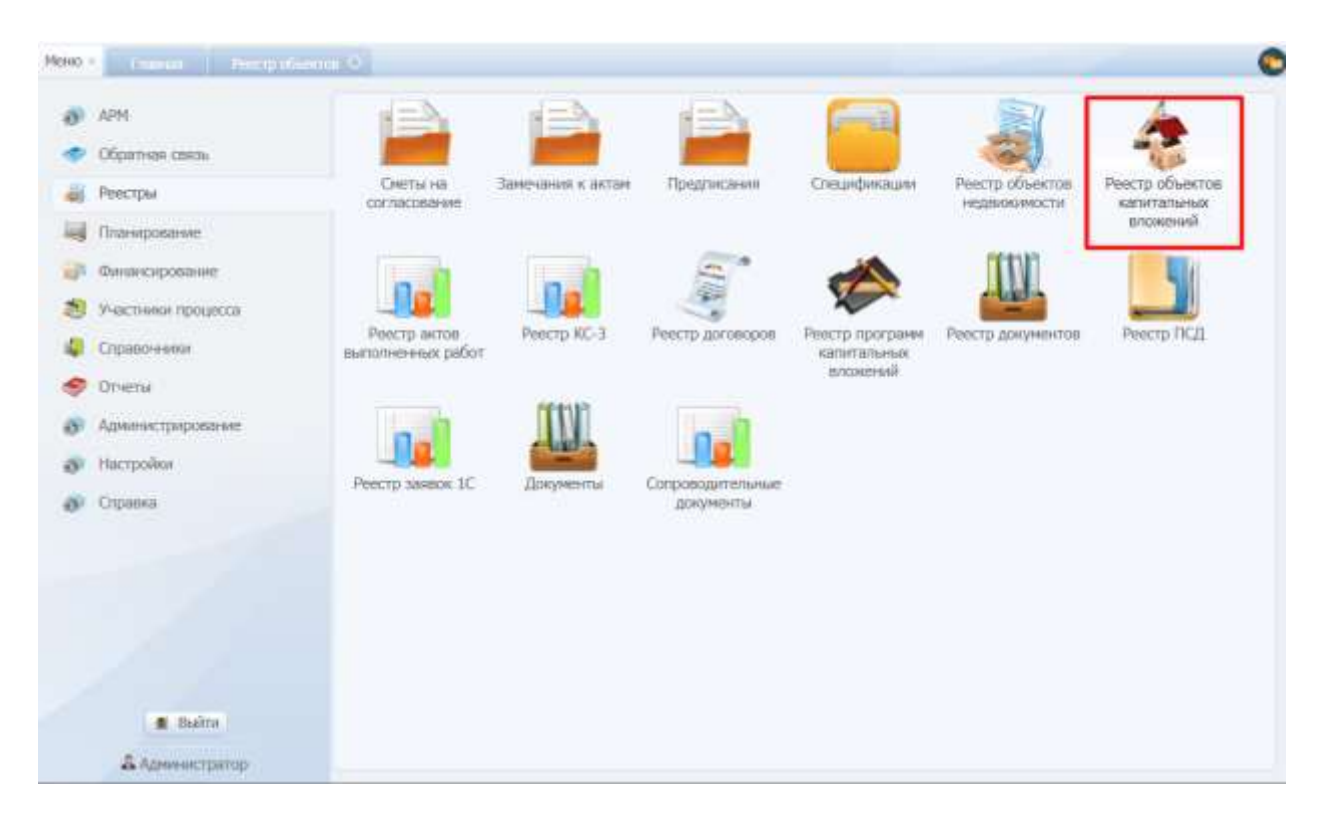

Рис. 39. Переход в реестр объектов капитальных вложений

<span id="page-35-0"></span>Реестр объектов капитальных вложений имеет табличную форму со столбцами «Удалено в 1С», «Наименование», «Программа», «Район», «Район 1С», «Адрес», «Дата внесения в архив», «Дата перевода на баланс», «Технадзор», «Факт % выполнения» и «Дата % выполнения».

При нажатии на функциональный элемент В новой вкладке открывается карта, на которой отмечен объект, чтобы увидеть все объекты на карте, следует нажать на кнопку **IX** Показать все объекты на карте ([Рис.](#page-35-1) 40).

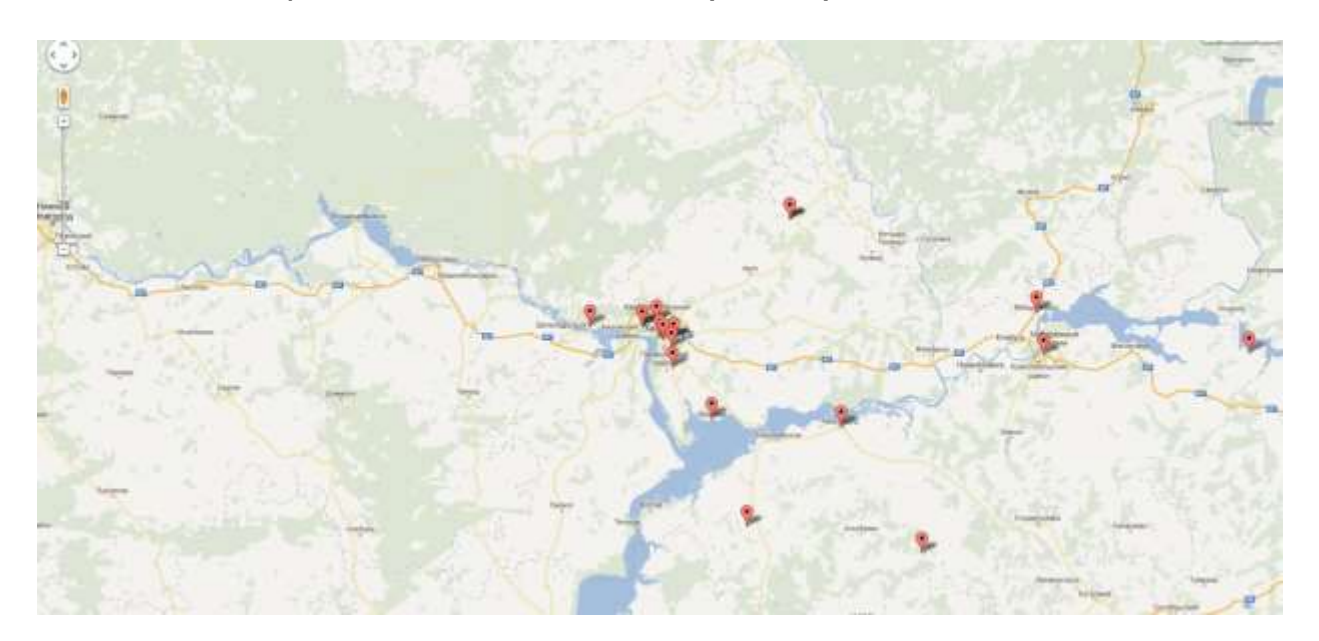

<span id="page-35-1"></span>Рис. 40. Отображение объектов на карте

36
При выделении объекта КВ и последующем нажатии на функциональный элемент **X** «Добавить в избранное» - у объекта КВ появляется пиктограмма X, которая обозначает, что выделенный объект капитальных вложений попадает в раздел «Избранное» (Рис. 39).

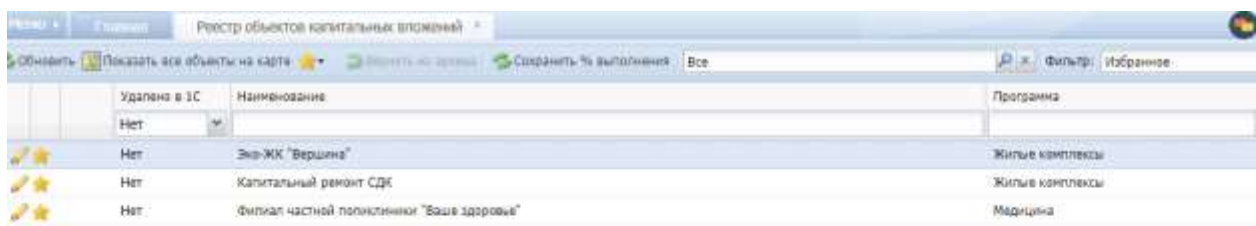

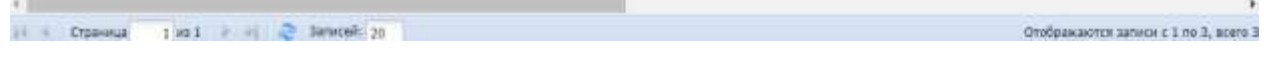

Рис. 41. Раздел «Избранное» в реестре ОКВ

У каждого пользователя Системы в реестре объектов КВ отображаются объекты КВ, помеченные им как «избранные». В реестре актов выполненных работ и в реестре КС-3 акты выполненных работ и печатные формы КС-3 по «избранным» объектам КВ помечаются как «избранные».

При выделении объекта КВ и последующем нажатии на функциональный элемент **X** «Удалить из избранного» - у объекта КВ исчезает пиктограмма X, которая обозначает, что выделенный объект капитальных вложений удален из раздела «Избранное».

Для перехода к паспорту объекта КВ необходимо нажать на функциональный элемент в строке записи либо дважды нажать мышью на саму строку.

Паспорт объекта КВ содержит следующие разделы [\(Рис.](#page-38-0) 42):

- «Параметры» содержит данные о строительстве, проектно-сметной документации, проектной мощности, технико-экономические показатели;
- «ПСД» содержит проектно-сметную документацию;
- «Лимиты финансирования» содержит лимиты, выделенные на объект;
- «Показатели» содержит сводные данные по сметам, актам, экономии;
- «Договоры» содержит данные о договоре, привязанных к нему подрядчиках, заказчиках, а также тип налогообложения подрядчика и сам документ договора;
- «Подрядные организации» содержит данные о всех подрядных организациях, привязанных к данному объекту;
- «Плановые работы» содержит основные показатели по кровле, окнам и входной группе;
- «Факт работ» содержит данные о ходе работ на объекте, выражаемые в виде процента выполнения на дату.
- «Стоимость объекта» содержит данные о стоимостях объекта: ориентировочной, первоначальной, сметной и т.д.
- «Директивный график-график» отображает покрытие договора;
- «Директивный график с ручным построением» график, позволяющий строить план погашения договора;
- «Пользователи» содержит информацию обо всех пользователях, привязанных к объекту;
- «Оповещения» содержит служебное оповещение по объекту КВ;
- «Фото-архив» содержит фотографии о ходе строительства объекта КВ;
- «Видеоархив» содержит видео о ходе строительства объекта КВ
- «Оплата 1С» содержит информацию по оплатам по объекту КВ, загруженная в результате импорта файла, сформированного в Системе 1С;
- «Сводный сметный расчет» представляет собой рабочую область по загрузке и хранению смет;
- «Выполнение» представляет собой рабочую область по загрузке актов, а также хранению, проверке позиций акта на соответствие смете, формирование проверенного акта и отправку его на оплату;
- «Оплата» представляет собой рабочую область по хранению заявок на оплату.
- «Документация» представляет собой рабочую область по отображению и загрузке документов различных типов и видов по объекту КВ.
- «История изменений» содержит информацию по логированию действий пользователей с данными, относящимися к объекту капитальных вложений.

При необходимости можно свернуть разделы или обновить их, нажав на и соответственно ([Рис.](#page-38-0) 42).

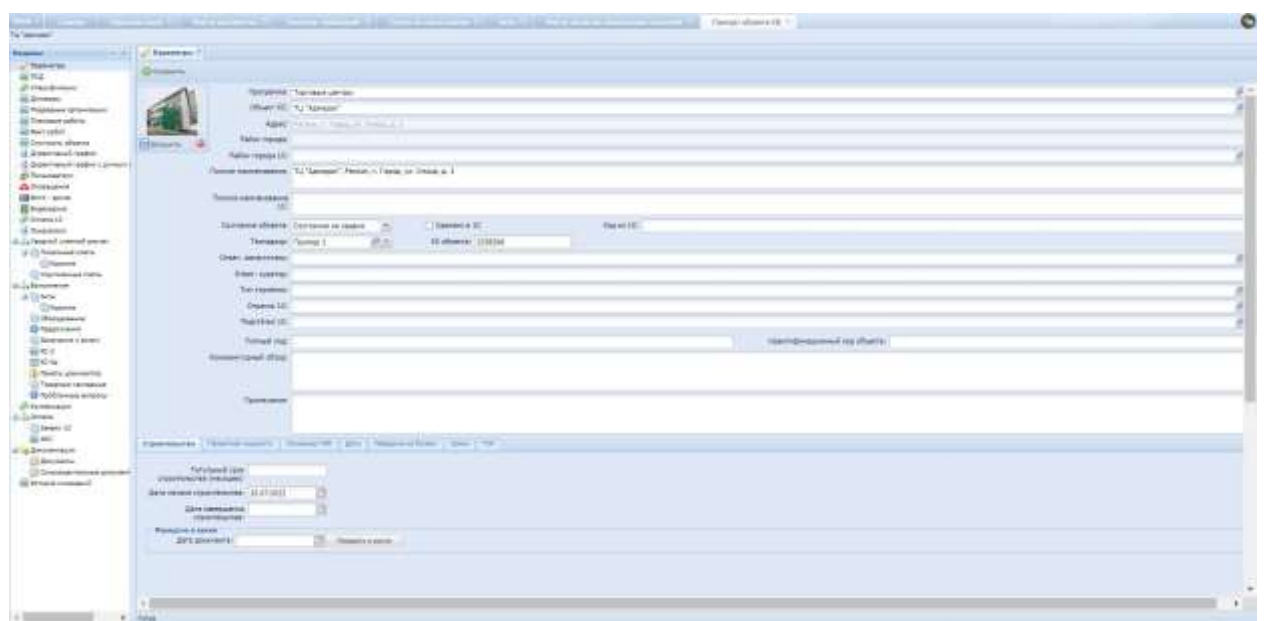

Рис. 42. Разделы паспорта объекта КВ

<span id="page-38-0"></span>**Важно!** Разделы паспорта объекта соответствуют соответствующим реестрам [Меню/Реестры], но отображают данные только по объекту капитальных вложений, паспорт которого открыт в данный момент.

# **6.2.5.1. Параметры**

Раздел состоит из двух подразделов: первый раздел содержит поля «Программа», «Объект КС», «Адрес», «Район города», «Полное наименование», «Полное наименование 1С», «Состояние объекта», «Удалено в 1С», «Код из 1С», «Технадзор», «ID объекта», «Ответ. заместитель», «Тип строения», «Отрасль 1С», «Подстатья 1С», «Конъюнктурный обзор», по нажатию на кнопку «Загрузить» можно вставить изображение объекта; второй раздел содержит вкладки «Строительство», «Проектная мощность», «Акты приемки», «Основные ТЭП», «Даты», «Передача на баланс», «Сроки», «ГСН» [\(Рис.](#page-39-0) 43).

Флажок в чекбоксе «Удалено в 1С» проставляется автоматически посредством интеграции с программным продуктом «1С Предприятие».

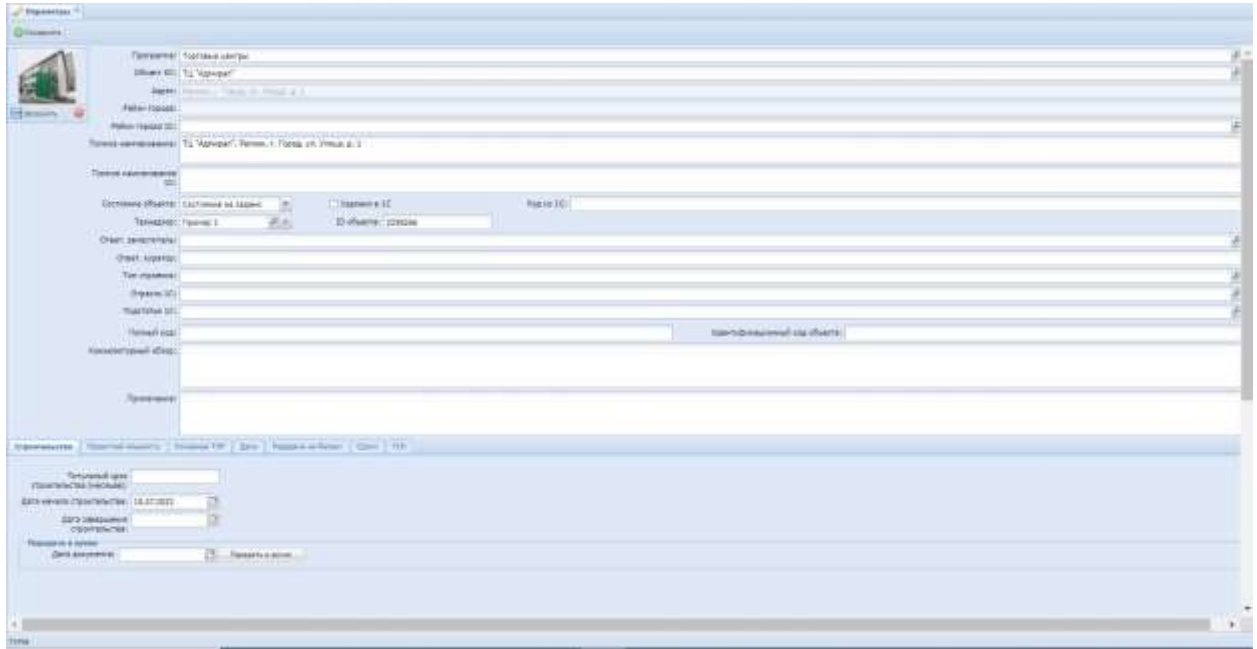

Рис. 43. Раздел «Параметры»

<span id="page-39-0"></span>Вкладка «Строительство» содержит основную информацию по объекту сроки строительства, наличие разрешительной документации на строительство, ввод, заключение о соответствии, функционал по передаче в архив ([Рис.](#page-39-1) 44).

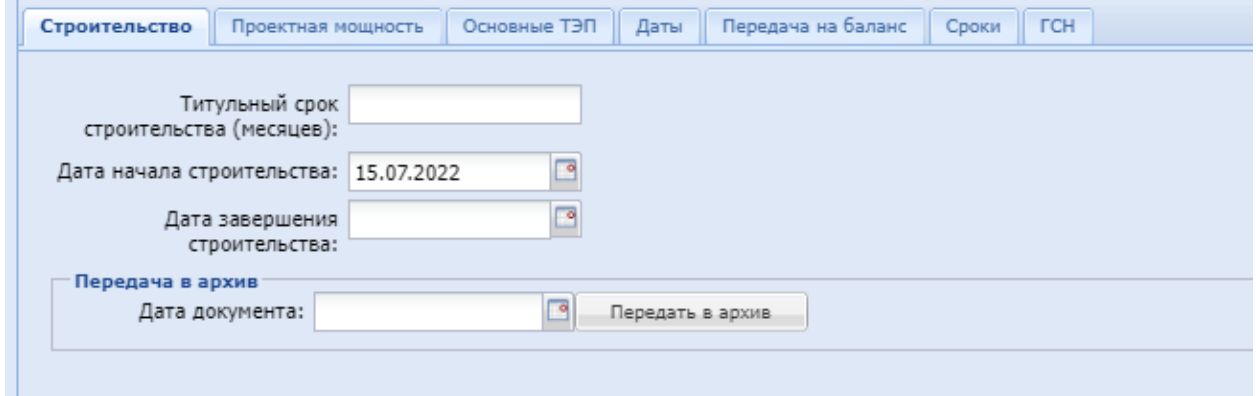

Рис. 44. Вкладка «Строительство»

<span id="page-39-1"></span>Вкладка «Проектная мощность» содержит в себе информацию по типу учреждения объекта КВ и его мощности ([Рис.](#page-39-2) 45).

| <b>Constitution of the Constitution Constitution</b><br>______ | and a superior of the country of the contract of the contract of the country of the<br>and the company's company's process are company's company's the company's process<br>the contribution of the control of the control of the control of the control of the control of the control of |        |                                           |              |  |
|----------------------------------------------------------------|----------------------------------------------------------------------------------------------------|--------|-------------------------------------------|--------------|--|
|                                                                | <b>ATMOSFERS</b>                                                                                                    | Re-own | <b><i><u>Billiannia Physician</u></i></b> | <b>COLOR</b> |  |
| <b>Family Artist</b>                                           | $2 - 44 + 4$                                                                                                    |        |                                           |              |  |
|                                                                |                                                                                                    |        |                                           |              |  |

Рис. 45. Вкладка «Проектная мощность»

<span id="page-39-2"></span>Вкладка «Основные ТЭП» содержит информацию об основных технико – экономических показателях с полями «Тип объекта», «Дольщик», «Автор 1С», «Заказчик», «Сметная стоимость», «Общая площадь (м2)», «Строительный объем

(м3)», «Подземная часть (м2)», «Этажность», «Конструкция здания», «Координаты», «Кадастровый номер», «Площадь земельного участка (м2)», «Здания, входящие в проект», «Обзор», «Вопросы», «Проблемность», «Нулевой цикл», «Коробка», «Герметизация», «Отделка» ([Рис.](#page-40-0) 46).

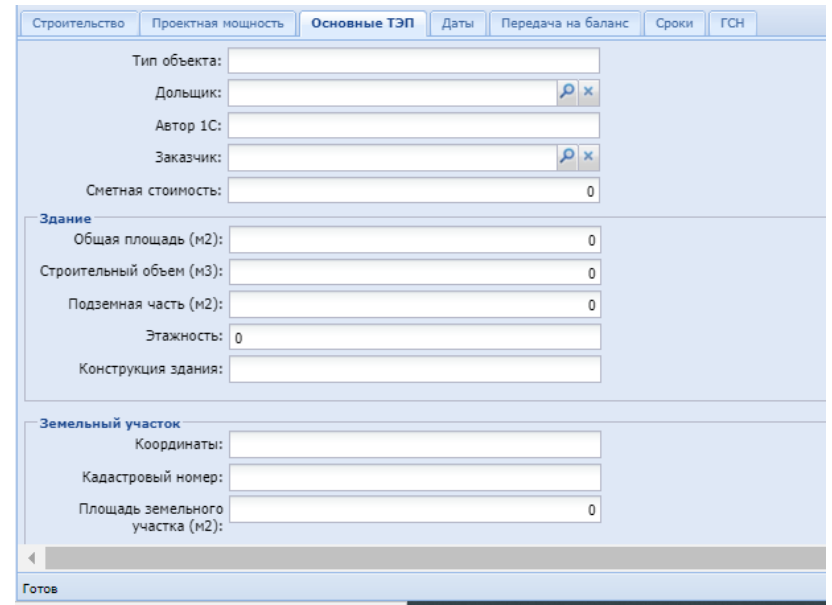

Рис. 46. Вкладка «Основные ТЭП»

<span id="page-40-0"></span>Вкладка «Передача на баланс» содержит информацию по основным документам, необходимым для передачи объекта на баланс ([Рис.](#page-40-1) 47).

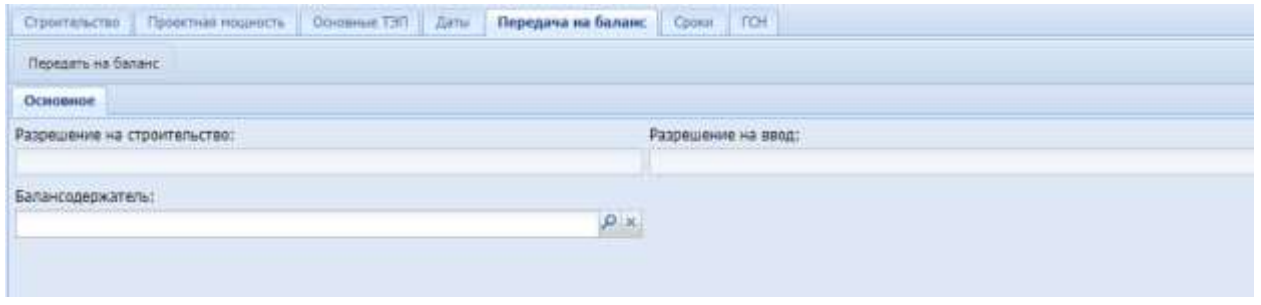

Рис. 47. Вкладка «Передача на баланс»

<span id="page-40-1"></span>Вкладка «ГСН» содержит информацию о том, является ли объект поднадзорным органам строительного надзора, номере дела по объекту и назначении объекта ([Рис.](#page-40-2) 48).

<span id="page-40-2"></span>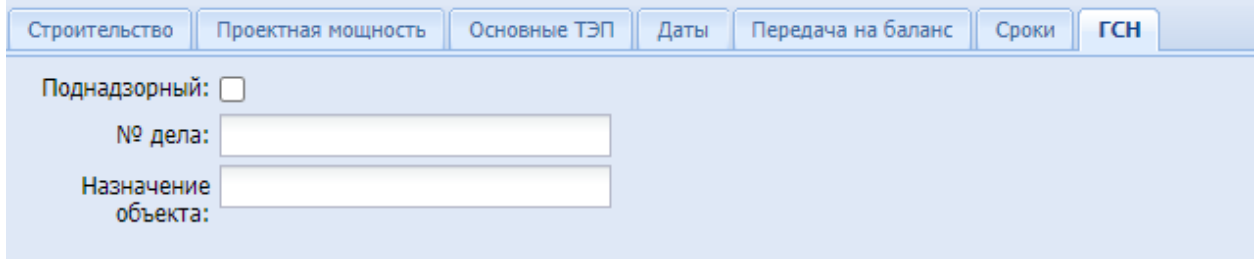

41

Рис. 48. Вкладка «ГСН»

Вкладка «Сроки» содержит информацию о планируемых и фактических сроках работ по ПИР, СМР и вводу в эксплуатацию ОКВ ([Рис.](#page-41-0) 49).

| Передача на баланс<br><b>TCH</b><br>Основные ТЭП<br>Даты<br>Проектная мощность<br>Сроки<br>Строительство |                         |                         |                         |                         |                      |  |  |  |
|----------------------------------------------------------------------------------------------------|-------------------------|-------------------------|-------------------------|-------------------------|----------------------|--|--|--|
| <b>• Добавить • • Обновить</b>                                                                           |                         |                         |                         |                         |                      |  |  |  |
|                                                                                                    |                         |                         |                         |                         |                      |  |  |  |
| Наименование -                                                                                           | Планируемая дата начала | Планируемая дата заверш | Фактическая дата начала | Фактическая дата заверш | Причина незавершения |  |  |  |
| w                                                                                                    |                         |                         |                         |                         |                      |  |  |  |

Рис. 49. Вкладка «Сроки»

<span id="page-41-0"></span>Вкладка «Даты» содержит информацию о планируемых и фактических датах выдачи заключения договора на ПИР, заключения договора на СМР, проведения торгов на ПИР, проведения торгов на СМР [\(Рис.](#page-41-1) 50).

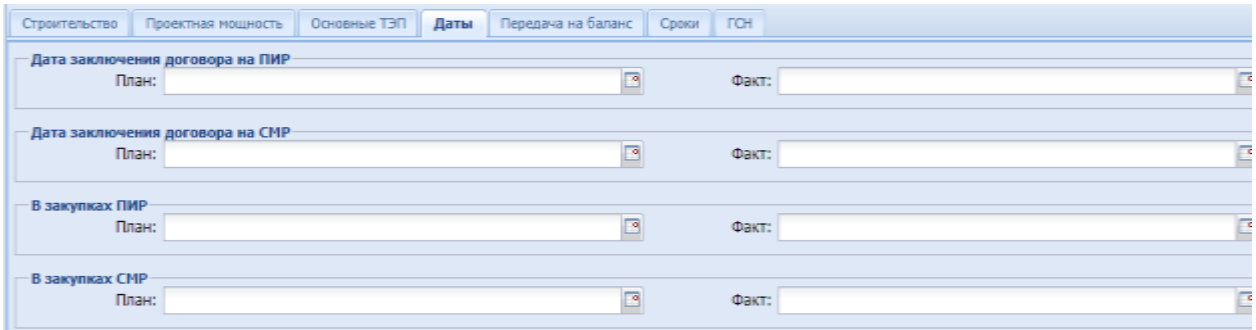

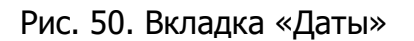

# <span id="page-41-1"></span>**6.2.5.2. ПСД**

Раздел «ПСД» содержит информацию о проектной организации, проектносметной документации (ПСД), экспертизе ПСД, проверке достоверности определения сметной стоимости (ПДОСС), накладных на передачу проектносметной документации. Поля раздела: «Проектная организация», «Субпроектная организация», «Вид объекта», «Состояние ПСД» (список значений: «В разработке», «На экспертизе», «Разработан»), «Дата разработки ПСД», «Дата утверждения ПСД», «Номер приказа ПСД», «Номер заключения экспертизы ПСД», «ГИП ПСД», «E-mail» (ГИП ПСД), «Телефон» (ГИП ПСД), «ГАП ПСД», «Email» (ГАП ПСД), «Телефон» (ГАП ПСД), «Экспертиза ПСД», «ТЗ на ПСД», «Состояние ПДОСС», «Дата утверждения ПДОСС», чек-боксом «Загрузка смет завершена» [\(Рис.](#page-42-0) 51).

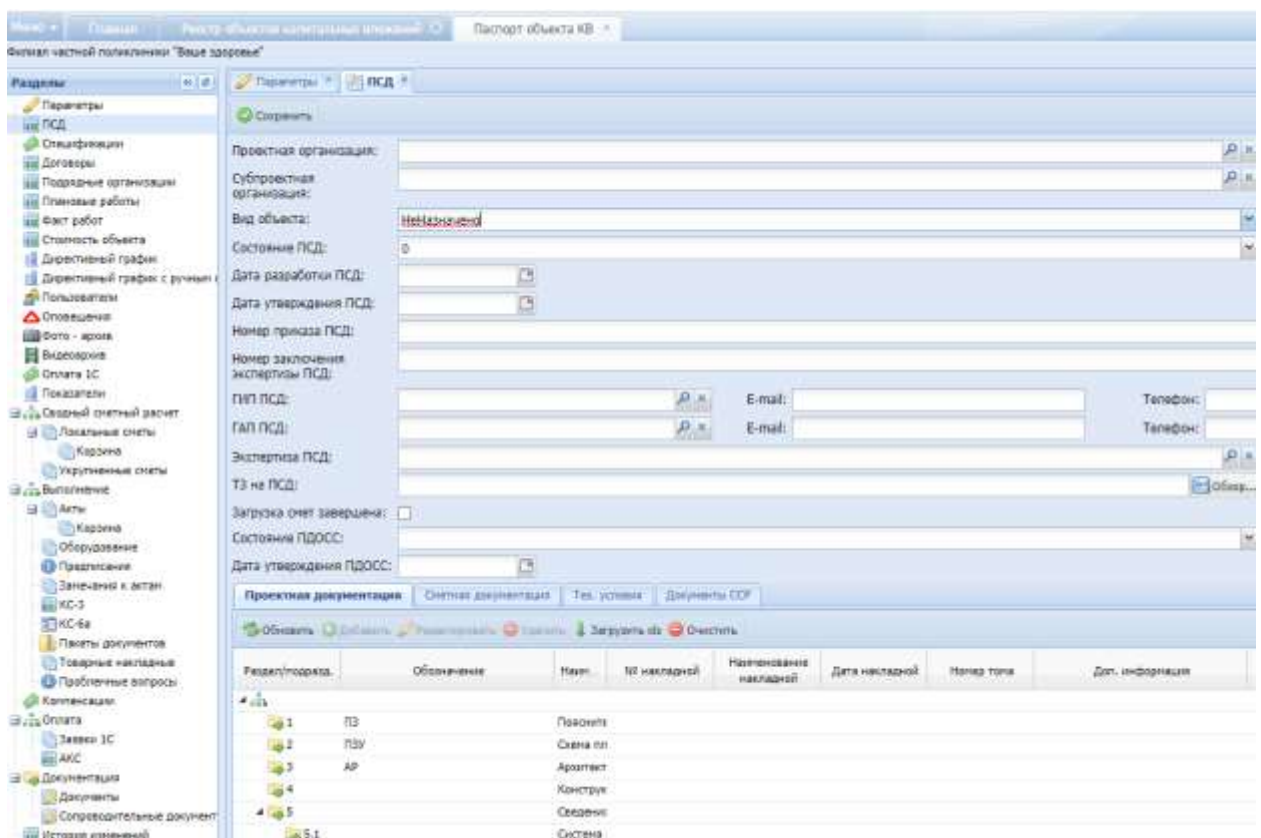

Рис. 51. Раздел «ПСД»

<span id="page-42-0"></span>При заполнении полей «ГИП ПСД», «ГАП ПСД» автоматически заполняются поля «E-mail», «Телефон» соответствующими значениями, в поле «E-mail» появляется кнопка **(a)**, при нажатии на которую происходит переход в Outlook с предзаполненным полем адресата письма.

В разделе «ПСД» поле «Проектная организация» заполняется автоматически, данные о проектной организации приходят посредством интеграции с программным продуктом «1С Предприятие».

Для того, чтобы создать накладную на передачу проектной документации в Системе, необходимо нажать на кнопку «Добавить» во вкладке «Проектная документация», указать основные параметры накладной, нажать на кнопку «Сохранить». После заполнения всех обязательных полей и сохранения данных по накладной становится доступным раздел прикрепления скан-копии документа – «Документы» [\(Рис.](#page-43-0) 52).

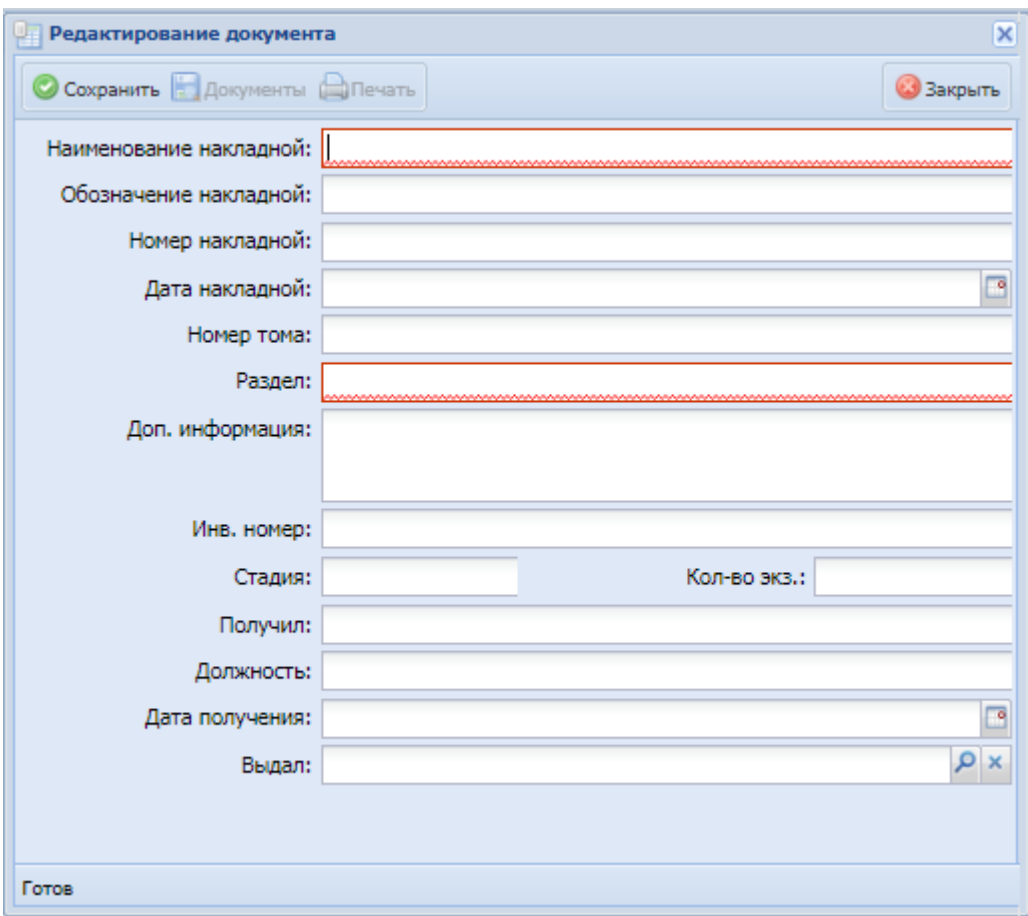

Рис. 52. Карточка накладной

<span id="page-43-0"></span>Для того, чтобы загрузить накладные на передачу проектной документации из отчета шаблонной формы формата .xls необходимо нажать на кнопку «Загрузить xls» во вкладке «Проектная документация», в открывшейся карточке «Загрузка накладной» [\(Рис.](#page-43-1) 53) добавить файл отчета в поле «Файл», нажать на кнопку «Загрузить».

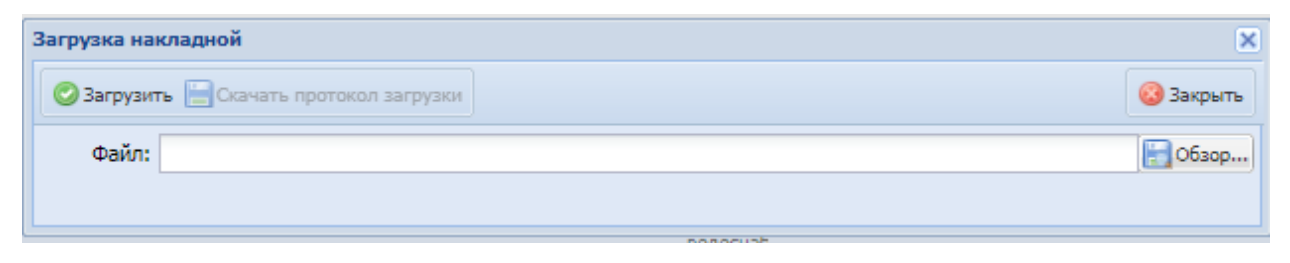

Рис. 53. Карточка загрузки накладной

<span id="page-43-1"></span>При успешной загрузке файла в разделе «Проектная документация» будут добавлены накладные в соответствующих разделах проектной документации.

При наличии несоответствия разделов проектной документации Системы и загружаемого отчета сформируется протокол загрузки накладной, который можно скачать по кнопке «Скачать протокол загрузки».

Для того, чтобы создать накладную на передачу сметной документации в Системе, необходимо нажать на кнопку «Добавить» во вкладке «Сметная

44

документация», указать основные параметры накладной, нажать на кнопку «Сохранить».

Для того, чтобы создать техническое условие в Системе, необходимо нажать на кнопку «Добавить» во вкладке «Тех. условие», указать основные параметры документа, нажать на кнопку «Сохранить».

Для того, чтобы создать технический обзор в Системе, необходимо нажать на кнопку «Добавить» во вкладке «Тех. обзор», указать основные параметры документа, нажать на кнопку «Сохранить».

Для того, чтобы создать документ сводно-сметного расчета (ССР) в Системе, необходимо нажать на кнопку «Добавить» во вкладке «Документы ССР», указать основные параметры документа, нажать на кнопку «Сохранить».

Для того, чтобы создать техническое задание в Системе, необходимо нажать на кнопку «Добавить» во вкладке «ТЗ», указать основные параметры документа, нажать на кнопку «Сохранить».

#### **6.2.5.3. Спецификации**

Раздел соответствует реестру «Спецификации» в [Меню/Реестры]. См. п.6.1.14. На реестр спецификаций в паспорте объекта капитальных вложений накладывается фильтр по объекту.

#### **6.2.5.4. Договоры**

Раздел «Договоры» содержит столбцы «Номер в реестре», «Дата внесения в реестр», «Статус», «Номер документа», «Дата документа», «Ген. Подрядчик», «Сумма, руб.», «Дата начала строительства», «Дата окончания строительства» ([Рис.](#page-45-0) 54).

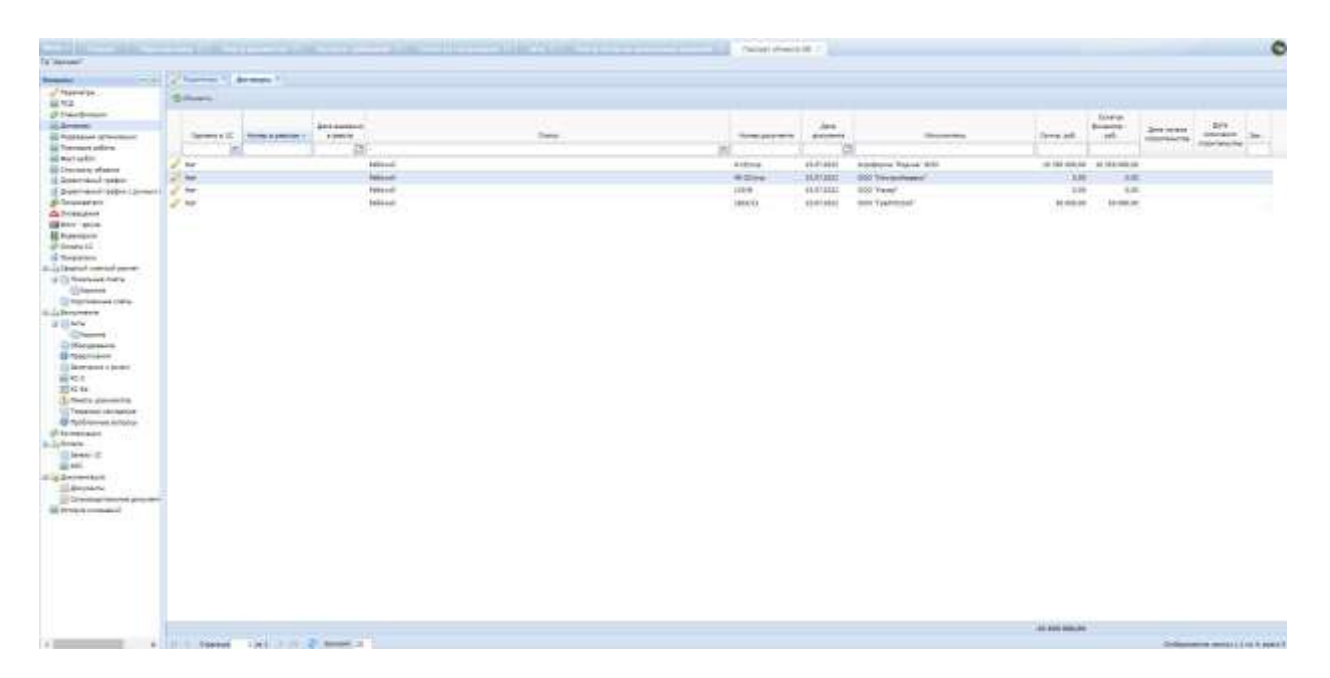

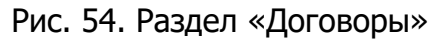

<span id="page-45-0"></span>В разделе реализована возможность выделения, копирования значений полей, а также использования скопированного текста при фильтрации данных.

Карточка договора представляет собой диалоговое окно ([Рис.](#page-45-1) 55).

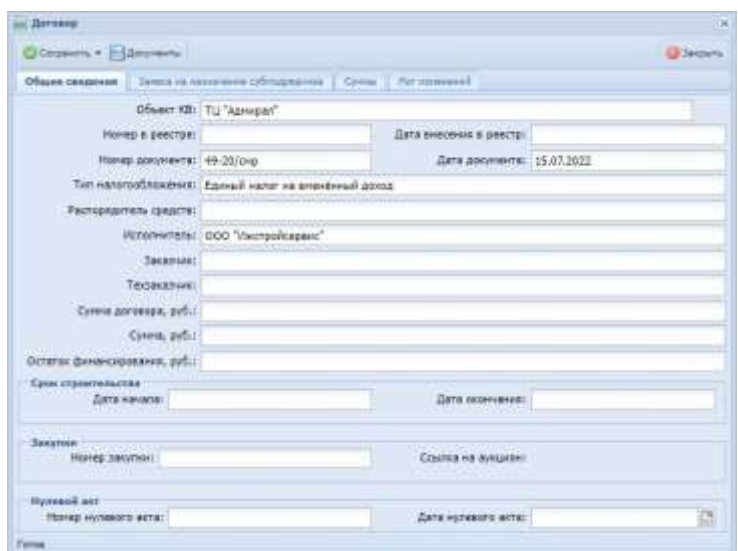

Рис. 55. Карточка договора

<span id="page-45-1"></span>Окно содержит нередактируемые поля, заполненные в реестре договоров.

Окно договора содержит вкладку «Заявка на назначение подрядчика» ([Рис.](#page-46-0)  [56\)](#page-46-0).

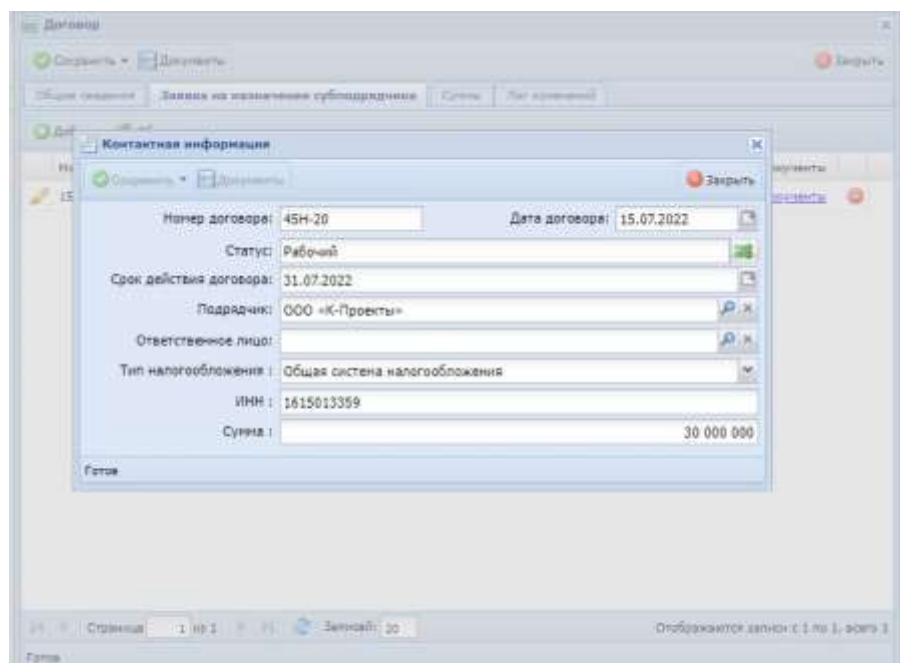

Рис. 56. Заявка на назначения подрядчика

<span id="page-46-0"></span>Для формирования заявки на подрядчика необходимо произвести следующие действия:

1) открыть карточку договора в разделе «Договоры» паспорта объекта КВ;

2) проверить наименование генерального подрядчика по договору в поле «Исполнитель»;

3) перейти во вкладку «Заявка на назначение подрядчика»;

4) во вкладке «Заявка на назначение подрядчика» нажать кнопку **• добавить** 

5) заполнить заявку на назначение подрядчика. Обязательные для заполнения поля выделены красным цветом [\(Рис.](#page-46-1) 57);

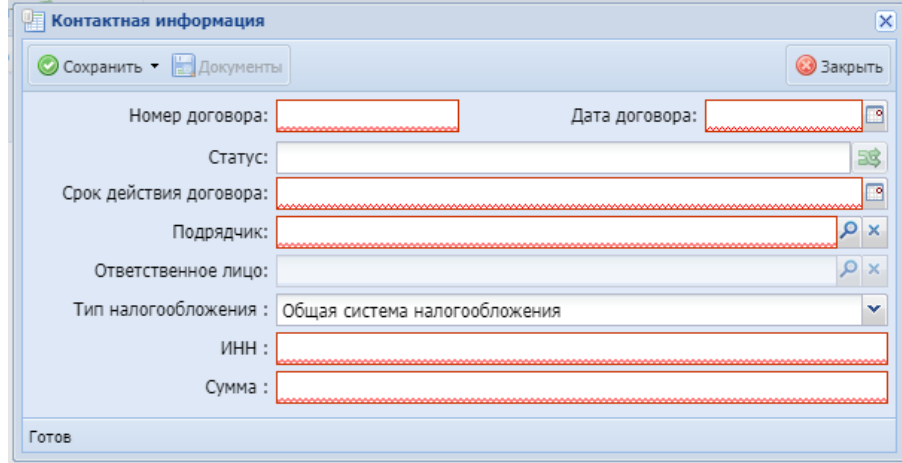

<span id="page-46-1"></span>Рис. 57. Заполнение заявки на назначение подрядчика

47

6) в поле «Подрядчик» необходимо выбрать подрядчика из справочника;

7) в поле «Ответственное лицо» необходимо выбрать из списка лицо, прикрепленное к организации подрядчика, которое получит право доступа к объекту.

8) нажать кнопку <sup>Осохранить</sup>, после чего становится доступно прикрепление документов;

#### **Примечание**

Без прикрепленного документа заявка не может быть переведена на согласование сотруднику, который принимает окончательное решение о назначении субподрядчика.

9) чтобы прикрепить документы, необходимо нажать кнопку «Документы»;

10)в окне «Документы» нажать кнопку «Добавить», прикрепить документ из директории локального компьютера в поле «Обзор» [\(Рис.](#page-47-0) 58);

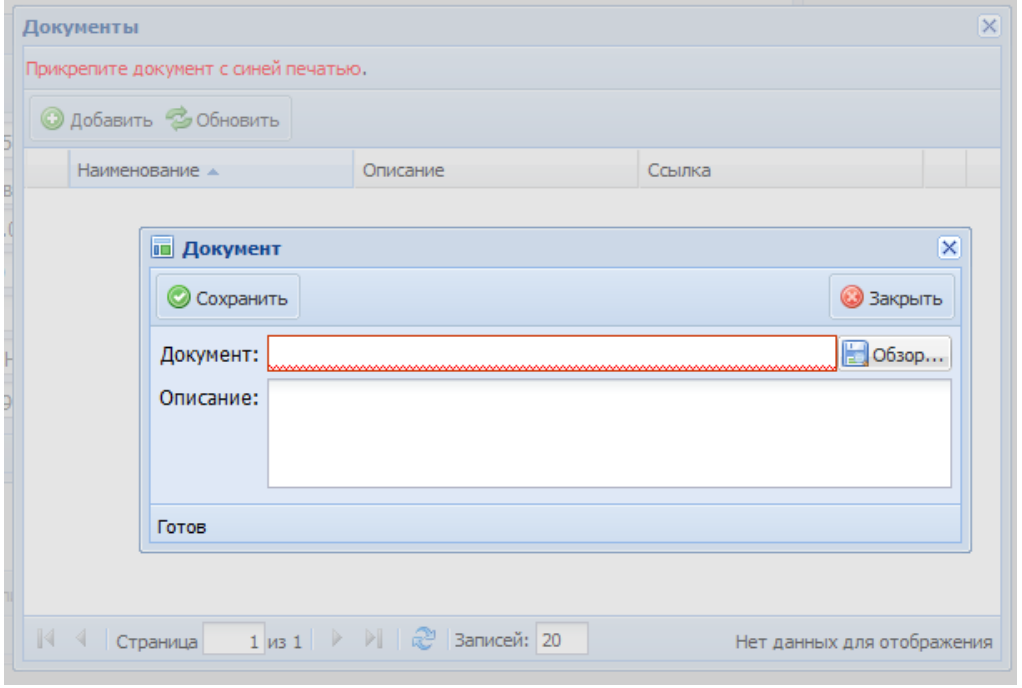

Рис. 58. Добавление документов

<span id="page-47-0"></span>нажать кнопку «Сохранить» для сохранения заявки.

Для перевода заявки по назначению субподрядчика на объект на согласование уполномоченному сотруднику необходимо перевести статус заявки из «Новая» в «На согласование».

Для этого следует в окне редактирования заявки нажать на функциональный элемент **в в поле «Статус»**.

Далее в окне изменения статуса необходимо выбрать статус, нажав на значок **В** строке «Новый статус», нажать «Сохранить».

После сохранения статуса «На согласование» дальнейшее внесение изменений в заявку на назначение подрядчика будет невозможно. Заявка будет отправлена уполномоченному сотруднику.

На вкладке «Суммы» содержится информация по суммам, если таковые заведены по данному договору. Раздел имеет таблиное представление и состоит из столбцов «ВКВ», «Сумма, руб» ([Рис.](#page-48-0) 59).

| <b>ПР</b> Договор                |                                             |                    | $\overline{\mathbf{x}}$               |
|----------------------------------|---------------------------------------------|--------------------|---------------------------------------|
| © Сохранить • <b>В</b> Документы |                                             |                    | <b>3акрыть</b>                        |
| Общие сведения                   | Заявка на назначение субподрядчика<br>Суммы | Лог изменений      |                                       |
| • Обновить                       |                                             |                    |                                       |
| <b>BKB</b>                       | Тип                                         | Участие в проверке | Сумма, руб. ▲                         |
| СМР (310) строительство          | CMP                                         | Да                 | 12 300 270,00                         |
|                                  |                                             |                    |                                       |
|                                  |                                             |                    | 12 300 270,00                         |
| $ 4 $ 4<br>Страница              | 1 из 1   ▷ ▷     2  Записей: 20             |                    | Отображаются записи с 1 по 1, всего 1 |
| Готов                            |                                             |                    |                                       |

Рис. 59. Суммы

# <span id="page-48-0"></span>**6.2.5.5. Подрядные организации**

В разделе отображаются организации, которые сотрудничают по договору подряда ([Рис.](#page-49-0) 60).

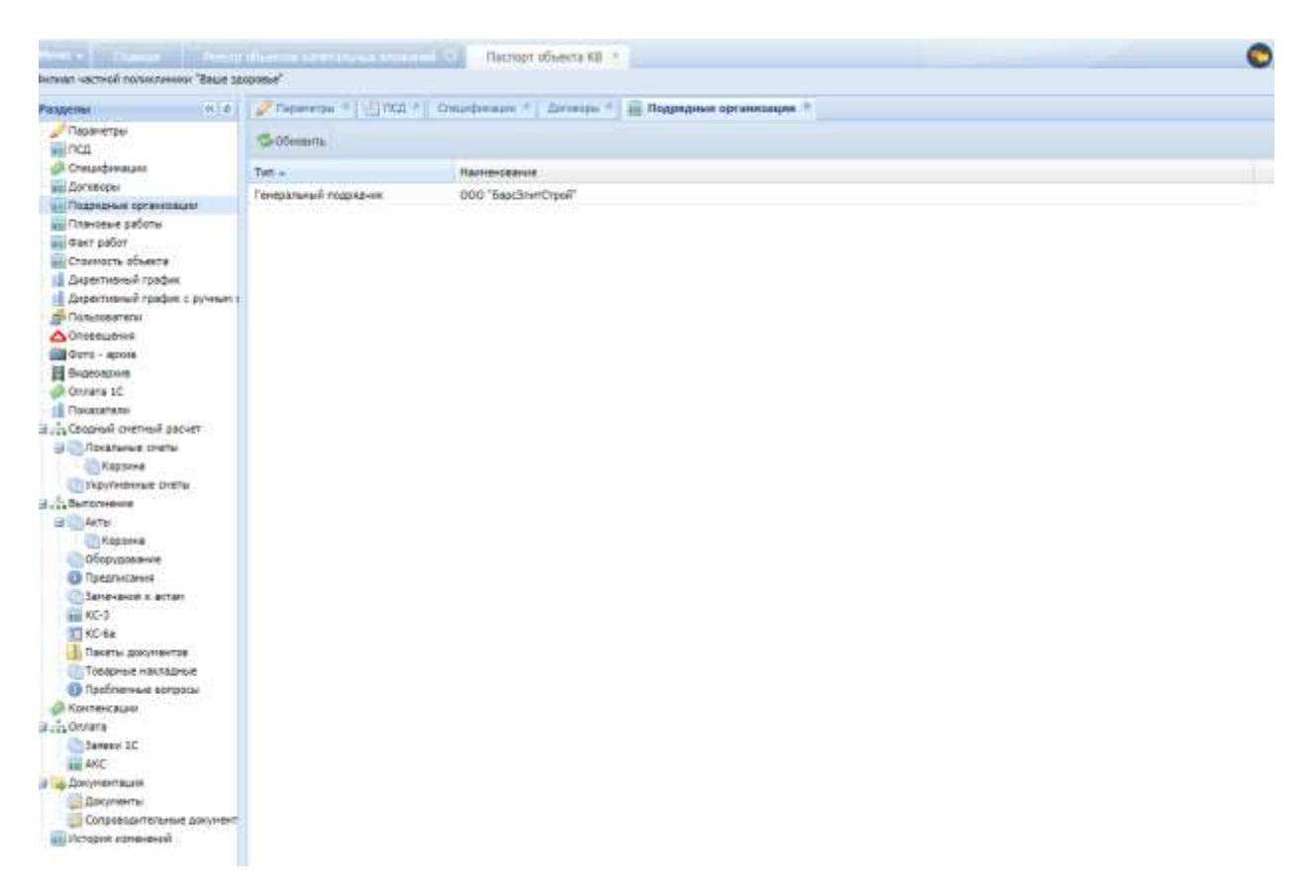

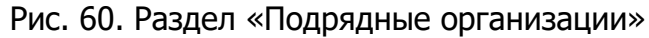

### <span id="page-49-0"></span>**6.2.5.6. Плановые работы**

В разделе отображаются работы, сгруппированные по трем блокам: «Кровля», «Окна», «Входная группа» ([Рис.](#page-49-1) 61).

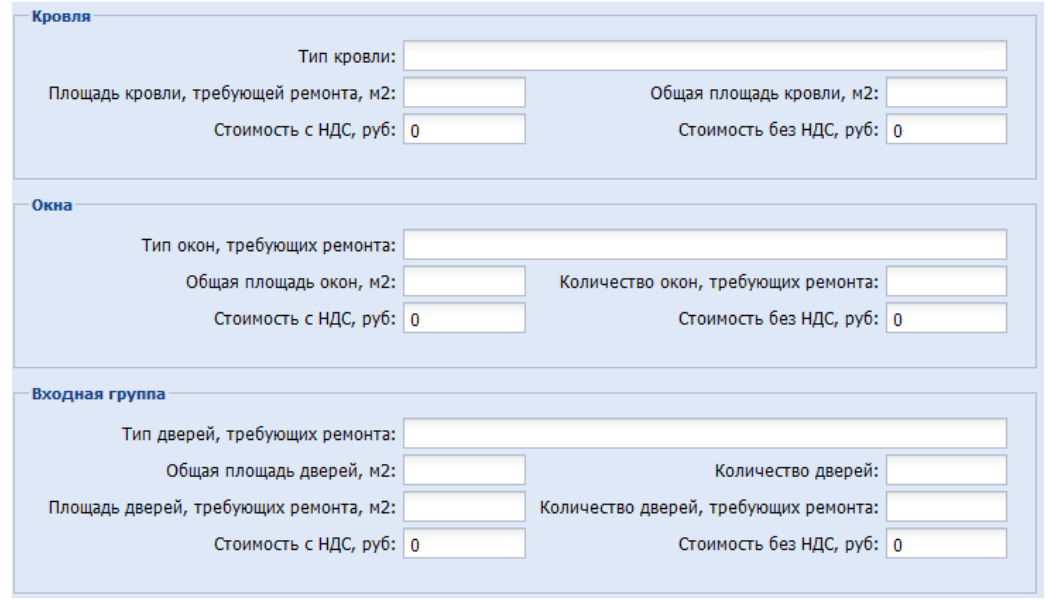

<span id="page-49-1"></span>Рис. 61. Раздел «Плановые работы»

## **6.2.5.7. Директивный график**

Автоматизированное построение планового выполнения осуществляется в виде графика в разрезе периодов по договору и разбиением суммы договора равными долями в разрезе месяцев.

Существует возможность выбрать масштаб (неделя, месяц, квартал) ([Рис.](#page-50-0)  [62\)](#page-50-0).

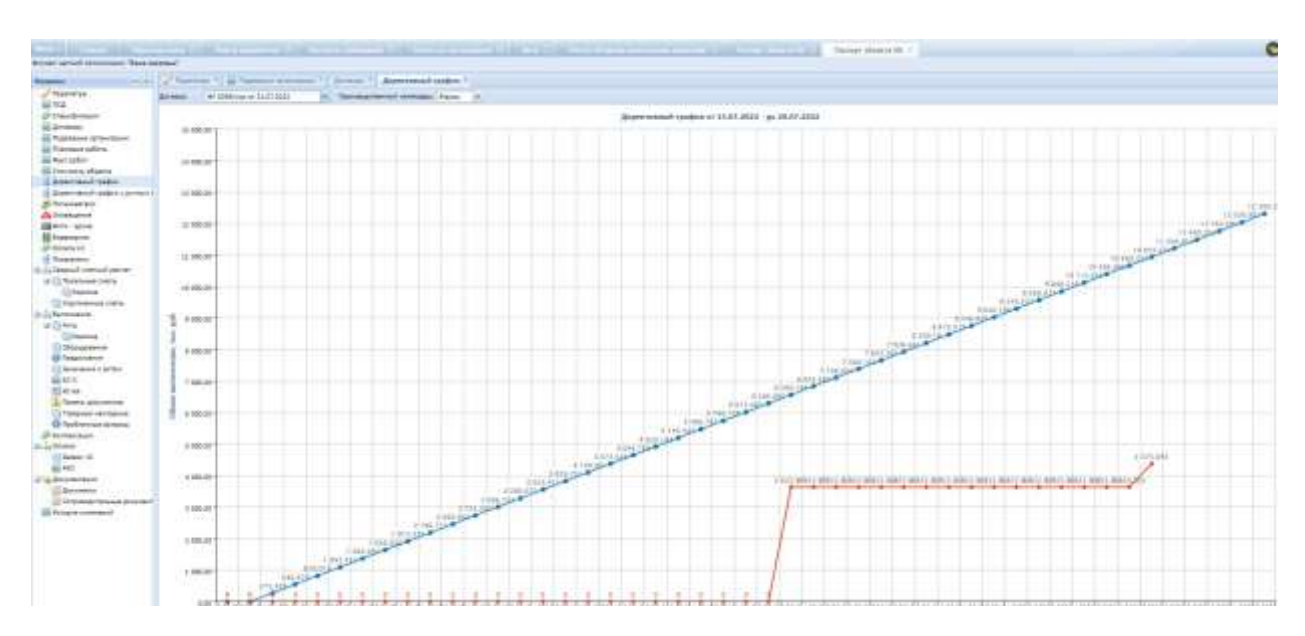

Рис. 62. Раздел «Директивный график»

<span id="page-50-0"></span>График содержит кривые – договор (синий цвет), загруженные акты (красный цвет), оплаченные акты (фиолетовый цвет).

## **6.2.5.8. Директивный график с ручным построением**

Ручное построение планового выполнения состоит в том, что на основе вручную введенных данных формируется график «Оплаченные акты». Ручное построение планового выполнения осуществляется по точкам с указанным шагом в пределах периода по договору, при этом сумма планового выполнения вводится вручную, для графического отображения отставания или опережения сроков выполнения и финансирования в пределах периода по договору и имеет вид кривой. Форма аналогично ([Рис.](#page-50-0) 62).

## **6.2.5.9. Пользователи**

В этом разделе отображается информация о пользователях - роли, контактные данные (номера телефонов и электронная почта) [\(Рис.](#page-51-0) 63).

| 1014<br>Passense                                   |                              |                           | - Парингри =   //  ПСД =   Спецификации +   Дотавры +   мм Пларкание останенции =   Досетионый грефия = | Пользователи * |  |  |  |  |  |
|----------------------------------------------------|------------------------------|---------------------------|----------------------------------------------------------------------------------------------------|----------------|--|--|--|--|--|
| - Паранатры<br><b>BAR TICAL</b>                    | <b>GOSHERTE</b>              |                           |                                                                                                    |                |  |  |  |  |  |
| Cheurdmaum                                         | Наиненскамие (ФИО)           | Portu: no humanitarrene - | Terebox                                                                                                 | Email          |  |  |  |  |  |
| ші Диговары<br>ше Подрядные организации            | Стојники Андрей Влиестаеович | Подрадник                 | 111111111                                                                                               | email@mail.ru  |  |  |  |  |  |
| щі Гілановых работы                                | Аббарова Лайсан 3.           | Tingpagner                | 12222223222                                                                                             | email@mail.ru  |  |  |  |  |  |
| <b>BE DANT SECOT</b>                               |                              |                           |                                                                                                    |                |  |  |  |  |  |
| <b>LE Cromoch of Lexis</b>                         |                              |                           |                                                                                                    |                |  |  |  |  |  |
| Дарестинный график                                 |                              |                           |                                                                                                    |                |  |  |  |  |  |
| <b>П. Директивный график с вукным</b>              |                              |                           |                                                                                                    |                |  |  |  |  |  |
| <b>SI-Toriussanane</b>                             |                              |                           |                                                                                                    |                |  |  |  |  |  |
| Choosumes<br><b>CID</b> Octo - aproxe              |                              |                           |                                                                                                    |                |  |  |  |  |  |
| <b>B</b> Buseapus                                  |                              |                           |                                                                                                    |                |  |  |  |  |  |
| Onnara 10                                          |                              |                           |                                                                                                    |                |  |  |  |  |  |
| <b>IL Tincanarieter</b>                            |                              |                           |                                                                                                    |                |  |  |  |  |  |
| В. Дованый снетный ввенет.                         |                              |                           |                                                                                                    |                |  |  |  |  |  |
| UA CT / Rockmansie chiefty                         |                              |                           |                                                                                                    |                |  |  |  |  |  |
| <b>Coupes</b>                                      |                              |                           |                                                                                                    |                |  |  |  |  |  |
| TI YKDYTHOYMAT CHETIA                              |                              |                           |                                                                                                    |                |  |  |  |  |  |
| <b>B.E.Binansesos</b><br>- Arna                    |                              |                           |                                                                                                    |                |  |  |  |  |  |
| Седания                                            |                              |                           |                                                                                                    |                |  |  |  |  |  |
| Оберхдования                                       |                              |                           |                                                                                                    |                |  |  |  |  |  |
| <b>C Tuestivizinos</b>                             |                              |                           |                                                                                                    |                |  |  |  |  |  |
| Sammans v. actast                                  |                              |                           |                                                                                                    |                |  |  |  |  |  |
| $m/80-3$                                           |                              |                           |                                                                                                    |                |  |  |  |  |  |
| T KC-6a                                            |                              |                           |                                                                                                    |                |  |  |  |  |  |
| <b>Flavenix apostmentos</b>                        |                              |                           |                                                                                                    |                |  |  |  |  |  |
| Toppress novitables<br><b>C</b> Проблемные вопросы |                              |                           |                                                                                                    |                |  |  |  |  |  |
| <u>Ф. Канпенсации</u>                              |                              |                           |                                                                                                    |                |  |  |  |  |  |
| a  Conera                                          |                              |                           |                                                                                                    |                |  |  |  |  |  |
| <b>Dansen IC</b>                                   |                              |                           |                                                                                                    |                |  |  |  |  |  |
| au AKC                                             |                              |                           |                                                                                                    |                |  |  |  |  |  |
| <b>B</b> as deep weet want                         |                              |                           |                                                                                                    |                |  |  |  |  |  |
| Ш Дакиеты                                          |                              |                           |                                                                                                    |                |  |  |  |  |  |
| Сопровадительные документ<br>не История изпенений  |                              |                           |                                                                                                    |                |  |  |  |  |  |
|                                                    |                              |                           |                                                                                                    |                |  |  |  |  |  |

Рис. 63. Раздел «Пользователи»

## <span id="page-51-0"></span>**6.2.5.10. Оповещения**

Раздел предназначен для создания служебного оповещения по данному объекту [\(Рис.](#page-51-1) 64).

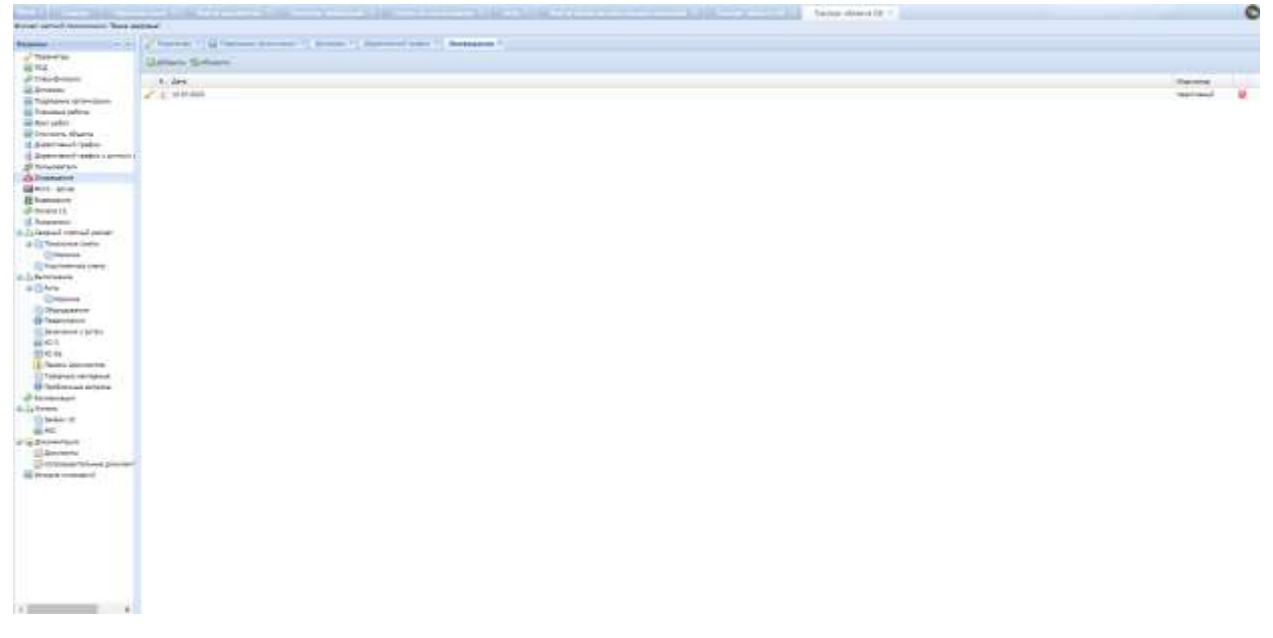

<span id="page-51-1"></span>Рис. 64. Раздел «Оповещения»

При создании оповещения открывается окно, в котором нужно указать текст оповещения, адресатов и при желании прикрепить документ [\(Рис.](#page-52-0) 65).

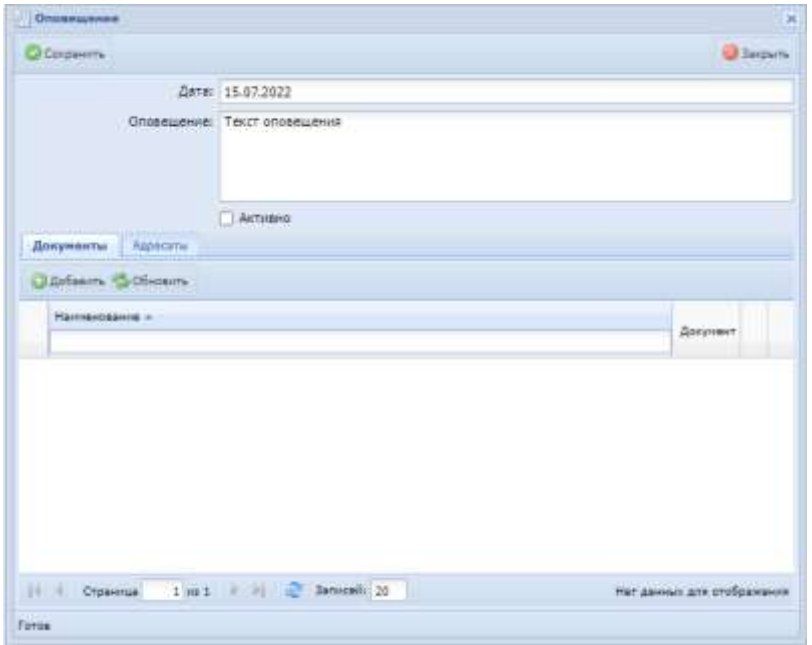

Рис. 65. Создание оповещения

<span id="page-52-0"></span>Для отправки оповещения необходимо проставить галочку в чек-бокс «Активно».

## **6.2.5.11. Фотоархив**

Раздел предназначен для помещения в базу данных фотографий по данному объекту [\(Рис.](#page-53-0) 66).

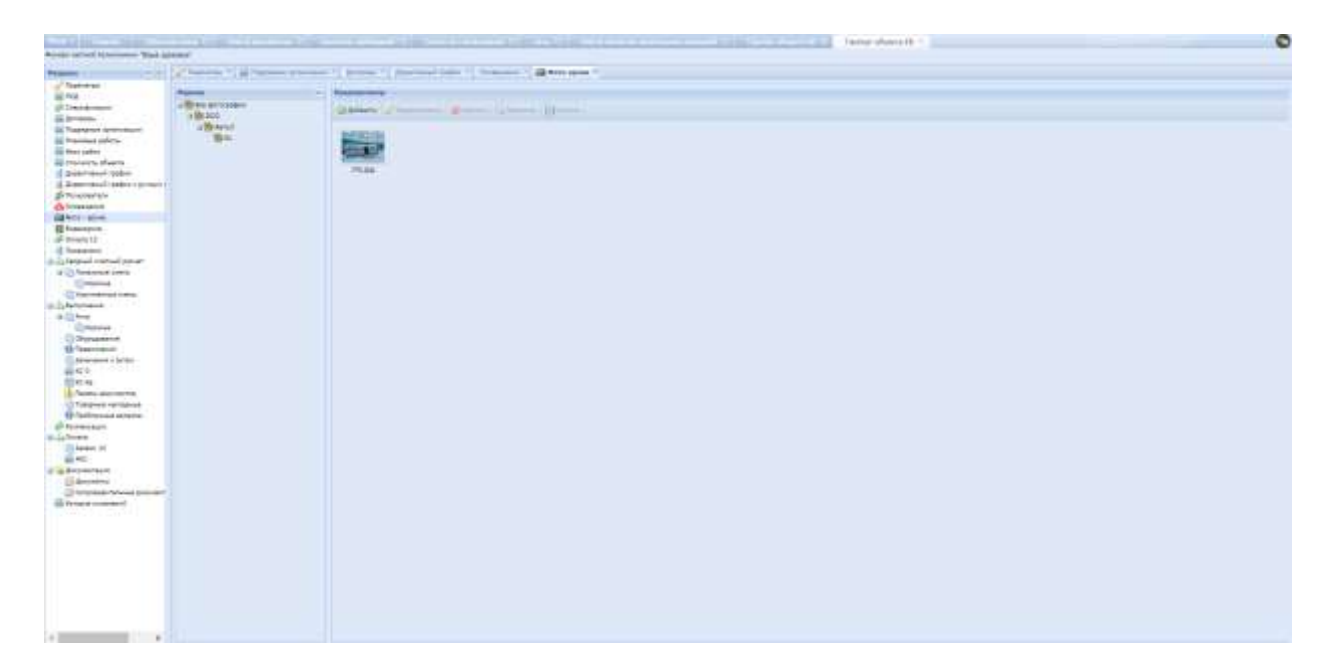

Рис. 66. Раздел «Фотоархив»

<span id="page-53-0"></span>При добавлении фотографии открывается окно, в котором нужно выбрать из календаря дату, выбрать файл и при желании добавить примечание [\(Рис.](#page-53-1) 67).

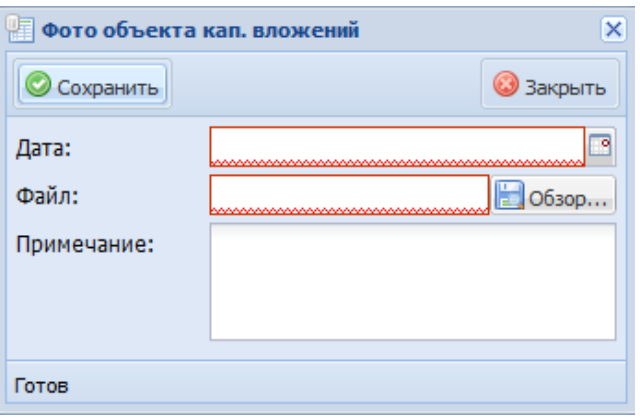

Рис. 67. Добавление фото

<span id="page-53-1"></span>В блоке «Период» отображается, к какой дате относится фотография. Его можно свернуть по нажатию на функциональный элемент .

Существует возможность редактирования, удаления и скачивания файла при помощи кнопок • Добавить • Редактировать • Удалить • С Просмотр • Скачать

Для просмотра фотографий следует навести на правую часть фотографии, для перехода к следующей фотографии нажать кнопку «Вперед», для перехода к предыдущей фотографии – кнопку «Назад» [\(Рис.](#page-54-0) 68).

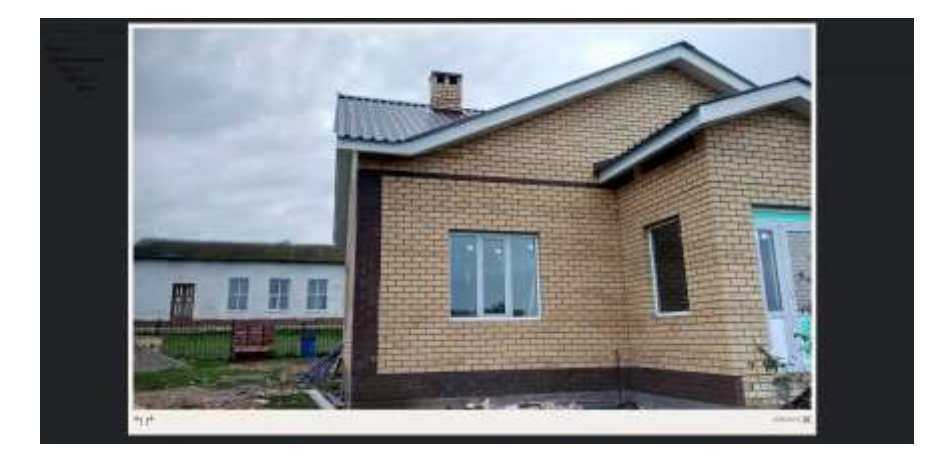

Рис. 68. Просмотр фотографий

<span id="page-54-0"></span>Для поворота фотографии используются кнопки . Под фотографией отображается количество имеющихся по данному объекту изображений Для завершения просмотра следует нажать на  $\overline{\phantom{a}}$  закрыть  $\overline{\phantom{a}}$ Фото 2 из 2

# **6.2.5.12. Видеоархив**

Раздел предназначен для помещения в базу данных видеофайлов по данному объекту [\(Рис.](#page-54-1) 69).

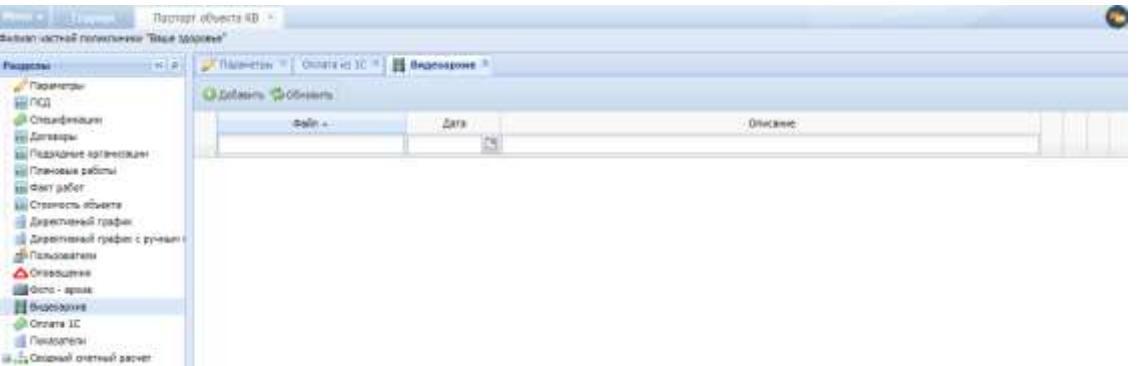

Рис. 69. Раздел «Видеоархив»

<span id="page-54-1"></span>При добавлении видеофайла открывается окно, в котором нужно выбрать файл и при желании добавить примечание [\(Рис.](#page-55-0) 70).

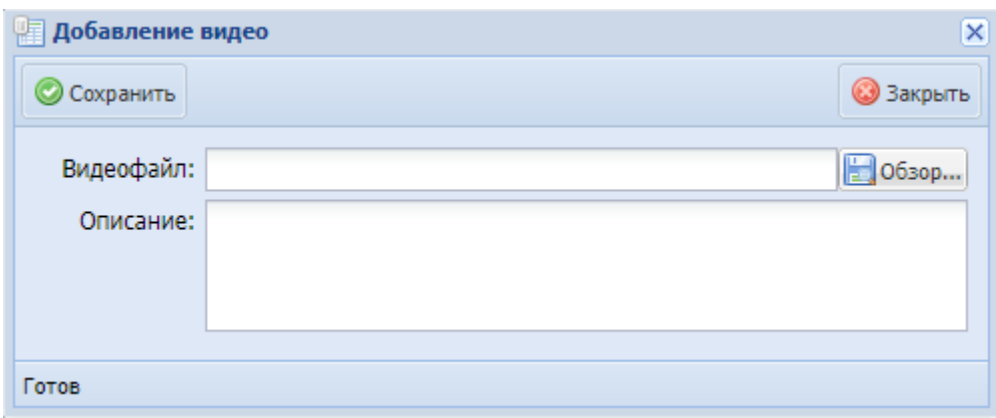

Рис. 70. Добавление видео

<span id="page-55-0"></span>В поле «Дата» автоматически присваивается дата загрузки видеофайла.

Существует возможность просмотра, скачивания и удаления файла при помощи кнопок  $\blacktriangleright$   $\Box$   $\odot$ 

Для просмотра видео следует нажать на кнопку ▶ ([Рис.](#page-55-1) 71).

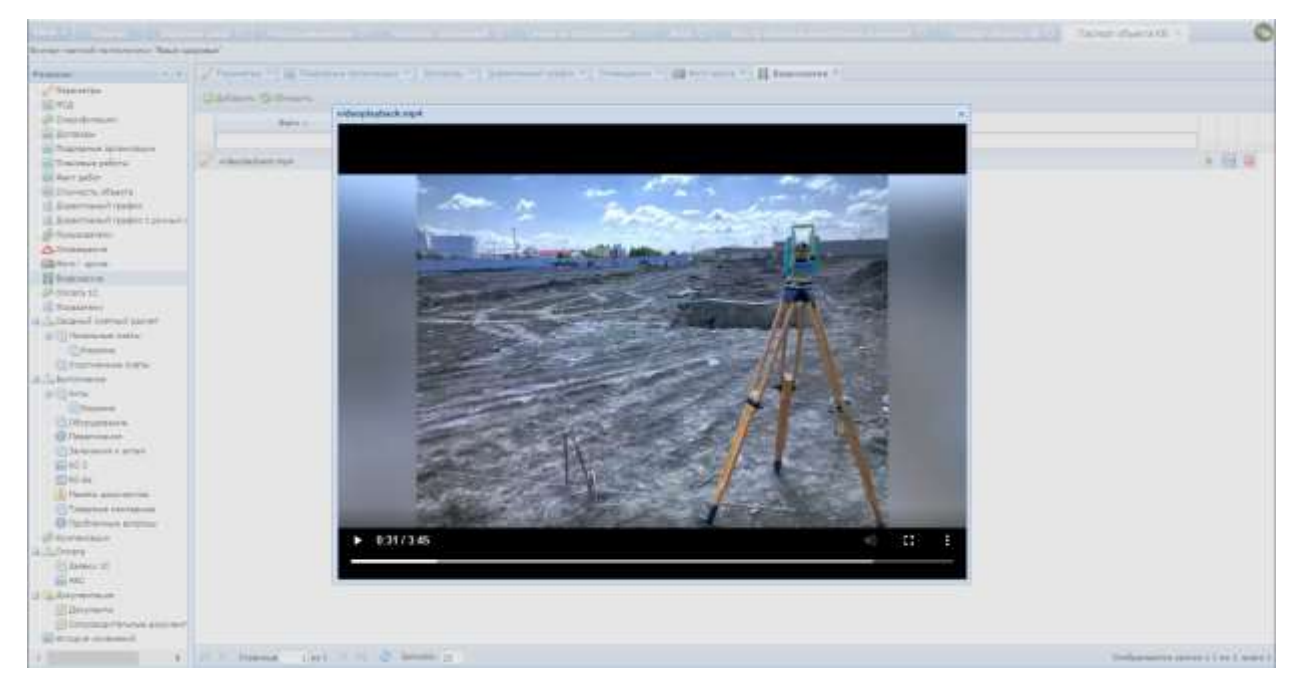

Рис. 71. Просмотр видео

<span id="page-55-1"></span>Воспроизведение видео в отдельном модальном окне доступно только для файлов в формате \*.mp4.

# **6.2.5.13. Оплата**

Раздел содержит данные, полученные посредством импорта файла из 1С, по информации о финансировании данного объекта.

## **6.2.5.13.1 Заявки 1С**

Подраздел предназначен для просмотра информации о загруженных в Систему заявках на оплату по объекту.

Для просмотра заявок на оплату необходимо выполнить следующее:

- 1) В паспорте объекта капитальных вложений, в левом меню, в разделе «Оплата», выбрать подраздел «Заявки 1С» путем нажатия на наименование подраздела ЛКМ;
- 2) Произойдет открытие реестра заявок 1С объекта, реестр имеет следующий вид [\(Рис.](#page-56-0) 72):

| <b><i><u>Computed III</u></i></b> List                                                                                                    | The property of the local           |       |       |                  |                        |                 | ÷                            |
|----------------------------------------------------------------------------------------------------|-------------------------------------|-------|-------|------------------|------------------------|-----------------|------------------------------|
| Building and Assessment Bank and the                                                                                                    |                                     |       |       |                  |                        |                 |                              |
| <b>Basement (11)</b><br>$-0.11$                                                                                                    | Thursday T. Henne (E.T.)            |       |       |                  |                        |                 |                              |
| u <sup>2</sup> have to                                                                                                    | Share                               |       |       |                  |                        |                 |                              |
| 福井区                                                                                                    |                                     |       |       |                  |                        |                 |                              |
| of this boom.                                                                                                    | Santro o C. Checks                  | And   | Date: | <b>MELL</b>      | <b>Sea announce ad</b> | Intelectment.of |                              |
| -2 Jones                                                                                                    | $-$<br>1111                         | mmass | the C | on (information) |                        | paint.          | $+0.00$                      |
| <b>BE THANNING GEOMETRY</b><br>(i) Francisco (artima)<br>all had selec-<br><b>ED Dramary, Marria</b><br>If distributi take<br>(Classroom) expire present (1)<br><b>STRANGERS</b><br><b>Zalimmator</b><br><b>GENOLLAND</b><br><b>Risearch</b><br>diment.<br>12 hopested<br>the all property of the property of<br>3 Chebona piece<br>- Circums<br><b>Charles at the</b><br>A. Librariance<br>all the<br><b>Cheese</b><br>D Personnel<br>@ Technique<br>Elevent (pre-<br>$40 - 1$<br>型心体<br>L'introvisorante<br>Thingness rentalest<br><b>IF holivened errors:</b><br>di tannonini<br>il-Juleen.<br>$-$ 0.044 $\pm$<br>$46.64\%$<br>al al 240 mm kult<br>El Berchkma<br>- In resonant labour. Drive and<br>(ii) review company) |                                     |       |       |                  |                        |                 |                              |
|                                                                                                    | a little disease coal in a demolity |       |       |                  |                        |                 | Informer introduced in Links |

Рис. 72 Реестр заявок 1С объекта

<span id="page-56-0"></span>Реестр заявок 1С объекта отображает для просмотра информацию следующего вида:

- «Удалено в 1С» признак удаления соответствующей заявки в системе 1С;
- «Номер» номер заявки 1С;
- «Дата» дата формирования заявки 1С;
- «Статус» статус заявки 1С;
- «ВКВ» вид капитальных вложений, по которому сформирована заявка 1С;
- «Сумма запрошенная руб.» запрашиваемая сумма заявки 1С;
- «Сумма фактическая, руб.» фактически утвержденная к выплате сумма по заявке 1С.

Для обновления (актуализации) информации реестра заявок 1С объекта, необходимо на панели управления нажать кнопку «Обновить».

## **6.2.5.13.2 АКС**

Подраздел предназначен для просмотра, редактирования, добавления и удаления информации о сформированных в Системе авансах по объекту.

Для работы с АКС необходимо выполнить следующее:

- 1) В паспорте объекта капитальных вложений, в левом меню, в разделе «Оплата», выбрать подраздел «АКС» путем нажатия на наименование подраздела ЛКМ;
- 2) Произойдет открытие реестра АКС объекта, реестр имеет следующий вид [\(Рис.](#page-57-0) 73):

| $-3117$<br>is your served renovasces. Thus appear'                                                                                                    | Tierregn misachi EB -1          |                                                   |               |              |                |       |                            | $\bullet$                   |
|----------------------------------------------------------------------------------------------------|---------------------------------|---------------------------------------------------|---------------|--------------|----------------|-------|----------------------------|-----------------------------|
| $-45.0$<br>Римении:                                                                                                    |                                 | Theorem *   Drawin II *   E Samero *   A Geneta * |               |              |                |       |                            |                             |
| of Daparettes                                                                                                    | <b>EE ARC =</b>                 |                                                   |               |              |                |       |                            |                             |
| 最下は<br>Фотафикант<br>au Aurossau                                                                                                    | <b>Question Goldens Lifesty</b> |                                                   |               |              |                |       |                            |                             |
| <b>ВЗ ПОДРАФНЫЕ ОДТВИЛТЕЛИ</b> Я<br><b>All Titalwoods patterns</b>                                                                                                    | THE R. P.                       | :lime                                             | Text mapagers | Corean pril. | <b>Glenwer</b> | Artw. | Notabeli<br>airlata, poll. | Остатая для поташения, руб. |
| an dark patient<br><b>Ed Chienachy of Lenta</b><br>15 Determinal realist.<br>15 Директивный график с румких в<br>di-Fishasaran<br>Должания<br><b>GB</b> Sylv + action<br><b>H</b> husses<br>di Grovera 10<br>IS Telepieran<br>more linered methods and<br><b>J. Toraneus zrene</b><br><b>Citizens</b><br>- Statement only<br>a checoses<br>(a) Chernot<br><b>CONSUME</b><br>ПОЛуудование<br><b>B Tostelwood</b><br><b>Ultraventeed a artist</b><br>an KC-3<br><b>ICI KC-6e</b><br>There's automotive<br>D.Tekspread +techildristi<br><b>G</b> Noth write to police<br><b>CONSIDERATION</b><br>B. Library<br><b>IT Terror IC</b> |                                 | 医                                                 |               |              |                |       |                            |                             |
| <b>AN ANC</b><br>Э Ца Дагреегвал<br><b>Edmonitor</b><br>Orsentabilities convent<br><b>ES INTIGHO ADMINISTRAT</b>                                                                                                    |                                 |                                                   |               |              |                |       |                            |                             |
|                                                                                                    |                                 |                                                   |               |              |                |       |                            |                             |
|                                                                                                    |                                 |                                                   |               |              | 0.88           |       | 4.06                       | 0.00                        |

Рис. 73 Реестр АКС объекта

<span id="page-57-0"></span>Реестр АКС объекта отображает для просмотра информацию следующего вида:

- «Номер» номер АКС;
- «Дата» дата формирования АКС;
- «Ген.подрядчик» контрагент, которому в рамках исполнения договора выдан аванс;
- «Сумма, руб» сумма аванса;
- «Документ» подтверждающий документ АКС;
- «Акты»- список актов в погашении АКС;
- «Погашено актами, руб» сумма, погашенная и подтверждённая актами КС-2;

 «Остаток для погашения, руб» - остаток суммы аванса к погашению и подтверждению актами КС-2.

Для **добавления** АКС необходимо:

- 1) На панели управления реестра АКС нажать кнопку «Добавить»;
- 2) Произойдет открытие формы добавления АКС, имеющей следующий вид [\(Рис.](#page-58-0) 74):

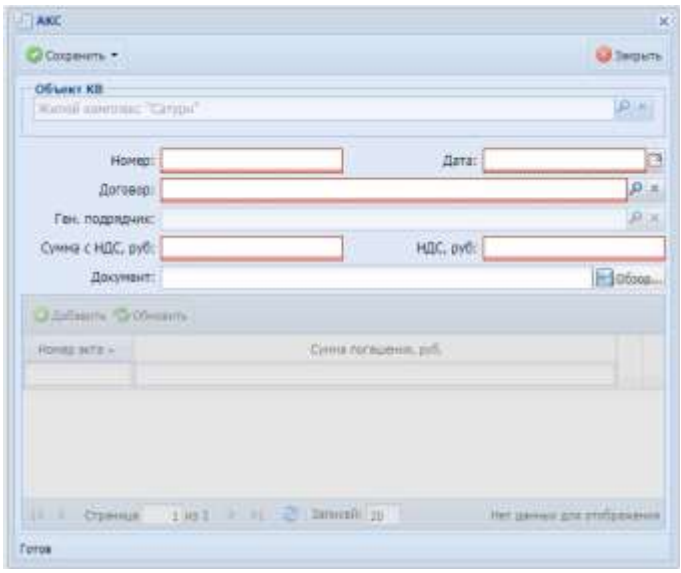

Рис. 74. Форма добавления АКС

- <span id="page-58-0"></span>3) В открывшейся форме необходимо внести данные:
	- «Номер» ввести номер АКС;
	- «Дата» ввести дату формирования АКС;
	- «Договор»- выбрать из списка доступных значений договор;
	- «Ген. Подрядчик» контрагент, являющийся исполнителем по договору;
	- «Сумма с НДС, руб» ввести сумму аванса;
	- «Сумма НДС, руб» ввести сумму НДС аванса;
	- «Документ» прикрепить с ПК файл подтверждающего документа АКС;
- 4) Проверить значение поля «Ген.подрядчик» нередактируемое поле, автоматически заполняется на основании данных договора;
- 5) Нажать «Сохранить» на панели управления карточки АКС;
- 6) В нижней части формы добавления нажать на кнопку «Добавить»;
- 7) Откроется форма добавления актов и сумм погашения (ВАЖНО: у объекта обязательно должны быть акты КС-2, сформированные по указанному договору);
- 8) В открывшейся форме выбрать из списка доступных значений акты КС-2, которыми будут покрываться остаток погашения аванса;
- 9) Нажать на кнопку «Сохранить»;

10) Нажать на кнопку «Сохранить и закрыть» в форме «АКС».

Для редактирования записи АКС необходимо нажать на значок (редактирование) в реестре АКС объекта.

Для удаления записи АКС необходимо нажать на значок • (удаление) в реестре АКС объекта.

Для вывода на печать форму с информацией по авансам необходимо нажать кнопку «Печать» на панели управления реестра АКС.

#### **6.2.5.14. Сводный сметный расчет**

Раздел предназначен для отображения итогового сметного расчета по объекту КВ на основе всех смет, загруженных и проверенных (то есть заблокированных) на объекте КВ.

Раздел содержит столбцы «Номер по порядку», «Номера сметных расчетов и смет», «Наименование глав, объектов, работ и затрат», «Строительные работы», «Монтажные работы», «Оборудование», «Прочие затраты», «Общая сметная стоимость» [\(Рис.](#page-59-0) 75).

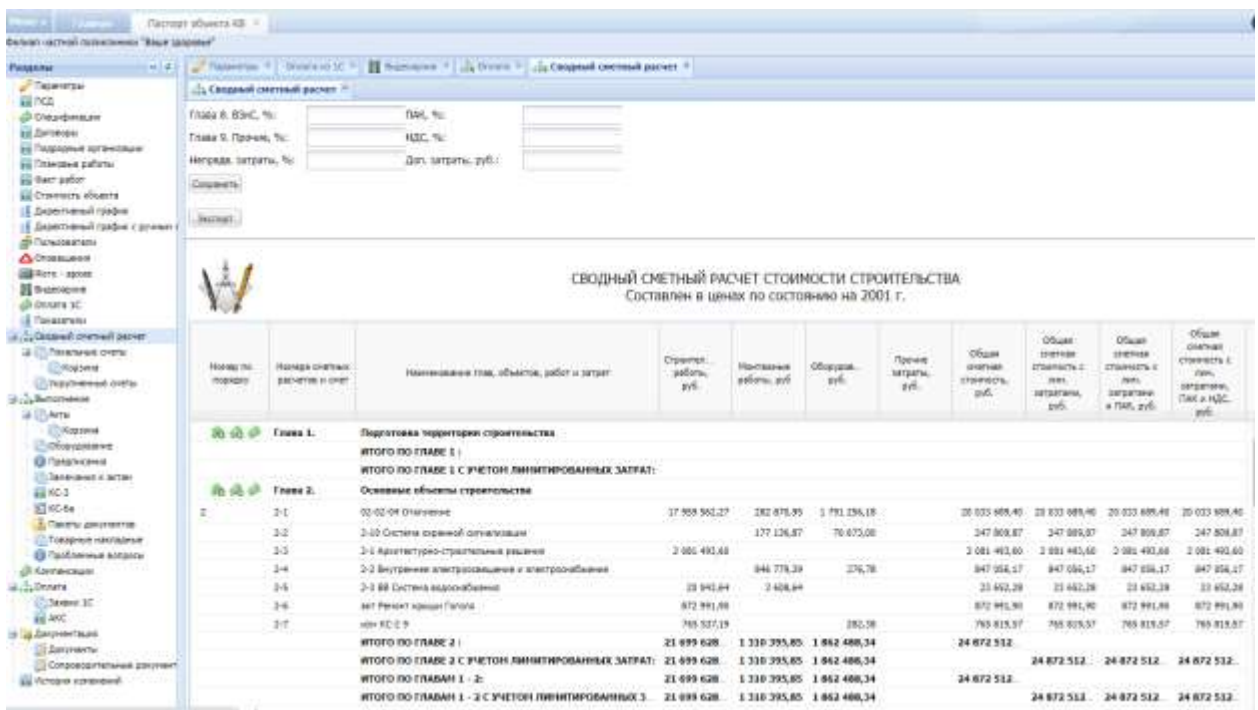

Рис. 75. Раздел «Сводный сметный расчет»

<span id="page-59-0"></span>В разделе реализована возможность выделения, копирования значений полей, а также использования скопированного текста при фильтрации данных.

При нажатии кнопки «Экспорт» выгружается печатная форма формата xls, содержащая данных раздела ССР, соответствующая экранной форме (карточке) ССР (Рис. 82).

| Object KB                |                                              | Филяет частной поливлению "Ваше здоровье", Рескон, г. Город, ул. Уляца, д. 2. |                                                |                          |                    |                         |               |                                                                               |                                                                            |                                                        |
|--------------------------|----------------------------------------------|-------------------------------------------------------------------------------|------------------------------------------------|--------------------------|--------------------|-------------------------|---------------|-------------------------------------------------------------------------------|----------------------------------------------------------------------------|--------------------------------------------------------|
| <b>Boroego</b>           |                                              | N40209/ovp or 15.07.2022                                                      |                                                |                          |                    |                         |               |                                                                               |                                                                            |                                                        |
|                          | Лиминдованные затраты:                       |                                                                               |                                                |                          |                    |                         |               |                                                                               |                                                                            |                                                        |
| Trasa 8: B3eC, %         |                                              |                                                                               |                                                |                          |                    |                         |               |                                                                               |                                                                            |                                                        |
|                          | <b>Froms A Roover, %</b>                     | $\sqrt{2}$                                                                    |                                                |                          |                    |                         |               |                                                                               |                                                                            |                                                        |
|                          | митрода затраты. %                           |                                                                               | СВОДНЫЙ СМЕТНЫЙ РАСЧЕТ СТОИМОСТИ СТРОИТЕЛЬСТВА |                          |                    |                         |               |                                                                               |                                                                            |                                                        |
| FLAUL 96                 |                                              |                                                                               |                                                |                          |                    |                         |               |                                                                               |                                                                            |                                                        |
| HDC. %                   |                                              |                                                                               |                                                |                          |                    |                         |               |                                                                               |                                                                            |                                                        |
|                          | Дол. затрагки, руб.                          |                                                                               |                                                |                          |                    |                         |               |                                                                               |                                                                            |                                                        |
| номер<br>20<br>EXCEEDING | Howeipa<br>CMMPTHRUCK<br>расчетов и<br>EMAIT | Наименование глав, объектов, работ и затрат                                   | Строительные<br>работы, руб.                   | Монтанные<br>pačonu pyti | Оборудование:<br>辨 | Прочие затраты.<br>py0. | Общая сметная | Official chemicals<br>CTOMMOCTS/C<br>стоимость, руб. (тив), затратами.<br>pyd | Обада сметная Обада сметная<br>CTIMMATETIS C<br>THAT SITE A<br>TIAIT, pyd. | ЕТОИМОСТЬ Е<br><b>JUNE 39TD - CAK</b><br>is HIG : pyd. |
|                          | <b>Crass 1</b>                               | подпотовка территории строительства                                           | 0.00                                           | 0.00                     | 0.00               | 8.00                    | 0.00          | 0.00                                                                          | 0.00                                                                       | 0.00                                                   |
|                          |                                              | <b>I MAIN OR OTOTHE</b>                                                       | 0-00                                           | 0.00                     | 10.00              | 0.00                    | 0.00          | 0.00                                                                          | $0-00$                                                                     | 0.00                                                   |
|                          |                                              | IFFOFO RO FRABE 1 C VHETOM RIMMIT RPOBAIRERS SATPAT.                          | 0.00                                           | D.00                     | 0.00               | 0.00                    | 0.00          | 0.00                                                                          | 0.00                                                                       | 0.00                                                   |
|                          | Frank 2                                      | Основные объекты строительства                                                | 0.00                                           | D.00                     | 0.00               | 0.00                    | 11.00         | $D$ <sub><math>O</math></sub> $O$ <sub><math>C</math></sub>                   | 0.00                                                                       | 0.00                                                   |
| 32                       | 24                                           | 02-02-04 Cronnevise                                                           | 17.959.562.27                                  | 262, 970.00              | 1791 256.18        | 0.00                    | 20 033 669.40 | 20-033 659.40                                                                 | 20 033 689.40                                                              | 20/033 699.40                                          |
|                          | $2 - 2$                                      | 2-10 Система охранной сигнализации                                            | 0.00                                           | 177-136.67               | 70/673.00          | 0.00                    | 247 809 87    | 247-800.67                                                                    | 247 809 87                                                                 | 247.609.87                                             |
|                          | 2.3.                                         | 3-1 Архитектурно-страктегьные реценки                                         | 2 081 4 9 3.6 0                                | 0,00                     | 0.00               | 0.00                    | 2001 493,60   | 2 081 493 60                                                                  | 2 081 493 60                                                               | 2001-493.60                                            |
|                          | 2.4.                                         | 2-2 Внутренное электроосвещение и электроснабжение.                           | 0.00                                           | 546 770.30               | 276.78             | 0.00                    | 847 056.17    | 847 056.17                                                                    | 847 056.17                                                                 | 847-056.17                                             |
|                          | $\alpha$ $\alpha$                            | A. A. Ath Automotive properties are con-                                      | <b><i>MARAKA</i></b>                           | <b>A. HOLA. A.A.</b>     | A.M.               |                         | An Homme      | <b>ALL ALL ALL</b>                                                            | <b>AA.AAM.ME</b>                                                           | <b>AR.ARM.AR</b>                                       |

Рис. 76. Печатная форма «Сводный сметный расчет»

Для добавления затраты следует нажать на функциональный элемент ([Рис.](#page-60-0) 77).

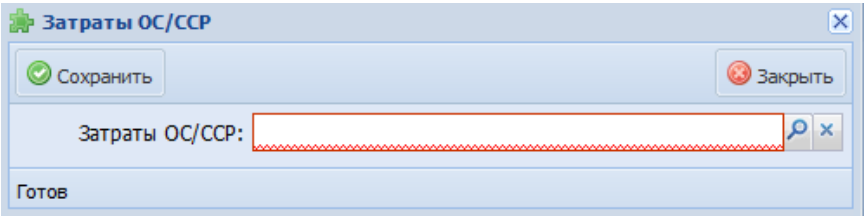

Рис. 77. Добавление затрат в сводный сметный расчет

<span id="page-60-0"></span>Для добавления суммы следует нажать на функциональный элемент ([Рис.](#page-60-1) 78).

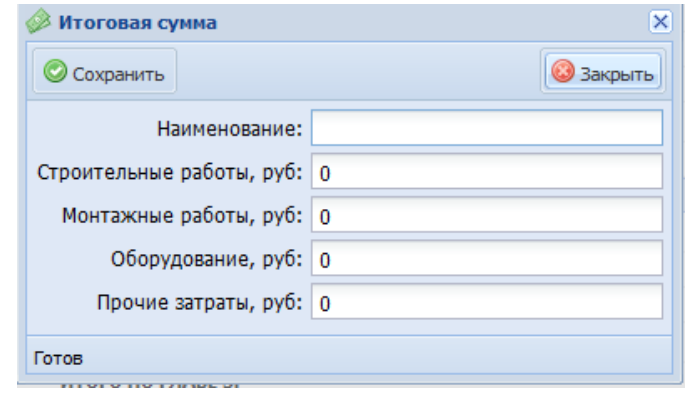

<span id="page-60-1"></span>Рис. 78. Добавление суммы в сводный сметный расчет

Для изменения лимита следует нажать на функциональный элемент , При необходимости проверки лимитов установить «флажок» в пункте «Установить лимиты» [\(Рис.](#page-61-0) 79).

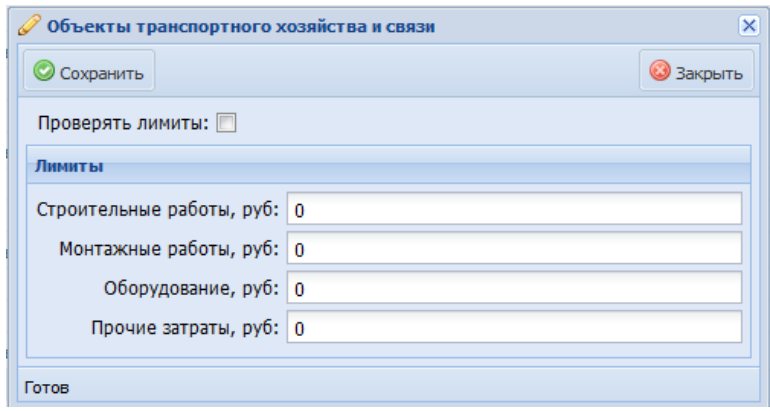

Рис. 79. Изменение лимита в сводном сметном расчете

## <span id="page-61-0"></span>**6.2.5.14.1 Локальные сметы**

В подразделе «Локальные сметы» существует возможность поиска, разворачивания/сворачивания дерева, скачивания сметы (при выделении строки уже загруженного документа локальной сметы).

Для загрузки сметы в количестве одной штуки [\(Рис.](#page-62-0) 80):

- выбрать главу, которой соответствует необходимая для загрузки смета, вызвать контекстное меню нажатием правой кнопки мыши, выбрать пункт «Добавить локальную смету»;
- в окне «Загрузка смет в XML» заполнить обязательное поле «Наименование»;
- **•** в поле «Файл» выбрать смету в формате \*.arp, \*.xml;
- в поле «Метод расчета» установить значение на выбор («Базисноиндексный», «Ресурсный»);
- нажать «Сохранить».

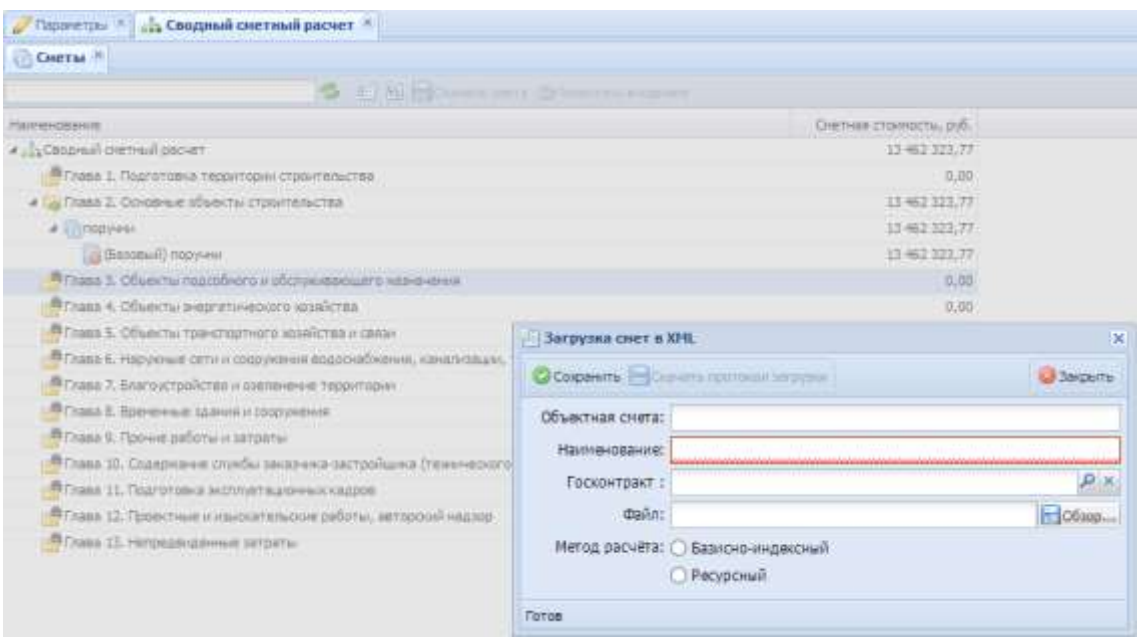

Рис. 80. Загрузка сметы

<span id="page-62-0"></span>Нажатием правой кнопкой мыши по локальной смете осуществляется переход к просмотру, удалению, блокировке (нажать «Заблокировать»).

По нажатию на кнопку «Просмотр» (либо двойным нажатием по смете) открывается вкладка «Локальная смета» с названием открытой сметы. В верхней строке существует возможность сохранения (при изменении данных сметы объектная смета, наименование, договор), добавления комментария к смете, просмотра истории действий пользователя по конкретной смете. Под строкой наименования реализован поиск по смете, вывод итогов затрат и прибыли «Итоги», детальное представление сметы (вывод столбцов «Основная зарплата», «Эксплуатация машин», «Механизация», «Материалы по всем позициям»).

Возможен детальный просмотр каждой из позиций сметы по нажатию на кнопку «Подробно» слева от позиции.

Нажав правой кнопкой мыши по документу локальной сметы осуществляется переход к просмотру, удалению (если смета не заблокирована), выгрузке.

Для загрузки смет в количестве от двух и более штук [\(Рис.](#page-63-0) 81):

- нажатием кнопки «Действия»/ «Множественная загрузка смет» выбрать требуемый метод расчета («Базисно-индексный», «Ресурсный»);
- в окне по нажатии кнопки «Добавить» главу, которой соответствует необходимая для загрузки смета;
- в поле «Файл» выбрать сметы в форматах \*.arp, \*.xml;
- нажать «Загрузить».

63

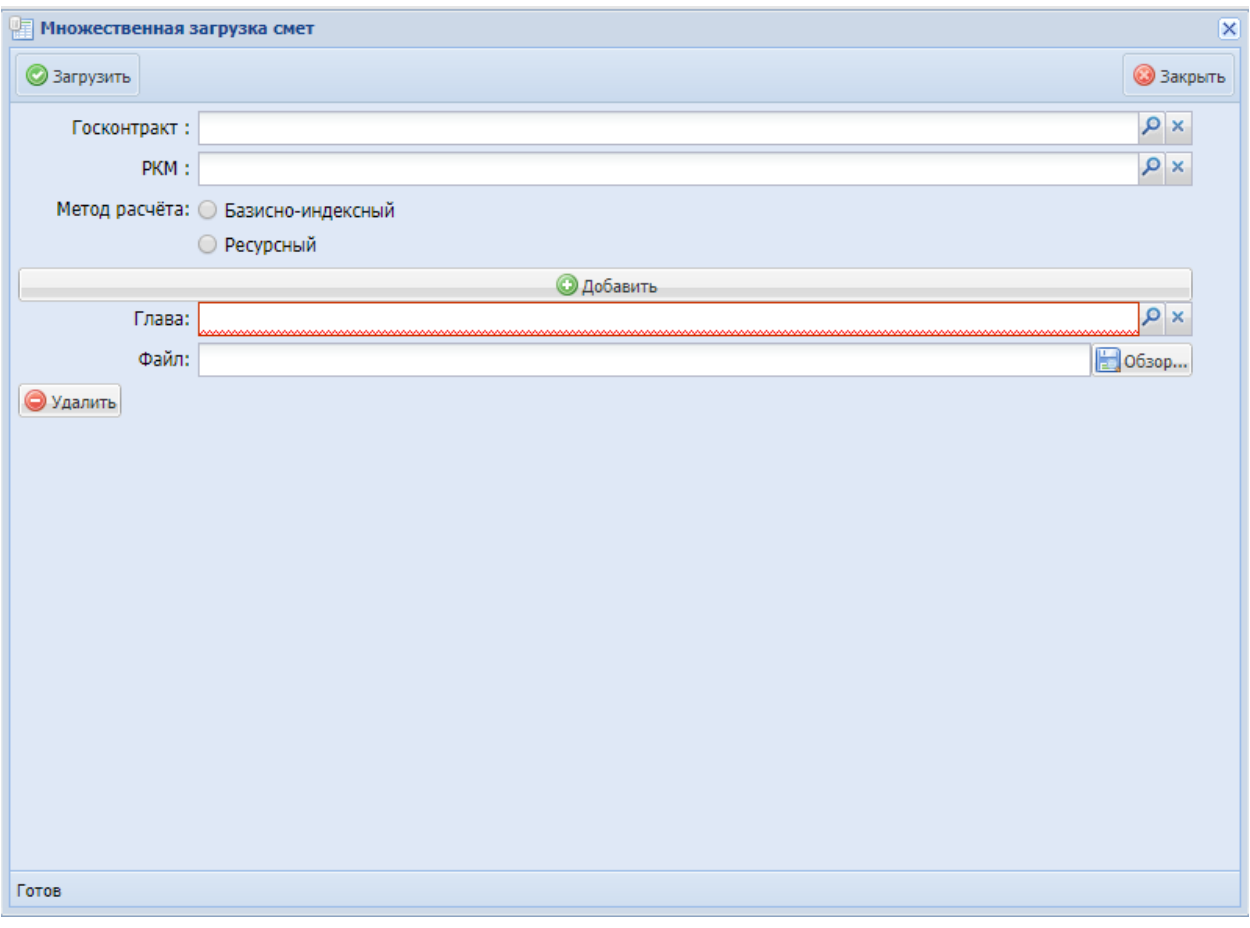

Рис. 81. Множественная загрузка смет

<span id="page-63-0"></span>При нажатии на кнопку «Действия» реализована возможность множественной разблокировки локальных смет [\(Рис.](#page-63-1) 82).

|                                                                                                    | 15 1 milestown - La delimited O ferritr covers                              |                          |                               |                                     |
|----------------------------------------------------------------------------------------------------|-----------------------------------------------------------------------------|--------------------------|-------------------------------|-------------------------------------|
| <b>Hammobiles</b>                                                                                          | II PHOTOSTERHOLD DELCATE OVER                                               | Herng passers            | Historic Secretari characters | finite (circumstate inted business) |
| A city Designals Destroyed parcent                                                                         | U.I. Hesserveness formulated (ref-                                          |                          | 4 879 927.76                  | 29 525 539.64                       |
| Primary 1. Thusternane those money changing means                                                          | THE PRESENTENHOLD DECORAGEMENT THAT                                         |                          | 10,000                        | 0.00                                |
| a Da Fless 2. Divisione affascra importancias                                                              | <b>Co Theatruth &amp; Abbases</b>                                           |                          | 4 826 4 27.39                 | 18 321 426 84                       |
| 4 2 1392 Элегоробороднаеми и некуроплицами интернеев. и                                                    | in 3 Version 4 Version 5                                                    | Sanna Wedding            | 129,836,42                    | 132,963.90                          |
| (a) (Second) \$1502 Tenergasilisaurelesse a sterryceaters et                                               | To Plemartez-of-termaines excellent<br>17652 Thiois, 1, Throis 4, Thiois, 5 | <b>Transport Moderns</b> | 129,800.40                    | 182 943 45                          |
| . 25 Financial Derts NS-E-7.1 s/artmit/oppone-paint(2) Venios 1 Venios 2                                   |                                                                             | General Names            | 3.374 428.80                  | 2 881 801 50                        |
| US (Senious) Timemorek (news NT) 1-7.1 aner routfroughter return(3), Version, 2, Version, 2                |                                                                             | Several Instrument       | 2.379.425.80                  | 2.801.821.85                        |
|                                                                                                    |                                                                             | <b>BaseMeanowd</b>       | 3 009 107.86                  | 14 881 503.36                       |
| B (Second) Planamuran cress NT/17-1 preventationscannes and 3), Version, 1, Version, 2 (3), Version, 1 (1) |                                                                             | <b>Benesvillenment</b>   | 2 036 527.08                  | 14 861 581.35                       |
| # UII imecranologyapasese Version 3                                                                        |                                                                             | External home-real       | 349,345,38                    | 1 989 161.88                        |
| Li (Santead) Nuevproduncationes Newsr 3                                                                    |                                                                             | flatened/special         | 349.345.28                    | I 909 352.85                        |
| has 1. Observ restablent in obtywinterate retenuent                                                        |                                                                             |                          | <b>S.M</b>                    | tat                                 |
| Ставия Н. Объекты внедпертического позийства                                                               |                                                                             |                          | 0.30                          | 0.00                                |
| These S. Ifficers's, "Constitutivist's science as critici-                                                 |                                                                             |                          |                               | 6.80                                |
| Глава 1. Насокный тати и соорожение водоскабования, канализации, теплоснабнение и таторовбивание           |                                                                             |                          |                               | 6.80                                |
| Client 7. Silar out tools for a sterminour responses                                                       |                                                                             |                          | 1.21                          | EBS                                 |
| Trape & Basicman Agent a copyright                                                                         |                                                                             |                          | 8.00                          | 6.89                                |
| <sup>8</sup> Think 9. Thrown pallons a servery                                                             |                                                                             |                          | 35,35                         | 6.80                                |
| Tassa 15. Chasocanese chyefar zerazi orca zartpiskarea (hassevelatoto visztaga) imporuantosi nyasinjuentie |                                                                             |                          | AGE                           | 0.00                                |
| Глава 11. Подготовка аксимитериалных кадежа                                                                |                                                                             |                          |                               | 0.00                                |
| tate 12. Rosectwic o classification patient, attuaced manual                                               |                                                                             |                          | 0.88                          | 6.80                                |
| Глава 13. Непредвиденные дитрата-                                                                          |                                                                             |                          | 3,39                          | 6.80                                |
| <sup>8</sup> Chase 103, Provinsive at cretia                                                               |                                                                             |                          | an a<br>8,80                  | 6.86                                |

Рис. 82. Кнопка «Действия»

<span id="page-63-1"></span>При нажатии на кнопку «Скачать» скачиваются всех печатные формы и документы заблокированных смет [\(Рис.](#page-64-0) 83)

|                                                                                                    | 15 - 1 to Politana J. J. Second Chevrolet seeing                                                                          |                            |                         |                                          |
|----------------------------------------------------------------------------------------------------|----------------------------------------------------------------------------------------------------|----------------------------|-------------------------|------------------------------------------|
| Namesianne                                                                                           | <b>THE Curriets pierry</b>                                                                                                | Hemis parlers              | HATTER EXCHAUS ITEMHICS | Rosta Volvi, vieteoda ir idadzāvajieras) |
| 4 J's Draman central pacer                                                                           | <b>Ind. Classets see menu-</b>                                                                                            |                            | 4 874 927.70            | 18 \$25 429,04                           |
| These 1. Fagrerows helpintage closerencted                                                           | Tel: Quickle reserve bone                                                                                                 |                            |                         | 3.35                                     |
| 4 La Tress Il Osverene stuarra cross-rescrita-                                                       | FHE CURATO BER DRIVEN BERRIE                                                                                              |                            | 4 979 927,70            | 19.529.036.04                            |
| # [3] EHA? Wechenderstandenes is interpretational                                                    | ain June-Ettel: Versur J Versus 4 Woods &                                                                                 | <b>Biographicational</b>   | 129420.42               | 152 942 96                               |
|                                                                                                    | 3 (Sennal) SSSU Stermwollopupseum cargoropocemanne anytonwes rollatrowing Version 2 / Intern 2 / HCSS Version 3 Version 3 | flassisathapened           | 129 430 42              | 152-963.90                               |
| 4 Th Management (CEP) CE 21 (1999) Process and 3 Th CONTRACT CENTER CONTRACT (2)                     |                                                                                                    | <b>Salesman Department</b> | 2 374 423.00            | 3 891-823,08                             |
| [1] (Sansail) Fanzisoni intere (t) 5-5-7.1 anterporogrammous.ed(2); Versin, 2 Versin, 2              |                                                                                                    | <b>Separated Acred</b>     | 3 374 42530             | 2 604 924 98                             |
| 4 US Tomanuman unang 892-5-7.1 amangondhangonanna xml(3), Verman, 1. Version, 2 (1), Version, 1: (1) |                                                                                                    | Sensibetional              | 2 836 527.00            | 14 661 502.36                            |
|                                                                                                    | B Danuted   Freshinner (ext)   ISP 0-7-2 Anter profile/youtubes a strictly Version, 2 Version, 2 CLI, Version, 3 (1)      | <b>Sthered Instrumed</b>   | 3 838 827,00            | 34 881 902,38                            |
| # 15 Shermoodopussemed Version 2                                                                     |                                                                                                    | Istupethessened            | 342,545,38              | 1989 352.08                              |
| [2] (Record) Startscologypteres, Veniss 3                                                            |                                                                                                    | <b>Basiconline monait</b>  | 149.549.28              | 1,998,752,08                             |
| THE T. Officer's matches to of changement vacances.                                                  |                                                                                                    |                            | t.kt                    | 3.95                                     |
| hass K. Objects is aptent-golden scopers as                                                          |                                                                                                    |                            | 0.00                    | 1.89                                     |
| hasa 5. Officersy to minimization's occalistes at review                                             |                                                                                                    |                            | 8.00                    | 3.30                                     |
|                                                                                                    | лаца Б. Наружных тать в соорушений водоснабывных, канальцары, технологибасная и пароснабывник                             |                            | 6.89                    | 1.88                                     |
| hass T. Snatsvrtpolitter a controlere reportosie                                                     |                                                                                                    |                            | 830                     | 3.85                                     |
| <b>Tubb R. Schwarzed Labora in companies of</b>                                                      |                                                                                                    |                            | 0.25                    | 1.26                                     |
| Trasa 9. Fasters colorita a terraina-                                                                |                                                                                                    |                            |                         | 4.31                                     |
|                                                                                                    | here 11. Сыдежник очибы реконсердийцию (техникологической строицепск предприятия                                          |                            |                         | 120                                      |
| Hase 11. Flughtfores exclusive approve and stage are                                                 |                                                                                                    |                            |                         | <b>List</b>                              |
| лена 12. Прометные и изыскопельские работы, автороний недаце                                         |                                                                                                    |                            | òsb                     | <b>t</b> in                              |
| hass 11. Hercegssameust structur                                                                     |                                                                                                    |                            |                         | 4.80                                     |
| ness 180, Victoriennes crette                                                                        |                                                                                                    |                            | 水晶                      | 3.30                                     |

Рис. 83. Кнопка «Скачать»

# <span id="page-64-0"></span>**Корзина (Сметы)**

 Подраздел содержит информацию о сметах, которые находятся в корзине, а именно:

- по смете не должно быть загруженных актов, либо акты, загруженные по смете должны быть в Корзине (Акты);
- при переносе в корзину связь с договором стирается;
- по смете, находящейся в корзине, нельзя загружать акт;
- смета, находящаяся в корзине, не участвует в проверках и отчетах.

 Подраздел имеет табличную форму и состоит из столбцов «Наименование», «Формат сметы», «Сметная стоимость, руб.».

 Поместить смету в корзину возможно путем выделения строки акта и нажатием кнопки «Поместить в корзину» [\(Рис.](#page-65-0) 84), либо путем нажатия на кнопку «Действия»/ «Множественное помещение в корзину» - реализована возможность множественного перемещения смет в корзину [\(Рис.](#page-65-0) 84)

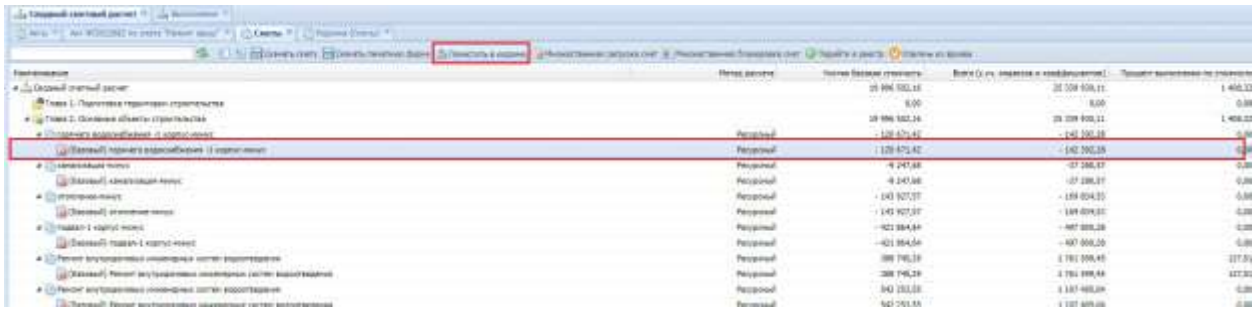

#### Рис. 84. Помещение сметы в корзину

<span id="page-65-0"></span> Извлечь смету из корзины возможно путем выделения строки акта и нажатием кнопки «Извлечь из корзины» [\(Рис.](#page-65-1) 85).

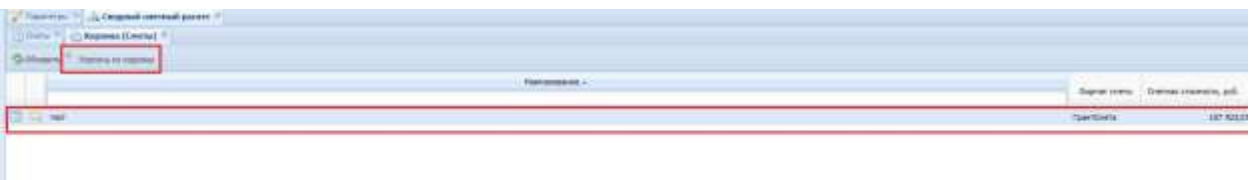

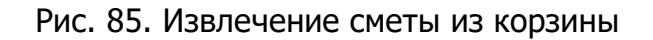

## <span id="page-65-1"></span>**6.2.5.14.2 Укрупненные сметы**

Подраздел «Укрупненные сметы» предназначен для формирования укрупненных смет по объекту КВ.

Подраздел имеет табличную форму и состоит из столбцов «Наименование», «Дата формирования», «Заблокирована», «Общая стоимость», «Стоимость всего, руб.», «Процент выполнения по стоимости», «Документ».

Чтобы создать укрупненную смету в Системе, необходимо в Системе (Меню/Реестры/Реестр ОКВ/Паспорт ОКВ/Раздел «Сводный сметный расчет»/Укрупненные сметы) нажать кнопку «Добавить», в окне добавления укрупненной сметы заполнить поля [\(Рис.](#page-66-0) 86):

- «Наименование» присвоить наименование смете;
- «Ставка НДС» во всплывающем окне выбрать необходимую ставку НДС;
- После заполнения полей следует нажать кнопку «Сохранить»;
- При необходимости ввести значения в раздел «Лимитированные затраты» (сначала начисляются напредвиденные затраты, затем – дополнительные затраты.

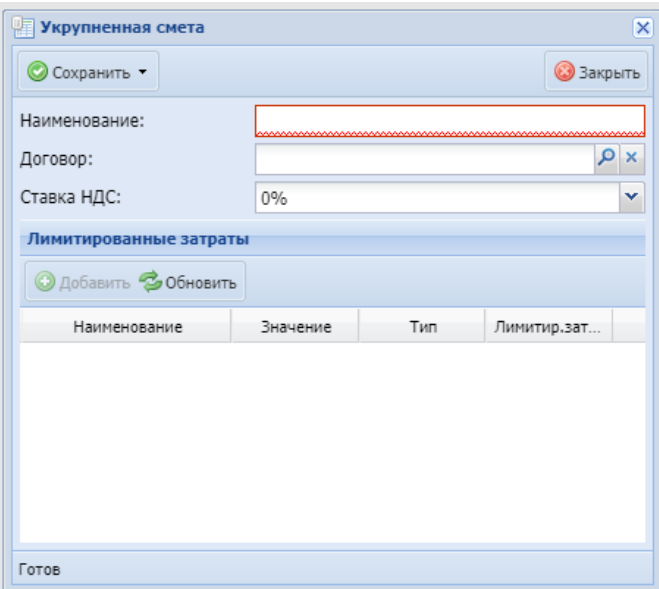

Рис. 86. Создание укрупненной сметы

<span id="page-66-0"></span>В данном подразделе отображается список всех укрупненных смет по объекту. В нем предусмотрены следующие функции:

- создание, редактирование, удаление и блокировка укрупненной сметы;
- загрузка печатной версии укрупненной сметы;
- настройка отображения столбцов;
- поиск и сортировка по каждому столбцу реестра.

Для того, чтобы отредактировать ранее сформированную укрупненную смету необходимо нажать на кнопку .

Карточка редактирования укрупненной сметы состоит из двух вкладок: «Позиции» и «Итоги». Вкладка «Позиции» имеет табличную форму и состоит из столбцов «Раздел», «Номер», «Наименование», «Единица измерения», «Количество по проектным данным», «Разница в объеме», «Цена единицы без НДС, руб.», «Стоимость общая, руб.», «Разница в стоимости», «Процент выполнения по стоимости».

67

| (Sacroget talaswea Kil)<br>LIFOHERNASTS LANTES: C. Chezui Matsis |                |                                                |                    |                             |                                           |                    |                                          |                                  |                        | 80                                                             |
|------------------------------------------------------------------|----------------|------------------------------------------------|--------------------|-----------------------------|-------------------------------------------|--------------------|------------------------------------------|----------------------------------|------------------------|----------------------------------------------------------------|
| - Canadal central patient in                                     |                |                                                |                    |                             |                                           |                    |                                          |                                  |                        |                                                                |
|                                                                  |                |                                                |                    |                             |                                           |                    |                                          |                                  |                        |                                                                |
|                                                                  |                |                                                |                    |                             |                                           |                    |                                          |                                  |                        |                                                                |
| <b>BORGHE WWW</b>                                                |                |                                                |                    |                             |                                           |                    |                                          |                                  |                        |                                                                |
|                                                                  |                | Oldsen Göttern Library Hillsenmens and Comment |                    |                             |                                           |                    |                                          |                                  |                        |                                                                |
| <b>Finalatt</b> in                                               | Hower:         |                                                | <b>Numeroscook</b> | Edmotol<br><b>KEWBERHIR</b> | RICHARDTEETH<br>OBOSHTHAM<br><b>JIMMY</b> | Patrenal & offwere | <b>Linia Approviso</b><br>. Dig H2C, 215 | Croaners.<br><b>ICALIF. DVC.</b> | Pasenga a<br>CROWDERS! | <b><i><u>Resuser</u></i></b><br>Builtigh-Moske 701<br>17019030 |
| IF Fassage: FReeco (S                                            |                |                                                |                    |                             |                                           |                    |                                          |                                  |                        |                                                                |
| $H$ Head S                                                       | а              | Завимых заботы                                 |                    | HD)                         | 723,897                                   | $-315,00$          | 74.75                                    | 34.341.00                        | $-24, 241, 85$         | 780.00 Q                                                       |
| $P$ Host I                                                       |                | <b>Systemate</b>                               |                    | sylve                       | 229.00                                    | $-229,000$         | 4.306.89                                 | <b>RH 745.36</b>                 | 664 741.35             | <b>190.00 Q</b>                                                |
| J FAIRER: BANK D.                                                |                |                                                |                    |                             |                                           |                    |                                          |                                  |                        |                                                                |
| <sup>2</sup> Belais D                                            | 15             | Стила партиная в                               |                    | $-1$                        | 381.85                                    | $-182,46$          | 7 094.37                                 | 1,295 789.08                     | $-1.795.786.BR$        | <b>IRG.OR - CD</b>                                             |
| all Bassets                                                      | 13             | Станы внутренное                               |                    | Hì.                         | 62.33                                     | 42,26              | E.294.37                                 | 339,303,59                       | $-224.242.68$          | 2002年 Q                                                        |
| $P$ Balant D                                                     |                | Thereforces                                    |                    | 16.2                        | $-22.86$                                  | 0.08               | 11.113.30                                | 259 755.43                       | $-0.00$                | 150.08 Q                                                       |
| <b>Philato</b>                                                   |                | <b>Current</b>                                 |                    | KingTowis                   | 1.01                                      | 0.06               | 113 921.03                               | <b>119 米は山地</b>                  | 6,89                   | 100.06 @                                                       |
| $P$ fisient $0$                                                  | 18             | Berrypoint                                     |                    | HF.                         | 工站                                        | $-7,18$            | 12 043 57                                | 85.644.25                        | 45 844 34              | <b>JB0.09 (D)</b>                                              |
| A Balanti                                                        |                | <b>Margat</b>                                  |                    | HI.                         | \$71.00                                   | $-171.08$          | 3 884,31                                 | 1.711.991.91                     | $-1711.00131$          | 10000 0                                                        |
| <b>C</b> Bugett                                                  | 18             | ДНИ                                            |                    | 쒡                           | 46.47                                     | 5,08               | 4 835,45                                 | 231 234,45                       | 0.00                   | 100.09 日                                                       |
| $P$ Build C                                                      | ×              | Doos FMIL Heracty-central program              |                    | нt<br>.                     | 33.34                                     | 0.00               | 3 420 78                                 | (38.520.31)                      | 638                    | 100.08 章                                                       |
| A Beart                                                          | 3              | OHH                                            |                    | нt                          | 75.57                                     | $-33.39$           | 6.548,37                                 | 199.881.03                       | $-199.081.82$          | <b>ISCAY G</b>                                                 |
| $P$ bears?                                                       | $13 -$         | Thoma Twick (FeV 1)                            |                    | иt                          | 73,04                                     | 73,94              | 1,852.89                                 | 208 333.08                       | 236,715.05             | $0.09 - 20$                                                    |
| $P$ Baige $0$                                                    | 36             | Date for 9 (not 3)                             |                    | HJ.<br>n an                 | 17.80                                     | 17,90              | 3,310,37                                 | 39.563.83                        | 39 563.63              | 0.08 <sub>1</sub>                                              |
| $P$ Benck 0                                                      | 13             | TRANS FAST IT (TWY. 35)                        |                    | мž                          | <b>391.87</b>                             | 191,87             | 2.221.99                                 | 429 235.18                       | 426 218.10             | 0.08 Q                                                         |
| P Buick D                                                        | $\overline{u}$ | Taldar                                         |                    | иî                          | 4.34                                      | 0.00               | 18.507,78                                | 71 643,77                        | 0.89                   | 10038 @                                                        |
| $20$ Falant O                                                    | 12             | Brottsmouth staams                             |                    | 蛆                           | 3, 197, 87                                | $-380.06$          | 702.85                                   | 415.060.31                       | $-407.7x1.00$          | 149.08 0                                                       |
| $P$ box <sup>0</sup>                                             | 12             | Roomer patienul                                |                    | $+1$                        | 15.00                                     | 0,00               | 156,41                                   | 1913.00                          | 0.00                   | 190.08 @                                                       |
| <sup>2</sup> Esiat 0                                             | 18             | <b>DINIGY68</b>                                |                    | m                           | 44.30                                     | 5.06               | 484,33                                   | 63 772.16                        | 0.03                   | 120.08 0                                                       |
| $J$ fisian $0$                                                   | $14-$          | Beag WIL-5                                     |                    | actris                      | 3.00                                      | 5,00               | 34.735,61                                | LT3 515.03                       | 0.00                   | 190.00 日                                                       |

Рис. 87. Вкладка «Позиции»

Вкладка «Итоги» состоит из полей «Общая стоимость», «Непредвиденные затраты», «Итого с непредвиденными затратами», «Дополнительные затраты», «Итого с непредвиденными и доп. затратами», «НДС» и «Итого с НДС» [\(Рис.](#page-67-0) 88).

| Паспорт объекта КВ X                      |                          |                                                                                                    |
|-------------------------------------------|--------------------------|----------------------------------------------------------------------------------------------------|
| кционального центра, с. Старые Матаки     |                          |                                                                                                    |
| <b>Сводный сметный расчет</b>             |                          |                                                                                                    |
| <b>В</b> Акты<br>Укр. акт №1694414        | <b>Укрупненные сметы</b> | Укрупненная смета - Многофункциональный центр в с. Старые Матаки Алькеевского муниципального района |
| Итоги<br>Позиции                          |                          |                                                                                                    |
| Общая стоимость:                          | 10 304 672,72            |                                                                                                    |
| Непредвиденные затраты:                   | O                        |                                                                                                    |
| Итого с непредвиденными затратами:        | 10 304 672,72            |                                                                                                    |
| Дополнительнные затраты:                  | 0                        |                                                                                                    |
| Итого с непредвиденными и доп. затратами: | 10 304 672,72            |                                                                                                    |
| НДС:                                      | 1854841,09               |                                                                                                    |
| Итого с НДС:                              | 12 159 513,81            |                                                                                                    |
|                                           |                          |                                                                                                    |
|                                           |                          |                                                                                                    |
|                                           |                          |                                                                                                    |
|                                           |                          |                                                                                                    |
|                                           |                          |                                                                                                    |
|                                           |                          |                                                                                                    |
|                                           |                          |                                                                                                    |
|                                           |                          |                                                                                                    |

Рис. 88. Вкладка «Итоги»

E

<span id="page-67-0"></span>Для того, чтобы открыть позиции сметы, необходимо нажать кнопку ([Рис.](#page-68-0) 89). После чего открывается список позиций сметы.

Редактирование позиций разрешено только для НЕ заблокированной сметы и в случае отсутствия печатной формы ([Рис.](#page-68-0) 89).

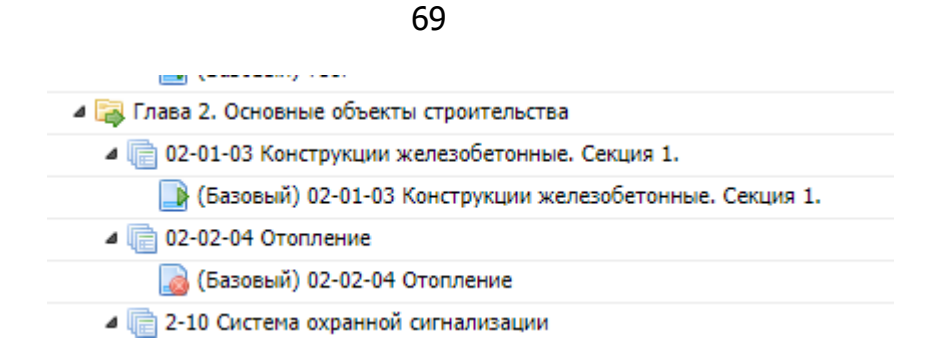

Рис. 89. Визуальное отображение заблокированных и незаблокированных смет

<span id="page-68-0"></span>Для того, чтобы скачать печатную версию укрупненной сметы, необходимо нажать кнопку «Скачать» [\(Рис.](#page-68-1) 90).

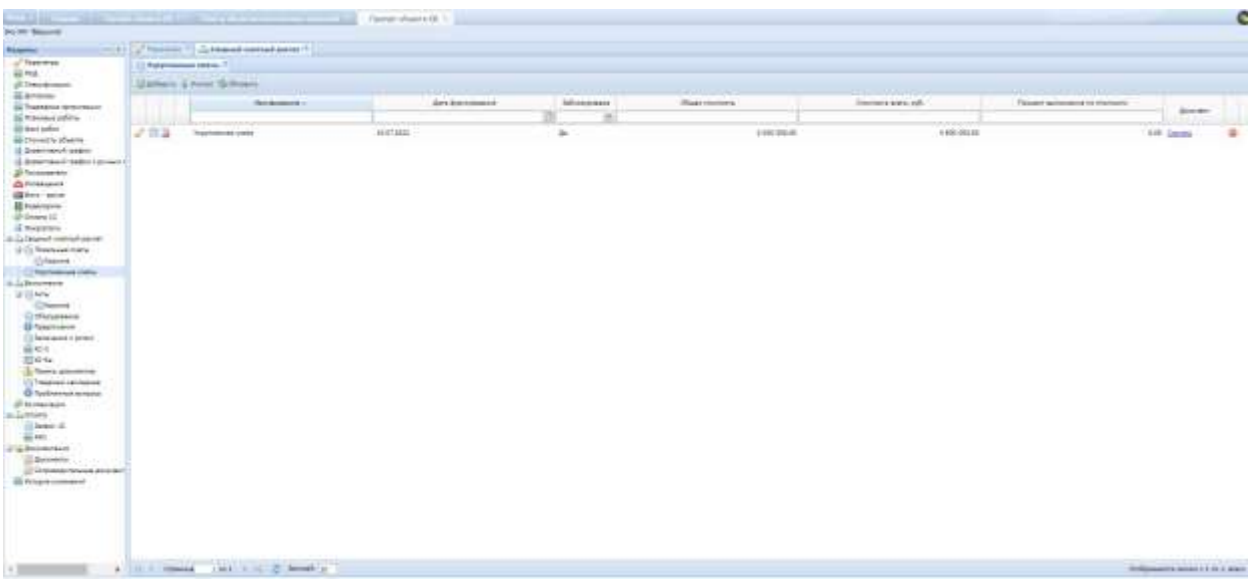

<span id="page-68-1"></span>Рис. 90. Печатная версия укрупненной сметы в реестре укрупненных смет

Для того чтобы оставить комментарий по укрупненной смете, необходимо нажать кнопку «Комментарий» [\(Рис.](#page-68-2) 91).

| Therman Intworce RB 31<br>specializable gentos, c. Clasus Matuun |              |                                                                |                                                                                                    |                                     |                     |                        |                                          |                  | ٠                                               |
|------------------------------------------------------------------|--------------|----------------------------------------------------------------|----------------------------------------------------------------------------------------------------|-------------------------------------|---------------------|------------------------|------------------------------------------|------------------|-------------------------------------------------|
| Lis Caraguage can result posters 10                              |              |                                                                |                                                                                                    |                                     |                     |                        |                                          |                  |                                                 |
|                                                                  |              |                                                                | (2) Arts #1 5th at M181915 #1 2) Feynance (49% #1 2) Theewoods (MHS + Thorodynagowanistical sett) 0.512psc Harasa Attacked attacked and program and palmas #1 2010 * |                                     |                     |                        |                                          |                  |                                                 |
| Ванции поль-                                                     |              |                                                                |                                                                                                    |                                     |                     |                        |                                          |                  |                                                 |
|                                                                  |              | CLOSHING CROSSING ARTISTS, Inflorers, Networkstand, Chromerone |                                                                                                    |                                     |                     |                        |                                          |                  |                                                 |
|                                                                  |              |                                                                | Egmaa                                                                                                    | Konvertes for<br><b>/ GONCINARY</b> |                     | <b>Givia size enac</b> | <b>CENTRALISMO</b><br><b>Crainmative</b> | <b>Figures</b> 6 | <b>Zanzaket</b><br><b>Building College Inc.</b> |
| <b>FINANO A.</b>                                                 | <b>Hones</b> | <b>Northern Assistant</b>                                      | <b>ASHADAMIR</b>                                                                                                    | Aldream                             | Residual a latitude | CAL HELL WITH          | Stuar, avl.                              | <b>ITAWAETH</b>  | transità                                        |
|                                                                  |              |                                                                |                                                                                                    |                                     |                     |                        |                                          |                  |                                                 |
| 19 Purport: Newar, D.                                            |              |                                                                |                                                                                                    |                                     |                     |                        |                                          |                  |                                                 |
| <sup>2</sup> House 9                                             |              | bestman policies                                               | 썃                                                                                                    | 125,68                              | 123.68              | 74,78                  | 24,341,88                                | 154, 191, 65     | 200.00                                          |
| 166600                                                           |              | CHAINER'S                                                      | ATH                                                                                                    | 224.08                              | 224.08              | 4.286.04               | 654 742.36                               | 884 742.36       | $204.00 - 1$                                    |
| U Powert Busin B                                                 |              |                                                                |                                                                                                    |                                     |                     |                        |                                          |                  |                                                 |
| $22$ Basic S                                                     | 15           | Chine vaccorum                                                 | mī                                                                                                    | 192,68                              | $+181.65$           | 3 8 8 4 3 7            | 1.390.786.68                             | 14.395.386.08    | 200,00                                          |
| $2$ Board E                                                      | Đ            | <b>CTIHL INTERWAR</b>                                          | $+3$                                                                                                    | 62,28                               | $-43.38$            | \$306.37               | 126 383,58                               | $-320$ 310,60    | 306.00                                          |
| 2 <sup>2</sup> Brian E                                           | ъ            | Repeteration                                                   | kű.                                                                                                    | 23,98                               | 30,00               | 11 11 13               | 156,755.40                               | $-0.06$          | 106,00                                          |
| 2.5408.5                                                         |              | Custos                                                         | RiniTEVILL                                                                                                    | 1.08                                | 35,00               | 119-821-08             | 119 621-08                               | 0.00             | $100.00 -$                                      |
| all Suice E                                                      | 18           | <b>GRATED VITA</b>                                             | кū                                                                                                    | 7,11                                | $-7.18$             | 12.062.37              | 85 644.25                                | 45 04 34         | 208,00                                          |
| $2$ Bour 1                                                       |              | 1440,084                                                       | ä                                                                                                    | 171,08                              | $-071.06$           | 3381.31                | 171191.91                                | $-1.711$ BILM    | 306,00                                          |
| $J$ -beat $t$                                                    | is           | <b>Janes</b>                                                   | ю                                                                                                    | 49,47                               | 70,08               | 4.835.16               | 139 134 45                               | 0.00             | 108,00                                          |
| <b>Boot</b> II                                                   |              | Oved OBS, Hittakilovecure practicul-                           | мź                                                                                                    | 25,34                               | 0.08                | 9.400,75               | 126,320,81                               | 0.01             | 104.00                                          |
| <b>Case 6</b>                                                    |              | <b>CENE</b>                                                    | эū                                                                                                    | 22,28                               | -21.37              | 6 544.37               | 199 (81.51)                              | $-246$ $681.82$  | 204,00                                          |
| 27 Brick S                                                       | 11           | <b>Data: 140 &amp; Curr, CL</b>                                |                                                                                                    | 23,04                               | 72.04               | 2.853.08               | 208 240.08                               | 258 310.00       | 3,00                                            |
| all Beach                                                        | 28           | flame turn E (nor. 2)                                          | til)                                                                                                    | 17,98                               | 17.09               | 1110.37                | 39 563,61                                | 78,983,63        | 3,00                                            |
| <b>Best 6</b>                                                    | 13           | (black ball to Cove 3)                                         |                                                                                                    | 193,87                              | 191,07              | 2,221,39               | 426 256.13                               | 426 318, 13      | 8,30                                            |
| $2$ heat $1$                                                     |              | Floring                                                        | K)                                                                                                    | 4.34                                | 30.08               | 16.587.79              | 21 642.77                                | 0.00             | 106,00                                          |
| $20$ Buick 3                                                     | 18           | Brittsmoon stantics                                            | 組                                                                                                    | 1:157,07                            | $-580.08$           | 162,95                 | 825-083.93                               | 407111.00        | 146,00                                          |
| $2$ Sect 1                                                       | 12           | Patrain publish                                                | кd                                                                                                    | 15,18                               | 0.08                | 106,49                 | 8.913.08                                 | 0.06             | 100.00                                          |
| $22$ Baland 1                                                    | 18           | <b>GENGCYAL</b>                                                |                                                                                                    | 93,29                               | 70.00               | 104,25                 | 41 772.18                                | 1:36             | 104,90                                          |
| <b>A</b> Board                                                   | 14           | Beat NIES                                                      | $\equiv$ Tyb                                                                                                    | 5.08                                | 3026                | 34.125.05              | 173 673.05                               | 0.09             | 106,00 .                                        |

<span id="page-68-2"></span>Рис. 91. Комментарий к укрупненной смете

Для того чтобы просмотреть выполнение в целом по смете, необходимо перейти в реестр укрупненных смет в паспорте объекта. Процент выполнения отображается в строке с записью укрупненной сметы ([Рис.](#page-69-0) 92).

| Busnesse                                                  |                                  |                        | (H) F / This is the <sup>F</sup> Dogsell corrent parent <sup>in</sup> |    |              |                  |                     |                                |                    |  |
|-----------------------------------------------------------|----------------------------------|------------------------|-----------------------------------------------------------------------|----|--------------|------------------|---------------------|--------------------------------|--------------------|--|
| J Televino                                                | <b>СТИ Акруинанские статьи 7</b> |                        |                                                                       |    |              |                  |                     |                                |                    |  |
| ALC: U<br>di Cheadensee                                   |                                  | Oldsen Literat Gilbeen |                                                                       |    |              |                  |                     |                                |                    |  |
| <b>El Grimmo</b>                                          |                                  |                        |                                                                       |    |              |                  |                     |                                |                    |  |
| <b>Bill Third photos at 197 weeks paint</b>               |                                  | <b>Japan</b><br>÷      | Deta Battwettenning                                                   |    | hebmosposana | Oliver treasury. | Crowner's more auto | Rotuert surameent to cronestry |                    |  |
| <b>ED Three bear pallons</b>                              |                                  |                        |                                                                       | D. | $\sim$       |                  |                     |                                | <b>Abbreve</b>     |  |
| til mar poher:                                            | 之类菌                              | Ford: 11-7, 232        |                                                                       |    |              | 4 000 001.00     | 4 830 800.00        |                                | <b>July Gamery</b> |  |
| <b>El classics idees</b>                                  |                                  |                        |                                                                       |    | 34           |                  |                     |                                |                    |  |
| - Listery level 10004                                     |                                  |                        |                                                                       |    |              |                  | H.                  |                                |                    |  |
| A determined today 149-years<br><b>Bir Flerancearance</b> |                                  |                        |                                                                       |    |              |                  |                     |                                |                    |  |
| <b>A Ornasason</b>                                        |                                  |                        |                                                                       |    |              |                  |                     |                                |                    |  |
| <b>ED</b> Acro - speak                                    |                                  |                        |                                                                       |    |              |                  |                     |                                |                    |  |
| El Enteriasco                                             |                                  |                        |                                                                       |    |              |                  |                     |                                |                    |  |
| (Fillmans 10)                                             |                                  |                        |                                                                       |    |              |                  |                     |                                |                    |  |
| <b>CE Nessuniment</b>                                     |                                  |                        |                                                                       |    |              |                  |                     |                                |                    |  |
| id., Chiarach mercad paster.                              |                                  |                        |                                                                       |    |              |                  |                     |                                |                    |  |
| <b>Il Constantino</b>                                     |                                  |                        |                                                                       |    |              |                  |                     |                                |                    |  |
| <b>SPolzene</b>                                           |                                  |                        |                                                                       |    |              |                  |                     |                                |                    |  |
| (Walshmining Clater)                                      |                                  |                        |                                                                       |    |              |                  |                     |                                |                    |  |
| if sa Balancer<br>if Cities                               |                                  |                        |                                                                       |    |              |                  |                     |                                |                    |  |
| <b>Childrene</b>                                          |                                  |                        |                                                                       |    |              |                  |                     |                                |                    |  |
| <b>Cohoraceaves</b>                                       |                                  |                        |                                                                       |    |              |                  |                     |                                |                    |  |
| <b>О Токомприн</b>                                        |                                  |                        |                                                                       |    |              |                  |                     |                                |                    |  |
| Ultimone carrier                                          |                                  |                        |                                                                       |    |              |                  |                     |                                |                    |  |
| 最低と                                                       |                                  |                        |                                                                       |    |              |                  |                     |                                |                    |  |
| 目にも                                                       |                                  |                        |                                                                       |    |              |                  |                     |                                |                    |  |
| A Greene preynancia                                       |                                  |                        |                                                                       |    |              |                  |                     |                                |                    |  |
| <b>COT ORDER IN CREWLING</b><br>O Aprilmental acceptor    |                                  |                        |                                                                       |    |              |                  |                     |                                |                    |  |
| <b><i>di Korenaan</i></b>                                 |                                  |                        |                                                                       |    |              |                  |                     |                                |                    |  |
| ili Judeana.                                              |                                  |                        |                                                                       |    |              |                  |                     |                                |                    |  |
| To Service 12                                             |                                  |                        |                                                                       |    |              |                  |                     |                                |                    |  |
| <b>BLMS</b>                                               |                                  |                        |                                                                       |    |              |                  |                     |                                |                    |  |
| 12 Service Florida                                        |                                  |                        |                                                                       |    |              |                  |                     |                                |                    |  |
| <b>Gloridan</b>                                           |                                  |                        |                                                                       |    |              |                  |                     |                                |                    |  |
|                                                           |                                  |                        |                                                                       |    |              |                  |                     |                                |                    |  |
| C Colorado resulta any rent<br><b>SETUPNED STREETS</b>    |                                  |                        |                                                                       |    |              |                  |                     |                                |                    |  |

Рис. 92. Процент выполнения по стоимости укрупненной сметы

<span id="page-69-0"></span>Для того чтобы скопировать укрупненную смету из другого объекта КВ, необходимо нажать кнопку «Импорт» [\(Рис.](#page-69-1) 93).

| Pessons                                                                                                    |                                                      | (1) [ / ] _ This may !   J. Council terrinol piece ? |                          |                    |                 |                   |                               |                  |   |
|----------------------------------------------------------------------------------------------------|------------------------------------------------------|------------------------------------------------------|--------------------------|--------------------|-----------------|-------------------|-------------------------------|------------------|---|
| Photoversus<br>Gil real<br>Ф. Стациянским<br><b>El Jovianou</b>                                                                                                    | <b>C. Protomobilization CONTESS</b><br>Global Linner | <b>History</b>                                       |                          |                    |                 |                   |                               |                  |   |
| as Franklin 40 Smithwest<br>an filemissin salary.                                                                                                    |                                                      | Henri                                                | <b>Zera Engineerings</b> | Informations.<br>× | Oliver crowning | Dometh aires p.f. | Tought Askinson to University | <b>Zietyhání</b> |   |
| El Barroadur<br><b>IN Crowco's phaerix</b>                                                                                                    | 之間道                                                  | Verys 11.61.3022                                     |                          | ā.                 | 4 000 000.00    | 4 800 006.00      |                               | AW Curica        | ۰ |
| Il droerres al midro<br>La Zinoschianus toubmic pywan (<br><b>OF FRANCISCHER</b><br>A Gross advert-<br><b>Sid Acro 1 aprox</b><br><b>El Guanterron</b><br>@ Drasts 11<br><b>C</b> Natalainmi<br>Holy Charters Insertion (A)<br>Unit Theatrage instru-<br>El Riggias<br>TINGS which Date<br><b>University</b><br>(d) Chicago<br>12 Kiepwes<br>CONstigations<br><b>El Tokonicavini</b><br>The expense a perture.<br><b>WICE</b><br>ET SC-Sa<br>Amrty politierre<br>TOASONHE-484782444<br><b>O</b> taillienne einesse<br>@ Kampusauer<br>study Division<br>Chilaman IC<br>49,440<br>of the Societarian<br><b>El Amoratoru</b><br>Colorado teluses arrivale |                                                      |                                                      |                          |                    |                 |                   |                               |                  |   |

Рис. 93. Кнопка «Импорт»

<span id="page-69-1"></span>В окне копирования укрупненной сметы заполнить обязательные поля:

- «Объект КВ» выбрать объект КВ, из которого необходимо скопировать смету;
- «Смета» выбрать копируемую смету;
- «Наименование» поле заполняется автоматически наименованием выбранной сметы с возможностью редактирования;

При необходимости заполнить поле «Договор». По нажатию на откроется окно выбора, в котором доступны для выбора те договоры, которые относятся к объекту.

После заполнения полей нажать кнопку «Выполнить».

После процесса копирования отображается раздел «Укрупненные сметы» со скопированной сметой.

### **Корзина (Укрупненные сметы)**

Раздел аналогичен корзине локальных смет (см. п. 6.1.7.13.2).

### **6.2.5.15. Выполнение**

#### **6.2.5.15.1 Акты**

В подразделе «Акты» содержатся все акты выполненных работ всех типов (основной акт, укрупненный акт, акт дополнительных затрат) в различных режимах проверки [\(Рис.](#page-70-0) 94).

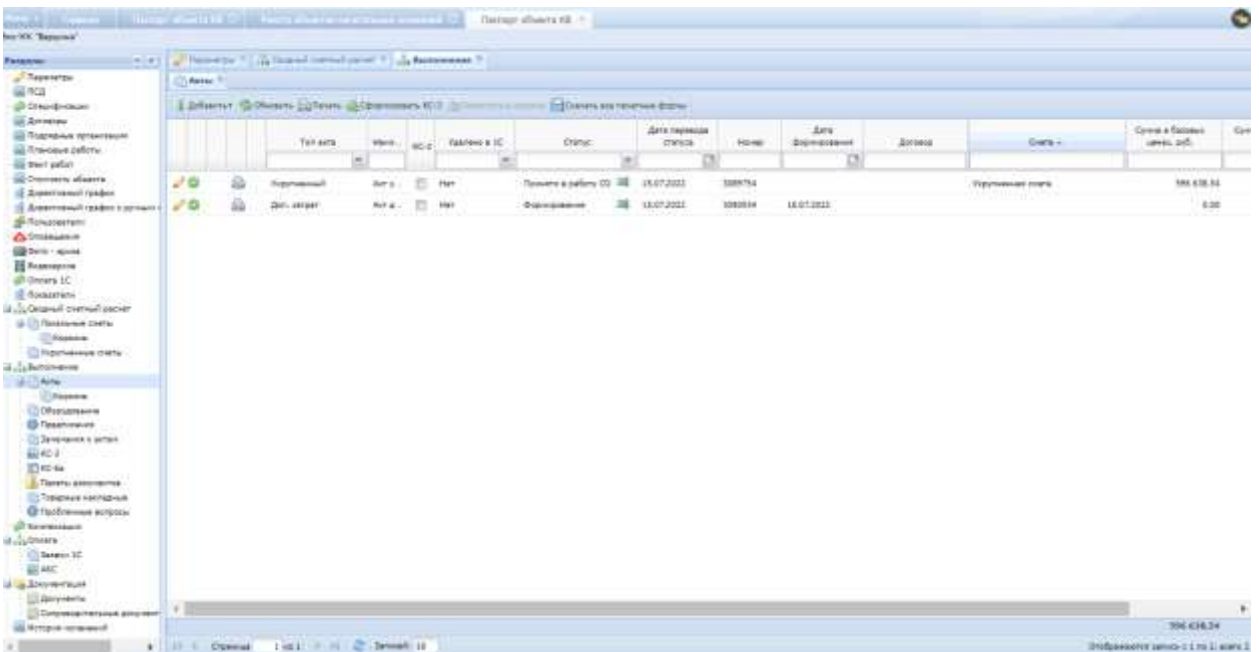

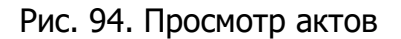

<span id="page-70-0"></span>В разделе реализована возможность выделения, копирования значений полей, а также использования скопированного текста при фильтрации данных.

Для выгрузки данных раздела «Акты» в печатную форму формата .xls [\(Рис.](#page-71-0)  [95](#page-71-0)), соответствующую экранной форме, необходимо нажать кнопку «Печать» ([Рис.](#page-71-1) 96).

| Funestar                                                                                                    |                                                                                                  |   | in all the funeries " A future correct power " A Kennessee " |          |      |               |                                |   |                       |                |                     |         |                    |                                 |      |
|----------------------------------------------------------------------------------------------------|--------------------------------------------------------------------------------------------------|---|--------------------------------------------------------------|----------|------|---------------|--------------------------------|---|-----------------------|----------------|---------------------|---------|--------------------|---------------------------------|------|
| // Thewares                                                                                                    | CLAssic <sup>15</sup>                                                                            |   |                                                              |          |      |               |                                |   |                       |                |                     |         |                    |                                 |      |
| <b>Bill</b> rice<br><b>@ Специфизации</b>                                                                                                    | The first that the property of the ac-<br>Library, Gilbaum<br>La Revis & Dimmerson #21 (Stringer |   |                                                              |          |      |               |                                |   |                       |                |                     |         |                    |                                 |      |
| <b>ED Antonio</b><br><b>АВ Поделяние произведит</b><br>as Rranosa astro-                                                                                                    |                                                                                                  |   | Tut acts                                                     | Hamil.   | 40-5 | taene-o's of. | Owner.                         |   | Дать перевода-<br>mya | <b>Horse</b>   | Ars.<br>EDIRADORMIA | Zottecc | Dars-              | Conne a Sacreux<br>at-stop-fill | Give |
| in their cabat-                                                                                                    |                                                                                                  |   |                                                              | $\equiv$ |      | ×             |                                |   |                       |                | œ                   |         |                    |                                 |      |
| <b>SE Discossors phaerts</b><br>(Chicartonia) (2504)                                                                                                    | $\lambda$                                                                                        | a | <b>Traymanuel</b>                                            | Apry.    |      | Har-          | <b>Tommer e pallary (C)</b> 38 |   | 18.07.3031            | 3088784        |                     |         | Traynossues energy | <b>Also A.3.6.3.0</b>           |      |
| <b>CE Zimermousl readers a pyrone of the CE</b>                                                                                                    |                                                                                                  |   | Apri. senter                                                 | AIFA.    | m    | last          | :Footoplainink                 | 减 | <b>1KOLIGEE</b>       | 2090EJ4<br>--- | 18.07.0932          |         |                    | 0.00                            |      |
| <b>UE Newcamaler</b>                                                                                                    |                                                                                                  |   |                                                              |          |      |               |                                |   |                       |                |                     |         |                    |                                 |      |
| U.S.General partial person<br>A Chicagones certain<br><b>Chapter</b><br>To They're decised colored<br>II. J. Settiment<br>(2) Ti-Acrea<br><b>CITALIZANA</b><br><b>Collegeage</b><br><b>C Tradicional</b><br>C femining carres<br>WAC5.<br>STAC-4a<br><b>Exterio anyone lie</b><br>Treeswort recreatively<br><b>G</b> Stoffressea antique<br>di Vanteroiura<br>U. J. Orneta<br>Cheese 22<br>49, 442<br><b>Gallery</b> service<br>× |                                                                                                  |   |                                                              |          |      |               |                                |   |                       |                |                     |         |                    |                                 |      |
| <b>Cidamining</b><br>Chadoosupressure absinery                                                                                                    |                                                                                                  |   |                                                              |          |      |               |                                |   |                       |                |                     |         |                    |                                 |      |

Рис. 95. Выгрузка раздела «Акты» в печатную форму

<span id="page-71-0"></span>

| <b>PET AIR</b> | <b>MARKET</b><br>.                                | <b><i><u><u>Reduction</u></u></i></b> | <b>CC-3</b> | Wassex # #2     | <b>CIBIN</b><br><b>CONTRACTOR</b>            | <b>Clark completed clarked</b> | <b>Buent</b><br>$\sim$ | <b>Rich L. Bostowich Margaret</b>            | <b>Startwood</b><br>$x \geq 0$ | <b>Teams</b>   |
|----------------|---------------------------------------------------|---------------------------------------|-------------|-----------------|----------------------------------------------|--------------------------------|------------------------|----------------------------------------------|--------------------------------|----------------|
|                | the party of the state of the<br>internati<br>--- | Arriver McGMOS                        |             |                 | <b>Sevente a nature</b><br><b>CONTRACTOR</b> | 645,000                        | <b>TORPS</b>           | 377,352                                      |                                | <b>Trayine</b> |
|                |                                                   |                                       |             |                 |                                              |                                |                        |                                              |                                |                |
|                |                                                   |                                       |             |                 |                                              |                                |                        |                                              |                                |                |
|                |                                                   |                                       |             |                 |                                              |                                |                        |                                              |                                |                |
|                | <b>Contract</b>                                   |                                       |             |                 |                                              | $\cdots$                       | .                      | 4842                                         |                                |                |
|                |                                                   | On ago, senser Williams P             |             | <b>Internet</b> | -------                                      | TERT SOIL                      | NWL                    | BUT AND<br><b>Books and Contact Services</b> |                                |                |

Рис. 96. Печатная форма реестра актов в Паспорте ОКВ

<span id="page-71-1"></span>Фильтрация актов выполненных работ по нескольким значениям статуса актов выполненных работ выполняется по установлению статусов в поле «Статус» [\(Рис.](#page-72-0) 97).

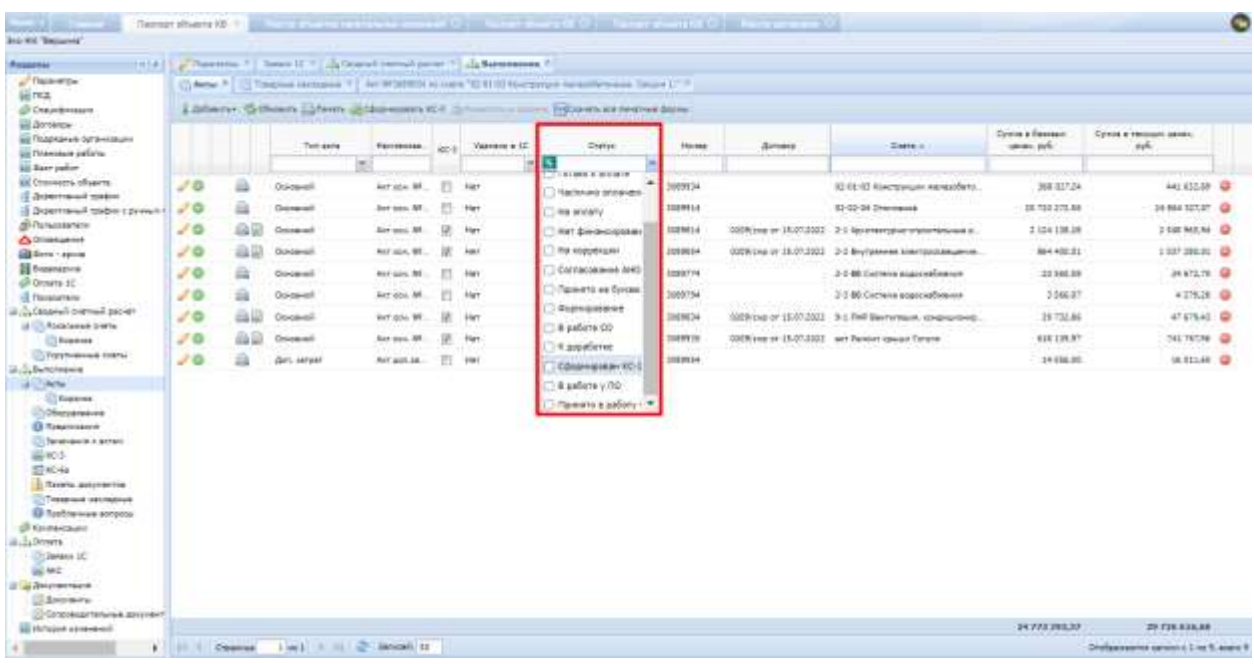
#### Рис. 97. Фильтрация актов по нескольким значениям статуса

Фильтрация предусмотрена по всем полям раздела.

Для скачивания всех печатных форм актов необходимо нажать кнопку «Скачать все печатные формы» (Рис[. 98\)](#page-72-0).

| Faseman                                                                                                    |                   |             | (e) a) a function of home if y in humiliary (now ") in humons of                     |                   |                |               |                                   |   |               |          |                                                            |                                        |                               |  |
|----------------------------------------------------------------------------------------------------|-------------------|-------------|--------------------------------------------------------------------------------------|-------------------|----------------|---------------|-----------------------------------|---|---------------|----------|------------------------------------------------------------|----------------------------------------|-------------------------------|--|
| <sup>2</sup> Treasures                                                                                                    | <b>LAVIN TI</b>   |             | 17 TEMPOR ORCHESIA T. L. AU BERENDA AL GATA TELELER KONTENGOR SONGERFORGA, CALLET T. |                   |                |               |                                   |   |               |          |                                                            |                                        |                               |  |
| 温和                                                                                                    |                   |             | 3 Arbeits- Gilbiaers (1) Netre Li Terenesses R11 (1) 1                               |                   |                |               |                                   |   |               |          |                                                            |                                        |                               |  |
| di Disebission<br><b>HELD</b> PORCHE                                                                                                    |                   |             |                                                                                      |                   |                |               | <b>Editerricate Normald Bases</b> |   |               |          |                                                            |                                        |                               |  |
| <b>US TANZANIAN WINDSHAM</b>                                                                                                    |                   |             | Tint pets                                                                            | <b>Hainbacodd</b> | <b>ROBE</b>    | Taxes of a 10 | Durut.                            |   | Hower         | dorsess  | Owrs on                                                    | <b>Cylora is Statement</b><br>uese pA. | Cyloni a recognization<br>zd. |  |
| <b>SE Traversie palers</b><br>till want pater.                                                                                                    |                   |             | $\sim$                                                                               |                   |                |               |                                   |   |               |          |                                                            |                                        |                               |  |
| не спинком обмета                                                                                                    | J <sub>G</sub>    | a           | Obvervel-                                                                            | Antark Mt.        |                | <b>Sept</b>   | Rashawy TEL                       | × | mencal.       |          | 63-06-63 Kinettersum www.address.                          | 288, 517, 541                          | est kitt an O                 |  |
| il Asseminati midro<br>18. Automobile (1982); COVPANY                                                                                                    | 20                | ä           | Operation                                                                            | Arr opa. MF       |                | iter          | <b>Ropinsonne</b>                 |   | 2009914       |          | (2102-DA Dristmawa)                                        | 36.520.272.64                          | 24 664 327-07 (B)             |  |
| <b>STANDARD</b>                                                                                                    | J <sub>0</sub>    | AB          | Ocupans 2                                                                            | Hat one. Mf.      |                | <b>Hat</b>    | Оборнение 40.3                    | 温 | 3009004       |          | 6309/ove or 15.07.0023 2-1 Keismannd-en thoortenuwa a.     | 212413628                              | 2548 NG N Q                   |  |
| <b>A</b> Dristopania<br><b>EDITOR</b> FACTOR                                                                                                    | 20                | $\triangle$ | Groupard                                                                             | Key year 149      | 28.            | <b>Yier</b>   | Офантерных 2012                   | 浦 | TOMMES        |          | \$500 pm or 19.07.2022 2-2 Buyerswan american examination. | <b>MAXIMIZE</b>                        | 1337, 180.00 10               |  |
| <b>EL BIANCOUVIN</b>                                                                                                    | 20                | ā           | Onimiani                                                                             | Art stu. M.       |                | that          | <b>Entrementation</b>             | 端 | $-50007774$   | 14,5,7,7 | 3-7-80 Certains issues admission                           | 11161.38                               | 34 672.76 Q                   |  |
| di puan to<br><b>IS Requestment</b>                                                                                                    | $J^{\dagger}$ (2) | ≞           | Construct                                                                            | Ast con. M        | m              | <b>FREE</b>   | 8 salary cftt:                    |   | 220724        |          | 3-5-89 Carlinna Augustus Connect                           | 2396.87                                | 4.276.28 (B)                  |  |
| terest fourteen forcest L.C.                                                                                                    | 50                | 曲带          | Countries                                                                            | Aut Jan. 381      | $\overline{u}$ | 1044          | Distancement RC-2                 |   | <b>STREET</b> |          | SION Line of 15,07,2022 19-2 FMF Sechargum, assessment.    | 23,727,88                              | <b>STATES</b>                 |  |
| All Continues corre-<br><b>Citizzone</b>                                                                                                    | J'O               | 過度          | Goeswoll:                                                                            | Arrigge MF        | UF:            | list          | Офранционых КОЗ.                  | 項 | 3009938       |          | 630 King of 15.07.1032 Wr Person gluge Target              | <b>A49 138 87</b>                      | 3413736 D                     |  |
| (1) Page/velocity drafts                                                                                                    | JO                |             | <b>Govi</b> , surviver                                                               | Ler private.      | m              | Har           | <b>Stevenson</b>                  |   | 38 TUNNIA     |          |                                                            | \$4,958.80                             | <b>ULTILIAE GR</b>            |  |
| duly Baltimores<br>all first<br><b>CRIzone</b><br><b>CONSUMERING</b><br><b>B Toughizsian</b><br>(1) Skinsmanning at Antique<br>問題を<br>(F) 80-54<br>The Flexibility photo-section.<br><b>Tomoniak Hachtgrade</b><br><b>Ul ractivenne arrasse</b><br><b><i>Di Colemaniano</i></b><br><b>Business</b><br>Til Tarmer IC<br>66,460<br>U. J. ENVIOUSTILIA<br>Li Anymeria |                   |             |                                                                                      |                   |                |               |                                   |   |               |          |                                                            |                                        |                               |  |
| <b>US Competition reprinted and program</b>                                                                                                    |                   |             |                                                                                      |                   |                |               |                                   |   |               |          |                                                            | 1477339339                             | 29.736.636.66                 |  |
| in desire consent.                                                                                                    |                   |             |                                                                                      |                   |                |               |                                   |   |               |          |                                                            |                                        |                               |  |

Рис. 98. Скачивание печатных форм

#### <span id="page-72-0"></span>**Основной акт выполненных работ**

Чтобы загрузить основной акт выполненных работ в Систему, сначала необходимо скачать файл сметы в формате \*.xml из Системы - выбрать раздел «Сметы», нажатием правой кнопки мыши открыть меню, выбрать кнопку «Скачать смету» [\(Рис.](#page-72-1) 99).

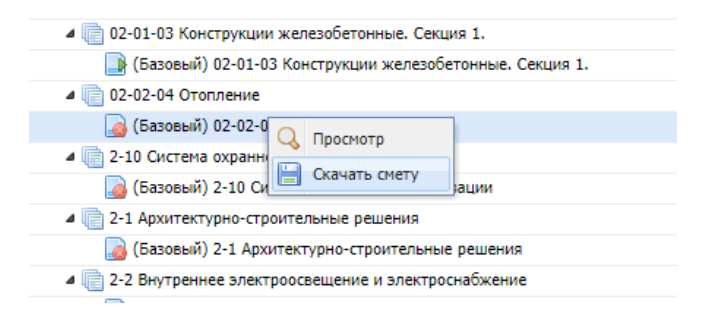

Рис. 99. Скачивание сметы

<span id="page-72-1"></span>На основе загруженной сметы необходимо сформировать основной акт выполненных работ в сметной системе «Гранд-Смета» и полученный файл в формате \*.xml загрузить в Систему.

Далее необходимо загрузить основной акт выполненных работ в формате \*.xml в Систему - в паспорте объекта выбрать раздел «Акты» и добавить акт. Для

загрузки следует нажать кнопку «Добавить», в окне добавления акта заполнить поля [\(Рис.](#page-73-0) 100):

- «Документ» прикрепить акт выполненных работ в формате \*.xml;
- «Загружаемый акт» указать период и номер акта, который был ранее сформирован в «Гранд – Смете».
- После заполнения полей следует нажать кнопку «Сохранить».

| Passense                                                                                                    |                          |           |                       |              |              | initi a finanza " him it " al Guest neud peut " al Genessen " |                                     |                                  |                    |                                     |                   |                                    |                              |                                        |
|----------------------------------------------------------------------------------------------------|--------------------------|-----------|-----------------------|--------------|--------------|---------------------------------------------------------------|-------------------------------------|----------------------------------|--------------------|-------------------------------------|-------------------|------------------------------------|------------------------------|----------------------------------------|
| J. Those wrong<br><b>BETICK</b><br><u>Ф. Стеренции</u>                                                                                                    | 17 Auto T.<br>E Salama 4 |           | AN CONN COMMUNICATION |              |              |                                                               |                                     | indiversity in a removal issues. |                    |                                     |                   |                                    |                              |                                        |
| Lil doroesow<br><b>SETTING AMAR DE BRIDGERS</b><br><b>SE Financial patients</b><br><b>Bill Sarr</b> indust                                                                                                    |                          |           | Tomasta               |              | Torrentale.  | : Yestern # ST<br><b>STERN</b>                                |                                     | <b>Dyne</b>                      | <b>Titres</b><br>н | <b>Shimmak</b>                      |                   | Dietar II                          | Corris & Estenci<br>same and | Cortal attentions called<br><b>SIL</b> |
| EN Cronicotts offseints                                                                                                    | LP ID                    | a         | Doublevelo            |              | $-100$       | <b>SHEET</b>                                                  | <b>Badowarto</b>                    | ×                                | 10000              |                                     |                   | 10 11 11 Next Water remediate.     | IN EXTAK                     | $+10H0$                                |
| If Department midset<br>LE DISAPPARING TORDIK E primere 1                                                                                                    | $3-2$                    | a         | Ontransfil            | Services.    |              | <b>Van</b>                                                    | <b>Expressions</b>                  | $\mathbb{R}$                     | <b>THIFFILM</b>    |                                     |                   | 10-43-04 Detroits and              | 18/24 (71.00)                | JUBK 2237 10                           |
| <b>BITAINING</b>                                                                                                    | 20                       | 当期        | Document              | $\sim$       |              | Arksays automobilement relativ                                |                                     |                                  |                    |                                     |                   | a Performance Associate            | LIDA IDEER                   | <b>INNER</b> Q                         |
| <b>Consumer</b><br>Sill Acro - seven                                                                                                    | UF 43                    | <b>DD</b> | Company,              | <b>Sec.</b>  |              |                                                               |                                     |                                  |                    |                                     | <b>O' heavily</b> | <b>MAIN AND ADDRESS CONTINUES.</b> | 944 978-75                   | 110710101 四                            |
| <b>BE Engeleption</b>                                                                                                    | $50^\circ$               | a.        | Therefore             | <b>Box</b>   |              |                                                               | an Indiana are applicant antiquity. |                                  |                    |                                     |                   | create posterioristicano           | 21 211 22                    | starters 12                            |
| (@ D/Ash 10)<br>12 Flasaneries                                                                                                    | 50                       | a.        | Commercial            | <b>SHEET</b> |              | Дита автомобит 15.87.2022                                     | 匹                                   |                                  |                    |                                     |                   | others accommoditioned             | I.HA.27                      | $4176.28$ (3)                          |
| teroed liament forestable for the                                                                                                    | U B                      | AD.       | Contemplate           | <b>ALL</b>   |              | Гайліте индегите вназе                                        |                                     |                                  |                    |                                     | AL4               | Bert Entriksom, compropriationals  | 38,535.66                    | ALLISAL GL                             |
| of Coffeeersman internal<br><b>ID Former</b>                                                                                                    | 50                       | 血耳        | Ciocannill            | -love        |              | andere:<br>Оборудование:                                      |                                     |                                  |                    |                                     | all at            | just exposed Personal              | Size (198.07)                | THE RETAIL GE                          |
| COVID-MANAGE CHESA                                                                                                    | VG.                      | s         | Zimi serger-          | $\sim$       |              | (Bookself)                                                    |                                     |                                  |                    |                                     | E100              |                                    | 14 812 25                    | <b>HITLE G</b>                         |
| U.L. Bullareaux                                                                                                    |                          |           |                       |              |              | <b>Sargyasarull</b> act:                                      |                                     |                                  |                    |                                     | $141 - n$         |                                    |                              |                                        |
| <b>Michael</b><br><b>Biggeon</b><br><b>Constractories</b>                                                                                                    |                          |           |                       |              |              | ймало жто вубот                                               |                                     |                                  |                    | п П угращенах литеге напогообхрання |                   |                                    |                              |                                        |
| <b>D</b> Readmission<br>Ultimone carrier<br><b>BACK</b>                                                                                                    |                          |           |                       |              | <b>Firms</b> |                                                               |                                     |                                  |                    |                                     |                   |                                    |                              |                                        |
| ET 80-4a<br>- General governments<br><b>COT GEOGRAPH FRAUDRATE</b><br><b>Q Aprilmental antalog</b><br><b><i><u>ST Kommission</u></i></b><br>al J. Drama<br>Tilleren 10<br>all set:<br>il la Sovienteze<br><b>Blockery</b> |                          |           |                       |              |              |                                                               |                                     |                                  |                    |                                     |                   |                                    |                              |                                        |

Рис. 100. Добавление акта в Систему

<span id="page-73-0"></span>При этом все настройки основного акта выполненных работ должны соответствовать настройкам сметы, иначе загрузка акта будет невозможна. Если настройки отличаются, то система выдаст сообщение [\(Рис.](#page-73-1) 101).

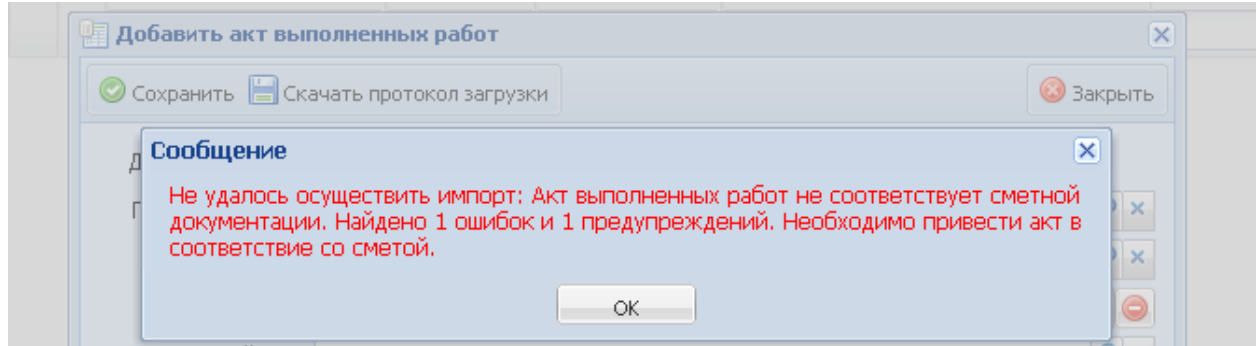

Рис. 101. Ошибка загрузки акта при несоответствии смете

<span id="page-73-1"></span>Для детализации информации необходимо скачать «Протокол загрузки», для этого надо закрыть окно сообщения, нажав на кнопку «Ок», а затем в окне загрузки акта выбрать «Скачать протокол загрузки».

После загрузки акт отображается в разделе «Акты», его можно открыть для просмотра или

После загрузки акт отображается в разделе «Акты», его можно открыть для

просмотра или редактирования нажатием на функциональный элемент В строке записи либо дважды нажать мышью на саму строку и начать проверку выполненных объемов.

При выборе типа позиции «Оборудование», «Материалы», «Металлоконструкции» раскрываются дополнительные поля для учета стоимости по товарной накладной, учета заготовительно-складского коэффициента расхода и стоимости за единицу, без НДС (Рис[. 102\)](#page-74-0).

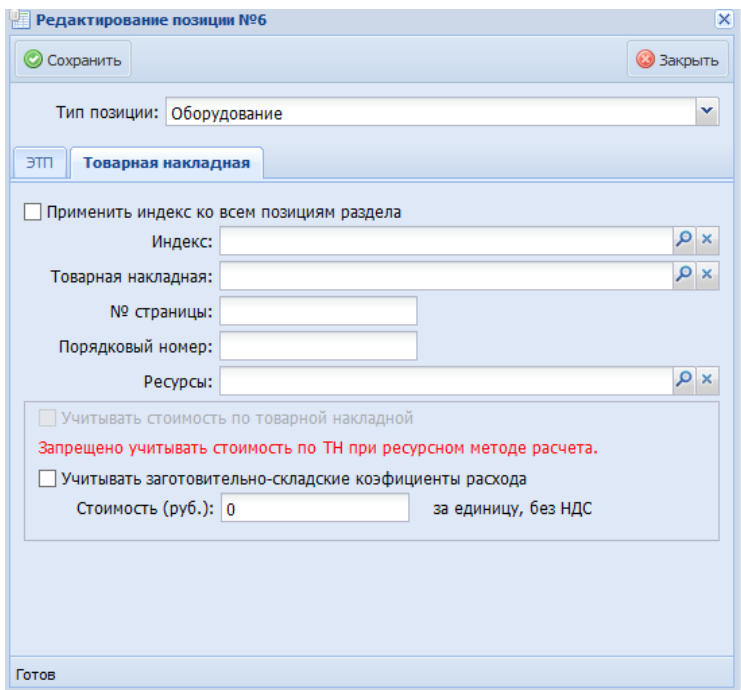

Рис. 102. Редактирование позиции

<span id="page-74-0"></span>Чтобы задать цену оборудования или материала по товарной накладной, сначала необходимо:

- загрузить в Систему отсканированный документ товарной накладной:
	- o открыть раздел «Товарные накладные»;
	- o нажать кнопку панели инструментов «Добавить»;
	- o внести номер товарной накладной (счет-фактуры), дату, сумму, описание, прикрепить файлы товарной накладной, нажать кнопку «Сохранить» [\(Рис.](#page-75-0) 103).

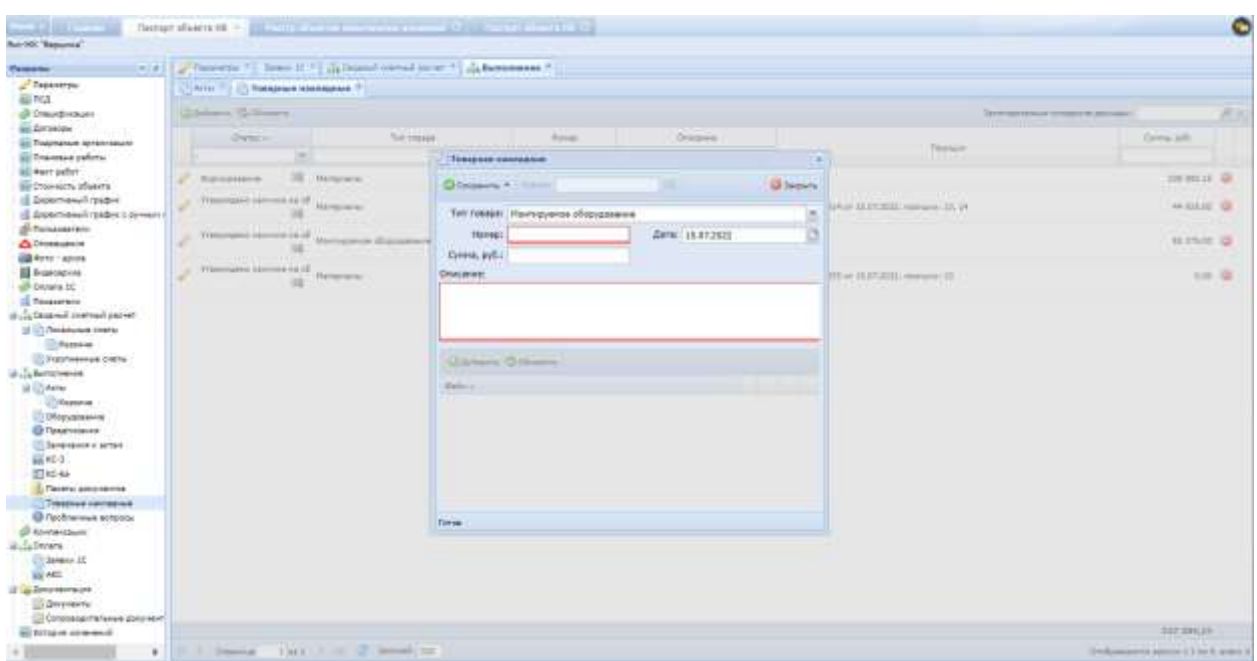

Рис. 103. Прикрепление товарной накладной

<span id="page-75-0"></span>Реализована возможность множественного прикрепления файлов в карточку товарной накладной.

- привязать позиции акта к загруженной товарной накладной, для этого выполнить следующее:
	- o перейти в раздел «Акты»;
	- o открыть акт в режиме редактирования для просмотра позиций [\(Рис.](#page-75-1)  [104\)](#page-75-1);

| CL Passeage:   Passe     Docte |            | <b>THE REPORT OF A STATE OF A</b> | 9900 Typers at England 1. 30   Lakitate   Hands Hill, Schwan entirement Christmas Nagadicte', National Eliza (2)<br>PSDAMM 11994 Street Street STR Montrees (Street from 1121) Speedy TRISIN TONE 1 |         |                                       |                              |                                                  |                                 |                               |              |                                |                         |                                |                 |        |
|--------------------------------|------------|-----------------------------------|----------------------------------------------------------------------------------------------------|---------|---------------------------------------|------------------------------|--------------------------------------------------|---------------------------------|-------------------------------|--------------|--------------------------------|-------------------------|--------------------------------|-----------------|--------|
| <b>Fissue</b>                  | <b>SEP</b> | Obscapes                          | Harvardsses'                                                                                                    | faller. | z.<br>HAMALTOWATTI<br><b>Granders</b> | Clavelre 16 KL<br>the art in | <b>Rendell</b><br>$\rightarrow$<br><b>STARTE</b> | <b>Ranks</b><br>25 TH.<br>dary. | <b>Rental</b><br>281<br>Barry | <b>Firms</b> | System Inc.<br>16, 871<br>int. | Crees my<br>store sitt. | Clowers is talked, at<br>m.mf. | <b>Include?</b> | Go Thi |
| 12 1. Ignes wor M-ts  of       |            |                                   | ADGRESS Concert come has all intregent                                                                                                    |         |                                       | 3.547,28                     | LP4                                              | 1.44 (2)                        | 4.64 $\overline{4}$           | \$1,59%      | 114.07                         | 110.07                  |                                | 五               |        |
| 22 1. Kennen mitt AF-11. 28    |            |                                   | AERO 40-MG in . Organization returning on  . 200 to monotony                                                                                                    |         |                                       | 446.02                       | 674                                              | <b>SAN GE</b>                   | 1.66                          | 51,89%       | 585.00                         | 100.65                  |                                | $\frac{1}{2}$   |        |
| 1. Neders mot AP 41. 19<br>٠   |            |                                   | RECORDED COMMITMENTATION . IN CONSIDER.                                                                                                    |         |                                       | 221.29                       | 146                                              | 146                             | 44 章                          | 49.00%       | 218.00                         | 477,00                  |                                |                 |        |
|                                |            |                                   |                                                                                                    |         |                                       |                              |                                                  |                                 |                               |              |                                |                         |                                |                 |        |
|                                |            |                                   |                                                                                                    |         |                                       |                              |                                                  |                                 |                               |              |                                |                         |                                |                 |        |

<span id="page-75-1"></span>Рис. 104. Позиции акта

- o открыть позицию в режиме редактирования, далее действовать по одному из следующих вариантов:
	- чтобы прикрепить позицию к товарной накладной по объектам капитального ремонта необходимо в поле «Товарная накладная» выбрать товарную накладную [\(Рис.](#page-76-0) 105);

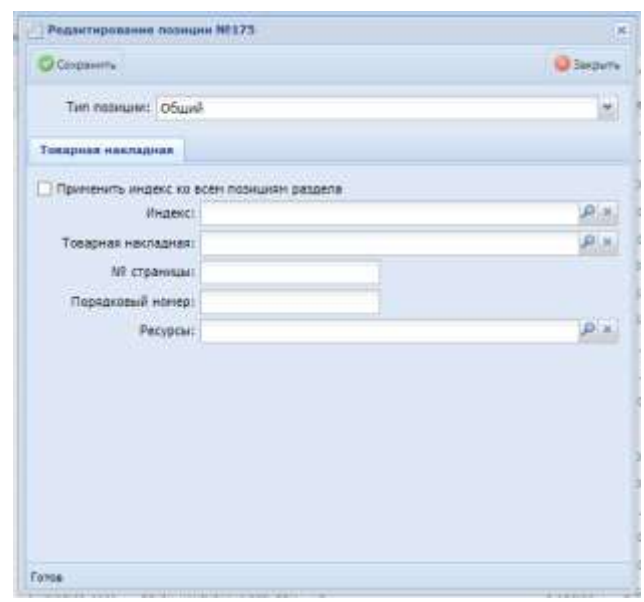

<span id="page-76-0"></span>Рис. 105. Прикрепление товарной накладной по объектам капитального ремонта

- чтобы прикрепить позицию к товарной накладной по объектам капитального строительства необходимо в поле «Товарная накладная» выбрать товарную накладную, указать тип позиции (Оборудование, Материалы, Металлоконструкции), выбрать предмет сделки, установить «флажок» «Учитывать стоимость по товарной накладной», указать стоимость за единицу без учета НДС.
- o нажать кнопку «Сохранить» для сохранения внесенных изменений.

Удаление прикрепленной товарной накладной осуществляется следующим образом. В разделе «Товарные накладные» отображены все загруженные товарные накладные, в столбце «Позиции» отображается номер позиции, к которой прикреплена товарная накладная. Для открепления товарной накладной от позиции необходимо выбрать нужную позицию и нажать на функциональный

элемент ([Рис.](#page-77-0) 106)

| <b>CALL TTC</b>   |                                             |                                                                                                    |                                                                                                    |                                                                                                    |                                        |
|-------------------|---------------------------------------------|----------------------------------------------------------------------------------------------------|----------------------------------------------------------------------------------------------------|----------------------------------------------------------------------------------------------------|----------------------------------------|
|                   |                                             |                                                                                                    |                                                                                                    |                                                                                                    | 近出<br>Заготовительно половока расковы- |
|                   |                                             |                                                                                                    |                                                                                                    |                                                                                                    |                                        |
|                   |                                             |                                                                                                    |                                                                                                    | Fiza-laren                                                                                                    | Great off.                             |
|                   |                                             |                                                                                                    |                                                                                                    |                                                                                                    |                                        |
| <b>Connection</b> | <b>Hatsmann</b>                             | 101201 av 13.9112022                                                                                      | <b>INVESTIGATION</b>                                                                                                    |                                                                                                    | 209 205.18 0                           |
| m                 | <b>Managers</b>                             | MF10 ar 11/27/2021                                                                                        | 808081080                                                                                                    | the HTUEMAI or 15.07.2022, indicates 15, 18                                                                                    | <b>MISSISS</b>                         |
|                   | <b>Nonroperse chappearers</b>               | UNITLer DUITUES                                                                                           | <b>BEAUTOFYFORTEN</b>                                                                                                    |                                                                                                    | 日 253 日                                |
| <b>SE</b>         | <b>Hampione</b>                             | HRID or 15 (R.2022)                                                                                       | <b>Ziolola</b>                                                                                                    | Art (#2009033.or x5-012032) managers of                                                                                        |                                        |
|                   |                                             |                                                                                                    |                                                                                                    |                                                                                                    |                                        |
|                   |                                             |                                                                                                    |                                                                                                    |                                                                                                    |                                        |
|                   | Globarn S.Moore<br>OWN. -<br>$\overline{1}$ | Turk Younger<br>iti.<br>Trackgase retrieves to of<br>Yrsenwasse sammes sa.ml.<br>Yranonases sammes on of- | $\left  + \left  x \right  \right  \leq \left  \left  \frac{1}{\sqrt{n}} \right  \right  \leq \left  \left  \frac{1}{\sqrt{n}} \right  \right  \leq \left  \left  \frac{1}{\sqrt{n}} \right  \right  \leq \left  \left  \frac{1}{\sqrt{n}} \right  \right  \leq \left  \left  \frac{1}{\sqrt{n}} \right  \right  \leq \left  \left  \frac{1}{\sqrt{n}} \right  \right  \leq \left  \left  \frac{1}{\sqrt{n}} \right  \right  \leq \left  \left  \frac{1}{\sqrt{n}} \right  \right  \leq \left  \left  \frac{1}{$<br><b>Alives</b> | The special contemporal T   A/- \$1,000 U (100 C (2) U (2) U (2) Second control of the property Chine U (2)<br><b>Olicanie</b> |                                        |

Рис. 106. Удаление товарной накладной

<span id="page-77-0"></span>Загруженный основной акт имеет статус «Формирование», для дальнейшей проверки необходимо переводить его в другие статусы в зависимости от роли подрядчику необходимо перевести акт выполненных работ из статуса «Формирование» в статус «В работе у ПО».

Перевод статуса из одного состояния в другое можно выполнить двумя способами:

- на выбранной записи нажать на функциональный элемент  $\frac{33}{4}$ , в окне изменения статуса выбрать статус, нажав на кнопку  $\mathbb{X}$  в строке «Новый статус»;
- в акте основном выполненных работ нажать на функциональный элемент  $\frac{1}{3}$ , в окне изменения статуса выбрать статус, нажав на кнопку **• В строке «Новый статус».**

Далее к проверке приступает Куратор, который проставляет напротив позиций акта фактический объем выполнения.

Для проверки выполненных объемов по загруженным актам Куратору необходимо открыть раздел «Акты» паспорта объекта, отфильтровать акты со статусом «В работе у ПО» [\(Рис.](#page-78-0) 107).

|    |   | L Adiamy C/Divers (1) Rees (ASterement (0) [1] |                       |          |             | - публических непоне фоль- |   |         |                |                                 |                                 |                                      |  |
|----|---|------------------------------------------------|-----------------------|----------|-------------|----------------------------|---|---------|----------------|---------------------------------|---------------------------------|--------------------------------------|--|
|    |   | Tim arra                                       | Havresville           | $40 - 3$ | Yakres a 10 | Crame                      |   | Holmer  | Arrest         | Ciera -                         | Cyrena a Saldanic<br>USKEL DVD. | Eyrold & Nelyaars salvas.<br>$-745.$ |  |
|    |   | ATTN: Contractor                               |                       |          |             | B patiene y NO:            |   |         | <b>SECONDE</b> |                                 |                                 |                                      |  |
| 20 | a | Dramawich                                      | Air sus Mt. [1] Hat-  |          |             | Reiden s ftb               | а | 1029934 |                | 02-01-01 Kawinyagar warasalans. | 368.027.24                      | <b>AULAIZAN ID</b>                   |  |
| 30 | a | Dokseypill                                     | Air ago. Mt., E. Her. |          |             | Il pedieve y TIO:          | 渊 | 3089794 |                | 2-3.88 Cremina accordination.   | 3.556.07                        | $+279.28$ (2)                        |  |

Рис. 107. Фильтрация актов по статусу «В работе у ПО»

<span id="page-78-0"></span>Далее необходимо открыть основной акт выполненных работ нажатием на

функциональный элемент в строке записи либо дважды нажать мышью на саму строку и начать проверку выполненных объемов. Функциональный элемент **Предназначен для отправки акта на печать в формате Excel.** 

В основном акте выполненных работ необходимо проставить фактический объем по каждой позиции. Это можно сделать несколькими методами:

1. в поле «% выполнения» проставить массово всем позициям любое значение (до сотых), но не более «100» - нажать кнопку «Установить» ([Рис.](#page-78-1) 108);

| Postatives                                           |                           |                | (4) E. J., This company (1) Service 2010   La Demand convent parties (1) and Businessmen (1) |                |                       |                                                                                                    |                  |                        |                  |                         |                           |                         |                  |                                |              |                                               |
|------------------------------------------------------|---------------------------|----------------|----------------------------------------------------------------------------------------------|----------------|-----------------------|----------------------------------------------------------------------------------------------------|------------------|------------------------|------------------|-------------------------|---------------------------|-------------------------|------------------|--------------------------------|--------------|-----------------------------------------------|
| <b>Photo-wheel</b>                                   |                           |                |                                                                                              |                |                       | (1) Solar 11 [2] Thomas correspon - Any 90300031 approves '92-91-03 Konstruction and trade process. Compatibly 11 |                  |                        |                  |                         |                           |                         |                  |                                |              |                                               |
| <b>GI FICA</b><br><b>ДА Стециализации</b>            |                           |                |                                                                                              |                |                       |                                                                                                    |                  |                        |                  |                         |                           |                         |                  |                                |              |                                               |
| <b>Bill Bentamen</b>                                 | Children, 4 calculus y DO |                |                                                                                              |                |                       | U. J. Diction : Citizenson (01) % Trapic recoper Editories and a Kapshire', Yanes (12)                            |                  |                        |                  |                         |                           |                         |                  |                                |              |                                               |
| as Financia a corporation                            | <b>CLEMMARK   SIGNER</b>  |                |                                                                                              |                |                       |                                                                                                    |                  |                        |                  |                         |                           |                         |                  |                                |              |                                               |
| an filamining automo-                                | <b>PERSONAL</b>           | <b>Littles</b> | <b>Citizeneris</b>                                                                           |                |                       | TEN NATOMAN DESCRIPTION COMPANY TO A TENNIS DESCRIPTION OF REAL PROPERTY.                                         |                  |                        |                  | ×                       |                           |                         |                  |                                |              |                                               |
| in Sarrosier                                         |                           |                |                                                                                              |                |                       |                                                                                                    |                  |                        |                  |                         |                           |                         |                  |                                |              |                                               |
| <b>IN Changiers pleases</b><br>12 Scourtsmark trades |                           |                | <b>TOALA</b>                                                                                 | Park)          | <b>COLOGIANA</b>      | <b>Standardsburgh</b>                                                                                             | Ed. John.        | <b><i>Plannell</i></b> | Deposite is as   | <b>Steven</b><br>$\sim$ | <b>SAY BE</b><br>the Eds. | Server.                 | <b>Tipsu</b>     | Cystak No<br><b>TOL: ADTS:</b> | Contae no.   | <b>Creatments</b> not<br><b>TIA: 04410.00</b> |
| La ZingerHans R 116040 C Division E                  |                           |                |                                                                                              |                |                       |                                                                                                    |                  | <b>STEATISTICS</b>     | on any yet.      | <b>SHOWER</b>           | any.                      | $\frac{1}{2}$<br>darty? |                  | pipili.                        | come, pyli-  | ma ave.                                       |
| <b>AR Fluitadosartano</b>                            | s.                        |                | 15. Removement creation. 1775                                                                |                | <b>73040003308</b>    | Истройство Полок для тад  1918 «1)                                                                                |                  |                        | 385 007.02       | (0.006)                 | A HV6 ID                  | 0.004                   | 46.67%           | 1,318.08                       | 3338.48      |                                               |
| A Gross admin                                        | s                         |                | 19. Farminusk Interna 179                                                                    |                | THOMAS 411 109        | Frequieras Santa pin vap., 202-47.                                                                                |                  |                        | 280 928.08       | 8.412                   | saut D                    | 16                      | <b>TN</b>        | 7131.11                        | 7.131.11     |                                               |
| <b>Editors</b> rapids<br><b>EL</b> Gozalogovin       | ر                         |                | 19. Farmounded interess. 177                                                                 |                | <b>FX2456-01-109-</b> | VITEORING BARAKANA HAB 328 H2                                                                                     |                  |                        | 276-723-68       | 5.0575                  | <b>MARTE EX</b>           | 4番                      | 114              | 2.97643                        | $2.075 - 48$ |                                               |
| <b>OP Donats 10</b>                                  | s                         |                | 15. Daramona crares  . 178                                                                   |                | 91.34.01.000          | Артибетомогласственный Гий поддела                                                                                |                  |                        | 4.428.78         | 3.38                    | 3.18 (D)                  | 主要                      | 194              | MLAT                           | MLAT         |                                               |
| <b>IS Thanaca term</b>                               | d                         |                | 18. Fleministan cramed 179                                                                   |                | 91.0733-011           | Armfortunuscosa reinia                                                                                            | <b>Distances</b> |                        | 2 382.14         | 0.18                    | <b>9.18. D</b>            | 12                      | PVs              | 1.365.84                       | 1.101.84     |                                               |
| The Last Reported Research Louis                     | J                         |                | 15. Farmersman crarve. 2010                                                                  |                | R17/16.04-0001        | Marannovitzviller.com                                                                                             |                  |                        | 36 BAE10         | 0.03927                 | <b>GRMX7 EL</b>           | 12                      | HL.              | 104236                         | 5.042.34     |                                               |
| U.S. Tatelasse bidts<br><b>El Repaire</b>            |                           |                |                                                                                              |                |                       |                                                                                                    |                  |                        |                  |                         |                           |                         |                  |                                |              |                                               |
| TYPICVINAMING CRATIN                                 | $\mathcal{L}$             |                | 19. Farnowak crerus. 101                                                                     |                | 11-3 11 62 90th       | <b>Ивиера бакалгологианны.</b>                                                                                    | $-40$            |                        | 333317           | E-825704                | <b>LESSION EX</b>         | 大家                      | Ph.              | <b>MS3-BL</b>                  | 953.RL       |                                               |
| ul  Baltimore                                        | ¥                         |                | 15. Parlamental chiefsis.,  212                                                              |                | 14.1.02.25-0289       | Better tewarack, Atlanta RE., vol.                                                                                |                  |                        | 2.519.96         | 2,883                   | 2.1492 四                  | 12                      | 15 <sub>4</sub>  | 15.165.07                      | 12,169.87    |                                               |
| U Dilette                                            | $\mathcal{L}$             |                | 15. Farannisas charus 163                                                                    |                | 88-4-13.127-0003      | Горечкозтанная конктире - т                                                                                       |                  |                        | 24.881.22        | 10.477                  | LITT O                    | 12                      | 174              | 2.774.86                       | 1771.84      |                                               |
| 12 Rogsieg<br><b>COMMUNICATION</b>                   | s                         |                | 18. Farnishmen chartes 104                                                                   |                | 01.4-31 03 0007       | Topmuseerhaves semerious                                                                                          |                  |                        | 33 (24.00)       | 1.535                   | 1.609 13                  | 14                      | $\mathbb{F}^{q}$ | HOM637                         | 18 860 3T    |                                               |
| <b>El Rosominavo</b>                                 | s                         | u              | 13. Fallenman 4.18744  222                                                                   |                | FX040105-214-L        | ittiminin valueli fat or  100 uni-                                                                                |                  |                        | <b>ET 646,34</b> | 8,34                    | 3.17 IS                   | $\frac{1}{2}$           | 274              | 34 896.98                      | 28.799.96    |                                               |
| TO DEVELOPED A SATISF                                | v                         |                | 19. Factorous cranus  208                                                                    |                | RL1-2710-0000         | Technicape request circle  art.                                                                                   |                  |                        | 17,646,611       | 54                      | 17B                       | 大量                      | 114              | 231 896.37                     | 463 785,74   |                                               |
| <b>BEIRD-E</b><br>ET 6C-5a                           | s                         |                | 15 Parts-means-interven. 107                                                                 |                | TROMAGI dal-          | timple-to-resuperal n. 100-47                                                                                     |                  |                        | 196 421.95       | 4.0077                  | <b>SANTT EX</b>           | tε                      | 251              | 1 527.81                       | 1927/08      |                                               |
| P. Takery government                                 | ð                         |                | 19. Paramente cherus. 258                                                                    |                | FASH06-01-640-1       | HTTER-THO REPORTED IN  . 2021 42                                                                                  |                  |                        | 382335.18        | 11176                   | 3.01%                     | 4.91                    | <b>Hu</b>        | 3.974.86                       | 3.876.95     |                                               |
| <b>INTONOMIA RECESSAB</b>                            | 2                         |                | 15. Personals charge  103                                                                    |                |                       | ГЭОНОВАЗ-ФФ-, истройство/левоварь/тий и  (601 м)                                                                  |                  |                        | <b>B2EE66</b>    | 3.811                   | 1.411.0                   | 12                      | $T^*$            | 3,337,83                       | 3.33TAE      |                                               |
| <b>D</b> Radonnium Airgasa                           | s                         |                | 19. Farewood status. TH                                                                      |                | <b>R1.34.23-1992</b>  | fundational resources in Friday Insurer                                                                           |                  |                        | 1,139.78         | 5.84                    | 346 D                     | 22                      | 276              | 720.44                         | 720.44       |                                               |
| (8) Kinwassisatio<br>id  Donate                      | 2                         |                | IR. Parleyment charge. 250                                                                   |                | RESTAURANT            | Aprobinski kocis, Novi, Haus-                                                                                     |                  |                        | 210214           | 3,944                   | $2+5$                     | 大量                      | $11-$            | 1,394,87                       | 1,296,47     |                                               |
| Clifterson SC                                        | u                         |                | 10. Farmerman charge                                                                         | $+52$          | 94.1.03.30 0000       | Sense meanuf, event \$2  (d)                                                                                      |                  |                        | 2.826.06         | 3,6846                  | 3.684E-DI                 | ÷                       | 85 <sub>2</sub>  | 14.471.06                      | 14.375.86    |                                               |
| 62, 440                                              |                           |                | 13. Parsonnell Libria                                                                        | T <sub>2</sub> | 38.4.01.01-0002       | <b>Topmenttend scrattors</b>                                                                                      |                  |                        | 林林山村             | 3,317                   | 1.311 日                   | 38                      | 254              | 11100.83                       | 11131.83     |                                               |
| us Zonnertsuis                                       |                           |                | 18. Farberough charted 234                                                                   |                | T2040101-844-L        | <b>WITHOUGH-HEMTBERGELER  T</b>                                                                                   |                  |                        | 65.346.34        | 6,369                   | 1,360 (5)                 | 6.20                    | <b>The</b>       | 13,086.43                      | 13,086,437   | ۰                                             |
| <b>CLEANING</b><br>C Constitute heritorial program?  |                           |                |                                                                                              |                |                       |                                                                                                    |                  |                        |                  |                         |                           |                         |                  |                                |              | ٠                                             |
| EX Himibra straugusti                                |                           |                |                                                                                              |                |                       |                                                                                                    |                  |                        |                  |                         |                           |                         |                  | 370 043 38                     | 636 893 89   | 60                                            |

Рис. 108. Кнопка «Установить»

<span id="page-78-1"></span>2. проставить каждой позиции стопроцентный объем – нажать на функциональный элемент • в строке позиции [\(Рис.](#page-79-0) 109);

| $-141$<br><b>Transport</b>                                        |                               |    | Curry, " has if " infranctional party and " in between ? |        |                   |                                                                                                    |         |                   |                |                                 |                           |                    |            |                         |                      |                               |
|-------------------------------------------------------------------|-------------------------------|----|----------------------------------------------------------|--------|-------------------|----------------------------------------------------------------------------------------------------|---------|-------------------|----------------|---------------------------------|---------------------------|--------------------|------------|-------------------------|----------------------|-------------------------------|
| <b>Chossey</b>                                                    |                               |    |                                                          |        |                   | Allis China and consumer T. Art N12020134 to cente '10-01-03 Restrictions example manual Counsel 1." " |         |                   |                |                                 |                           |                    |            |                         |                      |                               |
| 面幅<br>all-Drauebiescan                                            | Sheram 1 subona a f10-        |    |                                                          |        |                   | 1) [ detects : Chineseman R-2   Compassional est between matter "Laustere", Names & D. 1   [ ]         |         |                   |                |                                 |                           |                    |            |                         |                      |                               |
| <b><i>GILBATTAKEN</i></b><br><b>ALL THIGHANNA RETRAINERS</b>      | <b>Robert Jee   Watter !!</b> |    |                                                          |        |                   |                                                                                                    |         |                   |                |                                 |                           |                    |            |                         |                      |                               |
| <b>EL Tinecosa e patienci</b><br><b>Bill Warry padler</b>         |                               |    | Homers (West Glomers                                     |        |                   | 3 Newbornes @ Disea Home: 03   System Thines seems                                                     |         |                   |                |                                 |                           |                    |            |                         |                      |                               |
| Bill Chowskich, possible<br>(5 Drowmanus) readers                 |                               |    | <b>Fasser</b>                                            | these, | Chancestown       | <b>Themenoeuro</b>                                                                                     | Salves. | <b>Hugeric</b>    | Deposits in an | <b><i><u>SAFAO</u></i></b><br>m | Rotrigo<br><b>REITARC</b> | <b>Nanso</b><br>m  | First.     | Dewar No.<br>TOO, SATIL | Corea ro             | Drawingth, NC<br>T08: 4803.25 |
| A Brownheim ranger c present                                      |                               |    |                                                          |        |                   |                                                                                                    |         | <b>COMMERCIAL</b> | to any, pd.    | <b>Internet</b>                 | Actor:                    | diety <sup>6</sup> |            | zvh                     | mers put             | M-24h                         |
| <b>Gri Termanestero</b><br><b>A Drossoport</b>                    | s                             |    | 4 18. Orleansk status 179                                |        |                   | 190406-01-108- - История были сале таки, - 180 кг                                                      |         |                   | 383 03733      | 70,096                          | 0.006 D                   | $0.004 -$          | 66.67%     | 1:115.16                | 1:116.16             |                               |
| <b>GRANTIN</b> I SOULA                                            | s                             |    | 19. Fernandok smrtva 178                                 |        | 130406-01-109     | lichensity to Baltin gree man.                                                                         | 180 kg  |                   | 365 936.08     | A 64.1                          | 6.8日 四                    | 1 a                | Jrks       | 3131.11                 | 3131:11              |                               |
| <b>B</b> Profession                                               |                               | u. | 15. Perfectiveness construct  . 177                      |        | FROND6-01-109-    | fictanticral fisies are res-                                                                           | 180 HZ  |                   | 276.723.80     | D.MTV                           | <b>LMNG</b>               | 14                 | 2b         | 2.078.41                | 2.078.41             |                               |
| @ Decenia SC                                                      |                               |    | 13. Personale scarce. 179                                |        | 91.34.01:00L      | Agreform-soc-appropriate \$145, thisp.-4                                                               |         |                   | 1128.34        | 4.38                            | 4.14 (5)                  | 不益                 | 14.1       | 461.97                  | 461.87               |                               |
| <b>ILE</b> Researcher<br><b>S. Ja Desenall contrast painer</b>    |                               |    | 13. Participants controls 179                            |        | 91:07:03:01:1     | Ashtennoniacoca Irakici  Idazli                                                                        |         |                   | $-3.193 - 04$  | 8.318                           | 1.18 O                    | $\frac{1}{2}$      | $194 +$    | 1.197.84                | 1,382.84             |                               |
| 12 (2) Personalize creature                                       | u                             |    | 13. The Depression automatics. 2222                      |        | 21.7.14.04-liters | Market security of his places with                                                                     |         |                   | 18 040.83      | 3,00007                         | 8.000.27 ID               | ٠.                 | iri,       | 1.042.36                | 6.042.36             |                               |
| U.Nigerie                                                         |                               |    | 19. Perhamage syndhist. 1981                             |        | T1.I.11.ID 40c1   | PAHADA TAHARINI GOBAHAL 43                                                                             |         |                   | 33 217-17      | 0.010794                        | <b>WIETOW ID</b>          | ۰.                 | $174 +$    | 651.91                  | 983.91               |                               |
| <b>III</b> tracheered carte<br>L. L. Romansene                    | ú                             |    | 19. Carinometer council. 1933                            |        | 54.1.51.23-8381   | Series research state \$2.1 off.                                                                       |         |                   | 1103.84        | 2.5881                          | 1.441 G                   | 土加数寸               | 100 hrs.   | 15:169.07               | 12,168,87            |                               |
| <b>Ja Cherer</b>                                                  | s                             |    | 15. Performance control                                  | 1557   | 38.4.02.03.400.0  | <b>FORM-MINTERHIST NE-DETVER </b>                                                                      |         |                   | 36 061.31      | 0.077                           | 京津野 四                     | $-20.46$           | 144        | 2.116.96                | 2.116.46             |                               |
| <b>CONSERVAN</b>                                                  |                               |    | 19. Fighter-work crames  - 194                           |        | H6 4.03.33 600    | Topkvansftswort (giotropic. 1)                                                                         |         |                   | 13 124.00      | <b>AGES</b>                     | <b>JOBR D</b>             | ×<br>٠             | 174        | 15 000:03               | 15 846 (2)           |                               |
| Ofcounteres<br><b>B Teleningview</b>                              | v                             |    | 13. Türkermak schrist.                                   | 1228   | T30407-02-E14     | Rotercese request flex (e., 1000 art                                                                   |         |                   | 37461.84       | 2.34                            | <b>エ19 型</b>              | 2 W                | <b>ITN</b> | 34,098,98               | 23.791.94            |                               |
| 2 Show-check it be take                                           | v                             |    | 13. Vehiclesse smrtid USB                                |        | 19.1.97.12-0028   | Techniques resourcing the Chart  unt                                                                   |         |                   | 12440.41       | 34                              | け数                        | り変                 | Hi-        | 231 BML 37              | 463 190.74           |                               |
| $km$ $m=4$                                                        | d                             |    | 13. Fernando anno 187                                    |        | T30400-01-840     | Историјата назводнима у  180 кг.                                                                       |         |                   | 299.421.00     | 0.8077                          | 山梨水道                      | 6室                 | 194        | 1,527.85                | 1,327.85             |                               |
| <b>IE KC-Se</b>                                                   |                               |    | 15. Perfectional controls 128                            |        | 190408-01-040-1   | INTEGRATING TREPAZINTED IS:                                                                            | 10011   |                   | 20112128       | 0.01%                           | 土地塩                       | 大家                 | 216        | 6:175.30                | 8179.30              |                               |
| 4: Reversi governmente<br>TI Taskova k vistikárom                 |                               |    | 12. Farnon-wood internal                                 | 139    | T30456-03-64c.    | Истранство первознатый п                                                                               | 18014   |                   | 3121331.44     | <b>OUTLE</b>                    | <b>OSSI</b>               | $-11$              | Wb         | 3,337,65                | 工加工部                 |                               |
| <b>C</b> The Evenings systems                                     |                               |    | LE. Detroyment syletics 200                              |        | $91.18.21 - 020$  | Reconstruction of the Constitution of the Constitution of the Constitution of                          |         |                   | 1,158.76       | 3.44                            | 工品目                       | 14                 | 31%        | 729.09                  | 729.66               |                               |
| (2) Europeanor                                                    | ú                             |    | 19. Pathonwake schelles                                  | 1.25%  | 81.07.03 4111     | Ashafarizabelelata, Hanno,  http://www.                                                                |         |                   | 2.182.34       | 1.44                            | 3.44 OI                   | ١w                 | <b>IN</b>  | 1.394.87                | 1.194.87             |                               |
| Illia 2 Division<br><b>Climan II</b>                              |                               |    | 13. Personals crame.                                     | 185    | it4.1.5G SS AVIV  | fame meanuli crazy \$2. (a)                                                                            |         |                   | 3.926.84       | 1,6640                          | 144 D                     | ٥æ                 | 194        | 14475.88                | 14475.80             |                               |
| <b>ULLARD</b>                                                     |                               |    | I.E., Cartmenteed pristing 225                           |        | 32 4 31 31 40011  | Горячанательная адмитуре - 1                                                                           |         |                   | 18 00 1:31     | 6,387                           | <b>E387 23</b>            | 12                 | 214        | 12,232.63               | 12,235,82            |                               |
| <b>B. M. DONYMENT BUILE</b>                                       |                               |    | 1.4 : 15. Petromena control  194                         |        | Tiesenhau-bek :   | <b>RETRADECE INDETENDING AS-</b>                                                                       |         |                   | 88,548,347     | 1,193                           | 4,293.03                  | $5 - 2$            | Ph.        | 13.005.45               | 19.085.45            |                               |
| L'il districtement                                                |                               |    |                                                          |        |                   |                                                                                                    |         |                   |                |                                 |                           |                    |            |                         |                      | ٠                             |
| Congression renaissa possible in<br><b>Bill RITTER ALLIN-BANK</b> |                               |    |                                                          |        |                   |                                                                                                    |         |                   |                |                                 |                           |                    |            |                         | 370 HELTO 616 033.05 | 8004                          |

Рис. 109. Проставление каждой позиции стопроцентного объема

<span id="page-79-0"></span>3. проставить фактическое число исполнения – ввести с клавиатуры в поле «Кол-во по факту» по соответствующей позиции [\(Рис.](#page-79-1) 110).

| $ u $ $x$<br><b>Removed</b>                                          |                               |           | (Classical V) Sassa 2017 (2) Sassa Convention on 11, 2) Exceptional P |        |                         |                                                                                                    |            |                 |                             |                     |                                 |                      |              |                        |                             |                              |
|----------------------------------------------------------------------|-------------------------------|-----------|-----------------------------------------------------------------------|--------|-------------------------|----------------------------------------------------------------------------------------------------|------------|-----------------|-----------------------------|---------------------|---------------------------------|----------------------|--------------|------------------------|-----------------------------|------------------------------|
| of Teperanous                                                        | Lifeting TV L                 |           | 1. Tokkholm collection of 17                                          |        |                         | Ret ITERITTEN AC comes "ED-OI-EX Resempted a a consideration. Compar L." 7                          |            |                 |                             |                     |                                 |                      |              |                        |                             |                              |
| <b>ALL FIGUR</b><br><b>UT CHU-DISSUE</b>                             |                               |           |                                                                       |        |                         |                                                                                                    |            |                 |                             |                     |                                 |                      |              |                        |                             |                              |
| <b>III</b> Growing                                                   | <b>Chevill</b> Woodcrey (10)  |           |                                                                       |        |                         | J. Galemont (2000) models \$21 16 There are no car in Figure on the Tunnelling', Spanish \$31 10 12 |            |                 |                             |                     |                                 |                      |              |                        |                             |                              |
| all Rozpidiere dimensione                                            | <b><i><u>Research</u></i></b> | Theoret 1 |                                                                       |        |                         |                                                                                                    |            |                 |                             |                     |                                 |                      |              |                        |                             |                              |
| All Crownsen patients                                                | Informative                   | Little    | <b>O'roween's</b>                                                     |        |                         | 11 % by covered Collectors, Northern 212   Determine Finance Processes                              |            |                 |                             | ×                   |                                 |                      |              |                        |                             |                              |
| all ways called<br>All Channelits offserval                          |                               |           |                                                                       |        |                         |                                                                                                    |            |                 |                             |                     |                                 |                      |              |                        |                             |                              |
| 15 Determent mades                                                   |                               |           | PIGLIAN                                                               |        | Образования             | Rentschein                                                                                          | Eat 10941  | <b>ID-AMC</b>   | <b>Ethiopicity</b> , 16-44. | <b>B27-46</b><br>10 | <b>RATHAI</b><br><b>ISE 796</b> | 610-61<br>na         | <b>Patro</b> | Since to<br>784, 3470. | <b>Grew to</b>              | Станнасть по<br>104, MALL 26 |
| ( Greenwall trains a pyrous)                                         |                               |           |                                                                       |        |                         |                                                                                                    |            | <b>CTOMMETS</b> | no sensites.                | <b>DIMPN</b>        | arry.                           | $280\%$ <sup>6</sup> |              | p/C                    | clere, p.S.                 | 44.245                       |
| <b>SLD</b> ensonanene<br><b>AD</b> Orleans against                   |                               |           |                                                                       |        |                         | <b>Intrasiliense Banda and</b><br>research in a strategies                                          |            |                 |                             |                     |                                 |                      |              |                        |                             |                              |
| <b>SERVICE COMPANY</b>                                               | a.                            | ٠         | TR. Deliverence sideling<br>PRO 8 (SOR 2-22), 2411                    | 训      | 49049-0103<br><b>SO</b> | fields "Jones" was device for any<br>ariamental President Ltd. 6 m.                                 | illd (cf)  |                 | 203-027-32                  | 0.000               | 8.906 CD                        | <b>EXM &amp;</b>     | 81,19%       | 1319.00                | 4.118.09                    |                              |
| <b>El Finanzonio</b>                                                 |                               |           |                                                                       |        |                         | linia aggiunte Ganno una SSE                                                                        |            |                 |                             |                     |                                 |                      |              |                        |                             |                              |
| GP Demans 3C                                                         |                               |           |                                                                       |        |                         | MA (245 MARKA)                                                                                      |            |                 | ---                         |                     |                                 |                      |              |                        |                             |                              |
| 13 Territoriana<br>il cla Canavani miernali patver                   | z                             |           | 19. Fernimann states,  176                                            |        | TX34W-01:50R            | Netsukeran Rante are ves.                                                                           | 109.143    |                 | 2021/06/08                  | 0.01                | 8:312.127                       | ٠.                   | 374          | 2121.01                | 2121.61                     |                              |
| U. C. Todytakel Detty                                                | z                             |           | 15. Cartesyman sidersa.                                               | $-217$ | 0008403-005             | teresibilities bains and hea-                                                                       | $-200$ kB  |                 | 256,723.60                  | <b>ADSTS</b>        | -board ED                       | 46                   | 254          | 1078.41                | 2006.48                     |                              |
| (7) Nationwe                                                         | $\mathcal{L}$                 |           | 19. References colored: 178                                           |        | RE3431-003              | Airplanteconstrate End map 4                                                                        |            |                 | L. 126,78                   | 10.00               | 0.00 D                          | 42                   | in,          | 461.97                 | 461.57                      |                              |
| COTATY FOR DISCUSS<br>il cu factoratore                              | u                             |           | 19. Renomnia ichiring 179                                             |        | 91/07/02/011            | RentOrto-ko-occides Agrees. Healthy                                                                 |            |                 | 3109214                     | 0.34                | 0.50 目                          | 14                   | 9%           | 1,393.94               | 1.255.84                    |                              |
| <b>UCHO</b>                                                          | $\mathcal{L}$                 |           | 19. Tacherman charge.                                                 | $-242$ | 31739.04-0203           | REFEARANCHO DOMINIC GRA. 9                                                                          |            |                 | 36 84 8: 92                 | UL\$2R17            | <b>ESHOT D</b>                  | 82                   | 256          | 1.041.36               | 1, 1942 .56                 |                              |
| <b>Discover</b>                                                      | $\mathcal{L}$                 |           | 19. Farement units.                                                   | 1781   | 1121130-0011            |                                                                                                    |            |                 | 32343.17                    | 8.00370w            | 4.10176w Eb                     | 14                   | <b>Bfg</b>   | 863.R1                 | 853.81                      |                              |
| C. District production                                               | s                             |           | 19. Fernissen crotte.                                                 | 182    | 94 ± 02.00 0001         | Gettin Herschaft, enacti El  10                                                                     |            |                 | 3:536.06                    | 3.0803              | 2-1060 ED                       | I-5960 m             | 0.00%        | <b>15 148.37</b>       | 12,189.37                   |                              |
| <b>Q</b> flashbane<br><b>Convenient carrent</b>                      | z                             |           | Ill. Farmersal chifus.                                                | 288    | REAL133-0012            | Topol-model benefic lacind/video - 0                                                                |            |                 | <b>MSLLD</b>                | 3.217               | <b>SITE</b>                     | ٠.                   | 254          | $Z$ 77%.368            | 2771.88                     |                              |
| 当句1                                                                  | z                             |           | III. Partemente interva-                                              | 1/8    | HE 4.03.03-0063         | Conversion to provide a controller  1                                                               |            |                 | 22 (24.00)                  | 0.000               | 1.309 日                         | <b>. .</b>           | 854          | 10 068 ±1              | 38 866 12                   |                              |
| 37 KC-5a                                                             | s                             |           | 19. Renorman starts. 283                                              |        | TRONT-09-614            | Freenand repuest fee vs. 120 um                                                                     |            |                 | <b>TT METH</b>              | 0.34                | $0.17$ $D$                      | 年前                   | <b>IN</b>    | AR TOWE AVE            | 25.792.84                   |                              |
| in itavela givernmente<br>11. Texaspirace tues/observed              | $\overline{\phantom{a}}$      |           | TP. Farmmed# starks                                                   | 196    | ML1.07.13-0030          | Decreatived Happy, 2 540.  art.                                                                     |            |                 | 13 640.44                   | 39                  | 17B                             | 16                   | $m_{\rm s}$  | 231, 996, 37           | 463,780.74                  |                              |
| El Tooliversus ennous                                                | 2                             |           | 29. Fernissuel costs  187                                             |        | (3040)-01-045-          | ETRESTROMBANES 1 2010                                                                               |            |                 | 19141199                    | <b>G-DIFTY</b>      | 0.0977 D                        | ٠.                   | $W_4$        | 13716                  | $-1373.01$                  |                              |
| di Kolmskosaini                                                      | ¥                             |           | 19. Terminal clotte                                                   | $-228$ | FSC608-01-041-          | Tryographolises cheapers pay bold in                                                                | $-2001163$ |                 | 222 128.78                  | SIDERE              | 0.01% ED                        | ٠.                   | <b>CTL</b>   | 2373.30                | 2111.00                     |                              |
| ill Lu Ontarta                                                       | ¥                             |           | IL followings states                                                  | 1899   | TAD406-01-045-1         | <b>KTARONA NEHERITIES  220 KE</b>                                                                   |            |                 | 313 811:46                  | 3.211               | 1311 四                          | ۰.                   | 844          | 3 33 5 88              | 3 33 5 8 8                  |                              |
| 03/04/03 00<br><b>GEAR</b>                                           | u                             |           | 15. Tehnisolak shahra                                                 | 1295   | 914481-002              | Ashphanovacystomany: \$12 meg.-4                                                                    |            |                 | 1325.78                     | 0.64                | 04 D                            | 14                   | m.           | 73.4                   | 729.46                      |                              |
| If he desymmetries                                                   |                               | ÷         | TE. Partnerwood stidling.                                             | 131.   | 81,27,22,811            | Relateransmission, result. Inter-                                                                   |            |                 | 2.182.14                    | 0.84                | $0.88$ (3)                      | ۰.                   | <b>BSA</b>   | 1.758.37               | 1,194.37                    |                              |
| <b>Sildwoodservi</b>                                                 |                               |           |                                                                       |        |                         |                                                                                                    |            |                 |                             |                     |                                 |                      |              |                        |                             |                              |
| Composition framewick demonstration<br><b>Ed Hotbook is consumed</b> |                               |           |                                                                       |        |                         |                                                                                                    |            |                 |                             |                     |                                 |                      |              |                        | <b>STO DAL 36 ALL STLAT</b> | 80                           |

Рис. 110. Проставление фактического числа исполнения

<span id="page-79-1"></span>Для удобства проверки акта Куратор может связать позиции, количество которых взаимозависимо. Для этого необходимо нажать на кнопку «Связать позиции», в открывшемся окне нажать «Добавить» и указать нужные позиции, норму расхода и кратность [\(Рис.](#page-80-0) 111).

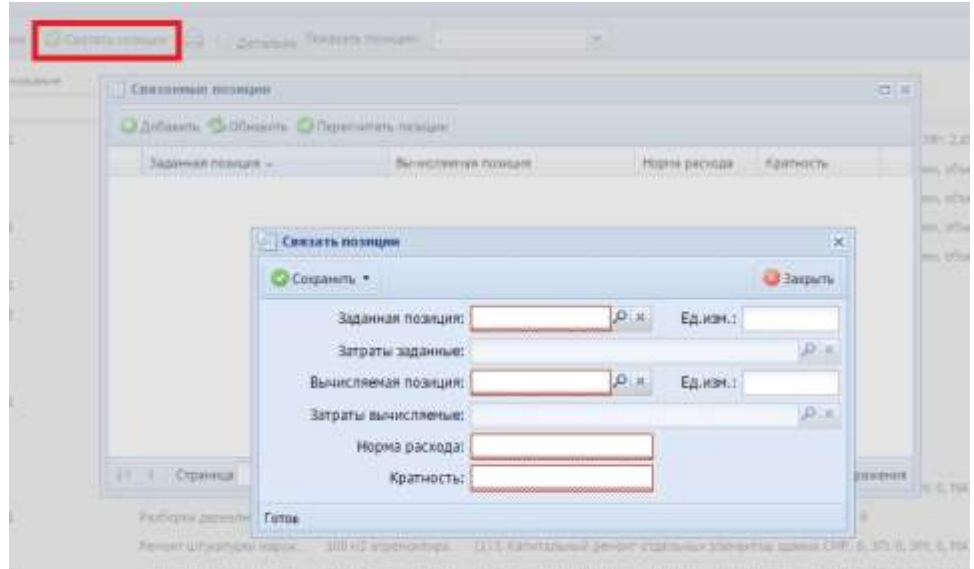

Рис. 111. Связать позиции

<span id="page-80-0"></span>Внесенные изменения следует сохранить нажатием на кнопку ([Рис.](#page-80-1) 112).

| Rossonia                                                    |                            |            | 1914   Casemnia 7   Team   T. 1, Donald Hermal paper 7   La Summerment 7 |         |                         |                                                                                                    |                 |                             |                         |                          |                         |                      |                             |                                   |                              |                             |
|-------------------------------------------------------------|----------------------------|------------|--------------------------------------------------------------------------|---------|-------------------------|----------------------------------------------------------------------------------------------------|-----------------|-----------------------------|-------------------------|--------------------------|-------------------------|----------------------|-----------------------------|-----------------------------------|------------------------------|-----------------------------|
| of flatewide                                                |                            |            |                                                                          |         |                         | [[[Arts V] [[[] Vincous contained **   Apr 801019903 to colors '02:03 03 November scenars/Schemen, Conget 17, 17 |                 |                             |                         |                          |                         |                      |                             |                                   |                              |                             |
| <b>LETTA</b><br>(В Следовновани                             | Onthat I is police a fill. |            |                                                                          |         |                         | El Editorio Gilloresono di Salamonte remeno Pilomentado Satelino (Santo) - O                                     |                 |                             |                         |                          |                         |                      |                             |                                   |                              |                             |
| <b>Ell</b> Bordenball                                       |                            |            |                                                                          |         |                         |                                                                                                    |                 |                             |                         |                          |                         |                      |                             |                                   |                              |                             |
| all Thapkanes our avessaure                                 | (7) Receipts 1, Stored C.  |            |                                                                          |         |                         |                                                                                                    |                 |                             |                         |                          |                         |                      |                             |                                   |                              |                             |
| <b>US Thenusun pators</b><br><b>Ull Sarr</b> judge          | <b>Primatents</b>          |            | <b>PREY CETTENHOLD</b>                                                   |         |                         | DIT Article of Colombiance List Article Territo News                                                             |                 |                             |                         | ×                        |                         |                      |                             |                                   |                              |                             |
| <b>SE Characters of seven</b><br>IT Department makes        |                            |            | <b><i><u>Fisialand</u></i></b>                                           | Filmen. | 1500 сентяб             | <b>Harrywood Admires</b>                                                                                         | \$2,000.        | <b><i><u>France</u></i></b> | Chevrolette 36 del      | <b>Started</b><br>$-100$ | 1414<br><b>JUL 7951</b> | <b>Sarres</b><br>66  | Thinks.                     | <b>Zavesa</b> tric<br>Facultants. | Dynas no                     | Drawssers na<br>THE REAL OF |
| <b>Il Diservano il todivo c primeti il</b>                  |                            |            |                                                                          |         |                         |                                                                                                    |                 | <b>UTSECARCH IS</b>         | For acres, and          | <b>SIMPLY</b>            | $-0.011$                | dealers <sup>3</sup> |                             | suk.                              | traria, guil.                | as: sid-                    |
| <b>Bi-Transassenine</b>                                     | z                          |            | 78. Sprawowici chattai.                                                  | 178     | <b>PROVISION CLIMBS</b> | Fernellensk Racca ans vag  100 all                                                                               |                 |                             | 245 027, 52             | 3.800                    | 4.000 B                 | 6.004                | 06.67%                      | 1715.15                           | 1 7 1 6 . 1 9                |                             |
| <b>A Disastances</b><br><b>Gilders - sping</b>              | s                          |            | 18. Tarterinan crosse.                                                   | 178     | FROKE-21-128-           | l'espaintant farme ann neg.                                                                                      | $300 \times 5$  |                             | 100 918.18              | 0.011                    | a sir D                 | <b>15</b>            | $\sigma$                    | 3.131,11                          | 3.131.11                     |                             |
| <b>El francoisto</b>                                        |                            |            | 29. Agreement crattis.                                                   | 137     | T304W 011图)             | Forgolkman Bernst gast Heg.,  208 (43)                                                                           |                 |                             | 176 713.66              | 0.0073                   | 6.88/1 B                | 12                   | 10%                         | 1.875.40                          | 3375.43                      |                             |
| @ Directo 3D                                                | -                          |            | 35: Ratormass craves.                                                    | 178     | 94-14-020-002           | Javelansacrossement Ent. rasers                                                                                  |                 |                             | 1.139.78                | 3.08                     | AM <sub>D</sub>         | 4,21                 | 256                         | <b>HI1.07</b>                     | 981.07                       |                             |
| <b>El floraturrano</b><br>il (2) Catalonic cristman pacient |                            |            | 25: Ratemental control.                                                  | 178     | 0120122-001             | Aptabatementation Newes -                                                                                        | <b>STAGE OF</b> |                             | 2,202,19                | 2.08                     | 工班 D                    | $+20$                | <b>CHA</b>                  | 1,243,88                          | 1,268,88                     |                             |
| of CLAssiconal crefts                                       | ð                          |            | 28. Sprainwas chetsa.                                                    | 110     | <b>H.T.IA.M-00EL</b>    | Heranesmicravium one:                                                                                            |                 |                             | 39 143/52               | 3-RTNIT                  | 4-KENT E                | 水盐                   | 37%                         | 1:342.26                          | 194226                       |                             |
| <b>CT Russians</b>                                          | v                          |            | 19. Saturizate cratus.                                                   | 181     | $(1.1 - 1.12 - 0.11)$   | Gardon Reservements Line                                                                                         | s all           |                             | 11:117.17               | 3.031704                 | <b>LONTH III</b>        | 9.40                 | ON.                         | <b>BYJJEL</b>                     | <b>BELEL</b>                 |                             |
| Transmission Entry<br>A.C.Denthrawie                        | ٠                          |            | 29. Agreement cranes.                                                    | 181     | 04.1.KEEP-0809          | Derrow VANA/avid, Arractor & E.  . 413                                                                           |                 |                             | 3 319.08                | 2.106                    | 23983 四                 | 42                   | 0%                          | 18 U65.07                         | 16 U65.07                    |                             |
| of Chefter                                                  | s                          |            | 21: Returnaen cristia                                                    | 181     | <b>MLAX120-0000</b>     | Поряченитенная которогу. т.                                                                                      |                 |                             | 36 M E.52               | 6.877                    | AMT B                   | 4,21                 | $-276$                      | 3.77EM                            | 3.775.95                     |                             |
| <b>Eugeness</b>                                             | ,                          |            | 21. Returnsed coetus.                                                    | 7,84    | 38.8.83.03-0927         | Thermocontenses schemes  in                                                                                      |                 |                             | 32.118.00               | 3,328                    | LID O                   | $\mathbb{Z}$         | $\mathcal{D}^{\mathcal{L}}$ | 16 885.12                         | 14 885,12                    |                             |
| Odlessenkerk<br><b>B</b> Treatmakers                        | ú                          |            | 29. References charges                                                   | 181     | ("DOADT-BOVEHAL         | Fritainess respects flex be  100 um                                                                              |                 |                             | ET-444.5x4              | 31,24                    | <b>AUTID</b>            | w<br>÷               | 166                         | 14, 895, 08                       | 28.795.06                    |                             |
| Unformation of a servant                                    | d                          |            | 19. Garcellouid chatus.                                                  | 100     | <b>H.1.1T10-0HR</b>     | Technicals reduced it mid-  lat-                                                                                 |                 |                             | 17642.85                | 74                       | <b>FT D</b>             | 9 W                  | 3N <sub>0</sub>             | 121.895.37                        | 463,790.74                   |                             |
| <b>副KOS</b>                                                 |                            |            | 29. Réformés sitens.                                                     | 127     | <b>FRONTH EL-0414</b>   | Terpedutes necessarial n., 222 nd                                                                                |                 |                             | 180-421.96              | \$30877                  | o.port ID               | 丰富                   | $\sim$                      | 132738                            | 1327.88                      |                             |
| ST-40-6a<br><b>Conta</b> advertise                          | ÷                          |            | 25. Saramaan crame 188                                                   |         | (2010/08/01)            | Yorgoloma managurni n  . 108-43                                                                                  |                 |                             | 203 (25.18)             | 0.0176                   | 0.0476 四                | 6星                   | dis                         | 3.575.00                          | 3 578.00                     |                             |
| <b>CONSUMERS</b>                                            | s                          |            | 19. Returnsed cristian                                                   | THE     | PROKRET-041             | Vergelierse repressional n                                                                                       | 300 mil         |                             | <b>J13 RTLAN</b>        | <b>#311</b>              | $4013 - 22$             | 12                   | $19\%$                      | <b>LIPLE</b>                      | <b>C127.83</b>               |                             |
| <b>Ed Tootherway scroppos</b>                               | 2                          |            | 05. Retwoods chains: 150                                                 |         | RE1400 B03              | AUTOBETOWOCHECKTERIAL E.A.D. Integrat-                                                                           |                 |                             | 1:139.78                | 39.644                   | 9.64 D                  | u<br>÷               | 10%                         | 723.46                            | 723.46                       |                             |
| В книжам<br>ill  Downs                                      | ¥                          |            | (9) Seturiness crates.                                                   | 191     | 44.07.02-003            | Asterdate paints, noons, results                                                                                 |                 |                             | 2.782.14                | 0.84                     | 9.84 D                  | 女星                   | 596                         | 1,946,57                          | 1,996.57                     |                             |
| <b>DISMAN IC</b>                                            | ×                          |            | 29. Rancomad crame.                                                      | 181     | <b>UK.1.32.20-0229</b>  | Earnst Howarack, Linkow 82.,  AD.                                                                                |                 |                             | 1 828.98                | <b>3,884E</b>            | <b>1.8881 D</b>         | 12                   | $\mathcal{D}_{\mathcal{A}}$ | 14-473.98                         | 14 678.88                    |                             |
| US 442                                                      |                            |            | 25: Narokowan krama.                                                     | 137     | 08-4 83,63-0902         | Поряченатенная жонапарк т.                                                                                       |                 |                             | 36.951, 22              | 1.307                    | 130°B                   | 4 望                  | (M)                         | 13.230.03                         | 13,230.63                    |                             |
| as discovered as<br>٠<br><b>Lookin</b>                      |                            | <b>Car</b> | 70. Astorouse chrise.                                                    | 196     | FRONT-\$1-044           | Tringcome reportational co., 1                                                                                   |                 |                             | <b><i>ET 148.24</i></b> | 4.288                    | 3.293 TD                | 12                   | m                           | 19 INC.43                         | 19 986,43                    |                             |
| <b>ED-Gonzoespriertunuk zprement</b>                        |                            |            |                                                                          |         |                         |                                                                                                    |                 |                             |                         |                          |                         |                      |                             |                                   | <b>UTE DECAD - NEE BROAD</b> | 83                          |

Рис. 112. Кнопка «Сохранить»

<span id="page-80-1"></span>Для удобства проверки акта Куратор может ознакомиться с составом работ по позиции. Для этого необходимо нажать на функциональный элемент , в открывшемся окне перейти на вкладку «Состав работ» [\(Рис.](#page-81-0) 113).

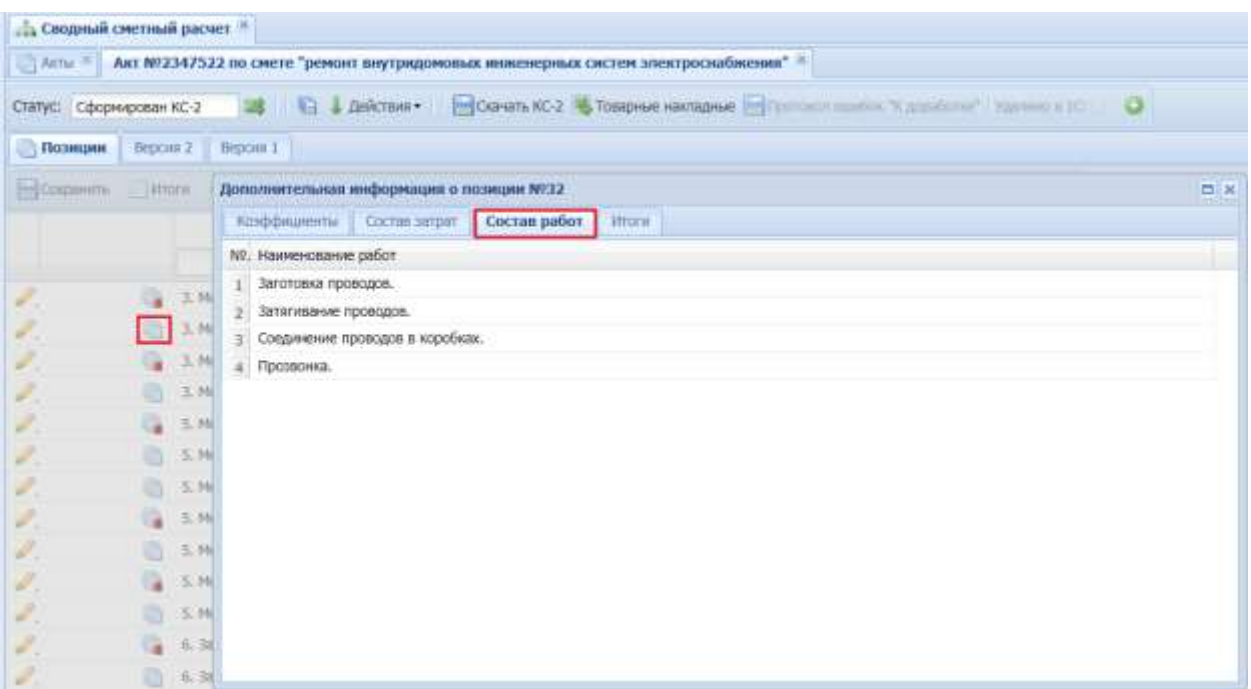

Рис. 113. Состав работ

<span id="page-81-0"></span>После проверки основного акта выполненных работ его необходимо перевести на дальнейшую проверку в сметный отдел - перевести из статуса «В работе у ПО» в статус «В работе СО».

Далее к проверке приступает Сметный отдел, где проверяются переводные индексы и коэффициенты, а также параллельно происходит сверка фактической цены оборудования и материалов с загруженными в Систему товарными накладными.

Для проверки корректности примененного переводного индекса по загруженным актам необходимо открыть раздел «Акты» паспорта объекта, отфильтровать акты со статусом «В работе СО» [\(Рис.](#page-82-0) 114).

| $\left\  \left[ \left[ \pi \right] \pi \right] \right\ $ . $\left\  \right\ _2$ Catalonic assessed pursue $\pi$<br>Stagenston<br>Arts T ( Of Minich is called Warristown and those T<br>$\equiv$ 50.<br>Library Gillmer- Carry Correlation and City Community and Community Correlation<br><b>ФОНИФИКИ</b><br><b>Michael Street</b><br>Crime a Salvauri<br>Conne è mercani Lienni.<br><b>SE Teamers synthiacs</b><br>Own =<br>Torr eins<br><b>KD3</b> Rammes (C)<br>Owner.<br><b>Bones</b><br><b>Limese</b><br>uses  Ivf.<br>pd.<br><b>Reviewed</b><br>El Traismus patery<br>B padona CO<br>$\equiv$<br><b>BE fert pilet</b><br><b>IN Directs starts</b><br>JB<br>곸<br><b>Supplied way a programme</b><br>202199-10<br>西<br>湖<br>SHOWLE IS<br>AU 124, 181.<br>B padote CO<br><b>DOIL</b> OW<br><b>CONSUMER</b><br>$-485$<br>18. Дирактовный трафок<br>LE Soprimierun rauben convenir<br><b>Billion</b><br><b>A Crosscause</b><br><b>Lighters</b> * accou-<br><b>Bi Europea</b><br>-SR CHANGE<br><b>E</b> Research<br>the letter is a compact play to<br>U CThreshops berry<br>C/Assner<br><b>El Rigilheemed Drifts</b><br><b>U.S. Retainered</b><br>10 El Mine<br><b>Citazene</b><br>10 Offconstructions<br><b>ED Financionarios</b><br>25 Selepaska Cartwi<br>最もい<br>ST40-64<br>2. Taxabi'si annonya market<br><b>Continue centative</b><br><b>El l'actremien propose</b><br>di terminenti<br>is Julianes<br>C3 Jankers 2C<br><b>ALL ANC</b><br>Il Sa Emirentalist<br><b>Illinouses</b><br>C Concreta rening poolen<br>303 393,38<br><b>WEBFELLS</b><br>all delegant contenents |         |  |  |  |  |  |  |  |
|----------------------------------------------------------------------------------------------------|---------|--|--|--|--|--|--|--|
|                                                                                                    | Passage |  |  |  |  |  |  |  |
|                                                                                                    |         |  |  |  |  |  |  |  |
|                                                                                                    |         |  |  |  |  |  |  |  |
|                                                                                                    |         |  |  |  |  |  |  |  |
|                                                                                                    |         |  |  |  |  |  |  |  |
|                                                                                                    |         |  |  |  |  |  |  |  |
|                                                                                                    |         |  |  |  |  |  |  |  |
|                                                                                                    |         |  |  |  |  |  |  |  |
|                                                                                                    |         |  |  |  |  |  |  |  |
|                                                                                                    |         |  |  |  |  |  |  |  |
|                                                                                                    |         |  |  |  |  |  |  |  |
|                                                                                                    |         |  |  |  |  |  |  |  |
|                                                                                                    |         |  |  |  |  |  |  |  |
|                                                                                                    |         |  |  |  |  |  |  |  |
|                                                                                                    |         |  |  |  |  |  |  |  |
|                                                                                                    |         |  |  |  |  |  |  |  |
|                                                                                                    |         |  |  |  |  |  |  |  |
|                                                                                                    |         |  |  |  |  |  |  |  |
|                                                                                                    |         |  |  |  |  |  |  |  |
|                                                                                                    |         |  |  |  |  |  |  |  |
|                                                                                                    |         |  |  |  |  |  |  |  |
|                                                                                                    |         |  |  |  |  |  |  |  |
|                                                                                                    |         |  |  |  |  |  |  |  |
|                                                                                                    |         |  |  |  |  |  |  |  |
|                                                                                                    |         |  |  |  |  |  |  |  |
|                                                                                                    |         |  |  |  |  |  |  |  |
|                                                                                                    |         |  |  |  |  |  |  |  |
|                                                                                                    |         |  |  |  |  |  |  |  |
|                                                                                                    |         |  |  |  |  |  |  |  |
|                                                                                                    |         |  |  |  |  |  |  |  |
|                                                                                                    |         |  |  |  |  |  |  |  |
|                                                                                                    |         |  |  |  |  |  |  |  |
|                                                                                                    |         |  |  |  |  |  |  |  |
|                                                                                                    |         |  |  |  |  |  |  |  |
|                                                                                                    |         |  |  |  |  |  |  |  |
|                                                                                                    |         |  |  |  |  |  |  |  |
|                                                                                                    |         |  |  |  |  |  |  |  |
|                                                                                                    |         |  |  |  |  |  |  |  |
|                                                                                                    |         |  |  |  |  |  |  |  |
|                                                                                                    |         |  |  |  |  |  |  |  |
|                                                                                                    |         |  |  |  |  |  |  |  |

Рис. 114. Фильтрация актов по статусу «В работе СО»

<span id="page-82-0"></span>Далее необходимо открыть основной акт выполненных работ нажатием на

функциональный элемент в строке записи либо дважды нажать мышью на саму строку и начать проверку выполненных объемов.

Окно просмотра позиций акта содержит следующие функциональные элементы [\(Рис.](#page-83-0) 115):

– детальный просмотр информации по позиции;

– отображение данных, если материал или оборудование были учтены по товарной накладной. Эти данные ссылаются на отсканированную товарную накладную, загруженную в Систему;

|                                                                |                          |    | Lis Cinemand receivant parents 10                              |               |                             |                                                         |               |                  |                                                             |                      |                |                             |             |                          |                           |                       |            |  |
|----------------------------------------------------------------|--------------------------|----|----------------------------------------------------------------|---------------|-----------------------------|---------------------------------------------------------|---------------|------------------|-------------------------------------------------------------|----------------------|----------------|-----------------------------|-------------|--------------------------|---------------------------|-----------------------|------------|--|
| <b>Ficzgaller</b><br>$-1.6$                                    |                          |    |                                                                |               |                             |                                                         |               |                  |                                                             |                      |                |                             |             |                          |                           |                       |            |  |
| <sup>2</sup> паранетра<br><b>IEL NOA</b>                       |                          |    | AVAINTEE Aur MISPOSITA EX INCHE "Represabances increases of ?" |               |                             |                                                         |               |                  |                                                             |                      |                |                             |             |                          |                           |                       |            |  |
| @ Dracebroaded                                                 | Crample - R. Advance CO. |    |                                                                |               | <b>EL 2 SAUGAR) IDIANAL</b> | motive that I the Transition's shirtdates (Fellinger    |               |                  | antes analytical "To association' of "J. Rainmach & Hills," |                      |                | ۰                           |             |                          |                           |                       |            |  |
| <b>EL Arriveceu</b>                                            |                          |    |                                                                |               |                             |                                                         |               |                  |                                                             |                      |                |                             |             |                          |                           |                       |            |  |
| use Roschlosse bottercoloure                                   |                          |    | Renause   Scored                                               |               |                             |                                                         |               |                  |                                                             |                      |                |                             |             |                          |                           |                       |            |  |
| lin Transmiss salisty                                          | ۰                        |    | diam.                                                          |               |                             |                                                         |               |                  |                                                             |                      |                |                             |             |                          |                           |                       |            |  |
| to Race paler                                                  |                          |    |                                                                |               |                             | To automobile Committee Court County Constant Statement |               |                  |                                                             |                      |                |                             |             |                          |                           |                       |            |  |
| in Disearch (Casers                                            |                          |    | Falashi                                                        | Hotel:        | Chosessense                 | Importants                                              | EA non        | <b>Expans</b>    | Chiesena is as                                              | <b>KAY 90</b>        | <b>Same</b>    | <b><i><u>Raymen</u></i></b> |             | Cyma no                  | Cytos to:                 | Dealership Art        |            |  |
| 15. Scolemesco madre<br>18. Department readers comment of      |                          |    |                                                                |               |                             |                                                         |               | <b>PRODUCERS</b> | in any set.                                                 | mm.<br><b>Lourns</b> | 74.786<br>arts | $\rightarrow$<br>Barry?     | Пень        | <b>TERL GIVYS:</b><br>mh | come syk                  | TOR MAIN OR<br>NA/20% | <b>IC3</b> |  |
| <b>Billion</b> Labor                                           |                          |    | L 4113miologos.                                                | 103           | <b>TXCH16-04-001</b>        | Просторов внитренный тр.                                | $100$ m       |                  | 08-305.98                                                   | 2.219                | 54             |                             | 3652%       | 19 999-31                | 49 754.08                 |                       |            |  |
| A Delascama                                                    |                          |    |                                                                |               |                             |                                                         |               |                  |                                                             |                      |                | 94.97                       |             |                          |                           |                       |            |  |
| <b>USE Annual Association</b>                                  |                          |    | U.A.L.I. ScreenWoman a.                                        | $\mathcal{R}$ | 3433239984                  | Труба за полителяния - н                                |               |                  | 1345,70                                                     | 115,5498             | 95.11          | 桥出业                         | 26.8251     | T4 638.18                | 177.043.41                |                       |            |  |
| <b>III</b> Economics                                           |                          |    | 1.4119 resolution 104                                          |               | 34.1.89.15-9172             | Tankee tomcaldement  35 uit                             |               |                  | 4 N72.88                                                    | 12                   | 12             | $3.2 - 2$                   | 14.47%      | 304.56                   | $1 - 67.34$               |                       |            |  |
| di bianca se                                                   |                          |    | L 4.1.1 Wrapictors                                             | 113           | 34346.494458                | Гроїння тологором ненам. 30 для                         |               |                  | $+072.40$                                                   | 4.0                  | 82             | $3.2 - 2$                   | 22,23%      | 966,34                   | $4 + 18.52$               |                       |            |  |
| <b>Schedersha</b><br>Suit Departure formula painter            |                          | n  | $-4.1.1$ News/American                                         | $-119$        | 3434536038                  | Virtualis 50 total booking. 00 um                       |               |                  | 1411/19                                                     | U.                   | LE:            | に変                          | 76,39%      | # 33E.69                 | 8141.23                   |                       |            |  |
| U. C. Reserving room                                           |                          |    | L-4.1.1 TOTAL HOME R.                                          | 123           | IA10107-0268                | Myanta Hummood commissa.                                | 10.67         |                  | 3 206-44                                                    | t3                   |                | 上面                          | 21.99%      | 4-412.80                 | 15 884,28                 |                       |            |  |
| U. Margaret                                                    |                          |    | 1.4.1.1.9ttp://crack                                           | $+10$         | DOMESTIC:                   | How to N OTODAHA KINCTON T                              |               |                  | 17:0636                                                     | <b>OW19</b>          | E 244          | 1044                        | 7.234       | <b>TELER</b>             | 13 449-18                 |                       |            |  |
| TI Fritz helmosk charles                                       |                          | ÷  | 1.4.1.1 Sygnalisms a.c.                                        | 119           | 27.2.27.13-0324             | Пледовые полотрукцию дл., - 9                           |               |                  | 39, 346-40.                                                 | D.K18                | 3,544          | 3.044 (2)                   | 11294       | 2435.84                  | 39 142 28                 |                       |            |  |
| il cla Returnment                                              |                          |    |                                                                |               |                             |                                                         |               |                  |                                                             |                      |                |                             |             |                          |                           |                       |            |  |
| <b>All Children</b>                                            |                          |    | <b>CALL Straubres a</b>                                        | ाए            | <b>MACAR CLASS ARE</b>      | <b>NEW TOWELRYMAN FULLER  LET.</b>                      |               |                  | <b>STAR</b>                                                 | н                    |                |                             | 9.23%       | <b>THE 5</b>             | 28 746.34                 |                       |            |  |
| <b>CALCOHN</b><br><b>ПО Объезданием</b>                        |                          |    | L-4.1.1 Notpoliched a 158                                      |               | H:T15.33-0021               | licht beneinse Anexerpt                                 | SET.          |                  | 15.73                                                       | 54                   |                | $\frac{1}{2}$               | $7 + 44$    | 84.TI                    | 1 330.48                  |                       |            |  |
| <b>BI Tokshirower</b>                                          |                          | ٠  | L 8.1.1 Syspanions a 189                                       |               | FRENCH-02-027-              | <b>Sacramento Professores</b>                           | $-22 + 4$     |                  | 931.73                                                      | 16.27                | ×              | 48                          | 13,641L     | 6 146.38                 | 11021.87                  |                       |            |  |
| 17. Sammarine a sellam                                         |                          |    | L-4.1.1 Private/Wi-A                                           | 186           | 1233134-0231                | Taylor na Achemievara ta  22 H                          |               |                  | 3.343.000                                                   | 24.8                 | 6.6            | 68 W                        | 22.28%      | 110kl.89                 | <b>PE 429.82</b>          |                       |            |  |
| <b>BENCY</b>                                                   |                          |    | L 4.1.1 NYTHORYTON                                             | 174           | 34.1.84.01.0001             | <b>STATE AND LESS RANGE SOLD  IT</b>                    |               |                  | 400122                                                      | $5 - 6$              | 1.46           | $1.46 - $                   | 36,36%      | 721.40                   | 2796.34                   |                       |            |  |
| <b>STAC-SA</b>                                                 |                          |    | L.S.L.I. Vespolizien e.                                        | 178           | EL TOR 14-9236              | Racha coloninassusses IS  13 to                         |               |                  | 81.25                                                       | 47,88                | $\mathbf{m}$   | $=$ $\sim$                  | ミナミアル       | $-421.26$                | $2$ EILH1                 |                       |            |  |
| In Ferritry platerments<br><sup>13</sup> Takaping Intelligious |                          |    | L-4.1.1.91100809604.                                           | 125           | 478 at 12:31.38.            | lovest's righted a presence. art.                       |               |                  | 36.48                                                       | 248                  | ec.            | <b>AT 20</b>                | 22.82%      | 1 824.00                 | 7 844 55                  |                       |            |  |
| <b>El l'astronomia astessu</b>                                 |                          |    |                                                                |               |                             |                                                         |               |                  |                                                             |                      |                |                             |             |                          | <b>IR 782.67</b>          |                       |            |  |
| @ formison                                                     |                          | ٠  | 4.4.1.3 Propolities: 4. 221                                    |               | <b>FRONTH BE-OH!</b>        | Timemass burnsweet no. 200 o.                           |               |                  | 36447.13                                                    | 1.37                 | <b>SIT</b>     | 147 W                       | 12.41%      | 1.495.81                 |                           |                       |            |  |
| <b>Bush Showre</b>                                             |                          |    | 4. A.L.T. Systemilie-to- is.                                   | 721           | 34.1.22.39-UETR             | Tirolla hororgammasuussa.                               | $-$ 10        |                  | <b>SIA.70</b>                                               | 1273                 | <b>LT-268</b>  | <b>COM</b>                  | $12.814 +$  | 830931                   | 71387.83                  |                       |            |  |
| <b>CLIMBER IC</b>                                              |                          | ٠  | 4.4.1.2 Prygudated a.                                          | 121           | <b>FSCR06-04-008</b>        | Todo loans any type and full  200 m                     |               |                  | 12 634,88                                                   | L27                  | 1.18           | 5.29 W                      | 13.87%      | 3,398.67                 | 17.285.67                 |                       |            |  |
| and AACL                                                       |                          |    | A.L.S. Instantileriae (a)                                      | 104           | 34.1.25.26-0EM              | Труба политехнолическая.                                | $\rightarrow$ |                  | 176.22                                                      | 127,959              | (9.173)        | $19,133 \times 10$          | <b>LEMA</b> | 7198.23                  | T1-992.94                 |                       |            |  |
| If a Resymmant<br><b>CLONIFIERTAL</b>                          |                          | 14 | 4. S.I.T. Sysmallarge p.                                       | <b>IST</b>    | TSCH04-08-003-              | Vermissing paintings, room and                          |               |                  | 355, 310                                                    | 38                   | $\equiv$       | 32                          | LE ETSL     | 721.35                   | 4.386.85                  |                       |            |  |
| EX Compression extensive administers                           |                          |    |                                                                |               |                             |                                                         |               |                  |                                                             |                      |                |                             |             |                          |                           |                       |            |  |
| <b>III</b> Kitigan communi                                     |                          |    |                                                                |               |                             |                                                         |               |                  |                                                             |                      |                |                             |             | <b>IFF WILAT</b>         | <b><i>BAS NIE, 18</i></b> | 31, 845               |            |  |

Рис. 115. Функциональные элементы окна просмотра позиций акта

<span id="page-83-0"></span>По нажатию кнопки «Итоги» открывается окно, содержащее развернутые итоги по акту [\(Рис.](#page-83-1) 116). Система автоматически рассчитывает все итоги, в том числе и промежуточные на основании данных либо из загруженных товарных накладных, либо из полей позиции акта. При расчете итогов заложен механизм округления до сотых.

| <b>ПРИТОГИ</b>                                          |                     |       |       |            |            |                   | $\Box$   $\times$ |
|---------------------------------------------------------|---------------------|-------|-------|------------|------------|-------------------|-------------------|
| Е Развернуть все Е Свернуть все © Обновить              |                     |       |       |            |            | Итоги с учётом TH |                   |
| Описание                                                | Bcero <sub>13</sub> | O3N   | ЭМ    | <b>3NM</b> | <b>MAT</b> | T3                | T3M               |
| 4 Акт №№1086221 от 30.07.2015 от 30.07.2015             | 13 096,71           |       |       |            |            | 4,58              | 0,03              |
| ₹ Итого прямые затраты по акту в ценах 2001г.           | 14 210,67           | 42,65 | 36,59 | 0,47       | 14 131,43  | 4,58              | 0,03              |
| <b>• Накладные расходы</b>                              | 55,19               |       |       |            |            |                   |                   |
| ⊳ П Сметная прибыль                                     | 35,79               |       |       |            |            |                   |                   |
| ⊿ Итоги по акту:                                        | 13 096,71           |       |       |            |            | 4,58              | 0,03              |
| ▶ ■ Итого Поз. 1, 3-9, 11-12 Материалы в текущи         |                     |       |       |            |            |                   |                   |
| <b>▶ ■ Итого Поз. 2, 10 "Перевод в текущие цены Пос</b> | 11098,91            |       |       |            |            | 4,58              | 0,03              |
| ⊵ <b>∐Итого</b>                                         | 11098,91            |       |       |            |            | 4,58              | 0,03              |
| ≡ ндс 18%                                               | 1997,80             |       |       |            |            |                   |                   |
| $\equiv$ ВСЕГО по акту                                  | 13 096,71           |       |       |            |            | 4,58              | 0,03              |
|                                                         |                     |       |       |            |            |                   |                   |
|                                                         |                     |       |       |            |            |                   |                   |
|                                                         |                     |       |       |            |            |                   |                   |
|                                                         |                     |       |       |            |            |                   |                   |
|                                                         |                     |       |       |            |            |                   |                   |

<span id="page-83-1"></span>Рис. 116. Итоги по акту

Если в «ГРАНД-Смете» ставится установка на округление (Рис. 199) "Округлять итоговую стоимость позиций и расчеты в итогах до целых рублей", то:

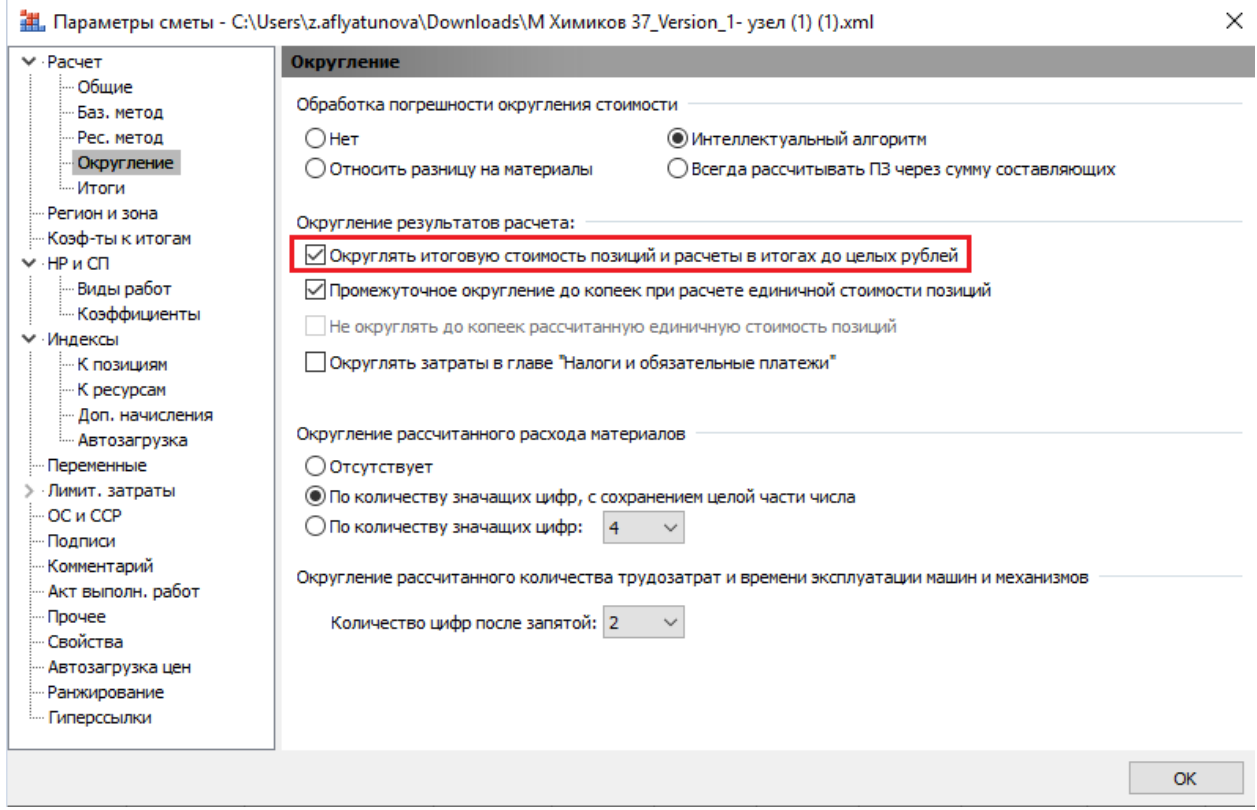

Рис. 117. Настройка округления в «ГРАНД-Смета»

в Системе осуществляется округление до целого итогов, в том числе и промежуточных.

Если итоги по акту отсутствуют, это означает, что акт был сформирован в более старой версии «Гранд–Сметы». Для более детальной проверки специалисту необходимо скачать текущую версию акта [\(Рис.](#page-85-0) 118), в которой уже учтены объемы Куратора и измененные переводные индексы, и открыть его в «Гранд-Смете».

| ать Сводный сметный расчет [Х]            |                                                     |                |                                |                                                                   |       |                                                                                                    |                                                                                                    |              |
|-------------------------------------------|-----------------------------------------------------|----------------|--------------------------------|-------------------------------------------------------------------|-------|----------------------------------------------------------------------------------------------------|----------------------------------------------------------------------------------------------------|--------------|
| <b>III Акты осн.</b>                      | Акт №1086221 по смете "02-02-02 доп 2 ИТП плюс" [Ж] |                |                                |                                                                   |       |                                                                                                    |                                                                                                    |              |
| Статус: В работе СО                       |                                                     |                |                                |                                                                   |       | <b>38 © E L</b> Действия • © Сформировать КС-2 L Товарные накладные E Протокол ошибок "К доработке" |                                                                                                    |              |
| <b>Позиции</b><br>Версия 1                |                                                     |                | Скачать протокол загрузки      |                                                                   |       |                                                                                                    |                                                                                                    |              |
| Сохранить     П Итоги   © Установить 1009 |                                                     |                | Скачать документ акта          |                                                                   |       | Детально Показать позиции:                                                                          |                                                                                                    |              |
|                                           |                                                     |                |                                | Скачать текущую версию акта                                       |       |                                                                                                    |                                                                                                    |              |
|                                           | Раздел                                              |                | ( Получить отчет об изменениях |                                                                   | Вание | Ед. изм.                                                                                            | Индекс стоимости                                                                                               | CTO          |
|                                           |                                                     |                | Отчет по примеч, по позициям   |                                                                   |       |                                                                                                    |                                                                                                    | $\mathsf{m}$ |
| 扁                                         | $1.1$ $MT1$                                         | 1              |                                | счет №15 от 6  Кран стальной шаровый  шт.                         |       |                                                                                                    |                                                                                                    |              |
| 唁                                         | $1.1$ $MT1$                                         | $\overline{2}$ | ФЕР 18-06-007-05               | Установка фильтров<br>диаметром: 65 мм (к п. 3<br>сметы 02-02-02) |       | 10 фильтров                                                                                         | (1) Объекты<br>ЖИЛИШНОГО<br>строительства (без<br>специальных работ)<br>CMP: 0, 30: 0, 3M: 0,<br><b>MAT: 0</b> |              |
|                                           | $1.1$ $MT1$                                         | 3.             |                                | счет №15 от 6  Кран шаровый Valtec bas шт                         |       |                                                                                                    |                                                                                                    |              |
| 扁                                         | $1.$ ИТП                                            | 4              |                                | счет №15 от 6  Кран шаровый 11627п1 Д шт.                         |       |                                                                                                    |                                                                                                    |              |

Рис. 118. Пункт «Скачать текущую версию акта»

<span id="page-85-0"></span>В случае, если на вкладке Версия заполнены поля «Непредвиденные затраты (глава 13)», «Итого с непред. затратами» это означает, что по акту учитываются непредвиденные затраты [\(Рис.](#page-85-1) 119).

| <b><i><u>Ayantini</u></i></b>                      | Remark Europe Romand, Co. 18.101                                  |                                            |                                                           |                    |                                               |                                                                                                    |  |
|----------------------------------------------------|-------------------------------------------------------------------|--------------------------------------------|-----------------------------------------------------------|--------------------|-----------------------------------------------|----------------------------------------------------------------------------------------------------|--|
| Chapmens<br><b>BBI TIFJA</b>                       | Arts: 7.2 Art N(2004) Arts death. "Bugocas Dances anythronic". 71 |                                            |                                                           |                    |                                               |                                                                                                    |  |
| <b>Д. Стациентальн</b>                             | EXPVIL: Epalista CO                                               |                                            | U. L'Adiress: Dillemment in L. M. Talaise reinene (Sille) |                    | and the first Wassello Lat.", Supraise a dis- | $\alpha$                                                                                                    |  |
| kil (arrowsom)                                     |                                                                   |                                            |                                                           |                    |                                               |                                                                                                    |  |
| as Talahares caractaure                            | Trittonian Bepool 1                                               |                                            |                                                           |                    |                                               |                                                                                                    |  |
| all Treasures selector                             | C L'Arissiste                                                     |                                            |                                                           |                    |                                               |                                                                                                    |  |
| all warr cafter.                                   |                                                                   |                                            |                                                           |                    |                                               |                                                                                                    |  |
| all Crowelch, offerent<br>18 Departmental Analysis | Arrel 15.07.3322                                                  |                                            | Chrysler (photos.com/2012)                                | THE 11 AT 1931     |                                               |                                                                                                    |  |
| - Домпаный город с думы ( Группа индекси) родов    |                                                                   |                                            |                                                           | 2011               |                                               |                                                                                                    |  |
| <b>IS Newsstate</b>                                | aster!                                                            |                                            |                                                           |                    |                                               |                                                                                                    |  |
| <b>ADmission</b>                                   | Патод размета: Решаровый                                          |                                            |                                                           |                    |                                               |                                                                                                    |  |
| <b>USE Acro I Agreed</b>                           | Обернавания)                                                      |                                            |                                                           | 武田                 |                                               |                                                                                                    |  |
| <b>El Anazia</b> zone                              | Zintskod:                                                         |                                            |                                                           | a.                 |                                               |                                                                                                    |  |
| (Di Grounte 12)<br><b>III</b> Desaperano           |                                                                   |                                            |                                                           |                    |                                               |                                                                                                    |  |
| the car is contract contract of                    | Horse AVI Arrasses                                                |                                            |                                                           |                    |                                               |                                                                                                    |  |
| U. C. Routrames trees.                             |                                                                   | Transport etc. per cent in the la discount |                                                           |                    |                                               |                                                                                                    |  |
| C Rocaree                                          |                                                                   | <b>STEP 18</b>                             |                                                           |                    | Сведных информации                            | <b>PRESCRIPTION CONTINUES IN A REPORT OF A SECOND FINITE REPORT OF A SECOND FINITE REPORT OF A SECOND FINITE REPORT OF A SECOND FINITE REPORT OF A SECOND FINITE REPORT OF A SECOND FINITE REPORT OF A SECOND FINITE REPORT OF A</b> |  |
| 10 Figythenium prefer                              |                                                                   | Mrant, gyfl.                               | fattered saves: p.6.                                      | Текущев цены, руб. |                                               | Top AM/More: pv1. is t.s. (CF) Temminateless provincial (mess \$-12)                                                                                                    |  |
| <b>Milla Renomence</b>                             | [349   Hersprans]                                                 | 326 790,99                                 | a:                                                        | 228 497.56         |                                               | 311-43-6<br>4 343.13                                                                                                    |  |
| UD Area<br><b>C FORDING</b>                        | Образдневнег                                                      | ö                                          | $\alpha$                                                  | W.                 | 02                                            | n                                                                                                    |  |
| C-Ofabuposisma                                     |                                                                   |                                            | 95                                                        |                    | m                                             |                                                                                                    |  |
| <b>B</b> Tokotisaire                               | Toyott                                                            | ×                                          | <b>BT</b>                                                 | W                  | <b>HI</b>                                     |                                                                                                    |  |
| Childrenowski karter                               | Helpsystommed.                                                    |                                            |                                                           |                    |                                               |                                                                                                    |  |
| 固なす                                                | serparacticase suc-                                               |                                            |                                                           |                    |                                               |                                                                                                    |  |
| <b>STACHA</b>                                      | <b>RYBIN X Hellped.</b><br><b>SPORTERS</b>                        | 225 793,89                                 |                                                           |                    |                                               |                                                                                                    |  |
| A Renth amendment<br><b>COTASSINA ASSISSMENT</b>   | <b><i><u>Territorianus</u></i></b>                                | -26 34 6.76                                |                                                           |                    |                                               |                                                                                                    |  |
| El Tomono esta accurac-                            | serporte D'Oaks 143.                                              |                                            |                                                           |                    |                                               |                                                                                                    |  |
| (I to esine in                                     | Thursday is what you (201)                                        | b                                          |                                                           |                    |                                               |                                                                                                    |  |
| A.L.Down                                           | <b><i>literac</i></b>                                             | 201 195.1                                  |                                                           |                    |                                               |                                                                                                    |  |
| CLIMMER IC                                         |                                                                   |                                            |                                                           |                    |                                               |                                                                                                    |  |
| <b>DIANC</b><br>at La Greynbertswin                | HDD:                                                              | A0 678.62                                  |                                                           |                    |                                               |                                                                                                    |  |
| <b>Campbell</b>                                    | Wrere e HAC:                                                      | 344 974 12                                 |                                                           |                    |                                               |                                                                                                    |  |
| Compositor/televest.gov.mart                       | <b>Sartsubries and the</b>                                        |                                            |                                                           |                    |                                               |                                                                                                    |  |
| Science control                                    | Kennes averent.                                                   |                                            |                                                           |                    |                                               |                                                                                                    |  |
|                                                    |                                                                   |                                            |                                                           |                    |                                               |                                                                                                    |  |
|                                                    | <b>HORNOCK-HORNA</b>                                              |                                            |                                                           |                    |                                               |                                                                                                    |  |

Рис. 119. Учет непредвиденных затрат в акте

<span id="page-85-1"></span>«Непредвиденные затраты» могут задаваться в виде процента, значения и формулы. В случае, когда «Непредвиденные затраты» указаны в виде формулы, в Системе учитывать значение результата формулы, рассчитанного в сметной системе, в Системе пересчет формулы не производится.

В случае, если на вкладке Версия заполнено поле «Индекс к итогам (В)», это означает, что по акту учитываются индекс к итогам [\(Рис.](#page-86-0) 120). В случае, когда позиция/позиции акта учитываются на основании товарной накладной: значение единого индекса к итогам рассчитывается и начисляется до начисления лимитированных затрат и после начисления лимитированных затрат.

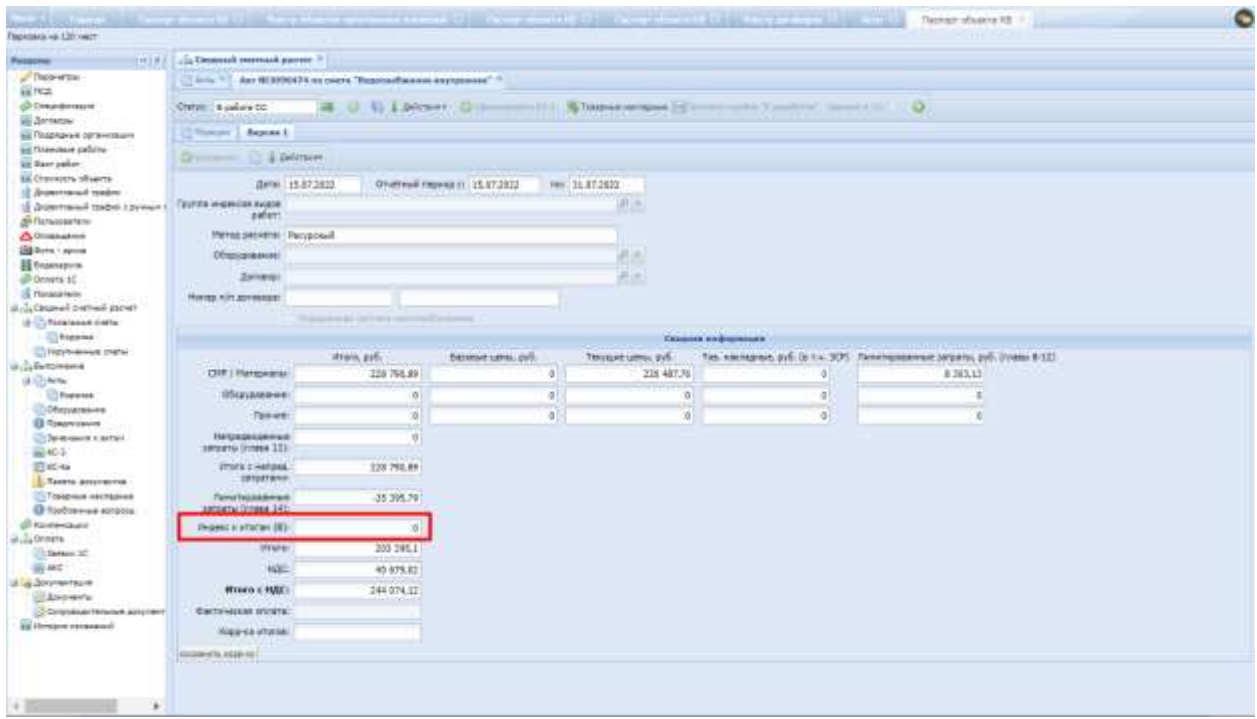

Рис. 120. Учет индекса к итогам в акте

<span id="page-86-0"></span>В случае, если на вкладке Версия заполнено поле «Лимитированные затраты (глава 14)», это означает, что по акту учитываются лимитированные затраты главы 14 [\(Рис.](#page-87-0) 121).

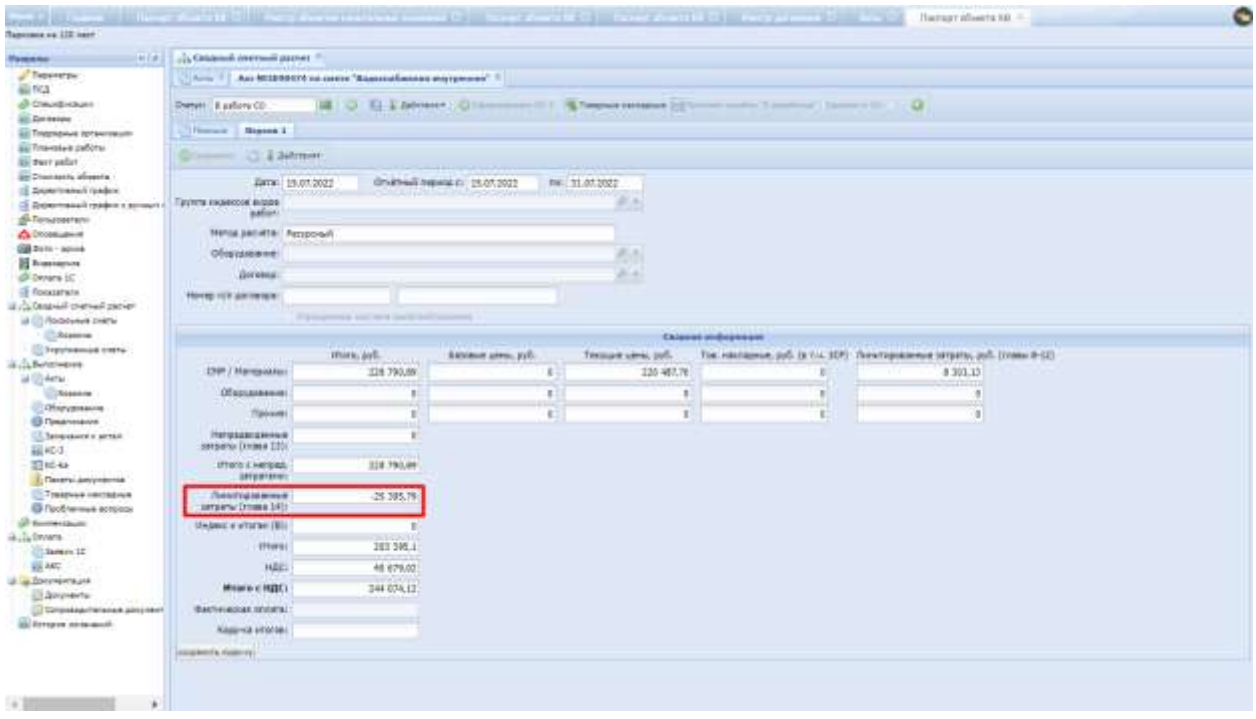

Рис. 121. Учет непредвиденных затрат в акте

<span id="page-87-0"></span>«Лимитированные затраты» могут задаваться в виде процента, значения и формулы. В случае, когда «Лимитированные затраты» указаны в виде формулы, в Системе учитывать значение результата формулы, рассчитанного в сметной системе, в Системе пересчет формулы не производится.

В случае, когда в сметной программе в главе «Лимитированные затраты» указано несколько затрат с разным уровнем начисления, в Системе затраты главы 14 начисляются в зависмости от установленного уровня начисления (где 1 – самый высокий уровень,…, 9 – самый низкий уровень).

В карточке акта на последней версии для корректировки отчетного периода акта необходимо выбрать требуемую дату из календаря и нажать «Сохранить» ([Рис.](#page-87-1) 122).

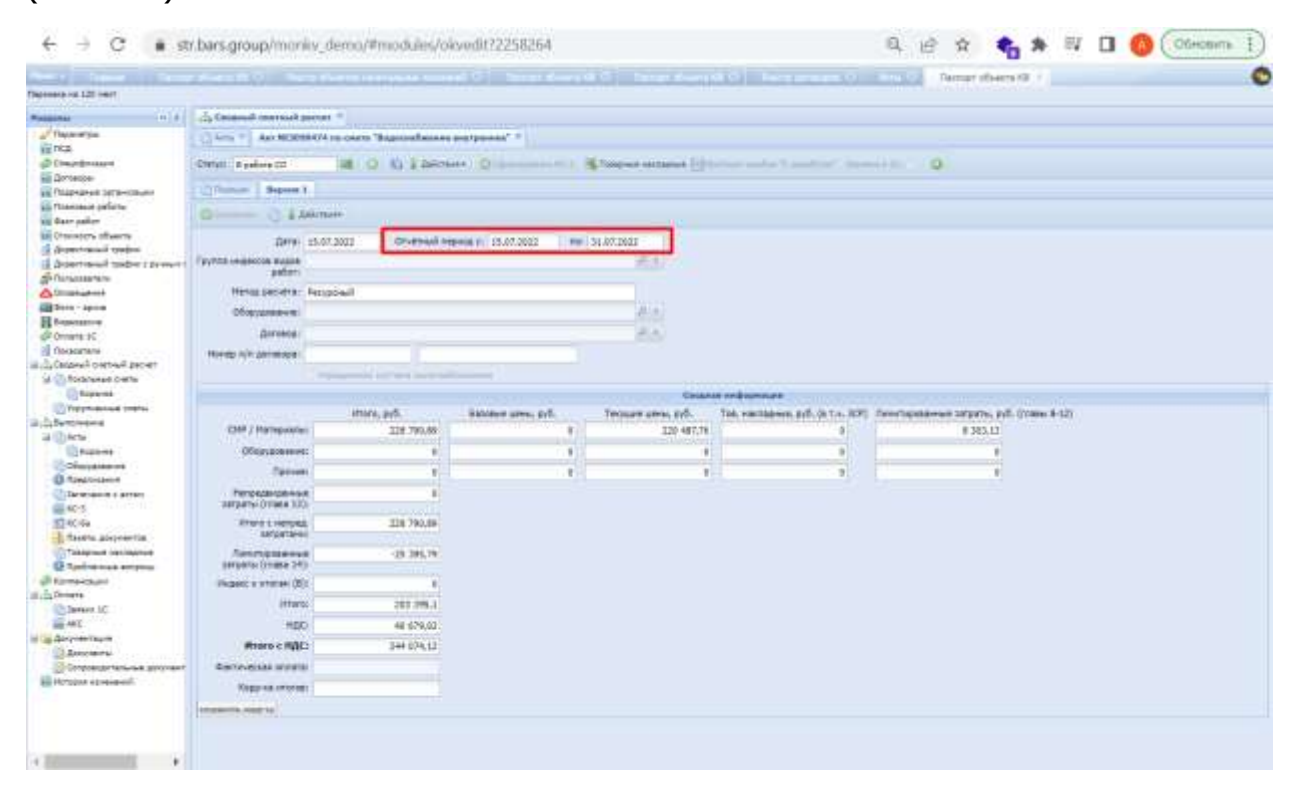

Рис. 122. Отчетный период

<span id="page-87-1"></span>При экспорте акта из Системы, данные о периоде акта: даты начала и окончания периода акта передаются в сметные программные продукты.

После проверки необходимо выгрузить акт из «Гранд-сметы» в формате \*.xml с настройками формирования итогов по акту, а также для пересчета акта под объемы Куратора [\(Рис.](#page-88-0) 123).

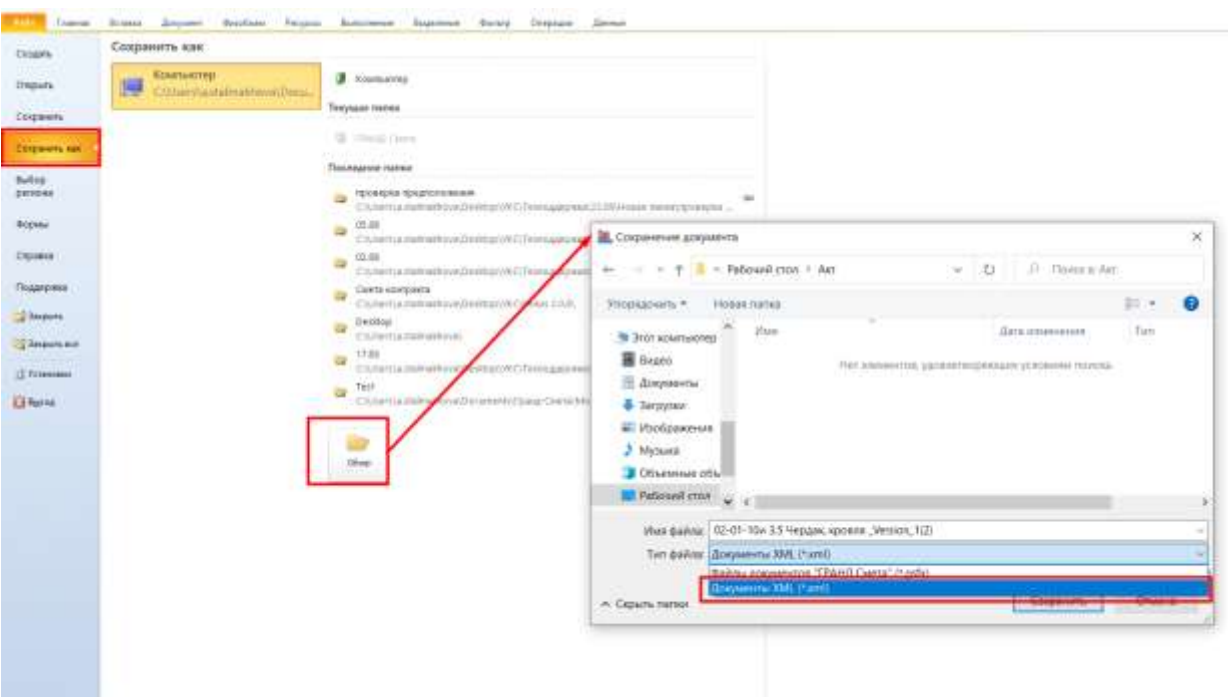

Рис. 123. Выгрузка в формате \*.xml

<span id="page-88-0"></span>Выгруженный файл необходимо загрузить в Систему. Это можно сделать двумя способами:

- 1) загрузить как вторую версию акта:
- из раздела «Акты». Для загрузки следует нажать кнопку «Добавить», в окне добавления акта заполнить поля:
- «Загружаемый акт» указать период и номер акта, который был ранее сформирован в «Гранд – Смете».
- «Документ» прикрепить акт выполненных работ в формате \*.xml. После заполнения полей следует нажать кнопку «Сохранить».
- из акта выполненных работ. Для загрузки следует нажать

функциональный элемент панели инструментов, прикрепить акт выполненных работ в формате \*.xml в поле «Документ», нажать «Сохранить» [\(Рис.](#page-89-0) 124).

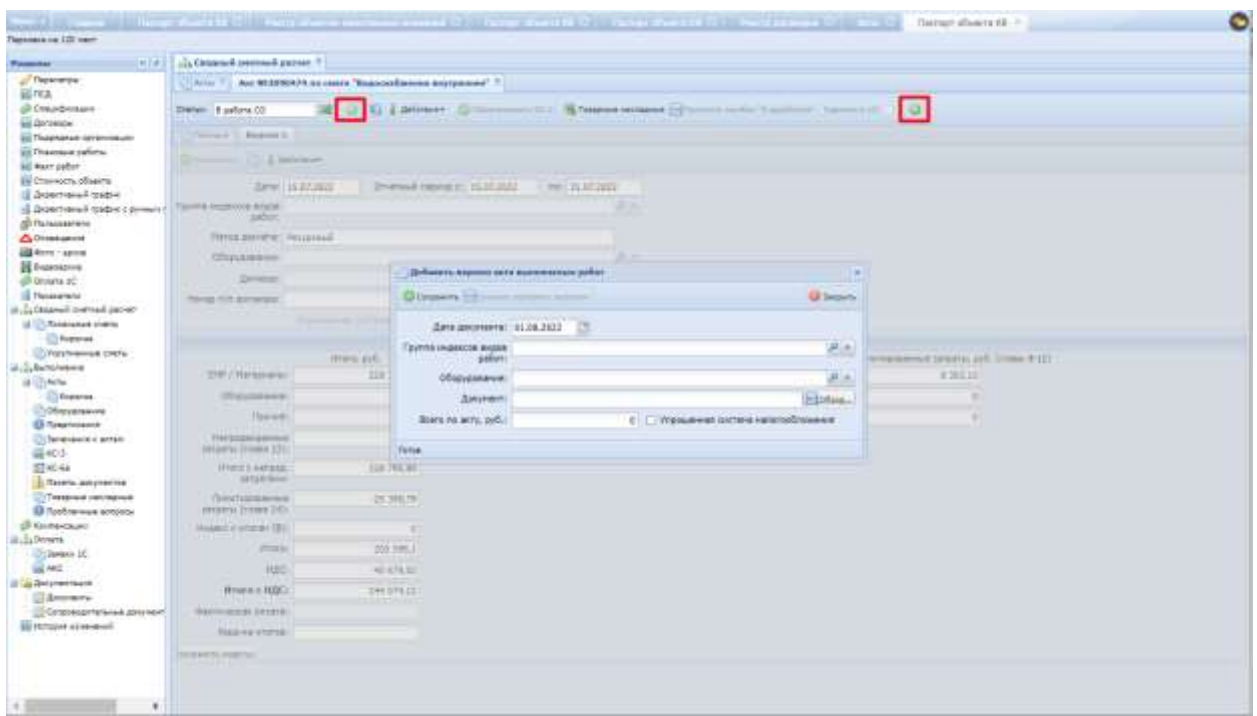

Рис. 124. Добавление второй версии акта выполненных работ

#### <span id="page-89-0"></span>**Важно!**

Все настройки акта выполненных работ должны соответствовать настройкам сметы, иначе загрузка акта будет невозможна.

2) загрузить другим способом, если до этого у акта не было итогов. Для этого необходимо в проверяемом акте нажать кнопку панели инструментов «Сформировать КС-2», в окне параметров формирования КС-2 прикрепить файл \*.xml в поле «Документ», нажать кнопку «Сохранить» ([Рис.](#page-89-1) 125).

| Television in 120 mem-                                                               |                                                                   |           |                                                      |            |                         |                                                                                                    |         |                                    |                                    |                              |                                           |                                       |               |                                                 |                            |                                               |
|--------------------------------------------------------------------------------------|-------------------------------------------------------------------|-----------|------------------------------------------------------|------------|-------------------------|----------------------------------------------------------------------------------------------------|---------|------------------------------------|------------------------------------|------------------------------|-------------------------------------------|---------------------------------------|---------------|-------------------------------------------------|----------------------------|-----------------------------------------------|
| $-101 + 1$<br><b><i><u>Responses</u></i></b>                                         |                                                                   |           | (In Orcassil crement parter TV, J.), Burnesween, T.  |            |                         |                                                                                                    |         |                                    |                                    |                              |                                           |                                       |               |                                                 |                            |                                               |
| / Date empty<br><b>SERCA</b><br><b>III Creurbretore</b><br>an Grossia                | <b>CANADA</b><br>Eleron: Figuuero e pelloto CO.<br><b>RAINGAN</b> | Algorit 1 | An Miltoporth in cours "kapoosaliweers anytheress".3 |            |                         | [ DEVALUE   Children services 101   5 Takanon consumer Fri Partners surface Taxanon (1) [ ] [ ] [ ] [ ] [ ] |         |                                    |                                    |                              |                                           |                                       |               |                                                 |                            |                                               |
| до Падевала потенками-<br>asi Finauces-a paters.<br>Bit was pablo.                   | <b>Infilterations</b>                                             |           | Henry Christmaster                                   |            |                         | NAPARAM COMPLAINA LL TEMplan Three's Newer                                                                  |         |                                    |                                    | ×                            |                                           |                                       |               |                                                 |                            |                                               |
| Bir Chianeache offseerra<br>15 Department top-box<br>Il digestresse babic carrega il |                                                                   |           | Facuus                                               |            | Ohmesterd               | Handonabora                                                                                                 | Salves. | <b>Higgest</b><br><b>Insulator</b> | Chemiesche zu kan<br>no acry, pub. | Ritride<br><b>NU</b><br>ment | <b>Richard</b><br><b>RS NKL</b><br>detty. | Earnes<br>$-10$<br>Berty <sup>o</sup> | Three.        | <b>Eyering this</b><br><b>TOL GETS!</b><br>zvh. | Eyens no<br>trians, sulli. | Emilioth, nil<br><b>NEW ABANK DR</b><br>44 ME |
| <b>IDITAINAMENT</b>                                                                  | s                                                                 |           | 1.4.1.1 VITDORITHS &                                 | $^{44}$    | Fackspiece-bit-         | Figureralized development for  150 to                                                                       |         |                                    | 18.365.85                          | 1.229                        | 林島                                        | <b>64 W</b>                           | 26.82%        | <b>LE WEIGER</b>                                | 4071434                    |                                               |
| <b>A Driesvalue</b>                                                                  | ú                                                                 | n         | $1.411$ . YO'py@Crasi B                              |            | 14.5.02.08-8041         | Toyota as nanompomorana                                                                                     |         |                                    | 114132                             | 111,1489                     | 桃豆县                                       | 60.12 W                               | 36.82%        | 74.328;18                                       | 177 145.4E                 |                                               |
| <b>USE ROOM</b> I ARTIVEL<br><b>PE Engelstand</b>                                    | a                                                                 | 楍         | $1.4.5.1$ TOTAL RESEARCH                             | 154        | 34.5.05.15-8171         | Taskers manufacturered  12 all                                                                              |         |                                    | 4.572.95                           | 1.2                          | 出版                                        | 11.4                                  | 36.87%        | 914.56                                          | 5407.36                    |                                               |
| <b>UR Division 3C</b>                                                                | á                                                                 |           | $1.4$ is $1$ introduction $\alpha$ .                 | $+10$      | 383.6E15-8172           | Totalwest hots-mounterbirds                                                                                 | 18.45   |                                    | $+17100$                           | 水车                           | 0.1                                       | 12.8                                  | 11.11%        | 814.54                                          | 411533                     |                                               |
| <b>El Tisiacanone</b>                                                                | s                                                                 | o         | 1-4:11 Verpolicites a                                | 139        | 24.3.05.10 0120         | Processi 30 toso moters.                                                                                    |         |                                    | 3 812.00                           | $\pm 7$                      | 1.1 B                                     | 日暮                                    | 70,09%        | 4 000 00                                        | 6.046.237                  |                                               |
| <b>Terminal Standards Purchased Co. (2)</b>                                          |                                                                   |           |                                                      |            |                         |                                                                                                    | LE art  |                                    |                                    | ×                            |                                           |                                       | 17,76%        |                                                 |                            |                                               |
| al Civil Reservation market<br><b>CS Rogerows</b>                                    | s                                                                 |           | $1.4.11$ TITOVATHS a                                 | 111        | 34.336.07-0108          | Mubite resistants reveale.                                                                                  | 12, 40  |                                    | 3,196.40                           |                              | 1.53                                      | 22                                    |               | 4.412.98                                        | <b>4.9. 998 (16)</b>       |                                               |
| IT/Vizyhi-binadi zidi'si                                                             |                                                                   |           | 1.4.11 YO'WHO'RE R.                                  | <b>LIT</b> | <b>FX34943438</b>       | FORTER DODGED AIRCRE. 7                                                                                     |         |                                    | 17166.86                           | 8,418                        | <b>0.044 DI</b>                           | 5,044 32                              | 1:176         | 755,38                                          | 15 409.18                  |                                               |
| il  balances                                                                         | ú                                                                 | a         | $1.4.5.1$ You publishes a                            | 138        | 37.1.87.13-0204         | Drugvis & state Gross and Art Y                                                                             |         |                                    | 15,346.40                          | 3,418                        | SOH D                                     | 2.5H &                                | 1,11%         | 1433.86                                         | 54,142,187                 |                                               |
| <b>Billiana</b>                                                                      |                                                                   |           | 1-KKI TITUSSCHER                                     |            | <b>Park of Stration</b> | <b>Diges Publishers Ninks</b>                                                                               | -       |                                    | 205.45                             | a.                           |                                           |                                       | <b>A.Ithe</b> | <b>TIMES</b>                                    | 29.746.36                  |                                               |
| <b>CO Rosterway</b><br><b>Побразаление</b>                                           | ₽                                                                 |           | $1.411$ Versichers a                                 | 1400       | 36.7.65.80 OK1s         | Root Annipoly & Schnerpic  und                                                                              |         |                                    | $+1.71$                            | $8+$                         | $+5$                                      | 4.4                                   | 7.44%         | 94,30                                           | X 330.440                  |                                               |
| <b>C Rosenvission</b>                                                                | a                                                                 |           | 1. K.I. I. TYTUNGHI BAI B.                           | <b>THE</b> | FROKOL-DU-BIT-          | Plantium terrorismanage . II is                                                                             |         |                                    | <b>REL.18</b>                      | 21.37                        | $+53$                                     | ٠                                     | 10,0456       | 0.048.88                                        | 23 238.87                  |                                               |
| <b>Understanding arts</b>                                                            | v                                                                 | n         | 1 KEL YO'NG KOMERCI                                  | 186        | 11.1.07.04-0221         | ToyOsa.rg actionermatoria 33 m                                                                              |         |                                    | 3343.00                            | 38.4                         | 4.4 (3)                                   | 44.4                                  | 23.00%        | 22 163.90                                       | 98 609.95                  |                                               |
| 誠如子                                                                                  | a                                                                 | o         | 1. R.I.I. Yorgolicnan.a                              | 178        | 14:5.04:01-8001         | Eras, gra astronom stage. 18                                                                                |         |                                    | 497.52                             | <b>LI</b>                    | i 4 D                                     | $1.41 - 1.$                           | 36.30%        | 731.40                                          | 2.73636                    |                                               |
| El acrea<br><b>J. Ratery porcessing</b>                                              | a                                                                 | œ         | $1.411$ Young Britain A.                             | $+48$      | 26.124.34.0238          | Facts деносовещено 50 12 о-                                                                                 |         |                                    | 40.30                              | 81.96                        | 18.53                                     | $\Rightarrow$ $\frac{1}{2}$           | 17.37%        | 402,000                                         | 1 113.44                   |                                               |
| 1) Toologivesk cars/labour                                                           | ٠                                                                 | o         | $1.411$ vergalieras a.                               | 198        | APE 27 12 81:30         | forest citation approved. un-                                                                               |         |                                    | 36.40                              | 363                          | 48.73                                     | 60 W                                  | 33.81%        | 1.85×36                                         | 7916, 11                   |                                               |
| El Tuolismous Antalian                                                               | s                                                                 |           | 4.4.1.2 Trypolome a.                                 | 221        | TROGH-09-020            | <b>Taxentaans</b> anytheening to                                                                            | 120 m   |                                    | 14.967.11                          | LIT                          | 4.17 D                                    | 847 W                                 | 12.41%        | I GADE                                          | <b>LE TELET</b>            |                                               |
| (Il forescenzo)                                                                      | a                                                                 | a         | 4. 4.1.2 YOYUNCHEEK                                  | 211        | 14.1.03.08-0039         | Toyle intereganatesizes : in                                                                                |         |                                    | 83671                              | 117.3                        | LYUNE ID:                                 | 17,988 3                              | 12.41%        | R 819.11                                        | 31100.68                   |                                               |
| ill city Division<br>Citamen IC                                                      |                                                                   |           |                                                      | 333        | CKH444-86               |                                                                                                    |         |                                    | 12436.04                           | 1.07                         | 8.15 量                                    | 自分量                                   | 13.87%        | 3.398.47                                        | 17,296,47                  |                                               |
| <b>SIME</b>                                                                          | s                                                                 |           | 4 A.1.2 YO'policies a.                               |            |                         | <b>Газсади внутренно та 180 м</b>                                                                           |         |                                    |                                    |                              |                                           |                                       | LE RTTH       |                                                 |                            |                                               |
| U. La Zorymerthank                                                                   |                                                                   |           | A. 6.1.2 Yorkeebraan a.                              | $-228$     | 24.1.00.00-0228         | Tuylia basicilgamentalasage                                                                                 |         |                                    | 274.32                             | LTT.WE                       | $18.121 - 20$                             | ikin li                               |               | 2.000.00                                        | <b>R1 RCC.94</b>           |                                               |
| <b>El Augustria</b>                                                                  |                                                                   |           | 4.4.1.3 YO'powchair 4.                               | $-211$     | FR04446-865             | Fifteether shelblink, then  un                                                                              |         |                                    | 185.55                             | $_{11}$                      | 15                                        | 22                                    | 36.47%        | T11.18                                          | $+166.48$                  |                                               |
| Compressor to have a comprehen-<br>Ald Homester Ad Associated                        |                                                                   |           | 4.4.6.2 Wrandchara.                                  | шı         | 347 or 29.81.30         | <b>Kingdom Montreal Trapic.</b>                                                                             | -       |                                    | <b>THEFT</b>                       |                              | $\sim$                                    | $\overline{1}$                        | <b>SEATTE</b> | 225,078                                         | 14 340.00                  |                                               |
|                                                                                      |                                                                   |           | 4. 4.1.1 Waynaki Hea A                               | 234        | SET UP 29 31.33         | <b>Killer Addressed Schoolses</b>                                                                           | -       |                                    | 2100.00                            |                              | 4.52                                      | $1 -$                                 | 14.87%        | 2 203.00                                        | 9 292.02                   |                                               |
|                                                                                      |                                                                   | ÷         | 4. A.1.2 Vorgolichen 4.                              | 328        | JA 3.66.00-B041         | BUT I'LL EIGHEL AIRPORT UP                                                                                  |         |                                    | $131 - 36$                         | 3x                           | $+0$                                      | 48                                    | 16.67%        | Résulti                                         | $3 - 9 + 9 + 11$           |                                               |

<span id="page-89-1"></span>Рис. 125. Загрузка формы КС-2

Автоматически будет сформирован акт КС-2. Также здесь можно загрузить акт КС-2 в формате \*.xls, сформированный в «Гранд–смете», по нему также будет сформирован проверенный акт КС-2.

При нажатии кнопки «Сформировать КС-2» срабатывает проверка на непревышение суммы акта выполненных работ над остатком суммы по договору:

Если [в договоре сумма по типам ВКВ с признаком «Участие в проверке» = «Да»] – [сумма по заявкам 1С на поднятие в бюджет по типам ВКВ с признаком «Участие в проверке» = «Да»] – [сумма по актам с печатной формой КС-2] – [сумма по текущему акту] < 0, то выходит сообщение об ошибке: «Невозможно сформировать КС-2. Сумма по акту превышает сумму договора с учетом сформированных КС-2 и заявок на поднятие в бюджет» и печатная форма КС-2 не формируется.

В случае, если проверка пройдена, Система выдает сообщение: «Остаток по Типу ВКВ «…» составляет … руб.!» (указывается соответствующий тип ВКВ).

По нажатию кнопки «Скачать КС-2» ([Рис.](#page-90-0) 126), скачивается печатная форма КС-2 с указанием наименования сметы, на основе которой сформирован акт [\(Рис.](#page-91-0)  [127\)](#page-91-0).

| Passenger                                                                           |                             |    | 1414   J. Tarretty, "   James II. "   J. Crannel method porter ?   U2 Petitiones ? |                      |                        |                                                                                                    |                   |                                        |                                         |                                         |                                           |                             |                    |                                          |                                    |                                                            |
|-------------------------------------------------------------------------------------|-----------------------------|----|------------------------------------------------------------------------------------|----------------------|------------------------|----------------------------------------------------------------------------------------------------|-------------------|----------------------------------------|-----------------------------------------|-----------------------------------------|-------------------------------------------|-----------------------------|--------------------|------------------------------------------|------------------------------------|------------------------------------------------------------|
| U <sup>F</sup> Taparetyju<br>GLI PCA<br><b>«В Ожирнами</b><br><b>EL Zurianista</b>  | Changer   Chopmobiles 10-3  |    |                                                                                    | U.S. Datorate >      |                        | 12 Strained Internal Lorent T. [ ] [ ] [ ] Reserves Into T. [ ] [ Ride T. ] And MOSERBLA he pains 'S-S. Approximation contents allowed at T.<br>HOWEVER THE REPORT OF THE RESIDENCE TO A REPORT OF THE RESIDENCE. |                   |                                        |                                         |                                         |                                           |                             |                    |                                          |                                    |                                                            |
| <b>SI Transacion investments</b>                                                    |                             |    | <b>Ramond   Romed E.   Romed L</b>                                                 |                      |                        |                                                                                                    |                   |                                        |                                         |                                         |                                           |                             |                    |                                          |                                    |                                                            |
| as Travelska 1970's<br>in ter salar                                                 |                             |    | <b>Information Story Othership</b>                                                 |                      |                        | % automest C Deters comes and Librarian Territory futures                                                                                                    |                   |                                        |                                         | E                                       |                                           |                             |                    |                                          |                                    |                                                            |
| all Drianatri phaeris<br>IE Desertaked Valley<br>18. Embershood resides a pyeers in |                             |    | <b>Bacas</b> n                                                                     |                      | Оброевание             | <b><i>Barrecodesses</i></b>                                                                                                    | Ex.ms.            | <b>Invision</b><br><b>Chicological</b> | <b>Chicesia's 18 No.</b><br>to sets and | <b>Sizman</b><br>$\rightarrow$<br>11079 | <b>Sizman</b><br>Ted Films<br><b>WITE</b> | Ranea<br>-<br><b>Basty?</b> | Tipian.            | <b>Cyrene ing</b><br>Feb. antic.<br>pyE. | Critical Inc.<br><b>SHOPM AVG.</b> | <b>Chicagos</b> vs<br><b>Hig. House, Inc.</b><br>$+6 - 10$ |
| <b>IS-Resignation</b>                                                               | s                           |    | Federatorial                                                                       |                      | (5049-01-922)          | fOutner representate its a                                                                                                    | $108 - 41$        |                                        | <b><i>RIMSON</i></b>                    | 2.76                                    | $2.74$ <sup>D</sup>                       | $1 - 1 - 1$                 | 180.00%            | 45.844,97                                | 45.846,97                          |                                                            |
| <b>ADSMERS</b><br><b>Gill Servi - antone</b>                                        | s                           |    | 2. Taperconsum                                                                     |                      | DEALEL 22-0002         | D. H. S. va pressura coars                                                                                                    | $-10\%$           |                                        | 93.32                                   | 16.2                                    | m:5                                       | 19.2 M                      | はまん                | 1188.94                                  | $2.106 - 0.4$                      |                                                            |
| <b>BE Enabractive</b>                                                               | -                           |    | 4. Taperarent                                                                      |                      | (20463-25-1)           | POSSEDBS HESIMHERS  ?                                                                                                    |                   |                                        | 22,503,67                               | 1.0944                                  | 1.0864 EX                                 | 5.000 M                     | 88.80%             | 1,544.06                                 | 1,944.05                           |                                                            |
| 49-bears sc.                                                                        | s                           |    | 4. Tepesares                                                                       |                      | 08.2.11.01.0062        | Lincolnight AP 24 (Tark, Im.)                                                                                                    |                   |                                        | T8 ME26                                 | 1,0004                                  | 14044-00                                  | 1634                        | 180,00%            | 1.57640                                  | 157641                             |                                                            |
| <b>CE Toursetten</b><br>Termit Garment Rossell (J.)                                 | s                           |    | 4. Tapissaum                                                                       | $\mathcal{L}$        | 06.3-11-01 0003        | Electrical 50 24 crany val. 1                                                                                                    |                   |                                        | TR 465.28                               | 0.08                                    | 0.06 ID                                   | 114 8                       | 110.00%            | 1 60 6 1 1                               | 3588.03                            |                                                            |
| U CLiference starts                                                                 | s                           |    | 1. Fasener                                                                         | $\ddot{\phantom{1}}$ | FR34564-513-           | TOTAMING INTAINWREDGE. 102                                                                                                    |                   |                                        | 887.44                                  | 17.311                                  | 日中型                                       | <b>Kitchen</b>              | 12012014           | 29 769.22                                | 30 THE 200                         |                                                            |
| confidational                                                                       | <b>A</b>                    | 些  | 2. Fateway                                                                         |                      | 08.4.00.06-000T        | Delige-pacitazines crown.                                                                                                    | ALC:              |                                        | 27.106.37                               |                                         | : 0                                       | $1 - 10$                    | 120.00%            | 04.216.74                                | 34.116.34                          |                                                            |
| C. Parkinsbend Distinc<br><b>Left Removement</b>                                    | v                           | a. | 3. Fareway                                                                         | $\sim$               | 08 A 07-08 - 0704      | Cancel passauces I more  ur                                                                                                    |                   |                                        | <b>28.739/86</b>                        | ٠                                       | B                                         | 12                          | 100,00%            | LET IRE.92                               | LES WHO RD                         |                                                            |
| <b>URLEANS</b>                                                                      | v                           | 匹  | 2. Farmer                                                                          | $\cdot$              | 08.8.00.06-0002        | Ziente: pas irauliaris il filiolo                                                                                                    | <b>Card</b>       |                                        | <b>IX RILLY</b>                         | ٠                                       | +B                                        | +2                          | 120 Bolk           | 124 821.44                               | CONTRARY                           |                                                            |
| <b>UVGalent</b>                                                                     | ◢                           | c  | 1. Faserer                                                                         | 12.                  | 08.4.02.05-8582        | Excellenta perioded are it. women                                                                                                    |                   |                                        | 400.12                                  | $\rightarrow$                           | 120                                       | 过量                          | <b>List aph</b>    | L3 678.16                                | 33476.84                           |                                                            |
| <b>C. Directorate and</b><br><b>ED</b> Türkülmüzmin                                 | s                           | n  | 3. Firstnu                                                                         | 11                   | 09.4.02.07.0013        | Roversarta escostavisco                                                                                                    | apent.            |                                        | 1.13b/AD                                | 19                                      | 19 四                                      | 过量                          | <b>HO-SOM</b>      | 31, 365, 78                              | 21, 265, 34                        |                                                            |
| 171 Salvatories è arran-                                                            | ×                           |    | 3. Tanera                                                                          | 13                   | CSCH09-04-E12-         | Tittsumpra AMdreem down.                                                                                                    | <b>CONTRACTOR</b> |                                        | コスカコま                                   | 26                                      | 38 ED                                     | 地震                          | <b>UE BA</b>       | 4.503.18                                 | 4.532.38                           |                                                            |
| 福松生                                                                                 | a                           |    | 3. Tipogram                                                                        | $13-$                | TH RF15 ar 13.3        | Zulesanow Daving TR Comp art-                                                                                                    |                   |                                        | 1.387.30                                | 33                                      | $\pi$ 5                                   | 开幕                          | <b>LEE RIVE</b>    | 34 687.88                                |                                    | 34 487.85 - 1.127.85 - 35                                  |
| $27 + 244$<br>- Therefor pressingers                                                | v                           |    | 2 Februar                                                                          | 14                   | THIMILE on 15.8.       | Einegrow 9004BL/D4 DHE. art                                                                                                    |                   |                                        | 2.765.00                                | ٠                                       | 1.9                                       | 1.4                         | 150.00%            | 2,758.00                                 |                                    | 178680 17800 (1                                            |
| 111 Tomphone next bower                                                             | $\mathcal{L}$               |    | 3-Tones                                                                            | U.                   | DO69045D               | Schedule Rentworkship  Inc.                                                                                                    |                   |                                        | <b>SH.TE</b>                            | 1.3346                                  | 8.5344 D                                  | 0.0546                      | <b>BO DOM</b>      | 175.18                                   | 139.28                             |                                                            |
| 49 Flood/Ammun achoicu                                                              | $\mathcal{L}^{\mathcal{P}}$ | 远  | 1. Taskray                                                                         | 18                   | The refuses on on-     | Figs. Heliaton reached highly  . just                                                                                                    |                   |                                        | <b>ET16.67</b>                          |                                         | 1.73                                      | 12                          | 120.00%            | 9.716.67                                 | 8,214.67                           |                                                            |
| (2) Korransaum<br><b>Business</b>                                                   | d                           | a. | 3. Talere                                                                          | 17                   | <b>GOESSIAL</b>        | Makting repetiated at  102.42                                                                                                    |                   |                                        | A1.295.231                              | 1,01256                                 | 6.08236 TO                                | 100262                      | 100 Mm             | 4.17744                                  | 421188                             |                                                            |
| Library (C)                                                                         | $\mathcal{L}$               | 业  | 3. Footne                                                                          | 13                   | The HP (2) art 15( E.) | Alabamental reparations and                                                                                                    |                   |                                        | 9.993.65                                | 8.206                                   | 4.2% D                                    | 1.254 W                     | 180.00%            | A4 845,18                                | 66 866 28                          |                                                            |
| <b>BEARC</b>                                                                        | s                           |    | 3. Drasnomed patients                                                              | $-10$                | PROGRESSIVE,           | Distyministrator transactional bio-                                                                                                    | $100 - 62$        |                                        | 41380.18                                | 1.7088                                  | <b>LEBE</b>                               | 1.1181                      | 110,009            | 14.811.99                                | <b>SILVECIAL</b>                   |                                                            |
| of LightDocymberTacania<br><b>SE GREENBUTH</b>                                      |                             |    | 1. Diskourmed Josefal's: 27                                                        |                      | PSOUL-01047-1          | TITAGGATAGIA PERTAINANA PARA  2022 K.Z.                                                                                                    |                   |                                        | <b>80-064.37</b>                        | 2,2818                                  | 1.2928                                    | 3.2408                      | I DE dizku         | 23 278 72                                | 11178.71                           |                                                            |
| Concessomena assessed                                                               | $\mathcal{L}$               |    | L. Digartowane Anduru 22                                                           |                      | FIGHTI-CI-RTF-.        | Childrenisk kopitalistiske av  202 v.D.                                                                                                    |                   |                                        | $8 - 75,46$                             | 1,0748                                  | <b>10NED</b>                              | <b>SERR &amp;</b>           | 120.00%            | 427,98                                   | <b>NJT.BE</b>                      |                                                            |
| <b>BE FITSEN STANDING</b>                                                           |                             |    | 5. Dragomowa paltoru                                                               | $-11$                | <b>FROHIP-06-808-</b>  | Охраны технанисталить                                                                                                    | 108 AD            |                                        | 13 618.89                               | 1,4788                                  | <b>SOME D</b>                             | 0.0788                      | 100,00%            | 818.60                                   | <b>FIRMO</b>                       |                                                            |
|                                                                                     |                             | u. | 5. Drawnowa paters - 23                                                            |                      | PROGR-06-008-          | Teresturious instalations and it is                                                                                                    | <b>SCE-42</b>     |                                        | <b><i>DELLY</i></b>                     | <b>TEATER</b>                           | <b>TEATME</b>                             | Intuitree:                  | <b>End: Motive</b> | 日如山                                      | 33 121.28                          |                                                            |

<span id="page-90-0"></span>Рис. 126. Кнопка «Скачать КС-2»

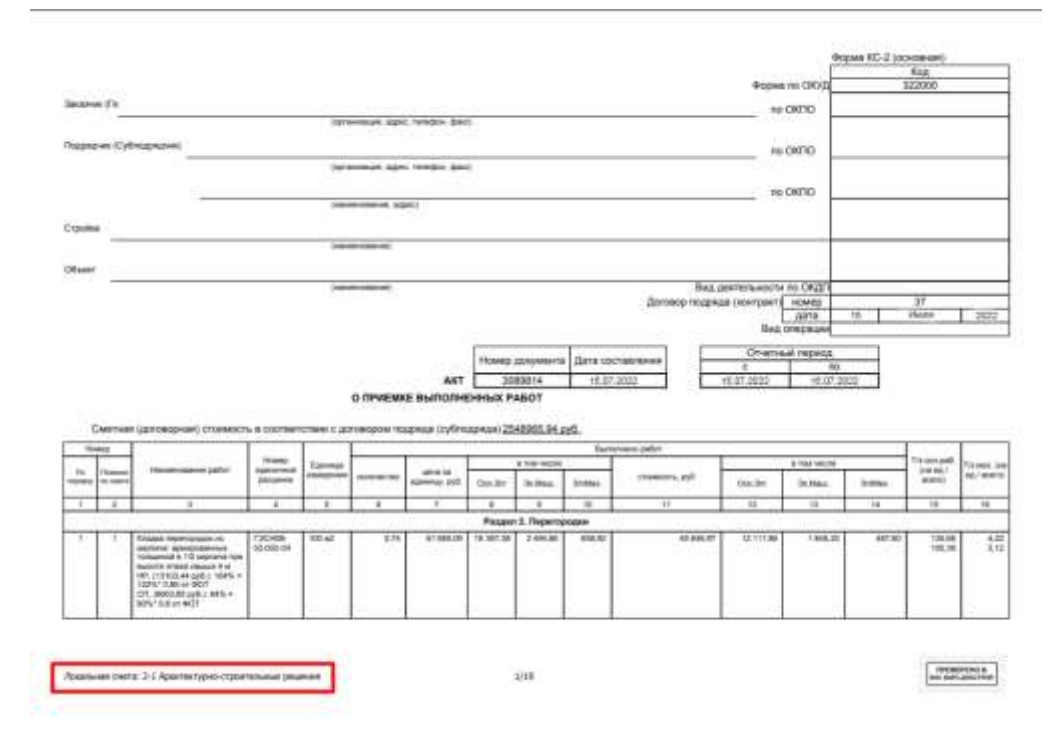

Рис. 127. Печатная форма КС-2

<span id="page-91-0"></span>В печатной версии по форме КС-2 отображаются применяемые к позиции акта коэффициенты: после наименования работы в скобках, курсивом указывается обоснование, наименование и значения коэффициентов. Если к позиции применяется несколько коэффициентов, то они выводятся через точку с запятой.

После этого необходимо перевести акт в другой статус.

После проверки акта выполненных работ и формирования КС-2 его необходимо перевести из статуса «В работе у СО» в статус «Сформирован КС-2».

Далее подрядчик печатает КС-2 и отправляет их на оплату.

На основании актов в статусе «Сформирован КС-2» можно сформировать печатную форму КС-3. Для этого необходимо проставить ■ в чек-боксе в столбце «КС-3» и нажать «Сформировать КС-3» [\(Рис.](#page-92-0) 128)

|                                                                                                    |                |    |                            |                              |           | $\times$ ( $d$ ) $\frac{1}{2}$ Theorems $\approx$ ( ) to the $\approx$ ( ) $\frac{1}{2}$ Cannot is contact game ( ) $\frac{1}{2}$ by the contact ( |                         |   |                          |                 |                                                         |                                |                                      |
|----------------------------------------------------------------------------------------------------|----------------|----|----------------------------|------------------------------|-----------|----------------------------------------------------------------------------------------------------|-------------------------|---|--------------------------|-----------------|---------------------------------------------------------|--------------------------------|--------------------------------------|
| - Tapperty                                                                                                    |                |    |                            |                              |           |                                                                                                    |                         |   |                          |                 |                                                         |                                |                                      |
| AN FIELD<br><b>El Discrimento</b><br><b>EL Germannia</b>                                                                                                    |                |    | Librarily (Schools Library | AUGUST HIS RESIDENCE RECTION |           |                                                                                                    | Indianances needed bank |   |                          |                 |                                                         |                                |                                      |
| <b>ALL FRAGINARY REPORTERANT</b><br>as fitteeiner ratory                                                                                                    |                |    | That series                | <b>Harmenska</b>             | <b>ko</b> | Valencia 6-12                                                                                                    | Cheter                  |   | Howell.                  | <b>Girlston</b> | <b>Cheris on</b>                                        | Corre a Fassacci<br>arms, ppl. | Cystop a beneficiary animal.<br>ach. |
| <b>Sil Carr pallat</b>                                                                                                    |                |    |                            | $\sim$                       |           | im.                                                                                                    |                         | × |                          |                 |                                                         |                                |                                      |
| <b>All Crossmin, plastry</b>                                                                                                    | 10             | a  | Ocentest                   | Lincoln Mt.                  | n         | Hart                                                                                                    | Eachines No.            | 垣 | TIMMIA                   |                 | 10-01:03 Excertainger wavaschere.                       | Me IST.24                      | <b>ANLIEZAN @</b>                    |
| III. Gobertrassell (padeix<br>.) Department to address the control $\Gamma$                                                                                                    | $\sqrt{6}$     | ù  | <b>Clindaeus</b>           | <b>Bell Jan. MT</b>          | 西         | bus.                                                                                                    | Варнесамие              | 嶉 | 31039134                 |                 | 33-51-04 Chicagover                                     | 22 722 272 88                  | IA SH 127.07 (B)                     |
| di Dovaniano»                                                                                                    | 10             | 马田 | Consent                    | Ant use 'M                   | 300       | bert.                                                                                                    | Dissemiglian RDS        | ٠ | 1001014                  |                 | SZERIAN W 19.27.2022 2:1 Noument programmi bismuti A    | 012410838                      | <b>INENER O</b>                      |
| Д. Отовешение<br><b>Gill boro - some</b>                                                                                                    | 10             | 马瓜 | Ocupanell                  | Arr obe Mt.                  | ×         | <b>Bart</b>                                                                                                    | Сфизиналия 40-2         | 垣 | 3/8/3034                 |                 | ALENYONE BY 13.87.2622 1-2 SHOWHHAM INTERVIOUSKILLINGS. | <b>BEA AIR) 21</b>             | 103718001 B                          |
| <b>El Trassanna</b>                                                                                                    | 20             | ≘  | <b>Goodwall</b>            | Arr ocu MI                   |           | <b>Jan</b>                                                                                                    |                         | 嶉 | IMOTH.                   |                 | 20.00 German approvalmente                              | 20140-00                       | 34472.79 1                           |
| (B Deneta 1C)                                                                                                    |                |    |                            |                              | n         |                                                                                                    | Roo-ispositions         |   |                          |                 |                                                         |                                |                                      |
| III Finistangua<br>il . Is Gripinal tremand parver-                                                                                                    | J.O            | a  | Crompath                   | Arr cost MI                  | m         | <b>Bland</b>                                                                                                    | Earthway p. DO-         | 耳 | $-100$ k <sup>+</sup> k+ |                 | 219 BB Contents associates and it.                      | 1106.27                        | 4279.28 (D)                          |
| U Christianus zienu                                                                                                    | 20             | ap | Courseste                  | Werner, MF                   | ×         | <b>Fur</b>                                                                                                    | Elbrewansau 82-2        | 理 | Alamena                  |                 | E20Now at ULS12022 9-1 FM Bayroneath credituream.       | 38732.84                       | <b>STETRAS Q</b>                     |
| <b>C</b> Rasmone                                                                                                    | 2 <sup>o</sup> | 高田 | ODNIHASE                   | <b><i>BAK GEN. THE</i></b>   | $^{12}$   | <b>Branch</b>                                                                                                    | Cilicam-poster KE-C     | ш | 100919-                  |                 | 6229 Loai of 15.81.2012 . act Penson special forschi    | K18.198.97                     | THE 767.96 G                         |
| CONstructions conts<br>II. La Bachenswood                                                                                                    | 20             | a  | don.umper                  | Art Arrun.                   |           |                                                                                                    | <b>Ropinson Fire</b>    | 耳 | 3105934                  |                 |                                                         | \$4586.80                      | 36 0 130 0 0                         |
| (1) общудавания.<br><b>ID Regnierant</b><br>Chiamana a arter<br><b>Gilbook</b>                                                                                                    |                |    |                            |                              |           |                                                                                                    |                         |   |                          |                 |                                                         |                                |                                      |
| 回印体<br>There's private to<br>23. Folkspeare intermal-look<br><b>El Nationisme estable:</b><br><b>Citatessure</b><br>M.Z.Drawle<br><b>Citizense II</b><br>福林<br>al la Driversion<br><b>EL Sociolavita</b><br>C Cripstal related attorney |                |    |                            |                              |           |                                                                                                    |                         |   |                          |                 |                                                         |                                |                                      |

Рис. 128. Формирование КС-3

<span id="page-92-0"></span>Во всплывающем окне необходимо заполнить период, за который необходимо сформировать печатную форму КС-3 и нажать «Сформировать» [\(Рис.](#page-92-1)  [129\)](#page-92-1).

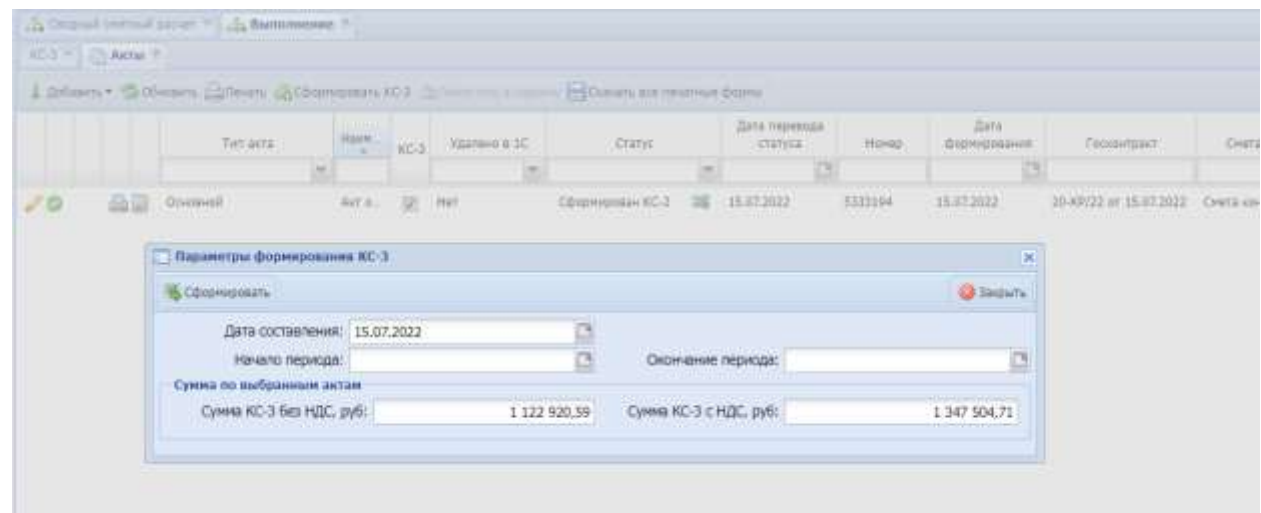

Рис. 129 Формирование КС-3

<span id="page-92-1"></span>Сформированный файл КС-3 автоматически отображается в Разделе «КС-3» и в Реестре КС-3.

# **Укрупненный акт выполненных работ**

Чтобы загрузить укрупненный акт выполненных работ в Систему, сначала необходимо сформировать укрупненную смету в Системе (Меню/Реестры/Реестр ОКВ/Паспорт ОКВ/Раздел «Сводный сметный расчет»/Укрупненные сметы).

На основе сформированной в системе укрупненной сметы необходимо сформировать укрупненный акт выполненных работ в Системе. Для формирования следует нажать кнопку «Добавить», в окне добавления акта заполнить поля [\(Рис.](#page-93-0) 130):

- «Отчетный период с» период осуществления затрат, указать дату начала периода;
- «Отчетный период по» период осуществления затрат, указать дату окончания периода;
- «Смета» указать смету, на основании которой формируется акт;
- После заполнения полей следует нажать кнопку «Сохранить»;
- При необходимости ввести значения в раздел «Лимитированные затраты» (сначала начисляются напредвиденные затраты, затем – дополнительные затраты.

| <b><i>Passanes</i></b><br><sup>2</sup> Theorettin                             | <b>IDAME</b>      | wid   Chartra   Science   S. Sciencesco |                                                    |                                              |                        |                                  |                 |                                                                                 |                                        |             |
|-------------------------------------------------------------------------------|-------------------|-----------------------------------------|----------------------------------------------------|----------------------------------------------|------------------------|----------------------------------|-----------------|---------------------------------------------------------------------------------|----------------------------------------|-------------|
| Elfida.<br><b>Д. Очельнами</b><br><b>EL Dermond</b>                           | <b>E</b> definers |                                         | on then the ment of the community of the community |                                              |                        |                                  |                 |                                                                                 |                                        |             |
| and FOADRAHUM ADTAMICRAWN<br><b>SE Transace Jaforn</b>                        |                   | <b>Tell-annis</b>                       | Form.                                              | <b>Jorn Hereburn</b><br>Tivian<br>$-0.01114$ | <b>House</b>           | <b>Bert</b><br><b>Blockwatch</b> | <b>DOMESTIC</b> | State of                                                                        | <b>David &amp; Romanco</b><br>sees ad- | <b>Tart</b> |
| its fact paler.                                                               |                   |                                         | Ankonyx popproussed and                            |                                              |                        | жt                               |                 |                                                                                 |                                        |             |
| <b>BE Champers of sales</b><br>E Doomskall makes                              | 29<br>盆           | <b>ELE</b> Opened<br>Coolwell.<br>-     | <b>G</b> Coussers                                  |                                              |                        | <b>Q</b> Separa                  |                 | Attended MASSET The Ethiopera consumer<br>The next incorporate in a research of | <b>MOOK</b><br>375103.00               |             |
| Loomewithspacement J.O.<br><b>28 Follocopation</b>                            |                   |                                         | Отчетной период с:                                 |                                              |                        |                                  |                 |                                                                                 |                                        |             |
| <b>COMMUNIS</b>                                                               |                   |                                         | <b>Chietrani Impirat Fo</b>                        |                                              |                        |                                  |                 |                                                                                 |                                        |             |
| <b>SB Date / spood</b>                                                        |                   |                                         | Owiter                                             |                                              |                        | <b>JD</b> JE                     |                 |                                                                                 |                                        |             |
| <b>El francezono</b><br>@ Decara SE                                           |                   |                                         | <b>CrassivitiC.</b> W. 3%                          |                                              |                        | 固                                |                 |                                                                                 |                                        |             |
| <b>IS Neussannie</b>                                                          |                   |                                         |                                                    |                                              |                        |                                  |                 |                                                                                 |                                        |             |
| is callenged instead parent                                                   |                   |                                         | <b>Thousandores and internal</b>                   |                                              |                        |                                  |                 |                                                                                 |                                        |             |
| 12 Co. Revenues and Arist to<br><b>Division</b>                               |                   |                                         | Garmen Britain                                     |                                              |                        |                                  |                 |                                                                                 |                                        |             |
| ED Fratzferienum Cliche                                                       |                   |                                         | The Fair Cleveland of                              | Time.<br><b>Telephone</b>                    | <b>Rowman presents</b> |                                  |                 |                                                                                 |                                        |             |
| it is britisered.                                                             |                   |                                         |                                                    |                                              |                        |                                  |                 |                                                                                 |                                        |             |
| <b>Bill New</b>                                                               |                   |                                         |                                                    |                                              |                        |                                  |                 |                                                                                 |                                        |             |
| <b>Children</b><br><b>CONSTRAINS</b>                                          |                   |                                         |                                                    |                                              |                        |                                  |                 |                                                                                 |                                        |             |
| <b>C Treannaves</b>                                                           |                   |                                         |                                                    |                                              |                        |                                  |                 |                                                                                 |                                        |             |
| <b>Ill Inventore i prite</b>                                                  |                   |                                         |                                                    |                                              |                        |                                  |                 |                                                                                 |                                        |             |
| <b>MITC-1</b>                                                                 |                   |                                         |                                                    |                                              |                        |                                  |                 |                                                                                 |                                        |             |
| ED KD-94                                                                      |                   |                                         |                                                    |                                              |                        |                                  |                 |                                                                                 |                                        |             |
| T Perent Attressence<br><b>CO Tombonak visitikánok</b>                        |                   |                                         | Torone                                             |                                              |                        |                                  |                 |                                                                                 |                                        |             |
| <b>O</b> fluid herman acrosss                                                 |                   |                                         |                                                    |                                              |                        |                                  |                 |                                                                                 |                                        |             |
| (2) Kennessmann                                                               |                   |                                         |                                                    |                                              |                        |                                  |                 |                                                                                 |                                        |             |
| id., [ <sub>2</sub> Devans                                                    |                   |                                         |                                                    |                                              |                        |                                  |                 |                                                                                 |                                        |             |
| El James II                                                                   |                   |                                         |                                                    |                                              |                        |                                  |                 |                                                                                 |                                        |             |
| 12,440                                                                        |                   |                                         |                                                    |                                              |                        |                                  |                 |                                                                                 |                                        |             |
| U La Zonyielefalsk<br>13 decorates                                            |                   |                                         |                                                    |                                              |                        |                                  |                 |                                                                                 |                                        |             |
| Constructions and party next.                                                 |                   |                                         |                                                    |                                              |                        |                                  |                 |                                                                                 |                                        |             |
| all foreign actomet.                                                          |                   |                                         |                                                    |                                              |                        |                                  |                 |                                                                                 |                                        |             |
|                                                                               |                   |                                         |                                                    |                                              |                        |                                  |                 |                                                                                 |                                        |             |
|                                                                               |                   |                                         |                                                    |                                              |                        |                                  |                 |                                                                                 |                                        |             |
|                                                                               |                   |                                         |                                                    |                                              |                        |                                  |                 |                                                                                 |                                        |             |
|                                                                               |                   |                                         |                                                    |                                              |                        |                                  |                 |                                                                                 | 414105.66                              |             |
| https://str.ben.group/movies.demo/#. asia. / m-i/ / / / / / / / / / / / / / / |                   |                                         |                                                    |                                              |                        |                                  |                 |                                                                                 | Distancemental harves a 2 hd 2, ward 8 |             |

Рис. 130. Добавление укрупненного акта

<span id="page-93-0"></span>После загрузки укрупненный акт отображается в разделе «Акты», его можно открыть для просмотра или редактирования нажатием на функциональный элемент в строке записи либо дважды нажать мышью на саму строку.

Карточка редактирования укрупненного акта имеет табличную форму и состоит из столбцов «Раздел», «Номер», «Наименование», «Единица измерения», «Количество по проектным данным», «Количество по акту», «Цена единицы без НДС, руб.», «Стоимость без НДС, руб.», «Количество по факту», «Остаток по смете».

Перейдя на вкладку «Версия» возможно изменить ставку НДС, путем выбора другой ставки во всплывающем окне [\(Рис.](#page-94-0) 131):

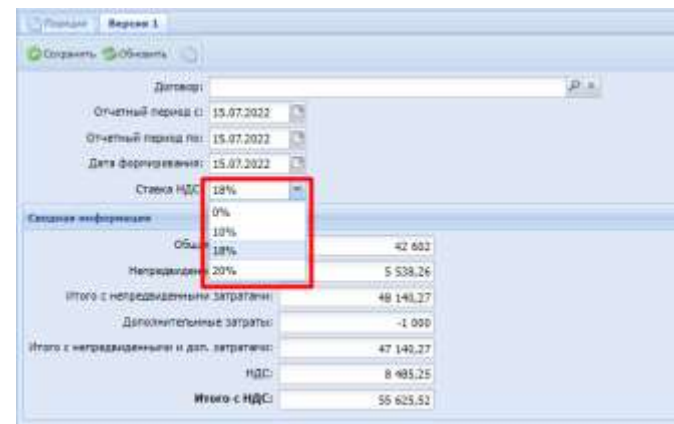

Рис. 131. Смена ставки НДС в карточке редактирования укр. акта

<span id="page-94-0"></span>При нажатии на кнопку «Лимитированные затраты» возможно добавить/изменить/удалить тип лимитированной затраты во всплывающем окне ([Рис.](#page-94-1) 132):

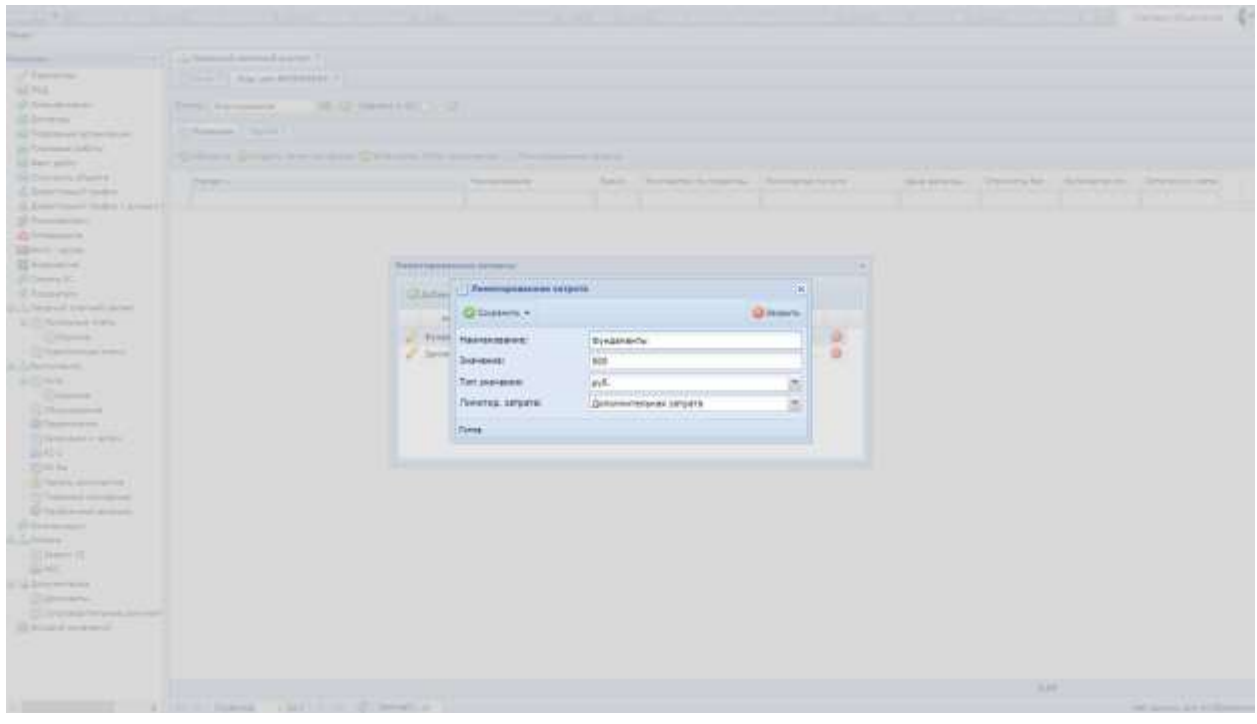

Рис. 132. Смена типа лимитированной затраты

<span id="page-94-1"></span>Затем необходимо начать проставление объемов по акту путем заполнения поля «Количество по акту». После заполнения следует нажать кнопку «Сохранить» [\(Рис.](#page-95-0) 133).

| o.<br>Писторт объекта ИО                                          |                   |                                                                                                   |                                      |                      |                                                             |                        |                     |                                   |                         | e                             |
|-------------------------------------------------------------------|-------------------|---------------------------------------------------------------------------------------------------|--------------------------------------|----------------------|-------------------------------------------------------------|------------------------|---------------------|-----------------------------------|-------------------------|-------------------------------|
| 15 Congress centress partner 10<br>[ N/S = 3 Yep, and N12295422.1 |                   |                                                                                                   |                                      |                      |                                                             |                        |                     |                                   |                         |                               |
| ETPRELL DISORDERING                                               |                   | <b>III</b> 0 <b>I</b>                                                                             |                                      |                      |                                                             |                        |                     |                                   |                         |                               |
| <b>Belauper   Branch I</b>                                        |                   |                                                                                                   |                                      |                      |                                                             |                        |                     |                                   |                         |                               |
|                                                                   |                   | G. Molary off Joseph Harry's Assoc. (Through 1974 turning and<br>I Thomas management had built as |                                      |                      |                                                             |                        |                     |                                   |                         |                               |
| First-F.                                                          | <b>FRINGE</b> III |                                                                                                   | Flatherman as an                     |                      | Special context. A manifest in restriction. A providence in |                        |                     | Henry expertiser Crostrowing Edit |                         | Nonverse to  - Drain is trett |
| U Fridad Chinad S                                                 |                   | <b>PULSELROUGHAM TITINGEN</b>                                                                     |                                      |                      | 196                                                         |                        |                     |                                   |                         |                               |
| J. Nord E.                                                        | ٠<br>٠            | <b>Citimisety +</b>                                                                               |                                      |                      | <b>Q Sitputs</b>                                            | 31,000<br><b>JEEJE</b> | <b>SALE</b><br>3.81 | 0.000.04<br>317.82                | 31, 211<br>A.M.         | 3,66<br>3.94                  |
| It Persons Tacanct                                                |                   | Наменакование:                                                                                    | Florida front & 2014 (2)             |                      |                                                             |                        |                     |                                   |                         |                               |
| U. Supply                                                         | ×                 | <b>Faciation</b>                                                                                  | <b>Committee</b><br>Bonat II.        |                      |                                                             | 1,810                  | 7.21                | AT STLEE                          | A.E.                    | 3.EL                          |
| J. Board<br>U Frield                                              |                   | Гл. изменение                                                                                     | ool.                                 |                      |                                                             | 3LAB<br><b>WATER</b>   | 5.81<br>19, 30.1    | 44, 147, 748<br>434536            | <b>WAS</b><br><b>TA</b> | <b>Add</b><br><b>XAI</b>      |
| $\nu$ East<br>UT Bigill                                           |                   | Количество по профегными<br><b>Division</b>                                                       |                                      |                      | 47.81                                                       | <b>DOM:</b><br>13.66   | <b>SURE</b><br>3.91 | 1.111.89<br>9 944,56              | <b>N.D.D.</b><br>3.82   | 328<br>3.95                   |
| <b>C Roard</b>                                                    |                   | Kunsweiten no einere:                                                                             |                                      |                      |                                                             | 41/m                   | 12,761              | $-0.66, 51$                       | <b>TEAM</b>             | XA1                           |
| JF Board                                                          |                   | Lieve equivalent first HZC, 1981.                                                                 |                                      |                      | $1 - 1$ <b>P</b>                                            | 3539.                  | 3.97                | 9 III 19                          | 3.21                    | 2.34                          |
| $2^{\circ}$ Boak 0                                                | $\overline{u}$    | Konewerted to day ?!!                                                                             |                                      |                      |                                                             | <b>A/SL</b>            | it.ttl              | 2,918.92                          | 3.22                    | <b>SH</b>                     |
| <b>C Bratt</b>                                                    | E                 |                                                                                                   |                                      |                      |                                                             | 3,00                   | 3.BL                | 77.945.72                         | 2.01                    | 3.46                          |
| UT Roose                                                          | m                 | <b>Circus</b>                                                                                     |                                      |                      |                                                             | 35.30                  | dostel.             | 2111.98                           | 3.00                    | 3.25                          |
| <b>C. Board</b>                                                   | m                 |                                                                                                   | <b>CLASS</b>                         | w                    |                                                             | AL31                   | <b>Kill</b>         | 3 (48.3%)                         | 14.95                   | 3.31                          |
| J. Book 6                                                         | 14                |                                                                                                   | Canal FRAL metra interaction (c)     | $-44$                |                                                             | 36.96                  | 16.91               | 411331<br>$A$ 757.31              | TA AG                   | 3.44                          |
| <b>J</b> Eugell<br>U North                                        | m<br>m            |                                                                                                   | Cassin ex (1911)<br>FRIGHT & THAT IT | HE.<br>$\frac{1}{2}$ |                                                             | 338<br><b>STURE</b>    | 3,311<br>1, 311     | 111139                            | XH.<br><b>WAY</b>       | 3,31<br>(1,4)                 |
| U <sup>r</sup> Post                                               | и                 |                                                                                                   | <b>RATEFORT STARS</b>                | $+1$                 |                                                             | 144.47                 | 3.81                | H.L.M.R                           | 3,89                    | 3.00                          |
| U Roard                                                           | 11                |                                                                                                   | Partial Text # 21 prt. 21.           | $\rightarrow$        |                                                             | 47,410                 | 14, 244             | 1903.80                           | 3, 64                   | MAY                           |
| J Board                                                           |                   |                                                                                                   | Tiena (a) & Tree 21                  | $^{12}$              |                                                             | 11.17                  | 11.00               | 3 GYL AL                          | $-2.00111$              | 1117                          |

Рис. 133. Проставление объемов по полю «Количество по акту»

<span id="page-95-0"></span>Значение по полю «Количество по акту» не должно превышать объем, заложенный по смете (поле «Количество по проектным данным»), в противном случае Система выдает ошибку: «Запрещено устанавливать объем выполнения, превышающий значение сметы с учетом уже загруженного освоения».

Загруженный укрупненный акт имеет статус «Формирование», для дальнейшей проверки необходимо переводить его в другие статусы в зависимости от роли - подрядчику необходимо перевести укрупненный акт выполненных работ из статуса «Формирование» в статус «В работе у ПО».

Перевод статуса из одного состояния в другое можно выполнить двумя способами:

- на выбранной записи нажать на функциональный элемент  $\frac{36}{3}$ , в окне изменения статуса выбрать статус, нажав на кнопку  $\mathbb{X}$  в строке «Новый статус»;
- в укрупненном акте выполненных работ нажать на функциональный элемент  $\overline{\mathbf{a}}$ , в окне изменения статуса выбрать статус, нажав на кнопку **•** в строке «Новый статус».

Далее к проверке приступает Куратор, который проставляет в позиции укрупненного акта фактический объем выполнения.

Для проверки выполненных объемов по загруженным актам Куратору необходимо открыть раздел «Акты» паспорта объекта, отфильтровать акты со статусом «В работе у ПО» [\(Рис.](#page-96-0) 134).

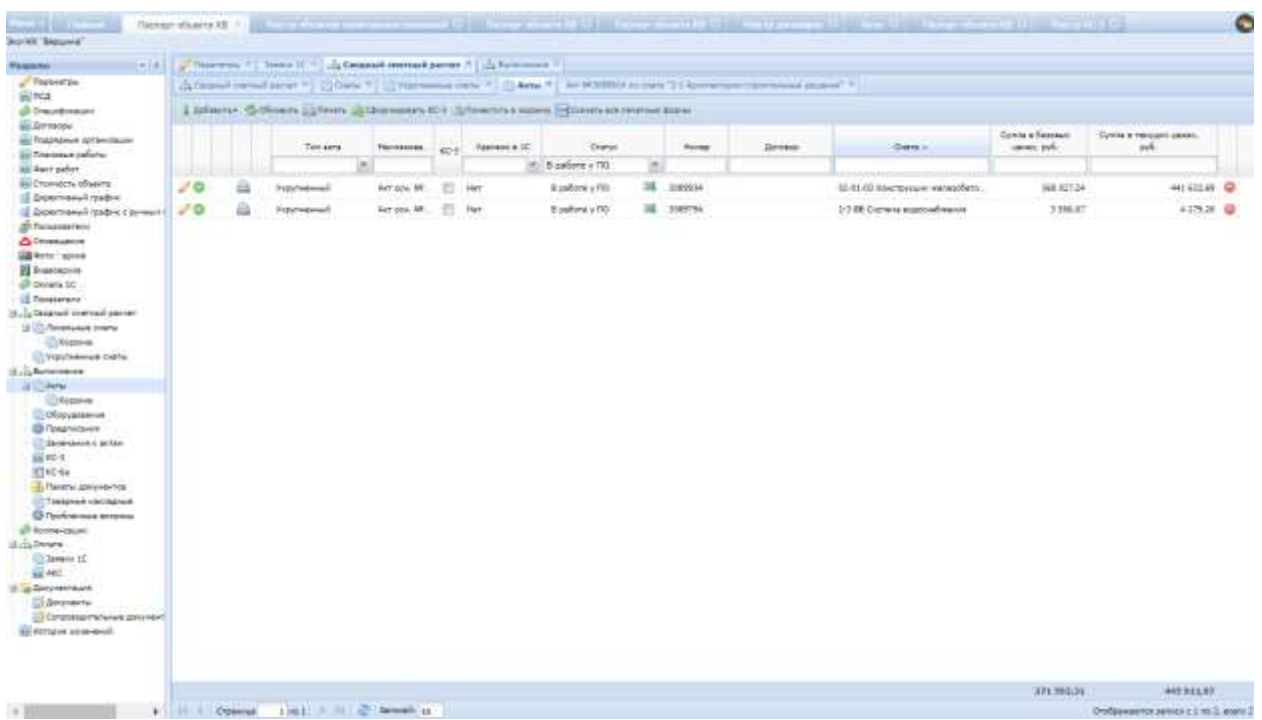

Рис. 134. Фильтрация укрупненных актов по статусу «В работе у ПО»

<span id="page-96-0"></span>В укрупненном акте выполненных работ необходимо проставить фактический объем по каждой позиции. Это можно сделать несколькими методами:

1. проставить массово всем позициям стопроцентный объем, который был заложен в акте выполненных работ, - нажать кнопку «Установить 100% выполнения» [\(Рис.](#page-96-1) 135);

| <b>Pataton</b>                                                                                                    | The Lat U.S.A. Casement contrast parent #                          |                                            |               |                           |                    |                             |                 |                              |            |
|----------------------------------------------------------------------------------------------------|--------------------------------------------------------------------|--------------------------------------------|---------------|---------------------------|--------------------|-----------------------------|-----------------|------------------------------|------------|
| <b>Stage of the</b><br>65 74 37                                                                                                    | CLAIM TT Rep. and MCDEDELL TO                                      |                                            |               |                           |                    |                             |                 |                              |            |
| @Dealbroad                                                                                                    | U Toresta IL U<br><b>Плучи</b> Сфернозован КС-2                    |                                            |               |                           |                    |                             |                 |                              |            |
| us Antarcos<br><b>SE Trachared sprennsson</b>                                                                                                    | <b>Research Literation</b>                                         |                                            |               |                           |                    |                             |                 |                              |            |
| ill Travenut palers.<br><b>SE Nett pater</b>                                                                                                    | Schools Steven erange away History works and Chineses 205 accessor |                                            |               | The environment as issued |                    |                             |                 |                              |            |
| HE CONSOM IRANTE<br>15 Englantsmann Taxbell                                                                                                    | <b>Paint</b> +                                                     | <b><i><u>Parriamento</u>urie</i></b>       | Easer.        | Romiserten no spreeches.  | Rommerten no kers. | University  [ Country Sec.] |                 | Rennamento - Detetta no como |            |
| 15 SIGNYTHANA TENDAL CONVENT<br><b>Billion</b>                                                                                                    |                                                                    |                                            |               |                           |                    |                             |                 |                              |            |
| <b>O</b> Driabiann                                                                                                    | of Paradei Basket 8                                                |                                            |               |                           |                    |                             |                 |                              |            |
| <b>GRAHAM - ADSIN</b>                                                                                                    | $J^*$ 1:                                                           | Clear (skipmer)                            | $\sim$        | 75.60                     | 79.6E              | X 104, 69                   | TUO 329.76      | 13,45                        | cor @      |
| <b>Bi</b> Supporter                                                                                                    | 2 <sup>2</sup>                                                     | <b>Crow birtstreets</b>                    | ×t            | 23.66                     | 13.30              | E-374.73                    | 142-758.16      | 13.00                        | $630 - 40$ |
| off dreams to:<br><b>IZ Riversitensi</b>                                                                                                    | $\mathcal{S}$ .                                                    | Terminium                                  | HE.           | 31.02                     | 32.32              | 1100.09                     | <b>BE BROOM</b> | 83.93                        | 122.0      |
| Automaker of the lines and                                                                                                    | 3 Fascat Carrosseverse prints                                      |                                            |               |                           |                    |                             |                 |                              |            |
| <b>U. C. Think have a corre-</b>                                                                                                    | $\mathcal{F}$                                                      | <b>Craftstowned piders</b>                 | DOWN          | 1.00                      | LM                 | 131,071.00                  | 131,575,08      | L00                          | con @      |
| C. Koutrook                                                                                                    | $\mathcal{F}$ .                                                    | Commercial                                 | mis.          | 76.20.                    | 79.00              | 044.41                      | 04 211.99       | 19,35                        | 0.25       |
| To Reprovement crisinal                                                                                                    | $\mathcal{S}$ . $t$                                                | Эльгээнингины работы                       | DOWN          | 1.80                      | L08                | 190 356.94                  | 193-306:06      | 1.00                         | 640B       |
| dulchenne<br><b>Williams</b>                                                                                                    | of Passage Roma #                                                  |                                            |               |                           |                    |                             |                 |                              |            |
| C. Gassrove                                                                                                    | 27.5                                                               | <b><i><u>Registered of Service</u></i></b> | HE.           | 14.85                     | 34.01.             | 176.03                      | 21.279.72       | 14/69                        | 6.80 章     |
| <b>IT Distributions</b>                                                                                                    | $J^{\prime}$ to:                                                   | Boist N11-4                                | all'est       | 1.89                      | 2,02               | 47.913.80                   | 11:32720        | 2.00                         | cos @      |
| <b>B</b> Teachmann                                                                                                    | $J^*$ H                                                            | Torontre Assistance                        | $\rightarrow$ | 83.31                     | 93.31              | 2.188.64                    | 211 173 27      | 91.11                        | 6.00 (D)   |
| Diretowns Karter<br>振松2                                                                                                    | 24                                                                 | Rosana.                                    | ×.<br>m       | 180.00                    | 103,081            | 3,534.88                    | 340 766.66      | 180,00                       | $640 - 42$ |
| ST40-4a<br><b>E. Taxetta governmential</b><br><b>Collegear</b> textboxes<br><b>El l'actremen simpola</b><br>di Kennessan<br>il Julinters<br>US Janeiro 20<br>ALMOST<br>(If you were present book)<br><b>Sillenman</b><br>100 Composicial Hans-will aprovise it. |                                                                    |                                            |               |                           |                    |                             |                 |                              |            |

<span id="page-96-1"></span>Рис. 135. Кнопка «Установить 100% выполнения» всем позициям

2. проставить фактическое число исполнения – ввести с клавиатуры в поле «Кол-во по факту» по соответствующей позиции ([Рис.](#page-97-0) 136).

| inisi:<br><b>Fassener</b>                                     | . In Canadian Internati passer 1                                                                   |                                  |               |                                                         |                  |        |              |                |       |                                                           |
|---------------------------------------------------------------|----------------------------------------------------------------------------------------------------|----------------------------------|---------------|---------------------------------------------------------|------------------|--------|--------------|----------------|-------|-----------------------------------------------------------|
| / Tradeverter                                                 | (1) Army T. L. Past, and WISSENIA 4 17                                                             |                                  |               |                                                         |                  |        |              |                |       |                                                           |
| 69.455                                                        |                                                                                                    |                                  |               |                                                         |                  |        |              |                |       |                                                           |
| @ Disputeraum                                                 | <b>SECTION WAS SERVED FOR</b><br>Crytym: Chiamocoake (CC)                                          |                                  |               |                                                         |                  |        |              |                |       |                                                           |
| <b>GE SPINING</b><br>на Подольным проинтеции                  | <b>Newcast   Newcil</b>                                                                            |                                  |               |                                                         |                  |        |              |                |       |                                                           |
| an Insecure patient                                           |                                                                                                    |                                  |               |                                                         |                  |        |              |                |       |                                                           |
| <b>WE SHIT UNDER</b>                                          | Differently Different system draw in Construction on Different to Microsoft (Chevron served 2020). |                                  |               |                                                         |                  |        |              |                |       |                                                           |
| up Drammeria physicia.                                        | <b>PERMIT</b>                                                                                      | <b>REPORTED AT A</b>             |               | Live   Associated to Additional  Ratio will be to print |                  |        |              |                |       | Les torres  "Stands Te  " Appreciation  " Bright is paint |
| 15 Report research 14 adjust-                                 |                                                                                                    |                                  |               |                                                         |                  |        |              |                |       |                                                           |
| 18. Дороговный трафик в руком с.<br>di Tenansarano            |                                                                                                    |                                  |               |                                                         |                  |        |              |                |       |                                                           |
| <b>A</b> DISSIMO                                              | If Franch Brings &                                                                                 |                                  |               |                                                         |                  |        |              |                |       |                                                           |
| <b>GRESCO - Actual</b>                                        | 22                                                                                                 | Poderteploment (retenue)         |               |                                                         | m                | 7596   | 1,750,010    | 722 289.76     | 7036  | 1.85 128                                                  |
| <b>El Superigion</b>                                          | $\mathcal{L}$                                                                                      | <b>START OF</b>                  |               |                                                         |                  | 3138   | or greatly   | 142.7944       | 3115  | $122 - 10$                                                |
| Gil Grotera III                                               | 21                                                                                                 | Clinication -                    |               |                                                         | <b>US breach</b> | 11:18  | 1,150,150    | 11,053,342     | 12.25 | <b>EAS</b> ID                                             |
| <b>UE-Rocksetener</b>                                         | 3 Fagory Telebroceronic Adviser                                                                    | <b>TRIFORNORMANI</b>             | The announced |                                                         |                  |        |              |                |       |                                                           |
| recept formed formation. Li<br><b>U</b> (T) Florance of citra | $\mathcal{L}^{\prime}$ is                                                                          |                                  |               |                                                         |                  | 12.55  | 101175-00    | 100,070,051    | 1.16  | <b>110 (B)</b>                                            |
| <b>E</b> TAIGENM                                              | W.                                                                                                 | <b>Passant</b>                   | <b>Book V</b> |                                                         |                  | 74.34  | <b>BEAL</b>  | 44,181.96      | 15.26 | $125$ $\oplus$                                            |
| <b>CT Foothwings sixth</b>                                    | $\mathcal{F}$                                                                                      | <b>11 circuma</b>                | H.            |                                                         |                  | $+10$  | (411) 222-95 | HT18.89        | $+20$ | tas @                                                     |
| 11.12 Surprison                                               | 3 Passace Pennsyl                                                                                  | <b>Rone-lected de remainsair</b> |               |                                                         | 24.4.            |        |              |                |       |                                                           |
| 38 ED Armir                                                   | $\sim$ $\epsilon$                                                                                  | Alternation                      |               |                                                         |                  | 14.30  | $27 - 1$     | 1137672        | 14.85 | 122.00                                                    |
| <b>CONSTRAIN</b><br><b>ED OB OUTLESSMING</b>                  | 27.10                                                                                              | flate-errer to servi-            |               |                                                         | 25.8             | 228    | 42'935.60    | 15, 627, 201   | 2.00  | LD.                                                       |
| <b>ED</b> Towshippine                                         | $F = 12$                                                                                           | Lines agreement for FGE, 2001    |               |                                                         | 210124           | 33.Tr. | <b>ZZKAL</b> | <b>PITTERS</b> | 93.35 | 121.00                                                    |
| (7) Development is actived                                    | $2 - 14$                                                                                           | Sale error to Dectri             |               |                                                         | 19.4             | 140.52 | 5 Minds      | 141,756,007    | 38.95 | tas @                                                     |
| 46,80-6                                                       |                                                                                                    |                                  |               |                                                         |                  |        |              |                |       |                                                           |
| 助所伝<br>Fanthy government                                      |                                                                                                    | <b>Firms</b>                     |               |                                                         |                  |        |              |                |       |                                                           |
| <sup>17</sup> Tolsceut vactages                               |                                                                                                    |                                  |               |                                                         |                  |        |              |                |       |                                                           |
| <b>O</b> hademan segme                                        |                                                                                                    |                                  |               |                                                         |                  |        |              |                |       |                                                           |
| O Kennessung                                                  |                                                                                                    |                                  |               |                                                         |                  |        |              |                |       |                                                           |
| di Jubisiera                                                  |                                                                                                    |                                  |               |                                                         |                  |        |              |                |       |                                                           |
| <b>Citizenson IC</b>                                          |                                                                                                    |                                  |               |                                                         |                  |        |              |                |       |                                                           |
| ALL AND                                                       |                                                                                                    |                                  |               |                                                         |                  |        |              |                |       |                                                           |
| al la Roomstaat                                               |                                                                                                    |                                  |               |                                                         |                  |        |              |                |       |                                                           |
| <b>CLAHINGHA</b>                                              |                                                                                                    |                                  |               |                                                         |                  |        |              |                |       |                                                           |
| C Dresseaux Hourset adopter?                                  |                                                                                                    |                                  |               |                                                         |                  |        |              |                |       |                                                           |
| <b>SE despite consessor</b>                                   |                                                                                                    |                                  |               |                                                         |                  |        |              |                |       |                                                           |
|                                                               |                                                                                                    |                                  |               |                                                         |                  |        |              |                |       |                                                           |
|                                                               |                                                                                                    |                                  |               |                                                         |                  |        |              |                |       |                                                           |
|                                                               |                                                                                                    |                                  |               |                                                         |                  |        |              |                |       |                                                           |
|                                                               |                                                                                                    |                                  |               |                                                         |                  |        |              | 3.881.013.25   |       |                                                           |

Рис. 136. Проставление фактического числа исполнения

<span id="page-97-0"></span>Вносимые изменения следует сохранять нажатием на кнопку **в сохранить** ([Рис.](#page-97-1) 137).

| $-101 - 011$<br><b>Transmission</b>                     | LL Creasuré convenit parret *                                                      |                                |                                     |                  |               |                               |                 |               |                                             |
|---------------------------------------------------------|------------------------------------------------------------------------------------|--------------------------------|-------------------------------------|------------------|---------------|-------------------------------|-----------------|---------------|---------------------------------------------|
| <b>STepanorum</b>                                       | Arra. 7.1. Roomer Widswood 4.17                                                    |                                |                                     |                  |               |                               |                 |               |                                             |
| 両院                                                      |                                                                                    |                                |                                     |                  |               |                               |                 |               |                                             |
| di Draudokaum                                           | District: Obtain-please (CC)                                                       | TRANSVATION IN THE             |                                     |                  |               |                               |                 |               |                                             |
| <b>Bill Servanishe</b><br><b>SIT Teambries arrested</b> | <b>Roseger - Higgst L</b>                                                          |                                |                                     |                  |               |                               |                 |               |                                             |
| <b>SE Tingungua palintui</b>                            |                                                                                    |                                |                                     |                  |               |                               |                 |               |                                             |
| <b>Bill Aunt pallet</b>                                 | Collegean, Chiparan Motives State Chippen moved \$200 (Chiparant) (1975 Announced) |                                | The actual program and a fund and   |                  |               |                               |                 |               |                                             |
| <b>EE Charvette Moente</b>                              | <b>Immedia</b>                                                                     | <b>Part die Genetic</b>        | Sinks.<br>Bollyworthy No Associates | Sciences to arty |               | Died Streets.                 | Determination.  | Arrest Script | Granw Mutseni                               |
| (5 Description reader)                                  |                                                                                    |                                |                                     |                  |               |                               |                 |               |                                             |
| El Dopertreasult random a domesti (                     |                                                                                    |                                |                                     |                  |               |                               |                 |               |                                             |
| <b>Gri Tarnassarien</b>                                 | il Rassout Rouge &                                                                 |                                |                                     |                  |               |                               |                 |               |                                             |
| <b>Д. Геохиджен</b>                                     | $\mathcal{F} \mathcal{R}$                                                          |                                |                                     |                  | <b>PEER</b>   | 9.192.20                      | For 184 74      | 76.62         | 114 15                                      |
| <b>SIA Note I speed</b>                                 | $\mathcal{L}$                                                                      | Pajarropound toysamt           |                                     | lia)             | III           | 410470                        | 141796.18       | 1110          | 大阪一郎                                        |
| <b>B</b> Europanis<br>@ Decaria SC                      | $10^{11}$ . 8                                                                      | C Groverts A                   |                                     | <b>Q.Ibdate</b>  | <b>NEW</b>    | <b>ETREAR</b>                 | 33.543.30       | 22.52         | ice in                                      |
| <b>El Tonsserato</b>                                    |                                                                                    |                                |                                     |                  |               |                               |                 |               |                                             |
| 3. Ju Desetadi strettradi parrent                       | in Palasson Cantantonisecond adduction                                             | <b>Harrisonhand</b> :          | Thelas very treat                   |                  |               |                               |                 |               |                                             |
| U Chineseve Ineru                                       | $\mathcal{L}^{\mathcal{F}}$                                                        | <b>Fataen:</b>                 | <b>Back 5</b>                       |                  | 3, 211        | 12037035                      | 12637630        | 220           | 426 02                                      |
| <b>Divisional</b>                                       | 27.7                                                                               |                                |                                     |                  | 推断            | 918-41                        | <b>BY 17176</b> | 34.58         | 339, 12                                     |
| To Vigicialment cities                                  | $-24$                                                                              | Ба изнания:                    | æ                                   |                  | 3.400         | <b>INTERESA</b>               | <b>LELEN SA</b> | $+56$         | <b>IM 0</b>                                 |
| IL CLASSIFIED                                           | 18 Frienport Rouse II                                                              | <b>RUNNINGHE FR ROOD TRAFT</b> |                                     | 7.7              |               |                               |                 |               |                                             |
| al El Arte                                              | $2^{\circ}$ 5                                                                      | <b>SIMMED</b>                  |                                     |                  | 54.600        | 37519                         | 四国作作            | DVR.          | 120.00                                      |
| <b>Chicone</b>                                          |                                                                                    | <b>Richmedited Its dollars</b> |                                     | 75.8.            |               |                               |                 |               |                                             |
| <b>Обрушаете</b><br><b>B</b> Readmitterers              | 200                                                                                | lines summar far vifit, pyfill |                                     | 110107           | 3.800         | AT 913.80                     | <b>NERCHAR</b>  | 2.30          | $3.20 - 12$                                 |
| <b>El davandanza il jettim</b>                          | 2711                                                                               | Kiswyachia nu Sachii           |                                     | 75.6             | 93.211        | 338.66                        | 30337637        | Mid-          | 101.12                                      |
| 前にす                                                     | $\mathbb{Z}$ to                                                                    |                                |                                     |                  | <b>LELLER</b> | 2.304.46<br><b>CONTRACTOR</b> | pai Viu co      | 197,25        | 3.8 D                                       |
| 图にち                                                     |                                                                                    | <b>Tutie</b>                   |                                     |                  |               |                               |                 |               |                                             |
| Ti Planeral apsyrispince                                |                                                                                    |                                |                                     |                  |               |                               |                 |               |                                             |
| To Traditionals interlighteent                          |                                                                                    |                                |                                     |                  |               |                               |                 |               |                                             |
| <b>C Taiding man actually</b>                           |                                                                                    |                                |                                     |                  |               |                               |                 |               |                                             |
| (2) Kennessmann<br>(8) St Division                      |                                                                                    |                                |                                     |                  |               |                               |                 |               |                                             |
| 21 James II                                             |                                                                                    |                                |                                     |                  |               |                               |                 |               |                                             |
| 12.4KL                                                  |                                                                                    |                                |                                     |                  |               |                               |                 |               |                                             |
| at la fonceserazione                                    |                                                                                    |                                |                                     |                  |               |                               |                 |               |                                             |
| D decorate to:                                          |                                                                                    |                                |                                     |                  |               |                               |                 |               |                                             |
| Constitutions and consider                              |                                                                                    |                                |                                     |                  |               |                               |                 |               |                                             |
| all firming aircracell.                                 |                                                                                    |                                |                                     |                  |               |                               |                 |               |                                             |
|                                                         |                                                                                    |                                |                                     |                  |               |                               |                 |               |                                             |
|                                                         |                                                                                    |                                |                                     |                  |               |                               |                 |               |                                             |
|                                                         |                                                                                    |                                |                                     |                  |               |                               |                 |               |                                             |
|                                                         | It I domest Jack J. H. C. Henry H.                                                 |                                |                                     |                  |               |                               | E BIN OTESH     |               |                                             |
| w.                                                      |                                                                                    |                                |                                     |                  |               |                               |                 |               | Healing country can pay of A hd 10 miles 12 |

<span id="page-97-1"></span>Рис. 137. Кнопка «Сохранить»

После проверки укрупненного акта выполненных работ его необходимо перевести на дальнейшую проверку в сметный отдел - перевести из статуса «В работе у ПО» в статус «В работе СО».

Далее необходимо открыть укрупненный акт выполненных работ нажатием

на функциональный элемент в строке записи либо дважды нажать мышью на саму строку и начать проверку выполненных объемов.

После проверки укрупненного акта выполненных работ и формирования печатной формы КС-2 его необходимо перевести из статуса «В работе у СО» в статус «Сформирован КС-2».

Проверка на непревышение стоимости договора, проверка на непревышение суммы по определенному типу ВКВ осуществляется аналогичным способом, ранее описанным в подразделе «Основной акт выполненных работ».

Далее подрядчик печатает КС-2 и отправляет их на оплату.

Формирование печатной формы КС-3 осуществляется аналогичным способом, ранее описанным в подразделе «Основной акт выполненных работ».

## **Акт дополнительных затрат**

При добавлении акта дополнительных затрат следует нажать кнопку «Добавить», в окне добавления акта заполнить поля (132):

- «Наименование» выбрать название акта из справочника (справочник "Группы работ"- заполняется Администратором системы);
- «Отчетный период с» период осуществления затрат, необходимо указать начало периода;
- «Отчетный период по» период осуществления затрат, необходимо указать конец периода;
- «Ставка НДС» выбрать необходимую ставку.
- После заполнения полей следует нажать кнопку «Сохранить».

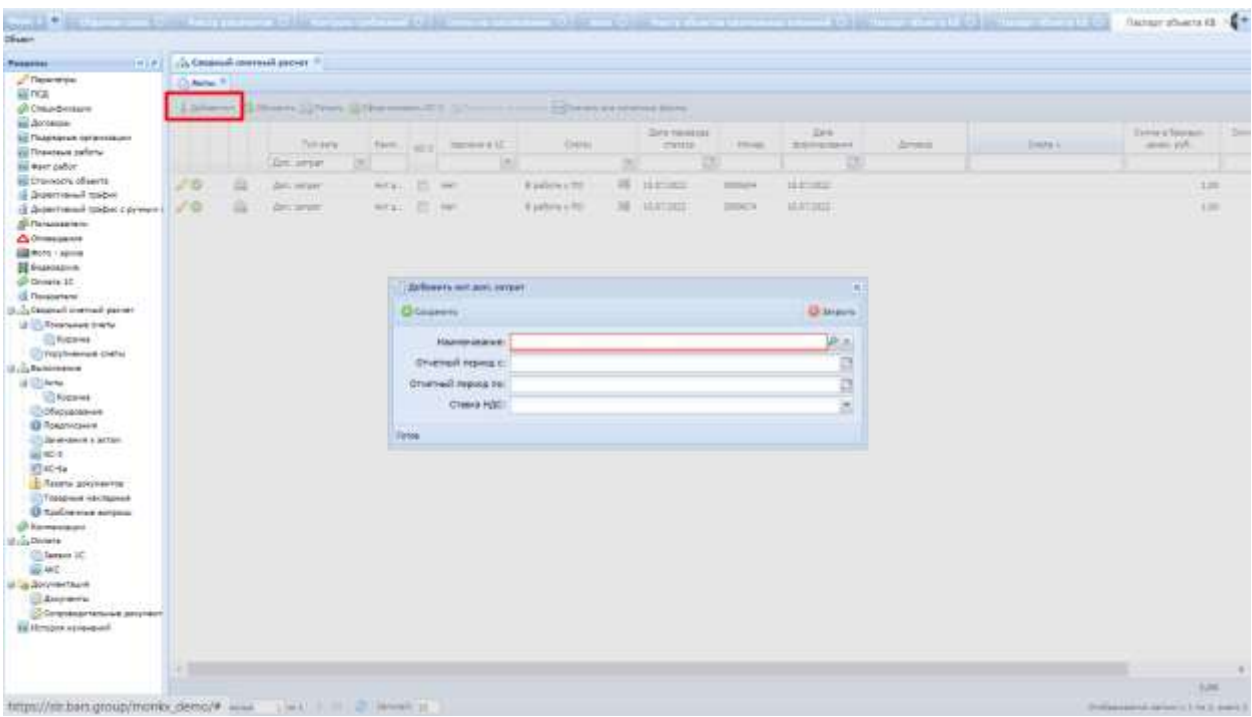

Рис. 138. Добавление акта дополнительных затрат

После загрузки акт дополнительных затрат отображается в разделе «Акты», его можно открыть для просмотра или редактирования нажатием на функциональный элемент в строке записи либо дважды нажать мышью на саму строку.

Карточка редактирования акта дополнительных затрат имеет табличную форму и состоит из столбцов «Номер», «Наименование», «Единица измерения», «Количество», «Цена единицы без НДС, руб.», «Стоимость без НДС, руб.», «Ставка НДС», «Стоимость с НДС итого, руб.», «Количество по факту», «Подтверждающий документ» [\(Рис.](#page-100-0) 139):

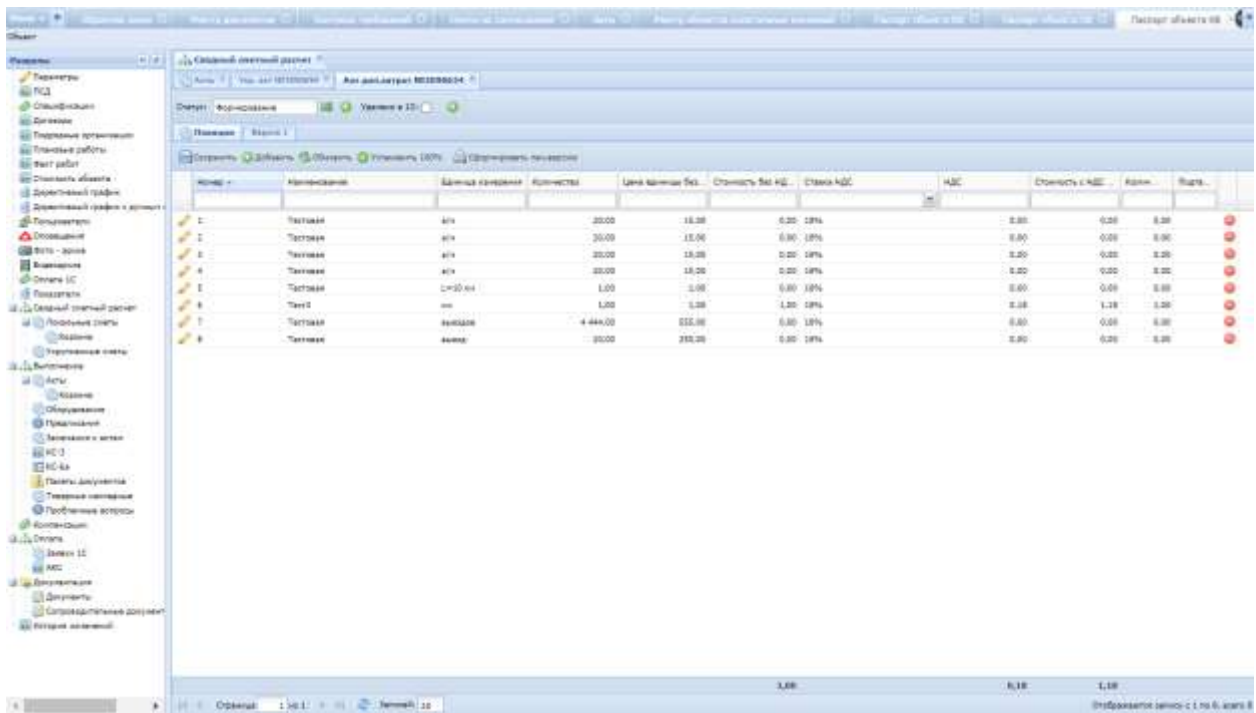

### Рис. 139. Карточка редактирования акта доп. затрат

<span id="page-100-0"></span>Далее необходимо начать заполнять информацию о позициях акта.

Для того, чтобы добавить позицию дополнительного акта, необходимо нажать на панели на кнопку "Добавить" **Восхранить Одобавить Воскранить** и **© Добавить** Обновить заполнить информацию в открывшемся окне. При нажатии "Добавить" открывается карточка добавления позиции. В открывшейся карточке позиции заполнить информацию: [\(Рис.](#page-100-1) 140)

| <b>Sycamore</b><br>(1) Sens. 712 - Print-Jan 1972 Printers 17<br>And post-jarrant MC2010024.<br>電車店<br>di Deudonum<br>UE 12 Termine Mill 11<br><b>Отечен - Изд-и развиче</b><br><b>EL ANGELIA</b><br>C. Passage - Stoud I.<br><b>SE Transport of construct</b><br>illi Travenus paleru.<br>Hillmann Ulbham Schleen Dimension (Ulbrannis acause)<br>III was police.<br>un travects steects<br><b>HOT</b><br>idea governo Tel. Drivewon Na Ho., Drawin Foll<br>Dismon 1920, Canada<br><b>Form</b><br><b>Rental</b> View<br>Contract externoon - Kinnwarten<br><b>Upropriate</b><br>IS Download roder<br>٠<br>15 Augustranon reader coverain (<br>15,801<br>5.50 UPs<br>4.211<br>W.Y<br>CALL III<br>3.00<br><b>SIM</b><br>Terrorist<br><b>Schoolstern</b><br>$-1$<br><b>Adversesse</b><br>at a<br>耳耳<br>13.32<br>3.83 3794<br>3.IE<br><b>Size:</b><br>Tellessee<br>w.<br>1.22<br><b>ED Anno 1 acres</b><br>$\omega$ =<br>30.00<br><b>DOM:</b><br>1.44 into<br>16.00<br>LDC<br>5.40<br>Terrorist<br>Als.<br><b>BE ENJINGERS</b><br>Properting country community<br>12 let<br>$\mathcal{L} \triangleq$<br><b>ALL</b><br><b>SOF</b><br>3.45<br>Templan<br>(Figure 10)<br>$\mathcal{L}$<br>Thomas and<br>3.36<br>2, 20<br><b>SIM</b><br><b>Gilberta</b><br>Giovanni 4.<br>12 Salaration<br>W.K<br>Tell<br>8.19<br>$+10$<br>A.M.<br>Farial Australia Rendered Links<br>$\mathcal{D}$ is:<br>Наимендачие:<br>1879<br>18 El Resences corre-<br>11.000<br>Terrorist<br>3.75<br>3.00<br><b>Chapme</b><br>$\mathcal{L}^{\mathcal{C}}\rightarrow\mathcal{L}^{\mathcal{C}}$<br>$20 - m$<br>1,022<br>Terrorist<br><b>Consumer</b><br>335<br>3.411<br>(1) Figure members cristing<br><b>Kananactas</b><br>is a Life-toniesse<br>al Cinera<br>Line special Str NBL print<br>11. Collegeway<br><b>Kara-serna no dischy!</b><br>13 Diversionale<br>$\eta$ a<br><b>B</b> Tekeniseret<br>Teatestikdampell passinger:<br><b>El Jankswort</b> & princt<br><b>Fahia</b><br>49403<br>$22 + 6 + 4a$<br><b>C. Tenera almonentos</b><br><b>CONSTRUCTION</b><br><b>G</b> Footnames strategy<br>di komencaia e<br>utiliterars.<br>El Janeiro 30<br>46,992<br>U.S. Antrentaure<br><b>Illinovano</b><br>10 Сотруждательные дрезникт<br><b>III Actoris consisted</b><br><b>AA</b><br>6.14<br>1,740 | Financing | <b>FORE LEE Oceanoil section ascent ?</b> |  |  |  |  |          |
|----------------------------------------------------------------------------------------------------|-----------|-------------------------------------------|--|--|--|--|----------|
|                                                                                                    |           |                                           |  |  |  |  |          |
|                                                                                                    |           |                                           |  |  |  |  |          |
|                                                                                                    |           |                                           |  |  |  |  |          |
|                                                                                                    |           |                                           |  |  |  |  |          |
|                                                                                                    |           |                                           |  |  |  |  |          |
|                                                                                                    |           |                                           |  |  |  |  |          |
|                                                                                                    |           |                                           |  |  |  |  |          |
|                                                                                                    |           |                                           |  |  |  |  |          |
|                                                                                                    |           |                                           |  |  |  |  |          |
|                                                                                                    |           |                                           |  |  |  |  | ۰        |
|                                                                                                    |           |                                           |  |  |  |  |          |
|                                                                                                    |           |                                           |  |  |  |  | o.       |
|                                                                                                    |           |                                           |  |  |  |  | Q)<br>a. |
|                                                                                                    |           |                                           |  |  |  |  | o.       |
|                                                                                                    |           |                                           |  |  |  |  |          |
|                                                                                                    |           |                                           |  |  |  |  |          |
|                                                                                                    |           |                                           |  |  |  |  |          |
|                                                                                                    |           |                                           |  |  |  |  |          |
|                                                                                                    |           |                                           |  |  |  |  |          |
|                                                                                                    |           |                                           |  |  |  |  |          |
|                                                                                                    |           |                                           |  |  |  |  |          |
|                                                                                                    |           |                                           |  |  |  |  |          |
|                                                                                                    |           |                                           |  |  |  |  |          |
|                                                                                                    |           |                                           |  |  |  |  |          |
|                                                                                                    |           |                                           |  |  |  |  |          |
|                                                                                                    |           |                                           |  |  |  |  |          |
|                                                                                                    |           |                                           |  |  |  |  |          |
|                                                                                                    |           |                                           |  |  |  |  |          |
|                                                                                                    |           |                                           |  |  |  |  |          |
|                                                                                                    |           |                                           |  |  |  |  |          |
|                                                                                                    |           |                                           |  |  |  |  |          |
|                                                                                                    |           |                                           |  |  |  |  |          |
|                                                                                                    |           |                                           |  |  |  |  |          |
|                                                                                                    |           |                                           |  |  |  |  |          |
|                                                                                                    |           |                                           |  |  |  |  |          |
|                                                                                                    |           |                                           |  |  |  |  |          |
|                                                                                                    |           |                                           |  |  |  |  |          |

Рис. 140. Добавление позиции по акту дополнительных затрат

- <span id="page-100-1"></span> Наименование: выбрать название работ/затрат из справочника (справочник Работы" - заполняется Администратором системы. Если нужное значение отсутствует, обратитесь в Техническую поддержку);
- Ед. измерения выбор из справочника Системы;
- Количество объем работы/затраты;
- Цена единицы без НДС, руб.;
- Количество по факту не заполнять;
- Подтверждающий документ указать документ, подтверждающий затраты исполнением работ, из ранее загруженных в систему документов

Прим. Документация предварительно загружается в подраздел "Сопроводительные документы"

(Меню/Реестры/Реестр ОКВ/Паспорт ОКВ/ Документация/ Сопроводительная документация).

Загруженный акт дополнительных затрат имеет статус «Формирование», для дальнейшей проверки необходимо переводить его в другие статусы в зависимости от роли - подрядчику необходимо перевести акт дополнительных затрат из статуса «Формирование» в статус «В работе у ПО».

Перевод статуса из одного состояния в другое можно выполнить двумя способами:

- на выбранной записи нажать на функциональный элемент  $\overline{38}$ , в окне изменения статуса выбрать статус, нажав на кнопку **и в строке «Новый** статус»;
- в акте дополнительных затрат нажать на функциональный элемент  $\mathbb{R}$ , в окне изменения статуса выбрать статус, нажав на кнопку  $\mathbb{I}$  в строке «Новый статус».

Далее к проверке приступает Куратор, который проставляет в позиции акта дополнительных затрат фактический объем выполнения.

Для проверки выполненных объемов по загруженным актам Куратору необходимо открыть раздел «Акты» паспорта объекта, отфильтровать акты со статусом «В работе у ПО» [\(Рис.](#page-101-0) 141).

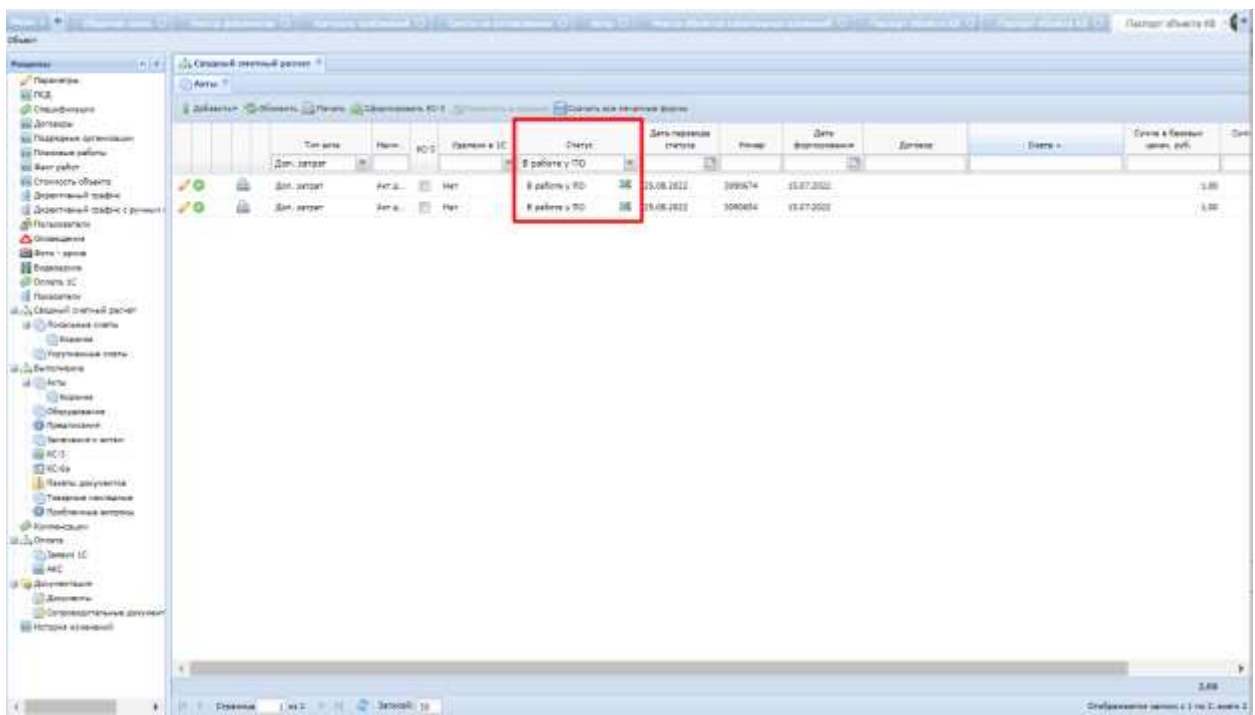

<span id="page-101-0"></span>Рис. 141. Фильтрация актов дополнительных затрат по статусу «В работе у ПО»

В основном акте выполненных работ необходимо проставить фактический объем по каждой позиции. Это можно сделать несколькими методами:

1. проставить массово всем позициям стопроцентный объем, который был заложен в акте выполненных работ, - нажать кнопку «Установить 100% выполнения» [\(Рис.](#page-102-0) 142);

| m(a)                                                                                                    | ally Creatmail: restraint instead. 10                            |                                                                                                    |                                                                           |                  |                                            |         |                             |      |                              |      |               |
|----------------------------------------------------------------------------------------------------|------------------------------------------------------------------|----------------------------------------------------------------------------------------------------|---------------------------------------------------------------------------|------------------|--------------------------------------------|---------|-----------------------------|------|------------------------------|------|---------------|
| Peasons<br>Chromeron<br>$\overline{AB}$ real.<br>all Owunderstate<br>in Grosse<br><b>АК Пакрылая предпавля-</b><br>asi Finaussum pahanu-<br>all warr patient<br><b>Bir Chicoson</b> of sects<br>16 Delemented tradio<br>12 Gizern-kourt Nadist clarenari (<br><b>SR Fisikassenere</b><br><b>AD</b> Drivewand<br><b>GRACIO LADINA</b><br><b>El franciazion</b><br>di Divana IC.<br><b>El Tisiatanova</b><br>(8) Extend menuil server<br>U Christian new<br><b>Cificannel</b><br>C/Vipyhi-binadi bishe/<br>III. J. Balterinesse | Stereo - Eastwer 10<br>Hassaw   Almos /<br>details or<br>$2 + 1$ | THE R. P. L. MAY ANNUAL MEMBERS OF IT.<br>(3) Yanweed Mid   C<br>Houses Chines Silver Chromes III's<br><b><i>Tarricolesses</i></b><br>Термера рабоче: | <b>COCEANIMANAL RECANNING</b><br>Евица следния   Комнозия<br><b>HHILL</b> | $120 -$<br>1.00. | law specialities. Domecy funnist Character | 1.00 9% | <b>WAT</b><br>$T_{\rm eff}$ | 8.00 | Domectic Hill Element<br>146 | 1.00 | <b>Floore</b> |
| a these<br>C) Rommer<br><b>Exploration</b><br><b>IS Toursidem</b><br><b>Children debt in Artists</b><br>Bellebra.<br>日中か<br>Threw Johnsons<br>Telápiste vactazina<br><b>C</b> Tushmore eclasses<br>(Florence)<br><b>Study Devices</b><br>Cheese IC<br><b>GLAC</b><br>of La Zilkyreentaure<br><b>STANDARD</b><br>Comprehensive program<br>all Himper 41 reserved.                                                                                                    |                                                                  |                                                                                                    |                                                                           |                  |                                            |         |                             |      |                              |      |               |
|                                                                                                    |                                                                  |                                                                                                    |                                                                           |                  |                                            |         |                             |      |                              |      |               |
|                                                                                                    |                                                                  |                                                                                                    |                                                                           |                  | 3,000                                      |         |                             | A.H. | 1,887                        |      |               |

Рис. 142. Кнопка «Установить 100% выполнения» всем позициям

<span id="page-102-0"></span>3) проставить каждой позиции объем – ввести с клавиатуры в поле «Количество по факту» по соответствующей позиции [\(Рис.](#page-102-1) 143);

| Firestone                                   |                                                  |                                                               |                              |      |     |                                                      |                |                        |                                 |        |  |  |  |
|---------------------------------------------|--------------------------------------------------|---------------------------------------------------------------|------------------------------|------|-----|------------------------------------------------------|----------------|------------------------|---------------------------------|--------|--|--|--|
|                                             | <b>UNITED THE COMMUNITIONS CONTINUES INCOME.</b> |                                                               |                              |      |     |                                                      |                |                        |                                 |        |  |  |  |
| <b>Chosets</b><br><b>Gil mon</b>            | US Arrive TTT, Ann announcement MOSENSKIN, 17    |                                                               |                              |      |     |                                                      |                |                        |                                 |        |  |  |  |
| <b>Of Checkmann</b><br>Sil Arrests          | <b>District: Lit gallerie is fifty</b>           | Q   Starters (OCT)   Q                                        |                              |      |     |                                                      |                |                        |                                 |        |  |  |  |
| Ш Подокрым сутвитации                       | Therease [ Rome ]                                |                                                               |                              |      |     |                                                      |                |                        |                                 |        |  |  |  |
| us finances auditio<br><b>III</b> beingaber |                                                  | Elforson, Darlien, Götesm Gitteren, Will, Editor-cost mission |                              |      |     |                                                      |                |                        |                                 |        |  |  |  |
| to Cromora Mastra<br>Il Spermend locker     | <b>AGAINSTAN</b>                                 | <b>NUMBER</b>                                                 | Alerman condition Equivalent |      |     | Level sciencial Sell. Charmers-Sell kd., Chasse KdC. | $\overline{a}$ | HALL<br><b>Chairma</b> | <b>Robinschild für Statifer</b> | fazre. |  |  |  |
| 18 Arent result (paint 1 painted 6)         |                                                  |                                                               |                              |      |     |                                                      |                |                        |                                 |        |  |  |  |
| differentiation                             | $\mathcal{J}$ 1:                                 | Tepenins indicate                                             | terias                       | 1.00 | 128 |                                                      | 1,30 3%        | 3,00                   | 1.00                            |        |  |  |  |
| <b>ACTINUME</b>                             |                                                  |                                                               |                              |      |     |                                                      |                |                        |                                 |        |  |  |  |
| <b>EDITOR</b> - Novie                       |                                                  |                                                               |                              |      |     |                                                      |                |                        |                                 |        |  |  |  |
| <b>H</b> RAMARECH                           |                                                  |                                                               |                              |      |     |                                                      |                |                        |                                 |        |  |  |  |
| UP Orders III                               |                                                  |                                                               |                              |      |     |                                                      |                |                        |                                 |        |  |  |  |
| <b>Gregorian</b>                            |                                                  |                                                               |                              |      |     |                                                      |                |                        |                                 |        |  |  |  |
| il cia/lensual portrad percer-              |                                                  |                                                               |                              |      |     |                                                      |                |                        |                                 |        |  |  |  |
| U. C. Politikewic cretter                   |                                                  |                                                               |                              |      |     |                                                      |                |                        |                                 |        |  |  |  |
|                                             |                                                  |                                                               |                              |      |     |                                                      |                |                        |                                 |        |  |  |  |
| C Histories                                 |                                                  |                                                               |                              |      |     |                                                      |                |                        |                                 |        |  |  |  |
| <b>Commenced Indian</b>                     |                                                  |                                                               |                              |      |     |                                                      |                |                        |                                 |        |  |  |  |
| University                                  |                                                  |                                                               |                              |      |     |                                                      |                |                        |                                 |        |  |  |  |
| 18 El Arre                                  |                                                  |                                                               |                              |      |     |                                                      |                |                        |                                 |        |  |  |  |
| C Krazmes                                   |                                                  |                                                               |                              |      |     |                                                      |                |                        |                                 |        |  |  |  |
|                                             |                                                  |                                                               |                              |      |     |                                                      |                |                        |                                 |        |  |  |  |
| <b>Chockensiers</b>                         |                                                  |                                                               |                              |      |     |                                                      |                |                        |                                 |        |  |  |  |
| <b>ID Townstown</b>                         |                                                  |                                                               |                              |      |     |                                                      |                |                        |                                 |        |  |  |  |
| El brendere è actasi-                       |                                                  |                                                               |                              |      |     |                                                      |                |                        |                                 |        |  |  |  |
| <b>BUILD</b>                                |                                                  |                                                               |                              |      |     |                                                      |                |                        |                                 |        |  |  |  |
| <b>Discrime</b>                             |                                                  |                                                               |                              |      |     |                                                      |                |                        |                                 |        |  |  |  |
|                                             |                                                  |                                                               |                              |      |     |                                                      |                |                        |                                 |        |  |  |  |
| E Tenans provisions                         |                                                  |                                                               |                              |      |     |                                                      |                |                        |                                 |        |  |  |  |
| C17 Troppingue mentionword                  |                                                  |                                                               |                              |      |     |                                                      |                |                        |                                 |        |  |  |  |
| El Factivement atrigone                     |                                                  |                                                               |                              |      |     |                                                      |                |                        |                                 |        |  |  |  |
| di nazionazioni                             |                                                  |                                                               |                              |      |     |                                                      |                |                        |                                 |        |  |  |  |
| is J.Drists                                 |                                                  |                                                               |                              |      |     |                                                      |                |                        |                                 |        |  |  |  |
| Clintene SC                                 |                                                  |                                                               |                              |      |     |                                                      |                |                        |                                 |        |  |  |  |
|                                             |                                                  |                                                               |                              |      |     |                                                      |                |                        |                                 |        |  |  |  |
| <b>EQ AND</b>                               |                                                  |                                                               |                              |      |     |                                                      |                |                        |                                 |        |  |  |  |
| al la Assemblane                            |                                                  |                                                               |                              |      |     |                                                      |                |                        |                                 |        |  |  |  |
| <b>Undergrowth</b>                          |                                                  |                                                               |                              |      |     |                                                      |                |                        |                                 |        |  |  |  |
| C Completed Mission anyment                 |                                                  |                                                               |                              |      |     |                                                      |                |                        |                                 |        |  |  |  |
| all reveale consumer.                       |                                                  |                                                               |                              |      |     |                                                      |                |                        |                                 |        |  |  |  |
|                                             |                                                  |                                                               |                              |      |     |                                                      |                |                        |                                 |        |  |  |  |
|                                             |                                                  |                                                               |                              |      |     |                                                      |                |                        |                                 |        |  |  |  |
|                                             |                                                  |                                                               |                              |      |     |                                                      |                |                        |                                 |        |  |  |  |

<span id="page-102-1"></span>Рис. 143. Проставление фактического числа исполнения

4) проставить фактическое число исполнения – нажатием на функциональный элемент по позиции. В открывшемся окне ввести значение по полю «Количество по факту» и нажать «Сохранить» [\(Рис.](#page-103-0)  [144\)](#page-103-0).

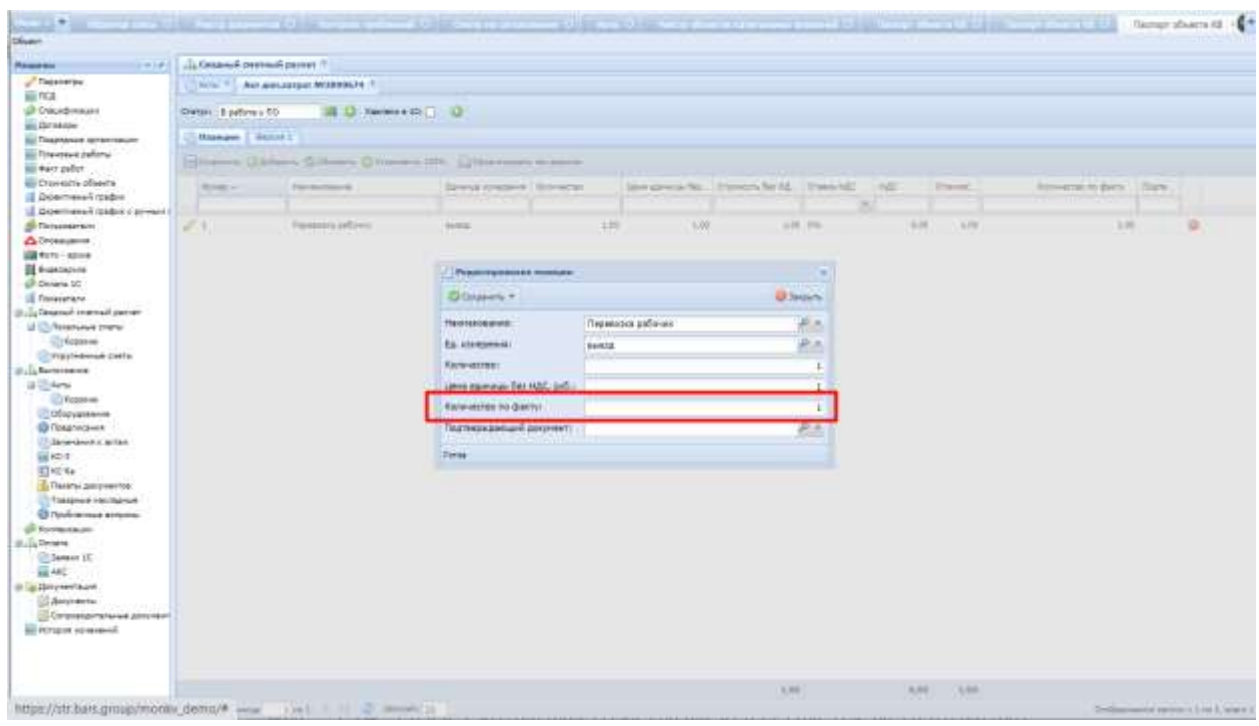

Рис. 144. Проставление фактического числа исполнения

<span id="page-103-0"></span>После проверки укрупненного акта выполненных работ его необходимо перевести на дальнейшую проверку в сметный отдел - перевести из статуса «В работе у ПО» в статус «В работе СО» [\(Рис.](#page-104-0) 145).

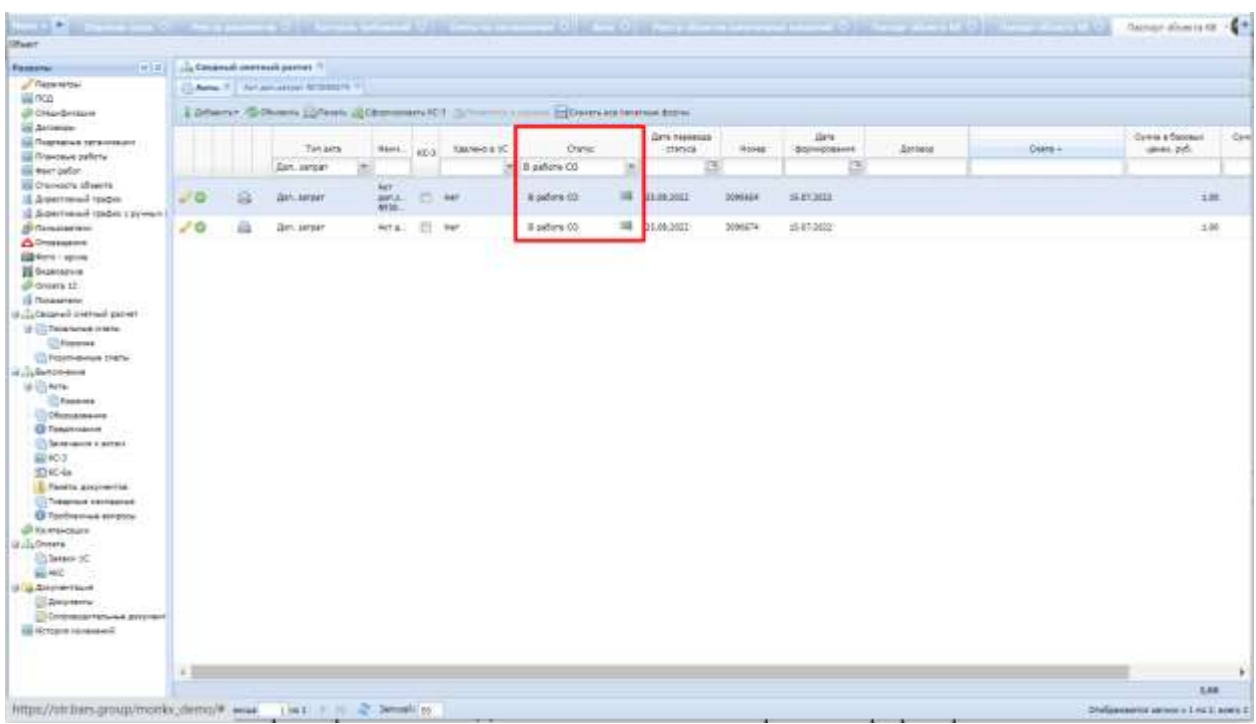

#### Рис. 145. Фильтрация актов по статусу «В работе СО»

<span id="page-104-0"></span>Далее необходимо открыть акт дополнительных затрат нажатием на функциональный элемент в строке записи либо дважды нажать мышью на саму строку и начать проверку выполненных объемов.

После проверки акта дополнительных затрат и формирования печатной формы КС-2 его необходимо перевести из статуса «В работе у СО» в статус «Сформирован КС-2».

Проверка на непревышение стоимости договора, проверка на непревышение суммы по определенному типу ВКВ осуществляется аналогичным способом, ранее описанным в подразделе «Основной акт выполненных работ».

Далее подрядчик печатает КС-2 и отправляет их на оплату.

Формирование печатной формы КС-3 осуществляется аналогичным способом, ранее описанным в подразделе «Основной акт выполненных работ».

## **Корзина (Акты)**

Подраздел содержит информацию об актах, которые находятся в корзине, а именно:

- по акту не сформирована печатная форма КС-2;
- при переносе в корзину связь с договором стирается;
- акт не отображается в реестре актов выполненных работ и в Паспорте ОКВ, отчетах;
- акт, находящийся в корзине, не участвует в проверках.

Подраздел имеет табличную форму и состоит из столбцов «Id», «Номер», «Дата», «Смета», «Сумма в базовых ценах, руб.», «Сумма в текущих ценах, руб.».

Поместить акт в корзину возможно путем выделения строки акта и нажатием кнопки «Поместить в корзину» [\(Рис.](#page-105-0) 146)

| <b>Passana</b>                                                                                                    |               |             |                                     |               |                                                                         |        |              |       |                     |   |                                 |   |               |                               |          |                                                    |                   |
|----------------------------------------------------------------------------------------------------|---------------|-------------|-------------------------------------|---------------|-------------------------------------------------------------------------|--------|--------------|-------|---------------------|---|---------------------------------|---|---------------|-------------------------------|----------|----------------------------------------------------|-------------------|
| Personnel<br>aina                                                                                                    | <b>Base</b> 1 |             |                                     |               |                                                                         |        |              |       |                     |   |                                 |   |               |                               |          |                                                    |                   |
| di Daugustus                                                                                                    |               |             |                                     |               | Libbon's Gibbon Chan (Chemon II) Sheems case   Destura tensi bow        |        |              |       |                     |   |                                 |   |               |                               |          |                                                    |                   |
| <b>SE Zornasse</b><br><b>ALL PRODUCES TOTALITY</b><br><b>ED Provision publics</b>                                                                                                    |               |             | Tel arts                            |               | <b>FAILE-2004</b>                                                       | es al- | name in the  |       | <b>Crarer</b>       |   | <b>Zir's movedale</b><br>CHIVIE |   | <b>HOME</b>   | Ears.<br><b>Organizations</b> | Acctions | B <sub>0</sub>                                     | fired by<br>under |
| <b>Bitwratter</b>                                                                                                    |               |             |                                     | $\frac{1}{2}$ |                                                                         |        |              | $\pm$ |                     |   |                                 | × |               | т                             |          |                                                    |                   |
| all'Osternichi abserta<br>15 Srpectivewit roadwa<br><b>E Arewroaked rasker a termen</b>                                                                                                    | J.D           | <b>Sing</b> | CHANNEL                             |               | ANT DEAL RIFORDERS PO<br>conta (29-01-01) Happinser<br><b>ALLEGANCE</b> | 361    | <b>THEFT</b> |       | <b>Bigreattlene</b> | 踊 | manaux                          |   | <b>ISSUED</b> | 10.01.1911                    |          | +15 Ing or 11.01.0121   (H-11-02) Halomak Salesmen |                   |
| <b>Si Tronaversoni</b><br>Д. Отовещение<br><b>List World - spread</b><br><b>III</b> Instruction<br>(8 Decene 12)<br><b>IS Tongstrate</b><br><b>B.D.Congrad community</b><br>12 C Reservant trend<br>UNIQUA-M<br><b>Citizatement carrs</b><br>Il di Senatebrie<br>ULTRANS<br><b>Chicone</b><br>Общанные<br>@Tearvicaver<br>О демонста игра<br>道 10-1<br>回転か<br>Therefor assurances<br><b>ITS Toesawark varsitalises</b><br><b>El l'activement acistico</b><br>(Phoenantener)<br>IS Ju benere<br>Savery II<br><b>BEAK</b><br>13 - Депунатация<br>G Aniversity | 10            | 茲           | <b>EDIDANA</b>                      |               | Air as  MIDSCIPH na cic  [ ] Hart                                       |        |              |       | ili patura y riti   |   | W introduc                      |   | 1005394       | 16.84.1818                    |          | Record Australian Telephone                        |                   |
| Constitution and constant<br><b>Bill Detroited strategies</b>                                                                                                    |               |             |                                     |               |                                                                         |        |              |       |                     |   |                                 |   |               |                               |          |                                                    |                   |
|                                                                                                    | $\sim$        |             |                                     |               |                                                                         |        |              |       |                     |   |                                 |   |               |                               |          |                                                    |                   |
|                                                                                                    | P III Doesna  |             | THE R. P. LEWIS CO., LANSING, MICH. |               |                                                                         |        |              |       |                     |   |                                 |   |               |                               |          | Dreftswown'de lamate of 1 hs E water 2             |                   |

Рис. 146. Помещение акта в корзину

<span id="page-105-0"></span>Извлечь акт в общий реестр возможно путем выделения строки акта и нажатием кнопки «Извлечь из корзины» (Рис. 241).

| <b><i><u>Natakini</u></i></b>                                                                                                    | [0] ( ) Terrory 7   Drawn 7   D. Research                                |                                                |                |                               |                               |
|----------------------------------------------------------------------------------------------------|--------------------------------------------------------------------------|------------------------------------------------|----------------|-------------------------------|-------------------------------|
| <b>Superty</b><br>E 753<br>di Drackmann                                                                                                    | <b>CEANIN</b><br><b>Recove Data1 R</b><br>Schleck<br>Macrove of statemen |                                                |                |                               |                               |
| EL Antwiew<br>all Topplanes (graw) buyer<br><b>El francesco politico</b>                                                                                                    | Autum<br>to:                                                             | <b>Sans</b>                                    | <b>Generic</b> | Contra Escalar<br>Lavan, Joh. | Dynas a resumer<br>sweet sys. |
| to buy saler<br>to Docume shares<br>15 September/ readers<br>LE Zomerinssun readers coverent t<br>di-Totulosatano<br><b>Californians</b><br><b>Gill Dark - approx</b><br><b>B</b> frasmens<br>all Denis's LC<br>(5 Rossztran)<br>il clubrated percent proor-<br>U C) Relationed Eletter<br>C.Oustone<br>11 Freeholdsbuk trikha<br>a cluberomente | <b>JIBBA 199294</b>                                                      | 18.87.2000<br>Farmer psyrptometr revessagered. |                | 373 841.00                    | <b>SITABLE</b>                |
| With Arts<br>C/Gasses<br>Принимание<br><b>O</b> Texansa-ee<br><b>Collected and Carried </b>                                                                                                    |                                                                          |                                                |                |                               |                               |
| 提校生<br>S340-64<br>Peneta abovementa<br>Theaseast centapies<br><b>B</b> Technology progress<br><b>SI Kennetsunt</b><br>il clufmers<br><b>CELLANOR</b> 10<br>GE AND<br>If in Dromman<br><b>Gilmenne</b><br>Compression francisco government<br>III Kristink continued                                                                              |                                                                          |                                                |                |                               |                               |
|                                                                                                    |                                                                          |                                                |                | 333 8 KV/40                   | <b>ALT STEAKS</b>             |

Рис. 147. Извлечение акта из корзины

# **6.2.5.15.2 Оборудование**

Раздел содержит информацию по позициям основных актов выполненных работ со сформированной печатной формой КС-2 с типом «Оборудование» [\(Рис.](#page-106-0)  [148\)](#page-106-0).

| $-1411$<br>Petersma                                                                                                    |                        | "Thomas ? [ Dramo ?] Ja Satananas ? |                                                               |          |                 |                               |         |                     |                                                       |                                    |                     |                                  |
|----------------------------------------------------------------------------------------------------|------------------------|-------------------------------------|---------------------------------------------------------------|----------|-----------------|-------------------------------|---------|---------------------|-------------------------------------------------------|------------------------------------|---------------------|----------------------------------|
| J <sup>2</sup> Faplowing                                                                                                    |                        |                                     | [Alti III] [] Notice (Arts) V   Teams and V   [] Municipals V |          |                 |                               |         |                     |                                                       |                                    |                     |                                  |
| <b>BETCH</b><br><b>O' Craumbreauer</b>                                                                                                    |                        | Sidown: Lahemi Lattonew sharement   |                                                               |          |                 |                               |         |                     |                                                       |                                    |                     |                                  |
| El lovovou<br>as Tozonamie aztantzaure<br>ser Trianssam palares                                                                                                    | <b>Parent AVIS III</b> | District Seller                     | <b>PAAGES</b>                                                 | Han      | Oliocasses      | Parmiciance                   | \$4,000 | Higgest (Vancourte) | Crossmeres ass em<br>arty a francisco.<br>cannot achi | Distorporty 30 AS-<br>mi amp indi- | Owners : KEL<br>w6. | Crossmetia<br>soon a fu<br>area. |
| <b>Big Story police</b><br><b>Bill Chemistry, Idvanta</b>                                                                                                    | 1229434                | <b>Trainmatical text</b>            | 2. Startportery pros.                                         | $\equiv$ | 82.1.01.09.0004 | Businessment astronomers, and |         |                     | 78.63                                                 | 75.61                              | <b>REAL</b>         |                                  |
| (E Zebermaud ryador)<br>- В Доветнаный график с речным л<br><b>B-Tonalderen</b><br><b>Children</b>                                                                                                    | 3009634                | RICHDINGHI                          | I Europe-term.                                                | 40       | 62 1.01.09 9000 | Высокнувні авточетки.  . 27   |         |                     | 11.34                                                 | 21.34                              | 81.04               |                                  |
| Gill Service and All<br><b>B</b> franciaris<br>@ Denera 10<br>III focaserato<br>il  Dození cerver provr-<br>14 UT/Noteborisch (method<br>COLORADO<br>C Patrimony clocks<br>U.S. Barroweves<br>B CARN<br>UTERepressions<br><b>BENGINSTEIN</b><br>C Services areas<br><b>福权)</b><br><b>STAC-AA</b><br>Terent amorement<br>Tressues contained<br><b>O Flechnerway screams</b><br><b>OF REVIEWERS</b><br>al Eufenera<br>CO Sangery 31<br>as etc.<br>Il a longiturage<br><b>Sillnesserv</b><br>Distances of Manuel Abbredit<br><b>Bill Rillabet announced</b> | 4.11                   |                                     |                                                               |          |                 |                               |         |                     |                                                       |                                    |                     | ٠                                |

Рис. 148. раздел «Оборудование» в паспорте Объекта КВ

<span id="page-106-0"></span>Раздел «Оборудование» имеет табличную форму и состоит из столбцов «Номер акта», «Статус акта», «Раздел», «Номер», «Обоснование», «Наименование», «Ед. изм.», «Индекс стоимости», «Стоимость ед. по акту в базовых ценах, руб.», «Стоимость за ед. по акту, руб.», «Стоимость с НДС, руб.», «Стоимость ед. по смете в базовых ценах, руб.», «Стоимость за ед. по смете, руб.», «Кол-во по смете», «Кол-во по тек. акту», «Кол-во по факту\*», «Сумма по акту в базовых ценах, руб.», «Сумма по тек. акту, руб.», «Сумма по смете в базовых ценах, руб.», «Сумма по смете, руб.», «Сумма с НДС, руб.», «Сумма по тов. накл. за ед., руб.», «Закрыто\*», «По ТН», «ЗСР», «Доставка».

По нажатию на кнопку «Печать» в разделе «Оборудование» паспорта объекта КВ открывается окно «Выбор актов для печати» [\(Рис.](#page-107-0) 149). По выбранным актам по кнопке «Печать» формируется печатная форма в форме xls.

|                                                                                                    | The Carolina Committee T. C. Services T. L. C. Restrictional T. |                                |                                                     |           |                          |                             |           |                                              |                                          |                 |                     |                   |
|----------------------------------------------------------------------------------------------------|-----------------------------------------------------------------|--------------------------------|-----------------------------------------------------|-----------|--------------------------|-----------------------------|-----------|----------------------------------------------|------------------------------------------|-----------------|---------------------|-------------------|
| all'Internette:<br>GLYCA:                                                                                                    |                                                                 |                                | [And II] [Change from II] Harrison 9, [Collegenced] |           |                          |                             |           |                                              |                                          |                 |                     |                   |
| (EDMAN-HAH)<br>G. Arrente.                                                                                                    | Giltown gifters at here of a more.                              |                                |                                                     |           |                          |                             |           |                                              |                                          |                 |                     |                   |
| al Nazione gravatere                                                                                                    | <b>Association</b>                                              | CONCARD                        | Pages.                                              | RFL.      | <b>Horses</b>            | Rikman Colorado             | Striker.  |                                              | 21 Investment in 1993.<br>will a farmer. | Construction    | <b>CONNECTIVITY</b> | 20403<br>11444444 |
| <b>Gill Province Unfortu-</b><br>Ei ser utur                                                                                                    |                                                                 |                                | <b>Bulles serve and tenant</b>                      |           |                          |                             |           | $=4.$                                        | and cars.                                |                 |                     | and it            |
| Ed Discount of Editor                                                                                                    | 2000424<br><b>KIRCLE</b>                                        | <b>RUSSIANS</b>                | -Directo saltid                                     |           |                          |                             |           | <b>O</b> Tening                              | 79.43<br>35.36                           | To di-<br>76367 | 46.30<br>35.HE      |                   |
| US Assemblance MARINE<br>17. Department to relief 1 dermatt.<br>di finanzeno<br><b>CLOSELAND</b><br>28 to = 1 drive                                                                                                    |                                                                 | <b><i><u>Provident</u></i></b> | IT HIMIL GITABLE<br>in super statement              | 19.87.001 | Zim arts  Zim biometries | <b>ZTAYA</b><br>Stewarten i | 120712-00 | Oyres & Gabber  Grient imparts<br>120-094-04 |                                          |                 |                     |                   |
| <b>El hummons</b><br>AR Denen SC<br>di Avazzinini<br>The Conservation State Customer<br>at CT-Newtownet Institu-<br>Change.<br>CONSTRAINING OWN.<br>it. La Bertramento<br>in Checker<br>Chicago and<br>./ Dimanuane<br><b>ID Financial</b><br>The Medicine of Artists<br>最长问:<br><b>IEFRO BA</b><br>Il Florence determined<br>22 Toxanee interacted<br>All Turning was purposed<br>(I homeware)<br>A.Library<br>To Themeler 72<br>盲环 |                                                                 |                                | H. K. Openal Limb - H. C. Sevenkin                  |           |                          |                             |           | Distances in Market I for Lineral L.         |                                          |                 |                     |                   |
| <b>A A BAYWOODS</b><br>Silliumers.<br>C Innoversion of pourse!<br>SL Personal contracts.                                                                                                    | $+11$                                                           |                                |                                                     |           |                          |                             |           |                                              |                                          |                 |                     |                   |

<span id="page-107-0"></span>Рис. 149. окно «Выбор актов для отчета» при нажатии кнопки «Печать» в разделе «Оборудование»

По нажатию на кнопку «Перечень оборудования» в разделе «Оборудование» паспорта объекта КВ открывается окно «Выбор актов для печати» [\(Рис.](#page-107-0) 149). По выбранным актам по кнопке «Печать» формируется печатная форма в форме xls ([Рис.](#page-107-1) 150).

|           | ОКВ: TЦ "Адмирал" |                 |                                                                       |     | Новно договори.       |    | 4-19/cvg or 15.07.2022                         |                    |                              |
|-----------|-------------------|-----------------|-----------------------------------------------------------------------|-----|-----------------------|----|------------------------------------------------|--------------------|------------------------------|
| R2<br>n/n | NO Aicha          | Обоснования     | Наменавания оборудования                                              |     | EE H3M, OGUINE NOT-RO |    | Ставка НДС. Станность за ед. по<br>ascry, pyb. | Upra               | Cynesis c HДC, pyb.<br>Boero |
|           |                   |                 |                                                                       |     |                       |    |                                                | <b>SEARCH</b><br>۰ | 5570<br>10                   |
|           | 3089634           | 62.1.01.09-0004 | Выключатели затоматических: «IEK» ВА47-29 1Р<br>6A. каректеристика С  | ur. | 0,000000              | 20 | 79,65                                          | 95,10              | 0,00                         |
| z.        | 3089634           | 62.1.01.09-0005 | Выключители автоматические: «IEK» ВА47-29 1P<br>16А, характеристика С | in  | 0.00000               | 20 | 71,24                                          | 85,06              | 0,00<br>0,00                 |

Рис. 150. Печатная форма «Перечень оборудования»

## <span id="page-107-1"></span>**6.2.5.15.3 Предписания**

Раздел содержит информацию по предписаниям об устранении нарушений при строительстве, реконструкции, капитальном ремонте объекта ([Рис.](#page-108-0) 151).
| <b>Persone</b>                                                                                                    |                                                                                                    |           |               |                |
|----------------------------------------------------------------------------------------------------|----------------------------------------------------------------------------------------------------|-----------|---------------|----------------|
| J <sup>2</sup> Thigh-writing<br><b>VE FICA</b><br><b>О Сматфизации</b><br><b>Will Accompany</b>                                                                                                    | ([Are "] [] Notes (Are) * Respective * [] (Respective *)<br>$\frac{1}{n}$ overall<br>Green.<br>Garlery Science Green |           |               |                |
| as Rozzkared (granddeam<br><b>EX Thismaker Jeferre</b><br>all Darrieder<br><b>BI Craisocy Illustry</b><br>15 Systemicand trades<br>La Anteriora di Italia, corresta il<br>29 Golscolar Min-<br><b>A Crosswear</b><br><b>GRANT LIGHT</b><br><b>III</b> Interception<br><b>DOMA IL</b><br><b>IL Thomsome</b><br>The Dear fourths of the House C.C. II<br>(b) There were credit<br><b>ID Histories</b><br><b>Cingment pew</b><br>$\ \cdot\ _2$ Ramanessen<br>allisten<br><b>El Pacerma</b><br><b>Difference</b><br>О Традистрии<br>Librarianus a letter<br>前位()<br>田和谷<br><b>IL Terety governments</b><br><b>C</b> TRASING NICESSALE<br><b>G Taylornan arrana.</b> | <b>TESTAR</b><br>Zew.<br>Син печитания<br>правлівали.<br>reservations of<br>$\Box$                                   | Greenware | <b>Rysens</b> | Owns<br>$\sim$ |
| <b>Ul Kennessen</b><br>ULLELONARY.<br>Ultrease 10<br><b>BUME</b><br>U. G. Amprovision                                                                                                    |                                                                                                    |           |               |                |

Рис. 151. Раздел «Предписания» в паспорте Объекта КВ

Для того, чтобы создать предписание в Системе, необходимо нажать на кнопку «Добавить» в разделе «Предписания», в окне добавления предписания ([Рис.](#page-109-0) 152) заполнить поля: «Организация», «Договор», «Срок исполнения».

После выбора организации в поле «Электронный адрес» автоматически подтягивается электронный адрес из карточки организации. Если после заполнения поля «Организация» поле «Электронный адрес» пусто, значит в Системе нет информации об электронном адресе организации, необходимо поле «Электронный адрес» заполнить вручную.

При дальнейшем переводе статуса предписания на «На устранении» на указанный электронный адрес организации будет отправлено уведомление со следующим текстом:

«Тема: Предписание о выявлении нарушений №<номер предписания> от <дата предписания>».

Сообщение: Предписание о выявлении нарушений №<номер предписания> от <дата предписания>, выданное <Наименование организации>, в отношении объекта капитального строительства <Наименование объекта>, расположенного по адресу <Адрес объекта> в статусе <Новый статус>.»

Нажать на кнопку «Сохранить».

Поля «№ предписания», «Дата предписания», «Место составления», «Объект КВ», «Куратор» заполняются автоматически. Предписанию присваивается начальный статус «Черновик».

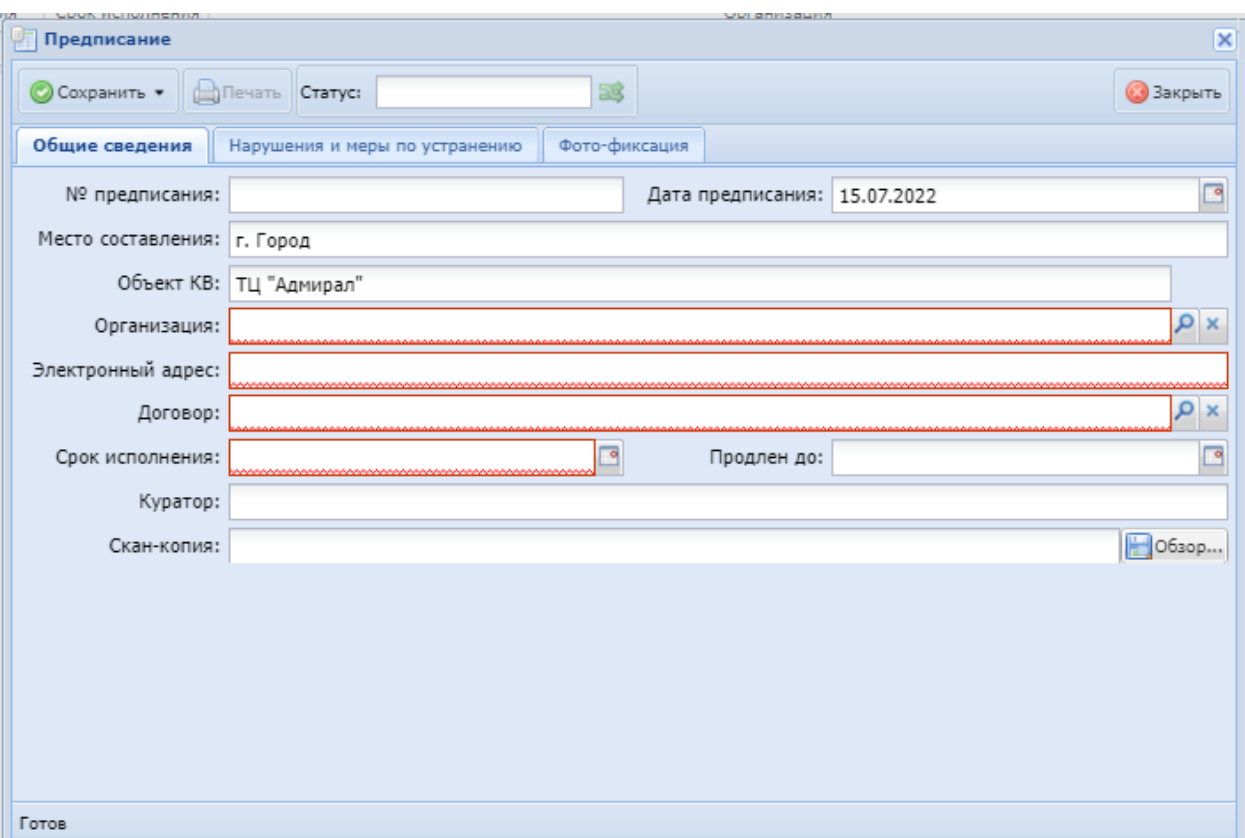

Рис. 152. Карточка предписания

<span id="page-109-0"></span>Для того чтобы в предписании добавить нарушения и меры по устранению, необходимо перейти во вкладку «Нарушения и меры по устранению» [\(Рис.](#page-110-0) 154), нажать кнопку «Ввести нарушения и меры», в окне добавления нарушения [\(Рис.](#page-110-1)  [153](#page-110-1)) заполнить поля: «Типовое нарушение», «Текст нарушения», «Меры по устранению нарушения», «Срок устранения нарушения».

После выбора типового нарушения в поле «Текст нарушения», «Меры по устранению нарушения», «НПА», «Пункт НПА» автоматически подтягиваются справочные значения с возможностью редактирования.

Если в окне выбора типовых нарушений отсутствует нужная запись, то необходимо нажать кнопку «Добавить», заполнить поля, нажать кнопку «Сохранить».

Нажать на кнопку «Сохранить».

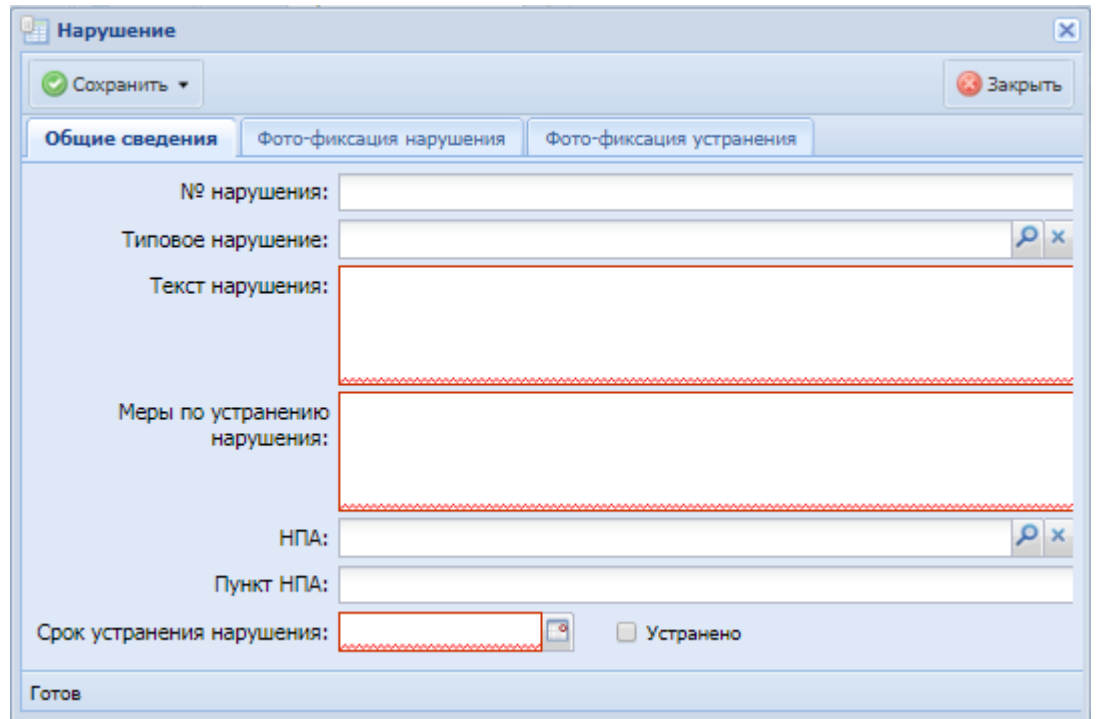

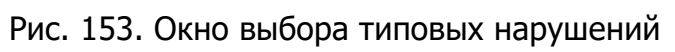

<span id="page-110-1"></span>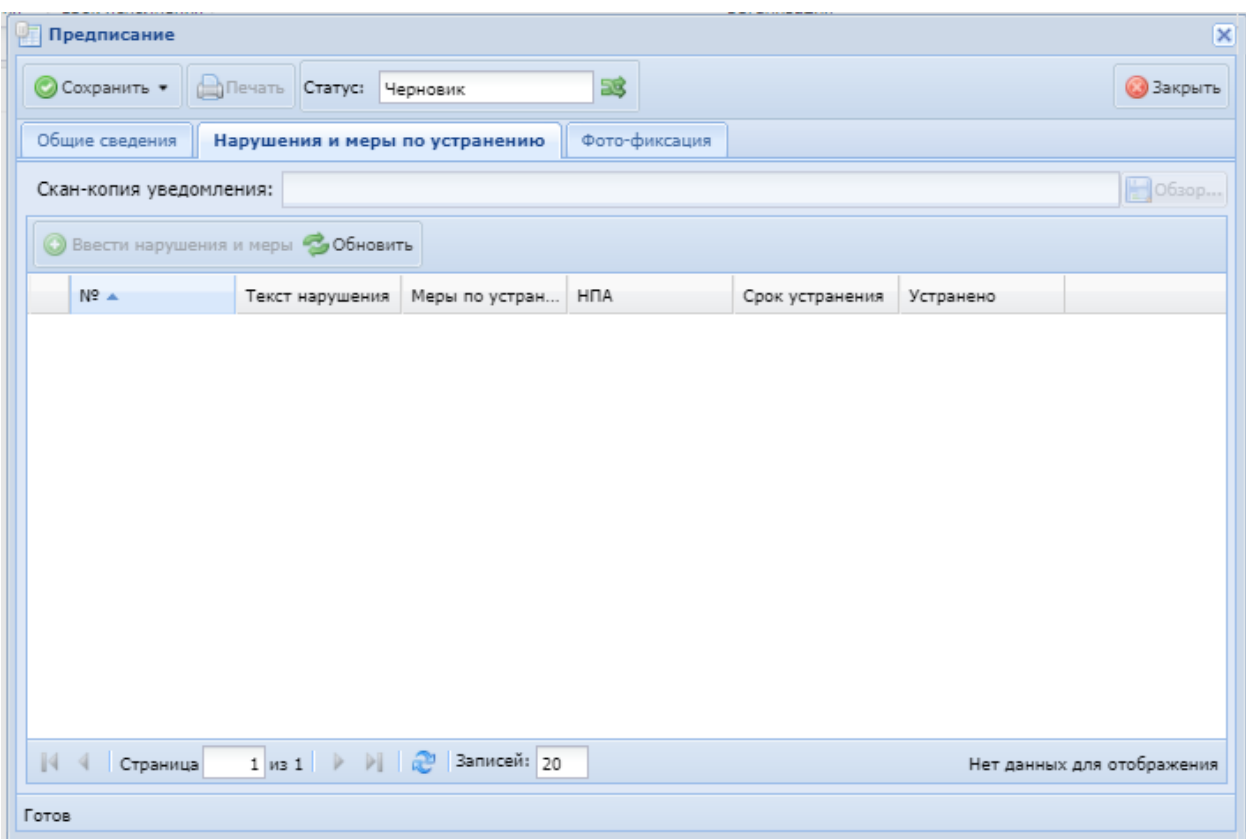

<span id="page-110-0"></span>Рис. 154. Вкладка «Нарушения и меры по устранению»

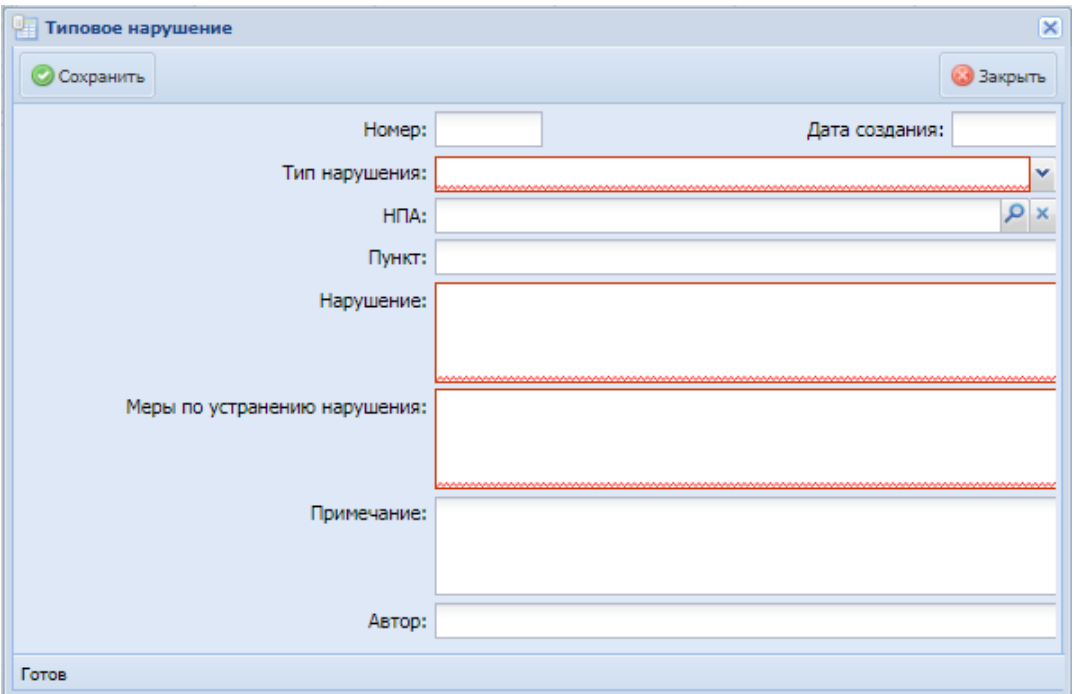

Рис. 155. Карточка нарушения

Для того, чтобы прикрепить фото-фиксацию нарушения, необходимо перейти во вкладку «Фото-фиксация нарушения» [\(Рис.](#page-111-0) 156), нажать на кнопку «Добавить», в карточке добавления фото-фиксации [\(Рис.](#page-112-0) 157) добавить файл в поле «Файл». Сведения в столбце «Наименование» (в нем хранится ссылка для скачивания файла фото-фиксации), «Дата создания», «Автор» заполняются автоматически.

| Нарушение                                           |               |                            | $\overline{\mathsf{x}}$ |
|-----------------------------------------------------|---------------|----------------------------|-------------------------|
| • Сохранить                                         |               |                            | <b>• Закрыть</b>        |
| Общие сведения<br>Фото-фиксация нарушения           |               | Фото-фиксация устранения   |                         |
| <b>• Добавить • Обновить</b>                        |               |                            |                         |
| Наименование                                        | Дата создания | Автор                      |                         |
|                                                     |               |                            |                         |
|                                                     |               |                            |                         |
|                                                     |               |                            |                         |
|                                                     |               |                            |                         |
|                                                     |               |                            |                         |
|                                                     |               |                            |                         |
| 1 из 1   ▷ ▷     2  Записей: 20<br>  √ √   Страница |               | Нет данных для отображения |                         |
|                                                     |               |                            |                         |
| Готов                                               |               |                            |                         |

<span id="page-111-0"></span>Рис. 156. Вкладка «Фото-фиксация нарушения»

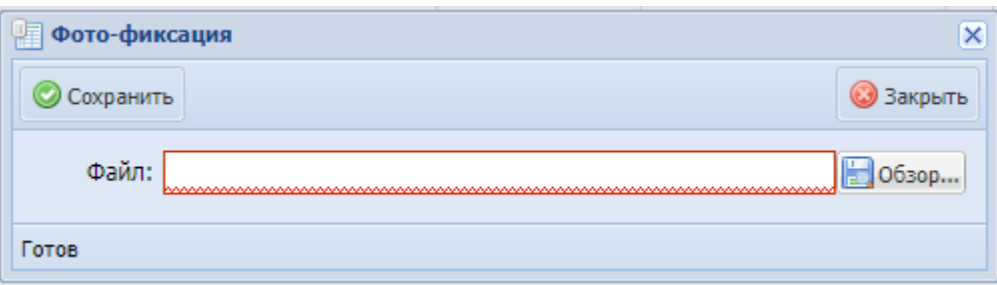

Рис. 157. Карточка фото-фиксации

<span id="page-112-0"></span>Для того, чтобы прикрепить фото-фиксацию устранения нарушения, необходимо перейти во вкладку «Фото-фиксация устранения» [\(Рис.](#page-112-1) 158), нажать на кнопку «Добавить», в карточке добавления фото-фиксации [\(Рис.](#page-113-0) 159) добавить файл в поле «Файл». Сведения в столбце «Наименование» (в нем хранится ссылка для скачивания файла фото-фиксации), «Дата создания», «Автор» заполняются автоматически.

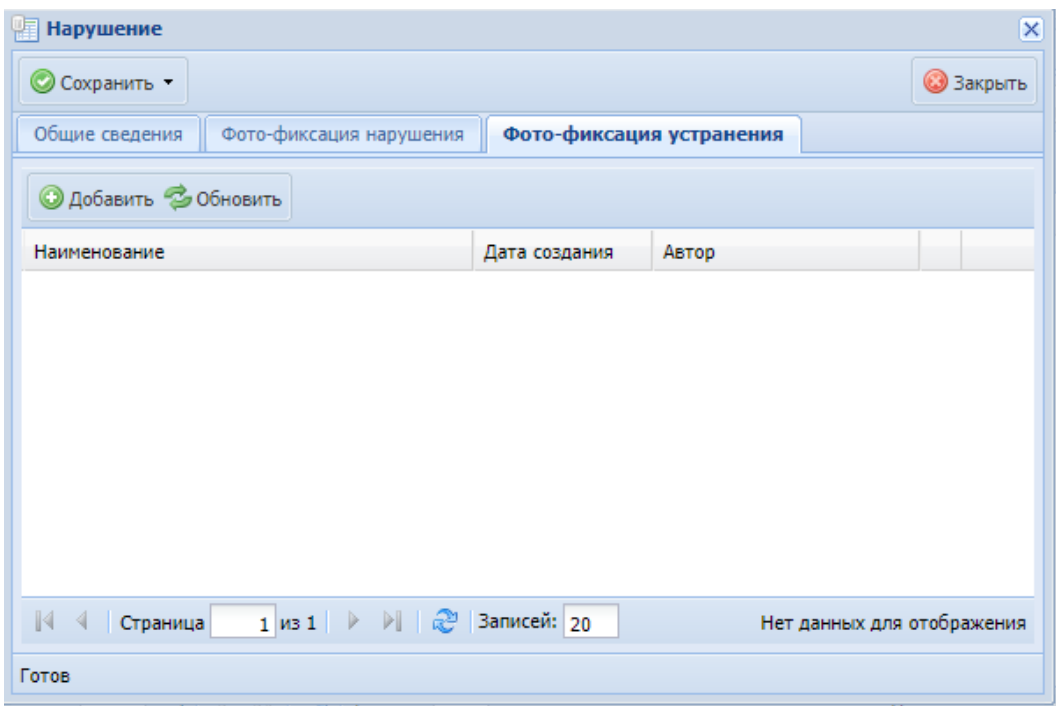

Рис. 158. Вкладка «Фото-фиксация устранения»

<span id="page-112-1"></span>Для того, чтобы просмотреть фото-фиксацию нарушений и устранения нарушений по всему предписанию, необходимо перейти во вкладку «Фотофиксация» карточки предписания [\(Рис.](#page-113-0) 159). В данной вкладке отображаются файлы фото-фиксации по всем нарушениям предписания. В столбцах «Наименование» хранится ссылка для скачивания файла фото-фиксации.

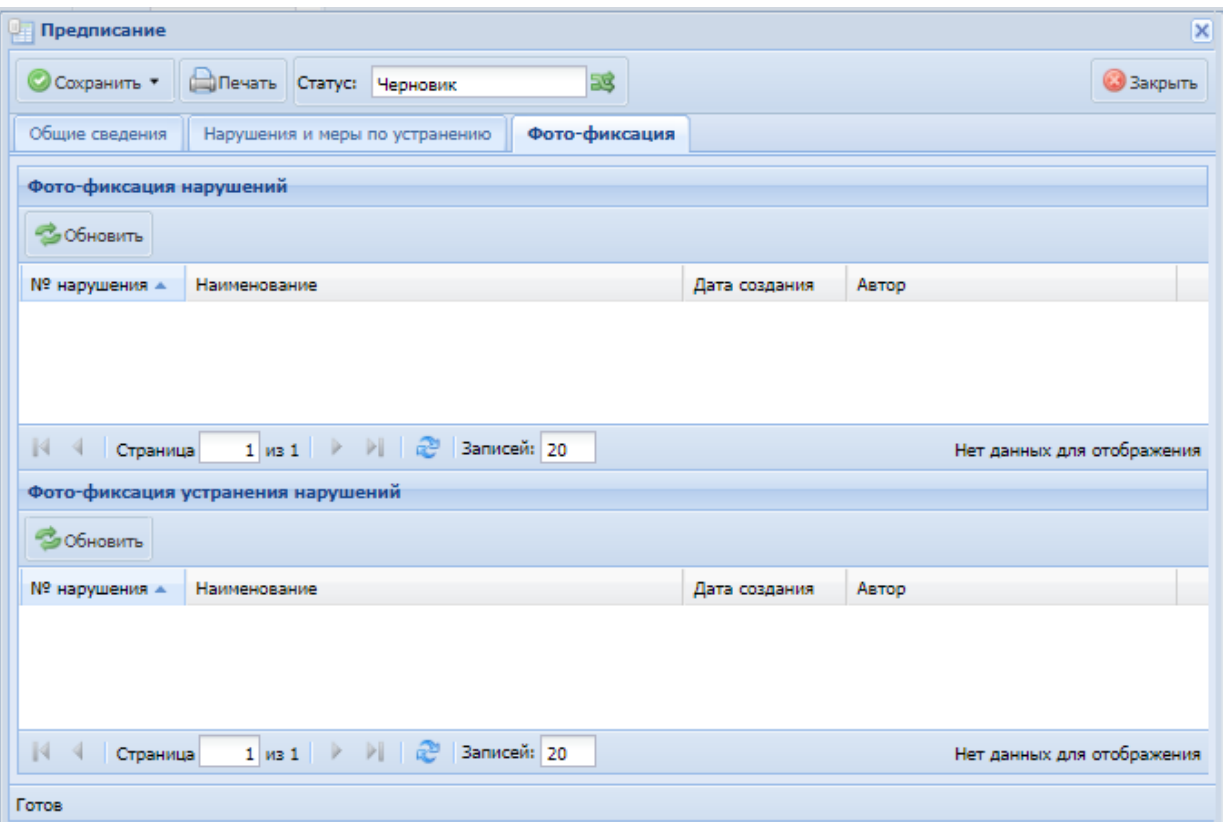

Рис. 159. Вкладка «Фото-фиксация»

<span id="page-113-0"></span>Для того, чтобы сформировать печатную форму предписания в формате .doc, необходимо в карточке предписания нажать на кнопку «Печать».

#### **6.2.5.15.4 КС-3**

Раздел содержит информацию по всем сформированным печатным формам КС-3 по объекту КВ. Раздел «КС-3» имеет табличную форму и состоит из столбцов «Удалено в 1С», «Номер», «Номер п/п договора», «Дата», «КС-2», «Договор», «Ген. Подрядчик», «Сумма, руб.», «Документ» [\(Рис.](#page-114-0) 160).

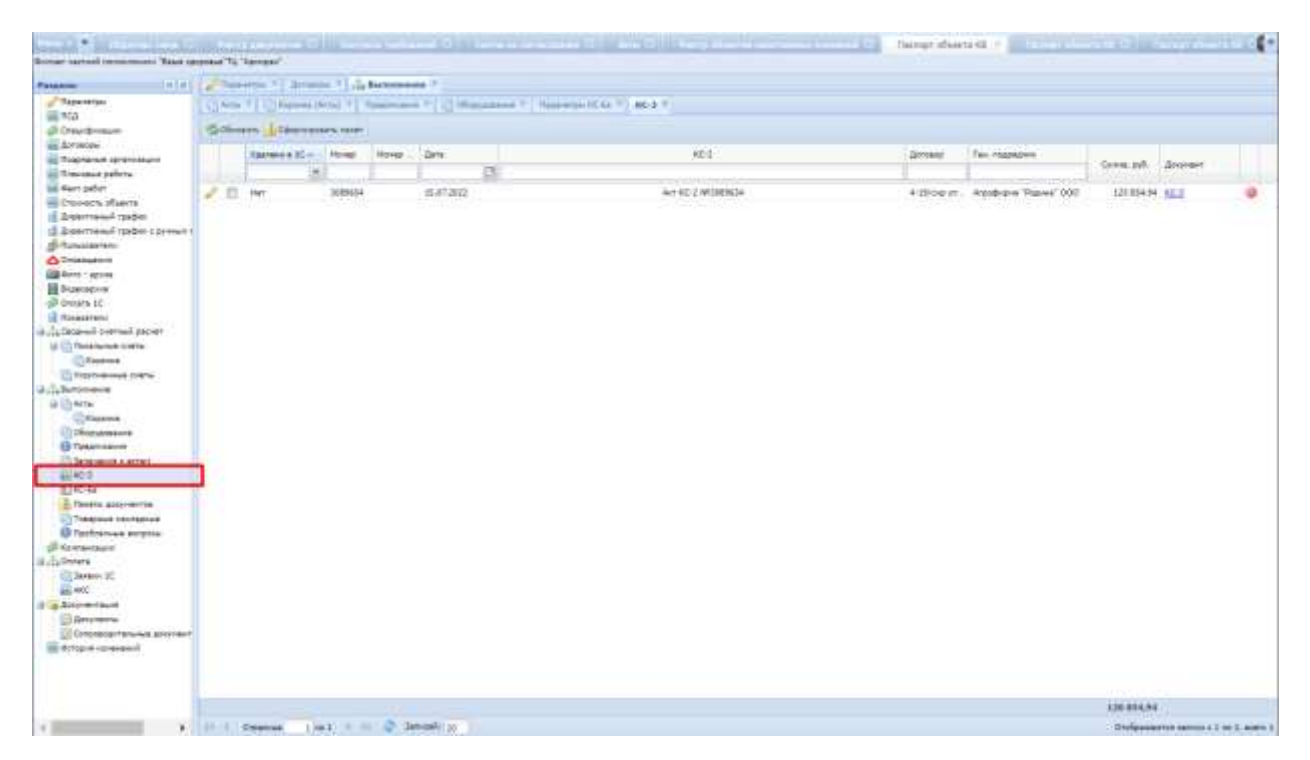

Рис. 160. раздел «КС-3» в паспорте Объекта КВ

<span id="page-114-0"></span>По всем полям предусмотрена возможность сортировки по возрастанию, по убыванию и фильтрации.

После формирования карточки КС-3, ее можно открыть для просмотра или

редактирования нажатием на функциональный элемент В строке записи либо дважды нажать мышью на саму строку.

Карточка КС-3 состоит из двух вкладок: «Карточка» и «Итоги» [\(Рис.](#page-114-1) 161).

<span id="page-114-1"></span>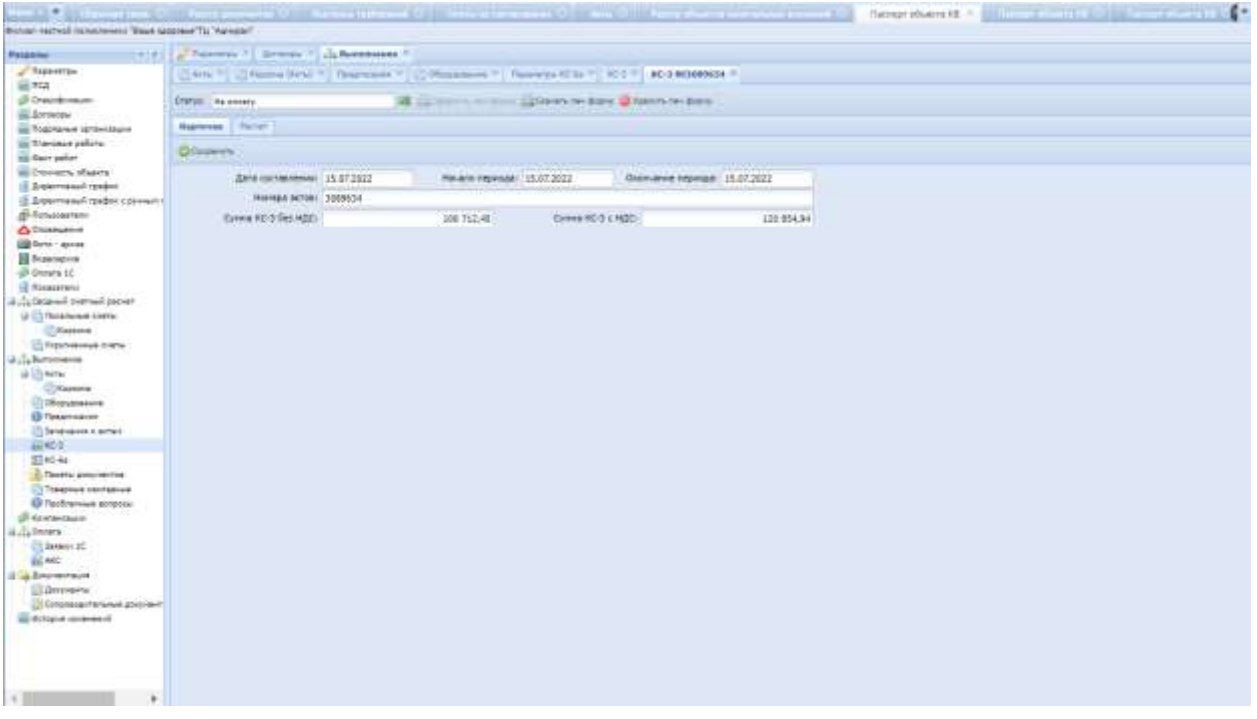

На вкладке «Карточка» отображаются поля:

- «Дата составления» - присваивается значение согласно введенной даты в карточке формирования КС-3;

- «Начало периода» - присваивается значение согласно введенной даты в карточке формирования КС-3;

- «Окончание периода» - присваиваются значение согласно введенной даты в карточке формирования КС-3;

- «Номера актов» - отображаются включенные в КС-3;

- «Сумма КС-3 без НДС, руб.» - присваивается итоговое значение по столбцу «Итого, руб.» вкладки «Расчет»;

- «Сумма КС-3 с НДС, руб.» - присваивается итоговое значение по столбцу «Итого с НДС, руб.» вкладки «Расчет»;

- «Корр-ка суммы без НДС, руб.» - отображается введенная сумма в момент формирования КС-3, участвует в "Сумма КС-3 без НДС";

- «Корр-ка суммы с НДС, руб.» - отображается введенная сумма в момент формирования КС-3, участвует в "Сумма КС-3 без НДС".

Вкладка «Расчет» имеет табличную форму и состоит из столбцов «Номер акта», «Тип акта», «СМР в текущих ценах», «СМР в ценах 2001 года», «Оборудование в текущих ценах», «Оборудование в ценах 2001 года», «Прочие затраты в текущих ценах», «Прочие затраты в ценах 2001 года», «Непредвиденные затраты», «СМР с учетом непредвиденных затрат», «Оборудование с учетом непредвиденных затрат», «Прочие с учетом непредвиденных затрат», «Индекс к итогам (В)», «СМР с учетом Индекса к итогам (В)», «Оборудование с учетом Индекса к итогам (В)», «Прочие с учетом Индекса к итогам (В)», «Лимитированные затраты (глава 14)», «СМР с учетом затрат главы 14», «Оборудование с учетом затрат главы 14», «Прочие с учетом затрат главы 14», «Итого, руб.», «НДС, руб.», «Итого с НДС, руб.».

По всем полям предусмотрена возможность сортировки по возрастанию, по убыванию и фильтрации.

Для просмотра или редактирования значений, необходимо нажать на функциональный элемент в строке записи либо дважды нажать мышью на саму строку [\(Рис.](#page-116-0) 162).

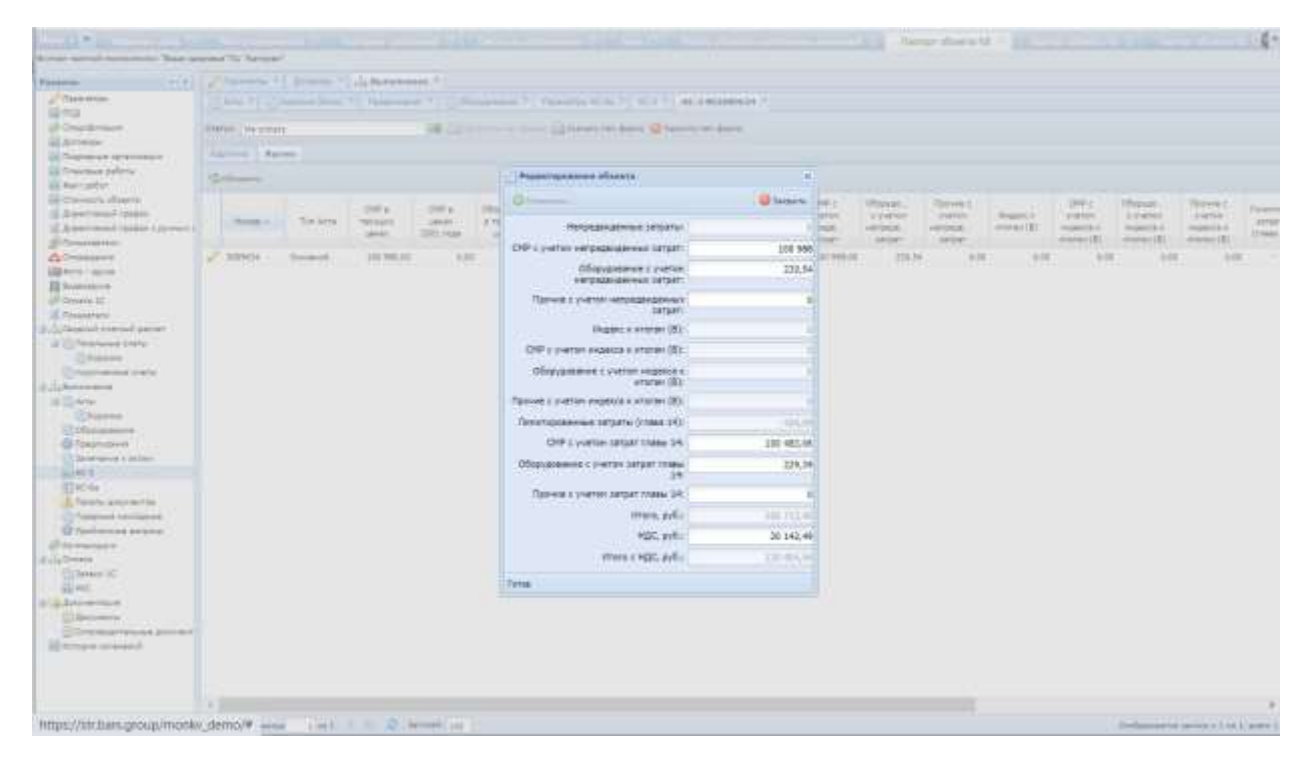

Рис. 162. Окно редактирования акта во вкладке «Расчет»

<span id="page-116-0"></span>Для скачивания печатной формы КС-3 необходимо нажать левой клавишей мыше по записи в столбце «Документ» [\(Рис.](#page-116-1) 163, [Рис.](#page-117-0) 164, [Рис.](#page-117-1) 165)

| Richard Astholic Hallmann Says (www.hyll.com)                                                                                                    |                                        |                            |          |            |            |   |                                                                                                    |         |                                          |             |             |   |
|----------------------------------------------------------------------------------------------------|----------------------------------------|----------------------------|----------|------------|------------|---|----------------------------------------------------------------------------------------------------|---------|------------------------------------------|-------------|-------------|---|
| <b><i>Passane</i></b>                                                                                                    | (T) Fil   Parents   Score   12 Newsear |                            |          |            |            |   |                                                                                                    |         |                                          |             |             |   |
| <b><i>A</i></b> Reporter                                                                                                    |                                        |                            |          |            |            |   | [ Sena F ] [ ] Hopman (Ark) 7   Contemporary F   [ ] (Responsively F   Newcompany ROS 9   82-3 F   INCENTIFICATE F |         |                                          |             |             |   |
| 66,944<br><b>В смишние</b>                                                                                                    |                                        | Gildscorn Littlements room |          |            |            |   |                                                                                                    |         |                                          |             |             |   |
| <b>GELD</b> PARTIES                                                                                                    |                                        | <b>FAMING K SC - Home</b>  |          | Acres 1976 |            |   | 364                                                                                                    | Listage | Fee-Inspirance                           |             |             |   |
| их Подпальна проинтении<br>as Travenus palicry.                                                                                                    |                                        |                            |          |            |            | œ |                                                                                                    |         |                                          | Spreak JoS. | Zionymient  |   |
| lighter poor.<br><b>UE Dismuth staers</b><br>LE Aspertreaux rasder<br>: 5 August research rigoritant a pyremon of<br><b>Billyconnection</b><br><b>A Driabiana</b><br><b>GS forts - active</b><br><b>B</b> Expectation<br><b>CROWN IT</b><br><b>IL Researchi</b><br>recept furniture furnished (i.e)<br>U C Tessionist crees<br>C/Acowa<br>(1) Richmond Disney<br>Way Notonesie<br><b>Bill</b> New<br>C/Kernes<br><b>ED DRographysione</b><br><b>B. Teamnesime</b><br>Distances a priori<br><b>ALIC IT</b><br>ST KG-4a | E                                      |                            | 3023 k/m |            | 11.07.0003 |   | IN YOU WINNIN<br>19766649051                                                                                       |         | 4 (Street all., Arandminis Trugnet' 000) | 111 894.94  | <b>Biol</b> | a |
| <b>C. Taxetic groundrive</b><br><b>CITEMENT INVENTOR</b><br><b>El l'economia arrocco</b><br>di testamani<br>il Juleses<br>Elsimout.<br>ALANCE<br>If a Arrowround<br><b>CLONIFIER'S</b><br>Compression frances advertised<br><b>E straint-convenit</b>                                                                                                    |                                        |                            |          |            |            |   |                                                                                                    |         |                                          | 139,834,941 |             |   |
|                                                                                                    |                                        |                            |          |            |            |   |                                                                                                    |         |                                          |             |             |   |

<span id="page-116-1"></span>Рис. 163. Скачивание печатной формы КС-3

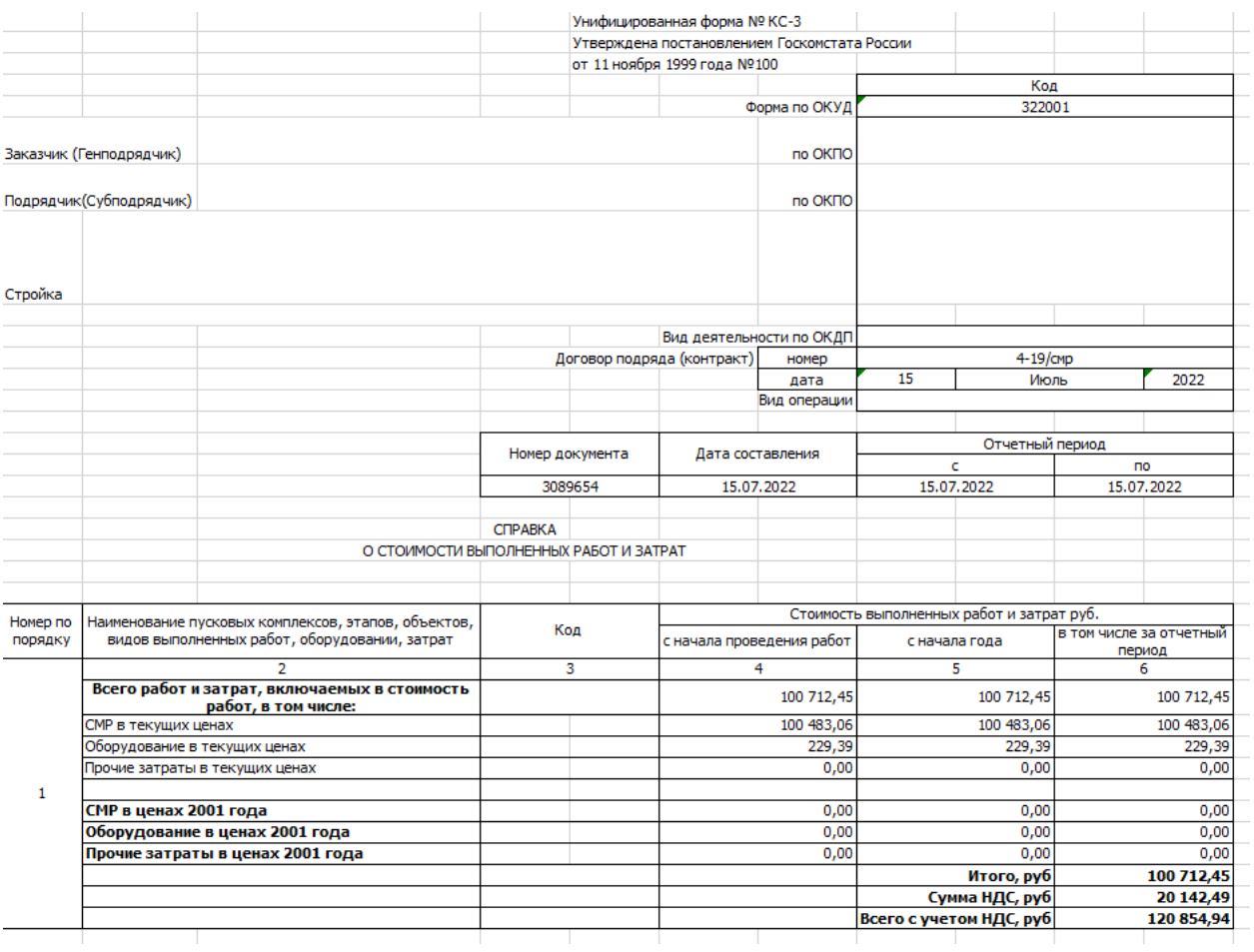

Рис. 164. Титульный лист печатной формы КС-3

<span id="page-117-0"></span>

|         | Оборотная сторона КС-3                          |                                 |                                                   |                                                                      |                                                |                                                                    |                                                                      |                                           |                                                            |
|---------|-------------------------------------------------|---------------------------------|---------------------------------------------------|----------------------------------------------------------------------|------------------------------------------------|--------------------------------------------------------------------|----------------------------------------------------------------------|-------------------------------------------|------------------------------------------------------------|
| NR      | Наименование работ<br>아내 가 있어? 그 사람들이 잘 보면 보이지? | Стоимость СМР<br>в ценах 2001г. | Индекс<br>ИЗРАСЕНИЯ<br>CHATTING<br>стаимасти СМР. | Стоимость СМР<br>в текущих<br>ценах за<br><b>OTHETHEIR</b><br>период | Стаимасть<br>abooy.gonawwa.ni<br>ценах 2001 г. | Индекс<br>изменения<br>сметной.<br>стаимастиобор<br><b>VAXABLE</b> | Стаимасть<br>оборудования.<br>текущих ценах<br>за отчетный<br>период | транспортные,<br>THP is banonux.<br>ценах | Прочие затраты.<br>гранспортные,<br>ПНР в текущих<br>ценах |
| 2293942 | Тест 3258                                       | 0.00                            |                                                   | 19,743.26                                                            | 0.00                                           |                                                                    | 0.001                                                                | 0.00                                      | 0.00                                                       |
|         | Wrorn                                           | 0.00                            |                                                   | 19,743.26                                                            | 0.00                                           |                                                                    | 0.00                                                                 | 0.00                                      | 0.00                                                       |

Рис. 165. Оборотная сторона печатной формы КС-3

<span id="page-117-1"></span>При формировании печатной формы КС-3 расчет нарастающего итога производится таким образом, чтобы учитывались только те КС-3, период которых предшествует периоду формируемой КС-3 в рамках текущего договора.

Распределение всех лимитированных затрат из главы 14 «Дополнительные затраты в текущих ценах» между всеми видами работ выполняется пропорционально в зависимости от установленного в сметной программе типа затрат в виде конуретного значения, формулы или процента.

# **6.2.5.15.5 КС-6а**

Подраздел КС-6а позволяет сформировать печатную форму Журнала учета выполненных работ КС-6а по выбранным параметрам.

Вкладка «Параметры КС-6а» содержит поля [\(Рис.](#page-118-0) 166):

- Смета по нажатию на  $\overline{P}$  откроется окно выбора, в котором необходимо выбрать одну или несколько смет [\(Рис.](#page-119-0) 167);
- Договор по нажатию на  $\ell$  откроется окно выбора, в котором доступны для выбора те договоры, которые относятся к выбранным сметам;
- Ресурсы позиций выбрать значение из выпадающего списка;
- Период актов выполненных работ. Начало периода выбрать дату из встроенного календаря
- Период актов выполненных работ. Окончание периода выбрать дату из встроенного календаря.

После выбора всех параметров, необходимо нажать кнопку «Сформировать», в результате чего сформируется печатная форма КС-6а.

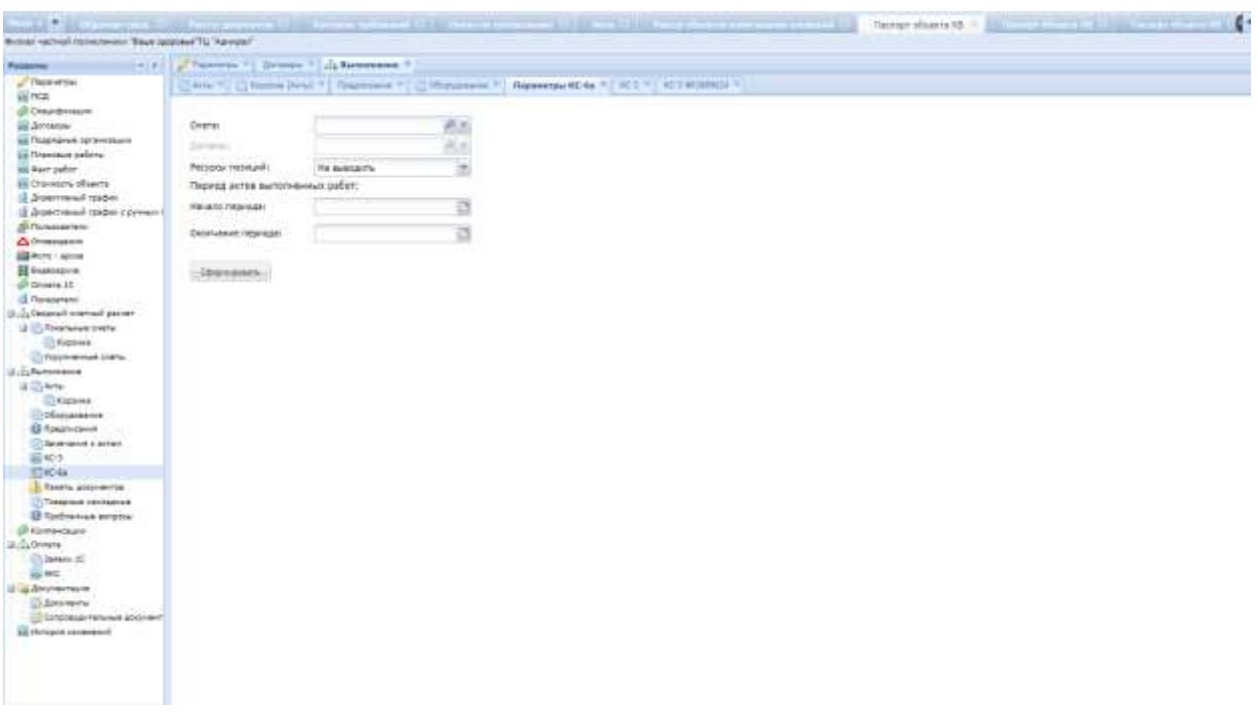

<span id="page-118-0"></span>Рис. 166. Вкладка «Параметры КС-6а»

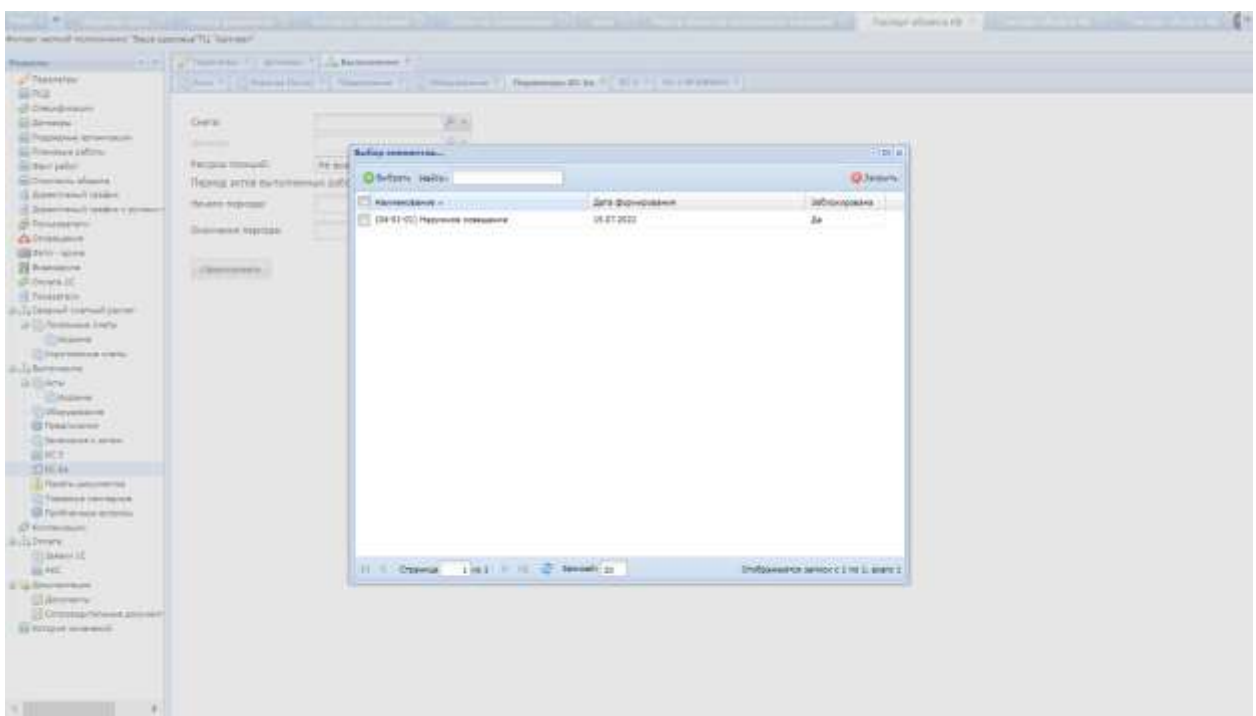

Рис. 167. Окно выбора смет

## <span id="page-119-0"></span>**6.2.5.15.6 Пакеты документов**

Подраздел предназначен для просмотра информации, внесения изменений (редактирования) и удаления пакета документов к КС-3.

Обновление списка пакетов документов происходит по нажатию на кнопку «Обновить» на панели управления реестра пакетов документов.

Для работы с ранее сформированным пакетом документов необходимо выполнить следующее:

- 1) В паспорте объекта капитальных вложений, в левом меню, в разделе «Выполнение», выбрать подраздел «Пакеты документов» путем нажатия на наименование подраздела ЛКМ;
- 2) Произойдет открытие реестра пакета документов объекта, реестр имеет следующий вид (**[Рис.](#page-120-0) 168**):

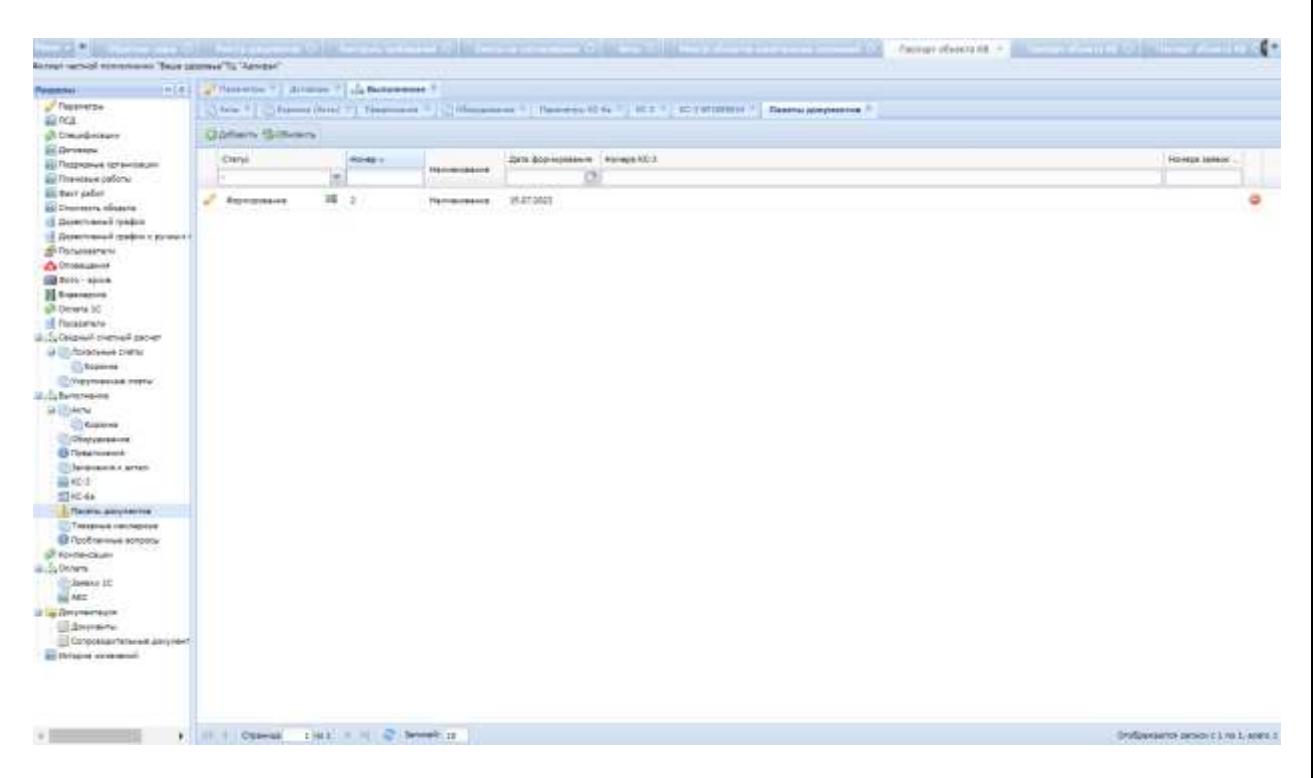

Рис. 168. Реестр пакетов документов объекта

<span id="page-120-0"></span>Реестр пакетов документов объекта отображает для просмотра информацию следующего вида:

- «Статус»- статус пакета документов;
- «Номер» номер пакета документов;
- «Наименование» наименование пакета документов;
- «Дата формирования» дата формирования АКС пакета документов;
- «Номер КС-3»- номера КС3, входящих в пакет документов;
- «Номера заявок 1С»- номера заявок 1С, в которые включен данный пакет документов.
- 3) Перейти к форме пакета документов, для этого необходимо нажать на значок (редактирование) в реестре пакета документов;
- 4) Произойдет открытие формы редактирования пакета документов, которая имеет следующий вид [\(Рис.](#page-121-0) 169):

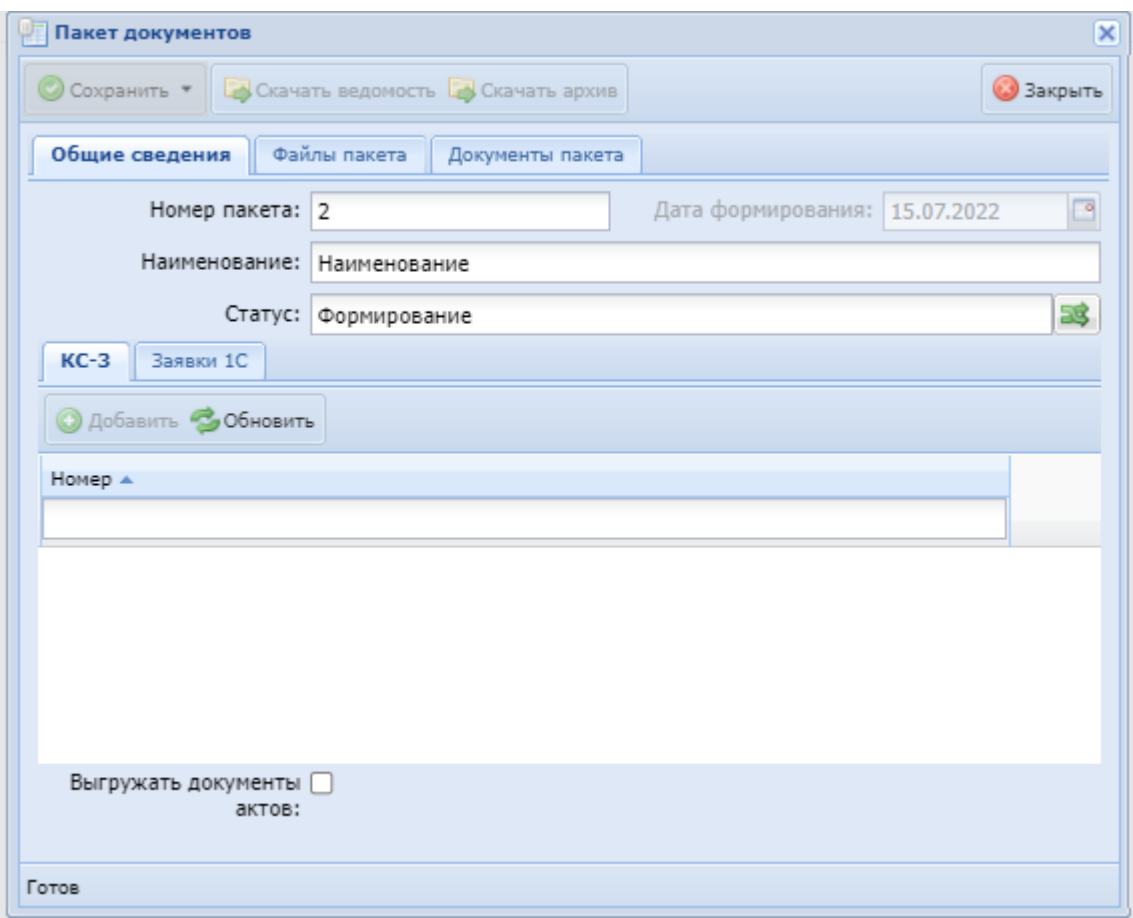

<span id="page-121-0"></span>Рис. 169**.** Форма редактирования пакета документов. Общие сведения.

5) Необходимо внести/изменить (при необходимости) следующие данные:

## **На вкладке «Общие сведения»:**

- «Дата формирования» ввести дату;
- «Наименование» ввести наименование;
- «Статус»- при смене статуса пакета документов по нажатию на кнопку произойдет открытие окна смены статуса, в котром необходимо внести информацию о новом статусе для пакета документов [\(Рис.](#page-122-0) 170):

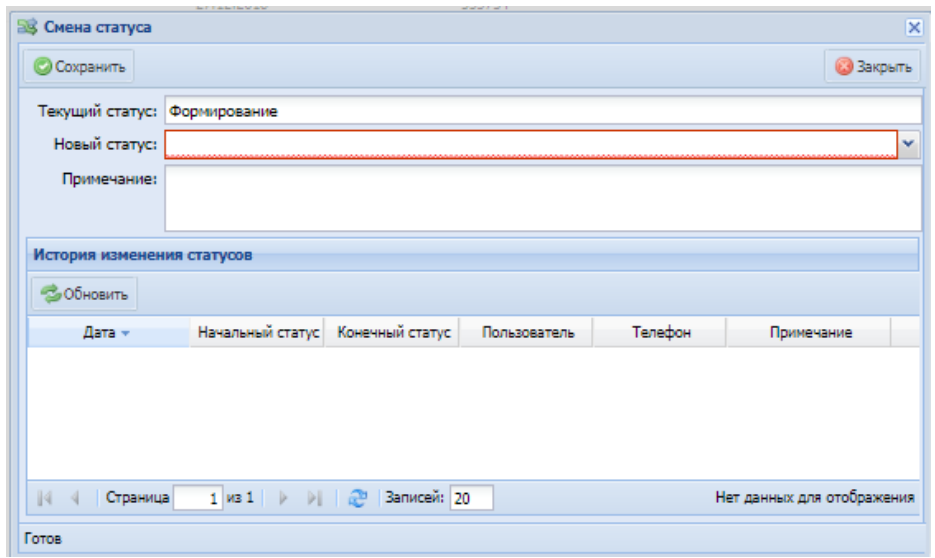

Рис. 170. Форма смены статуса пакета документов

<span id="page-122-0"></span>ВАЖНО: После того как пакет документов будет переведен в конечный статус («Утверждено») становится виден номер пакета, а сам пакет становится нередактируемым.

 Установить/снять галочку в чекбоксе «Выгружать документы актов» - при установке галочки вместе с данными пакета документов будут выгружаться формы xml актов КС-2;

Внесенные изменения сохранить путем нажатия кнопки «Сохранить» на панели управления формы.

#### **На вкладке «Файлы пакета»:**

 Проверить в отображенном реестре состав прикреплённых документов (документы с признаком «основной» подтягиваются в пакет документов автоматически по связи с КС-3) ([Рис.](#page-123-0) 171):

| 囉<br>Пакет документов          |                                    | $\overline{\mathsf{x}}$               |
|--------------------------------|------------------------------------|---------------------------------------|
| © Сохранить ▼<br>Скачать архив |                                    | <b>3</b> Закрыть                      |
| Обшие сведения<br>Файлы пакета | Документы пакета                   |                                       |
| • Обновить                     |                                    |                                       |
| Тип документа                  | Наименование документа             | Основной                              |
|                                |                                    | ×<br>۰                                |
| Товарная накладная акта        | Товарная накладная                 | Да                                    |
| AKT KC-2                       | AKT KC-2 Nº1215014                 | Да                                    |
| AKT KC-2                       | AKT KC-2 Nº1217014                 | Да                                    |
| $KC-3$                         | KC-3 Nº1220174                     | Да                                    |
| Акт КС-2                       | AKT KC-2 Nº1263614                 | Да                                    |
| Акт КС-2                       | AKT KC-2 №1263554                  | Да                                    |
| AKT KC-2                       | AKT KC-2 Nº1276176                 | Да                                    |
| AKT KC-2                       | AKT KC-2 Nº1276016                 | Да                                    |
| KC-3                           | KC-3 Nº1277215                     | Да                                    |
|                                |                                    |                                       |
| $\mathbb{N}$ 4<br>Страница     | 1 из 1   ▶         2   Записей: 20 | Отображаются записи с 1 по 9, всего 9 |
| Готов                          |                                    |                                       |

<span id="page-123-0"></span>Рис. 171. Форма редактирования пакета документов. Файлы пакета

- В реестре отображается наименование документа, файл (с доступом для скачивания);
- ВАЖНО: Удалить «основные» документы из пакета нельзя.

## **На вкладке «Документы пакета»:**

 Проверить в отображенном реестре состав прикреплённых документов (документы из раздела «Сопроводительные документы» подтягиваются в пакет документов автоматически по связи с КС-3) ([Рис.](#page-124-0) 172):

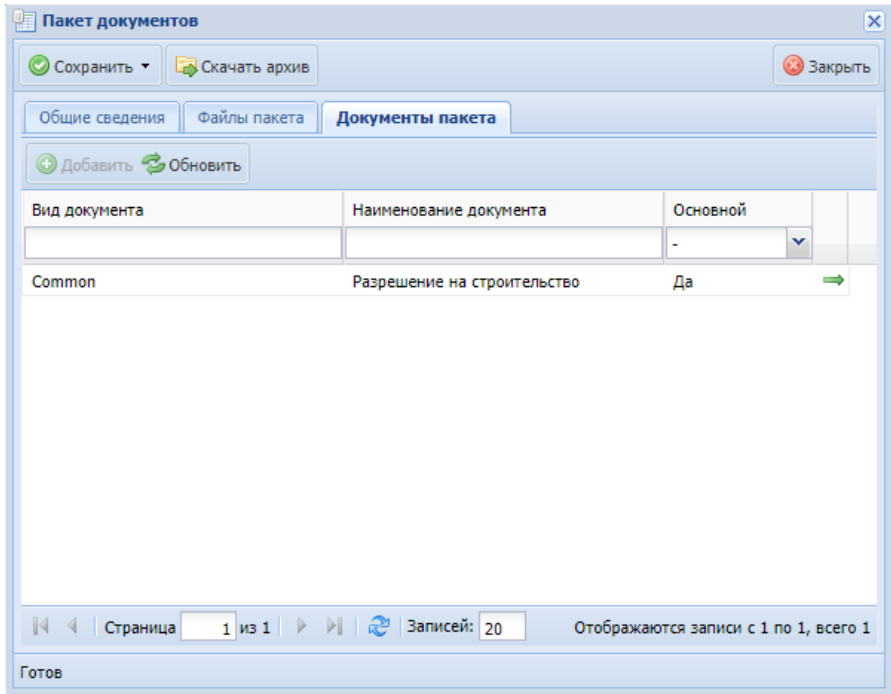

<span id="page-124-0"></span>Рис. 172. Форма редактирования пакета документов. Документы пакета

- В реестре отображается наименование документа, файл (с доступом для скачивания);
- ВАЖНО: Удалить «основные» документы из пакета нельзя.
- При необходимости добавить дополнительный документ: для этого нажать на панели управления кнопку «Добавить»;
- Произойдет открытие формы добавления дополнительного документа к пакету, в котором необходимо выбрать нужные документы (ранее учтённые в Системе в разделе «Сопроводительные документы») и сохранить данные на форме добавления документа;
- После сохранения добавленные документы отобразятся в реестре на вкладке «Документы пакета»;
- 6) Для экспорта пакета документов необходимо нажать кнопку **Го Скачать архив** (скачать архив) в карточке пакета документов;
- 7) Для удаления пакета документов необходимо нажать на значок (удаление) в реестре пакетов документов объекта.

#### **6.2.5.15.7 Товарные накладные**

Реестр предназначен для внесения информации по товарным накладным, подлежащим согласованию, которые подрядчик загрузил для последующего прикрепления по позициям основного акта выполненных работ.

Реестр имеет табличную форму и состоит из столбцов «Номер в реестре», «Дата внесения в реестр», «Статус», «Тип товара», «Номер», «Описание», «Позиции», «Документ», «Сумма, руб.».

Прикрепление товарных накладных по позиции акта выполненных работ возможно только при статусе «Утверждено наличие на объекте» [\(Рис.](#page-125-0) 173).

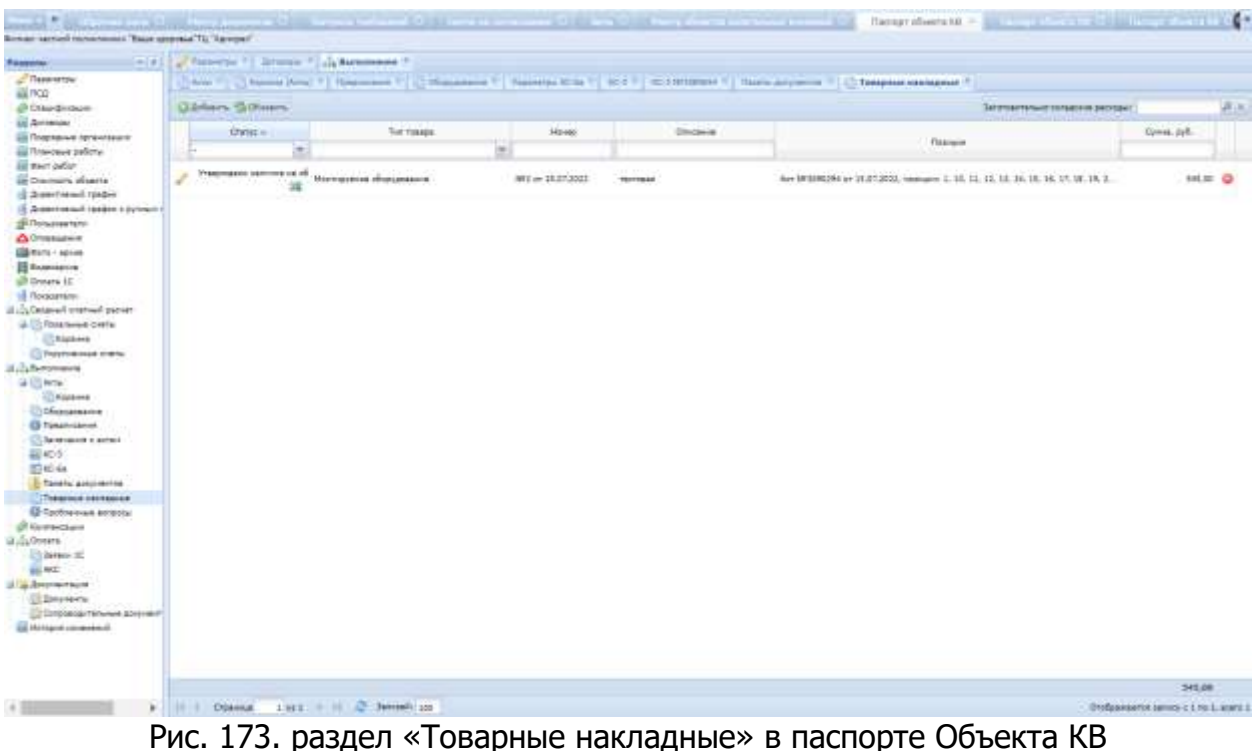

#### <span id="page-125-0"></span>**6.2.5.15.8 Проблемные вопросы**

Реестр предназначен для внесения информации по проблемным вопросам, возникающих на данном объекте капитальных вложений.

Реестр имеет табличную форму и состоит из столбцов «Номер», «Дата создания», «Проблемный вопрос», «Автор» [\(Рис.](#page-126-0) 174).

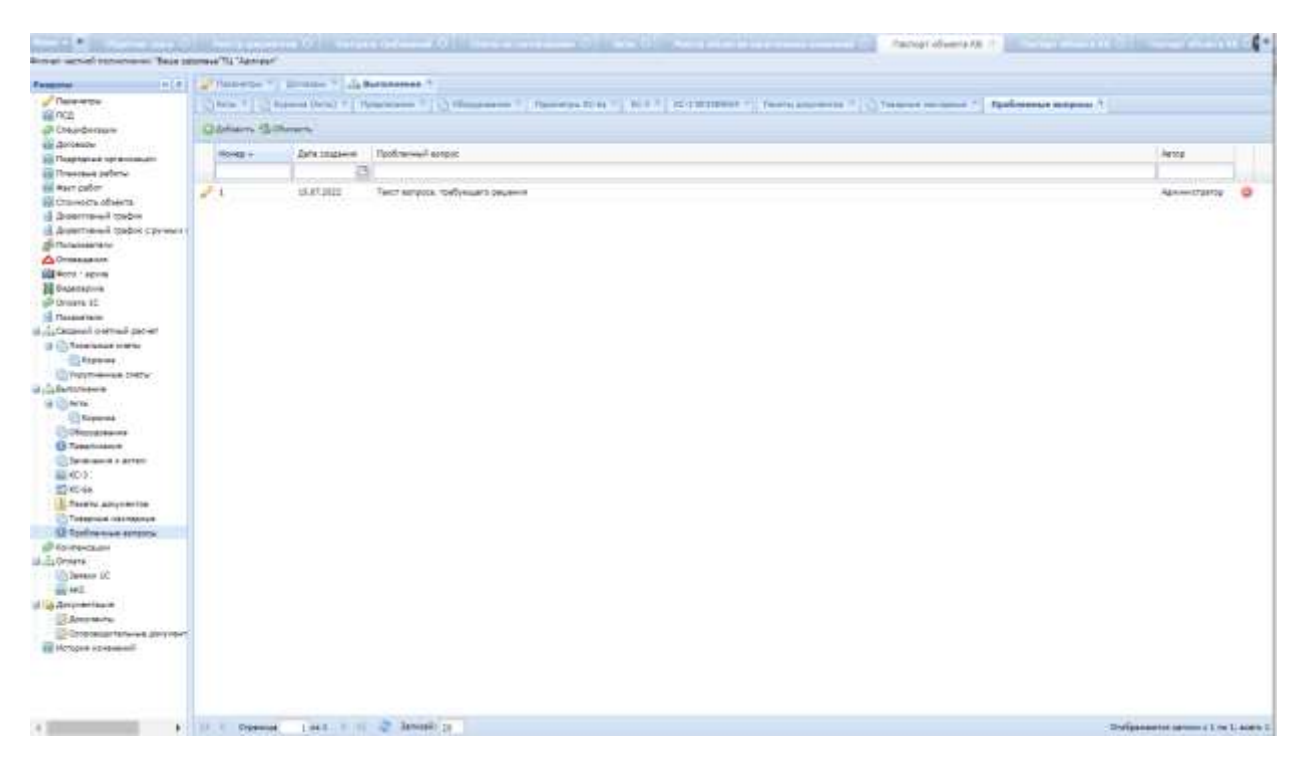

Рис. 174. Раздел «Проблемные вопросы» в паспорте Объекта КВ

<span id="page-126-0"></span>Для того, чтобы создать проблемный вопрос в Системе, необходимо нажать на кнопку «Добавить» в разделе «Проблемные вопросы» паспорта объекта КВ, в окне добавления проблемного вопроса [\(Рис.](#page-126-1) 175) заполнить поле «Проблемный вопрос» и нажать на кнопку «Сохранить». Поля «Номер», «Дата создания», «Автор» заполняются автоматически.

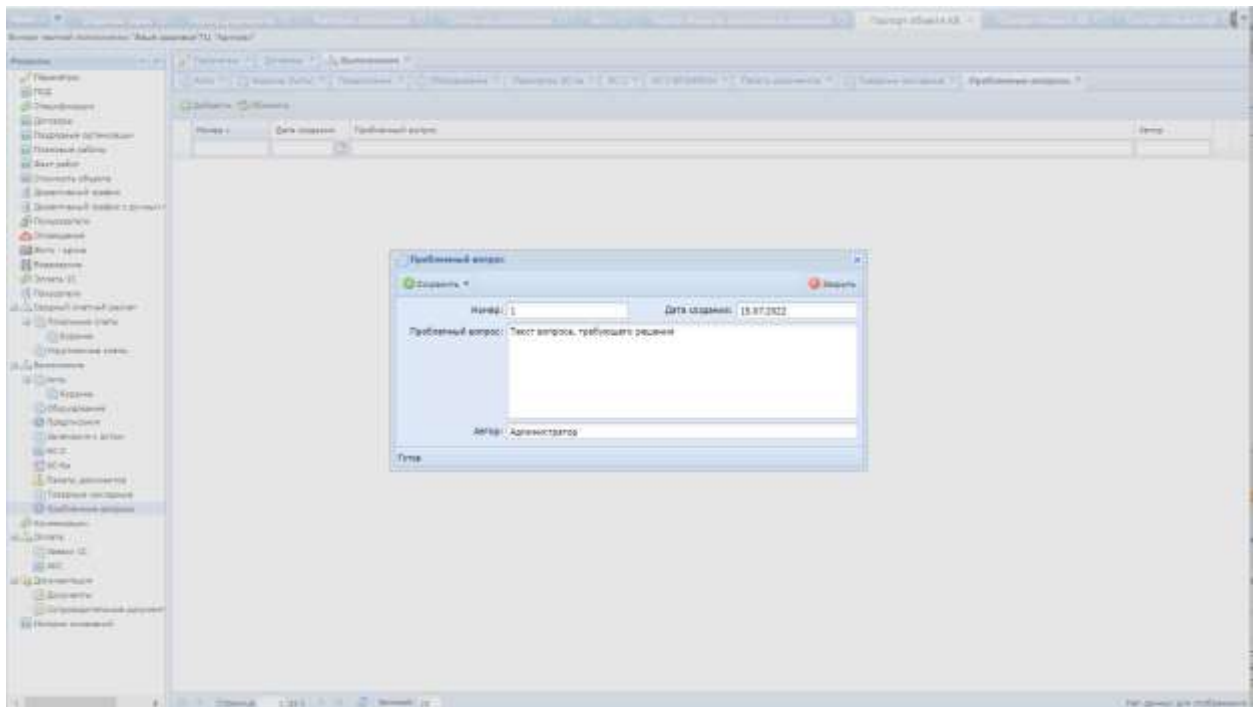

<span id="page-126-1"></span>Рис. 175. Карточка проблемного вопроса

## **6.2.5.15.9 Компенсации**

Раздел содержит компенсации по стоимости строительных материалов, по затратам на перевозку строительных материалов, по командировочным расходам, по перевозке рабочих.

Для перехода в раздел «Компенсации» требуется последовательно перейти [Меню/Реестры/Реестр объектов капитальных вложений/Паспорт объекта капитальных вложений/Раздел «Компенсации»] [\(Рис.](#page-127-0) 176).

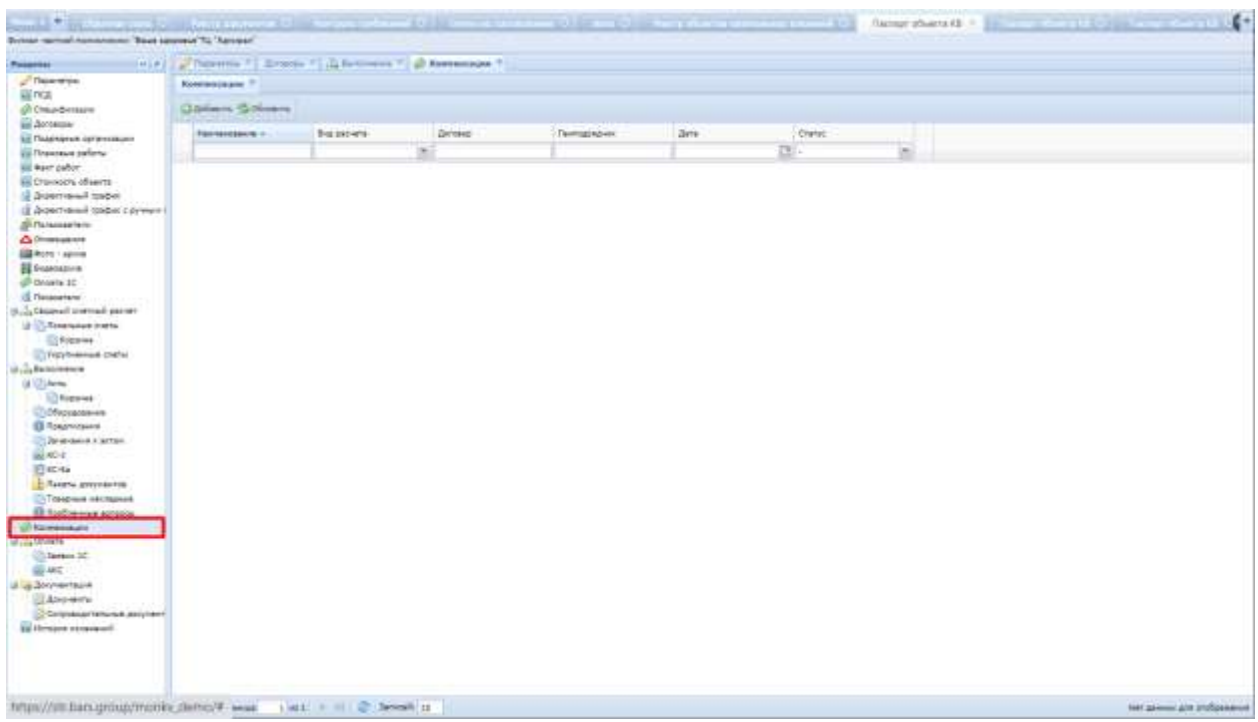

Рис. 176. Переход в раздел «Компенсации»

<span id="page-127-0"></span>Раздел предназначен для расчета компенсаций.

Раздел содержит поля: «Наименование», «Вид расчета», «договор», «Генподрядчик», «Дата», «Статус» [\(Рис.](#page-127-1) 177).

<span id="page-127-1"></span>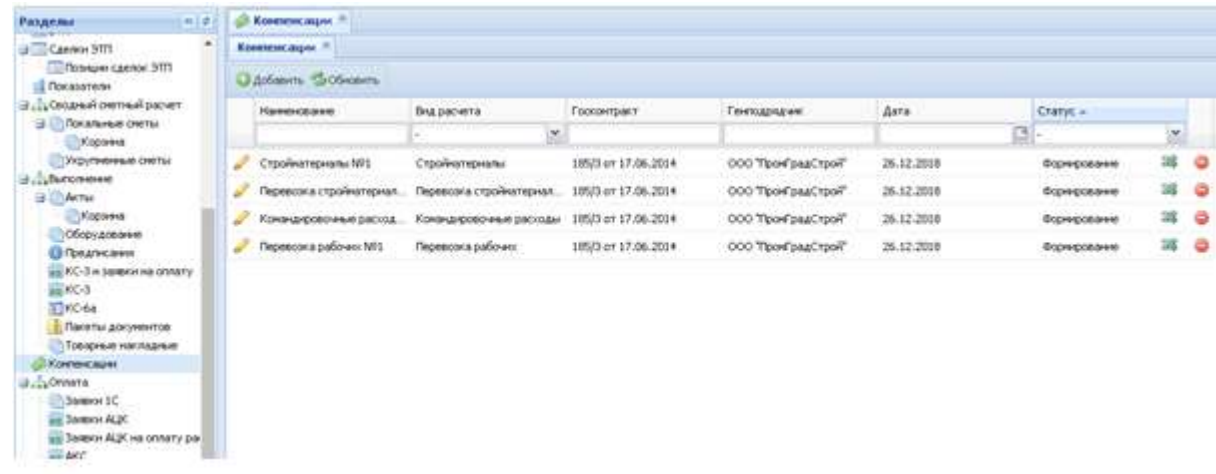

Существует 4 вида компенсаций (устанавливается в поле «Вид расчета»): компенсации по стоимости строительных материалов [\(Рис.](#page-128-0) 178), по затратам на перевозку строительных материалов [\(Рис.](#page-129-0) 179), по командировочным расходам ([Рис.](#page-130-0) 180), по перевозке рабочих ([Рис.](#page-131-0) 181).

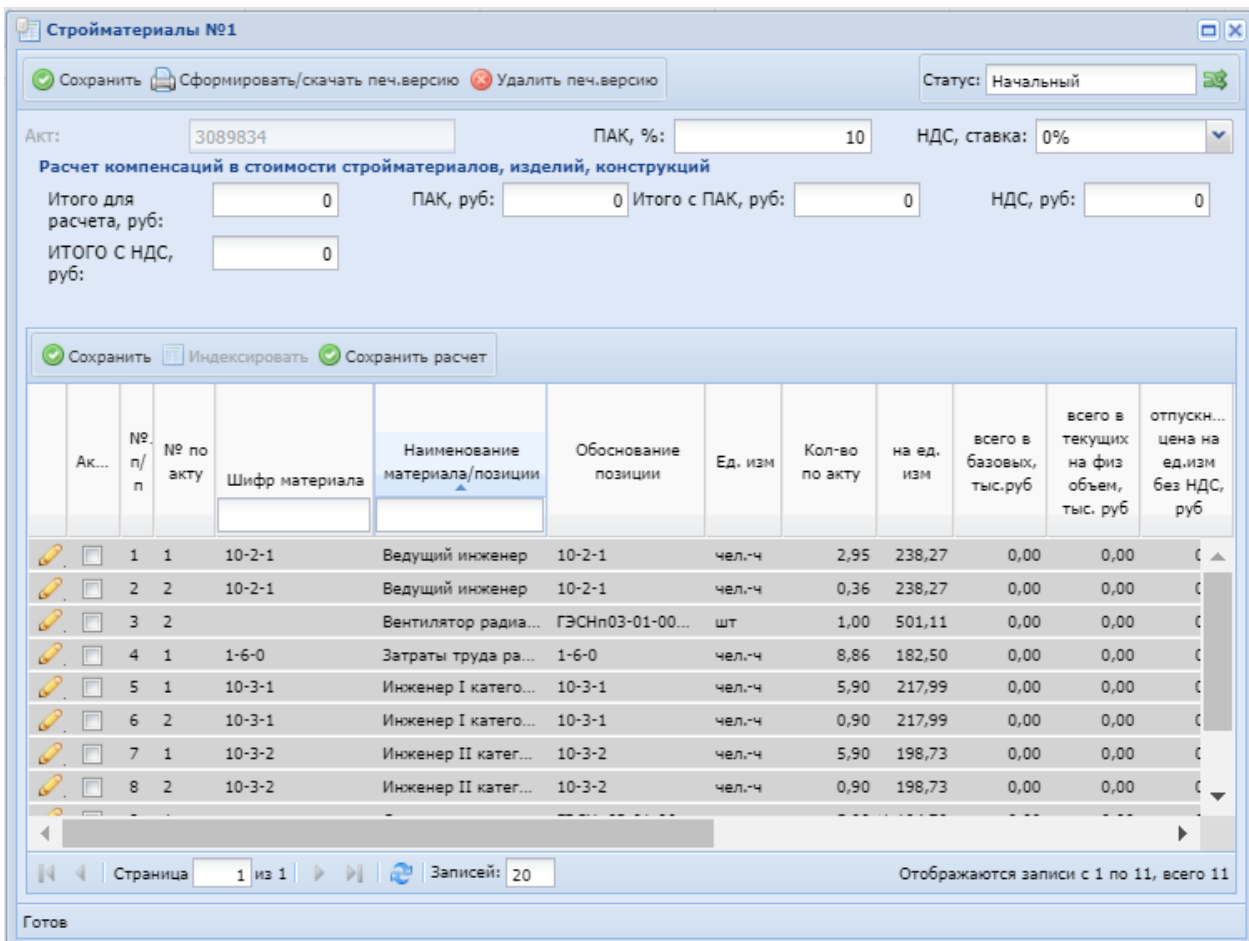

От вида расчета зависит вид карточки компенсаций и набор полей в карточке.

<span id="page-128-0"></span>Рис. 178. Карточка компенсации по стоимости строительных материалов

|       |      |                |                |                | Перевозка стройматериалов №1                 |                                                                      |                     |            |         |               |                   |                                         |      | $\Box$  x                |
|-------|------|----------------|----------------|----------------|----------------------------------------------|----------------------------------------------------------------------|---------------------|------------|---------|---------------|-------------------|-----------------------------------------|------|--------------------------|
|       |      |                |                |                |                                              | © Сохранить (Сформировать/скачать печ.версию © Удалить печ.версию    |                     |            |         |               | Статус: Начальный |                                         |      | 53                       |
| AKT:  |      |                |                |                | 3089834                                      |                                                                      | ПАК, %:             |            | 10      |               | НДС, ставка: 0%   |                                         |      | v                        |
|       |      |                |                |                |                                              | Расчет компенсаций в стоимости стройматериалов, изделий, конструкций |                     |            |         |               |                   |                                         |      |                          |
|       |      | Итого для      |                |                | 0                                            | ПАК, руб:                                                            | 0 Итого с ПАК, руб: |            |         | 0             | НДС, руб:         |                                         |      | 0                        |
|       |      | расчета, руб:  |                |                |                                              |                                                                      |                     |            |         |               |                   |                                         |      |                          |
|       | руб: | итого с ндс,   |                |                | 0                                            |                                                                      |                     |            |         |               |                   |                                         |      |                          |
|       |      |                |                |                |                                              |                                                                      |                     |            |         |               |                   |                                         |      |                          |
|       |      |                |                |                |                                              |                                                                      |                     |            |         |               |                   |                                         |      |                          |
|       |      |                |                |                | О Сохранить О Сохранить расчет               |                                                                      |                     |            |         |               |                   |                                         |      |                          |
|       |      |                | Nº             | Nº no          | Шифо материала                               | Наименование<br>материала/позиции                                    | Обоснование         |            | Кол-во  | Bec           |                   | $Φ$ акт                                 |      | Кла                      |
|       |      | A <sub>K</sub> | $\Box$<br>п    | акту           |                                              |                                                                      | позиции             | Ед. изм    | по акту | (тн)<br>едини | Bcero             | DACCT<br>KM.                            | Прим | гру                      |
|       |      |                | 1 <sup>1</sup> | $\mathbf{1}$   | $10 - 2 - 1$                                 | Ведущий инженер                                                      | $10 - 2 - 1$        | чел.-ч     | 2.95    | 0.00          | 0,00              | 0.00                                    |      | ∸                        |
|       |      |                | 2 <sup>2</sup> |                | $10 - 2 - 1$                                 | Ведущий инженер                                                      | $10 - 2 - 1$        | чел.-ч     | 0,36    | 0.00          | 0,00              | 0.00                                    |      |                          |
|       |      |                | 3              | $\overline{2}$ |                                              | Вентилятор радиа ГЭСНп03-01-002                                      |                     | <b>LUT</b> | 1,00    | 0.00          | 0.00              | 0.00                                    |      |                          |
|       |      |                | $\overline{4}$ | $\overline{1}$ | $1 - 6 - 0$                                  | Затраты труда ра                                                     | $1 - 6 - 0$         | чел.-ч     | 8,86    | 0,00          | 0,00              | 0,00                                    |      |                          |
|       |      |                | 5              | $\mathbf{1}$   | $10 - 3 - 1$                                 | Инженер I катего                                                     | $10 - 3 - 1$        | чел.-ч     | 5,90    | 0.00          | 0.00              | 0.00                                    |      |                          |
|       |      |                | 6              | $\overline{2}$ | $10 - 3 - 1$                                 | Инженер I катего                                                     | $10 - 3 - 1$        | чел.-ч     | 0.90    | 0.00          | 0.00              | 0.00                                    |      |                          |
|       |      |                | $\overline{7}$ | $\overline{1}$ | $10 - 3 - 2$                                 | Инженер II катег                                                     | $10 - 3 - 2$        | чел.-ч     | 5,90    | 0,00          | 0,00              | 0,00                                    |      |                          |
|       |      |                | 8              | $\overline{2}$ | $10 - 3 - 2$                                 | Инженер II катег                                                     | $10 - 3 - 2$        | чел.-ч     | 0.90    | 0.00          | 0,00              | 0.00                                    |      |                          |
|       |      |                | 9              | $\mathbf{1}$   |                                              | Система кондици                                                      | F3CHn03-01-060      | устан      | 5,00    | 0.00          | 0.00              | 0.00                                    |      |                          |
|       |      |                | 10             | $\overline{1}$ | $10 - 4 - 1$                                 | Техник I категории                                                   | $10 - 4 - 1$        | чел.-ч     | 5,90    | 0.00          | 0.00              | 0.00                                    |      | $\overline{\phantom{a}}$ |
|       |      |                |                |                |                                              |                                                                      |                     |            |         |               |                   |                                         | ▶    |                          |
| 14    |      |                | Страница       |                | $\triangleright$<br>$1$ $\mu$ <sub>3</sub> 1 | Записей: 20                                                          |                     |            |         |               |                   | Отображаются записи с 1 по 11, всего 11 |      |                          |
| Готов |      |                |                |                |                                              |                                                                      |                     |            |         |               |                   |                                         |      |                          |

<span id="page-129-0"></span>Рис. 179. Карточка компенсации по затратам на перевозку строительных материалов

| Командировочные расходы №1                                  |                                                  |                                  |                                                                                            |                        |                        |                                      | $\Box$       |
|-------------------------------------------------------------|--------------------------------------------------|----------------------------------|--------------------------------------------------------------------------------------------|------------------------|------------------------|--------------------------------------|--------------|
|                                                             |                                                  |                                  | © Сохранить <sub>Ф</sub> Сформировать/скачать печ.версию <mark>©</mark> Удалить печ.версию |                        |                        | Статус: Начальный                    | 33           |
| AKT:                                                        | 3089854                                          |                                  | ПАК, %:                                                                                    |                        | 0                      | НДС, ставка: 0%                      | v            |
| Итого для<br>расчета, руб:<br>итого с ндс,<br>руб:          |                                                  | ПАК, руб:<br>0<br>0              | Расчет компенсации командировочных затрат основных рабочих и механизаторов                 | 0 Итого с ПАК, руб:    | 0                      | НДС, руб:                            | 0            |
| <b>• Добавить • Сохранить расчет</b><br>$N^{\circ}$ n/<br>п | Трудоемкость осн.<br>рабочих и<br>механизаторов, | Продолжительно<br>раб.смены, час | Количество дней                                                                            | Норма суточных,<br>руб | ВСЕГО суточных,<br>руб | Стоимость 1 суток,<br>подтвержденная | CTO<br>прожи |
|                                                             | чел/час -                                        |                                  |                                                                                            |                        |                        | документами, руб                     |              |
|                                                             |                                                  |                                  |                                                                                            |                        |                        |                                      |              |
|                                                             |                                                  |                                  |                                                                                            |                        |                        |                                      |              |
|                                                             |                                                  |                                  |                                                                                            |                        |                        |                                      |              |
|                                                             |                                                  |                                  |                                                                                            |                        |                        |                                      |              |
|                                                             |                                                  |                                  |                                                                                            |                        |                        |                                      | Þ            |
| Страница                                                    |                                                  | 1 из 1         2   Записей: 20   |                                                                                            |                        |                        | Нет данных для отображения           |              |
| Готов                                                       |                                                  |                                  |                                                                                            |                        |                        |                                      |              |

<span id="page-130-0"></span>Рис. 180. Карточка компенсации по командировочным расходам

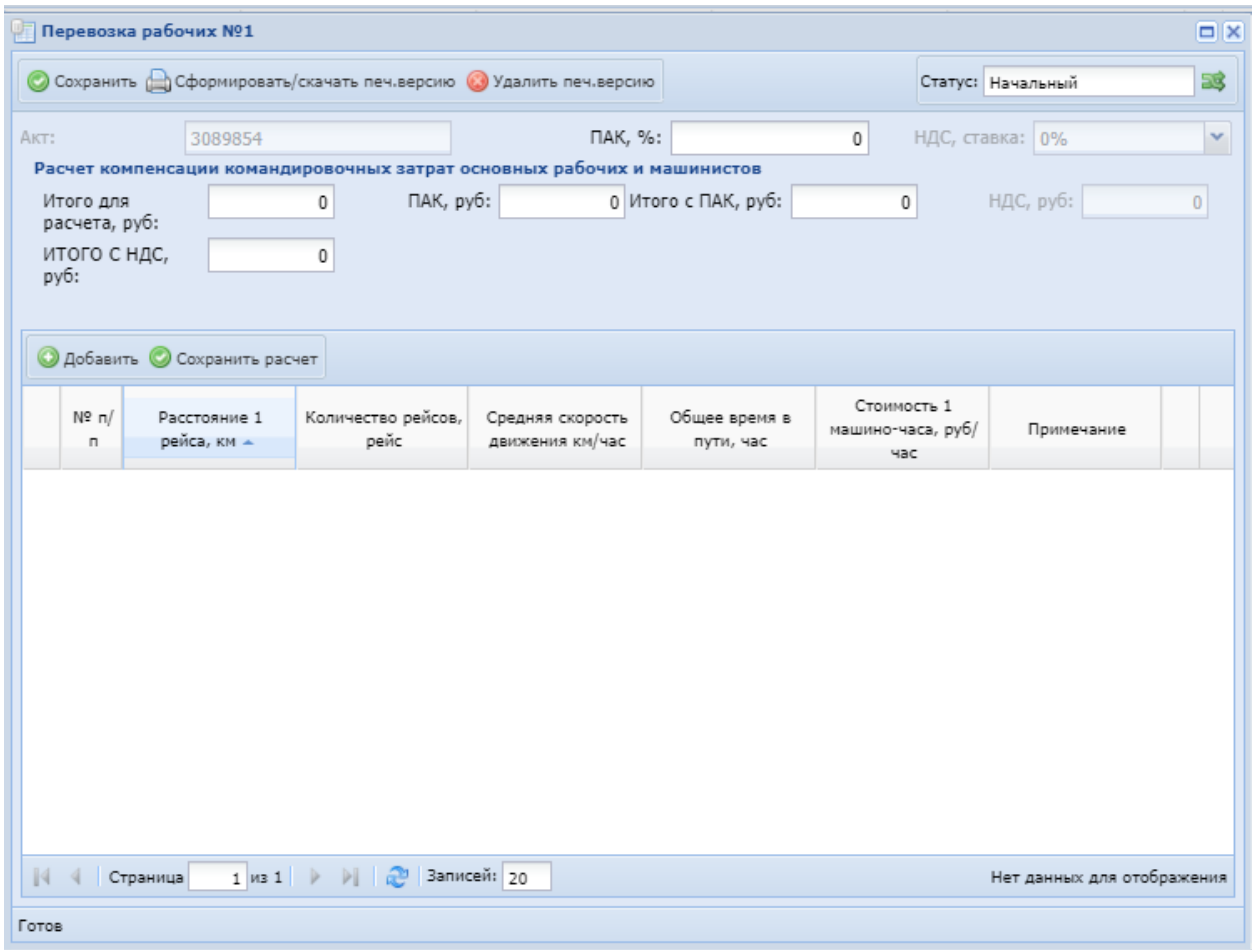

Рис. 181. Карточка компенсации по перевозке рабочих

<span id="page-131-0"></span>Добавить позицию компенсации: материал, работу, рейс, - можно по кнопке .

## **6.2.5.16. Документация**

Раздел содержит все документы, загруженные в Систему по объекту капитальных вложений. Реестр имеет табличную форму и состоит из столбцов «Наименование», «Номер», «Дата», «Тип документа», «Вид документа», «Статус», «Номер версии», «Файлы» ([Рис.](#page-132-0) 182).

| [6] [2] Thoroton 1, [2] Thoroton crossed 1, Jonese 1, Joseph 1, Dominical U.S. Thompson 1, [2] November 1, [3] Northban 1, Pennysensense 1,<br>Reservair                                                                                                    |                                              |                                |            |                                                 |                                                 |               |                         |        |   |
|----------------------------------------------------------------------------------------------------|----------------------------------------------|--------------------------------|------------|-------------------------------------------------|-------------------------------------------------|---------------|-------------------------|--------|---|
| President<br><b>WE FIGHT</b>                                                                                                    | Glossey Gibbon Gibbon Liferey Chaury streets |                                |            |                                                 |                                                 |               |                         |        |   |
| (It Dealershire)<br><b>III</b> Arranse                                                                                                    | <b><i><u>Internetwick</u></i></b>            | Fished.                        | -Arm       | Tist approach                                   | <b>But poloniers</b>                            | <b>Cranic</b> | <b>Novad septem</b>     | theirs |   |
| <b>АН ПАМЕМЕННА ПОТВИЛЯЦИИ</b>                                                                                                    |                                              | <b>TERNT</b>                   |            | Y8<br><b>MAR</b>                                | <b>ALL</b>                                      |               | $\left  \alpha \right $ |        |   |
| <b>Bill Financiaux porformi</b><br>su want cabon -                                                                                                    | Art remearer on factors                      | 225618                         | 16.07.0033 | Проволен документации - был полодина на Батана. |                                                 | Colomber      | 基:1                     | ħ.     | ٥ |
| <b>EN Chinesets offsents</b>                                                                                                    | Course three poor                            |                                | 16053021   |                                                 | Провечая документация . Своемной снятный расчет | Cottacoeen    | #<br>a.                 | 'n     | ۰ |
| of department today.<br>If Scientise and tradem a pyressis (                                                                                                    | Capacine is riport.                          | FUEL-DEVELOPMENT-DE 18.07.0000 |            | Терецовским детров. - Первышка на страгте       |                                                 | Contentes     | 16 L                    | 'n     | ۰ |
| <b>Si l'insuranze</b>                                                                                                    |                                              |                                |            |                                                 |                                                 |               |                         |        |   |
| A Orontaware                                                                                                    |                                              |                                |            |                                                 |                                                 |               |                         |        |   |
| <b>ED WORK 1 ABOVE</b><br><b>B</b> Europeania                                                                                                    |                                              |                                |            |                                                 |                                                 |               |                         |        |   |
| (Fillman 30)                                                                                                    |                                              |                                |            |                                                 |                                                 |               |                         |        |   |
|                                                                                                    |                                              |                                |            |                                                 |                                                 |               |                         |        |   |
|                                                                                                    |                                              |                                |            |                                                 |                                                 |               |                         |        |   |
|                                                                                                    |                                              |                                |            |                                                 |                                                 |               |                         |        |   |
|                                                                                                    |                                              |                                |            |                                                 |                                                 |               |                         |        |   |
| <b>C</b> Floratement<br>U.S. Cassical trained parent<br>US Constance Instal<br>El figures<br>Cirks/chemical childs                                                                                                    |                                              |                                |            |                                                 |                                                 |               |                         |        |   |
|                                                                                                    |                                              |                                |            |                                                 |                                                 |               |                         |        |   |
|                                                                                                    |                                              |                                |            |                                                 |                                                 |               |                         |        |   |
|                                                                                                    |                                              |                                |            |                                                 |                                                 |               |                         |        |   |
|                                                                                                    |                                              |                                |            |                                                 |                                                 |               |                         |        |   |
|                                                                                                    |                                              |                                |            |                                                 |                                                 |               |                         |        |   |
|                                                                                                    |                                              |                                |            |                                                 |                                                 |               |                         |        |   |
|                                                                                                    |                                              |                                |            |                                                 |                                                 |               |                         |        |   |
|                                                                                                    |                                              |                                |            |                                                 |                                                 |               |                         |        |   |
|                                                                                                    |                                              |                                |            |                                                 |                                                 |               |                         |        |   |
|                                                                                                    |                                              |                                |            |                                                 |                                                 |               |                         |        |   |
|                                                                                                    |                                              |                                |            |                                                 |                                                 |               |                         |        |   |
|                                                                                                    |                                              |                                |            |                                                 |                                                 |               |                         |        |   |
|                                                                                                    |                                              |                                |            |                                                 |                                                 |               |                         |        |   |
|                                                                                                    |                                              |                                |            |                                                 |                                                 |               |                         |        |   |
| U.G. Factorsence<br>id USArw<br><b>C Formes</b><br>Cofeppasswore<br><b>B</b> Tokonicsvire<br>Collegedonia is actual.<br>設定す<br><b>ID</b> KC-5a<br><b>E</b> Reens providents<br>The Financial continuously<br><b>O</b> Notherman ecropos<br>(8 Karmsteat)<br>is classroom.<br>Children Id.<br><b>WARE</b><br><b>GEOGRAPHICA</b><br><b>Hanners</b><br>C Coldisbusters and prevent |                                              |                                |            |                                                 |                                                 |               |                         |        |   |
| and Hermann warmmanship                                                                                                    |                                              |                                |            |                                                 |                                                 |               |                         |        |   |

Рис. 182. Реестр документов

<span id="page-132-0"></span>Для экспорта реестра документов в файл формата .xlsx требуется нажать кнопку «Печать» на верхней панели.

Для сортировки по полям требуется нажать на заголовок столбца.

Для скрытия/отображения столбцов требуется нажать на иконку «Стрелка» столбца и убрать/установить чек-боксы в столбцах, которые необходимо скрыть/отобразить [\(Рис.](#page-133-0) 183).

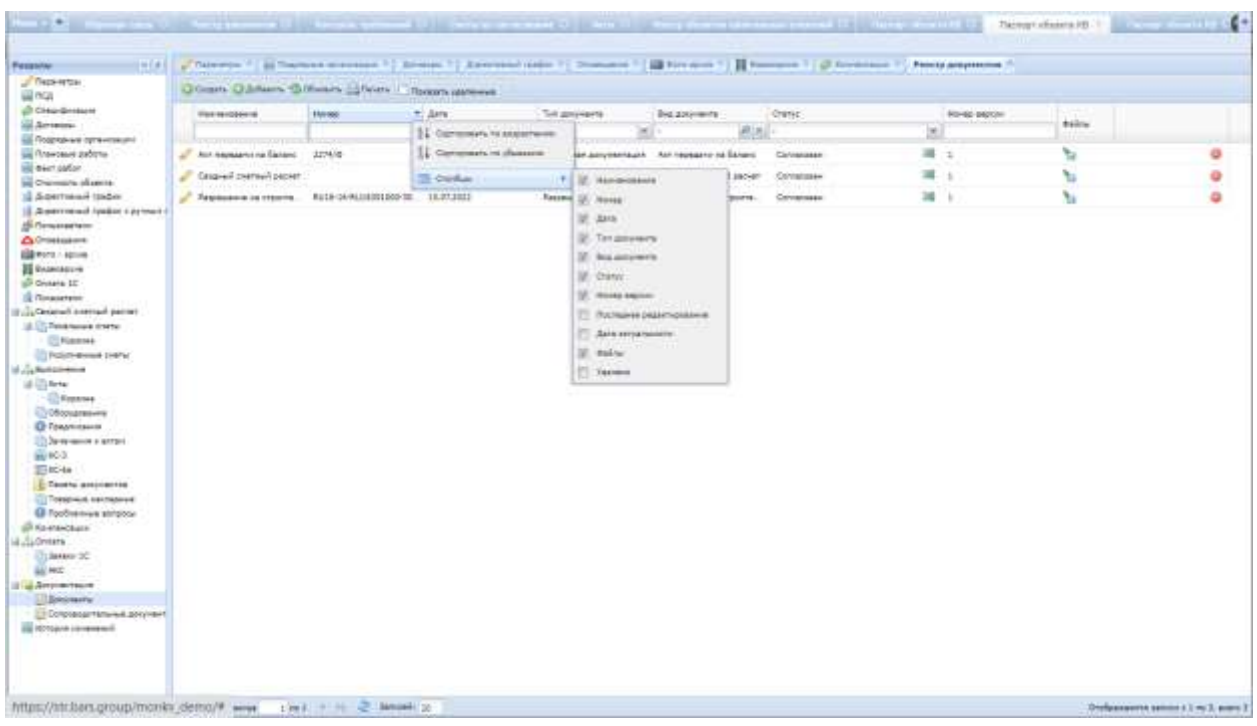

<span id="page-133-0"></span>Для поиска по полю требуется ввести значение в соответствующее поле и нажать клавишу «Enter».

Для перехода к карточке документа требуется нажать пиктограмму «Карандаш» в строке реестра документов. В карточке документа расположены вкладки «Общие сведения», «Файлы».

Вкладка «Общие сведения» карточки документа предназначена для заполнения основной информации о документе. Содержит базовые и дополнительные поля. Базовыми являются поля, которые содержатся в документах всех видов и типов, и которые не могут быть скрыты действиями пользователей, поскольку они предназначены для заполнения ключевой информации. Дополнительные поля характерны только для документов отдельных типов и могут быть скрыты/отображены в карточке вида документа.

К базовым полям карточки документа на вкладке «Общие сведения» относятся [\(Рис.](#page-134-0) 184):

- «Вид документа» поле заполняется автоматически;
- «Номер» укажите номер документа;
- «Наименование» укажите наименование документа;
- «Дата» по умолчанию установлена текущая дата, редактируемое поле;
- «Статус» выберите статус документа из выпадающего списка. По умолчанию установлен статус «Новый»;
- «Период действия» укажите период действия документа:
- «Дата от» укажите дату начала действия документа программы с помощью встроенного календаря  $\blacksquare$ ;
- «Дата по» укажите дату окончания действия документа программы с помощью встроенного календаря .
- «Примечание» укажите дополнительную информацию о документе;
- «Тип документа» заполняется автоматически в зависимости от выбранного вида документа, нередактируемое поле;
- «Источник» после сохранения изменений в карточке документа отображается ФИО пользователя, создавшего документ. Нередактируемое поле;
- «Последнее редактирование» после сохранения изменений в карточке документа отображается ФИО пользователя, вносившего последние изменения. Нередактируемое поле;

 «Дата актуальности» – после сохранения изменений в карточке документа фиксируется дата последнего изменения документа. Нередактируемое поле.

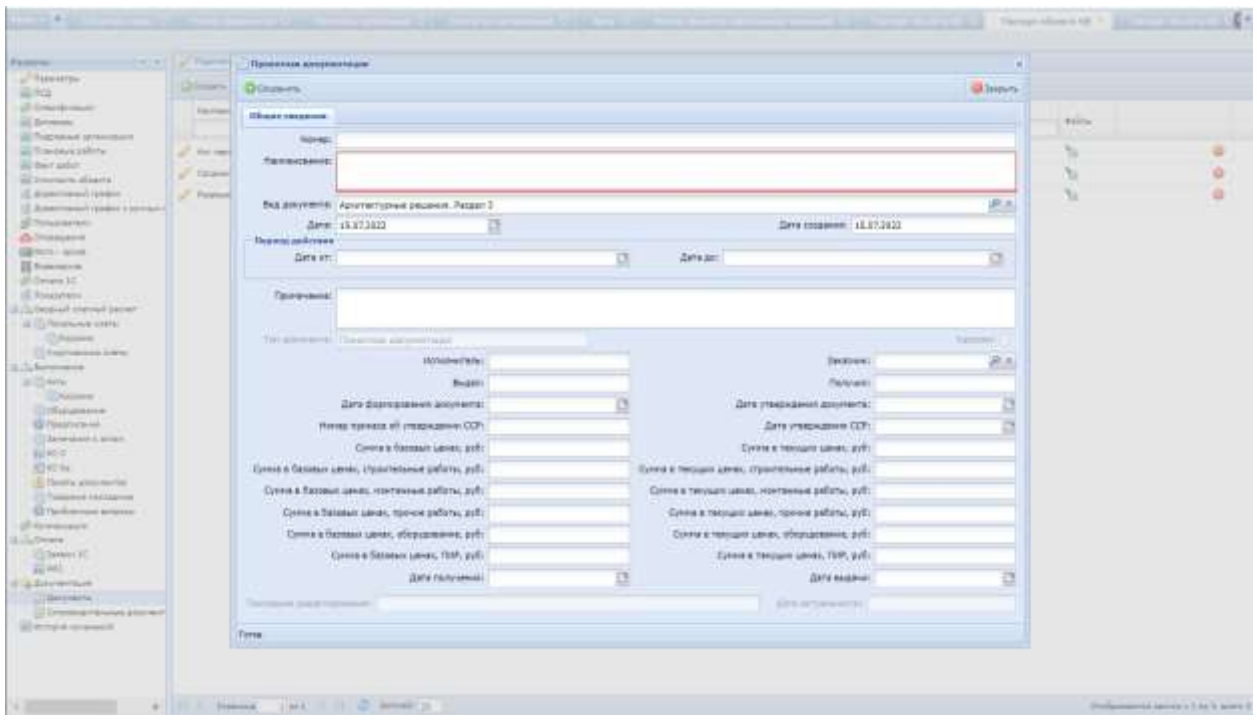

Рис. 184. Карточка документа

<span id="page-134-0"></span>Дополнительные поля карточки документа могут отличаться в зависимости от вида документа. Представляют собой набор полей для ручного ввода данных. Ниже представлен пример дополнительных полей карточки проектной документации вида «Смета на строительство объектов капитального строительства» [\(Рис.](#page-135-0) 185).

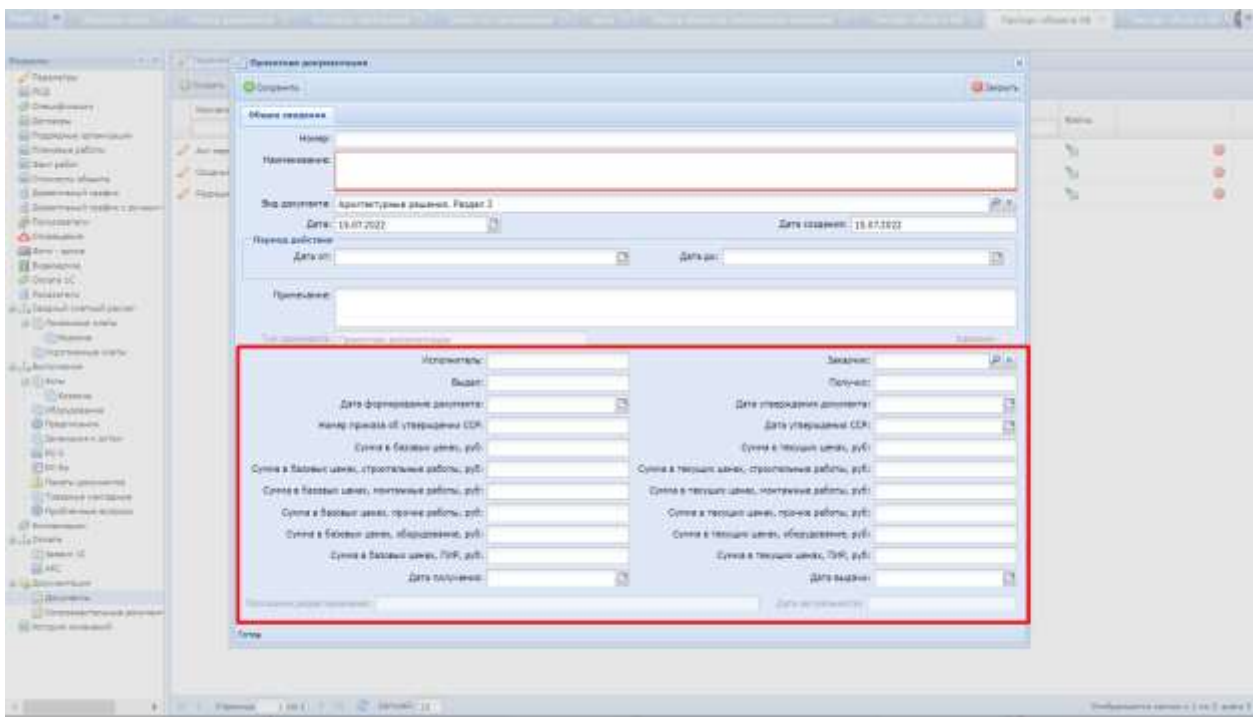

#### Рис. 185. Карточка документа

<span id="page-135-0"></span>Для создания новой версии требуется нажать кнопку «Создать версию». Для отката версии требуется в области «Список версий» нажать кнопку нужной версии и нажать кнопку «Использовать данную версию».

Вкладка «Файлы» карточки документа предназначена для добавления, хранения, выгрузки, удаления файлов документа формата jpeg, pdf. Раздел имеет табличную форму и состоит из столбцов «Файл», «Дата создания» [\(Рис.](#page-135-1)  [186\)](#page-135-1).

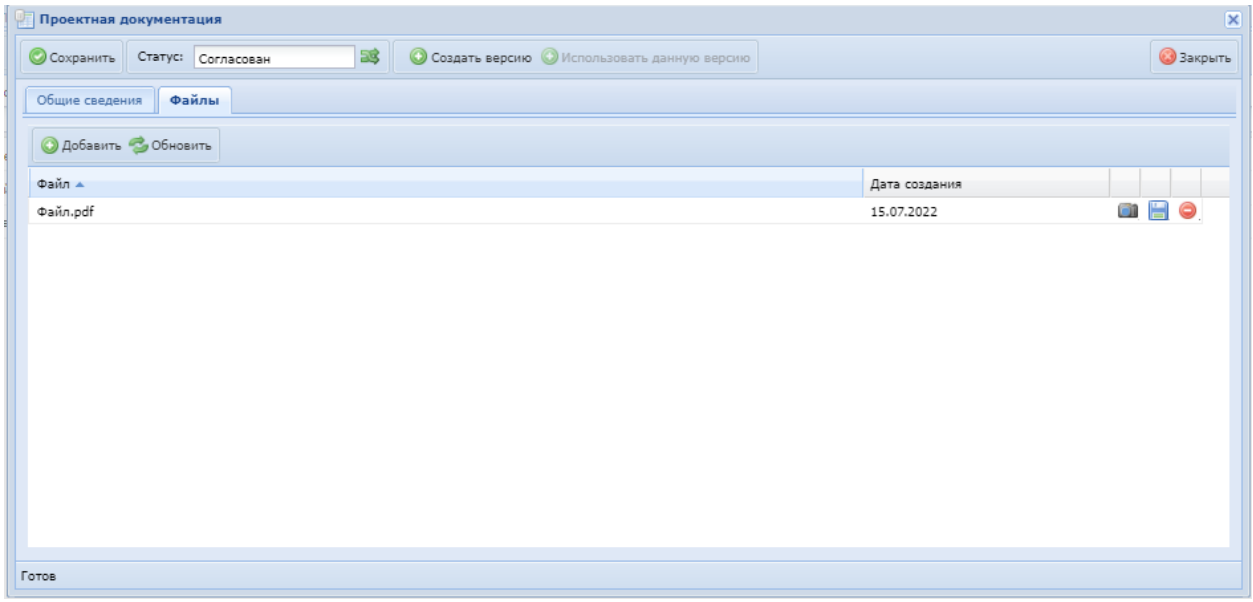

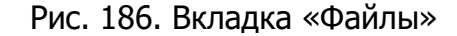

#### <span id="page-135-1"></span>**6.2.5.17. История изменений**

Раздел содержит информацию по логированию действий пользователей с данными, относящимися к объекту капитальных вложений. Логируются следующие действия:

- добавление, изменение, блокировка, разблокировка, удаление, перенос в корзину, перевод статуса сметы;

- формирование, добавление версии, удаление, перенос в корзину, перевод статуса для акта;

- формирование, добавление версии, удаление, корректировка для печатной формы КС-3.

#### **6.2.6. Реестр договоров**

Для перехода в реестр требуется последовательно перейти [Меню/Реестры/Реестр договоров] ([Рис.](#page-136-0) 187).

| Have 1 |                       |                                        |                    |                  |                              |                                     |                                |                                            |             |                | $\circ$                        |
|--------|-----------------------|----------------------------------------|--------------------|------------------|------------------------------|-------------------------------------|--------------------------------|--------------------------------------------|-------------|----------------|--------------------------------|
| ×      | 1,8240                |                                        | 비드러                | iΞà              | m                            |                                     |                                |                                            |             |                |                                |
|        | <b>COMMENTS</b>       |                                        |                    |                  |                              |                                     |                                | <b>A</b>                                   | Ju.         |                |                                |
|        | - FROCTEN             | <b>CHITICHE</b><br><b>TIT/NOSEHHAS</b> | Similares a action | Пватисани        | <b>Crisysteroigen</b><br>562 | <b>Peace all verna</b><br>HIGHLIGHT | Peerro of verne<br>sannismess: | Post to active<br><b>NATIONALISM SHEET</b> | Pearls RC-5 | Ректр дозволят | Percit reportern<br>sanranisis |
|        | all Discounteres      |                                        |                    |                  |                              |                                     | <b>MAKING</b>                  |                                            |             |                | standoad                       |
|        | UP Swea-company       |                                        |                    |                  |                              |                                     |                                |                                            |             |                |                                |
|        | 28 Pocttate rengices. | <b>THE</b>                             |                    |                  | <b>TILE</b>                  |                                     |                                |                                            |             |                |                                |
|        | <b>U</b> Internation  | PAINTO ANOMINITAR                      | Рекспо ПСД.        | PANCIS SHIRH TC- | Дівунильї                    | Соорведительно<br><b>Britishers</b> |                                |                                            |             |                |                                |
|        | Orient                |                                        |                    |                  |                              |                                     |                                |                                            |             |                |                                |
| w      | Администрирование     |                                        |                    |                  |                              |                                     |                                |                                            |             |                |                                |
|        | <b>B</b> Harryshia    |                                        |                    |                  |                              |                                     |                                |                                            |             |                |                                |
|        | di tramio             |                                        |                    |                  |                              |                                     |                                |                                            |             |                |                                |
|        | <b>R. Solta</b>       |                                        |                    |                  |                              |                                     |                                |                                            |             |                |                                |
|        | Даннизми              |                                        |                    |                  |                              |                                     |                                |                                            |             |                |                                |

Рис. 187. Переход в реестр договоров

<span id="page-136-0"></span>Реестр предназначен для внесения информации о заключенных договорах с генподрядными организациями. Реестр имеет табличную форму и состоит из столбцов «Удалено в 1С», «Номер в реестре», «Дата внесения в реестр», «Статус», «Номер документа», «Дата документа», «Исполнитель», «Сумма, руб.», «Дата начала строительства», «Дата окончания строительства», «Закупка» [\(Рис.](#page-137-0)  [188\)](#page-137-0).

По умолчанию в столбце «Удалено в 1С» установлен фильтр «Нет».

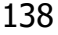

|                      | Distant Grivant Hartis |                          |                      |         |                   | 通用                                         |                                       |                                |                                                             |                                |                |
|----------------------|------------------------|--------------------------|----------------------|---------|-------------------|--------------------------------------------|---------------------------------------|--------------------------------|-------------------------------------------------------------|--------------------------------|----------------|
| Vascous a IC         | Porner &<br>passings:  | Zats support<br>a pearsy | ---<br><b>Contyn</b> |         | Hosp<br>attenders | <b>Zienk</b><br><b>Joseph Book &amp; T</b> | Tale 1 Service Corp.<br>Firmsmarkers. | <b>STATISTICS</b><br>Come off. | <b>SENTING WALL</b><br>data vavante<br><b>FEBRUARY 1979</b> | $\Delta m$<br><b>DESVIANCE</b> | <b>Service</b> |
| 1941<br>Pitt         |                        | 医                        |                      | œ       |                   |                                            |                                       |                                |                                                             | 1720/08/64786                  |                |
| $2^7$ Het            |                        |                          | Pallowich            |         | <b>36 10422</b>   | 15.812922                                  | 000 Yash Crash                        | D2:008 000:00                  |                                                             |                                |                |
| UP For               | 8226/mm                | 18,07,3031               | Dallowell            |         | 3 continue        | 18.81,2022                                 | 000 "Rest Francisco"                  | LEWIS CO., 18, 197, 197, 198   |                                                             | 15.07.1033                     |                |
| $2^{k}$ Her-         |                        |                          | Datewit              | $=$ $+$ |                   | 18.852822                                  | Attorbieve "Peasea" (300-             | 12 006:00                      |                                                             |                                |                |
| $\omega^2$ . For:    |                        |                          | ralend.              |         | 哥 m-m             | trating                                    | R2-1Apartisiaanisas.gespeorergaguaki  | 1471349-0030                   |                                                             |                                |                |
| $\mathcal{J}$ , that |                        |                          | Palemit              |         | 湯 mar             | <b>ISLET 2022</b>                          | AS-IMPONCYPIORCEPRIC-                 | 2422412830.00                  |                                                             |                                |                |
| 2407                 |                        |                          | <b>Haftback</b>      |         | 28 DOM:N          | 14.872822                                  | DOG Taxintmas?                        | A.01<br>60G                    |                                                             |                                |                |
| $E$ , Fire           |                        |                          | Patrick              |         | 語 ※200mg          | 18.21.2010                                 | 000 Necrasilians C                    | 3,88<br>- 63                   |                                                             |                                |                |
| $2^{\circ}$ . For:   |                        |                          | Pallound             | 珥       | 11979             | 15.81.2022                                 | 000 TANK                              | HOSP.<br>795 KIS 060.00        |                                                             |                                |                |
| $a^T$ Yer            |                        |                          | <b>Deliverity</b>    |         | <b>图 13-2010m</b> | 19.07.0000                                 | DOG TamirCreat!                       | tarihin<br>0.88                |                                                             |                                |                |
| $\mathcal{P}$ rist.  |                        |                          | <b>Dalamit</b>       |         | <b>第 日中国</b>      | <b>JEST 2022</b>                           | DOO Reservativelesses                 | ITE DOS 200.20                 |                                                             |                                |                |
| $u^2$ Het            |                        |                          | Padoveril            |         | 同 think           | 15 812012                                  | <b>JAD Dealter</b>                    | iri+300.00                     |                                                             |                                |                |
| 27.141               |                        |                          | Paliceuil            |         | 38 supreme        | <b>DUTLING</b>                             | Тухносия сталительное управление      | 1.785.000.000                  |                                                             |                                |                |
| $f$ Net              |                        |                          | Pathound             | 耳       | 1432009000        | HATSO                                      | 000 Yesterlook-                       | 3 378 140.09                   |                                                             |                                |                |
| $e^{i\theta}$ Harr   |                        |                          | Palencii             |         | □ +10 mm          | 10:27.2022                                 | Woodrane Teams' (200-                 | <b>JEE 182 100 PT</b>          |                                                             |                                |                |
| $20 - 1987$          |                        |                          | Fallencik            |         | 34 m Wew          | 19-87-2022                                 | 3AD Crystines                         | 1496 384 612,72                |                                                             |                                |                |
|                      |                        |                          |                      |         |                   |                                            |                                       |                                |                                                             |                                |                |

Рис. 188. Реестр договоров

<span id="page-137-0"></span>В карточке договора можно перевести статус договора ([Рис.](#page-137-1) 189). Флажок» в чекбоксе «Удалено в 1С» проставляется автоматически посредством интеграции с программным продуктом «1С Предприятие».

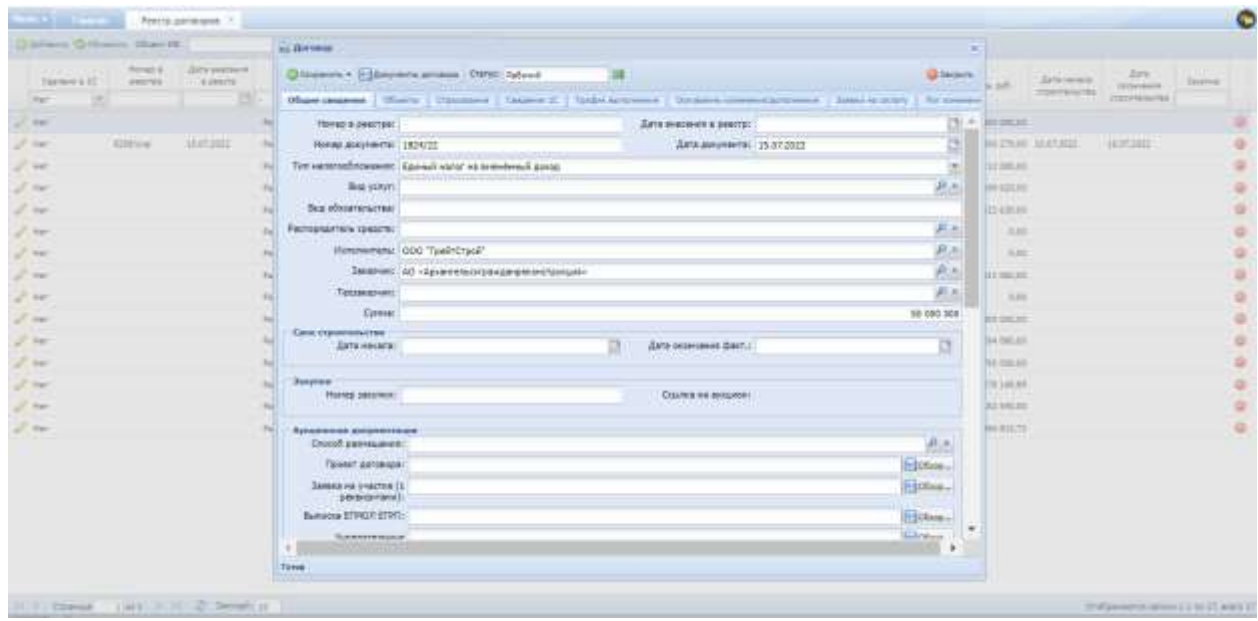

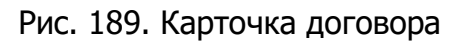

 $\overline{\phantom{a}}$ 

<span id="page-137-1"></span>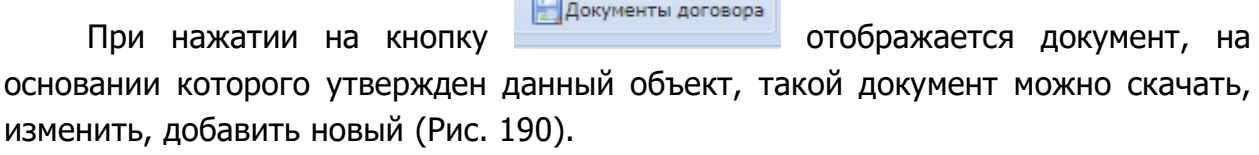

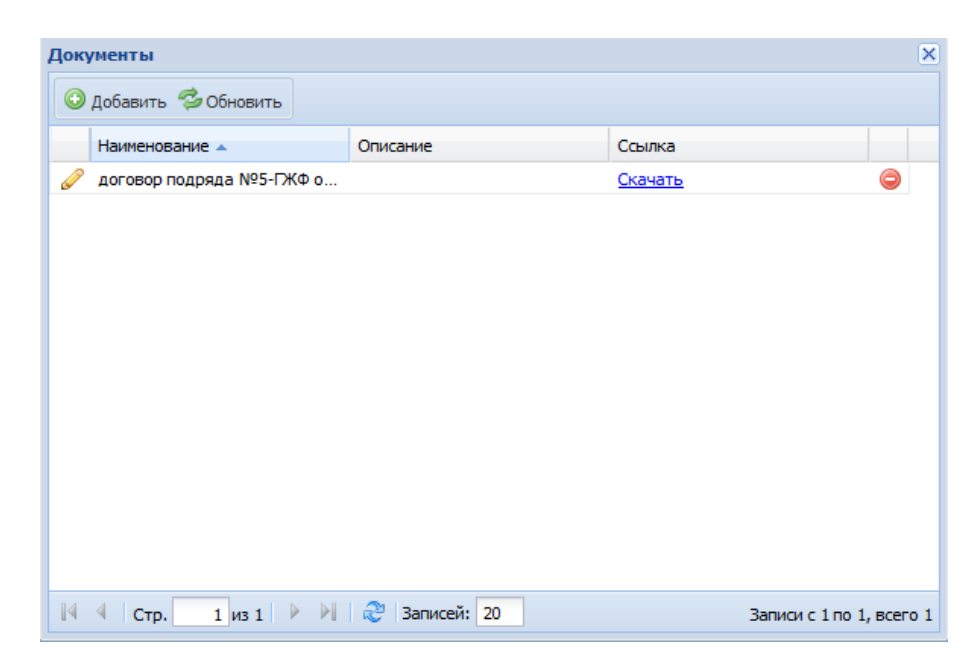

Рис. 190. Добавление документов по договору

<span id="page-138-0"></span>При нажатии на вкладку «Объекты» откроется окно добавления объектов капитальных вложений к договору ([Рис.](#page-138-1) 191).

Для ведения учета крайнего срока загрузки освоения договора предназначено поле «Крайний срок загрузки освоения» на вкладке «Объекты». По умолчанию значение данного поля копируется (с возможностью редактирования) в связанные объекты капитальных вложений по этому договору.

| Diliform Schemic Olan III                                                                               | <b>All Alersene</b>         |                                             |                   |                     |                                                                                                 | - 61         |                                |                       |                     |                    |
|----------------------------------------------------------------------------------------------------|-----------------------------|---------------------------------------------|-------------------|---------------------|-------------------------------------------------------------------------------------------------|--------------|--------------------------------|-----------------------|---------------------|--------------------|
| <b>SENATOR</b><br><b>Provided</b><br><b>The Company</b><br>The company's COLL<br>a pencio.<br>GREETERS. |                             | Diligence, Editoremicational, Petri, Island |                   |                     |                                                                                                 | (Difference) | in will.                       | <b>Season</b>         | pare .<br>starsize. | <b>Joseph Wale</b> |
| <b>HELL</b><br>۰                                                                                        |                             |                                             |                   |                     | The Assess   Massey   Former   Super C   1980 actions   Special content   Secretary   Al consol |              |                                | or provide call float | <b>Universities</b> |                    |
| 2 mar<br>PA                                                                                             | Oddiern Gillions            | <b>Foulfald (per perform) maintenant</b>    | <b>CY 188</b>     |                     |                                                                                                 |              | $-0.0014344$                   |                       |                     |                    |
| $2 -$<br>manassi<br>Sitting.<br>P4C                                                                     | <b>Stanley &amp; IS - 1</b> | Parmentenet                                 | Tyma arresps zyl. | Three sys.          |                                                                                                 |              | <b>JELENS MATINET</b>          |                       | 144,003,003         |                    |
| 220                                                                                                    | m/L<br>(8)                  |                                             |                   | <b>THE REAL</b>     | <b>Restaud cont persons consumer</b>                                                            |              | <b>DISPENS</b>                 |                       |                     |                    |
| 2000<br><b>PH</b>                                                                                       | mar.                        | Officer 15 are recreased mosts.             | 1/10              | 20 628 005.00       |                                                                                                 | ۰            | 8042236                        |                       |                     |                    |
| 2000                                                                                                    | ¥<br><b>INES</b><br>në      | TLI. "Alemana"                              | 石架                | 88 800.00           |                                                                                                 | ٥            | 102320-00                      |                       |                     |                    |
| 24.96                                                                                                   | $20 - 1949$                 | <b>Karolahowii amount C.BC</b>              | 石架                | 3.00                |                                                                                                 | ۰            | $-1.14$                        |                       |                     |                    |
| $2 -$                                                                                                   | $27$ Her-<br>$2^7$ Hell     | 24000 Temporal<br>TU "Alexander"            | E.BC<br>3.20      | 0.00<br>1.00        |                                                                                                 | ۰<br>۰       | 19.56                          |                       |                     |                    |
| 100                                                                                                    |                             |                                             |                   |                     |                                                                                                 |              | <b>PCS RAB DK</b>              |                       |                     |                    |
| $\mathcal{F}$ , was                                                                                     |                             |                                             |                   |                     |                                                                                                 |              | $-0.50$                        |                       |                     |                    |
|                                                                                                    |                             |                                             |                   |                     |                                                                                                 |              |                                |                       |                     |                    |
| $\omega^2$ , that                                                                                       |                             |                                             |                   |                     |                                                                                                 |              | $100 - 243 + 26$               |                       |                     |                    |
| $\mathcal{F}$ and                                                                                       |                             |                                             |                   |                     |                                                                                                 |              | 144 512 59                     |                       |                     |                    |
| $\mathcal{F}_{\rm c}$ and                                                                               |                             |                                             |                   |                     |                                                                                                 |              | 791 632 20                     |                       |                     |                    |
| $\mathcal{L} \rightarrow 0$                                                                             |                             |                                             |                   |                     |                                                                                                 |              | 17834646                       |                       |                     |                    |
| 2.90                                                                                                    |                             |                                             |                   |                     |                                                                                                 |              | <b>BESARDE</b>                 |                       |                     |                    |
| 2000                                                                                                    |                             |                                             |                   |                     |                                                                                                 |              | <b>BABLETS</b><br><b>POSTE</b> |                       |                     |                    |
|                                                                                                    |                             |                                             |                   |                     |                                                                                                 |              |                                |                       |                     |                    |
|                                                                                                    |                             |                                             |                   |                     |                                                                                                 |              |                                |                       |                     |                    |
|                                                                                                    |                             |                                             |                   | <b>SE SPE BRAIN</b> |                                                                                                 | ٠            |                                |                       |                     |                    |
|                                                                                                    | <b>Forest</b>               |                                             |                   |                     |                                                                                                 |              |                                |                       |                     |                    |

Рис. 191. Добавление объектов капитальных вложений в договор

<span id="page-138-1"></span>При нажатии на конкретный объект из списка откроется окно добавление суммы договора, разбитой по видам капитальных вложений ([Рис.](#page-139-0) 192).

«Флажок» в чекбоксе «Удалено в 1С» и поле «Сумма договора, руб.» заполняются автоматически посредством интеграции с программным продуктом «1С Предприятие».

Для указания крайнего срока загрузки освоения отдельно по объекту капитального вложения необходимо заполнить поле «Крайний срок загрузки освоения». Если указанный срок по объекту отличается от срока по договору, то крайним сроком загрузки освоения по объекту капитального вложения является дата, указанная отдельно по объекту.

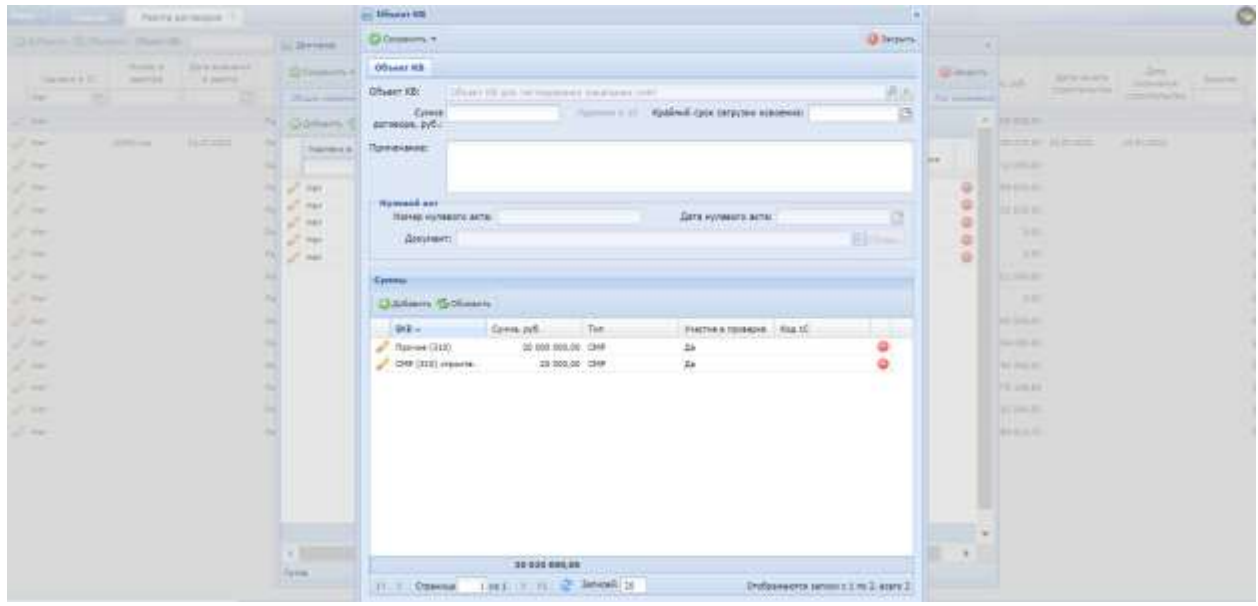

Рис. 192. Добавление суммы по ВКВ в договор

<span id="page-139-0"></span>**Примечание:** настройка прав на заполнение поля «Крайний срок загрузки освоения» осуществляется в разделах «Настройка ограничений» и «Настройка разрешений по статусам».

Вкладка «Страхование» содержит информацию о страховании по договору ([Рис.](#page-140-0) 193).

| Gardners Schwarz, Ober 68. |                               |                                   |           | all Dresse                                                                                                    | $\equiv$        |                    |                                     |                                                                                                    |                   |
|----------------------------|-------------------------------|-----------------------------------|-----------|----------------------------------------------------------------------------------------------------|-----------------|--------------------|-------------------------------------|----------------------------------------------------------------------------------------------------|-------------------|
| This must a 10             | <b>Provided</b> and<br>DOM:UN | Such academic<br><b>B</b> meeting |           | Glisperty - Eliments arrests Twitt Island                                                                          | <b>Ultrains</b> | Sept.              | <b>Zimmers</b><br><b>CONTRACTOR</b> | dere.<br><b>SHEERING</b>                                                                                                    | <b>Television</b> |
| 1 kber<br>m                |                               |                                   |           | More interest: [ North   Contrases, [ District C.   Third winners   University interests   State of their   Newman |                 |                    |                                     | <b>TRANSPORT REAL</b>                                                                                                    |                   |
| 2.940                      |                               |                                   |           | this sharesment - GerTager                                                                                         |                 | <b>P.A. HERRAS</b> |                                     |                                                                                                    |                   |
| 100                        | 22 Miles                      | <b>HOURE</b>                      | m         | Heiner: 1234                                                                                                    |                 |                    | is your statest                     | $\frac{1}{2} \left( \frac{1}{2} \frac{1}{2}$ |                   |
| J 24                       |                               |                                   |           | GHH 15.07.2022                                                                                                    | a               | 11238238           |                                     |                                                                                                    |                   |
| 27.440                     |                               |                                   |           | Cynes:                                                                                                    |                 | 1.234 He game      |                                     |                                                                                                    |                   |
| $2^7$ and                  |                               |                                   | <b>TH</b> | Срок странавание: 15.07.2022                                                                                       |                 | 2 limits           |                                     |                                                                                                    |                   |
| $\mathcal{S}$ , and        |                               |                                   |           |                                                                                                    |                 | WH                 |                                     |                                                                                                    |                   |
| $\frac{1}{2}$              |                               |                                   |           |                                                                                                    |                 | 0.05               |                                     |                                                                                                    |                   |
|                            |                               |                                   | w         |                                                                                                    |                 | 111 9410 811       |                                     |                                                                                                    |                   |
|                            |                               |                                   | m         |                                                                                                    |                 | 111                |                                     |                                                                                                    |                   |
| $Z$ and                    |                               |                                   | m         |                                                                                                    |                 | <b>BERTHERE</b>    |                                     |                                                                                                    |                   |
| $\omega^*$ and             |                               |                                   |           |                                                                                                    |                 | 14 HOLDS           |                                     |                                                                                                    |                   |
| $\mathcal{F}$ and          |                               |                                   |           |                                                                                                    |                 | <b>NUMBER</b>      |                                     |                                                                                                    |                   |
| $\sigma$ as                |                               |                                   |           |                                                                                                    |                 | TELACAT            |                                     |                                                                                                    |                   |
| $\mathcal{F}$ and          |                               |                                   |           |                                                                                                    |                 | 8230036            |                                     |                                                                                                    |                   |
| $\mathcal{L}$ and          |                               |                                   | m         |                                                                                                    |                 | 89.812.71          |                                     |                                                                                                    |                   |
|                            |                               |                                   |           |                                                                                                    |                 |                    |                                     |                                                                                                    |                   |
|                            |                               |                                   |           |                                                                                                    |                 |                    |                                     |                                                                                                    |                   |
|                            |                               |                                   |           |                                                                                                    |                 |                    |                                     |                                                                                                    |                   |
|                            |                               |                                   |           |                                                                                                    |                 |                    |                                     |                                                                                                    |                   |
|                            |                               |                                   |           |                                                                                                    |                 |                    |                                     |                                                                                                    |                   |
|                            |                               |                                   |           | <b>Firme</b>                                                                                                    |                 |                    |                                     |                                                                                                    |                   |

Рис. 193. Информация о страховании по договору

<span id="page-140-0"></span>Вкладка «Сведения 1С» содержит информацию, поступившую от ПП «1С Бухгалтерия» ([Рис.](#page-140-1) 194).

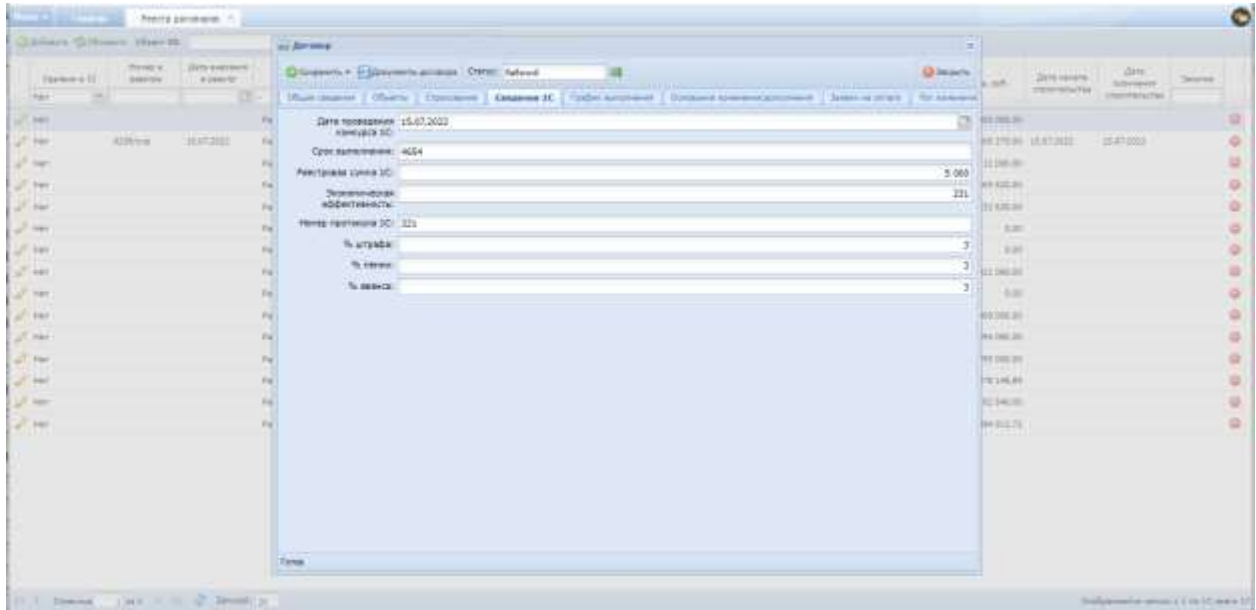

Рис. 194. Сведения от ПП «1С Бухгалтерия»

<span id="page-140-1"></span>Вкладка «График выполнения» содержит информацию о ходе выполнения работ по договору ([Рис.](#page-141-0) 195).

| Diletonia (Echiano) Charrell                                                                                                    | (a) America                                                                                                    |                                 | m                                    |                                                                                                    |
|----------------------------------------------------------------------------------------------------|----------------------------------------------------------------------------------------------------|---------------------------------|--------------------------------------|----------------------------------------------------------------------------------------------------|
| <b>SEALAND AND REAL</b><br><b>PAYMER</b><br>A pension.<br>Former & IC<br>GREETERS.<br><b>Hell</b>                                                                                                    | Diligence Editorium annos: Stessi Identi<br>Hostiagene [ Mulers   Document   George   Japanese   Somere created process   Seatt at their   To compa- |                                 | <b>Different</b>                     | $\frac{\beta m}{\beta m \cos \theta}$<br>Santa international<br><b>Josephane</b><br>in out.<br>Perenteri ite.                                                                                         |
| J 24                                                                                                    | Quitam Gilboin                                                                                                    |                                 |                                      |                                                                                                    |
| manager<br>$2 - 1$<br>1000 km<br>24<br>2000<br>2000<br>24<br>$\mathcal{S}$ , we<br>2.50<br>200<br>$\mathcal{J}$ , e.g.,<br>$J =$<br>$\mathcal{L}$ and<br>$\omega^*$ and<br>$\mathcal{F}$ for<br>$25 -$ | <b>AC</b><br><b>Parent</b><br>$^{12}$<br>27.18<br>m<br>$20 - 12$<br>$^{12}$<br>m                                                                     | Com-<br>18,81,002<br>19.87.0000 | Greg."<br>10:300:00<br>Φ<br>social D | <b>Hours and</b><br>erras usuar<br><b>USEA</b><br>84 810 10<br>incampo<br>$-3.36$<br>18.94<br>FIZE RAB DK<br>1.8.50<br>1073338<br>14111110<br>791 822 28<br>1201206-00<br><b>BUSHER</b><br>104 812 75 |
|                                                                                                    | <b>Firms</b>                                                                                                    |                                 | 18580.88<br>$\blacksquare$<br>٠      |                                                                                                    |

Рис. 195. Сведения о ходе выполнения работ

<span id="page-141-0"></span>Вкладка «Основание изменения/дополнения» содержит информацию об изменении дополнении договора ([Рис.](#page-141-1) 196).

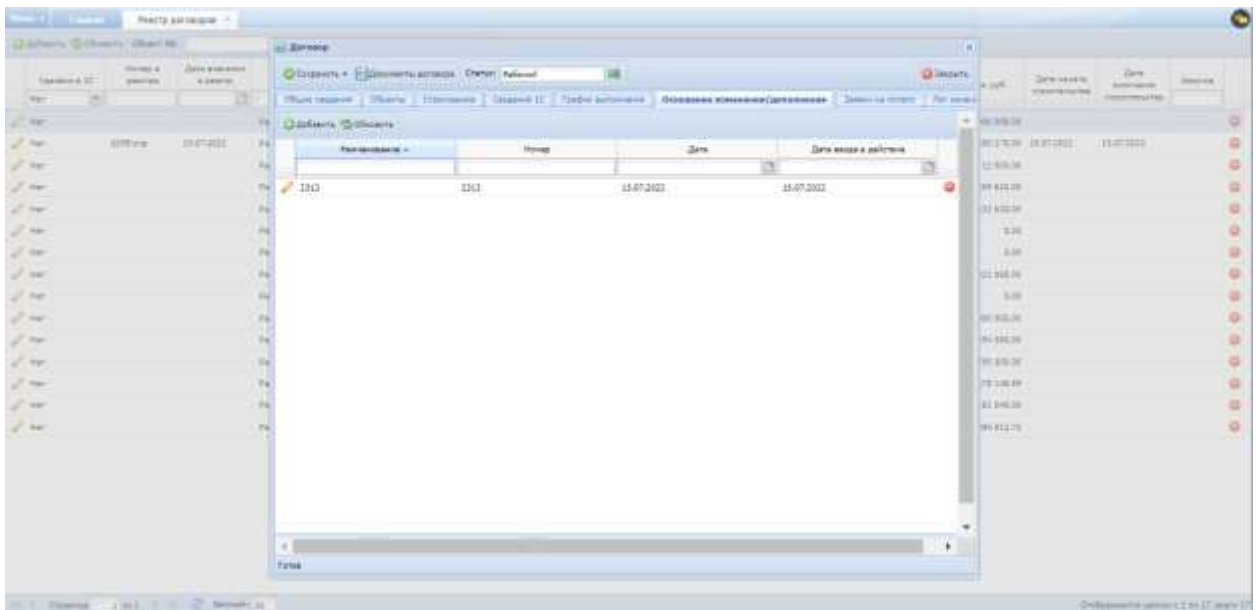

Рис. 196. Основание изменения/дополнения договора

<span id="page-141-1"></span>Вкладка «Заявки на оплату» содержит информацию о заявках на оплату по договору ([Рис.](#page-142-0) 197).

| Children Collisions (Sharrow)            |                   |                               | in Renes                                    |                |                                                                                                    |                                        |                     |                                            | <b>COL</b>                |                             |                                |  |
|------------------------------------------|-------------------|-------------------------------|---------------------------------------------|----------------|----------------------------------------------------------------------------------------------------|----------------------------------------|---------------------|--------------------------------------------|---------------------------|-----------------------------|--------------------------------|--|
| To arrest 4 U.S.<br><b>The Company's</b> | TOWER<br>AMETTA'S | Zie's everpore<br>. # Denvrsh | Chicagon + Indancero annual Chine Island    |                |                                                                                                    |                                        |                     | <b>Glimpine</b><br>The party of the party. |                           | Dreams"<br><b>JEROMANIA</b> | <b>APT</b> Service<br>Atlener. |  |
| <b>CHE</b>                               |                   | m                             |                                             |                | Общественных у Обществ   Странданию   Социалист   Странданием   Положный противный   Давака на полота |                                        |                     | That managers                              |                           |                             | communication                  |  |
| 7 men                                    |                   |                               | <b>Gifferson</b>                            |                |                                                                                                    |                                        |                     |                                            | <b>RESIDENCE</b>          |                             |                                |  |
| $\mathcal{F}$ and                        | <b>EXPOSURE</b>   | MATIRIE                       | Moved passes of a                           | <b>Gridden</b> |                                                                                                    | Great Mouseer Civic bicy-acte Colveran | <b>Cranic James</b> | Променениять в.<br><b>Historian</b>        |                           | <b>RETRAIN MATINEE</b>      | <b>HEIR BEST</b>               |  |
| $2^{\circ}$ are                          |                   |                               |                                             |                | DE)                                                                                                   |                                        | بنتسنا              |                                            | 12,935.00                 |                             |                                |  |
| $20 -$                                   |                   |                               |                                             |                |                                                                                                    |                                        |                     |                                            | <b>HENSIGH</b><br>26119   |                             |                                |  |
| 100                                      |                   |                               |                                             |                |                                                                                                    |                                        |                     |                                            | 22 KINDS                  |                             |                                |  |
| 24                                       |                   |                               |                                             |                |                                                                                                    |                                        |                     |                                            | $-150$                    |                             |                                |  |
| $\mathcal{F}$ and                        |                   |                               |                                             |                |                                                                                                    |                                        |                     |                                            | $-2.76$<br>111279         |                             |                                |  |
| $\rho$                                   |                   |                               |                                             |                |                                                                                                    |                                        |                     |                                            | 11111111                  |                             |                                |  |
| 240                                      |                   |                               |                                             |                |                                                                                                    |                                        |                     |                                            | 19.00                     |                             |                                |  |
| $\mathcal{L} =$                          |                   |                               |                                             |                |                                                                                                    |                                        |                     |                                            | R120216                   |                             |                                |  |
| $2 - 10$                                 |                   |                               |                                             |                |                                                                                                    |                                        |                     |                                            | <b>BA 870.00</b>          |                             |                                |  |
| $\mathcal{F}$ are                        |                   |                               |                                             |                |                                                                                                    |                                        |                     |                                            | THE HODGER<br>---         |                             |                                |  |
| J. 40                                    |                   |                               |                                             |                |                                                                                                    |                                        |                     |                                            | 74114.00                  |                             |                                |  |
| $\mathcal{J}$ as<br><b>Contract</b>      |                   |                               |                                             |                |                                                                                                    |                                        |                     |                                            | <b>AT BARTIS</b>          |                             |                                |  |
| $\mathcal{L}$                            |                   |                               |                                             |                |                                                                                                    |                                        |                     |                                            | <b>BER1173</b><br>8 M 6 6 |                             |                                |  |
|                                          |                   |                               |                                             |                |                                                                                                    |                                        |                     |                                            |                           |                             |                                |  |
|                                          |                   |                               |                                             |                |                                                                                                    |                                        |                     |                                            |                           |                             |                                |  |
|                                          |                   |                               |                                             |                |                                                                                                    |                                        |                     |                                            |                           |                             |                                |  |
|                                          |                   |                               | 21. E.: Distinct  1.643  In ( C  Deboard 22 |                |                                                                                                    |                                        |                     | Het asmus and professional                 |                           |                             |                                |  |
|                                          |                   |                               | <b>Tures</b>                                |                |                                                                                                    |                                        |                     |                                            |                           |                             |                                |  |

Рис. 197. Заявки на оплату

<span id="page-142-0"></span>Вкладка «Лог изменений» содержит информацию об изменениях по договору ([Рис.](#page-142-1) 198).

| Children Gilboards There III.   |                                  |                           | ing January                        |                                                                                                    |                           |                  |             |                     |       |                 | шı                                                                                                    |                   |                                        |                          |                |
|---------------------------------|----------------------------------|---------------------------|------------------------------------|----------------------------------------------------------------------------------------------------|---------------------------|------------------|-------------|---------------------|-------|-----------------|----------------------------------------------------------------------------------------------------|-------------------|----------------------------------------|--------------------------|----------------|
| I Valencia y 20                 | <b>Hotel E</b><br><b>GRATISE</b> | Driftporant  <br>A permit |                                    | DOMESTIC CONTINUES CHOIC Industry                                                                          |                           |                  |             |                     |       |                 | <b>US Denvero</b>                                                                                                    | ALC U             | Data coracto                           | <b>Jane</b><br>straight. | <b>Janeted</b> |
| <b>Text</b>                     |                                  |                           |                                    |                                                                                                    |                           |                  |             |                     |       |                 | : Наставление ( Classic ) странание ( Правите 21 ) Графа возрание   Посание правительное   Зимол и полот)   Лас развития |                   | <b>ITEMPERIES</b><br><b>university</b> | <b>REVIEWS</b>           |                |
| $\mu_{\rm c}$ and $\mu_{\rm c}$ |                                  |                           | Fil - Columns                      |                                                                                                    |                           |                  |             |                     |       |                 |                                                                                                    | 49-14039-1-       |                                        |                          |                |
| Lift bay                        | . <b>Killing</b>                 | <b>NATIONAL</b>           | -96                                | January, Tenades, Respons. 000-cms., 000-cms., 90-cms., 90-cms., Crew-roll., Crew-roll., Howards, Howards, |                           |                  |             |                     |       |                 |                                                                                                    | <b>STAND</b>      | HAITEM HIMIDEL                         | (itematic)               |                |
| $\frac{1}{2}$ det               |                                  |                           | PE                                 | 西<br>×                                                                                                    |                           |                  |             |                     |       |                 |                                                                                                    | 1190008           |                                        |                          |                |
| $5 - 10$                        |                                  |                           | Fe savenings                       | Содания                                                                                                    | Agreements.               | DRIVER RE        |             | OW (312)            |       | zent:           |                                                                                                    | <b>WEBST</b>      |                                        |                          |                |
| $-2^{7}$ PM $-$                 |                                  |                           | 18/81/2622                         | Coldered                                                                                                   | Agreement                 | Offsair III.     |             | 7607.               |       | 20089           |                                                                                                    | 33,838.06         |                                        |                          |                |
| of the                          |                                  |                           | <b>INVITIBILE</b>                  | Outpaint                                                                                                   | ipunct:                   | Sannings.        |             | CARP (2100<br>This: |       | 50080<br>noons. |                                                                                                    | $-2.20$           |                                        |                          |                |
| 27.001                          |                                  |                           | 18/97/2012<br><b>MEL LENIMORES</b> | Collecto<br><b>Strip-print</b>                                                                             | furnments.<br>Agonements. | <b>Salviator</b> | <b>Ball</b> | Robert (31          |       |                 |                                                                                                    | <b>Wind</b>       |                                        |                          |                |
| $\mathcal{F}$ , and             |                                  |                           | nu 15/07/2022 dammere              |                                                                                                    | Agreements:               |                  |             |                     | 12020 | 20000000        |                                                                                                    | <b>CEBALDR</b>    |                                        |                          |                |
| U. Mar.                         |                                  |                           |                                    |                                                                                                    |                           |                  |             |                     |       |                 |                                                                                                    | $-9.36$           |                                        |                          |                |
| W.M                             |                                  |                           |                                    |                                                                                                    |                           |                  |             |                     |       |                 |                                                                                                    | 49,000.00         |                                        |                          |                |
| $-17 - 446$                     |                                  |                           |                                    |                                                                                                    |                           |                  |             |                     |       |                 |                                                                                                    | Nikolar           |                                        |                          |                |
| 200                             |                                  |                           |                                    |                                                                                                    |                           |                  |             |                     |       |                 |                                                                                                    | <b>MESSEAR</b>    |                                        |                          |                |
|                                 |                                  |                           |                                    |                                                                                                    |                           |                  |             |                     |       |                 |                                                                                                    |                   |                                        |                          |                |
| $10^{\circ}$ MeV                |                                  |                           |                                    |                                                                                                    |                           |                  |             |                     |       |                 |                                                                                                    | 72.248.00         |                                        |                          |                |
| 25,446                          |                                  |                           |                                    |                                                                                                    |                           |                  |             |                     |       |                 |                                                                                                    | R1340N            |                                        |                          |                |
| $Z$ isn:                        |                                  |                           |                                    |                                                                                                    |                           |                  |             |                     |       |                 |                                                                                                    | <b>WASHINGTON</b> |                                        |                          |                |
|                                 |                                  |                           |                                    |                                                                                                    |                           |                  |             |                     |       |                 |                                                                                                    |                   |                                        |                          |                |
|                                 |                                  |                           |                                    |                                                                                                    |                           |                  |             |                     |       |                 |                                                                                                    |                   |                                        |                          |                |
|                                 |                                  |                           |                                    |                                                                                                    |                           |                  |             |                     |       |                 |                                                                                                    |                   |                                        |                          |                |
|                                 |                                  |                           |                                    |                                                                                                    |                           |                  |             |                     |       |                 |                                                                                                    |                   |                                        |                          |                |
|                                 |                                  |                           |                                    | (F. E., Ottera) 1991 - F. H. 22 Nederli 20                                                                 |                           |                  |             |                     |       |                 | Любанного запися з 1 по 6, повтой                                                                                        |                   |                                        |                          |                |
|                                 |                                  |                           | <b>Tyres</b>                       |                                                                                                    |                           |                  |             |                     |       |                 |                                                                                                    |                   |                                        |                          |                |
|                                 |                                  |                           |                                    |                                                                                                    |                           |                  |             |                     |       |                 |                                                                                                    |                   |                                        |                          |                |

Рис. 198. Лог изменений

## <span id="page-142-1"></span>**6.2.7. Реестр программ капитальных вложений**

Для перехода в реестр требуется последовательно перейти [Меню/Реестры/Реестр программ капитальных вложений] ([Рис.](#page-143-0) 199).

|              | New York Company and District and the | 30                     |                               |                          |                            |                                            |                                |                                  |                         |                       | $\bullet$                                     |
|--------------|---------------------------------------|------------------------|-------------------------------|--------------------------|----------------------------|--------------------------------------------|--------------------------------|----------------------------------|-------------------------|-----------------------|-----------------------------------------------|
| $49^{\circ}$ | WM.<br><b>WEIGHTS</b>                 | 旧                      | 日子                            | i Eh                     | m                          |                                            |                                |                                  |                         | ê                     |                                               |
| ÷            | Olicinian cess                        |                        |                               |                          |                            |                                            |                                | تولا                             | лш                      | - 7                   |                                               |
|              | all Peacrow                           | CINTMINE<br>OUTMERBANK | <b>Jammassen &amp; action</b> | Помпиции<br>1956 William | Chaustinussen<br>ANG HITOM | Рекло збывита<br><b><i>INSTRARCING</i></b> | Pascrit of Lexingr<br>GISENNIN | PERCIT AUTOR<br>mitignierus sabr | Равита КС-2.<br>1121133 | <b>FRATE AT WATER</b> | <b>Featro risorpanes</b><br><b>ASSISTENCE</b> |
|              | <b>All Travessees</b>                 |                        |                               |                          |                            | $-11 + 1 +$                                | <b>ATENBAR</b>                 |                                  |                         |                       | <b>MOGRAPH</b>                                |
| a            | <b>Devantagestance</b>                | ււս                    |                               |                          |                            |                                            |                                |                                  |                         |                       |                                               |
|              | 表 Nachani Yourica                     | tras                   |                               |                          |                            | Hа                                         |                                |                                  |                         |                       |                                               |
| ÷            | Оразные                               | Fentzi asconastra      | Peters (V.J.                  | FRACTS SERIOUS SC        | <b>Zanymerous</b>          | Сирокретиние<br>zatimistic                 |                                |                                  |                         |                       |                                               |
|              | <b>C</b> Drumu                        |                        |                               |                          |                            |                                            |                                |                                  |                         |                       |                                               |
| w            | Иденностравление                      |                        |                               |                          |                            |                                            |                                |                                  |                         |                       |                                               |
|              | @ Rettpilor                           |                        |                               |                          |                            |                                            |                                |                                  |                         |                       |                                               |
|              | & Dassa                               |                        |                               |                          |                            |                                            |                                |                                  |                         |                       |                                               |
|              |                                       |                        |                               |                          |                            |                                            |                                |                                  |                         |                       |                                               |
|              |                                       |                        |                               |                          |                            |                                            |                                |                                  |                         |                       |                                               |
|              |                                       |                        |                               |                          |                            |                                            |                                |                                  |                         |                       |                                               |
|              |                                       |                        |                               |                          |                            |                                            |                                |                                  |                         |                       |                                               |
|              |                                       |                        |                               |                          |                            |                                            |                                |                                  |                         |                       |                                               |
|              |                                       |                        |                               |                          |                            |                                            |                                |                                  |                         |                       |                                               |
|              |                                       |                        |                               |                          |                            |                                            |                                |                                  |                         |                       |                                               |
|              |                                       |                        |                               |                          |                            |                                            |                                |                                  |                         |                       |                                               |
|              |                                       |                        |                               |                          |                            |                                            |                                |                                  |                         |                       |                                               |
|              | 8.5431.                               |                        |                               |                          |                            |                                            |                                |                                  |                         |                       |                                               |
|              | <b>Алементин</b>                      |                        |                               |                          |                            |                                            |                                |                                  |                         |                       |                                               |

Рис. 199. Переход в реестр программ капитальных вложений

<span id="page-143-0"></span>В данном реестре представлены программы, согласно которым распределяются средства на объекты.

Реестр имеет табличную форму и состоит из столбцов «Наименование», «Тип программы», «Вид строительства», «Состояние программы», «Год начала программы» ([Рис.](#page-143-1) 200).

| ×<br>×<br>$\frac{1}{2} \left( \frac{1}{2} \right) \left( \frac{1}{2} \right) \left( \frac{1}{2} \right)$<br><b>Rainmanwealt parents</b><br>1611<br>Строительство<br>TTN60X18H+<br>1013<br>Epromanuola crainmanumen<br>Optenbrame<br><b>Treasmaker</b><br>1612<br><b>Hanumaneon</b> (mporticle) rec-<br>Creamington<br><b>TTB60XLBHE</b><br>1812<br><b>EXCLUSIVE CONTRACTOR</b><br>Opportunities<br><b>Vissoniana</b><br>3922<br>На этекридении<br><b>Egminataxie croomshares</b><br><b>Creatment</b><br>2612<br><b>Kamilaranje zrazire/siries</b><br>Crescressing Inc.<br>ins planstnament<br>IEIE<br><b>Returns taxwell payment</b><br>Opportunities<br><b>Waterplannel</b><br>Kanola/anue citporis/ac/do-<br>2012<br>Craigrid-Hall Rd.<br><b>Tresposition</b><br>2012<br>Earnmannail person<br><b>Earnershowed person:</b><br><b>Tresenance</b><br>2622<br>Creamenated<br>Kanımanavna crpismanarracı<br><b><i><u>RID-LONGHAL</u></i></b><br>2012<br>Easterlands clearestation<br>Creamwrama<br><b>Yessenance</b><br>2022<br><b>Kenyratasian permit</b><br>Строительство<br>На утверждении<br>Flerens lands as some<br>2222<br>Earning target parasit<br><b>Trestruance</b><br>Easterways and cramminant credit<br>Optiminates<br>2212<br>The president painting<br>1612<br>Напитальное строительство:<br>Crecombination<br>IRE (TERCHORHIN)<br>1012<br>Executive Associate presences<br>Optiminates<br>Depositsment |  | Horrocasero | Terrampeone | <b>BIL CONTRACTES</b> | Состояния программы   | Ларинальдитанны т |  |
|----------------------------------------------------------------------------------------------------|--|-------------|-------------|-----------------------|-----------------------|-------------------|--|
| Postparent and Nethelpasses Sea The<br>Percent are temperate<br><sup>1</sup> Tachiam hoorpanis 8<br><sup>1</sup> Technical Oppression &<br><b>C. Tapestro</b><br>The follow to private in 12<br>Tacrosus oporgamus 3<br>all Transace annium<br><b>C. Kinhade Kandinassing</b><br>U. Marvin<br>/ Heavene<br><sup>2</sup> Technical opportunity &<br>Thorough Appropriate S.<br>Terroso terroriese 11<br><b>Contacto</b><br>Terrosop recepsions 12                                                                                                    |  |             |             |                       | <b>THE POSTAGE OF</b> |                   |  |
|                                                                                                    |  |             |             |                       |                       |                   |  |
|                                                                                                    |  |             |             |                       |                       |                   |  |
|                                                                                                    |  |             |             |                       |                       |                   |  |
|                                                                                                    |  |             |             |                       |                       |                   |  |
|                                                                                                    |  |             |             |                       |                       |                   |  |
|                                                                                                    |  |             |             |                       |                       |                   |  |
|                                                                                                    |  |             |             |                       |                       |                   |  |
|                                                                                                    |  |             |             |                       |                       |                   |  |
|                                                                                                    |  |             |             |                       |                       |                   |  |
|                                                                                                    |  |             |             |                       |                       |                   |  |
|                                                                                                    |  |             |             |                       |                       |                   |  |
|                                                                                                    |  |             |             |                       |                       |                   |  |
|                                                                                                    |  |             |             |                       |                       |                   |  |
|                                                                                                    |  |             |             |                       |                       |                   |  |
|                                                                                                    |  |             |             |                       |                       |                   |  |
|                                                                                                    |  |             |             |                       |                       |                   |  |
|                                                                                                    |  |             |             |                       |                       |                   |  |

Рис. 200. Реестр программ капитальных вложений

<span id="page-143-1"></span>Карточка программы капитальных вложений содержит поля «Наименование», «Тип программы», «Вид строительства», «Состояние программы», «Год начала программы», «Год базовых цен», «Количество планируемых лет», «Код 1С».
Установка «флажка» в пункте «Разрешен учёт стоимости по товарной накладной» означает, что по всем объектам данной программы будет разрешено применять по позициям акта стоимости, указанные в товарных накладных на эти позиции ([Рис.](#page-144-0) 201).

Флажок» в чекбоксе «Вне программы» предназначен для ведения внепрограммных объектов капитальных вложений.

Флажок» в чекбоксе «Удалено в 1С» проставляется автоматически посредством интеграции с программным продуктом «1С Предприятие».

| Children's Tablement                    |                                   |                                     |                                                                  |                      |                       |         |                                   |  |
|-----------------------------------------|-----------------------------------|-------------------------------------|------------------------------------------------------------------|----------------------|-----------------------|---------|-----------------------------------|--|
| Formers &                               | The mergeria                      |                                     | Reterements:                                                     |                      | <b>Common Horsema</b> |         | <b>Told restrains thermoments</b> |  |
|                                         |                                   | $\sim$                              |                                                                  |                      |                       | $^{16}$ |                                   |  |
| . Terrieva air immuseer for IV.         | Forecar wood parent               |                                     | <b>CHIPPICH</b>                                                  | (The produce)        |                       |         | 3800                              |  |
| 2 Estimated and recruitment             | <b>RUSSED Groot (FEDERAL) NO</b>  |                                     | <b>INNERHOUSE</b>                                                | <b>International</b> |                       |         | <b>HILL</b>                       |  |
| A Salvano Springma B                    | Early Call will 2120 FM ACTIC     |                                     | Distributor                                                      | <b>THERMAN</b>       |                       |         | 3800                              |  |
| UT Terrori termine in                   | Early brand conversions in        | Протовики кнестольных пломиной.     |                                                                  |                      | 1 a last              |         | m                                 |  |
| U. Farmer                               | Exposure would interest playering | <b>Q</b> Greenwry                   |                                                                  | <b>Olivery</b>       | <b>STARFOOT</b>       |         | <b>SELE</b>                       |  |
| UT Tachese become on 18                 | <b>Ratcherbook of performance</b> |                                     |                                                                  |                      | <b>DAMPED</b>         |         | $-2820$                           |  |
| The Council Education of S.             | Elements (several planning)       |                                     | Наименавий Программ для тесторовких                              |                      | <b>Detroit</b>        |         | 2010                              |  |
| L <sup>e</sup> Turssex arms             | <b>Family aves creamed and</b>    |                                     | Ten morganisac: : KMMTA/antie (francismum) at                    | $\sim$               | <b>Daniel</b>         |         | 2622                              |  |
| 2 American                              | <b>Trailer's talent property</b>  | Бы пригнастии: Стрительства         |                                                                  | h.                   | <b>Daniel</b>         |         | min                               |  |
| L. Oliverni                             | <b>ENTIREWIDE RESERVATIONS</b>    |                                     |                                                                  |                      | 110410-016            |         | $-2250$                           |  |
| J <sup>7</sup> Harune.                  | <b>Rancharana (Tax) Innacted</b>  | Состояния пресвятия: Уталожання     |                                                                  | $\sim$               | <b>SAKING</b>         |         | 202                               |  |
| A Terromet currences it.                | <b>Familynaval Estate</b>         | First www.arts must painting - 2022 |                                                                  |                      | <b>STANDARD</b>       |         | <b>JASE</b>                       |  |
| AT TASTERY/WIDEWAY,                     | itatoraneed pioner.               | The Secretary Line 2001.            |                                                                  |                      | Dataria.              |         | 3828                              |  |
| Thermony residence 11:                  | Kalivranian (Sportshofts)         | Kitchen rememberation 1             |                                                                  | m.                   | <b>SMARK</b>          |         | <b>Hit</b>                        |  |
| UT Dictionary                           | Slaving-wells (1501) 942191       | yes.                                |                                                                  |                      | <b>Information</b>    |         | 2025                              |  |
| All Partison (gives you 11)<br>THE HELP | New Search Henry                  | 394.30                              |                                                                  |                      | <b>Hollywood</b>      |         | mit<br>ΠE                         |  |
|                                         |                                   |                                     | El Patrimoni puer cromache na toaspecial<br><b>International</b> |                      |                       |         |                                   |  |
|                                         |                                   |                                     | <b>Disk rannament</b>                                            |                      |                       |         |                                   |  |
|                                         |                                   |                                     | Figures a SC                                                     |                      |                       |         |                                   |  |
|                                         |                                   | Tirres.                             |                                                                  |                      |                       |         |                                   |  |
|                                         |                                   |                                     |                                                                  |                      |                       |         |                                   |  |
|                                         |                                   |                                     |                                                                  |                      |                       |         |                                   |  |
|                                         |                                   |                                     |                                                                  |                      |                       |         |                                   |  |
|                                         |                                   |                                     |                                                                  |                      |                       |         |                                   |  |
|                                         |                                   |                                     |                                                                  |                      |                       |         |                                   |  |
|                                         |                                   |                                     |                                                                  |                      |                       |         |                                   |  |

Рис. 201. Карточка программы капитальных вложений

## <span id="page-144-0"></span>**6.2.8. Реестр документов**

Реестр документов представлен в двух реализациях. Для перехода в первый реестр требуется последовательно перейти [Меню/Реестры/Документы] ([Рис.](#page-145-0) 202).

| @ AIN<br><b>SAN ALLES IN</b><br>- Ollasman cann- | 图书                               |                   |                 | ندا                        |                                     |                                 | л                                      | ua         | 合                           |                               |
|--------------------------------------------------|----------------------------------|-------------------|-----------------|----------------------------|-------------------------------------|---------------------------------|----------------------------------------|------------|-----------------------------|-------------------------------|
| all Percipa                                      | Centra edi-<br><b>GETACIONAL</b> | Ганкчания к эктум | Предъедник      | <b>ChicaGreager</b><br>MUN | Pinoczaj odlukcznia<br>AREBRAINDETH | PERCTO ATVASTOR<br>sateratakeer | <b>FIRSTS AVENU</b><br>AMTERINANO DATO | PERTIFIC-5 | Peerto princesso<br>Grand O | Реков приграми<br>satmateles. |
| all Thuopanne                                    |                                  |                   |                 |                            |                                     | atmened                         |                                        |            |                             | Entraneous)                   |
| <b>BAANDOORAMA</b><br>۰                          | Ш                                |                   |                 |                            |                                     |                                 |                                        |            |                             |                               |
| Pearnwer results<br>邂                            |                                  |                   |                 | <b>Last</b>                |                                     |                                 |                                        |            |                             |                               |
| Citatement                                       | Лифоф документов                 | Fascis PEZL       | Peache sames 1C | <b>Ildromestu</b>          | Commentatives<br>gardeness.         |                                 |                                        |            |                             |                               |
| <b>C</b> Briefle                                 |                                  |                   |                 |                            |                                     |                                 |                                        |            |                             |                               |
| <b>Ф</b> Артовстрафования                        |                                  |                   |                 |                            |                                     |                                 |                                        |            |                             |                               |
| @ Hellman<br>                                    |                                  |                   |                 |                            |                                     |                                 |                                        |            |                             |                               |
| <b>All Drames</b>                                |                                  |                   |                 |                            |                                     |                                 |                                        |            |                             |                               |
|                                                  |                                  |                   |                 |                            |                                     |                                 |                                        |            |                             |                               |
|                                                  |                                  |                   |                 |                            |                                     |                                 |                                        |            |                             |                               |
|                                                  |                                  |                   |                 |                            |                                     |                                 |                                        |            |                             |                               |
|                                                  |                                  |                   |                 |                            |                                     |                                 |                                        |            |                             |                               |
|                                                  |                                  |                   |                 |                            |                                     |                                 |                                        |            |                             |                               |
|                                                  |                                  |                   |                 |                            |                                     |                                 |                                        |            |                             |                               |
|                                                  |                                  |                   |                 |                            |                                     |                                 |                                        |            |                             |                               |
|                                                  |                                  |                   |                 |                            |                                     |                                 |                                        |            |                             |                               |
|                                                  |                                  |                   |                 |                            |                                     |                                 |                                        |            |                             |                               |
| <b>B. bults</b>                                  |                                  |                   |                 |                            |                                     |                                 |                                        |            |                             |                               |
| Д ханаастатах                                    |                                  |                   |                 |                            |                                     |                                 |                                        |            |                             |                               |

Рис. 202. Переход в раздел «Документы»

<span id="page-145-0"></span>Реестр содержит документы, согласно которым организации прикрепляются к работам по определенным объектам. Реестр имеет табличную форму и состоит из столбцов «Наименование», «Номер», «Дата», «Тип документа», «Вид документа», «Статус», «Номер версии», «Файлы» ([Рис.](#page-145-1) 203).

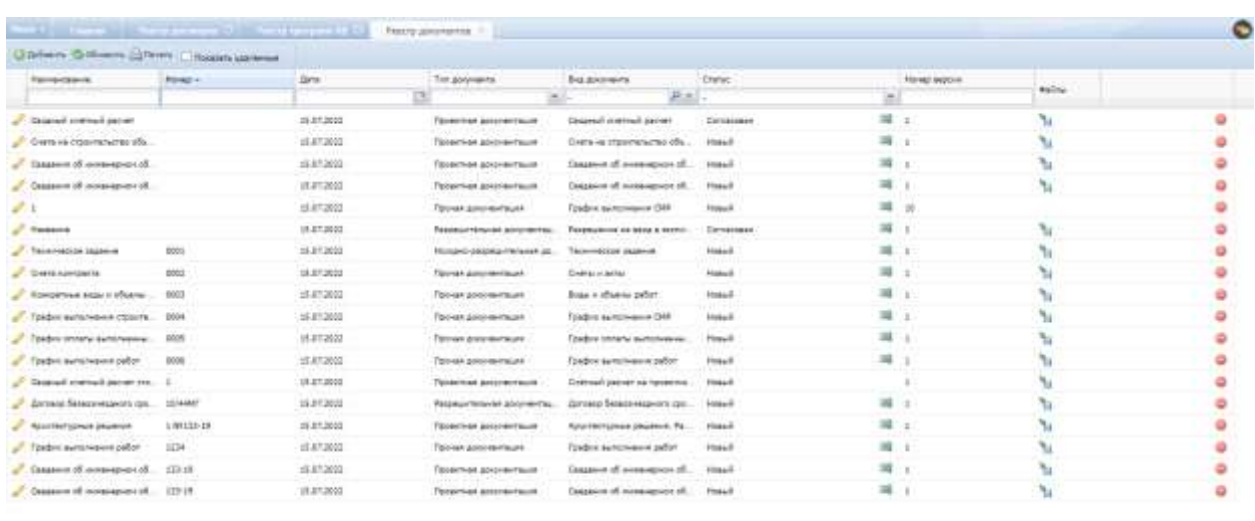

<span id="page-145-1"></span>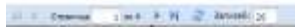

Рис. 203. Реестр документов

otamas cleati aureili

Для экспорта реестра документов в файл формата .xlsx требуется нажать кнопку «Печать» на верхней панели.

Для сортировки по полям требуется нажать на заголовок столбца.

Для скрытия/отображения столбцов требуется нажать на иконку «Стрелка» столбца и убрать/установить чек-боксы в столбцах, которые необходимо скрыть/отобразить [\(Рис.](#page-146-0) 204).

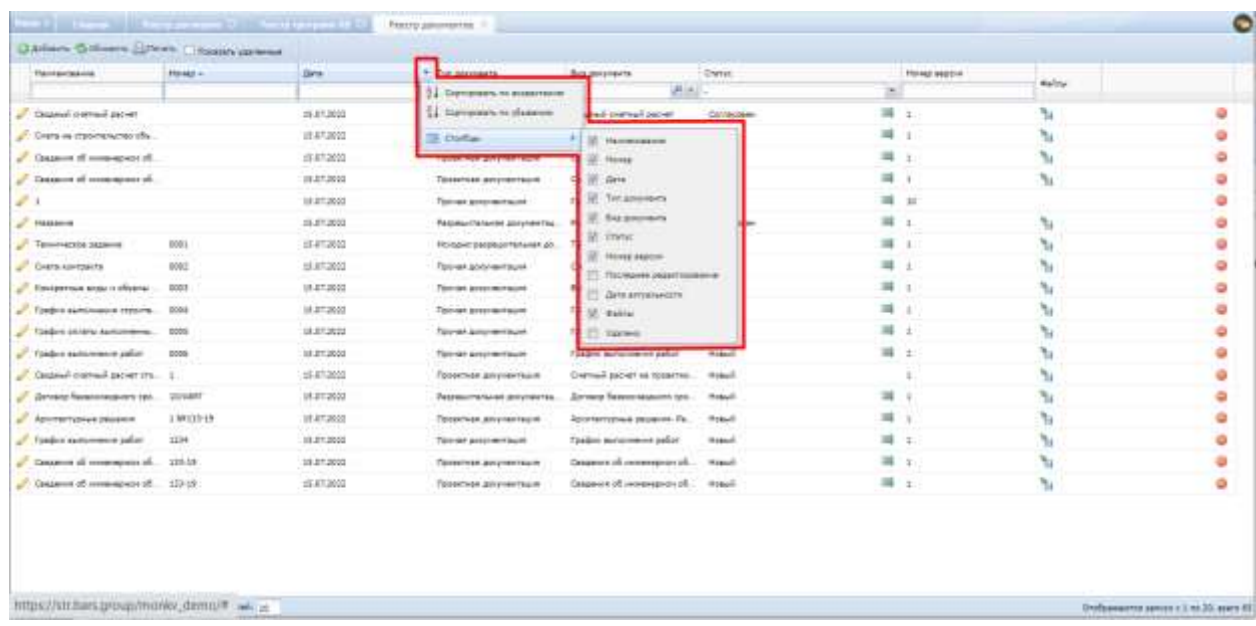

## Рис. 204. Скрытие/отображение столбцов

<span id="page-146-0"></span>Для поиска по полю требуется ввести значение в соответствующее поле и нажать клавишу «Enter».

Для перехода к карточке документа требуется нажать пиктограмму «Карандаш» в строке реестра документов. В карточке документа расположены вкладки «Общие сведения», «Файлы», «Объекты капитальных вложений».

Вкладка «Общие сведения» карточки документа предназначена для заполнения основной информации о документе. Содержит базовые и дополнительные поля. Базовыми являются поля, которые содержатся в документах всех видов и типов, и которые не могут быть скрыты действиями пользователей, поскольку они предназначены для заполнения ключевой информации. Дополнительные поля характерны только для документов отдельных типов и могут быть скрыты/отображены в карточке вида документа.

К базовым полям карточки документа на вкладке «Общие сведения» относятся [\(Рис.](#page-147-0) 205):

- «Вид документа» поле заполняется автоматически;
- «Номер» укажите номер документа;
- «Наименование» укажите наименование документа;
- «Дата» по умолчанию установлена текущая дата, редактируемое поле;
- «Статус» выберите статус документа из выпадающего списка. По умолчанию установлен статус «Новый»;
- «Период действия» укажите период действия документа:
- «Дата от» укажите дату начала действия документа программы с помощью встроенного календаря **•**,
- «Дата по» укажите дату окончания действия документа программы с помощью встроенного календаря  $\blacksquare$ .
- «Примечание» укажите дополнительную информацию о документе;
- «Тип документа» заполняется автоматически в зависимости от выбранного вида документа, нередактируемое поле;
- «Источник» после сохранения изменений в карточке документа отображается ФИО пользователя, создавшего документ. Нередактируемое поле;
- «Последнее редактирование» после сохранения изменений в карточке документа отображается ФИО пользователя, вносившего последние изменения. Нередактируемое поле;
- «Дата актуальности» после сохранения изменений в карточке документа фиксируется дата последнего изменения документа. Нередактируемое поле.

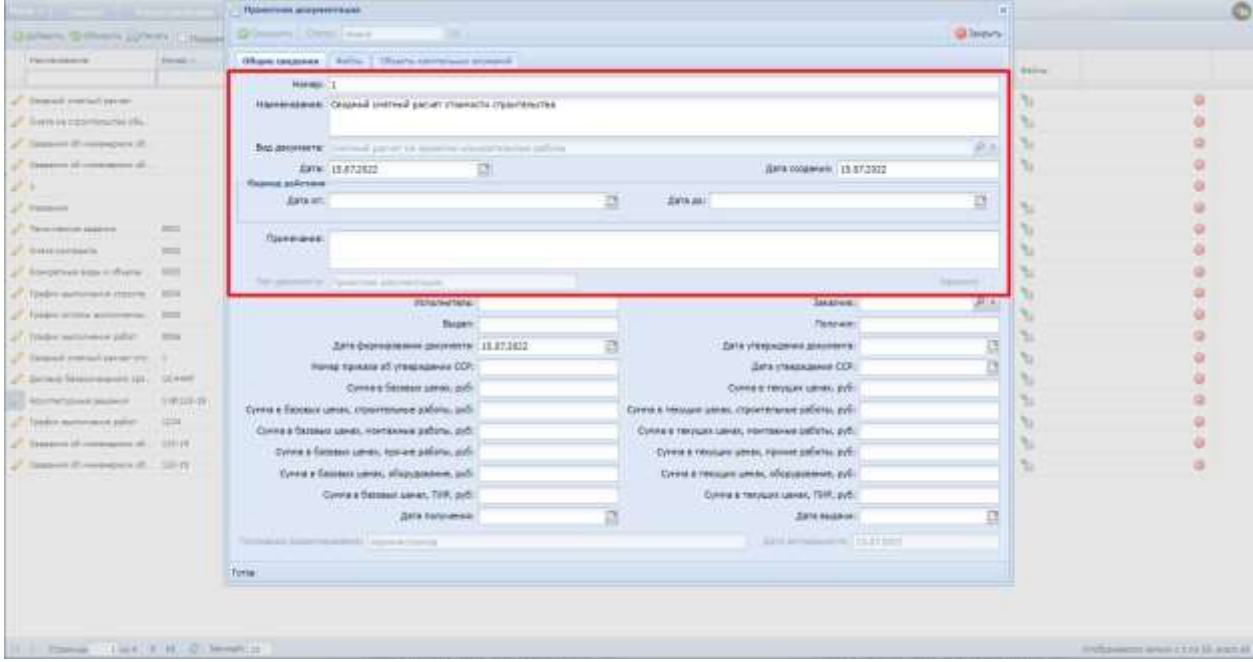

Рис. 205. Карточка документа

<span id="page-147-0"></span>Дополнительные поля карточки документа могут отличаться в зависимости от вида документа. Представляют собой набор полей для ручного ввода данных. Ниже представлен пример дополнительных полей карточки проектной документации вида «Смета на строительство объектов капитального строительства» [\(Рис.](#page-148-0) 206).

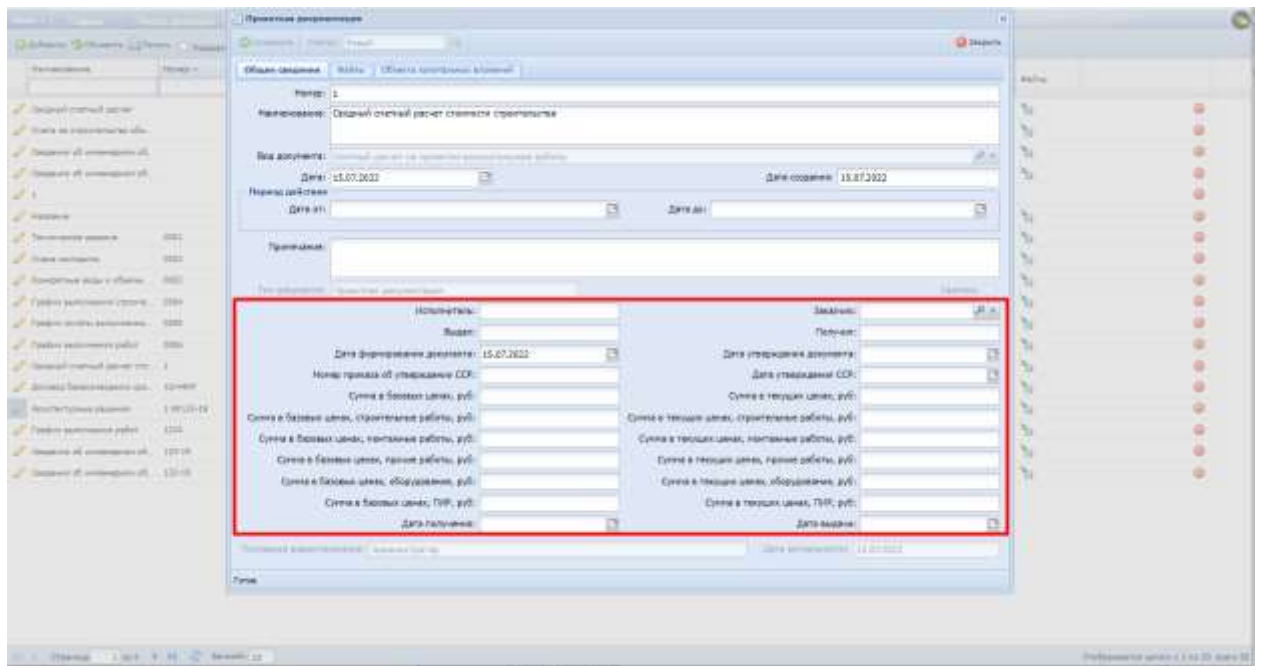

Рис. 206. Карточка документа

<span id="page-148-0"></span>Для создания новой версии требуется нажать кнопку «Создать версию». Для отката версии требуется в области «Список версий» нажать кнопку нужной версии и нажать кнопку «Использовать данную версию».

Вкладка «Файлы» карточки документа предназначена для добавления, хранения, выгрузки, удаления файлов документа формата jpeg, pdf. Раздел имеет табличную форму и состоит из столбцов «Файл», «Дата создания» [\(Рис.](#page-148-1)  [207\)](#page-148-1).

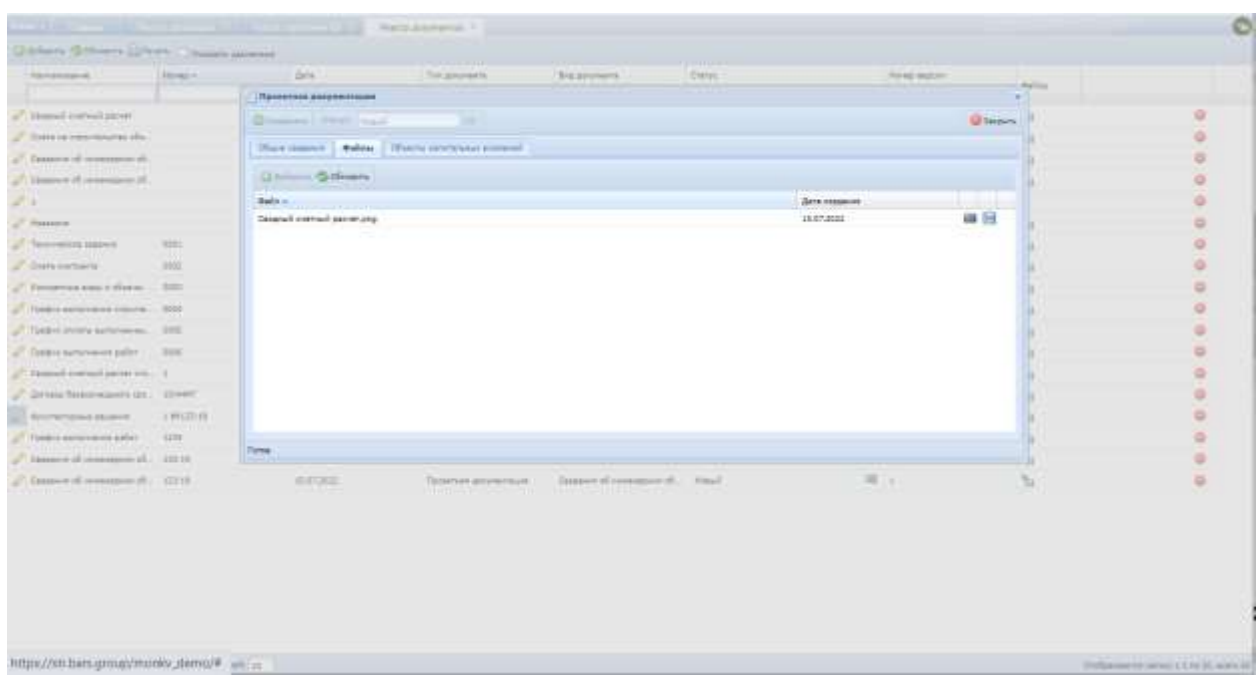

<span id="page-148-1"></span>Рис. 207. Вкладка «Файлы»

Вкладка «Объекты капитальных вложений» предназначена для указания объектов капитальных вложений, к которым относится данный документ [\(Рис.](#page-149-0)  [208](#page-149-0)). Доступна только из общего реестра документов.

|                                               | <b>THE STAR</b>  |                           | New please 21                                      |                                 |          |                   |                 | ø                        |
|-----------------------------------------------|------------------|---------------------------|----------------------------------------------------|---------------------------------|----------|-------------------|-----------------|--------------------------|
| Qualitant Gellinger Scheme Channel commer-    |                  |                           |                                                    |                                 |          |                   |                 |                          |
| Facement                                      | Distances of Co. | dets.                     | The processes                                      | Bia atometric.                  | Disting. | The Man Associate |                 |                          |
|                                               |                  | Применение домертитетация |                                                    |                                 |          |                   | <b>Salting</b>  |                          |
| Connect craned param-                         |                  | Distance's Peter Asset    |                                                    |                                 |          |                   | <b>Quantity</b> | ۰                        |
| F. Howie on Photoshop for sile.               |                  |                           | That towers : Telec   Discots constrained announce |                                 |          |                   |                 | ۰                        |
| I Cassano il monotore il                      |                  |                           |                                                    |                                 |          |                   |                 | ۰                        |
| J. Newport of commercial                      |                  | Glomera.                  |                                                    |                                 |          |                   |                 | $\Rightarrow$            |
| 28                                            |                  | <b>ENVIRONMENT</b>        |                                                    |                                 |          |                   |                 | 핲                        |
| U. Handout                                    |                  |                           |                                                    |                                 |          |                   |                 | ۰                        |
| Thomas and impor-                             | <b>SIEL</b>      |                           |                                                    |                                 |          |                   |                 | ۰                        |
| Characteristic                                | <b>Contract</b>  |                           |                                                    |                                 |          |                   |                 | ٠                        |
| J. Rosbritaklean Kilberg  302                 |                  |                           |                                                    |                                 |          |                   |                 | o                        |
| 17 Telebra demonstrate Personal - 2001        |                  |                           |                                                    |                                 |          |                   |                 | ۰                        |
| of capacitances and control of the            |                  |                           |                                                    |                                 |          |                   |                 | ×                        |
| C. Paragua Automobile And College  . 2000     |                  |                           |                                                    |                                 |          |                   |                 | ۰                        |
| Consideration on 1                            |                  |                           |                                                    |                                 |          |                   |                 | ٠                        |
| J. Arrest beautosiatorial. 12407              |                  |                           |                                                    |                                 |          |                   |                 | ۰                        |
| Account some interest.                        | 199111-01        |                           |                                                    |                                 |          |                   |                 | a                        |
| Toolini Automobile - 1318                     |                  | Tirtur.                   |                                                    |                                 |          |                   |                 | ٠                        |
| 10-Mail 10-Mail companies and companies       |                  |                           | THE CHIEF AND COMPANY                              | <b>NAME OF STREET OR OTHER</b>  |          |                   |                 | $\equiv$                 |
| University of a considerability of the little |                  | <b>ALLIS WILL</b>         | <b>Rice/New Anty-entities</b>                      | Angers of responsibility regal- |          | 20 0              | Tu-             | ۰                        |
|                                               |                  |                           |                                                    |                                 |          |                   |                 |                          |
| of 11 Handa (1968) 6:44 (2) Service 12        |                  |                           |                                                    |                                 |          |                   |                 | TORAGOTT SEAL LEGELATURE |

Рис. 208. Вкладка «Объекты капитальных вложений»

<span id="page-149-0"></span>Для перехода во второй реестр требуется последовательно перейти [Меню/Реестры/Реестр документов].

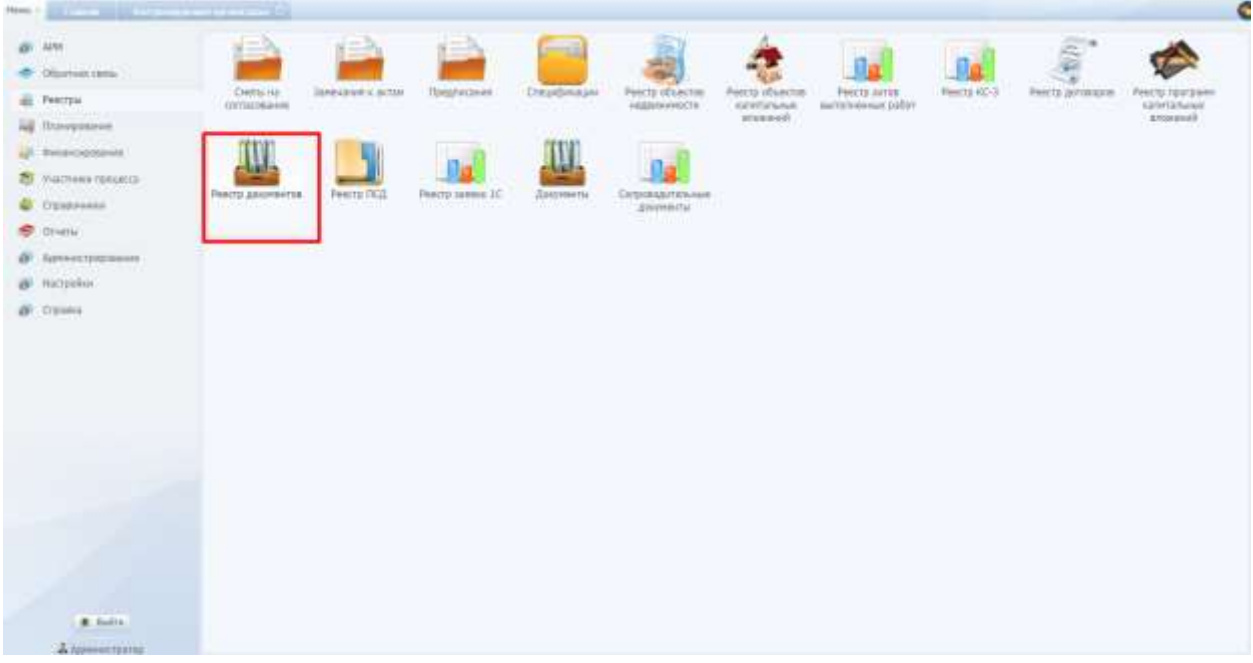

Рис. 209. Переход в раздел «Реестр документов»

Данный раздел также предназначен для ведения реестра файлов документов.

## **6.2.9. Реестр замечаний к актам**

Для перехода в реестр требуется последовательно перейти [Меню/Реестры/Замечания к актам] [\(Рис.](#page-150-0) 210)

| تناقل الأشترا |                   |                                                  | and the company of the company of the company of the | Several Listan |               |                         | $\bullet$                    |
|---------------|-------------------|--------------------------------------------------|------------------------------------------------------|----------------|---------------|-------------------------|------------------------------|
| G.Messey,     |                   |                                                  |                                                      |                |               |                         |                              |
| <b>HHE-</b>   | Other             | Arre rounds. Object 43                           |                                                      | Hidronine      | Horse arry    | Zim interest insurer if |                              |
|               |                   | 医                                                |                                                      |                |               |                         | (% interesty)                |
| ٠             | Howsen-           | 18.07.3003                                       | Tij Wenneer                                          | TROVING        | 3080298       |                         |                              |
| t.            | <b>FACHOME</b>    | 18.01.9923                                       | Отдельные реботы в 1850 донек  тактовки              |                | 300544<br>ಲಾಖ |                         |                              |
| k.            | <b>Thankstown</b> | 18.07.3021                                       | Crossmerarren impeteamentel desc                     |                |               |                         |                              |
| 摂             | <b>TANKHOW</b>    | 16.07.3023                                       | Bridge racked becomes a Tex-                         |                | 3281791       |                         |                              |
|               |                   |                                                  |                                                      |                |               |                         |                              |
|               |                   | 31. 1 . Operal 1. 1 H E . 1 . 1 . 2 . Secrets of |                                                      |                |               |                         | Dofuseams amount in a age of |

Рис. 210. Переход в реестр замечаний к актам

<span id="page-150-0"></span>Раздел предназначен для просмотра всех замечаний к актам.

Реестр содержит поля: «Номер», «Статус», «Дата предписания», «Объект КВ», «Нарушение», «Номер акта», «Дата устранения», «Извещение об устранении» (в нем хранится ссылка для скачивания файла извещения).

## **6.2.10. Реестр предписаний**

Для перехода в реестр требуется последовательно перейти [Меню/Реестры/Предписания] [\(Рис.](#page-151-0) 211), либо по нажатию на виджет на главной странице окна [\(Рис.](#page-151-1) 212).

|                                     | <b>The Common</b>         | The Company of the Company | <b>COLLEGE STATE</b><br><b>TANK</b>    | Teatro mot 75<br><b>The State</b>   |                                    |               |               |                 | $\circ$                     |
|-------------------------------------|---------------------------|----------------------------|----------------------------------------|-------------------------------------|------------------------------------|---------------|---------------|-----------------|-----------------------------|
| Glaison Govern Librory              |                           | dirts c:<br>en i           | $\frac{1}{2}$ as $\rightarrow$         |                                     |                                    |               |               |                 | Ţ.                          |
| <b>Horse</b><br><b>FURNISHMAN</b> 1 | Jane.<br><b>ISABINERS</b> | Open completely            | Harmonica planets.                     | Asiat allowed                       | <b>STATE</b><br><b>Delawareaux</b> | Rowing        | Christ.       |                 |                             |
|                                     |                           |                            |                                        |                                     |                                    |               |               | ы               |                             |
| $\mathcal{A}$ .                     | <b>IMATIBIE</b>           | 18.87.0032                 | Sister sevent recomment Tour respond"  | Records C Ferras and Victorian 2    | DOG Testhrackpall                  | Agressivement | He'yergausem  | 嶉               | ٠                           |
| $\mathcal{F}$ :                     | HATIMI                    | 15.67.003                  | TE Renew?                              | Relies-Y. Filoso en Vivas A 1       | 000 Takintholin                    | Aplekensess   | <b>REPORT</b> | 18<br>$1.5 + 1$ | ۰                           |
| $\mathcal{J}$ 1                     | 3121233                   | 11212012                   | Suitar introd moreovers' Tour pressure | Person, A. Temas, po. Virual, a. 2. | 000 Testim Creek                   | Announcement  | its proposes- | $= 0$           |                             |
|                                     |                           |                            |                                        |                                     |                                    |               |               |                 |                             |
| 11. Il Cessore                      |                           | Lead / R . Le Senato of    |                                        |                                     |                                    |               |               |                 | Distances are a link are to |

<span id="page-151-0"></span>Рис. 211. Переход в реестр предписаний

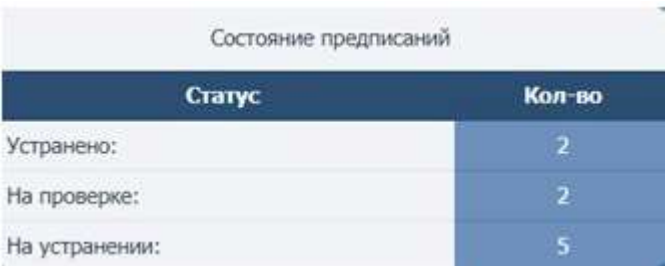

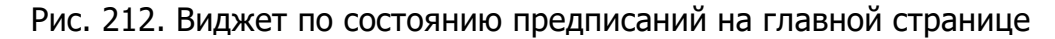

<span id="page-151-1"></span>Раздел «Предписания» предназначен для просмотра всех предписаний об устранении нарушений при строительстве, реконструкции, капитальном ремонте объектов.

Реестр содержит поля: «Номер предписания», «Дата предписания», «Срок исполнения», «Наименование объекта», «Адрес объекта», «Организация», «Куратор», «Статус».

# **6.2.11. Реестр сопроводительных документов**

Для перехода в реестр требуется последовательно перейти [Меню/Реестры/Сопроводительные документы] [\(Рис.](#page-152-0) 213).

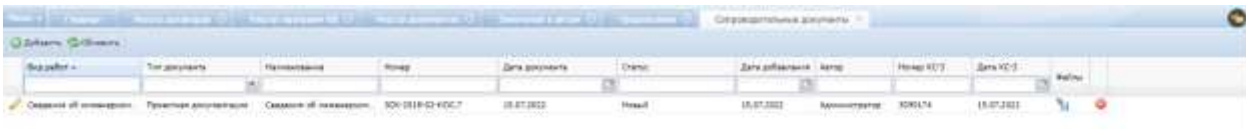

<span id="page-152-0"></span>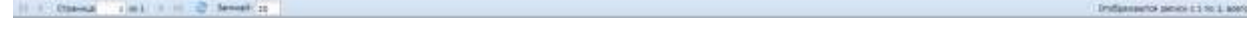

Рис. 213. Переход в реестр сопроводительных документов

Раздел предназначен для просмотра и загрузки сопроводительных документов, необходимых для передачи вместе с КС-3 и заявкой на оплату Заказчиком.

Реестр содержит поля: «Вид работ», «Тип документа», «Наименование», «Номер», «Дата документа», «Статус», «Автор», «Номер КС-3», «Дата КС-3», «Файл документа» (в нем хранится ссылка для скачивания файла документа).

Добавление нового документа осуществляется по кнопке Добавить

редактирование уже имеющегося документа – по кнопке

Карточка документа содержит поля: «Вид работ» (значение выбирается из выпадающего списка), «Тип документа» (значение выбирается из справочника «Типы сопроводительных документов»), «Наименование», «номер», «Дата», «КС-3», «Файл документа» (в нем можно просмотреть документ по кнопке скачать файл документа по кнопке . Удалить файл документа из карточки по кнопке $\left| \bullet \right|$ ).

## **6.2.12. Реестр спецификаций**

Для перехода в реестр требуется последовательно перейти [Меню/Реестры/Спецификации] [\(Рис.](#page-153-0) 214).

| المستحدث التستيل               |                        | Deutstaat !                   |                 |                                                      |          |              |                 |                                                                                                    |        |                   |                                  | $\bullet$ |
|--------------------------------|------------------------|-------------------------------|-----------------|------------------------------------------------------|----------|--------------|-----------------|----------------------------------------------------------------------------------------------------|--------|-------------------|----------------------------------|-----------|
|                                | <b>Quitary Gotessy</b> |                               |                 |                                                      |          |              |                 |                                                                                                    |        |                   |                                  |           |
| Darge of                       |                        | <b>Fiches</b>                 | Toll askersents | <b>DSian118</b>                                      | Pairways | Arrest       | Dark consistent |                                                                                                    |        | <b>Taxinesees</b> |                                  |           |
|                                |                        | 189                           |                 | ×                                                    |          |              |                 | $\label{eq:11} \underline{\mathfrak{m}} \xrightarrow{\text{Poisson}(a,b) \otimes \mathfrak{m}} \mathfrak{m} \xrightarrow{\text{Poisson}(a,b) \otimes \mathfrak{m} \otimes \mathfrak{m}}$ |        |                   | <b>Sein</b>                      |           |
| <b>Common</b><br><b>MARKET</b> |                        | # 3                           | Origination     | <b>Taylors surface to implications y . Taylorize</b> |          | $-2-12$ (see | 18.87.1512      | 2.20                                                                                                    | $-380$ |                   | Gasos                            | ۰         |
|                                |                        |                               |                 |                                                      |          |              |                 |                                                                                                    |        |                   |                                  |           |
|                                |                        | IL: Comma INL: Little Service |                 |                                                      |          |              |                 |                                                                                                    |        |                   | Ondersente promo c Lite Literali |           |

Рис. 214. Переход в реестр спецификаций

<span id="page-153-0"></span>Раздел предназначен для просмотра и загрузки спецификаций по всем объектам капитальных вложений.

Реестр содержит поля: «Статус», «Номер», «Тип документа», «Объект КВ», «Программа», «Договор», «Дата создания», «Первоначальная стоимость», «Стоимость спецификации», «Примечание», «Файл» (в нем хранится ссылка для скачивания файла документа).

Добавление новой спецификации осуществляется по кнопке В добавить, редактирование уже имеющегося документа – по кнопке , удаление – по кнопке  $\bullet$ .

Карточка документа содержит вкладки: «Основные сведения» и «Версии».

Вкладка «Основные сведения» содержит основную информацию о спецификации: «Тип документа» (возможно 2 значения – Спецификация или раздел ТХ, выбираются они из выпадающего списка), «Номер», «Дата создания», «Объект КВ», «Программа», «Договор», «ВКВ», «Автор», «Первоначальная стоимость», «Стоимость спецификации», «Примечание», «Файл документа» (в нем можно скачать файл). ([Рис.](#page-154-0) 215).

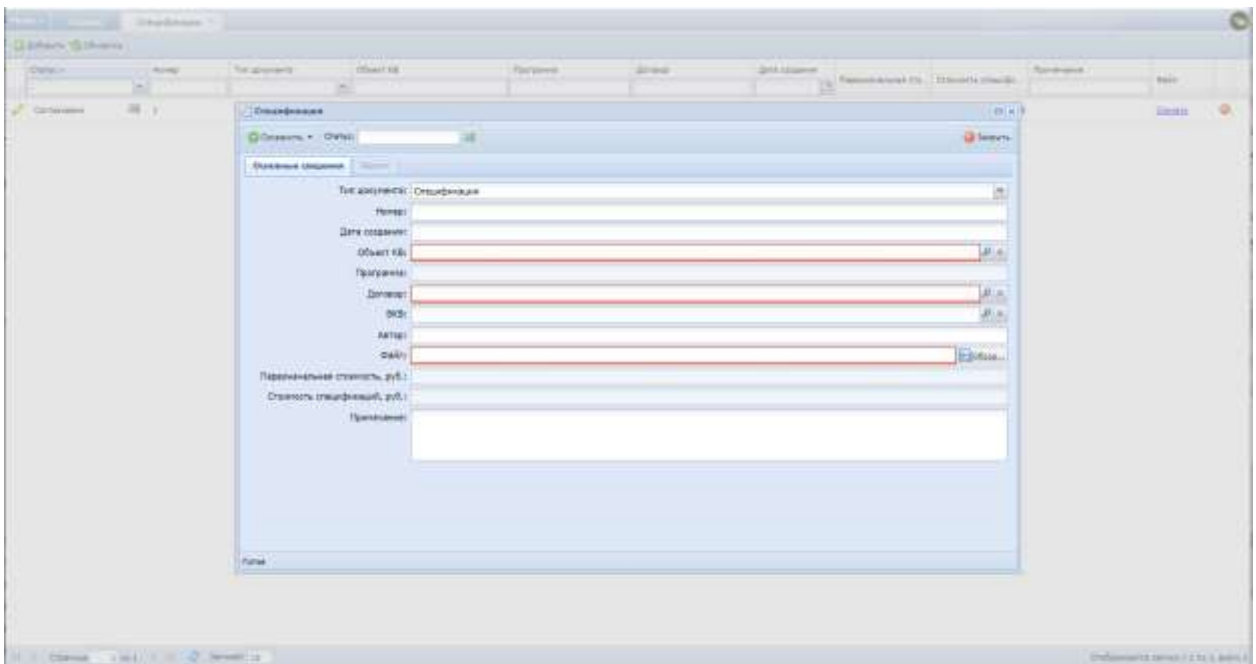

Рис. 215. Спецификация, вкладка «Основные сведения»

<span id="page-154-0"></span>Вкладка «Версии» содержит список созданных версий спецификации ([Рис.](#page-154-1)  [216\)](#page-154-1).

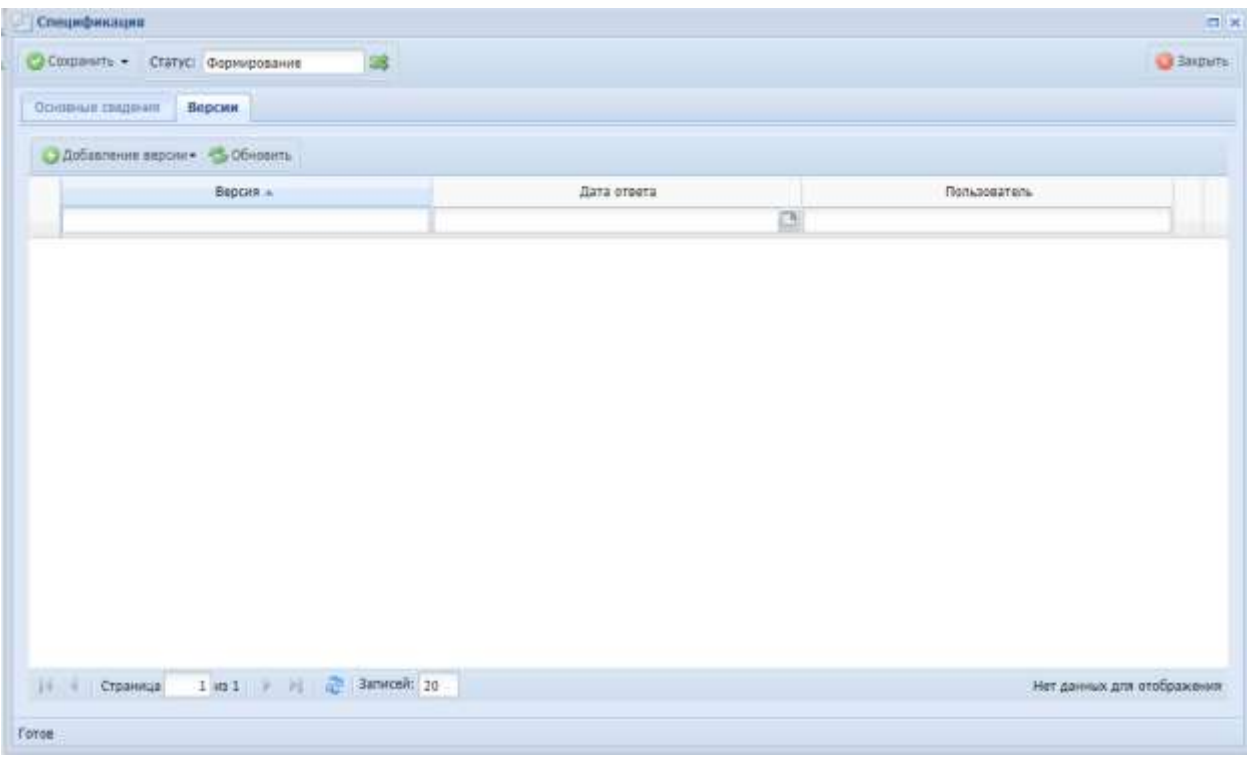

<span id="page-154-1"></span>Рис. 216. Спецификация, вкладка «Версии»

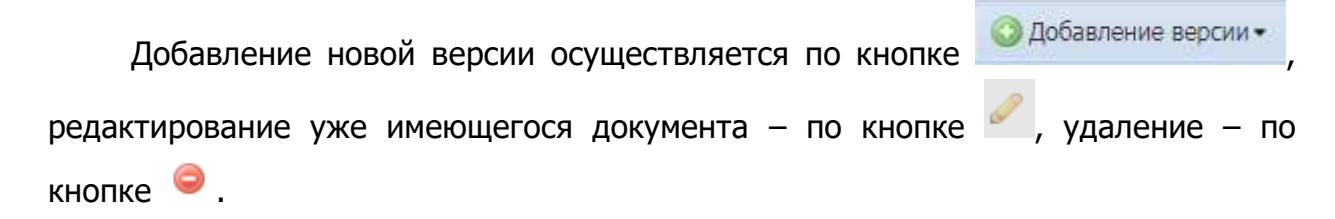

В карточке редактирования версии осуществляется заполнение спецификации – создание позиций спецификации по кнопке .

Карточка позиции спецификации предназначена для ручного заполнения данных об оборудовании, перечисляемом в спецификации. [\(Рис.](#page-155-0) 217)

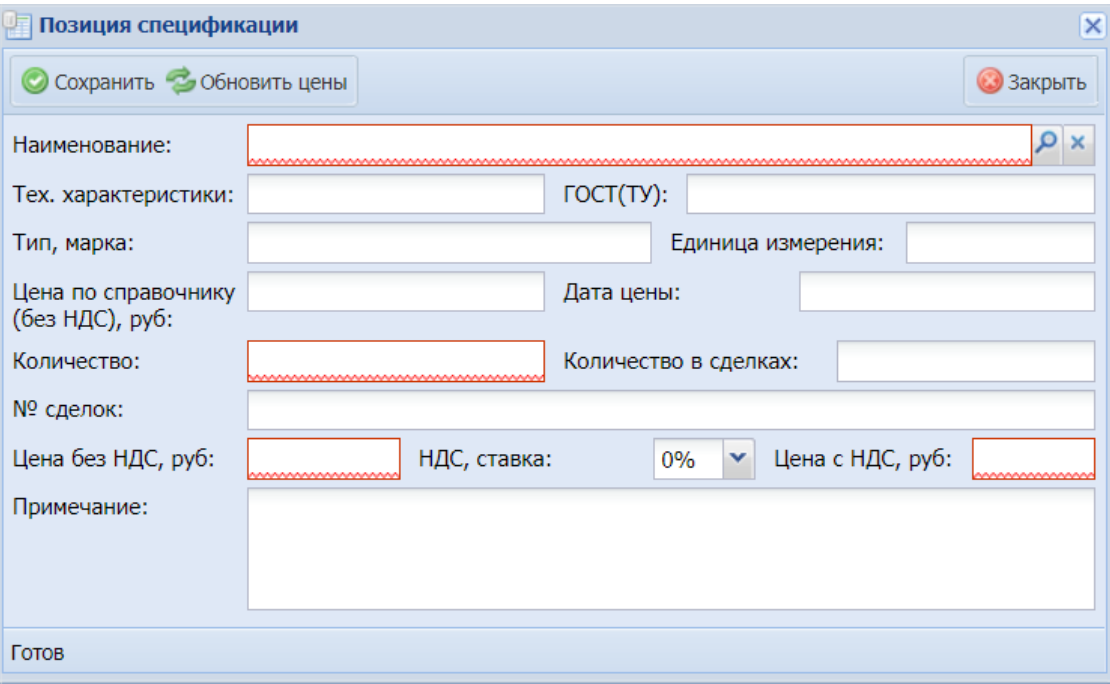

Рис. 217. Карточка заполнения позиции спецификации

<span id="page-155-0"></span>Карточка позиции спецификации содержит поля:

- Наименование. Поле заполняется выбором из справочника ТМЦ. К выбору доступны записи справочника, относящиеся к группе материалов с типом «Оборудование»

- Тех.характеристики, ГОСТ (ТУ), Тип, марка, Единица измерения, Цена по справочнику, Дата цены. Заполняются автоматически при выборе наименования.

- Количество, Цена без НДС, Ставка НДС, Примечание. Заполняются вручную.

- Количество в сделках, №сделок. Заполняются автоматически на основании данных сделок, связанных с позицией спецификации.

Спецификации в статусе «Согласовано» можно распечатать в одном из форматов: xls или pdf. ([Рис.](#page-156-0) 218). Печатная форма зависит от типа спецификации. (**Ошибка! Источник ссылки не найден.**)

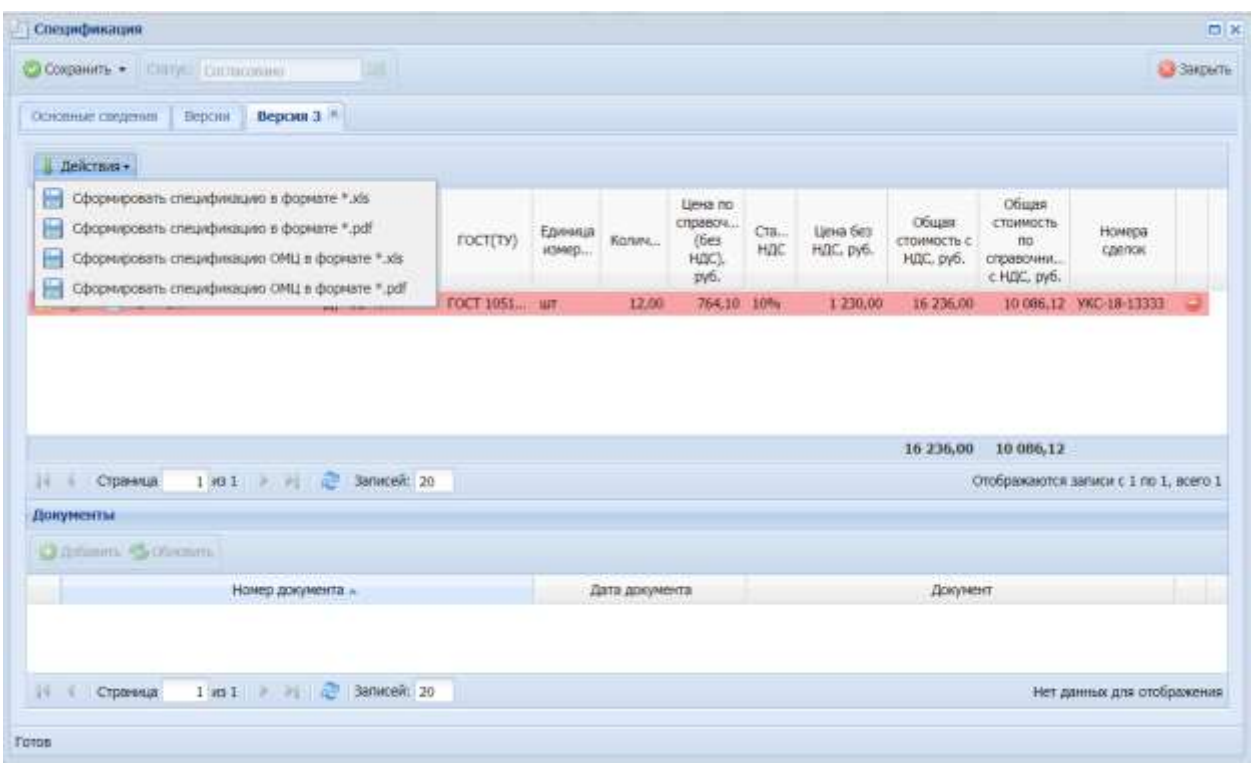

Рис. 218. Выбор печатных форм спецификаций

# <span id="page-156-0"></span>**6.2.13. Реестр заявок 1С**

Для перехода в реестр требуется последовательно перейти [Меню/Реестры/Реестр заявок 1С] [\(Рис.](#page-156-1) 219).

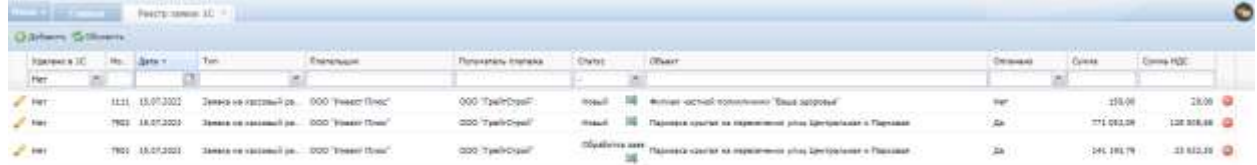

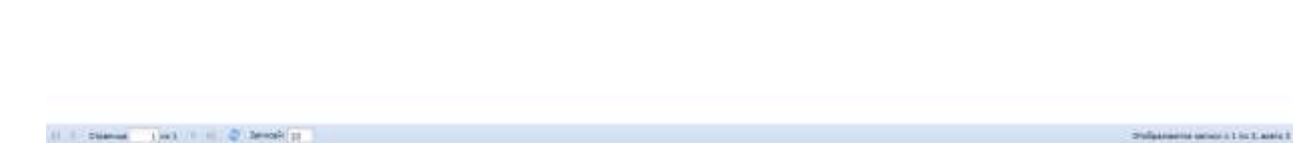

Рис. 219. Переход в реестр заявок 1С

<span id="page-156-1"></span>Раздел предназначен для просмотра всех заявок 1С, полученных из программного продукта «1С Предприятие».

Реестр содержит поля: «Удалено в 1С», «Номер», «Дата», «Объект», «Тип», «Плательщик», «Сумма, руб.», «Получатель платежа», «Статус», «Оплачено», «Сумма», «Сумма НДС». Все отображаемые данные передаются из «1С Предприятие».

По умолчанию в столбце «Удалено в 1С» установлен фильтр «Нет».

Карточка заявки 1С содержит 4 вкладки: «Общие сведения», «Заявка», «Расшифровка», «Исполнение». [\(Рис.](#page-157-0) 220).

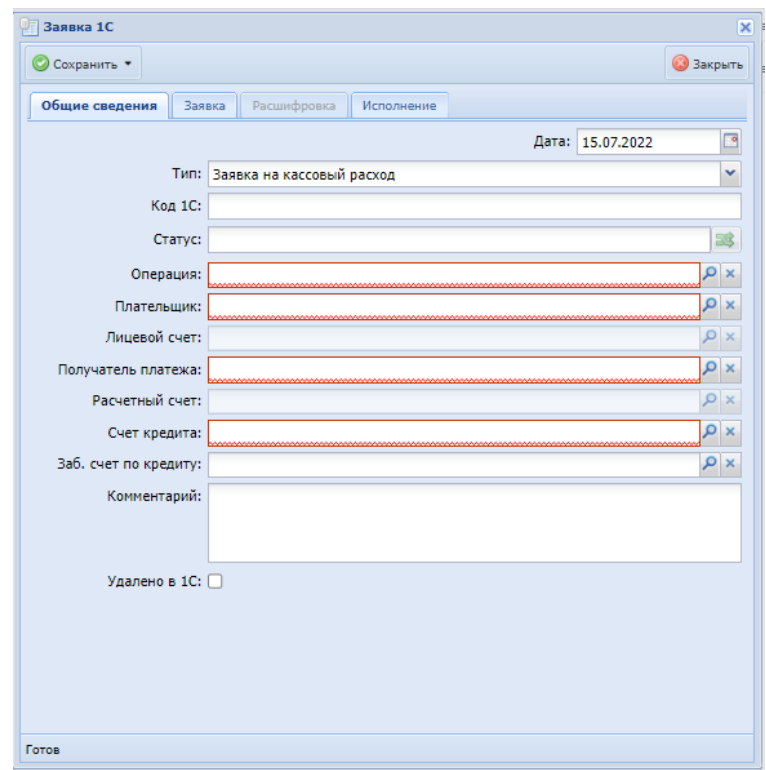

Рис. 220. Карточка заявки 1С. Вкладка «Общие сведения»

<span id="page-157-0"></span>Вкладка «Общие сведения» содержит информацию о заявке на оплату, плательщике и получателе платежа.

Вкладка «Заявка» содержит информацию о сумме по заявке, прикрепленном к заявке договоре, и пакете сопроводительных документов. [\(Рис.](#page-158-0)  [221\)](#page-158-0)

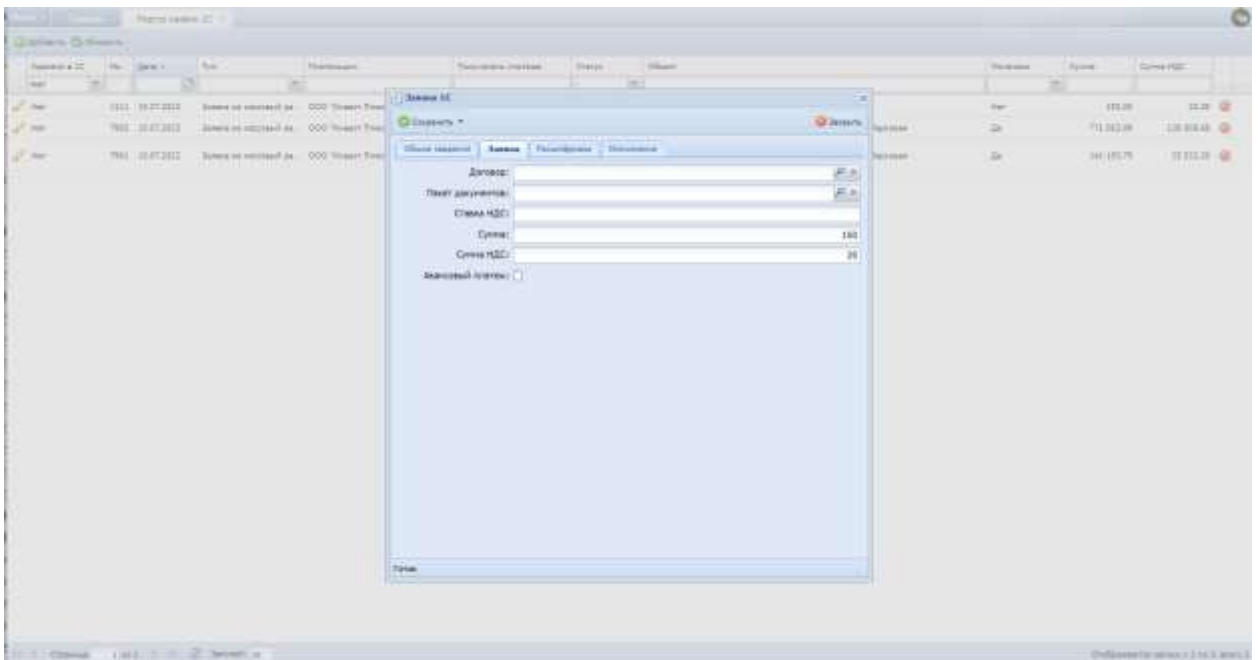

Рис. 221. Карточка заявки 1С. Вкладка «Заявка»

<span id="page-158-0"></span>Вкладка «Расшифровка» содержит детализированную по видам капитальных вложений информацию о сумме заявки на оплату. ([Рис.](#page-158-1) 222)

| The Committee of the Search States of the Com-                                                                  |                                                                                                    |                          |             |                                              |                                      | Ö |
|----------------------------------------------------------------------------------------------------|----------------------------------------------------------------------------------------------------|--------------------------|-------------|----------------------------------------------|--------------------------------------|---|
| <b>Q.Marie G.Overn</b>                                                                                          |                                                                                                    |                          |             |                                              |                                      |   |
| Ritterann<br>Charles C. C. St. Letter C. St. Co., Land<br><b>Her</b>                                            | Date: User<br><b>Noveman Check</b><br>$\sim$                                                                                                    |                          | 210 Million | tional Construction                          |                                      |   |
| the product of the party of the                                                                                 | Service SE                                                                                                    | $\overline{\mathcal{A}}$ | <b>TAXA</b> |                                              |                                      |   |
| THE RESIDE SHALL HARD CONTROL COMPANY<br>$2 - \infty$<br>$2 -$<br>THE HISTORY - International at  000 West Free | <b>Q</b> bosts<br>Ditionees.+                                                                                                    |                          | mar.        | 1.47129<br><b>CONTRACTOR</b><br>THE WELL DAY | $m \neq 0$                           |   |
|                                                                                                    | Harrymore ( Sens.) Recordents   Historica                                                                                                    | Terrore                  | $22-$       |                                              | DESTRAY OF                           |   |
| 2.50<br>THE HUTCHER THREE-MONTHS CONTINUES.                                                                     | Dallam Gibson                                                                                                    | Hannood.                 | m.          | <b>DAT LYSLYR</b>                            | mmm o                                |   |
|                                                                                                    | Ofservall 1<br>Crime segments : Grow Becover,<br><b>BOB</b><br><b>Grimmer</b><br>35.01<br>15,03 (2)<br>. Somernseed. 200 (III) com-<br>of 4 Chevrolet 1943 4 10 2 Sevensburg<br>Undigenous color is 1 to 1 years 1<br><b>Time</b> |                          |             |                                              |                                      |   |
| $\sim$ 1. Standard - June 1, 1, 10 $-$ 27. Second 11.                                                           |                                                                                                    |                          |             |                                              | Christmas in personal Art 3 aren't b |   |

Рис. 222. Карточка заявки 1С. Вкладка «Расшифровка»

<span id="page-158-1"></span>Вкладка «Исполнение» содержит информацию об оплате (проведении платежа) по заявке ([Рис.](#page-159-0) 223).

| Coming Addition<br>Stewart 10 No. Sale r  Too<br>1. Forever.<br>Terry Disput<br><b>Break Control</b><br><b>Statistics means</b><br>Streams.<br><b>System</b><br><b>ALC</b><br><b>Item</b><br>m<br>11.<br>$-141$<br><b>Hidens III</b><br>$-mn = 25$<br>101 ESSE Streetzmin, 00 hards<br>- stude<br>25.100<br>$\mathcal{L}(\mathcal{C})$<br>Gheer hims<br><b>Gilmore F.</b><br>THE TEST ER. - Intermediate CO True Las<br>3 m<br>the 1<br>Primare<br><b>URBER OF</b><br>They innered Terror   Fourthern   Research<br>THE FACULTY. INVESTIGATION CONTINUES FOR<br>Z.m.<br>38.1<br>141.203.00<br><b>HILLE OF</b><br><b>TRANSBAR</b><br><b>CONTRACTOR</b> CONTRACTOR<br>Сверник в виготых жизнечи:<br><b><i><u>Promotions and governments</u></i></b><br>Others I T.<br>ם הר<br>Œ<br><b>Company in construction</b><br>o.<br>dr.<br><b>Wilde</b><br>-- | and the control there must it is a<br><b>Gibbon Gibbon.</b> |  |              |  |  | ø |
|----------------------------------------------------------------------------------------------------|-------------------------------------------------------------|--|--------------|--|--|---|
|                                                                                                    |                                                             |  |              |  |  |   |
|                                                                                                    |                                                             |  | <b>Range</b> |  |  |   |

Рис. 223. Карточка заявки 1С. Вкладка «Исполнение»

# <span id="page-159-0"></span>**6.2.14. Реестр КС-3**

Для перехода в реестр требуется последовательно перейти [Меню/Реестры/Реестр КС-3] ([Рис.](#page-159-1) 224).

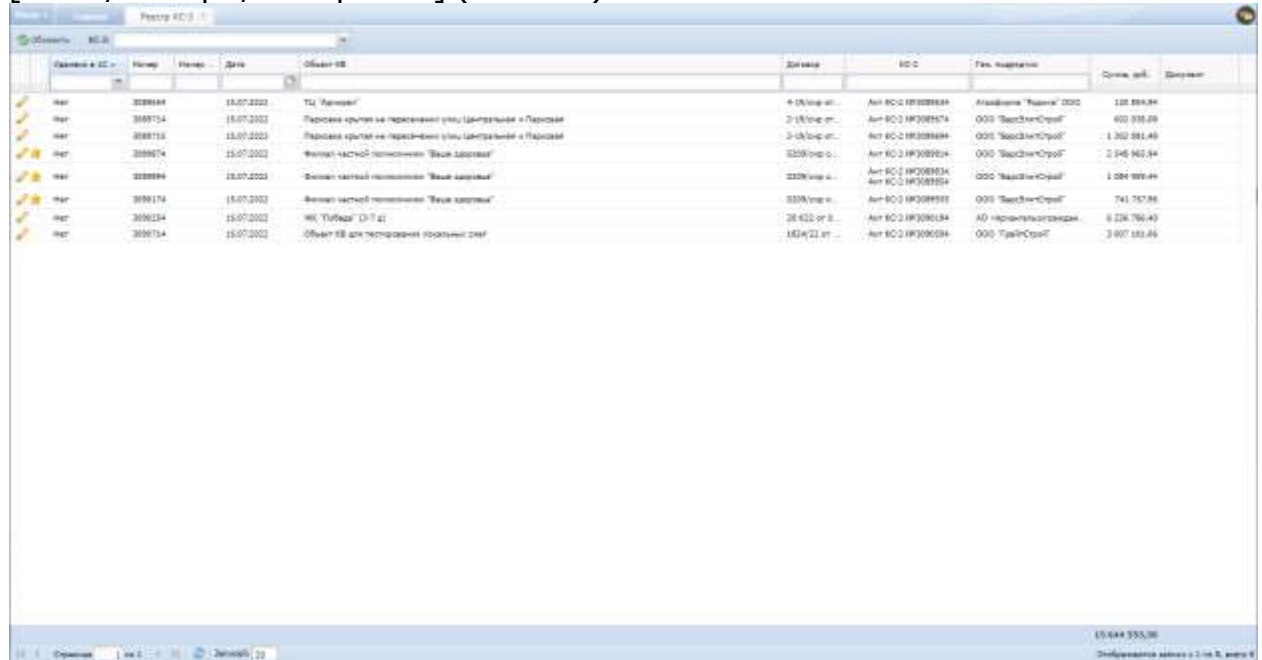

Рис. 224. Переход в реестр КС-3

<span id="page-159-1"></span>Раздел предназначен для просмотра всех справок КС-3, сформированных по объектам капитальных вложений.

Реестр содержит поля: «Удалено в 1С», «Номер», «Номер п/п договора», «Дата», «Объект КВ», «КС-2», «Ген.подрядчик», «Сумма, руб.», «Документ» (в нем хранится ссылка для скачивания печатной формы справки КС-3).

## **6.3. Планирование**

## **6.3.1. Реестр «Программы планирования»**

Для перехода в реестр требуется последовательно перейти [Меню/Планирование/Программы планирования] ([Рис.](#page-160-0) 225).

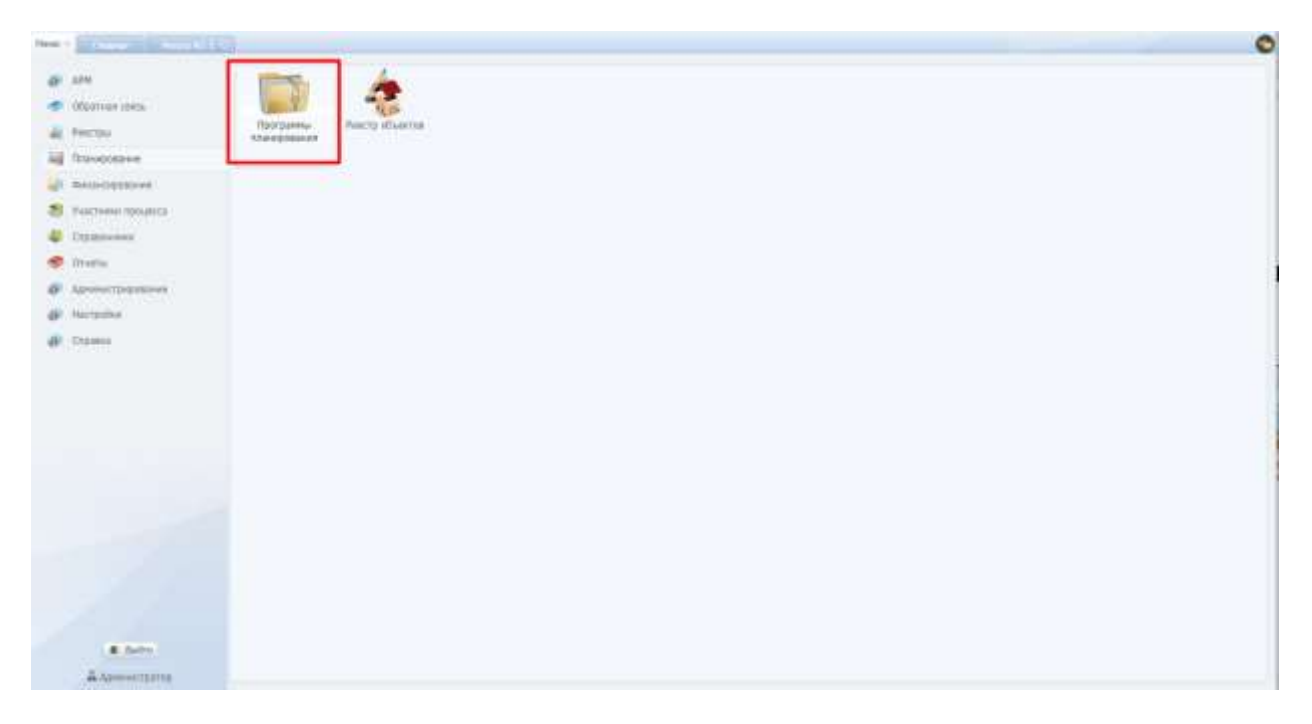

Рис. 225. Переход в реестр документов

<span id="page-160-0"></span>Реестр содержит перечень программ планирования с указанием наименования программы, срока программы, года начала программы, является ли данная программа действующий на сегодняшний день, списка ответственных за нее должностных лиц - эти данные вносятся в карточку программы планирования ([Рис.](#page-161-0) 226).

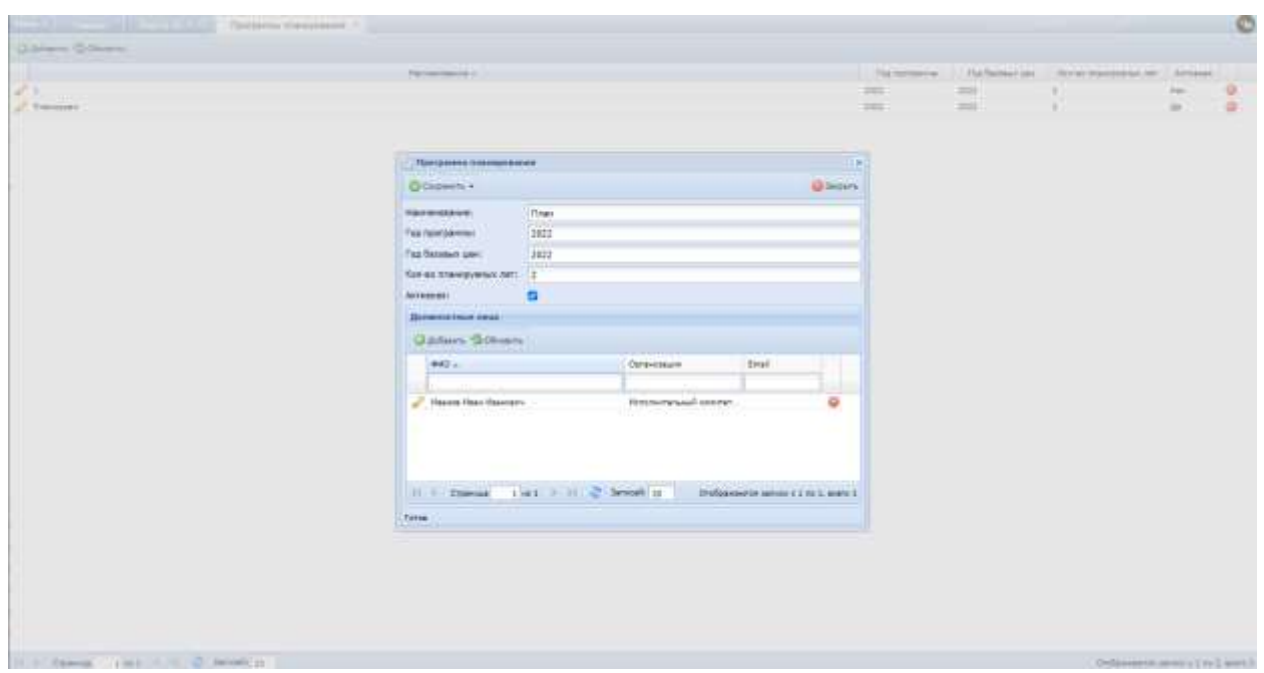

Рис. 226. Карточка программы планирования

# <span id="page-161-0"></span>**6.3.2. Реестр объектов**

Для перехода в реестр требуется последовательно перейти [Меню/Планирование/Реестр объектов] ([Рис.](#page-161-1) 227).

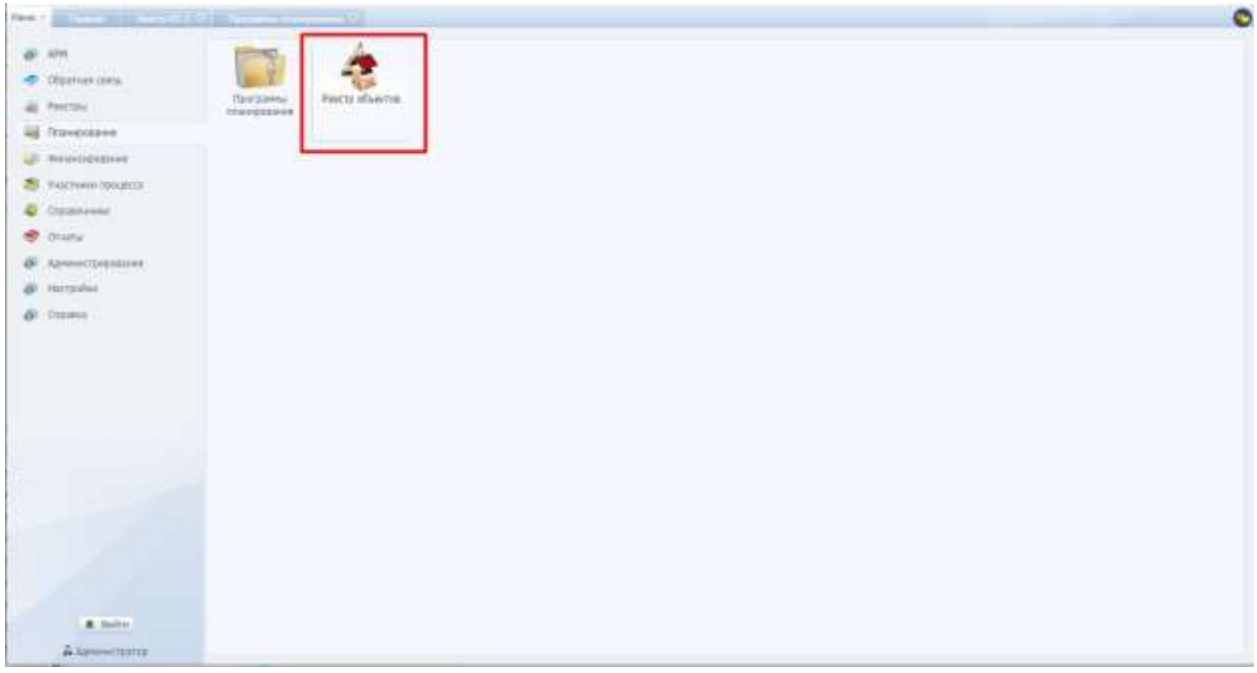

Рис. 227. Переход в реестр объектов

<span id="page-161-1"></span>Реестр имеет табличную форму со столбцами «Наименование», «Отрасль», «Район», «Адрес». Внесение этих данных осуществляется в карточке планируемого объекта.

Карточка содержит пять вкладок: «Основные сведения», «ПСД и Гос. экспертиза», «Проектная мощность», «Стоимость», «Фото-архив».

Вкладки «ПСД и Гос. экспертиза», «Проектная мощность», «Стоимость», «Фото-архив» становятся активными после заполнения вкладки «Основные сведения» ([Рис.](#page-162-0) 228)

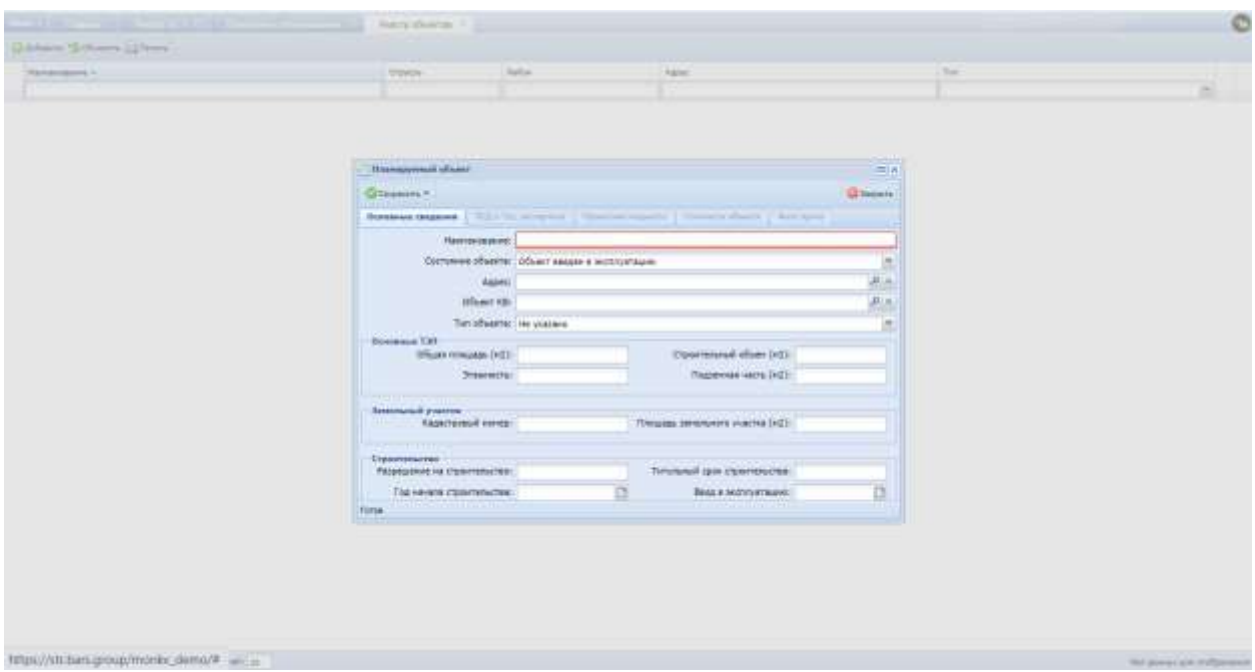

Рис. 228. Карточка объекта планирования

<span id="page-162-0"></span>Вкладка «ПСД и Гос. экспертиза» имеет табличную форму, заполняется данными после внесения информации в карточку ПСД ([Рис.](#page-162-1) 229).

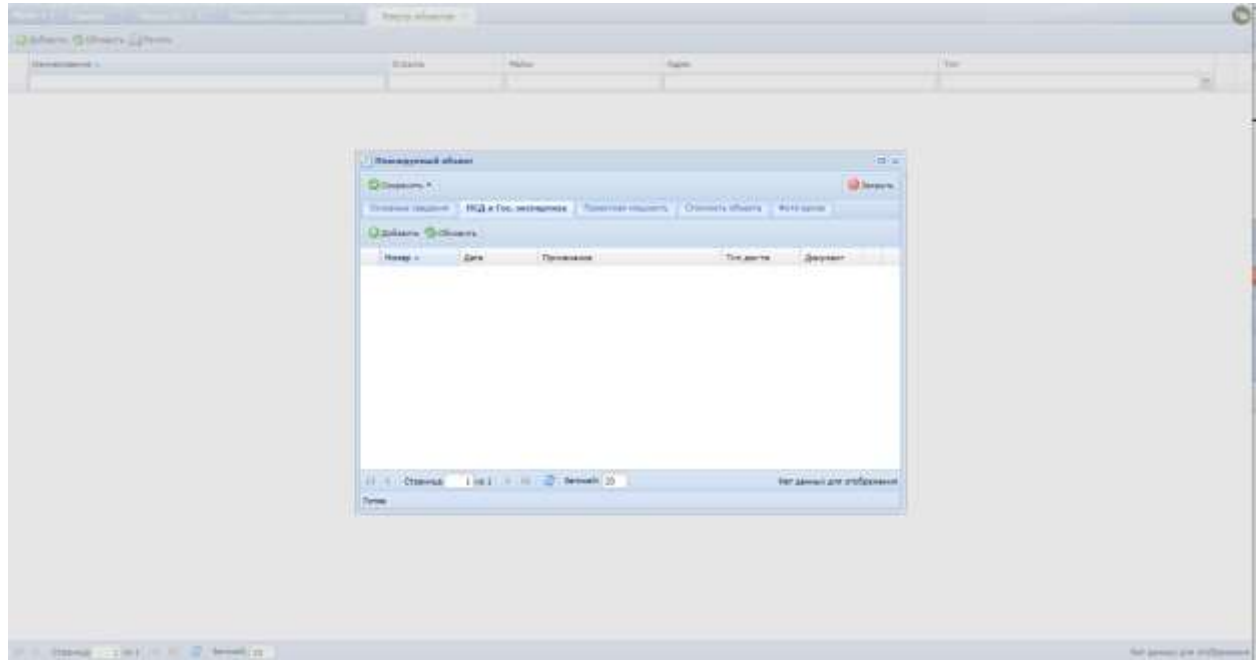

163

<span id="page-162-1"></span>Рис. 229. Вкладка «ПСД и Гос.экспертиза»

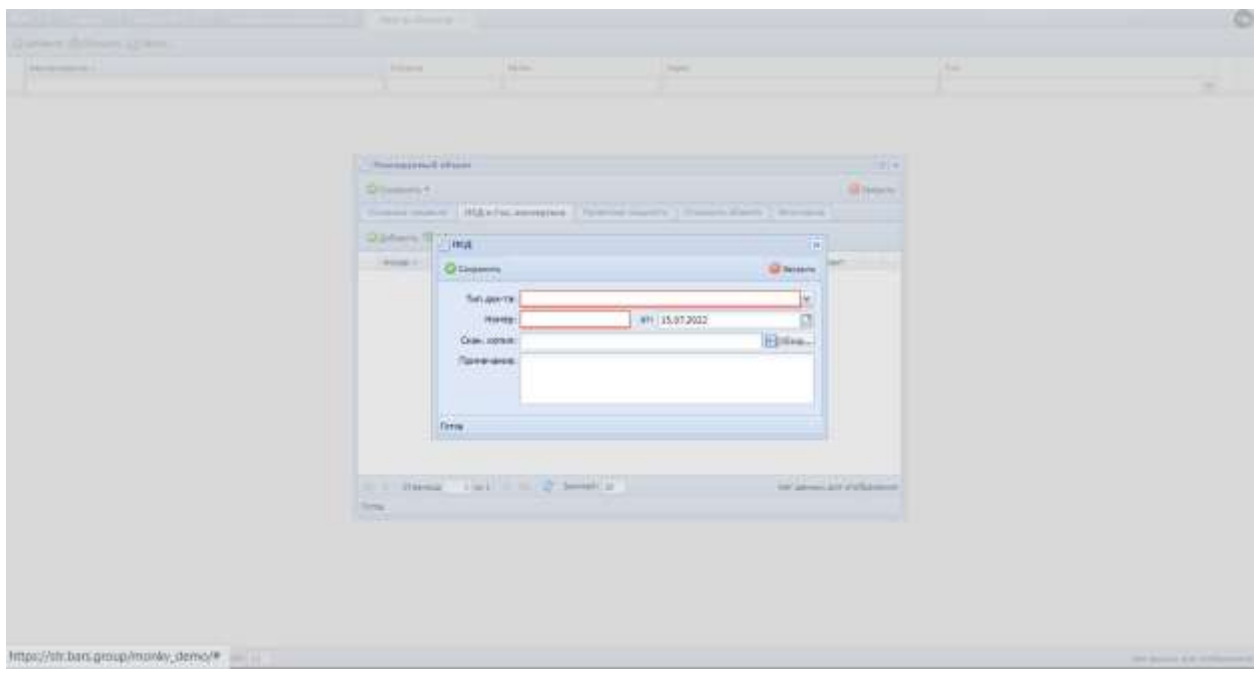

Рис. 230. Вкладка ПСД объекта планирования

Вкладка «Проектная мощность» предназначена для внесения данных по планируемой проектной мощности объекта ([Рис.](#page-163-0) 231).

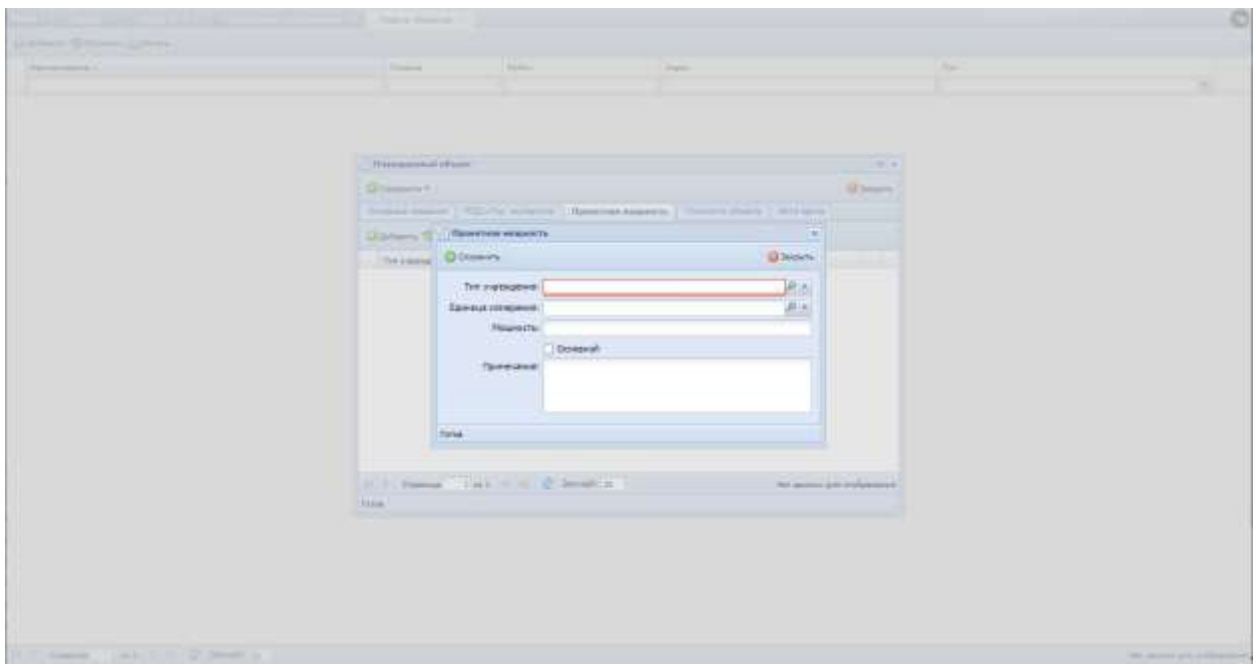

Рис. 231. Вкладка «Проектная мощность» планируемого объекта

<span id="page-163-0"></span>Вкладка «Стоимость объекта» предназначена для внесения данных по планируемой стоимости объекта, стоимость вносится в базисных и текущих ценах ([Рис.](#page-164-0) 232).

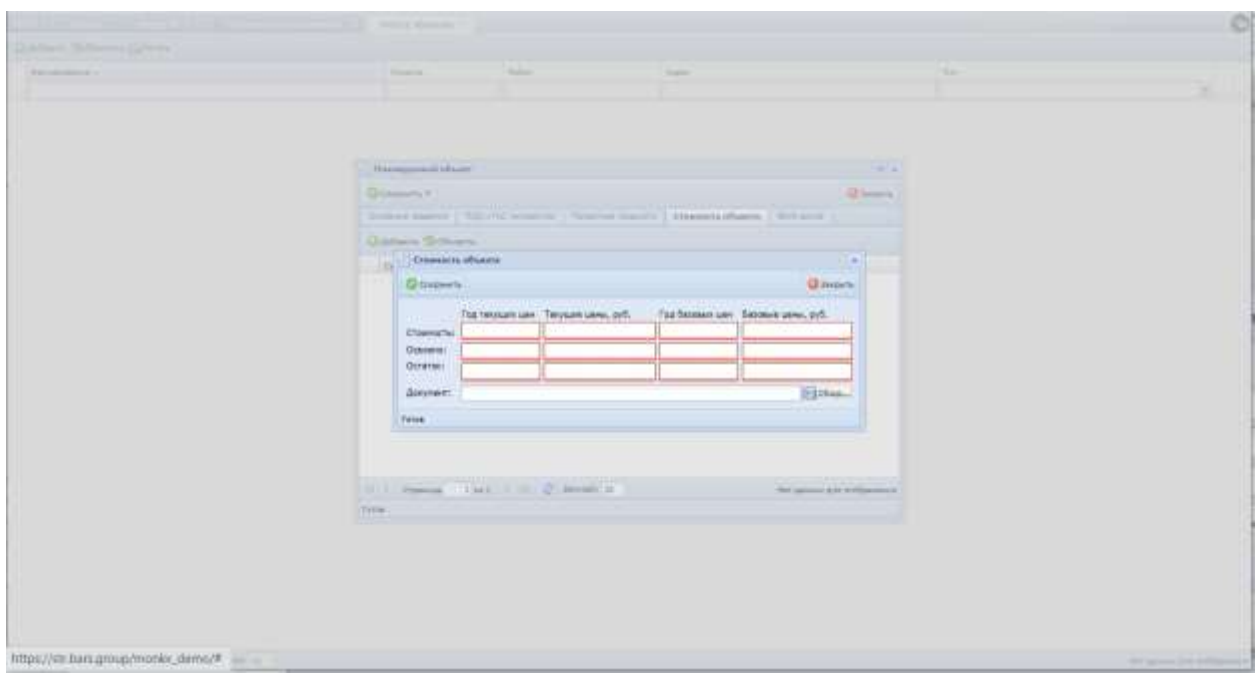

Рис. 232. Вкладка «Стоимость объекта» планируемого объекта

<span id="page-164-0"></span>Вкладка «Фото-архив» предназначена для добавления фотографий объектов планирования ([Рис.](#page-164-1) 233).

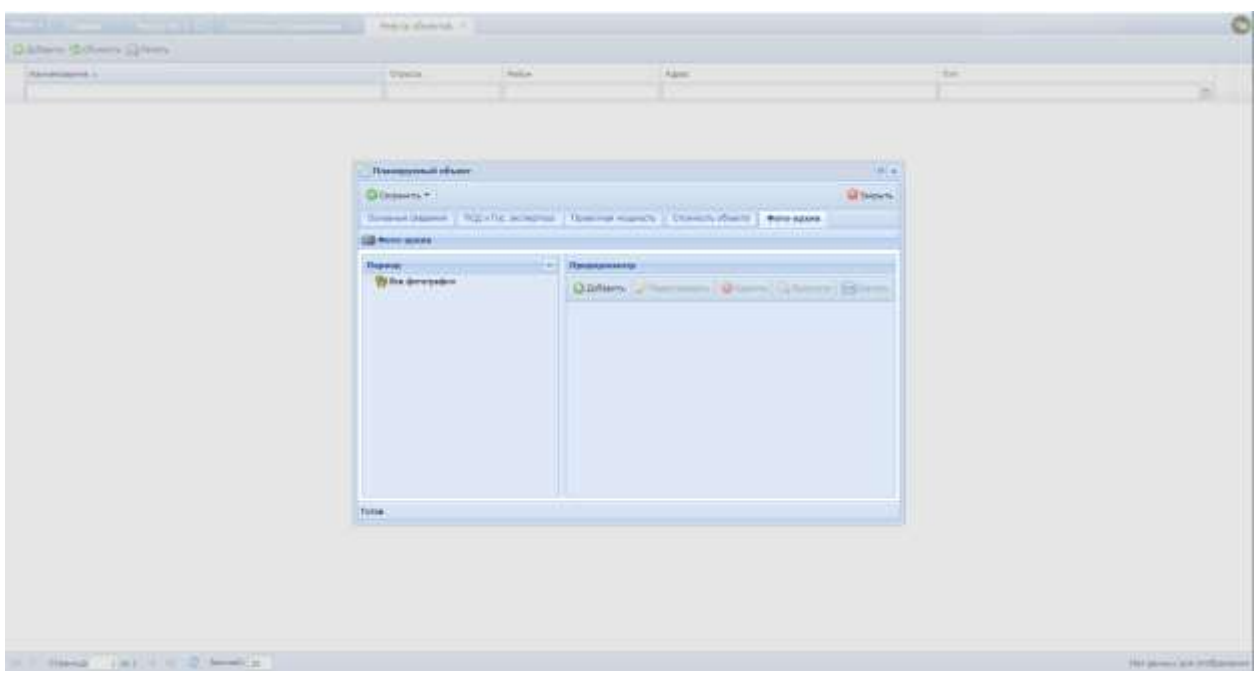

Рис. 233. Вкладка «Фотоархив»

<span id="page-164-1"></span>Фото добавляются в хронологической последовательности. Принадлежность фотографии определенному периоду отображается в дереве периодов.

#### **6.4. Финансирование**

#### **6.4.1. Банковские выписки**

Для перехода в раздел требуется последовательно перейти [Меню/Финансирование/Банковские выписки] ([Рис.](#page-165-0) 234).

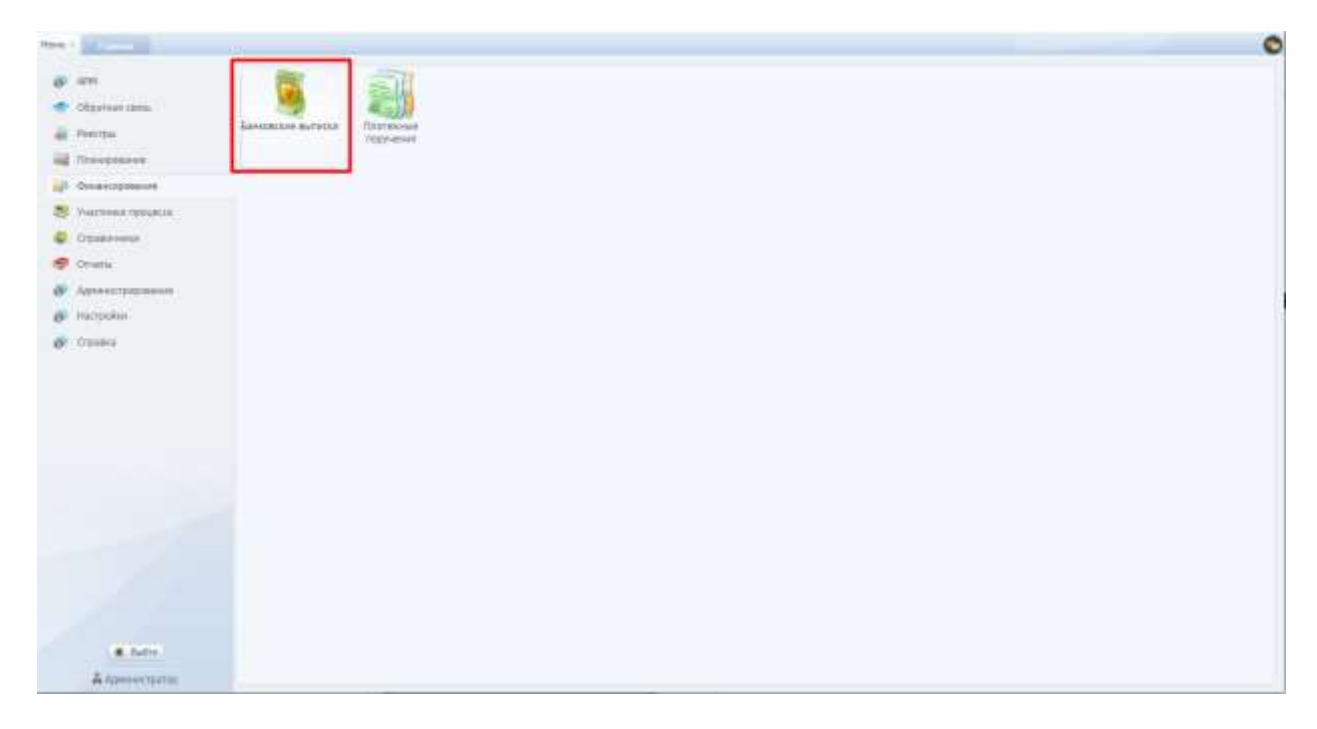

Рис. 234. Переход к банковским выпискам

<span id="page-165-0"></span>Банковские выписки – это документы, которые отражают движение средств счета за определенную дату.

Реестр имеет табличную форму и содержит столбцы «Бюджетный год», «Номер», «Дата», «Вх. Остаток», «Исх. Остаток».

Карточка «Банковская выписка» содержит поля «Бюдж. Год», «Номер», «Дата», «Управляющая орг.», «Контрагент», «Лицевой счет», «Последний день операции по счету», «Вх. остаток», «Исх. остаток», вкладки «Приход» и «Расход». Вкладки содержат столбцы «Объект КВ», «Заявка», «Платежное поручение», «Сумма», «Источник финансирования», «Плательщик», «Получатель», «Назначение платежа», «Повторно направлены» ([Рис.](#page-166-0) 235).

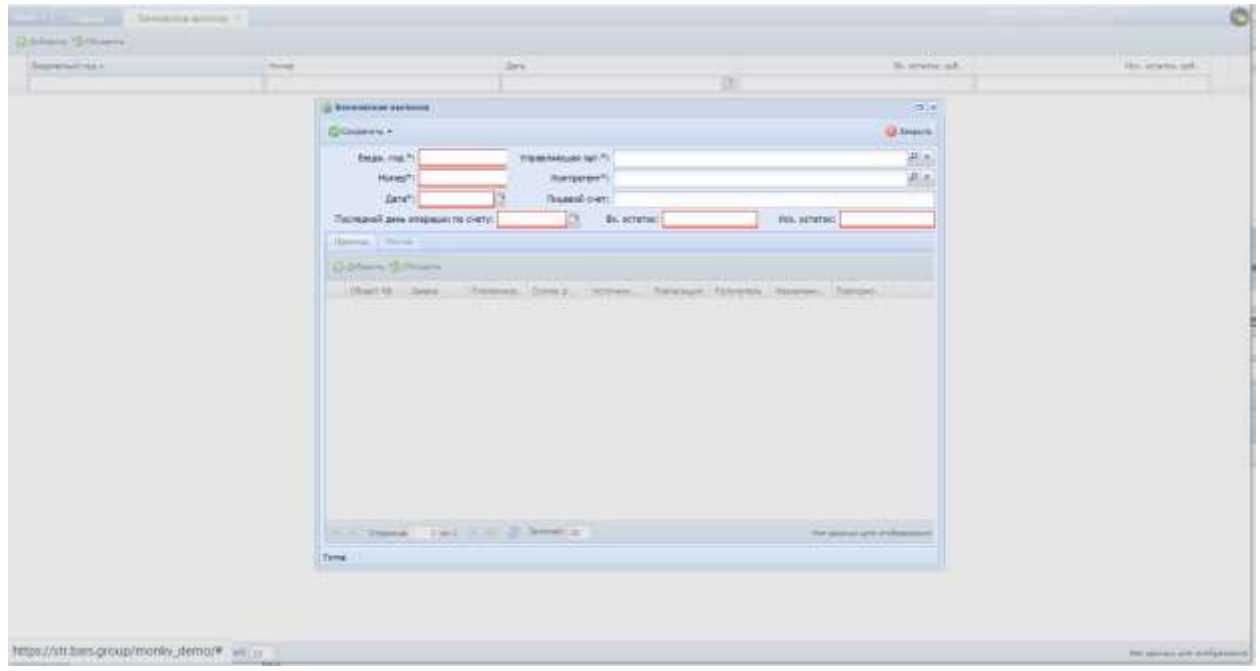

Рис. 235. Карточка банковской выписки

# <span id="page-166-0"></span>**6.4.2. Платежные поручения**

Для перехода в раздел требуется последовательно перейти [Меню/Финансирование/Платежные поручения] ([Рис.](#page-166-1) 236).

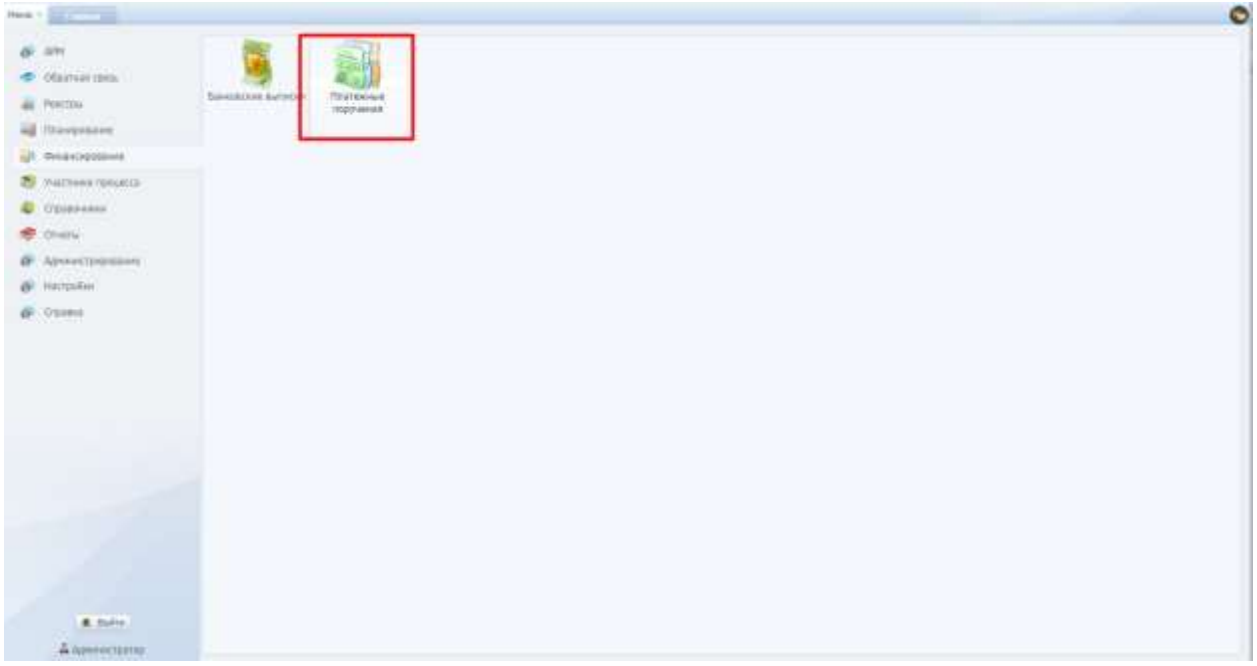

Рис. 236. Переход к платежным поручениям

<span id="page-166-1"></span>Платежное поручение – это распоряжение плательщика о переводе определенных средств со своего счета на счет получателя.

Раздел имеет табличную форму, состоит из столбцов «Тип», «Объект КВ», «Заявка», «Платежное поручение», «Сумма», «Источник финансирования», «Плательщик», «Получатель», «Назначение платежа», «Повторно направлены».

В раздел добавляются файлы форматов \*.xml и \*.zip, объемом не больше 5 Мб.

Для добавления необходимо нажать на **Баймпорт**, прикрепить, нажать на кнопку «Импортировать» ([Рис.](#page-167-0) 237).

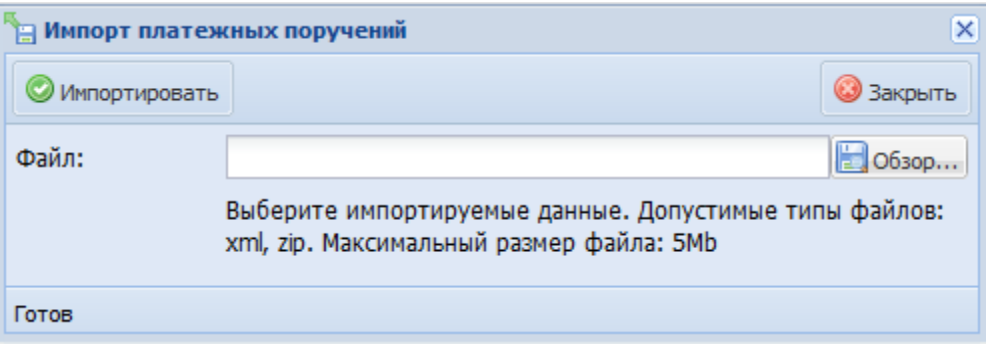

#### Рис. 237. Импорт платежных поручений

# <span id="page-167-0"></span>**6.5. Участники процесса**

## **6.5.1. Реестр банков**

Для перехода в раздел требуется последовательно перейти [Меню/Участники процесса/Реестр банков] ([Рис.](#page-167-1) 238).

<span id="page-167-1"></span>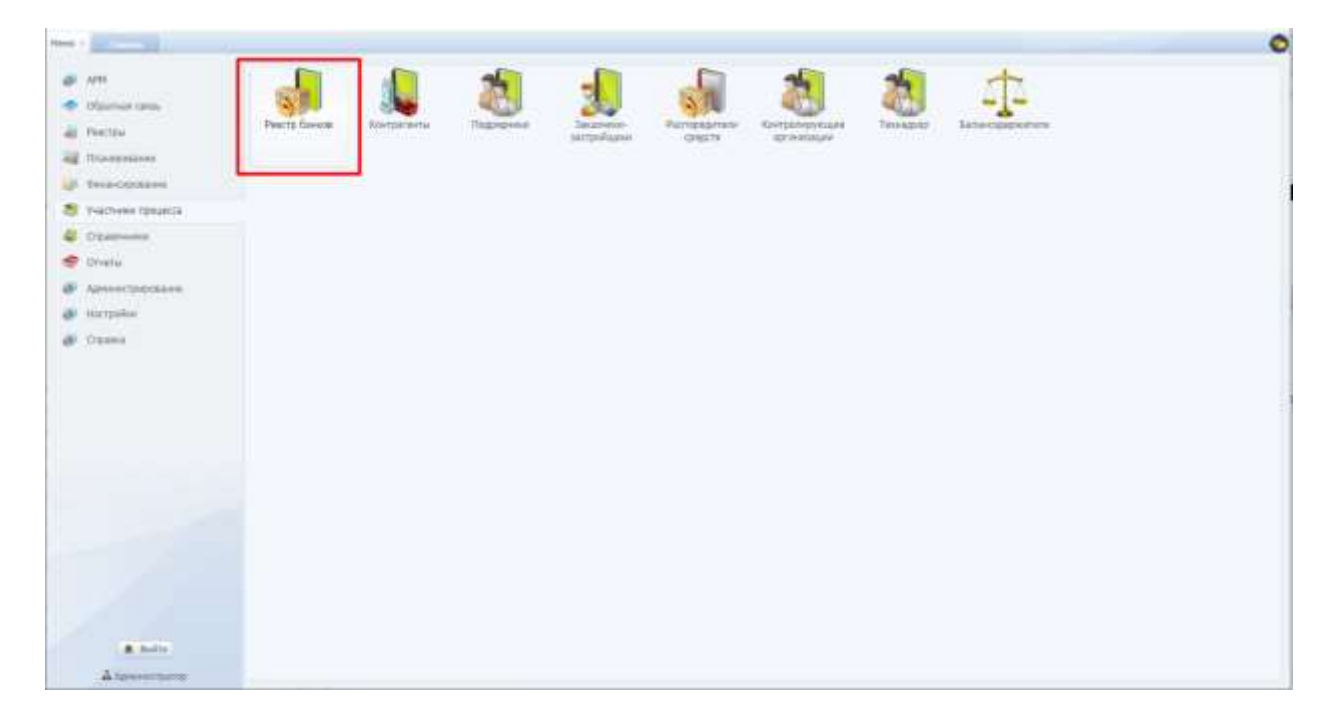

Данный реестр необходим для внесения данных о банках и их банковских реквизитов ([Рис.](#page-168-0) 239).

169

| <b>STATISTICS</b><br>"Aleman (R.)   |                       |                                         |           |        |        | $\bullet$                              |
|-------------------------------------|-----------------------|-----------------------------------------|-----------|--------|--------|----------------------------------------|
| <b>Quinni Soven</b>                 |                       |                                         |           |        |        |                                        |
| <b>Handwickhold</b>                 | <b>Paintheil pair</b> | <b>Kippermannten inn</b>                | ies.      | DOM:   | ointi  |                                        |
| $\mathcal{O}'$ Hassaniei Saints     |                       |                                         |           |        | $\sim$ | æ                                      |
|                                     | $4273313900118956124$ | $[0.111110 + 0.0000000] \times 10^{-5}$ | 146332763 | $\sim$ |        | $\omega$                               |
| 11 1 Crowns (201) = 1 1 2 Invest 15 |                       |                                         |           |        |        | Draftsweepend cannon a 1 no 5, learn 9 |

Рис. 239. Реестр банков

<span id="page-168-0"></span>Карточка банка содержит поля ([Рис.](#page-168-1) 240):

- «Наименование» наименование банка;
- «Расчетный счет»;
- «Корреспондентский счет»;
- «БИК»;
- «ОКОНХ»;
- «ОКПО».

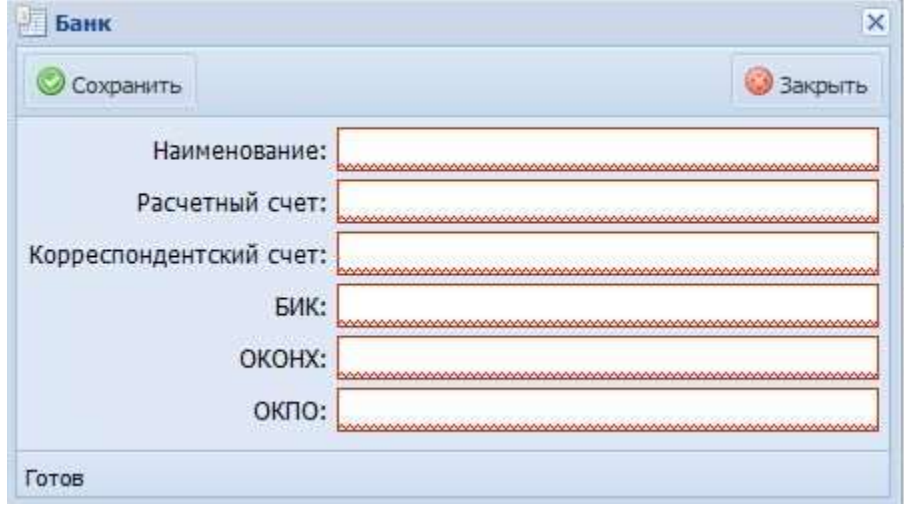

<span id="page-168-1"></span>Рис. 240. Карточка банка

# **6.5.2. Контрагенты**

Для перехода в раздел требуется последовательно перейти [Меню/Участники процесса/Контрагенты] ([Рис.](#page-169-0) 241).

|   | New York Committee Ave.                                                                       |                   |              |          |                                 |             |                              |                     |                               | $\bullet$ |
|---|-----------------------------------------------------------------------------------------------|-------------------|--------------|----------|---------------------------------|-------------|------------------------------|---------------------|-------------------------------|-----------|
|   | @ 32H                                                                                         |                   |              |          |                                 |             |                              |                     |                               |           |
|   | <b>C</b> Dismissions                                                                          |                   |              |          |                                 |             |                              |                     | 1969<br>÷                     |           |
|   | All Perceu                                                                                    | <b>Ferry News</b> | Kovrparentul | Надмини. | <b>Jacobanie</b><br>SUITENBURNE | PATIERRATES | Котромаунцая<br>- производит | <b>TROUGHS</b><br>m | <b>SAWAGERSTER</b><br>www.mat |           |
|   | all Rosenteen                                                                                 |                   |              |          |                                 |             |                              |                     |                               |           |
|   | all Descriptions                                                                              |                   |              |          |                                 |             |                              |                     |                               |           |
|   | 29 THEY FOUND TODAY LOT                                                                       |                   |              |          |                                 |             |                              |                     |                               |           |
|   | Crainessaux                                                                                   |                   |              |          |                                 |             |                              |                     |                               |           |
|   | <sup>®</sup> Iltima                                                                           |                   |              |          |                                 |             |                              |                     |                               |           |
| æ | $\label{eq:optimal} \lambda \mu \nu \nu \alpha \alpha \gamma \nu \mu \alpha \nu \alpha \nu +$ |                   |              |          |                                 |             |                              |                     |                               |           |
|   | @ Hartpalke                                                                                   |                   |              |          |                                 |             |                              |                     |                               |           |
|   | di Crano                                                                                      |                   |              |          |                                 |             |                              |                     |                               |           |
|   |                                                                                               |                   |              |          |                                 |             |                              |                     |                               |           |
|   |                                                                                               |                   |              |          |                                 |             |                              |                     |                               |           |
|   |                                                                                               |                   |              |          |                                 |             |                              |                     |                               |           |
|   |                                                                                               |                   |              |          |                                 |             |                              |                     |                               |           |
|   |                                                                                               |                   |              |          |                                 |             |                              |                     |                               |           |
|   |                                                                                               |                   |              |          |                                 |             |                              |                     |                               |           |
|   |                                                                                               |                   |              |          |                                 |             |                              |                     |                               |           |
|   |                                                                                               |                   |              |          |                                 |             |                              |                     |                               |           |
|   | $R$ . Baltin                                                                                  |                   |              |          |                                 |             |                              |                     |                               |           |
|   | Auminting                                                                                     |                   |              |          |                                 |             |                              |                     |                               |           |

Рис. 241. Переход к контрагентам

<span id="page-169-0"></span>Реестр содержит информацию об организациях (физические лица, юридические лица) ([Рис.](#page-169-1) 242).

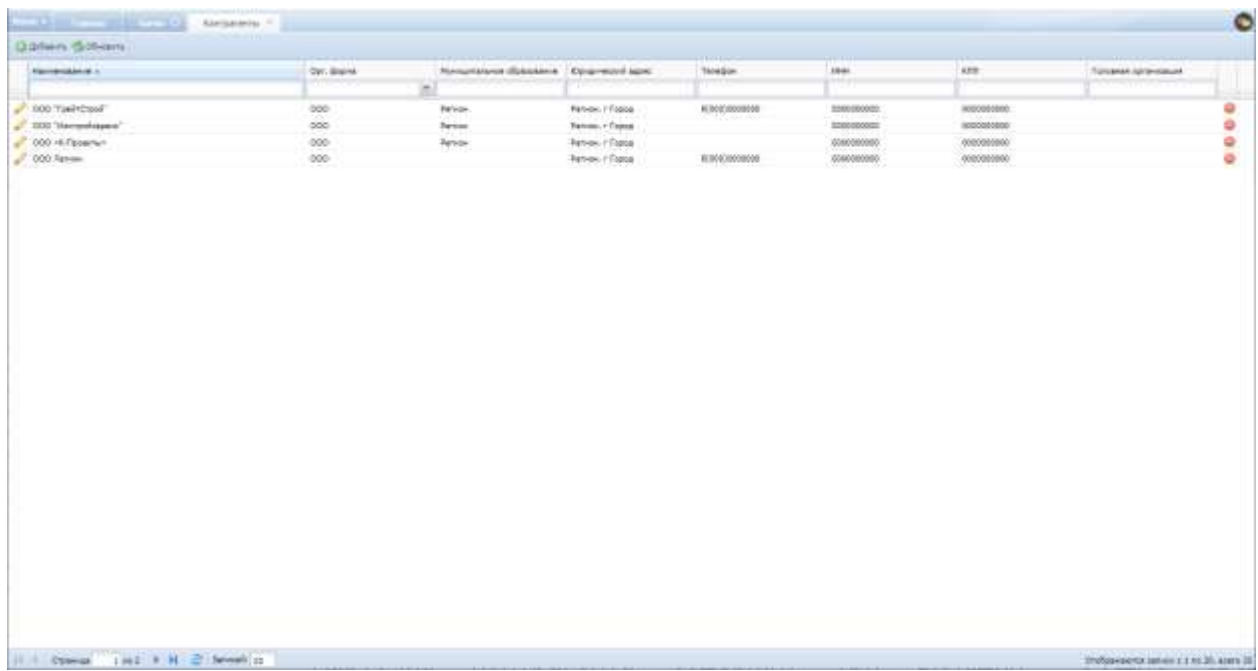

<span id="page-169-1"></span>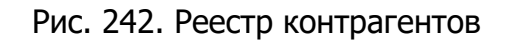

Карточка контрагента содержит три вкладки «Общие сведения», «Контактные данные», «Реквизиты банка» ([Рис.](#page-170-0) 243, [Рис.](#page-170-1) 244, [Рис.](#page-171-0) 245).

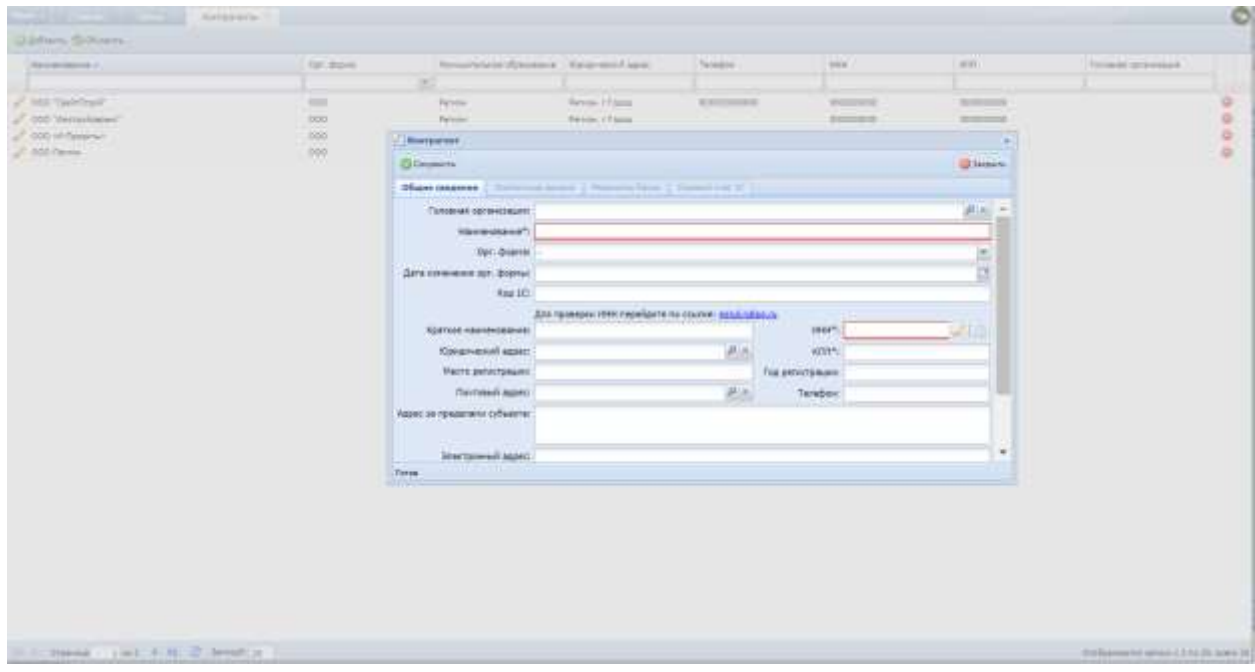

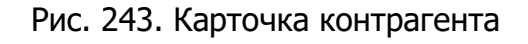

<span id="page-170-0"></span>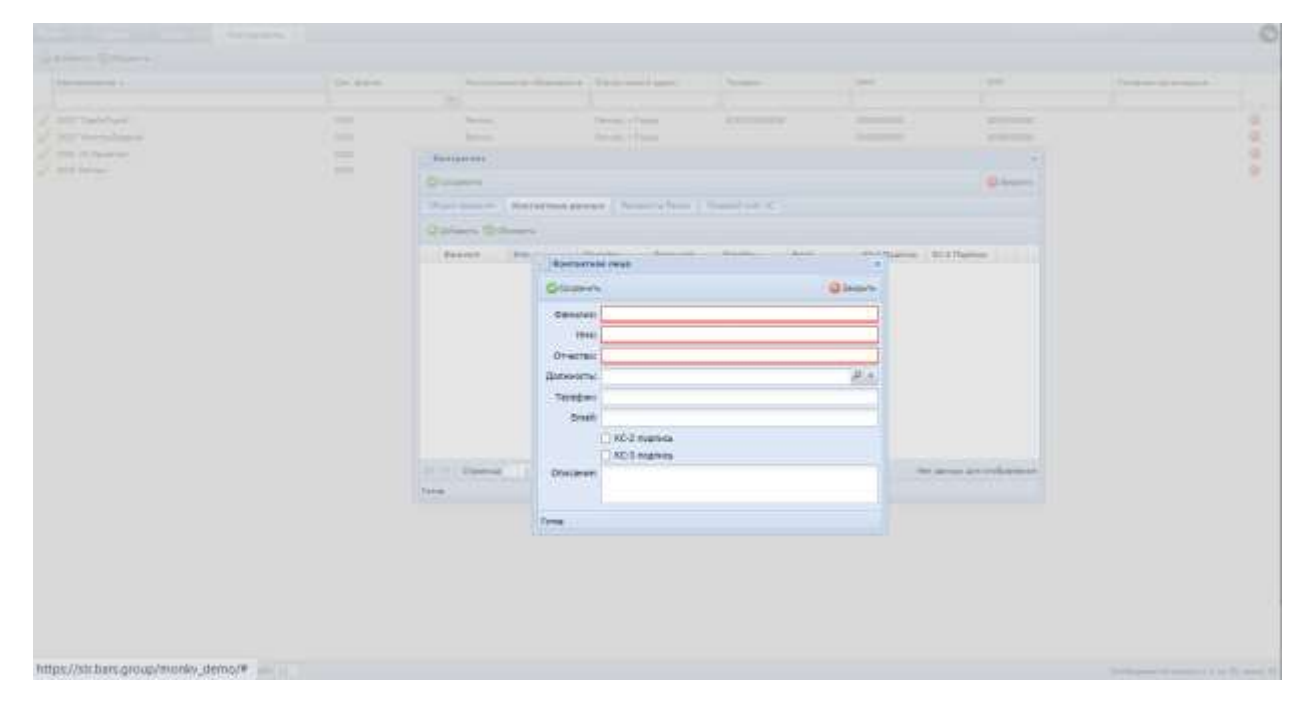

<span id="page-170-1"></span>Рис. 244. Карточка контактных данных

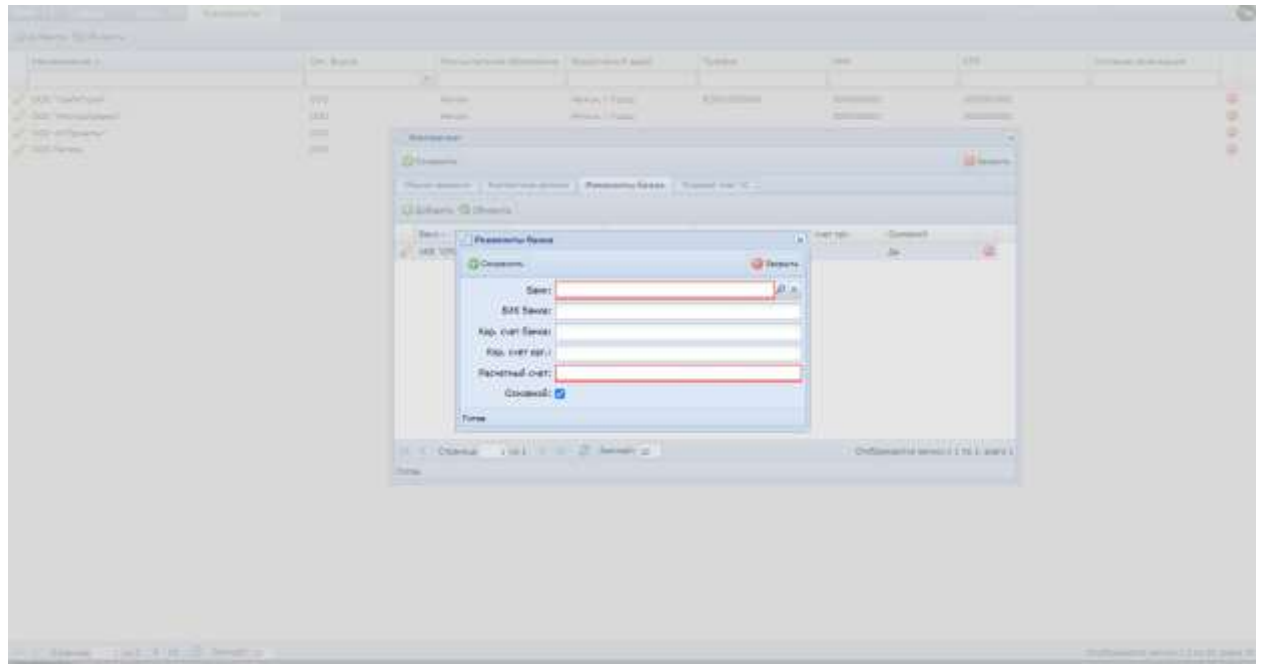

Рис. 245. Карточка реквизитов банка

# <span id="page-171-0"></span>**6.5.3. Подрядчики**

Для перехода в раздел требуется последовательно перейти [Меню/Участники процесса/Подрядчики] ([Рис.](#page-171-1) 246).

| Mont -<br>$-100 - 100$                                                                   | <b>DATE</b>         | 53          |                         |                         |               |                                                    |          |                                        | $\bullet$ |
|------------------------------------------------------------------------------------------|---------------------|-------------|-------------------------|-------------------------|---------------|----------------------------------------------------|----------|----------------------------------------|-----------|
| $B$ are:<br><b>C</b> District con-<br>all Pentrix<br>all Honogrounds<br>all desponsesses | <b>Peace Gaven:</b> | Кантавляеты | <b>That www.</b><br>902 | Jaconese<br>sternations | Factapagetans | $\frac{1}{2}$ is a second particular $\frac{1}{2}$ | Tapuznia | Заганская/жаткого<br><b>Production</b> |           |
| В учетних генатах                                                                        |                     |             |                         |                         |               |                                                    |          |                                        |           |
| <b>U</b> Distance                                                                        |                     |             |                         |                         |               |                                                    |          |                                        |           |
| <b>District</b>                                                                          |                     |             |                         |                         |               |                                                    |          |                                        |           |
| <b>Ф</b> Армистранские                                                                   |                     |             |                         |                         |               |                                                    |          |                                        |           |
| @ Hicroslee.                                                                             |                     |             |                         |                         |               |                                                    |          |                                        |           |
| & Opens                                                                                  |                     |             |                         |                         |               |                                                    |          |                                        |           |
|                                                                                          |                     |             |                         |                         |               |                                                    |          |                                        |           |
| 8.501                                                                                    |                     |             |                         |                         |               |                                                    |          |                                        |           |
| Atomorrow.                                                                               |                     |             |                         |                         |               |                                                    |          |                                        |           |

Рис. 246. Переход к подрядчикам

<span id="page-171-1"></span>Раздел содержит данные об организациях, являющихся Подрядчиками ([Рис.](#page-172-0)  [247\)](#page-172-0).

| <b>Section of the Community</b>                        | Total American Inc.       |                         |              |             |            |                                          | $\bullet$ |
|--------------------------------------------------------|---------------------------|-------------------------|--------------|-------------|------------|------------------------------------------|-----------|
| Division Gilbert                                       |                           |                         |              |             |            |                                          |           |
| <b>Harmondone L</b>                                    | <b>Numminius doesness</b> | <b>Kingmann's age</b> : | Taxabar.     | <b>Jani</b> | ver.       | Termont processors                       |           |
|                                                        |                           |                         |              |             |            |                                          |           |
| 7000 Virginianus sacuranius esperanus - Tenere<br>---- |                           | Person / Forest         | REDUCEDORDER | 000000000   | 0000000000 |                                          | 8         |
| 2 000 % Easywy                                         |                           |                         |              | 800000000   | 000000000  |                                          |           |
|                                                        |                           |                         |              |             |            |                                          |           |
| 25 - Openal (1981) + H = Minute (2)                    |                           |                         |              |             |            | Orolpresenter person v.1 no 14, evere 13 |           |

Рис. 247. Реестр подрядчиков

<span id="page-172-0"></span>Для добавления подрядчика следует нажать кнопку «Добавить», выбрать контрагента из справочника в поле «Контрагент». В случае регистрации подрядной организации в электронном виде при согласовании заявок на регистрацию организации добавляются в этот реестр автоматически.

## **6.5.4. Заказчики-застройщики**

Для перехода в раздел требуется последовательно перейти [Меню/Участники процесса/Заказчики-застройщики] ([Рис.](#page-172-1) 248).

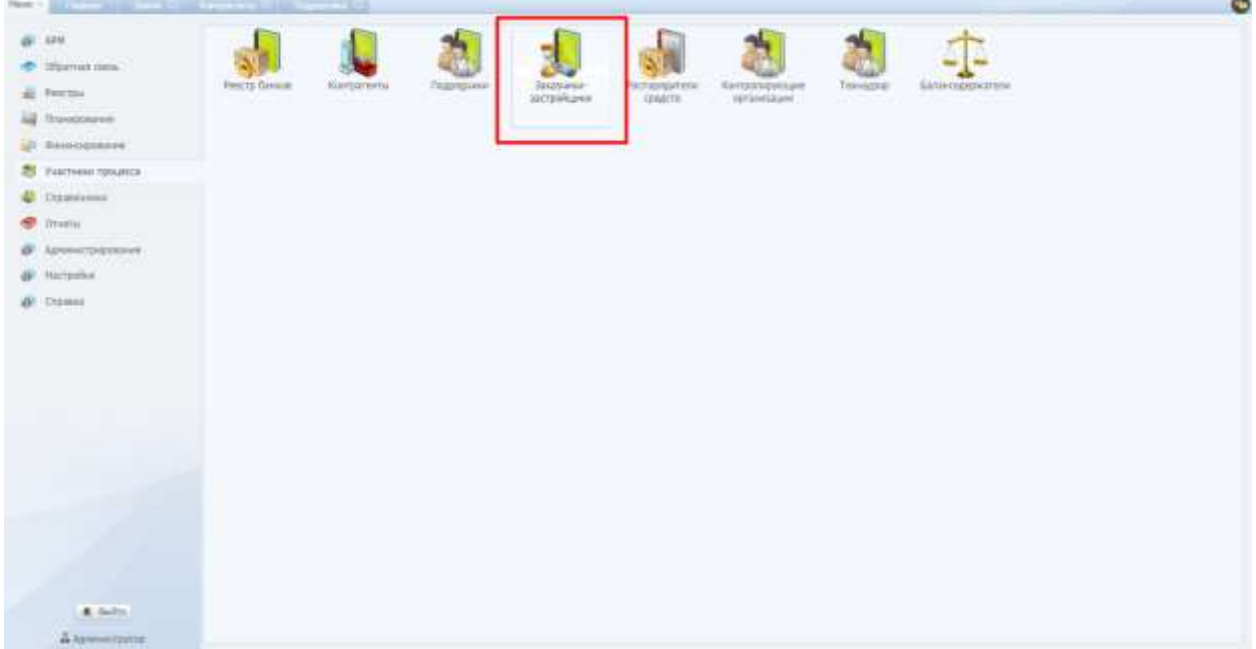

<span id="page-172-1"></span>Рис. 248. Переход к заказчикам-застройщикам

Раздел содержит данные об организациях, являющимся застройщиками.

Для добавления заказчика-застройщика следует нажать кнопку «Добавить», выбрать контрагента из справочника в поле «Контрагент».

#### **6.5.5. Распорядители средств**

Для перехода в раздел требуется последовательно перейти [Меню/Участники процесса/ Распорядители средств] ([Рис.](#page-173-0) 249).

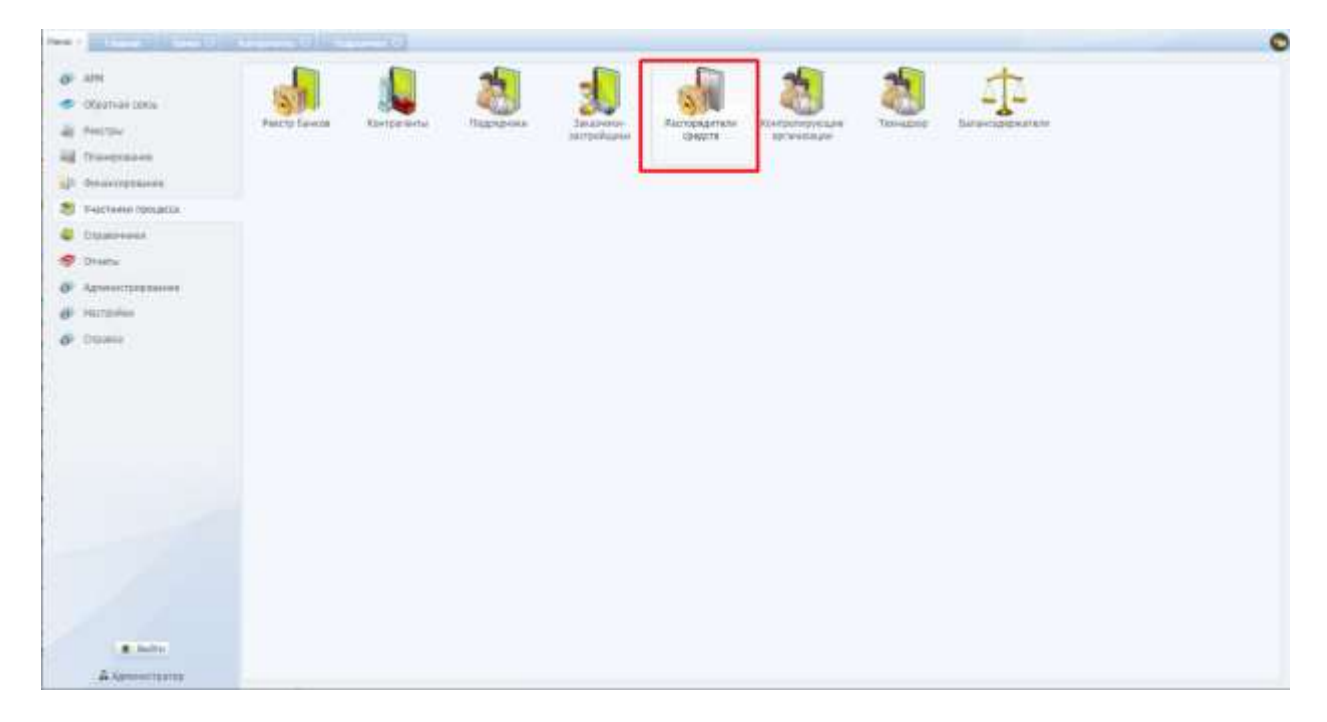

Рис. 249. Переход к распорядителям средств

<span id="page-173-0"></span>Раздел содержит данные об организациях, занимающихся распоряжением средств.

Для добавления распорядителя следует нажать кнопку «Добавить», выбрать контрагента из справочника в поле «Контрагент».

## **6.5.6. Технадзор**

| Для                                                                                                    | перехода                | В                                   |                             | раздел                          | требуется                                            |                                    |              | последовательно   | перейти |
|----------------------------------------------------------------------------------------------------|-------------------------|-------------------------------------|-----------------------------|---------------------------------|------------------------------------------------------|------------------------------------|--------------|-------------------|---------|
| [Меню/Участники                                                                                                    |                         |                                     |                             |                                 | процесса/Технадзор]                                  |                                    |              | (Рис.             | 407).   |
| <b>Pave:</b><br><b>Contract of the State</b>                                                                                                    |                         |                                     |                             |                                 |                                                      |                                    |              |                   | O       |
| azw.<br>DEESTASS DEED<br>Nettimal<br>Пакровани<br>Determination<br>FALLYWAY ITSOLACLA<br><b>Crassement</b><br>Druma:<br><b>Rankelttransser</b><br><b>HATSURIAK</b><br>Ottakid | <b>Prescrip Covered</b> | <b><i>Martascera</i></b><br>55.0 HO | TRIGADVINE<br><b>NUCKER</b> | <b>Jacquese</b><br>Sacravingnon | <b><i><u>Pachaologicnen</u></i></b><br><b>GRACTA</b> | Kindbishi (yikiya)<br>versieläner. | Televizintal | <b>NOWABERTHY</b> |         |
| A. Julyo                                                                                                    |                         |                                     |                             |                                 |                                                      |                                    |              |                   |         |
| Алексани                                                                                                    |                         |                                     |                             |                                 |                                                      |                                    |              |                   |         |

Рис. 250. Переход к технадзору

Раздел содержит данные об организациях, выполняющих функцию технического надзора на объектах капитальных вложений.

Для добавления поставщика следует нажать кнопку «Добавить».

Карточка Технадзора содержит поля: «Код», «Краткое обозначение», «Организация» (выбор контрагента из справочника «Контрагенты»), «Штамп» (загрузка файла формата jpg, содержащего рисунок печати, которые должны поставляться на печатные формы актов выполненных работ при их согласовании). Штамп можно просмотреть по кнопке  $\Box$ , скачать – по кнопке  $\Box$ , удалить – по кнопке  $\Box$ . ([Рис.](#page-175-0) 251)

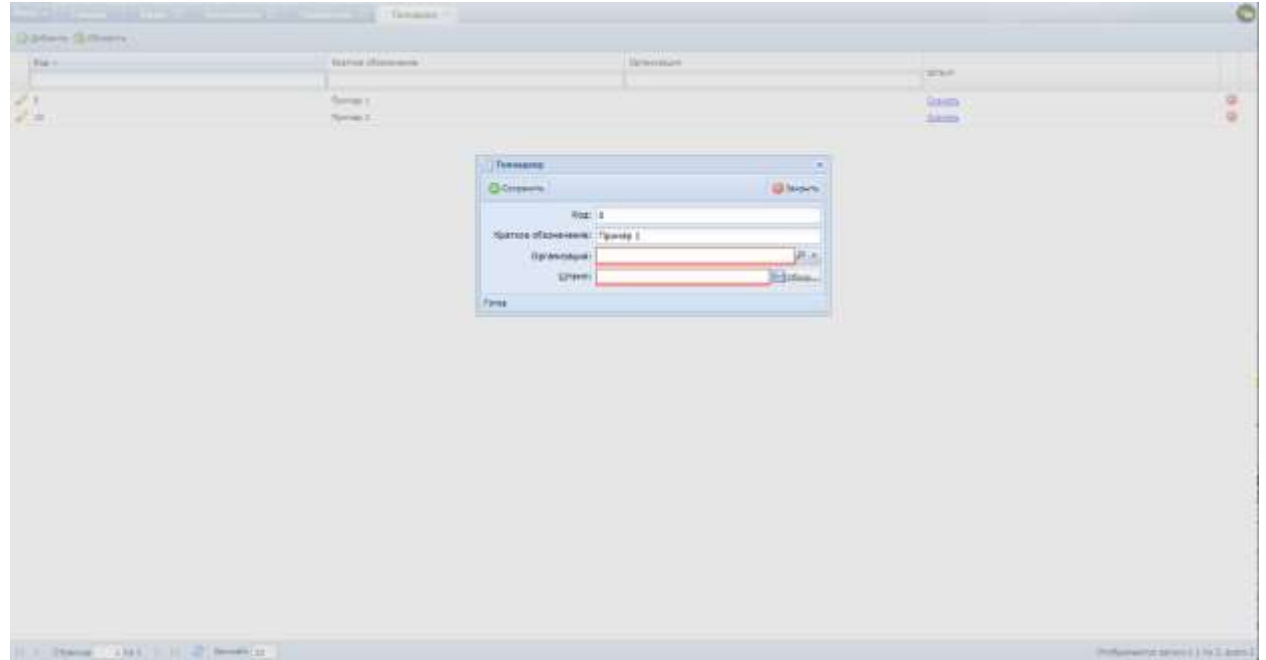

Рис. 251. Карточка Технадзор

<span id="page-175-0"></span>Организации, выполняющих функцию технического надзора, выбираются в паспорте объекта капитальных вложений, в разделе «Параметры», в поле «Технадзор».

# **6.5.7. Балансодержатели**

Для перехода в раздел требуется последовательно перейти [Меню/Участники процесса/Балансодержатели] ([Рис.](#page-175-1) 252).

<span id="page-175-1"></span>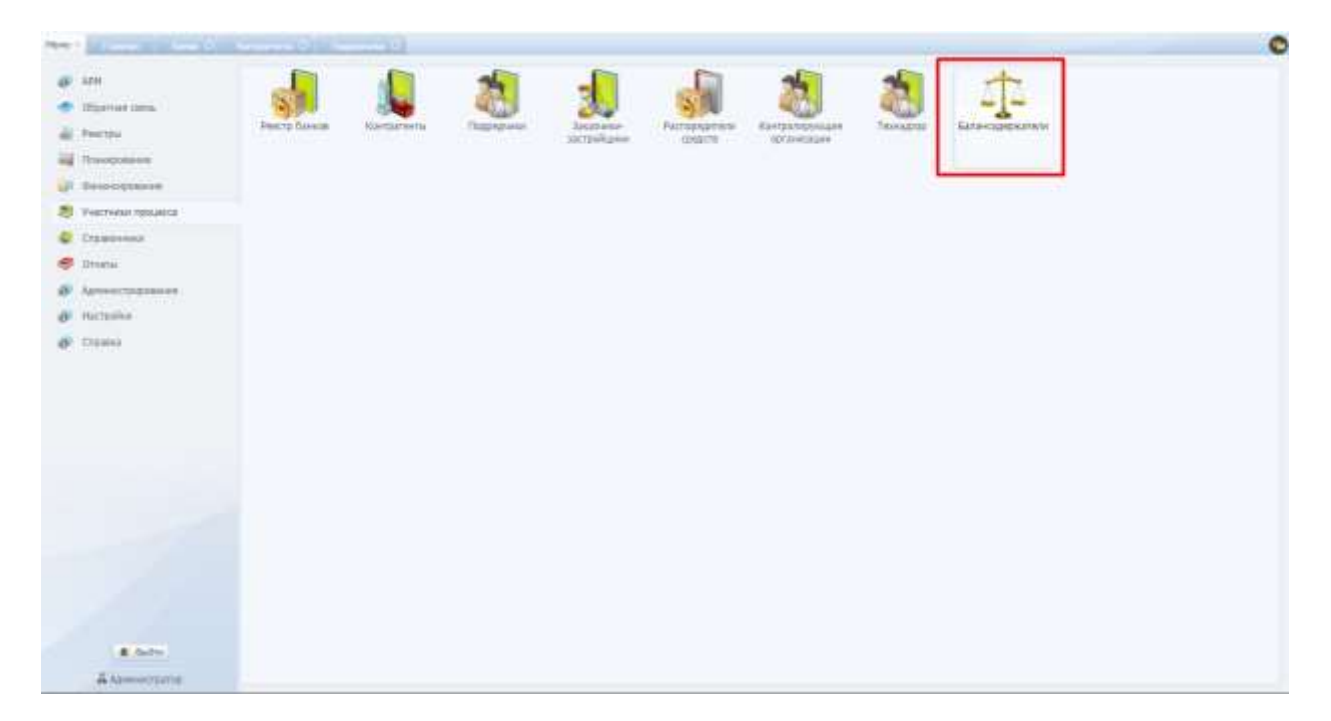

Рис. 252. Переход в раздел «Балансодержатели»

Справочник реализован для ведения балансодержателей объекта ([Рис.](#page-176-0)  [253\)](#page-176-0).

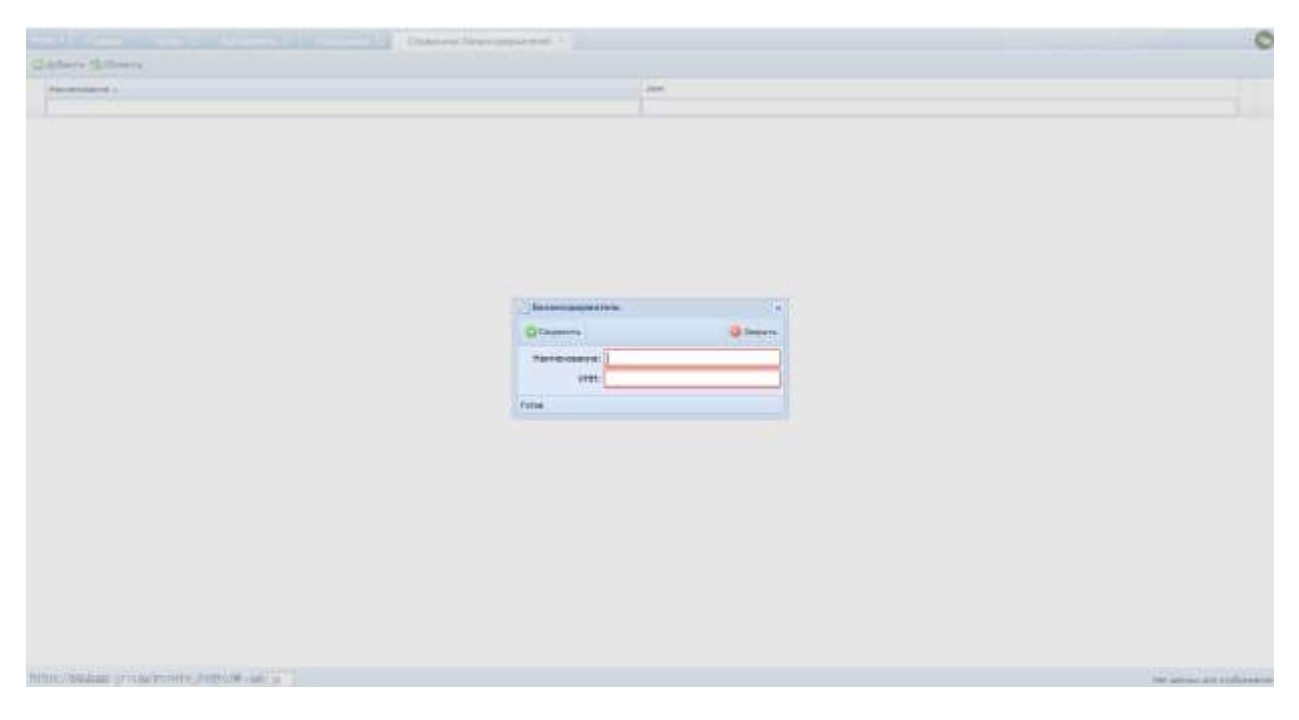

Рис. 253. Справочник балансодержателей

# <span id="page-176-0"></span>**6.5.8. Контролирующие организации**

Для перехода в раздел требуется последовательно перейти [Меню/Участники процесса/Контролирующие организации].

| Hann 1 (1997) 1997                                                                                                    |                    |                          |                         |                             |                      |                                     |                 |                      | c |
|----------------------------------------------------------------------------------------------------|--------------------|--------------------------|-------------------------|-----------------------------|----------------------|-------------------------------------|-----------------|----------------------|---|
| @ 101<br>$\bullet$ change pro-<br>AL PHOTA<br>All Thangestown<br>all businesses.<br>В участних процесса:<br><b>U</b> DESCHINK<br><b>C</b> Dilate<br><b>6</b> Армистраулова<br>491 Hattpailer<br>$\partial\!\!\!\!/\,\partial\phi$ | <b>PARTU GAMAN</b> | <b>RIHTDESHOW</b><br>ans | <b>Паралени</b><br>新新石石 | ٠<br>Jasierus<br>sarpsharen | <b>Rachoplainste</b> | <b>Rienponegyczew</b><br>Traptautes | <b>TUSHERIE</b> | -<br>Saturdays after |   |
| a said.<br>Aspersonat.                                                                                                    |                    |                          |                         |                             |                      |                                     |                 |                      |   |

Рис. 254. Переход в раздел «Контролирующие организации»

Справочник реализован для ведения контролирующих организаций.

| The Company of the Secondary Science of Company and |                   |                                                          |               |                            |        |                           | O |  |  |  |
|-----------------------------------------------------|-------------------|----------------------------------------------------------|---------------|----------------------------|--------|---------------------------|---|--|--|--|
| Gibbers (Stinkey)                                   |                   |                                                          |               |                            |        |                           |   |  |  |  |
| <b>Paramated L</b>                                  | Hywarened diamone | <b>Singmont and</b>                                      | <b>Taiwin</b> | me.                        | ister. | Talkin previous           |   |  |  |  |
|                                                     |                   |                                                          |               |                            |        |                           |   |  |  |  |
|                                                     |                   |                                                          |               |                            |        |                           |   |  |  |  |
|                                                     |                   | <b>Biorgrotnjeeside opravessurer</b><br><b>O'Desairs</b> |               | $\oplus$<br><b>Directo</b> |        |                           |   |  |  |  |
|                                                     |                   | Аверичет:<br><b>Draw</b>                                 |               | e.                         |        |                           |   |  |  |  |
|                                                     |                   |                                                          |               |                            |        |                           |   |  |  |  |
|                                                     |                   |                                                          |               |                            |        |                           |   |  |  |  |
|                                                     |                   |                                                          |               |                            |        |                           |   |  |  |  |
|                                                     |                   |                                                          |               |                            |        |                           |   |  |  |  |
| https://str.bars.group/monky_demo/# == =            |                   |                                                          |               |                            |        | Hitlerman also industries |   |  |  |  |

Рис. 255. Справочник контролирующих организаций

# **6.6. Справочники**

Переход к справочникам в Системе осуществляется из [Меню/Справочники] ([Рис.](#page-177-0) 256).

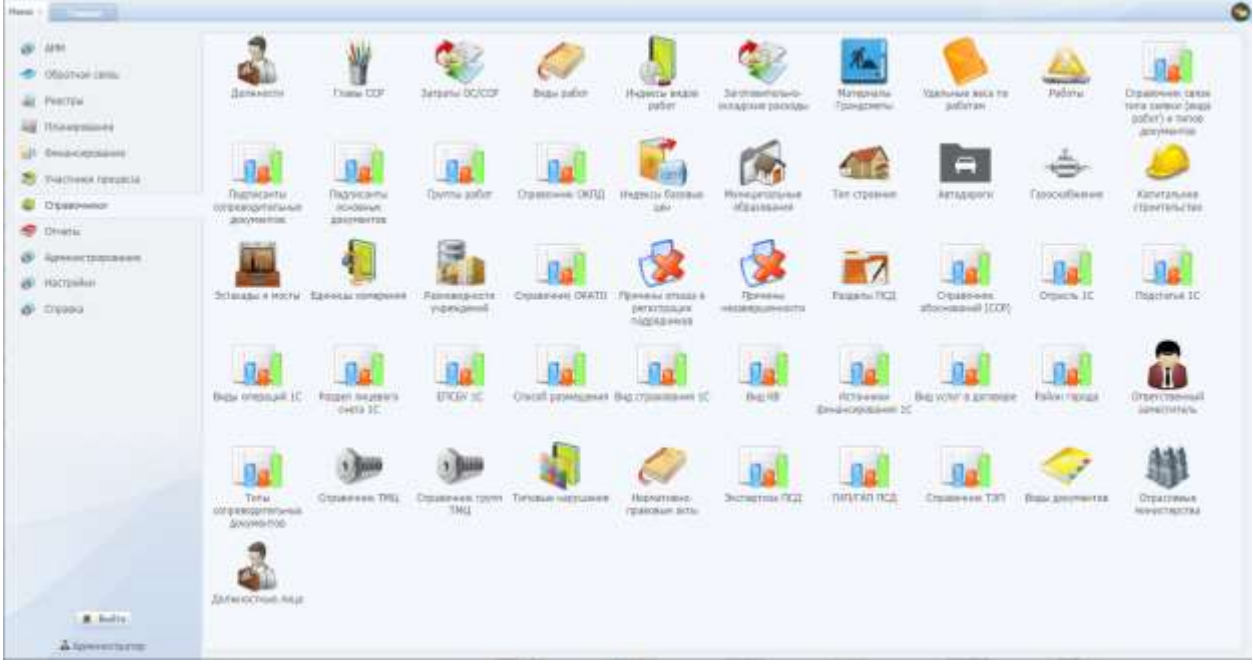

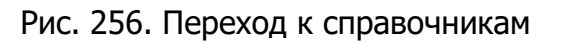

# <span id="page-177-0"></span>**6.6.1. Должности**

Для перехода в раздел требуется последовательно перейти [Меню/Справочники/Должности] ([Рис.](#page-178-0) 257).

| Harry 1 (p)                                                          |                                                                     |                                                   |                                   |                                                  |                                                   |                                                   |                                |                                                   |                                                   |                                                                        |
|----------------------------------------------------------------------|---------------------------------------------------------------------|---------------------------------------------------|-----------------------------------|--------------------------------------------------|---------------------------------------------------|---------------------------------------------------|--------------------------------|---------------------------------------------------|---------------------------------------------------|------------------------------------------------------------------------|
| Chierosa rates<br>All Feartrail<br>il Hussaukeen                     | <b>Bistussistes</b>                                                 | <b>TANN ITP</b>                                   | <b>Janjatris OCICER</b>           | Buzsi patient                                    | <b><i>UNDERTA BUBBB</i></b><br>3.001              | <b>Juration Helpide</b><br>OTABINHUIDOILIM        | <b>Marmorates</b><br>Ганданты  | VANSUAGE BRIZZE<br>зобеган                        | Pallima                                           | <b>CISMINANE (BRA)</b><br>Teha 324ate Orega<br>mort a mena.<br>диумили |
| All Dreampoint<br>25 Унастине градата<br><b>D</b> Oxamus<br>C Dristu | <b><i>Plogmedian</i></b><br><b>CONSUMINATIONALE</b><br>JULIONANTOS: | ١a<br>NameGeTer<br><b>DIVORING</b><br>ДОКОННУТОВ: | <b>TERTITAL GROVE</b>             | The control of the following and the             | C'EGRI-ways ONTEL Philimitis CANSIAN              | <b><i>Myrmamian was</i></b><br>STEERING &         | Tell-Citissant                 | Airgaven<br>Arthure                               | TaxoodGease<br><b>REPORT AND RESIDENT</b>         | <b>Eatorraceus</b><br><b>COUNTAINER</b>                                |
| <b>B</b> Attacementers<br>W. Nicroskov<br>@ Dreams                   |                                                                     | Эстидарх и техты Древная однорожно                | Разованием ст.<br><b>PERMITTE</b> | Страшник ОКАТО Причина этоша в                   | DRIVETERLAN<br>huangaleida                        | Doutstown<br><b>AESBREAKARTZ</b><br><b>MINGER</b> | Passenu (SQL)                  | Oprairees.<br>rilatement (CDF)<br><b>HELP ARM</b> | Onnes 10                                          | <b><i>Disasteriat IC</i></b>                                           |
|                                                                      | <b>Prize streamped ITC</b>                                          | PASSAS (superv)<br>overa DC                       | EDDEF 10                          |                                                  | <b>TEL</b><br>Стороб диземдения Кад странициим IC | Buy KE                                            | DETRAINER<br>снающемым т/:     | <b>Big your a zaromen</b>                         | Police ropega                                     | <b>Птант</b> главный<br>12HBCHFIEIN                                    |
|                                                                      | Swhat.<br>107010120717-044<br><b>Janivenstna</b>                    | O'Baltimore, TMLL<br>THE TIME THE TIME TO         |                                   | Castrook livery Telepas skinsters<br>evne museum | <b>Hawanese</b><br><b>ISSANDING BOVE</b>          | <b>BUYINGTON FICE</b><br>중요 일본 도망                 | <b>IMMARTICS</b><br>1039520661 | Dalarwin 197                                      | <b>Rigid Zdiceworths</b><br><b>ATAM INSTRUSIV</b> | <b>STEP</b><br><b>UTANCHISH</b><br>HHHHTSETSE                          |
| <b>B. Suite:</b><br>А Точнистиго.                                    | Ashkenchiuk Intal                                                   |                                                   |                                   |                                                  |                                                   |                                                   |                                |                                                   |                                                   |                                                                        |

Рис. 257. Переход в справочник «Должности»

<span id="page-178-0"></span>Раздел служит для добавления должностей пользователей Системы ([Рис.](#page-178-1)  [258\)](#page-178-1).

| <b>CONTRACTOR</b>                 | $\bullet$                             |
|-----------------------------------|---------------------------------------|
| <b>Street Dates Streets</b>       |                                       |
| Hamptone -                        |                                       |
| D. Sycame                         |                                       |
| O Seguid receive                  |                                       |
| Q Beguni seasywwe                 |                                       |
| Q Bigyard colerwin                |                                       |
| G . Insurance companies           |                                       |
|                                   |                                       |
| 10.10 Dealer 1941 1-11-2 Street p | Dolgansety range is 1 to 25 alone 125 |
|                                   |                                       |

Рис. 258. Справочник должностей в Системе

# <span id="page-178-1"></span>**6.6.2. Индексы базовых цен**

Для перехода в раздел требуется последовательно перейти [Меню/Справочники/Индексы базовых цен] ([Рис.](#page-179-0) 259).

| 32M<br><b>COLUMN TIME</b><br>Ferribil<br>Полируеме                                  | <b>Bellanezhi</b>                                                 | <b>TERRATOR</b>                                    | <b>Jarpana OCICOR</b>             | Brazile pablor                                                            | <b><i>ERIDENCH BADDE</i></b><br>patier.                                             | SUVANANTISTIANA<br><b>DENANDO DE DATORIANO</b>   | Matkussine<br>Tibrozzininia            | Македония лега го-<br>patientes                  | <b>Europe</b>              | CIGAS HANK CIVON<br>THTIL SERBIJE DAMA<br>pater) a news<br><b>JENVINGSTER</b> |
|-------------------------------------------------------------------------------------|-------------------------------------------------------------------|----------------------------------------------------|-----------------------------------|---------------------------------------------------------------------------|-------------------------------------------------------------------------------------|--------------------------------------------------|----------------------------------------|--------------------------------------------------|----------------------------|-------------------------------------------------------------------------------|
| <b>ZHU-COOSING</b><br>ПООТНИИ ПРИДЕСА<br><b>L'Editionnement</b><br><b>Illinoisi</b> | 川尾<br>Пароканты<br>000 ENROLD FOR MAIL<br><b>JEROPHYSTER</b>      | ш<br>Падписанты<br>abidavant.<br><b>JENVISHTOR</b> | <b>Comme petient</b>              | <b>Crasseere OKT</b>                                                      | Пудесы Блавна<br>$-2000$                                                            | <b>Flood philalterial</b><br><b>Afalatestewa</b> | Тап героиния                           | Arrozazoni                                       | <b>Глишнейнения</b>        | Авъпкъния<br><b><i>Etabetalistas</i></b>                                      |
| Администраталин.<br>HIGHWAY.<br><b>BP</b> Dates                                     |                                                                   | Эбацды в мосты. Единиды поможни-                   | Fiziktiminactn<br><b>POULSHEE</b> | Creatowerk DUITO                                                          | <b><i>TRAFFINAL IMAGES &amp;</i></b><br>penamplana<br>modelatelente<br><b>DEREE</b> | Themstow<br>HIGHLIGHESTIA<br>a best and send it  | Finanzine (102)                        | Ctzsakeed<br>INDO BANKING<br>99211700            | <b>Disalty III</b>         | <b><i><u>Residente IC</u></i></b>                                             |
|                                                                                     | <b>TECH</b><br>Bigai onessuali 10                                 | Paspel Angelorik<br>cività 10.                     | <b>EROM IC</b>                    | COOLS SEPTEENT BE CONSIDER IC<br>mmo                                      | $\mathcal{L}$<br>a ZWATELER                                                         | beith                                            | <b>HETS-AWAKE</b><br>divideimpasses 20 | . Big your a program<br>sanna                    | <b><i>PIARY TERRIA</i></b> | <b>Ответственный</b><br>14 Katharin St.                                       |
|                                                                                     | $1 + 1 = 1$<br><b>Tirtal</b><br><b>WEEKSYPSTANIA</b><br>200YO COL | Статинное ТРБС                                     | THE.<br>×ш                        | Станциян групт Тепшын науканал<br><b>MARKET AND CHARLES AND RESIDENCE</b> | назнативно-<br>T&MARAH 26Tar<br>tres and                                            | Экспертиза ПСД<br>n an an Color                  | пиили псд<br>PAG1433                   | <b>Crasmee Tall</b><br><b><i>CONTRACTORY</i></b> | Яды доступности<br>waters  | Отрастивные<br>NAVADRESSE                                                     |
| & Baltic<br>A Announcement                                                          | <b>Santas Archivele WAAL</b>                                      |                                                    |                                   |                                                                           |                                                                                     |                                                  |                                        |                                                  |                            |                                                                               |

Рис. 259. Переход в раздел «Индексы базовых цен»

<span id="page-179-0"></span>Справочник предназначен для указания индекса цен, содержит столбцы «Год базовых цен», «Год текущих цен», «Индекс», «Тип работы» ([Рис.](#page-179-1) 260).

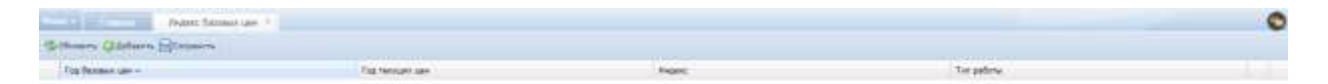

Рис. 260. Справочник индексов базовых цен

## **6.6.3. Главы ССР**

<span id="page-179-1"></span> $\mathbb{H} \times \mathsf{Cylend} = \mathsf{I} \rtimes \mathsf{I} \times \mathsf{I} \times \mathsf{Cyl} \times \mathsf{Syl}$ 

Для перехода в раздел требуется последовательно перейти [Меню/Справочники/Главы ССР] ([Рис.](#page-180-0) 261).

 $0$  of parameter per sex < 1 m  $\bar{n}$  acces  $\bar{n}$ 

180
| Prevent + 2                                                                |                                                                                        |                                                   |                                           |                                      |                                                                      |                                           |                                            |                                 |                                        |                                                                                 |
|----------------------------------------------------------------------------|----------------------------------------------------------------------------------------|---------------------------------------------------|-------------------------------------------|--------------------------------------|----------------------------------------------------------------------|-------------------------------------------|--------------------------------------------|---------------------------------|----------------------------------------|---------------------------------------------------------------------------------|
| 32701<br>DESITING CHA<br>a.<br><b>PROTEUR</b><br>all Reautomous            | Illemosettiv.                                                                          | THIN-DDF                                          | <b>JIHINA DOCOR</b>                       | Delta palar                          | THOMAS PIZER<br>1800                                                 | Sentrantenuo-<br><b>SENANGE SEGRAL</b>    | <b><i>Managerie</i></b><br><b>FENGINES</b> | Vanturees poca 10<br>milistani. | <b>Talistic</b>                        | <b>Cibianeon (blur)</b><br>Kens sammy factor<br>pidot) in totale<br>conviertion |
| <b>UP RHISTORY R</b><br><b>WACHING FERENCE</b><br>C O'Daswiimin<br>Churry. | <b>Service</b><br><b>Op</b><br>Teachtcardy<br><b>UITSHIND/TERHINI</b><br>genvenisitie. | Tiganecavna<br><b>International</b><br>GOV/HIMTOR | <b>PERSON</b><br><b>Committee</b>         | ------                               | Cromnere DVIL Hypery Spreak<br>1246                                  | Иреалогальная<br><i><b>WILDSTEINS</b></i> | Tim crookers                               | <b>Sernament</b><br>ويججع       | Серхнизмение<br><b>TERRITORY</b>       | Expirances<br>PERMITENCIES                                                      |
| AHAASTABIIEPHE<br>Harrowhat<br>@ Opens<br>5.235.00 USA                     |                                                                                        | Астокады и месть: - Бдиницы измерения             | Fistways-octri<br>Holstein<br>isteria     | Crosesvales OGATE                    | <b>Branadeus' criticana in</b><br>Im'activised<br><b>TELENIPHONE</b> | Пришны<br><b>HUSBING</b> RANCTH<br>muo    | Pataterna OCA                              | Ossishess<br>Midwasser (COD)    | Orpacre 3C                             | Raumme IC                                                                       |
|                                                                            | Biggs Hittmand SC                                                                      | Piczan respons<br>1001432                         | <b>STORY</b><br><b><i>STICAV. IIE</i></b> | Стакоб размещений был строилеания 1С |                                                                      | But Kit                                   | <b>UCTEWHEN</b><br>desirerations 10        | Rest yoller is gornmook         | Pohny ropeza                           | mentional<br>Jamacterung                                                        |
|                                                                            | <b>Tiertus</b><br><b>EDITORIAL PERMIT RANGER</b><br><b>JENVISORYER</b>                 | <b>CITATINAIS TRU</b>                             | <b>COUNTRAL</b>                           | Crassrees twint - Turicala suprusses | TODAYTAG-O-<br><b>FEDERAL JATA</b>                                   | Subarista TCE<br>Perform                  | <b>INSURAR BEEL</b>                        | <b>Crossweet T37</b>            | Butter Allement Call<br>$25 - 76 - 75$ | Ottacnises.<br>Mendersetten                                                     |
| <b>K. Builty</b><br><b><i><u><i><u>а</u></i></u></i></b> Артистати         | <b>BETWEET THE THILL</b><br>ment a strate                                              |                                                   |                                           |                                      |                                                                      |                                           |                                            |                                 |                                        |                                                                                 |

Рис. 261. Переход в раздел «Главы ССР»

Выделяемые капитальные средства на производственное и жилищногражданское строительство в ССР распределяются по 12 главам.

Раздел «Главы ССР» предназначен для указания списка глав сводных сметных расчетов ([Рис.](#page-180-0) 262).

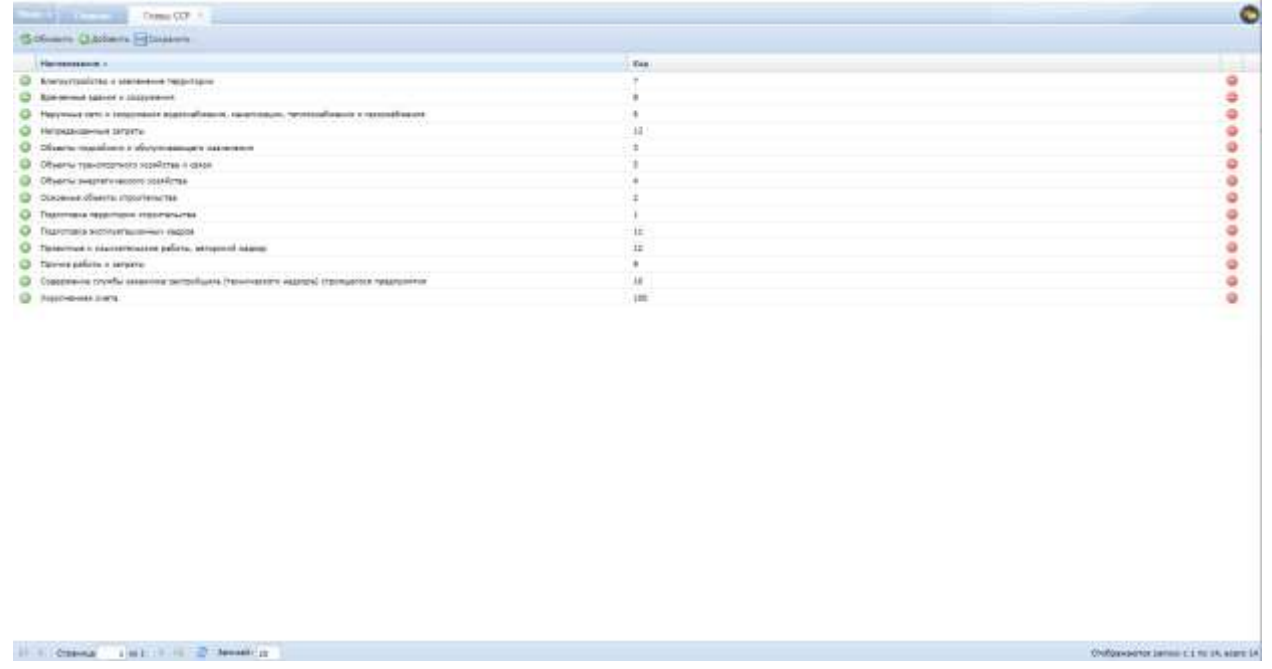

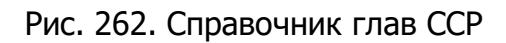

# <span id="page-180-0"></span>**6.6.4. Затраты ОС/ССР**

Для перехода в раздел требуется последовательно перейти [Меню/Справочники/Затраты ОС/ССР] ([Рис.](#page-181-0) 263).

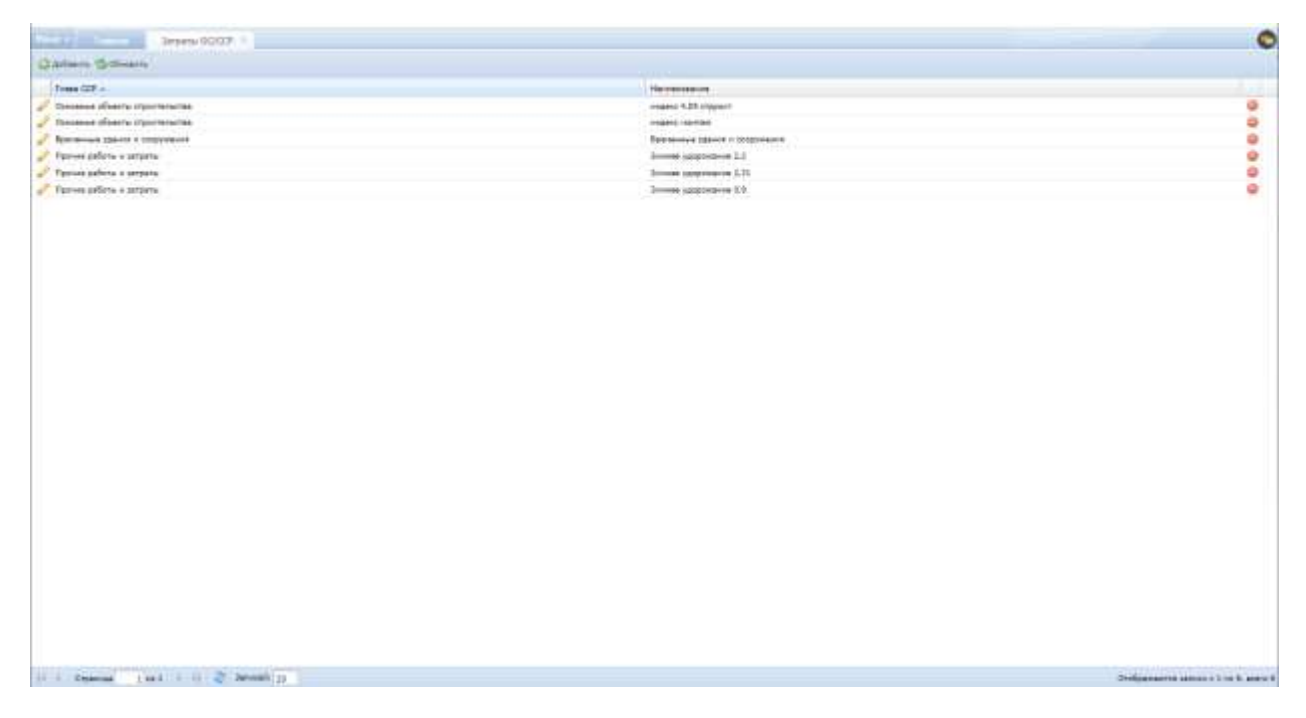

Рис. 263. Переход в раздел «Затраты ОС/ССР»

<span id="page-181-0"></span>Раздел предназначен для установки затрат по главам ССР ([Рис.](#page-181-1) 264).

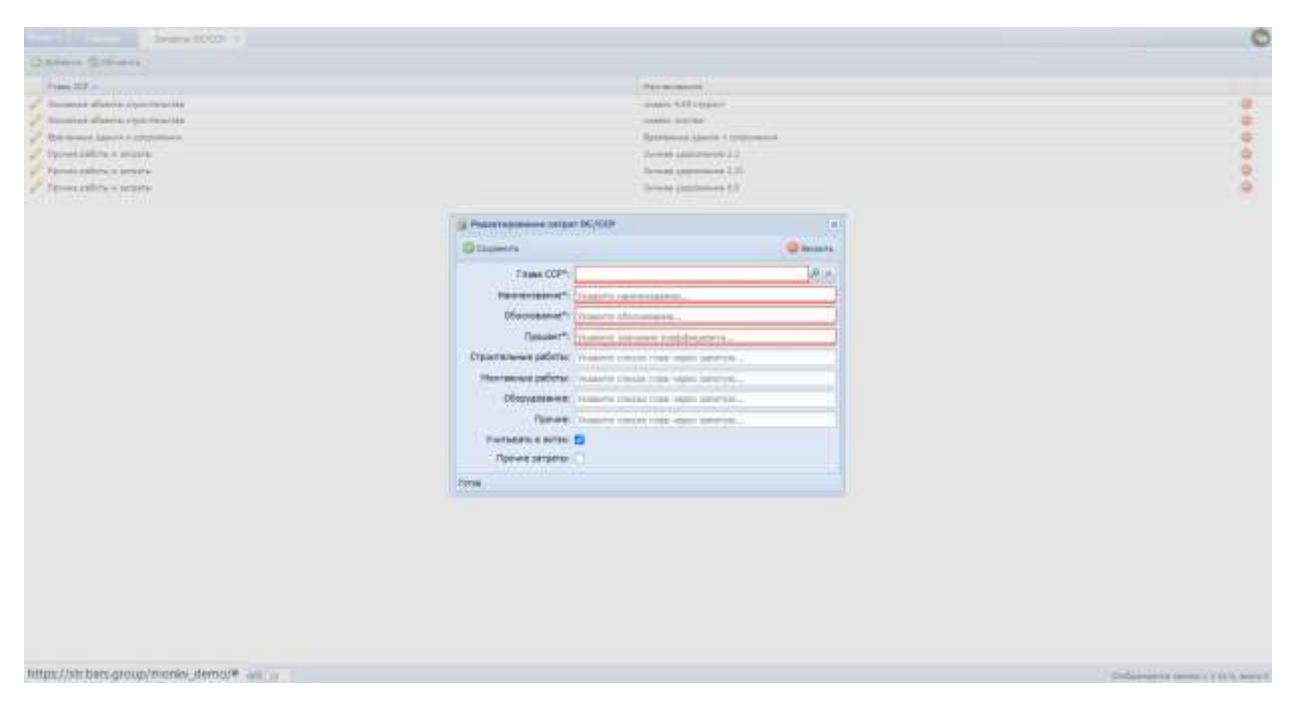

Рис. 264. Справочник затрат ОС/ССР

## <span id="page-181-1"></span>**6.6.5. Виды работ**

Для перехода в раздел требуется последовательно перейти [Меню/Справочники/Виды работ] ([Рис.](#page-182-0) 265).

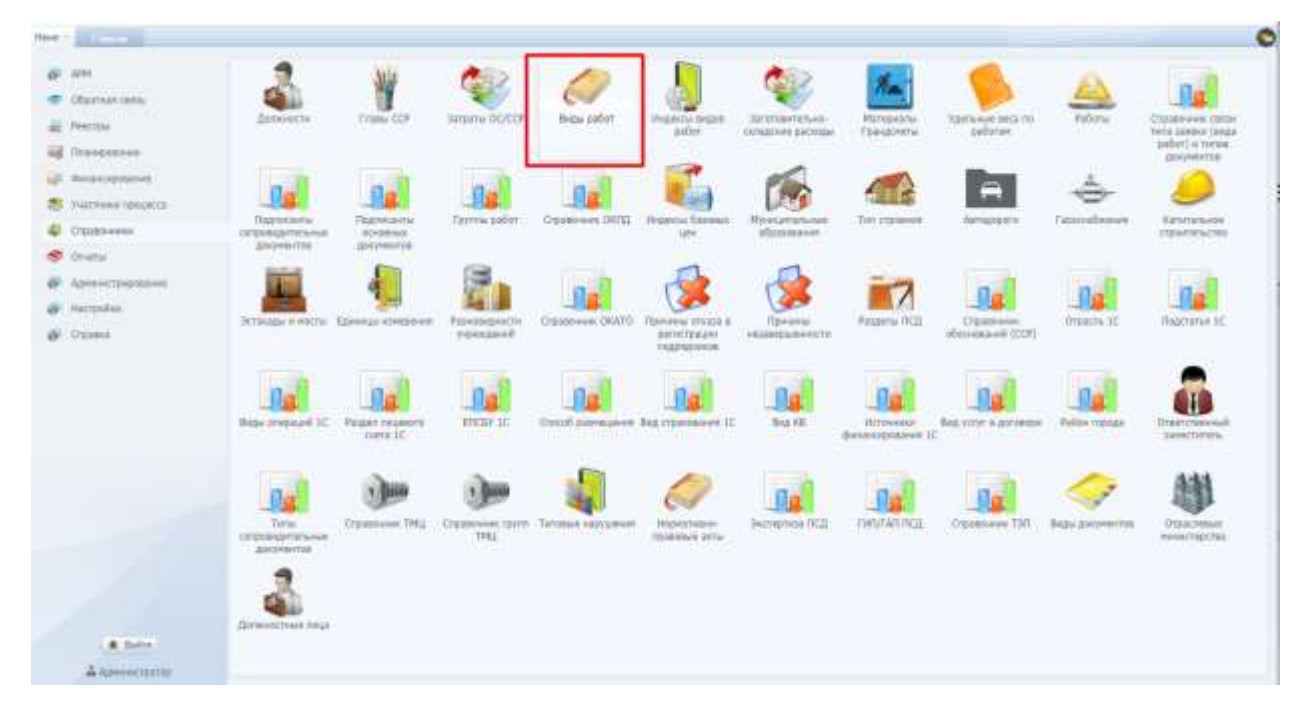

Рис. 265. Переход в раздел «Виды работ»

<span id="page-182-0"></span>Справочник предназначен для описания видов работ, структурированных по типу работ, содержит столбцы «Типы работ ССР», «Наименование» ([Рис.](#page-182-1) 266).

| <b>Service Contract</b><br>harrier ?       |                                                                               | O                                      |
|--------------------------------------------|-------------------------------------------------------------------------------|----------------------------------------|
| <b>Quilien Grimmer</b>                     |                                                                               |                                        |
| Teranists 0.9 x                            | <b>Viernameser</b>                                                            |                                        |
| <sup>2</sup> Historical Isfalts            | Изитанные работы                                                              |                                        |
| startened ashfu-                           | Напальные в папрамных условиях начальное, литуфификатов, запатким             | ۰                                      |
| <b>Burnstown palmy</b>                     | Horrassue priorsi                                                             | ۰                                      |
| Hornsmit adors                             | Ногое образования                                                             | ò                                      |
| - Restaurant pilots:                       | <b>Riverse photographers</b>                                                  | ö                                      |
| Morterme province                          | Ренис объемення.                                                              | ö                                      |
| Hortenue prove                             | Timo-acceptives paints:                                                       | ۰                                      |
| - Hortemet products                        | Современно и тексто положения и курсилов в местором положении до внемя будет- | ۰                                      |
| / Horsesue prime                           | The same removed projector                                                    | ۰                                      |
| <sup>2</sup> Horsewe pilotu                | <b>Hatsons/w</b>                                                              | ۰                                      |
| <b>Nantanovi silete</b>                    | <b>Itarianna</b> salarsi                                                      | ٥                                      |
| <sup>2</sup> Hartsmore adults              | Distantane                                                                    |                                        |
| <sup>1</sup> Horseman prioru               | <b>Rentwood John's Hebrewood</b>                                              |                                        |
| A Mortanus province                        | Officecrocimulunes policies                                                   |                                        |
| J. Discussions                             | Distances                                                                     |                                        |
| <b>C. Officialment</b>                     | Оборазвание                                                                   | ۰                                      |
| <b><i>A. Maintenie</i></b>                 | INGoujaeane                                                                   |                                        |
| / Managers                                 | Hiertennes jollors;                                                           | ۰                                      |
| <b>Chevrolet</b>                           | Disperportational seleta                                                      |                                        |
|                                            | <b>Haske covers</b>                                                           | ö                                      |
|                                            |                                                                               |                                        |
| 31 - Comme - 1 let - F. H. - 2 . Arlown 11 |                                                                               | Onforcement pennis a 1 on 30, stare 10 |

Рис. 266. Справочник видов работ

<span id="page-182-1"></span>При добавлении вида работ следует заполнить поля «Наименование», «Тип работы», после чего становится активной нижняя часть окна, в которой отображаются виды работ с коэффициентами накладных работ, а также коэффициент плановой прибыли. Данные подгружаются из файла \*.xml, загруженного в Систему.

## **6.6.6. Индексы видов работ**

Для перехода в раздел требуется последовательно перейти [Меню/Справочники/Индексы видов работ] ([Рис.](#page-183-0) 267).

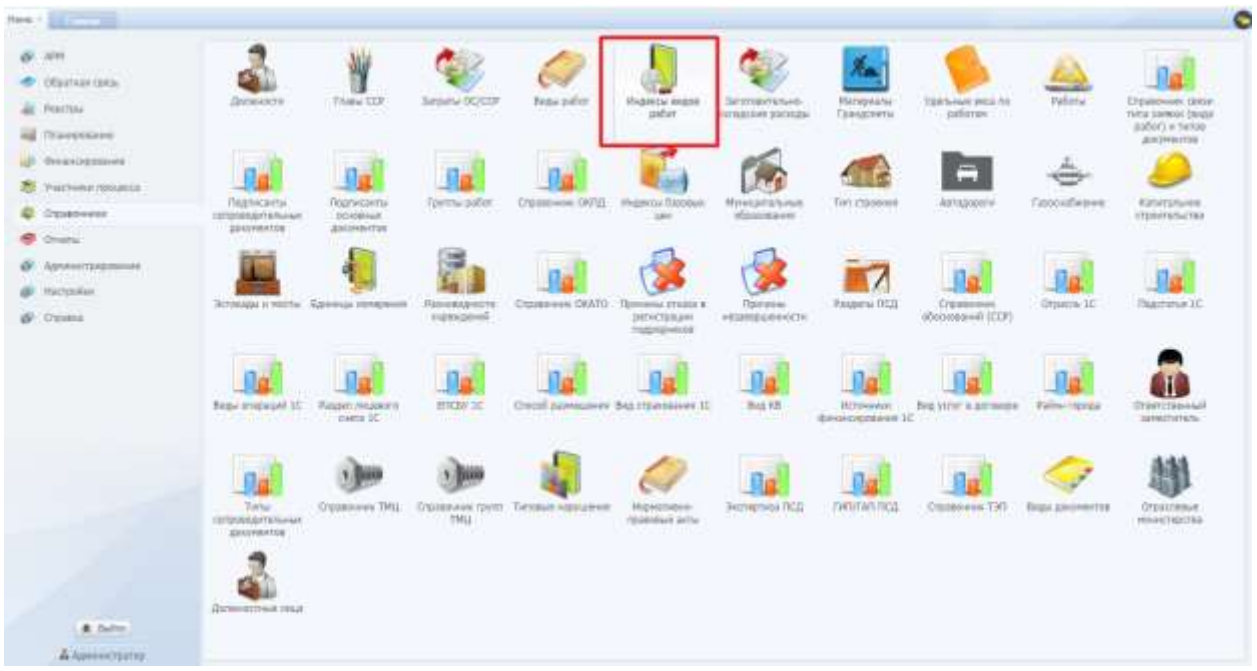

Рис. 267. Переход в раздел «Индексы видов работ»

<span id="page-183-0"></span>Раздел предназначен для установки индексов для видов работ ([Рис.](#page-183-1) 268).

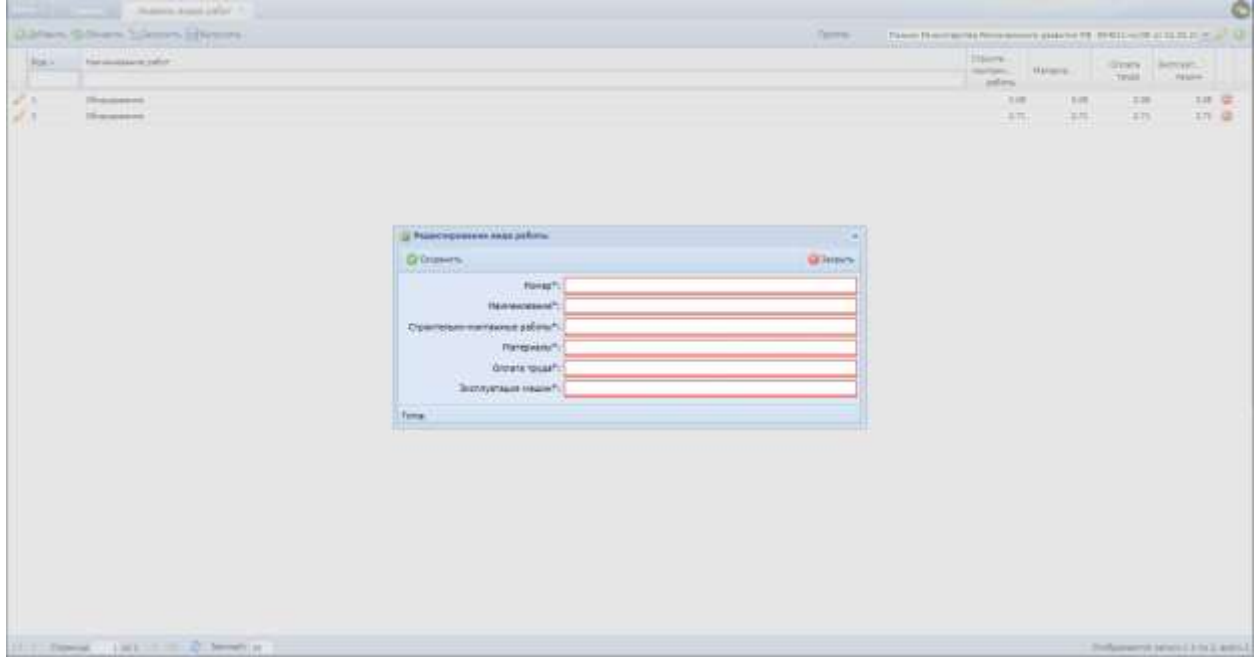

Рис. 268. Справочник индексов видов работ

<span id="page-183-1"></span>Редактирование вида работы осуществляется в карточке вида работы ([Рис.](#page-184-0)  [269\)](#page-184-0).

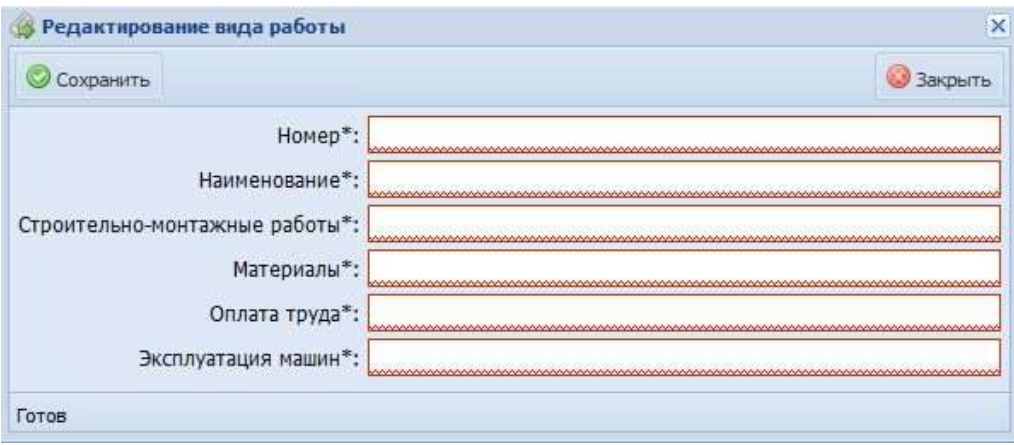

Рис. 269. Карточка вида работы

#### <span id="page-184-0"></span>**6.6.7. Заготовительно-складские расходы**

Для перехода в раздел требуется последовательно перейти [Меню/Справочники/Заготовительно-складские расходы] ([Рис.](#page-184-1) 270).

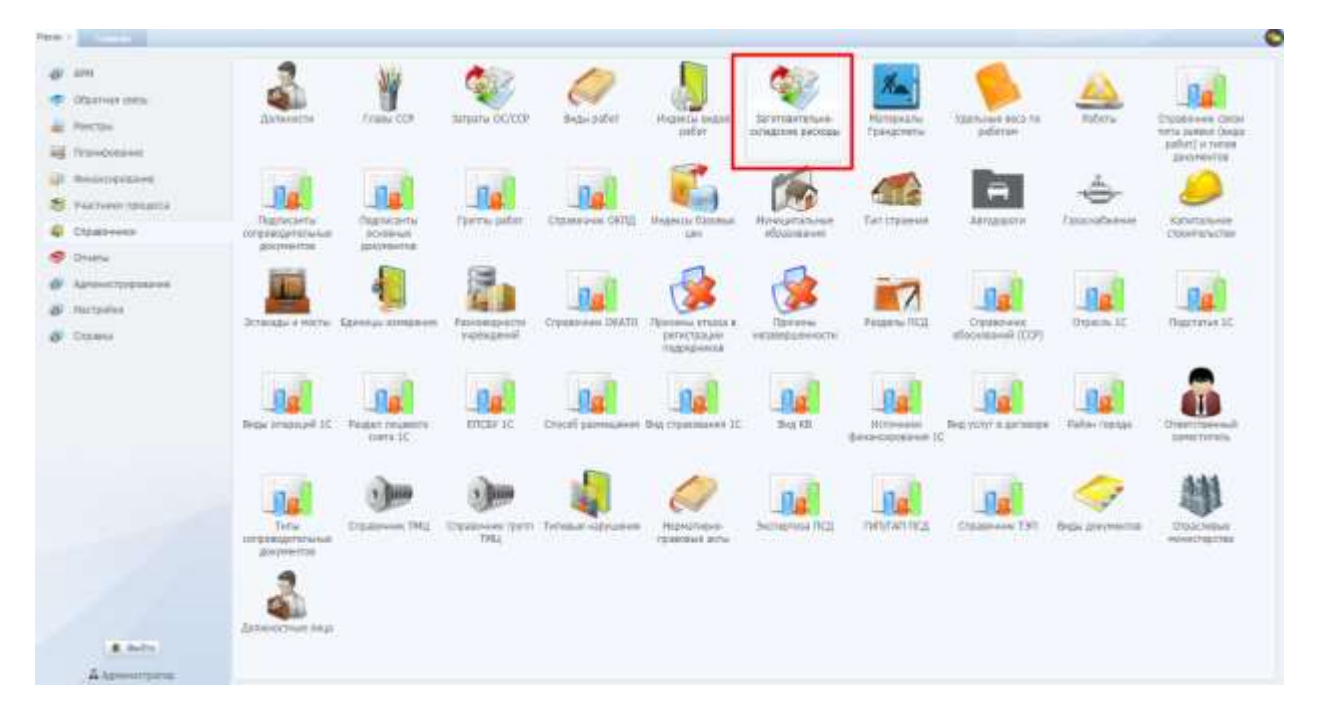

Рис. 270. Переход в раздел «Заготовительно-складские расходы»

<span id="page-184-1"></span>Заготовительно-складские расходы - затраты, связанные с заготовкой, хранением сырья и материалов при обеспечении ими предприятий и организаций в необходимом объеме и ассортименте, включают затраты на содержание аппарата управления, погрузочно-разгрузочные работы, складирование сырья, материалов, строительных материалов и оборудования, содержание и охрану мест хранения и т.д.

Данные о расходах вносятся в карточку расходов ([Рис.](#page-185-0) 271):

 «Номер» – № методики определения стоимости строительной продукции на территории РФ;

- «Оборудование, %» коэффициент затрат на оборудование согласно методике определения стоимости строительной продукции на территории РФ;
- «Материалы, %» коэффициент затрат на материалы согласно методике определения стоимости строительной продукции на территории РФ;
- «Металлоконструкции, %» коэффициент затрат на металлоконструкции согласно методике определения стоимости строительной продукции на территории РФ;

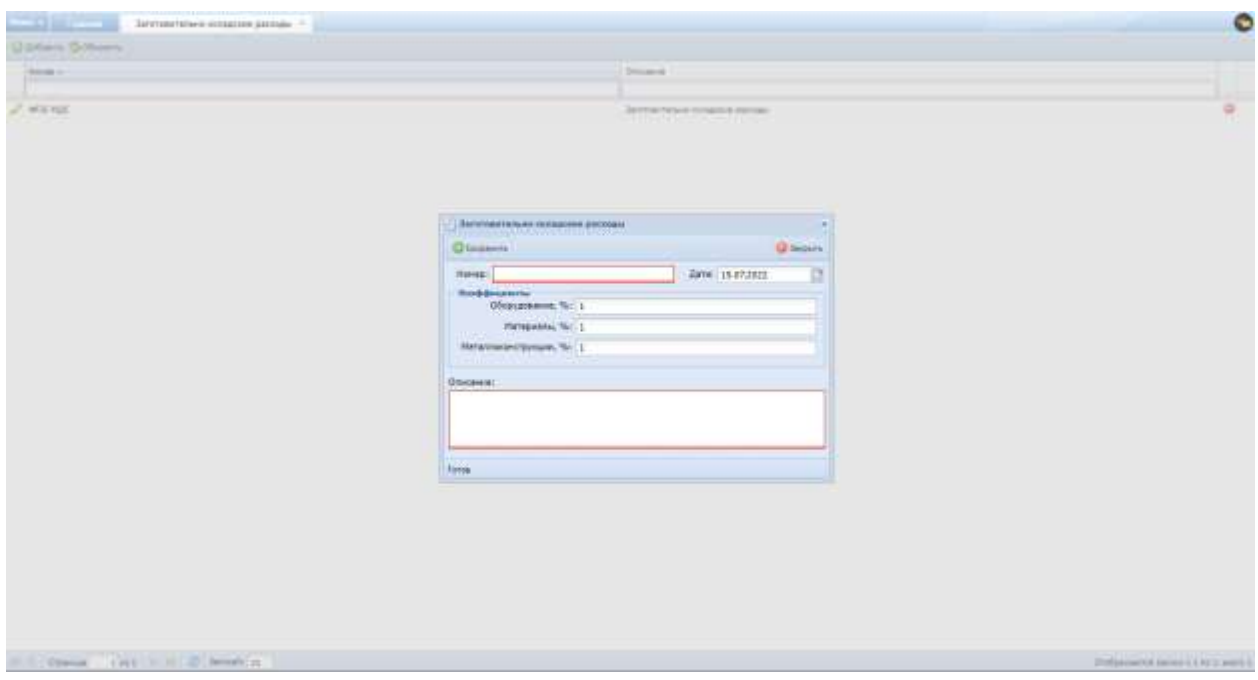

«Описание» – краткое описание расходов.

Рис. 271. Карточка заготовительно-складского расхода

## <span id="page-185-0"></span>**6.6.8. Материалы Грандсметы**

Для перехода в раздел требуется последовательно перейти [Меню/Справочники/Материалы Грандсметы] ([Рис.](#page-186-0) 272).

| Here -<br><b>STATISTICS</b>                                                            |                                                                            |                                                  |                                                       |                                                                |                                                                  |                                                  |                                            |                                                               |                         |                                                                          |
|----------------------------------------------------------------------------------------|----------------------------------------------------------------------------|--------------------------------------------------|-------------------------------------------------------|----------------------------------------------------------------|------------------------------------------------------------------|--------------------------------------------------|--------------------------------------------|---------------------------------------------------------------|-------------------------|--------------------------------------------------------------------------|
| <b>Juliet</b><br><b>RATHER</b><br>CERATORE IREG-<br>ALL Telectricial<br>as financialny | Литенети                                                                   | Thisu IXP                                        | lingatu DCCCP                                         | Banks in Mart                                                  | <b><i>DISPUS BUDE</i></b><br>patient                             | Загатовительно-<br>Dehigoow pablog               | <b>PEDPOSAR/G:</b><br>Грандонеты           | <b>Elementary destants</b><br>padoram                         | <b>Fallery</b>          | Отравления село»<br>THIS SENSOR CONT.<br>patient is remain<br>ASSONATES: |
| LE Biogettement<br><b>Partmene ISBLAILE</b><br><b>Criterioni</b><br><b>C</b> District  | 12.14<br>فال<br>Подпусанты<br>competitious/mentureus.<br>JUNITERFIELD      | <b>TREMARK</b><br><b>OCHOSHARK</b><br>Antonestos | Tim/Viw-Judent<br>11 <i>002368</i>                    | <b>CHORNWAY, OETLE</b><br><b>Sent the solution of the sent</b> | Hayena Talman<br>FILE TIMES<br>611                               | <b>Honoranahaus</b><br><b><i>UESSAGERASS</i></b> | Tie's copyrights<br>- - - - 11             | Ξ<br>Actuarente<br><b>ITLET TO</b>                            | Ганнайнни<br>a ministra | <b>Karamara</b> wales<br><b><i>ETUDINEMENT</i></b>                       |
| Артелетрациина<br>o<br><b>Racrysthan</b><br><b>OF DUINA</b>                            |                                                                            | Элтанды к несты - Даннеза потерния               | Лановцькога<br><b>INDERGROUND</b><br>and of the state | Ottommers GEATE-                                               | <b>BIFFING ITERNE F.</b><br>регистрации<br><b>Midalista Asia</b> | Причена<br>HOLDROCKHOTTH<br>911 A 2011 I 191     | Piccarne (102)                             | <b>Crassment</b><br>of increased (CDT)<br><b>CONSTRUCTION</b> | Dreams 30               | and a second services<br>TRACTETAR SC                                    |
|                                                                                        | Webs criticized 10                                                         | Pittsell Angelein<br>(sata 10)                   | all'esta<br><b>HYCEV IC</b>                           | Стасит размешения Вид страхования (С)                          |                                                                  | Tied, HIF                                        | <b>H</b> ttpsswije<br><b>Drivenment</b> IC | But HIM 5 STONEY                                              | Police ropage           | (Hatichte-inuil<br>GENESOS BISK                                          |
|                                                                                        | Time.<br><b><i><i><u>SERIORATORIA</u></i></i></b><br><b>ZON'IVAN-ITINE</b> | Disappears TRU<br><b>HANNA</b> COL               | THIS.                                                 | Closeness room. Tennes expresses                               | mpretease-<br>rateminald only at                                 | <b>Recreation ITCI</b><br><b>BERTHAM</b>         | <b>TRITAITES</b><br>evens                  | O'gainswed T3FF                                               | Види докумантов         | <b>CONCREAL</b><br><i>Holmativesting</i>                                 |
| <b>R.</b> Eadle,<br>А Армиистантин                                                     | <b>Januarie Fred PAUL</b>                                                  |                                                  |                                                       |                                                                |                                                                  |                                                  |                                            |                                                               |                         |                                                                          |

Рис. 272. Переход в раздел «Материалы Грандсметы»

<span id="page-186-0"></span>Раздел предназначен для хранения материалов из справочника материалов, используемого сметной программой «Грандсмета» ([Рис.](#page-186-1) 273).

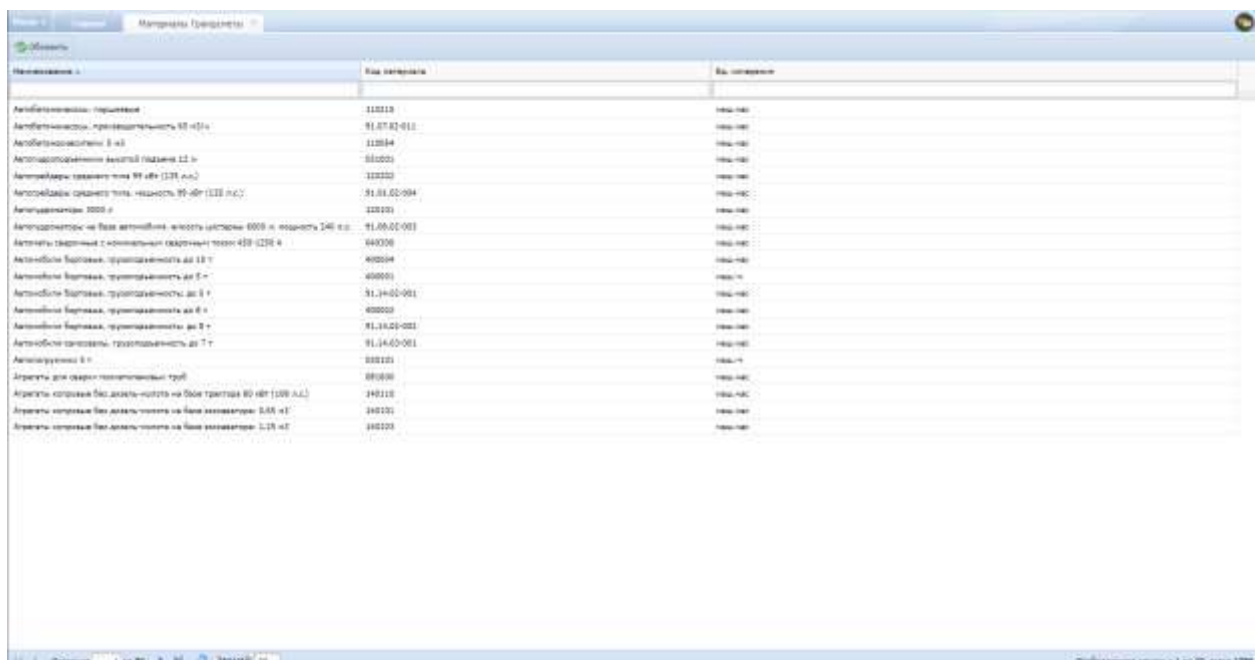

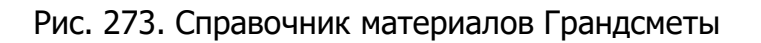

## <span id="page-186-1"></span>**6.6.9. Удельные веса по работам**

Для перехода в раздел требуется последовательно перейти [Меню/Справочники/Удельные веса по работам] ([Рис.](#page-187-0) 274).

| Manus 11                                                                     |                                                       |                                                    |                                                      |                                 |                                                 |                                                     |                                     |                                  |                                    |                                                                        |
|------------------------------------------------------------------------------|-------------------------------------------------------|----------------------------------------------------|------------------------------------------------------|---------------------------------|-------------------------------------------------|-----------------------------------------------------|-------------------------------------|----------------------------------|------------------------------------|------------------------------------------------------------------------|
| 12788<br>DODATAGE TORIS<br><b>FRECTIVA</b><br><b>UGANESBAK</b>               | <b>Ilumwettu</b>                                      | <b>CHINA CCT</b>                                   | Satsuny (SC/COF                                      | Bede Exhibit                    | H-pecu scent<br>autor.                          | <b>2</b> POTERFER 60<br><b>INTERNATION</b>          | max<br>Revenues<br><b>Epsigment</b> | VONTWHE BROE PR<br>Externe       | Palistar                           | Студержины запоз<br>circa navanie (maps)<br>autor) a news<br>ANVIOUSE! |
| <b>TAAAAHTAAAE</b><br>Fuel Frenco Farmanton<br>Crassrooms<br><b>ITrustal</b> | Подписанты-<br><b>COTO ENGINEERIAL</b><br>providence. | Подписанты<br><b>DOVORHUM</b><br><b>JERUPAUTEE</b> | группы <i>забет</i>                                  | <b>Crainswer, OULL</b>          | Higgesta Contrast<br><b>James</b>               | <b><i>Phyracustanisms</i></b><br><b>ODIGERATION</b> | Tel: crasiment<br>mmm               | <b>Battalopory</b><br>- 740      | <b><i><u>Inpodbises</u></i></b>    | Капатальное<br>CERCULACES                                              |
| Aprovação presiden-<br><b>B</b> Herseles<br><b>OF TERMS</b>                  |                                                       | Schedule H ROCOs Edinmay romptown                  | Nivewaren<br>yupayamid<br>ter en                     | Dissenses OLATO-                | TEXPERIMENTALLE &<br>pecutrolause<br>nageguines | Tilmonicus<br>HISREDJAHOTSI<br>.                    | Passano (SO)                        | Страночные.<br>rilateauxed (IAF) | Olivatilla 1C.                     | <b><i>Thattatian IC</i></b>                                            |
|                                                                              | Brasy Integrazed 10.1                                 | Аздатлиднот<br>10000000                            | SITERY 1C                                            |                                 | Сород разницения Вид странования 30.            | Brg ISE                                             | PCTERMINE<br>DISECTORIES ST.        | Best you're a painting a         | <b>Faller repair</b>               | Ответственный<br>SHOCHES.                                              |
|                                                                              | Tvitar<br><b>UTRINATIONAL</b><br><b>JEWWHEEL</b>      | COMMANDS TALL:                                     | THE R. P. LEWIS CO., LANSING, MICH. 49-14039-1-120-2 | CrossHeek rown Trendue Manuseek | <b>HISNIFIERS</b><br><b>FOURNIEUR ROTAL</b>     | <b>BUNETING FICE</b><br><b>Seconda</b>              | <b>JMNFAD RCS</b><br>1202.977年3     | Dalarywin 1911<br><b>COMPTER</b> | <b>Thick Zoomerhe</b><br>n an an a | <b>ITERITERAT</b><br><b>HIVECTB21194</b>                               |
| $+$ Suite                                                                    | <b>Далеевствик леца:</b>                              |                                                    |                                                      |                                 |                                                 |                                                     |                                     |                                  |                                    |                                                                        |
| А длинистратор                                                               |                                                       |                                                    |                                                      |                                 |                                                 |                                                     |                                     |                                  |                                    |                                                                        |

Рис. 274. Переход в раздел «Удельные веса по работам»

<span id="page-187-0"></span>Раздел предназначен для установки удельных весов по основным работам по объекту в процентом отношении к итоговой стоимости ([Рис.](#page-187-1) 275).

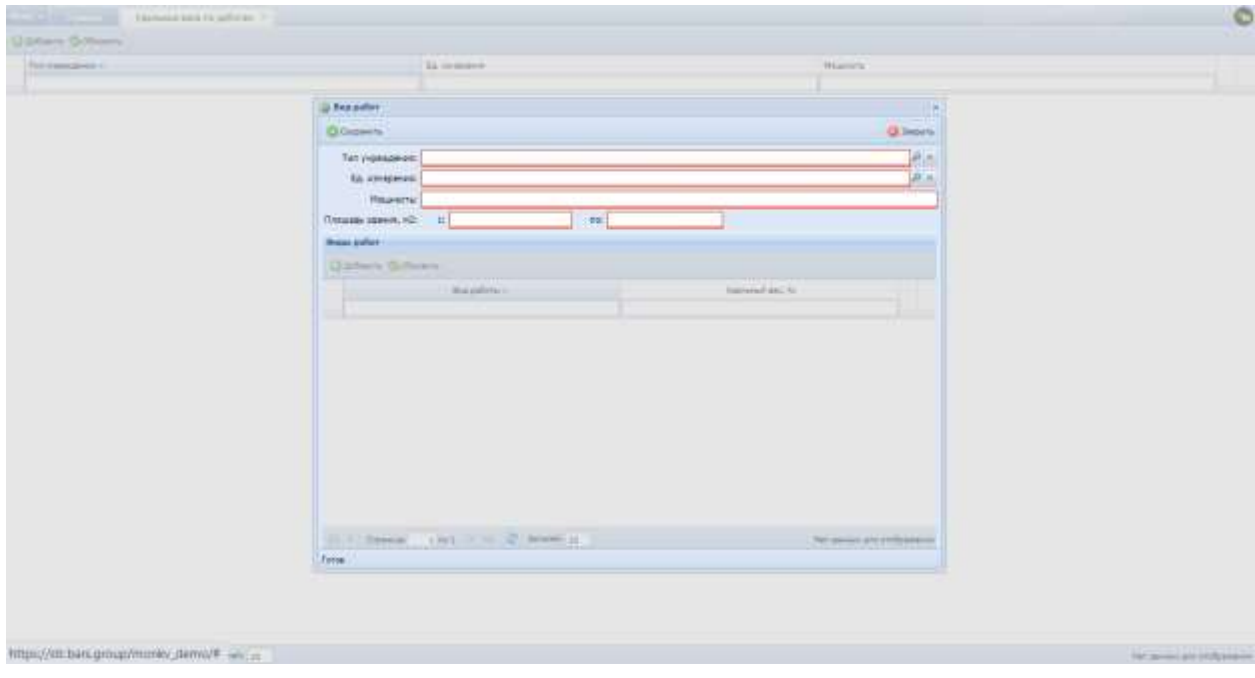

Рис. 275. Справочник удельных весов по работам

# <span id="page-187-1"></span>**6.6.10. Работы**

Для перехода в раздел требуется последовательно перейти [Меню/Справочники/Работы] ([Рис.](#page-188-0) 276).

| Hence A                                                                            |                                                                    |                                                                                          |                                          |                                                    |                                                          |                                                       |                                  |                                  |                      | O                                                                  |
|------------------------------------------------------------------------------------|--------------------------------------------------------------------|------------------------------------------------------------------------------------------|------------------------------------------|----------------------------------------------------|----------------------------------------------------------|-------------------------------------------------------|----------------------------------|----------------------------------|----------------------|--------------------------------------------------------------------|
| <b>APRIL</b><br>Offentwick casta-<br>u<br>Peartes                                  | Astrodets<br>919999                                                | Trans 128                                                                                | Zemparria DIGICER<br>mar                 | <b>Histace pathon</b>                              | WHOMAZIA RESIDE<br>pater.                                | DETERMINENT-<br>COULDN'T BOOKEN                       | <b>Marvastaris</b><br>Генермета. | TORTAHUR BACK IVE<br>. patentale | <b>Faturns</b>       | на<br>Стравливные связи<br>TATS SERINA (BASA<br>judiet) in tenase. |
| all lineconness.<br>(B) Ornanizement<br>Участники голодится:<br><b>C</b> Organizer | <b>TAQUEGATW</b><br>complete age internations<br><b>BIOSHNITIS</b> | fia.<br><b><i><i><u><b>DISTACINTAL</b></u></i></i></b><br>SINDRAD.<br><b>UNIVERSITIE</b> | <b>Covins pages</b>                      | C'EGEO-sure DVI'EL                                 | <b>FRIDERICA TUDOBAN</b><br>1,644                        | <b><i>Hinesplatsmat</i></b><br>sistana aven<br>: GHI) | Tel: 43200488                    | с<br>AUTODOB-NIM                 | Газовобними          | <b>GDOVARTIS</b><br><b>Katalánukos</b><br>researche                |
| <b>C</b> Oranius<br>ASSACTIVE/BRAN<br>HättenWald<br>& Oysma                        |                                                                    | άť<br>Эстасады и могли Бданнан авторной                                                  | 7 данныцевати.<br><i><b>Косманий</b></i> | Crainmeen OHATO                                    | Tiponawia creato a<br>DOOCTERANS<br>TREFERIOUS           | Палины<br><b>HEIGHBARNETH</b>                         | Paspersi (103)                   | Оржания<br>ADD 84100000000       | Dynamic 2C           | Thurrence Id.                                                      |
|                                                                                    | <b>Male president 10</b>                                           | <b>NEBAL FRANCO</b><br>mera IE                                                           | <b>ESSY 10</b><br>yahusi 11              |                                                    | United papercepture \$44 Organizated III                 | <b>BALE</b>                                           | <b>H</b> TIHAMA                  | BAS WITH A 2019/MINE             | Rahas Yopadi<br>nnso | ПИЛОЙНАЙ<br>Lovectorura.                                           |
|                                                                                    | Time!<br>ситроводительных<br>ANOMANYAE                             | <b>ELECT</b>                                                                             | THE                                      | Стравление ТМД : Студесным групп Татовых назоджени | <b>Hantman</b><br><b>DOM/AVE JYTH</b><br><b>THE STEP</b> | Secretaries NCD<br><b>TANK IS AN ARRANGEMENT</b>      | <b>EVILLENCE PROD</b>            | O'gammen T30                     | Виды документов:     | DOM/MAJA<br>weiselchip/chtd.                                       |
| <b>B. Ford Ltd.</b><br>A Vermont territor                                          | DOTHHOCYHAN AWAII                                                  |                                                                                          |                                          |                                                    |                                                          |                                                       |                                  |                                  |                      |                                                                    |

Рис. 276. Переход в раздел «Работы»

<span id="page-188-0"></span>Раздел предназначен для установки основных работ по объекту ([Рис.](#page-188-1) 277).

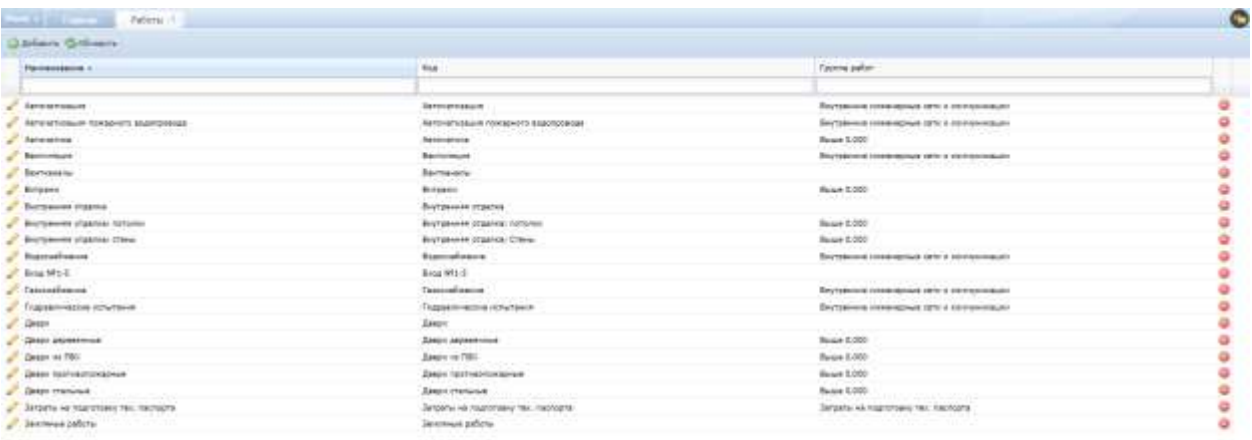

<span id="page-188-1"></span>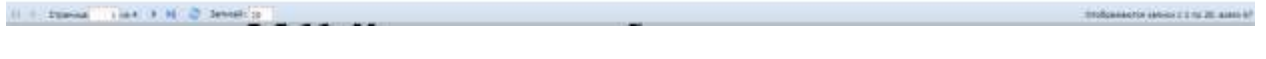

Рис. 277. Справочник работ

## **6.6.11. Муниципальные образования**

Для перехода в раздел требуется последовательно перейти [Меню/Справочники/Муниципальные образования] ([Рис.](#page-189-0) 278).

|    | Heat + College College                                                         |                                                                  |                                                       |                                         |                                                      |                                                 |                                                  |                                         |                                                      |                                | ۰                                                                          |
|----|--------------------------------------------------------------------------------|------------------------------------------------------------------|-------------------------------------------------------|-----------------------------------------|------------------------------------------------------|-------------------------------------------------|--------------------------------------------------|-----------------------------------------|------------------------------------------------------|--------------------------------|----------------------------------------------------------------------------|
|    | <b>JUM</b><br>Objetiven (bick)<br>ALL PAINTING<br>ag travenesse                | <b>BURNHETH</b><br>. .                                           | <b>Frank CD</b>                                       | Satzletw OCICER                         | <b>ENGIN EWOOT</b>                                   | <b><i>UNDERED BABIN</i></b><br>pater.           | 34'91 Membrands<br><b>FATAQUINE INCORA</b>       | <b>MJ7@HATA-</b><br>Tosopotemu          | <b>VANISHME BEES FOR</b><br>substant                 | <b>Fature</b>                  | <b>DSWeinHISRM</b><br>Yorka summer Corpus<br>autor) e nessa<br>zewizkenhot |
| ×. | all memorganisms<br>FASCINESS TOOLESCE<br><b>Citatesway</b><br><b>Treating</b> | <b>Hour</b><br>Платисином<br>CERTIFICATE ET R/S/HARD<br>200HWTHE | ١a<br>Подписанты.<br>bostness:<br><b>JENVHENTOS</b>   | منا<br><b>Taynow pallon</b>             | <b>Creatowers DATE</b><br>ar en 193                  | <b><i><u>FRANCH TATCHING</u></i></b><br>Table 1 | <b><i>Physygetticalism</i></b><br>oficiolateurs. | Тет ставния                             | <b>Rativapports</b>                                  | Casocialiste es<br>가 수업 최고 일어  | Капитальное<br><b>CTED/ETR/NCTRU</b><br>m 3000 m                           |
|    | <b>ADVISITING ENERGY</b><br><b>Northerman</b><br>1 Disason                     |                                                                  | Эставары о масти - Бденная атмерной                   | FISHINGHISH.<br>votazoně<br>5222.931 LB | Стравовик ОКАТО - Примена итала в                    | DOVETBRUNK<br><b><i><u>National</u></i></b>     | Превина<br>HEIRRIGH-HETH<br><b>THURSDAY</b>      | Peage/tol/2022                          | Стравление<br>оборнований (ССР)<br><b>CONTRACTOR</b> | Отнива-1С.                     | Подстатье ЕС-                                                              |
|    |                                                                                | <b>Biguidistant SC</b>                                           | PASSAS INGERIES<br>OWN IC                             | EROW 10                                 | Олеоб рознешения - бид станования (с)                | $-11$                                           | Briz HB                                          | <b>PETRAINS</b><br>Dreas Orpold and 307 | <b>BHE YO'N? &amp; ENTIRER</b>                       | Parteix ropega                 | <b>OTBETCOOKKUR</b><br>(d=6/1)/late.                                       |
|    |                                                                                | Titler<br><b><i>SERIES BANKS</i></b><br><b>ANDREYTOR</b>         | D'Esterwant TN2<br>THE R. P. LEWIS CO., LANSING MICH. |                                         | Shippers oyne Telepe signation<br><b>MORE NESTIN</b> | HopMiTVIEKS-<br><b>FEMINISTER</b>               | <b>Burnetinal RGI</b><br>88-15                   | <b>JUSTAILICE</b><br>wom a              | Children's T35<br>osvan                              | <b>BIGH ZAVOYAVTER</b><br>a sa | <b>UTAK Pelierin</b><br>HEWESTERED                                         |
|    | <b>E.</b> Baltim<br><b>AVARITEETER</b>                                         | Долностная пода-                                                 |                                                       |                                         |                                                      |                                                 |                                                  |                                         |                                                      |                                |                                                                            |

Рис. 278. Переход в справочник «Муниципальные образования»

<span id="page-189-0"></span>Раздел предназначен для добавления районов. Раздел имеет табличную форму, содержит столбцы «Район» и «Описание». Информация о районе вносится в карточку «Муниципальное образование» ([Рис.](#page-189-1) 279).

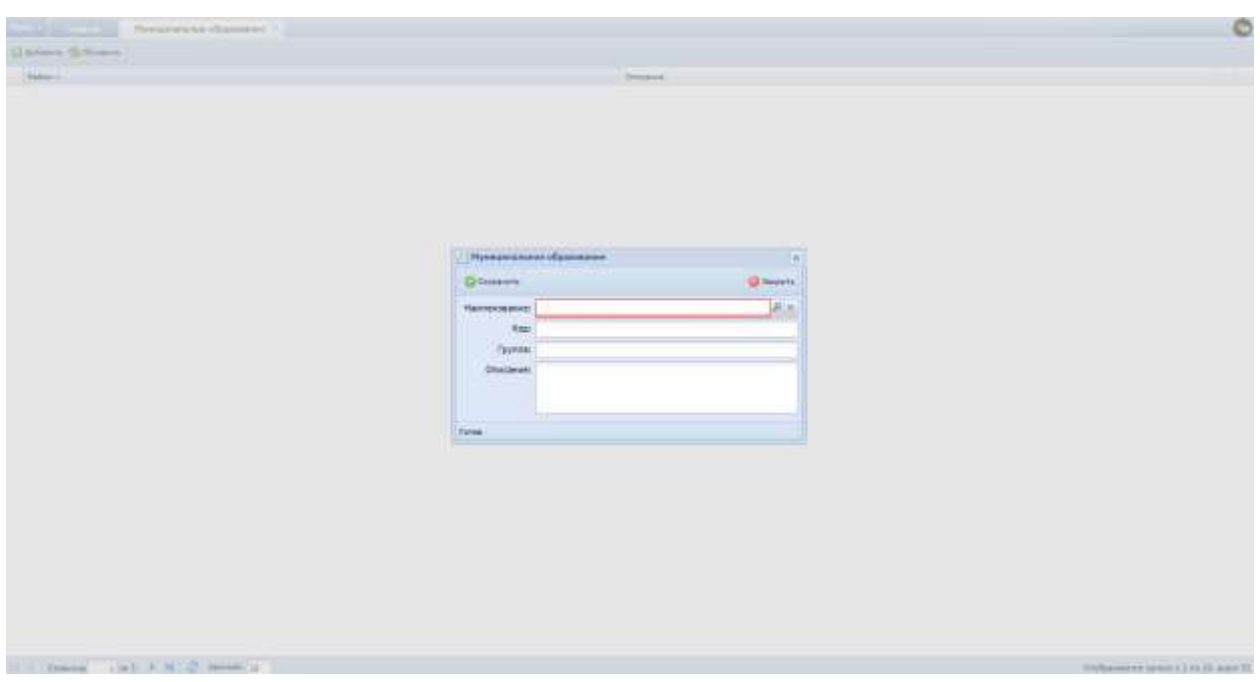

Рис. 279. Справочник муниципальных образований

## <span id="page-189-1"></span>**6.6.12. Автодороги**

Для перехода в раздел требуется последовательно перейти [Меню/Справочники/Автодороги] ([Рис.](#page-190-0) 280).

| Olivervot com-                                    |                                             |                                      |                      |                                          |                                         |                                        |                                         |                                    |               |                                             |
|---------------------------------------------------|---------------------------------------------|--------------------------------------|----------------------|------------------------------------------|-----------------------------------------|----------------------------------------|-----------------------------------------|------------------------------------|---------------|---------------------------------------------|
| Feartrai                                          | Sabasartul                                  | Trans DDF                            | <b>Jarpanu DOCOF</b> | <b>Bigu pider</b>                        | <b><i>UNIVERSITY SHOWS</i></b><br>autor | Зачтовательно-<br>INVASIONE SOCKEEN    | <b>MITEBRATIVE</b><br>Гажндонуты.       | Vigorialmos mesa risi:<br>patiolax | <b>Fidure</b> | O'quasawi isnai<br><b>THIS SENIOR TENSE</b> |
| ist Itneupsanes                                   |                                             |                                      |                      |                                          |                                         |                                        |                                         |                                    |               | patient) is remuse<br>ANGEMETER             |
| all Desponsable                                   |                                             |                                      |                      |                                          |                                         |                                        |                                         | Ξ                                  |               |                                             |
| Унастники ганциста.                               | ua<br>ThiorycanTw                           | $\Phi$<br>TRAVIS ANTW                | Tirririle patient    | <b>Creatment DVISE</b>                   | <b>ITH GENERAL TEACHERS</b>             | <b><i>Nykesantially-kink</i></b>       | Toll (Timmer)                           | Aktivization                       | Ганцийским    | <b>Kalintini wode</b>                       |
| <b>Crystopedi</b>                                 | SUPERING THE STATE OF<br><b>ADVISIONERS</b> | <b>UCHOIN-MX</b><br>долговчтов       | WORLD-CARD           | The Resolution of the relation           |                                         | <b>UTOKICKHING</b>                     |                                         |                                    |               | <b>STAGERINGTON</b>                         |
| Crowlin'                                          |                                             |                                      |                      |                                          |                                         |                                        |                                         |                                    |               |                                             |
| <b>Древистрижиние</b><br><b>University of Pro</b> |                                             |                                      |                      |                                          |                                         |                                        |                                         |                                    |               |                                             |
| @ Hatraston                                       |                                             | Эстандры и уселы - Единицы изменения | Рузнаманств          | Стравочню ОКАТО :: Прохоны это все в     |                                         | Проглом                                | <b>Passwow TICA</b>                     | Стативные                          | Otpams IC     | Теастеты» (С                                |
| @ Crans                                           |                                             |                                      | rengeli<br>1924.252  |                                          | зетчетвидни<br><b>Highligheaving</b>    | <b>HEIMHEADHOCH</b><br><b>LTCARLES</b> |                                         | обиравный (ССР)                    |               |                                             |
|                                                   |                                             |                                      | 67.112               |                                          | THE T                                   |                                        |                                         |                                    |               |                                             |
|                                                   |                                             |                                      |                      |                                          |                                         |                                        |                                         |                                    |               |                                             |
|                                                   | Bridai oriedationili tic-                   | Palaer Augency<br>$+14414.71$        | <b>EDOW 3E</b>       |                                          | Отобомными бы ставляем И.               | SALKB                                  | <b>RODERE</b><br><b>BredeDonisae IC</b> | BW HOW & gondeabe                  | Pailer roesal | <b>UTBUSTORIANI</b><br>Allered furnishes    |
|                                                   | $1 - 4$                                     |                                      |                      |                                          |                                         |                                        |                                         |                                    |               |                                             |
|                                                   |                                             |                                      |                      |                                          |                                         |                                        |                                         |                                    |               |                                             |
|                                                   | Time:<br>перевудетельный                    | Theatress TRL                        | THE                  | Cheeseven rayon. Talonus vancusem.<br>mm | Норматикого-<br><b>Montinue actual</b>  | Зкладение ПСД<br><b>RANGER</b>         | <b>FREUTATI FIGUL</b>                   | Drawinwed TIFF                     | Важдогранени  | OSSICHEME<br>HANACTER CTRA                  |
|                                                   | досеми пла                                  |                                      |                      |                                          |                                         |                                        |                                         |                                    |               | 744                                         |
|                                                   |                                             |                                      |                      |                                          |                                         |                                        |                                         |                                    |               |                                             |
|                                                   | <b>Janesbrown Akar</b>                      |                                      |                      |                                          |                                         |                                        |                                         |                                    |               |                                             |
| <b>B. Suite</b>                                   |                                             |                                      |                      |                                          |                                         |                                        |                                         |                                    |               |                                             |
| & Newwelterne:                                    |                                             |                                      |                      |                                          |                                         |                                        |                                         |                                    |               |                                             |

Рис. 280. Переход в раздел «Автодороги»

<span id="page-190-0"></span>Справочник предназначен для формирования перечня исполнительной документации в зависимости от назначения объекта ([Рис.](#page-190-1) 281).

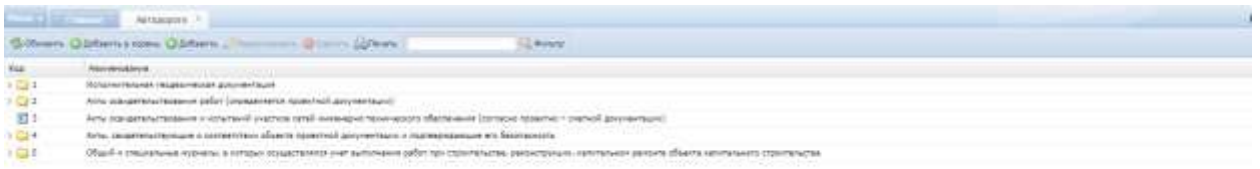

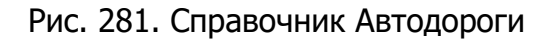

## <span id="page-190-1"></span>**6.6.13. Газоснабжение**

Для перехода в раздел требуется последовательно перейти [Меню/Справочники/Газоснабжение] ([Рис.](#page-191-0) 282).

| <b>TRANS 1</b> |                                                                                      |                                                                            |                                        |                                  |                                                                      |                                           |                                                |                                      |                                  |                            | c                                                            |
|----------------|--------------------------------------------------------------------------------------|----------------------------------------------------------------------------|----------------------------------------|----------------------------------|----------------------------------------------------------------------|-------------------------------------------|------------------------------------------------|--------------------------------------|----------------------------------|----------------------------|--------------------------------------------------------------|
| u<br>          | 32M<br><b>Chartest comp.</b><br>Ferrald<br>Пликосование                              | <b>Bangolatra</b>                                                          | <b><i>Conne COF</i></b>                | Jansson GOVER<br>mo              | Baby pater.                                                          | <b>THOMAS RIGHTS</b><br>patien.           | AU Unutat Hila-G-<br>istigiore pagistas        | <b>Nongaute</b><br><b>CONGOVITA</b>  | <b>NAKRAWA MEETS</b><br>patietan | Patteria<br><b>DOM: NO</b> | Drawwe, 000<br>Terra zorakiv (ovgs)<br>sider) a twee         |
|                | <b>JI Despoutante</b><br>WANTED WAS TRUNKERT OF<br><b>CYSING ENGINE</b>              | <b>TRAFFIC SHITM</b><br><b>INTERNATIONAL</b><br><b>JUNIAHATUR</b>          | Подписанты<br>TANKING (25)<br>ANGHEMIE | <b>Tomme patient</b>             | CR2480-6446 IDKTUL                                                   | Навым башка<br>- 1 - Mass -               | <b><i>Physicial Galleries</i></b><br>steppears | Тат страмая                          | Ξ<br>Airragoporte                | Tatooaflessee              | <b>Amyléontae</b><br><b>KalletAlluxe</b><br><b>PERMITERS</b> |
| ÷              | Iltograp<br>Автонострафияние:<br>Vist an training<br><b>A</b> V. Harrisoner<br>Disea |                                                                            | Эставшая и несть - Проницы этопринет   | Ранимариаты<br><b>VisitAZENI</b> | Crimanees ISOCTI Three or create at                                  | picktrosuis<br>nightheats                 | <b>Fishmenia</b><br>INIZIARDEANNACTI           | Transiena TICIL                      | Ottakiness<br>allookeeawal LEON  | Ottoch, IC                 | <b>Regimment SC</b>                                          |
|                |                                                                                      | Bezu strenuel IC                                                           | RASDER (HUMANY)<br>Cell's SC           | <b>ENDIA</b> IE                  | Оход рамниния Вистраховани (С                                        | em –                                      | Brat AB                                        | <b>HITINAWAK</b><br>Employeeshire IC | But your a property.             | <b>RIGIVAL FIBOLIA</b>     | <b>ОТВЕТСТВ</b> енный<br>Junectorie's                        |
|                |                                                                                      | <b>Harry</b><br>١a<br>Timbar.<br>comprehensive and a<br><b>DENVIRONTEE</b> | of the construction of the plants      |                                  | Ставинное ТИЦ. Стравлени групт. Топовые нарушнее-<br><b>WARRANTS</b> | Highlytham.<br><b>ISBN 9-34765</b><br>win | Знатешеством ПЕДЕ                              | THEFT ROLL                           | Coupered TAT                     | Пода допуляется.           | <b><i><u>OTERCORPHIE</u></i></b><br><b>ASSAUCTBOTEL</b>      |
|                | <b>R. Suite:</b><br>A Americans                                                      | Данностным нед                                                             |                                        |                                  |                                                                      |                                           |                                                |                                      |                                  |                            |                                                              |

Рис. 282. Переход в раздел «Газоснабжение»

<span id="page-191-0"></span>Справочник предназначен для формирования перечня исполнительной документации в зависимости от назначения объекта, устанавливаемого Инспекцией Государственного строительного Надзора ([Рис.](#page-191-1) 283).

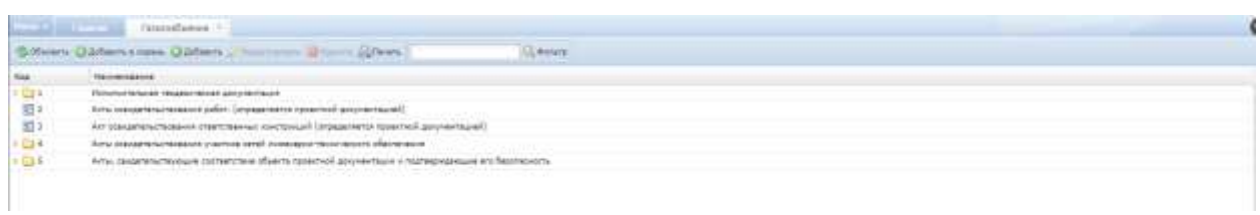

Рис. 283. Справочник «Газоснабжение»

## <span id="page-191-1"></span>**6.6.14. Капитальное строительство**

Для перехода в раздел требуется последовательно перейти [Меню/Справочники/Капитальное строительство] ([Рис.](#page-192-0) 284).

| <b>Texas +</b>                                                                           |                                                                            |                                                                      |                                        |                                                                             |                                           |                                                                |                                        |                                  |                                   |                                                         |
|------------------------------------------------------------------------------------------|----------------------------------------------------------------------------|----------------------------------------------------------------------|----------------------------------------|-----------------------------------------------------------------------------|-------------------------------------------|----------------------------------------------------------------|----------------------------------------|----------------------------------|-----------------------------------|---------------------------------------------------------|
| <b>AVILLE</b><br><b>UCLATAGE COURS</b><br>Fee the<br>all Travezowers                     | Допинати                                                                   | Think ITP                                                            | Jarpene DC/CLV<br>-502-515             | Bigger politics<br>surann                                                   | FRIGHTAI BIGHT<br>patier.                 | <b>JUIT OF JAVITADING</b><br><b><i>INTADORE DATES</i></b>      | <b>Hategarana</b><br><b>CERAINMENT</b> | Telefavium were no.<br>printer.  | Peterns.<br>VITET S               | Справочны связу<br>THTS SHINGH DAMA<br>stable() a messa |
| u.<br><b>Despeignance</b><br>Peacherer minutes<br><b>D</b> Disapsance                    | <b><i><u>TRIES-CAYEN</u></i></b><br><b>TETOTRAGAT ERGANY</b><br>SEAVERMENT | <b><i><u>RIGINALIATU</u></i></b><br><b>DORRAN</b><br><b>JOURNALE</b> | <b>PERFORM SHEAT</b>                   | CTOSEPHINK CKTLS                                                            | <b>Higgsta falmave</b><br><b>LISH</b>     | Mexica pitts to list<br><i><b>IREGINALES</b></i><br>88 HB 0.23 | Тит стравник                           | Ξ<br>AIFFASORIN                  | ML.<br>Газородным                 | Kalivitatuvos<br>ответильство.                          |
| <b>S</b> Urretar<br><b>DI Aprovactivamente</b><br><b>Hiclippine</b><br><b>AV Chaines</b> |                                                                            | Эстосада и техты - Пденнода потвршени                                | Permanenche<br>Viempenil               | Cryseover DGUSI : Прочены отнася и                                          | perutitisses<br>70020349100               | Rommel<br><b>HEIMERHHEITH</b>                                  | <b>Patenni NOI</b>                     | O'gasswee:<br>эбол-оказнай (ССР) | Dressing IC                       | Hearranus 1C                                            |
|                                                                                          | Finals environment st."<br>omese                                           | Passer Augusts<br>Delta 10                                           | <b>FROM IC</b><br>57 C 32              | Chical assessment Will ITDMANAH IC                                          |                                           | Fing. Kill                                                     | Игрании<br>Imacocases IC               | Big your it air week.<br>----    | <b>Puller/WISE</b>                | <b>UTBEITTS/Window</b><br>JameChristin,                 |
|                                                                                          | Time<br><b>CENTER PRODUCTION</b>                                           |                                                                      | the control of the control of the con- | Стравники ТМЦ .: Справляем групп .: Типевых нарушения<br><b>AND COMPANY</b> | Stopmannages<br><b>Internation forty:</b> | <b>December 1975</b><br><b>MAZZAREZ</b>                        | THINTAD DCA<br>mat Water               |                                  | Changerook CRT  Thus approvalents | Orpairmans<br>MARCHESTER                                |
| <b>R. Salts</b>                                                                          | <b>GRANNMETER </b><br><b>Bankrachsun</b> regal                             |                                                                      |                                        |                                                                             | ----                                      |                                                                |                                        |                                  |                                   | mana a                                                  |
| A Alemantiation                                                                          |                                                                            |                                                                      |                                        |                                                                             |                                           |                                                                |                                        |                                  |                                   |                                                         |

Рис. 284. Переход в раздел «Капитальное строительство»

<span id="page-192-0"></span>Справочник предназначен для формирования перечня исполнительной документации в зависимости от назначения объекта ([Рис.](#page-192-1) 285).

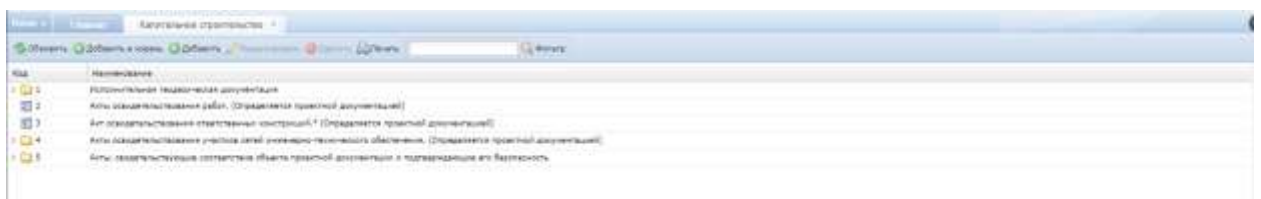

Рис. 285. Справочник «Капитальное строительство»

# <span id="page-192-1"></span>**6.6.15. Эстакады и мосты**

Для перехода в раздел требуется последовательно перейти [Меню/Справочники/Эстакады и мосты] ([Рис.](#page-193-0) 286).

| <b>Digital</b> 1 |                                                                                 |                                                               |                                               |                                     |                                                  |                                               |                                               |                                       |                                   |                                     |                                                                                       |
|------------------|---------------------------------------------------------------------------------|---------------------------------------------------------------|-----------------------------------------------|-------------------------------------|--------------------------------------------------|-----------------------------------------------|-----------------------------------------------|---------------------------------------|-----------------------------------|-------------------------------------|---------------------------------------------------------------------------------------|
| ×<br>ш           | 32M<br>Display 1994<br><b>Faschill</b><br>Travocotates                          | Biometers:<br><b>MEASURE</b>                                  | <b><i>Lynn CDF</i></b>                        | January GOVIER                      | Biday Sallah                                     | <b>PHONEW MIGHT</b><br>patien:                | Introductions-<br>intagone papisas            | <b>Nongouts</b><br><b>TOIARDHITI</b>  | <b>VARDANCERTS</b><br>patietas    | <b>Padorial</b>                     | <b>Cipatowe, (833)</b><br>tera zones local<br>(safer) a twing<br><b>JataryMeetral</b> |
| ua.<br>۰<br>s    | <b>Belocctanes</b><br>FARSHARE THRANCE<br><b>Drawpenice</b><br><b>Ilteratas</b> | ПАДПИСАНТЫ<br>compress put is thereon.<br><b>JUNIVERSITER</b> | Подписанты<br><b>JIGHOBHLAY</b><br>ENDRHEITER | <b>EDWITH</b> DATIST                | CIGARD-book CRUST                                | Новых базов<br><b>LT MAN</b>                  | <b><i>Philadelphiladele</i></b><br>steannance | Tel Opessed                           | Ξ<br>Артидороск                   | Газорайнине<br><b>WEDDOWN THEFT</b> | <b>Kanvishnes</b><br><b>ZEEINTERLETRI</b>                                             |
|                  | Халинестрадования.<br><b>Hichima</b><br><b>Crawki</b>                           | Thinkingha is been full                                       | <b>Colorinal streets</b>                      | Fannespecto<br>VIERAZAKAT<br>-30.00 | Crimeswan (DCCT)                                 | Terroris mass a<br>pentrosaure<br>nagesweep   | <b>Texnika</b><br>INSIMIDEAMSETTI             | <b>Talakhi FICE</b>                   | Opatoses.<br>allots-ozareal (COI) | Ottiers IC                          | <b><i><u>Machinhal IC</u></i></b>                                                     |
|                  |                                                                                 | Begin MHystoph 11                                             | FIFD.<br>PASSEL/MARKETTE<br>cieta tc-         | <b>ETCEF 1C</b>                     | Oxiof promines Big relations IC                  |                                               | <b>Beat Hill</b>                              | <b>HITGUIREE</b><br>Division/Alask IC | m<br>Big your a gamping           | <b>Fisher report</b>                | <b>Graettyle-rail</b><br>J-PHICOFFICIN                                                |
|                  |                                                                                 | HOW.<br>Taritar<br>TOTAL VANDATION AND<br>ESS/MANYOR          | THE TABLE IS NOT THE TIME .                   |                                     | Озавляет ТИЦ - Озавлени третт. Топовые наукрания | Наркатирия.<br><b>/SASKAGE.ACTA</b><br>trius. | Экспертитов ПЕД<br><b>SA ROMANE</b>           | THRITIKI RCA                          | Chicamera, TXT                    | Think Strichmeter.                  | Ottachewe<br><b>NIVERSTRE</b>                                                         |
|                  | & Guitm.<br><b>A'Aimworrane</b>                                                 | Даносодержан генд                                             |                                               |                                     |                                                  |                                               |                                               |                                       |                                   |                                     |                                                                                       |

Рис. 286. Переход в раздел «Эстакады и мосты»

<span id="page-193-0"></span>Справочник предназначен для формирования перечня исполнительной документации в зависимости от назначения объекта ([Рис.](#page-193-1) 287).

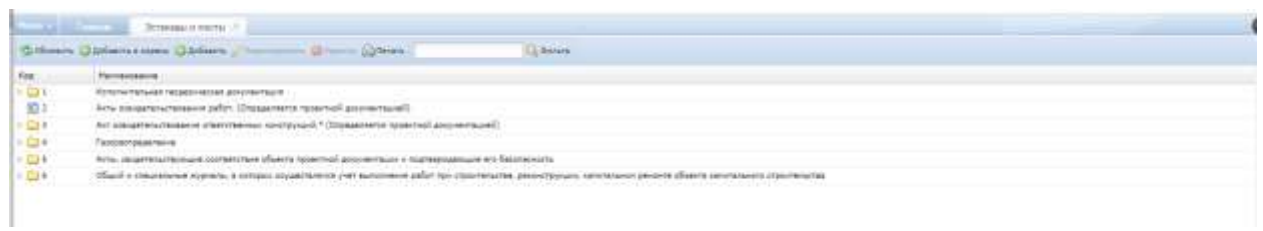

Рис. 287. Справочник «Эстакады и мосты»

#### <span id="page-193-1"></span>**6.6.16. Единицы измерения**

Для перехода в раздел требуется последовательно перейти [Меню/Справочники/Единицы измерения] ([Рис.](#page-194-0) 288).

| Heat Concert Co.                                                                   |                                                   |                                                         |                             |                                                                                         |                                         |                                                           |                                     |                                     |                         |                                                                                        |
|------------------------------------------------------------------------------------|---------------------------------------------------|---------------------------------------------------------|-----------------------------|-----------------------------------------------------------------------------------------|-----------------------------------------|-----------------------------------------------------------|-------------------------------------|-------------------------------------|-------------------------|----------------------------------------------------------------------------------------|
| <b>APR</b><br>Ofisionesi canus<br>u<br>PERITING.<br>Thingstone.                    | Bárbuloirin.                                      | Frank CD                                                | <b>Jarparu OCICUF</b><br>mo | <b>EHEAL EWOOR</b>                                                                      | <b>Indeck erant</b><br>autor.           | Sertfoottesus-<br><b>ENTRALISME BOOKHAM</b>               | <b>Fliz Highlight</b><br>Грандонета | Удеружие весь по-<br>TIT patients ( | Euferno                 | <b>Close Feed Users</b><br><b>INFIX SURBIA (BALA</b><br>author) o tumus<br>designeries |
| <b>Ontal el Aproximent</b><br>VHADVANN TOTOLROGH<br><b>Crossbeaks</b><br>Otherlie' | Порисили<br>ISTORIO PROGRAM<br><b>AIRCHIGHTEE</b> | 照度<br>Подлитанты<br><b>BOURNAM</b><br><b>UNIVERSITY</b> | <b>Taymu sobor</b>          | O'Bleenings DETEL                                                                       | инденти Патовых<br>1,694                | Novemannie<br><b>ASSAULTER</b>                            | Тип схором<br>u se                  | с<br>Astrography to                 | <b>Cosputisesse</b>     | Karvitteriusoit<br>Printerfall author<br>œ                                             |
| Археолуджения<br>В напрови-<br><b>BELOWING</b>                                     |                                                   | Straught is builty Epseeda Himpson's                    | Fizielessen<br>y groups of  | Dipament OKNTO There are strate a                                                       | <b>Jerrietzsale</b><br><b>TEAMSHOOK</b> | Tibrishai<br><b>HELBRIDERHOLTZ</b><br>$1 + 1 + 1 - 1 - 1$ | <b>Passena ITCD</b>                 | Disasses<br>steressed (CO)          | Thingthy 3C             | Thursday 10                                                                            |
|                                                                                    | Basi otessail 10                                  | Paider Ivianors<br>mars 10                              | <b>ETICAY 1C</b>            | Олого должными дисстрандения то                                                         |                                         | 84,18<br><b>PERMIT</b>                                    | <b>JITOWING</b><br>финансивания 10  | BAK HONT & ANYWHER:<br>w            | <b>Railies regagal</b>  | Distributed<br><b>JameChrists</b>                                                      |
|                                                                                    | Tirtua<br><b>ISTORIALISTS</b><br>JOACHNETTER      | 1957 E S 3 3 3                                          |                             | Сташного TRU Стратечек пути. Таточке наплания<br>THE SALE COMPANY OF THE REAL PROPERTY. | Назватиев-<br><b>SOMANA ACts</b>        | <b>Incremos RCD</b><br>20 MAR<br>-car                     | <b>THRIGHT FICOL</b>                | Ответил ТИТ<br>anan                 | Види допунанта<br>----- | Отрасливия<br>NAMAZINGZINA                                                             |
| , find in:                                                                         | Допиностные пида                                  |                                                         |                             |                                                                                         |                                         |                                                           |                                     |                                     |                         |                                                                                        |

Рис. 288. Переход в раздел «Единицы измерения»

<span id="page-194-0"></span>Раздел предназначен для добавления единиц измерения элементов, которые используются в Системе ([Рис.](#page-194-1) 289).

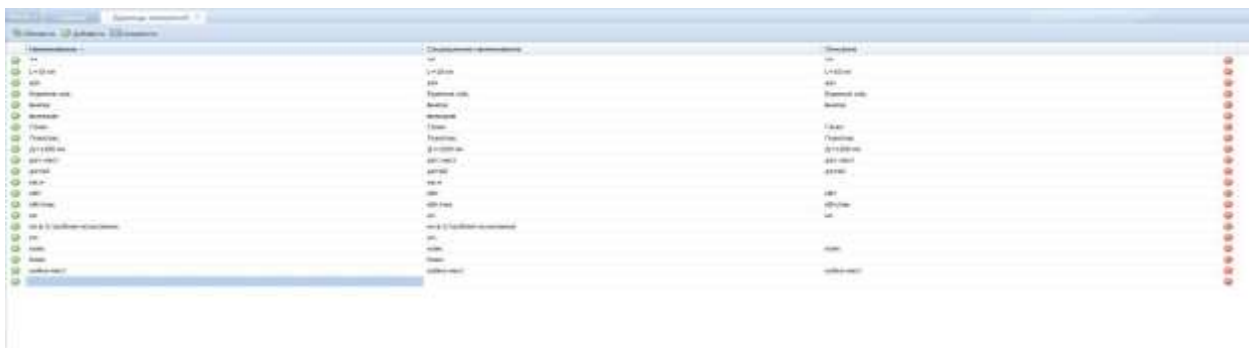

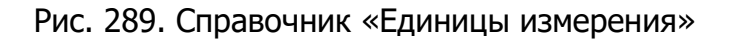

## <span id="page-194-1"></span>**6.6.17. Разновидности учреждений**

Для перехода в раздел требуется последовательно перейти [Меню/Справочники/Разновидности учреждений] ([Рис.](#page-195-0) 290).

| Messic 1                                                                                  |                                                                             |                                                |                                                                                                    |                            |                                                                              |                                                         |                                               |                                    |                               |                                                                           |
|-------------------------------------------------------------------------------------------|-----------------------------------------------------------------------------|------------------------------------------------|----------------------------------------------------------------------------------------------------|----------------------------|------------------------------------------------------------------------------|---------------------------------------------------------|-----------------------------------------------|------------------------------------|-------------------------------|---------------------------------------------------------------------------|
| $-12766$<br>C Oliversee comp.<br>÷<br><b>Fenchini</b><br>ng Ilmonteners                   | <b>DATABRATION</b>                                                          | <b>FRIMA ETR</b>                               | <b>Jansson, GCYCOF</b>                                                                                                    | <b>BABUILDEST</b>          | <b>INSBOX NAVE</b><br>19505                                                  | <b>Jan Innovator Wilseller</b><br><b>INSIDOR BEDOOM</b> | <b>Hanguartu</b><br><b><i>TOMARDHETWI</i></b> | <b>TAKISHUR ARLE TUL</b><br>идитак | <b>Futuris</b>                | Отравачных канци-<br>twith bonder (begin<br>millet) is none.<br>дикуметов |
| <b>Beegnignsens</b><br>Valchense texamin<br><b>C</b> . Dealerman<br>÷.<br><b>Univital</b> | <b><i><i><u>FRANCINTH</u></i></i></b><br>constitutions and<br>LEAVANNITOR." | Theirviseful<br><b>SDIGINAL</b><br>Ancovertist | Tannis added<br>weanshi                                                                                                    | CASSINGIN TATLE            | <b><i>FRANCH SAMMAR</i></b><br><b>Ludwin</b>                                 | <b><i>Printerialization</i></b><br>references           | THI CI20MHA                                   | Ξ<br><b><i>Nitsagenia</i></b>      | Ганнабения<br>-----           | <b>Katerianuse</b><br><b>ITEMPAS/TAIL</b>                                 |
| Армиистокрание-<br><b><i>All Harrywhid</i></b><br><b>O</b> Crawns                         |                                                                             | Straughent Hotte: Speedup compa-               | Passangentist<br>Videntein                                                                                                    |                            | таконня (IGOD / Проном стала)<br><b>JAYACTORGAN</b><br>finished Automotives. | Operation<br>номировниоти.                              | <b><i>Fasanni OCI</i></b>                     | Dyastone<br>obsolvation (COF)      | Otpacra 3C                    | Report For TC                                                             |
|                                                                                           | Busin Miloniani 1E                                                          | Riggell requests<br>barra SC                   | <b>BROBE 1C</b>                                                                                                    |                            | CHICAT SAMMARING THE CURRENGE IC                                             | Skd. RB                                                 | Иггонных<br>the excession of                  | Blue coner to any operate          | <b>Rahox Yobega</b><br>a ma   | <b>UT⪙ Utstandall</b><br>SAMATEUTING.                                     |
|                                                                                           | -12<br>Time:<br>metabolisticana<br>polyvisions                              | Отравников ТИЦ.                                | <b>The Committee of the Committee of the Second Second Second Second Second Second Second Second Second Second Second Second Second Second Second Second Second Second Second Second Second Second Second Second Second Second S</b> | Ставлен тот Титаки наушнее | likenstries-<br><b>NUMBER AVE</b>                                            | <b>Jernamina FIGS</b>                                   | <b>DIVIDAD DOS</b><br>ASHERSI                 | Споминия ТАТ                       | Бидилистентов<br>va shekar të | Отрастение<br><b>HIMMERECOSA</b>                                          |
| <b>R. Baltic</b><br>A Meeting                                                             | Датаростный гека                                                            |                                                |                                                                                                    |                            |                                                                              |                                                         |                                               |                                    |                               |                                                                           |

Рис. 290. Переход в раздел «Разновидности учреждений»

<span id="page-195-0"></span>Раздел содержит список учреждений в структурированной иерархической последовательности ([Рис.](#page-195-1) 291).

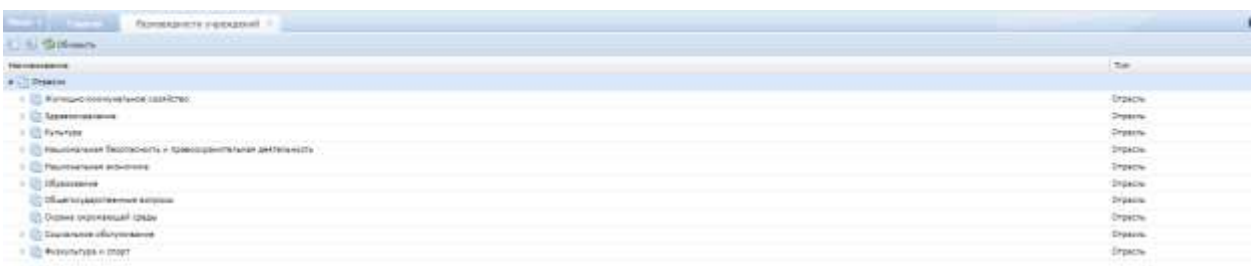

Рис. 291. Справочник разновидности учреждений

## <span id="page-195-1"></span>**6.6.18. Справочник ОКАТО**

Для перехода в раздел требуется последовательно перейти [Меню/Справочники/Справочник ОКАТО] ([Рис.](#page-196-0) 292).

|       | <b>Red 1 Council</b>                                                                               |                                                        |                                                         |                                     |                                    |                                                                      |                                     |                                           |                                               |                                            |                                                                                        |
|-------|----------------------------------------------------------------------------------------------------|--------------------------------------------------------|---------------------------------------------------------|-------------------------------------|------------------------------------|----------------------------------------------------------------------|-------------------------------------|-------------------------------------------|-----------------------------------------------|--------------------------------------------|----------------------------------------------------------------------------------------|
| di sm | - Digestate cases<br>at Preimi<br>all Thiopiness                                                   | Zanvierté<br>HOLL-21                                   | Trans D2                                                | <b>Jimpervi BQ/COP</b>              | Note 24507                         | <b>Hispacia</b> estate:<br>zuthat.                                   | als or purchase.<br>Istance painter | <b>Retrozzioni</b><br><b>Construction</b> | TURN-HAR BREATS<br>. patieties                | <b>Velenic</b>                             | <b>Crossbavers</b> rampi<br>TATA SERINA DIASA<br>patietive Yerkes<br><b>GOD/MENTER</b> |
| ۰     | UP Treasurprising<br><b>29 / Fest Tensis requests.</b><br><b>Citive peakers</b><br><b>C</b> Divine | l c<br>14<br>Подписанты<br>EXPERIENCEMENT<br>SOUNDEDGE | 牅<br>ПАБЛИСИТЫ<br><b>INCHORMAN</b><br><b>JUNIAHATOR</b> | <b>Lip</b><br><b>Taylors paller</b> | Crossewee DATEL                    | Недекты базовые                                                      | Mexicanship<br><b>Magistranic</b>   | Тет строения                              | Ξ<br><b>AVENUOUS</b>                          | <b>Connectween</b>                         | Keynawee<br>Classifie's (Tele)<br>a esta                                               |
| o     | - Адполостредовноев<br>di Harockie<br><b>OUTROS</b>                                                |                                                        | Thristalia e mistra - Elimentas stresiones              | RaskasserV<br><b>PERMITTE</b>       | Closement OKATO                    | <b>Termini Insula</b><br><b>ENTERTAINMENT</b><br><b>TROVAS AND T</b> | Terroris<br><b>HELDWILLINGSTEIN</b> | <b>Palawie Hitch</b>                      | OWNERS<br>обознашной (ССР)                    | <b>University</b>                          | Hajduras III.                                                                          |
|       |                                                                                                    | Busi Impayé 10                                         | <b><i>PASAN RAVASES</i></b><br>DAILE TO                 | <b>ATIONAL SC</b>                   | Cricul passement like crossmant 10 |                                                                      | ling. (d)                           | Iltraversi<br>Desirvocesen 10             | Big your a garages.<br><b>SOURCE INCREASE</b> | <b>RIGIUM TODALE</b><br><b>PERMIT</b>      | <b>Draminiakesuil</b><br>39HKTHT0%                                                     |
|       |                                                                                                    | Tura.<br>ISTERNAD PROVINCE<br><b>ZIASHMITTEE</b>       | Главноев ТРЕЗ-                                          | Chadoeview, IDVVII<br>TML<br>m      | Tiensun saysanon                   | <b>HIGHETIGHS</b><br><b>COMMAND AVEN</b>                             | Энспертион РАЗЗ<br>The FRIDA PHONE  | <b>THEN AT RCA</b>                        | Поровонных ТЭП                                | Теды длинны поз-<br><b>RAMPLE MANUFACO</b> | ОТБОСНЕМЯ<br>PENNSYLVIA<br>www.                                                        |
|       | A. Suite:<br><b>A Association</b>                                                                  | Distances from the age of                              |                                                         |                                     |                                    |                                                                      |                                     |                                           |                                               |                                            |                                                                                        |

Рис. 292. Переход в раздел «Справочник ОКАТО»

<span id="page-196-0"></span>Раздел содержит список кодов ОКАТО, структурированных по алфавитному порядку наименований кодов ([Рис.](#page-196-1) 293).

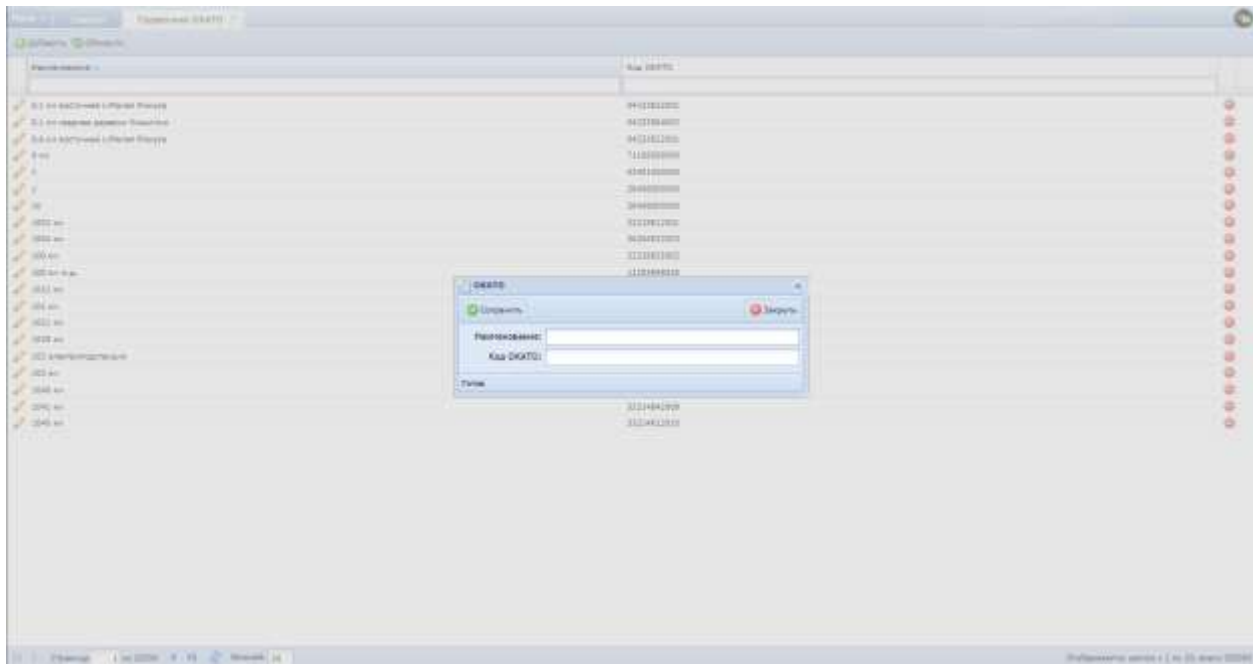

Рис. 293. Справочник ОКАТО

## <span id="page-196-1"></span>**6.6.19. Типы сопроводительных документов**

Для перехода в раздел требуется последовательно перейти [Меню/Справочники/Типы сопроводительных документов] [\(Рис.](#page-197-0) 294).

| Heat Lawrence                                                                      |                                                        |                                                |                           |                                                                   |                                                         |                                              |                                                           |                                                |                                                                         |                                                                          |
|------------------------------------------------------------------------------------|--------------------------------------------------------|------------------------------------------------|---------------------------|-------------------------------------------------------------------|---------------------------------------------------------|----------------------------------------------|-----------------------------------------------------------|------------------------------------------------|-------------------------------------------------------------------------|--------------------------------------------------------------------------|
| 1414<br>On the form of the<br><b>CONTRACTOR</b><br>all Perchief<br>all Streepearer | <b>BOOKHETH</b>                                        | <b>Friedal DIR</b>                             | <b>Sirparia OCICOR</b>    | Bigle patient                                                     | MAGNINA VIGORE<br>subsy.                                | 24/21104787640-<br><b>JAVARITING SHOULD:</b> | Matepeara<br><b>Tankazalow</b>                            | <b><i>NORTHAMA BIKA FOR</i></b><br>patterize." | <b>Pabiru</b><br>VIII 6                                                 | Dipattment, (\$636)<br>TOTAL ADVISOR (2010)<br>audio's e mone<br>AnoHema |
| all faile0000nes<br><b>INSCTIVING GROUNDER</b><br><b>U</b> Croppousse<br>Truetu    | $-$<br>ш<br>Подписанты.<br>STEWARTERMAL<br>ZENTPROFILE | 照面<br>Подпитанты<br>course.<br><b>JOOPHINE</b> | Гентъ работ               | A SHEET COMPANY TO SEE ON THE REAL                                | Crassrees (2012) Freestan Rendered                      | <b>Nyussantanus</b><br>distribution          | Топ стровное                                              | Ξ<br>Astrusporte<br>1977 P.O                   | Tratoutheese                                                            | <b>Kamatanuvee</b><br><b>ПЕРИТИНСТВА</b><br><b>PERMITA</b>               |
| Dr. Adverse Concretioner<br>(ii) Hactpalter<br>@ Opaca                             |                                                        | Schedale el Histórico, Esperanto estecuente    | FIDHENDIVITY<br>Volksland | <b>Creativina: OKATO</b>                                          | <b>Speeds Statist</b><br><b>JHTMTSAJIH</b><br>riampetos | Прияты<br><b>HEARINGSHOTE</b><br>201111202   | Paspersi OCL                                              | <b>Citizennes</b><br>обхожений (ССР)           | OTINOS IC                                                               | TRAVERTUR SC.                                                            |
|                                                                                    | Didai tristiquiil IC                                   | Palaent resultants<br>mans 10 <sup>-</sup>     | <b>EFRITA JC</b>          |                                                                   | <b>СНОЮ памерное тех становичек НГ</b>                  | <b>BALKE</b>                                 | PC10 earlier<br><b>IDNISACESMANIA 3C</b>                  | this river's invested                          | Pailfier (1000d)                                                        | (Invertisement)<br>latectivize.                                          |
|                                                                                    | Time<br>попроводительный<br>ZBHVHWVTHB                 | Transmission TH1                               | TML<br>-02                | Стравлены групп - Топашк напушник<br>and the contract of the con- | Намиляно-<br><b>DOMESTIC SCTU</b>                       | Знатерпом ПСД<br><b>HIGHTSTONE</b>           | <b><i><u>THESE AN TICLE</u></i></b><br><b>MARKET MARK</b> |                                                | <b>Drawment TAY: Brow Advisements</b><br><b>Michael Britain College</b> | Otpacrative<br>HANNETHUTEL                                               |
| <b>R. Julia</b><br>A Newscourse                                                    | ДАЛЮНЕРНЫЕ ЛИЦА                                        |                                                |                           |                                                                   |                                                         |                                              |                                                           |                                                |                                                                         |                                                                          |

<span id="page-197-0"></span>Рис. 294. Переход в справочник «Типы сопроводительных документов»

Справочник реализован для заведения типов сопроводительных документов. Справочник может быть дополнен вручную по кнопке . Добавить

## **6.6.20. Подписанты сопроводительных документов**

Для перехода в раздел требуется последовательно перейти [Меню/Справочники/Типы сопроводительных документов] [\(Рис.](#page-197-1) 295).

<span id="page-197-1"></span>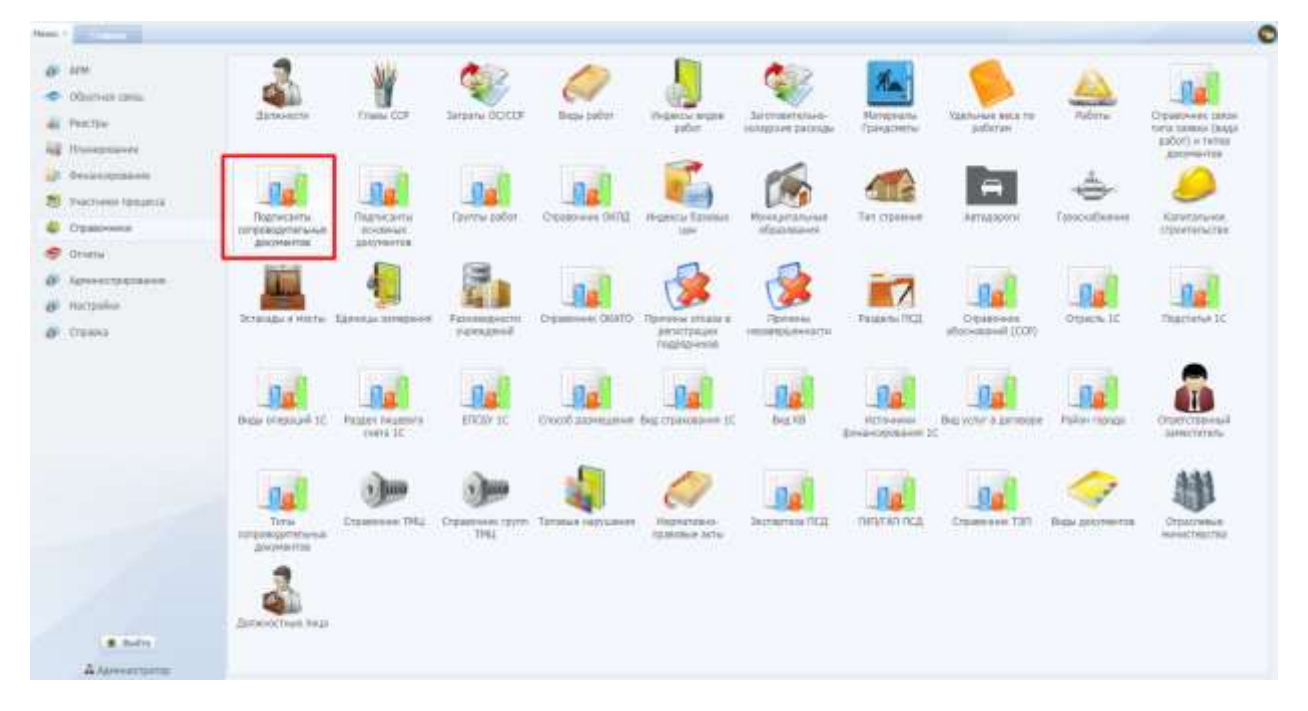

Рис. 295. Переход в справочник «Подписанты сопроводительных документов»

Справочник реализован для настройки прав подписания сопроводительны документов с разными типами пользователям с разными ролями.

Карточка подписанта устанавливает связь между ролью пользователей и типом документа, который должен быть подписан при создании пакетов документов, а также определяет необходимость подписания документов электронной подписью. ([Рис.](#page-198-0) 296)

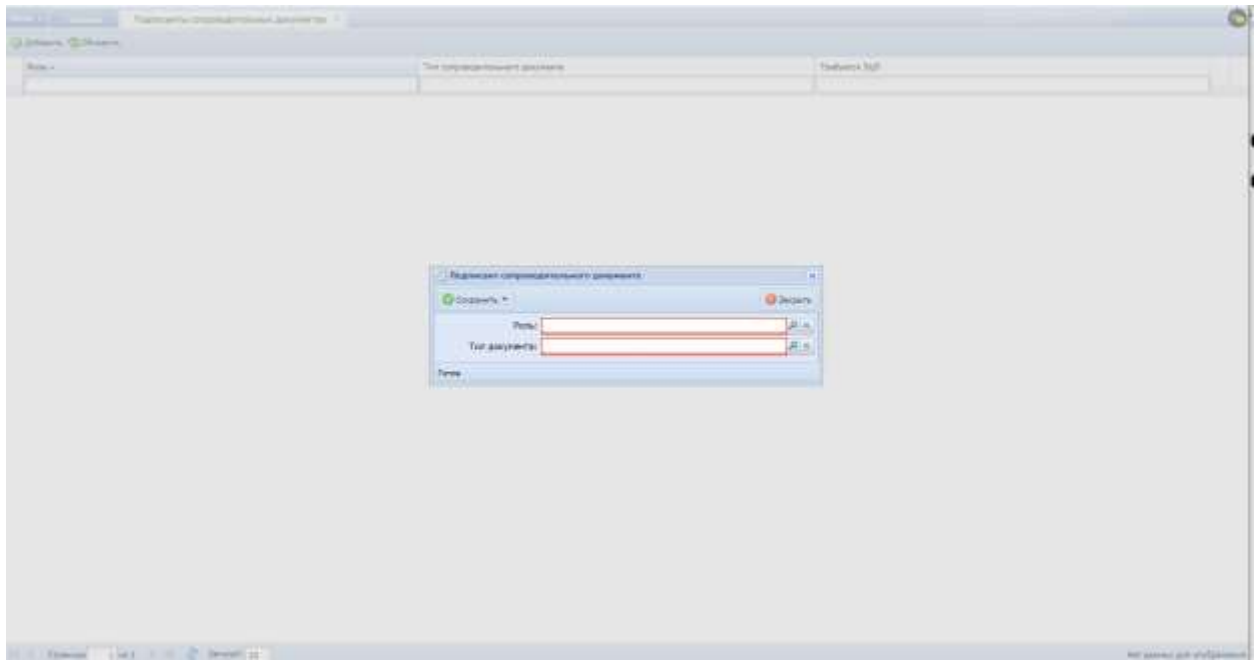

Рис. 296. Карточка подписанта сопроводительных документов

#### <span id="page-198-0"></span>**6.6.21. Подписанты основных документов**

Для перехода в раздел требуется последовательно перейти [Меню/Справочники/Подписанты основных документов] [\(Рис.](#page-198-1) 297).

<span id="page-198-1"></span>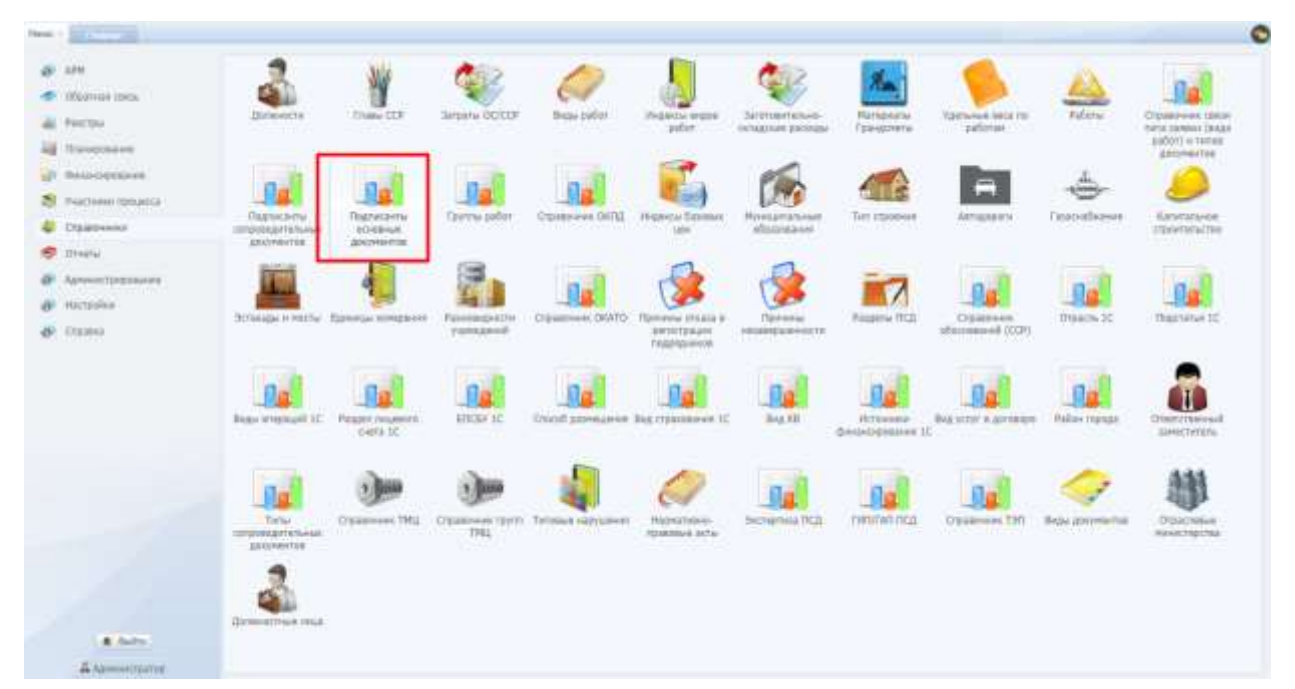

Рис. 297. Переход в справочник «Подписанты основных документов»

Справочник реализован для настройки прав подписания основных документов с разными типами пользователям с разными ролями. Основными документами являются: акт выполненных работ, справка КС-3, документ акта выполненных работ (хранимый xml-файл).

Карточка подписанта устанавливает связь между ролью пользователей и типом основного документа, который должен быть подписан при создании пакетов документов, а также определяет необходимость подписания документов электронной подписью. [\(Рис.](#page-199-0) 298)

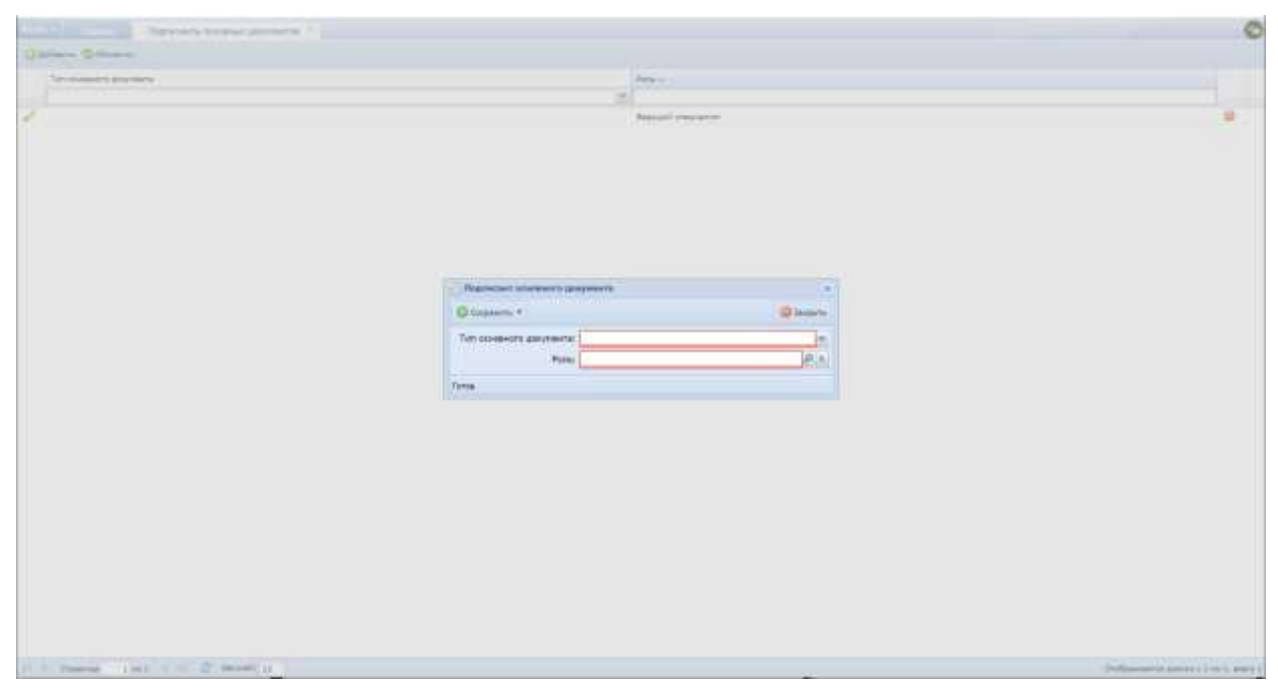

Рис. 298. Карточка подписанта основных документов

#### <span id="page-199-0"></span>**6.6.22. Справочник связи типа заявки и типов документов**

Для перехода в справочник требуется последовательно перейти [Меню/Справочники/ Справочник связи типа заявки и типов документов] ([Рис.](#page-200-0)  [299\)](#page-200-0).

| <b>ARRIS</b><br><b>Liberto State</b><br>Officerwale compa- |                                 |                                    |                               |                                         |                                              |                                       |                                     |                                                                |                                    |                                                   |
|------------------------------------------------------------|---------------------------------|------------------------------------|-------------------------------|-----------------------------------------|----------------------------------------------|---------------------------------------|-------------------------------------|----------------------------------------------------------------|------------------------------------|---------------------------------------------------|
| Peecrow                                                    | Деякности<br>m                  | <b>Trians CO</b>                   | <b>Biltraria OCCOP</b>        | 94av.0004f                              | <b>HIGHIGH BIGOR</b><br>peter.               | 2/2 VERBIT-DEVANA<br>INTARTOW DECISIN | Mateuranu<br>famezmine              | Mathews INS 70<br>patientes                                    | <b>MARKETING</b><br><b>Ridwith</b> | Clipbbewww.congel<br>THTIS SERGIA CENSE           |
| ag Itnaugimnus                                             |                                 |                                    |                               |                                         |                                              |                                       |                                     |                                                                |                                    | pater) in runne<br><b>JIMPOTSE</b>                |
| LF DEEGREEN                                                | <b>Service</b>                  |                                    |                               |                                         |                                              |                                       |                                     |                                                                |                                    |                                                   |
| 28 Т-астоми предеста                                       | 脚<br>Ладпитанты                 | 归属<br>Подпатанты                   | <b>Centre patient</b>         | Chassewe CKILL                          | HABSULL THOUSAND                             | <b>FEWELFIELNIGH</b>                  | Tan irraman                         | Aerogaanti                                                     | Ганнафиния                         | Автикъния                                         |
| U DESPARAL                                                 | INTOOKRAFTSTAVIAR<br>3012YA110B | <b>INVERTISE</b><br>JEROPENTOS     | <b>TAKELIR</b>                | <b>The Read of the American</b>         | TO THE MAIN                                  | <b>Afabrasives</b>                    |                                     |                                                                | 111 Hard Co                        | <b>Chaletteristan</b>                             |
| Drivers.                                                   |                                 |                                    |                               |                                         |                                              |                                       |                                     |                                                                |                                    |                                                   |
| Армиистрировани                                            |                                 |                                    |                               |                                         |                                              |                                       |                                     |                                                                |                                    |                                                   |
| <b>ART Hacterday</b>                                       |                                 | PETERINA H RECTA: EDMANA KINGBASKE | TEHERO ED<br><b>VIDEARAGE</b> | Оракные (ИАТ) - Приены отнаша           |                                              | Tickmaking<br><b>HASSESSMANNING</b>   | <b>Financinal FICE</b>              | Clinatene<br><b>IDOL Assessing</b>                             | DISACIL IT.                        | FRIGHT-ITG4 DC                                    |
| @ Organiz                                                  |                                 |                                    |                               |                                         | <b><i>SERVICITATION</i></b><br>migging Ancie |                                       |                                     | <b>MARK REPORT OF A ST</b>                                     |                                    |                                                   |
|                                                            | 11991                           |                                    |                               |                                         |                                              |                                       |                                     |                                                                |                                    |                                                   |
|                                                            | Buto orepsuil (C)               |                                    | <b>ETILEW TC</b>              | <b>Стало данносные Барториковно п</b> С |                                              | ling (d)                              |                                     |                                                                | <b>Pallax Inputs</b>               |                                                   |
|                                                            |                                 | Pangel rangesten<br>Delta 1C.      |                               |                                         |                                              |                                       | TITULINES,<br><b>CHARGOODIAN 2C</b> | But your automore                                              | ירו                                | <b>Iltsatzteinsall</b><br>JUNIOR FOR              |
|                                                            |                                 |                                    |                               |                                         |                                              |                                       |                                     |                                                                |                                    |                                                   |
|                                                            |                                 |                                    |                               |                                         |                                              |                                       |                                     |                                                                |                                    |                                                   |
|                                                            | Time.<br>LESTERADORES Bernald   | Crawmont TNU<br>저 자신의 조금 나 있다.     | THE                           | Ставления проте: Тотовые нарушения      | <b>TEENSTER-CI-</b><br>TERRITAKE JATA.       | <b>Juristine R.D.</b>                 | пятики псд                          | <b>Croanwell T311</b><br>relationships the self-control of the | Влад дувутеление                   | <b>Characterizer</b><br><b><i>HEALTHDCTER</i></b> |
|                                                            | <b>Anyworres</b>                |                                    |                               |                                         |                                              |                                       |                                     |                                                                |                                    | mno                                               |
|                                                            |                                 |                                    |                               |                                         |                                              |                                       |                                     |                                                                |                                    |                                                   |
|                                                            | ДОЛЖНОСТНЫЕ ЛИЦА                |                                    |                               |                                         |                                              |                                       |                                     |                                                                |                                    |                                                   |
| -----<br>A. Judité.                                        |                                 |                                    |                               |                                         |                                              |                                       |                                     |                                                                |                                    |                                                   |
| A SORAKCTERITY                                             |                                 |                                    |                               |                                         |                                              |                                       |                                     |                                                                |                                    |                                                   |

Рис. 299. Переход в Справочник связи типа заявки и типов документов

<span id="page-200-0"></span>Справочник реализован для настройки связи типа заявки АЦК (Оборудование, СМР, ПИР) с типом сопроводительных документов, что влияет на доступ выбора сопроводительных документов в заявке АЦК

Карточка записи справочника содержит поля: «Тип заявки» (заполняется выбором из выпадающего списка), «Тип документа» (заполняется выбором из справочника «Типы сопроводительных документов»)

# **6.6.23. Справочник ТМЦ**

Для перехода в справочник требуется последовательно перейти [Меню/Справочники/Справочник ТМЦ] ([Рис.](#page-200-1) 300).

| Three 1 St.Louis<br>                                                         |                                                        |                                                                        |                                     |                                        |                                               |                                            |                                       |                                   |                                |                                                                                                 |
|------------------------------------------------------------------------------|--------------------------------------------------------|------------------------------------------------------------------------|-------------------------------------|----------------------------------------|-----------------------------------------------|--------------------------------------------|---------------------------------------|-----------------------------------|--------------------------------|-------------------------------------------------------------------------------------------------|
| <b>RUTTLE</b><br>Obsolvan color<br>Pelotype:<br><b>USE This area blown</b>   | Должансти                                              | <b>FRIDA COT</b>                                                       | <b>SITEIN BOCUF</b><br><b>URSER</b> | Bridai bidist                          | PHONY HOUR<br>print.                          | 33/9109/74/649-<br><b>INFARIDE DISTURN</b> | <b>Market Mark</b><br>Газнуститы      | TERNAH MO FE<br>poterar           | парты                          | <b>Crowd-wee datas</b><br>TUPLE 34/MAIL CRAZZ.<br><b>BIGOTI is thruis</b><br><b>Jindminster</b> |
| all Croportions<br>ET / Viatheed Hongerta<br><b>U</b> O'painwest<br>C Driety | 1a<br>Подписанты.<br><b>CONSUMERING</b><br>gickyteerpe | <b>HER</b><br>賉<br>Падпусонты<br><b>INVERSION</b><br><b>SECONDITIE</b> | <br>ua<br><b>Tayyunu počor</b>      | Crossower DATE                         | 1,814<br>Недекса базовые<br><b>Josia</b>      | <b><i>Rivingstatum</i></b><br>Washbane     | Тип старочие                          | Ξ<br><b>WIFTH DODGETH</b><br>www. | Проскобнине<br><b>10000000</b> | <b><i><u>AVACSITIVING</u></i></b><br><b>JIDNATHYWACHAO</b><br>----                              |
| <b>(К. Античетриалиани)</b><br>@ Hattpeller.<br><b>GF</b> OWNER              |                                                        | Эставары и могты Бринком голероми                                      | Fut-texasectri<br>ventioni          | <b>Cripatovinas IBIATII</b>            | Tipmanus Irmaan a<br>DETACTORAM<br>migrapeans | Tommere<br>HISBIBLISHOOM                   | <b>Roussea DCI</b>                    | Drammele<br>обуснований (ССР)     | œ<br>Drawns II.                | <b>Blacktown IC</b>                                                                             |
|                                                                              | <b>Bigui Impeuvil 10</b><br><b>SATIS</b>               | <b><i>RIGHT RAJESTS</i></b><br>inaeta 1C                               | $-1.78$<br><b>USCAY 3C</b>          | Стоохо дарнацамия: Вид странования (С) | <b>HELL</b>                                   | tika 43<br>cam                             | <b>HITO4HIM</b><br>фионсирования III. | <b>But your a terminal</b>        | m<br>Eale-renza                | Otserctkevail<br>224400 TalVinus                                                                |
|                                                                              | 脚<br>Tartui<br>contemplate to Novice<br>gatometre.     | Classicson, TPEL                                                       | THE                                 | TESTING CIVITY THROUGH NEWSFIELD       | <b>HopesTellers</b><br><b>CONSUMERS</b>       | <b>Jumpher RCL</b>                         | <b>FIRTUTARI REGI</b><br>ma           | <b>CISSEPHIA T3T</b>              | <b>Probl Johnsweros</b>        | Orpolombara<br>WANTERFIEL<br><b>ARMOUR</b>                                                      |
| $R$ : India<br>Adversement                                                   | <b>Girlandizmaue</b> insue                             |                                                                        |                                     |                                        |                                               |                                            |                                       |                                   |                                |                                                                                                 |

<span id="page-200-1"></span>Рис. 300. Переход в справочник «Справочник ТМЦ»

Справочник реализован для заведения товарно-материальных ценностей, разделенных на группы, с хранением истории цен. Используется для ручного заполнения позиций спецификаций.

Карточка ТМЦ содержит поля: «Группа» (заполняется выбором из справочника «Группы ТМЦ»), «Наименование», «Технические характеристики», «Ед.измерения» (заполняется выбором из справочника «Единицы измерения», «ГОСТ(ТУ)», «Тип, марка», «Код ОКП». ([Рис.](#page-201-0) 301)

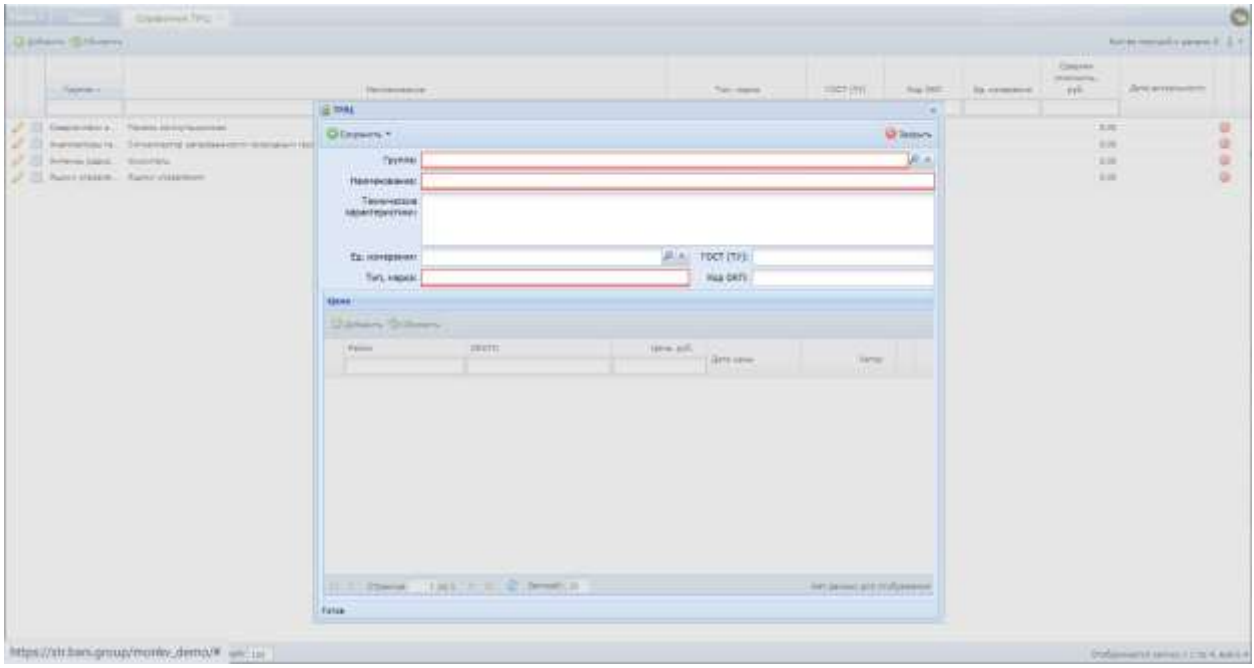

Рис. 301. Карточка ТМЦ

<span id="page-201-0"></span>Для просмотра истории изменения цены материала предназначена кнопка .

## **6.6.24. Справочник групп ТМЦ**

Для перехода в раздел требуется последовательно перейти [Меню/Справочники/Справочник групп ТМЦ] ([Рис.](#page-202-0) 302).

| N/85<br>Olsatvot cem-<br>All Features<br>all Itneupstone                        | <b>BATWARTSA</b>                                                  | <b>Trans DD</b>                                 | <b>Jatpanie OEICOR</b>            | busi paler                           | <b><i>MIGHAEL DIGITS</i></b><br>autier.                         | Заптимерле-<br><b>INVARTISE BACKERS</b>       | <b>MITORIUS</b><br>Ганназнум       | Visensmore secs rio.<br>publican." | <b>Euters</b>                        | CYGOBS arena (\$656)<br><b>THE CA SURRANTE CRYSLE</b><br>patient) et monsee<br><b>SHOWHYTE</b> |
|---------------------------------------------------------------------------------|-------------------------------------------------------------------|-------------------------------------------------|-----------------------------------|--------------------------------------|-----------------------------------------------------------------|-----------------------------------------------|------------------------------------|------------------------------------|--------------------------------------|------------------------------------------------------------------------------------------------|
| - E DISPOSSIBLE<br>28 <b>Гластник</b> гандиста<br><b>U</b> Displanes<br>9.00001 | m<br><u>i is</u><br>Лодгисанты:<br>птроеделегичка<br>30/dwti-rios | м<br>Педгольнты<br>SCHOEFEN<br><b>JEWWENTOR</b> | <b>Terres paler</b>               | Ознання ОСО                          | <b>TREACTA TRIVING</b><br>Link                                  | <b><i><u>NYMARTANA</u></i></b><br>distributor | Tim stampes                        | Ξ<br>Asmazzoni                     | <b>Commutiveness</b><br>145 D.C      | Казпичания.<br><b>COURSY/STRE</b>                                                              |
| <b>ДР</b> Артенстриализов:<br><b>W</b> Hattpaker<br>@ Opens                     |                                                                   | Эстандан и мости - Единках изменения            | <b>FID-ISHBIOCTI</b><br>Perceived | D'INDesk DWD                         | <b>TO</b> Herman ETKELS &<br><b>DATYKTEBLAN</b><br>midditchings | Прівнями<br>estampanents                      | PAGANON TICAL                      | Спазовом<br>обходамий (ССР)        | DIERON IC                            | TRIDCTATUR SC                                                                                  |
|                                                                                 | Data immusii IC                                                   | <b><i>Taspel negative</i></b><br>curts 1C       | <b>ETICAV IT</b>                  | Статой павиациево Вад главливное НГ. |                                                                 | Bei 41                                        | <b>Iltrovenie</b><br>федерфијан IC | Dog him! Kubriment                 | <b>Pullet Hessi</b>                  | Disetivasesul<br>SHACTERIES.                                                                   |
|                                                                                 | Tellar.<br>OFEREQUIRE NAME<br>AMVHNTRE.                           | <b>Crashives 7H</b>                             | Crassovvik roymt<br>TML           | <b>CATODAYE AGOVERNIE</b>            | Hopmotivo-<br><b>TOMMAN BOYS</b>                                | <b>Bidtephila RCE</b>                         | <b>TRUTATIOLS</b>                  | Datable of THY<br><b>TIME</b>      | <b>Big-ponents</b><br><b>SERVICE</b> | -2703076BMI<br><b>HAAKSTEECTEA</b>                                                             |
| <b>R. Sultra</b>                                                                | Далмностные вяда                                                  |                                                 |                                   |                                      |                                                                 |                                               |                                    |                                    |                                      |                                                                                                |
| Акиенским                                                                       |                                                                   |                                                 |                                   |                                      |                                                                 |                                               |                                    |                                    |                                      |                                                                                                |

Рис. 302. Переход в справочник «Справочник групп ТМЦ»

<span id="page-202-0"></span>Справочник реализован для группировки записей ТМЦ (товарноматериальных ценностей) из справочника ТМЦ.

## **6.6.25. Типовые нарушения**

Для перехода в раздел требуется последовательно перейти [Меню/Справочники/Типовые нарушения] ([Рис.](#page-202-1) 303).

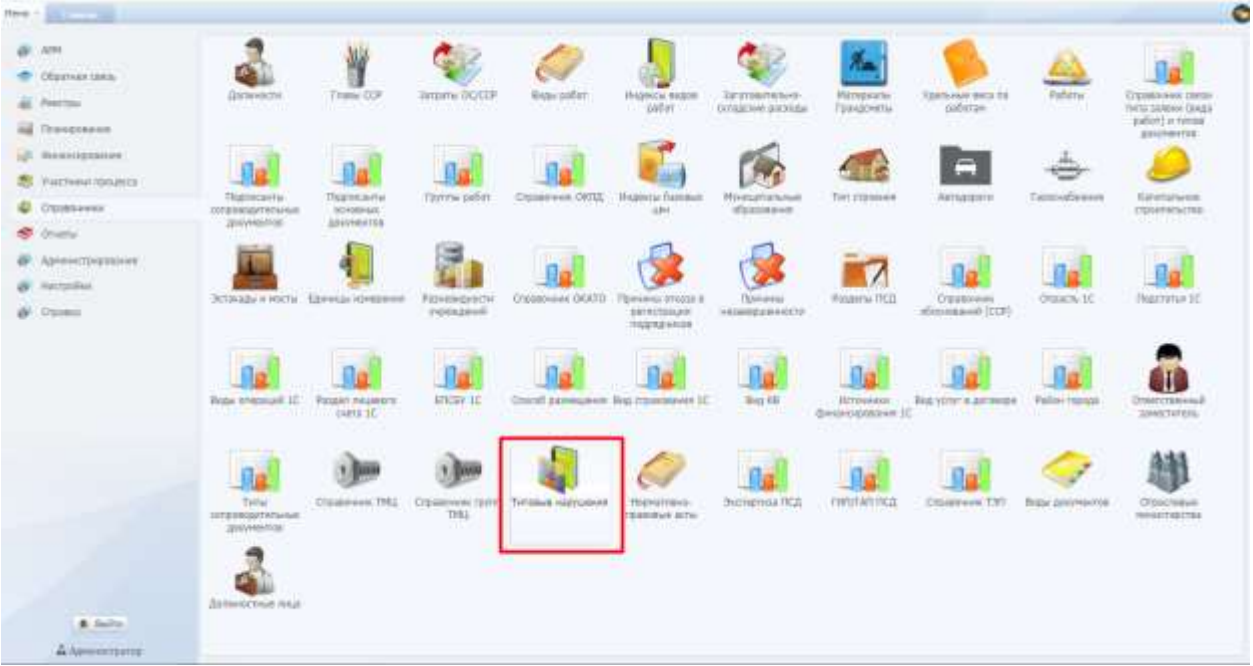

Рис. 303. Переход в справочник «Типовые нарушения»

<span id="page-202-1"></span>Справочник реализован для ведения типовых нарушений [\(Рис.](#page-203-0) 304).

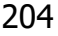

| <b>The Company</b> | Tempes repyarings 11                   |                                              |                                       |             |                        |                                        |               |                                 | $\bullet$ |
|--------------------|----------------------------------------|----------------------------------------------|---------------------------------------|-------------|------------------------|----------------------------------------|---------------|---------------------------------|-----------|
| Distance Gilboard  |                                        |                                              |                                       |             |                        |                                        |               |                                 |           |
| Howe +             | <b>Hazyakee</b>                        | Haps to crossmess vapos. : MSL               |                                       | This et 674 | Terragoguese           | Ashar                                  | Дать оздания  | Луквина.                        |           |
|                    |                                        |                                              |                                       |             | im.                    |                                        |               | D.                              |           |
| $\mathcal{L}$ :    |                                        | Приевол НСовойновши на  Этовном к тотличую С | Basebookers responsively as \$2       |             | Tennes Nationalsociety | Orbskeini Augpal Berechsen             | $-18.47,3033$ |                                 |           |
| $\mathcal{F}$ .    | На строительной площадки.              | YO'passity a sixthartifical C.               | Beloteperty types a cream. In S.P.    |             | Tennes Basilescorn     | Draigner August Berechass              | 18.07.3033    |                                 | 0000      |
| $\mathcal{L}$ :    | de senate terremueres sef-             | Terpasary, a contestament C.                 | Basinamora regia a region.  n. 8.1.1. |             | Также баспелинген      | Copyright Avenue Communication         | 19,07,0503    |                                 |           |
| $\sigma$ .         | It accommodates policy a years.        | TOWARDS & HOTSHIPMAN C                       | Basementers regis à report. n. 1.1.2  |             | Tanzona Gasonanomene   | Copyright August Beneraus              | 18.07.0002    |                                 |           |
| 27                 | Findesgummen in chiqui servert.        | VITEBRATA E CONTRATOTE 44 E.                 | Seleteperty treas a cream. A. L.H.    |             | Telema Salamanico      | Draisesim Angeli Berechess  15-37-2022 |               |                                 | ۰         |
|                    |                                        |                                              |                                       |             |                        |                                        |               |                                 |           |
|                    |                                        |                                              |                                       |             |                        |                                        |               |                                 |           |
|                    |                                        |                                              |                                       |             |                        |                                        |               |                                 |           |
|                    |                                        |                                              |                                       |             |                        |                                        |               |                                 |           |
|                    | of a consumer and a lot of the beam of |                                              |                                       |             |                        |                                        |               | Ondgeweens sense curred ages \$ |           |

Рис. 304. Справочник «Типовые нарушения»

<span id="page-203-0"></span>Справочник содержит поля: «Номер», «Нарушение», «Меры по устранению нарушения», «НПА», «Пункт НПА», «Тип нарушения», «Автор», «Дата создания», «Примечание».

Карточка типового нарушения [\(Рис.](#page-203-1) 305).

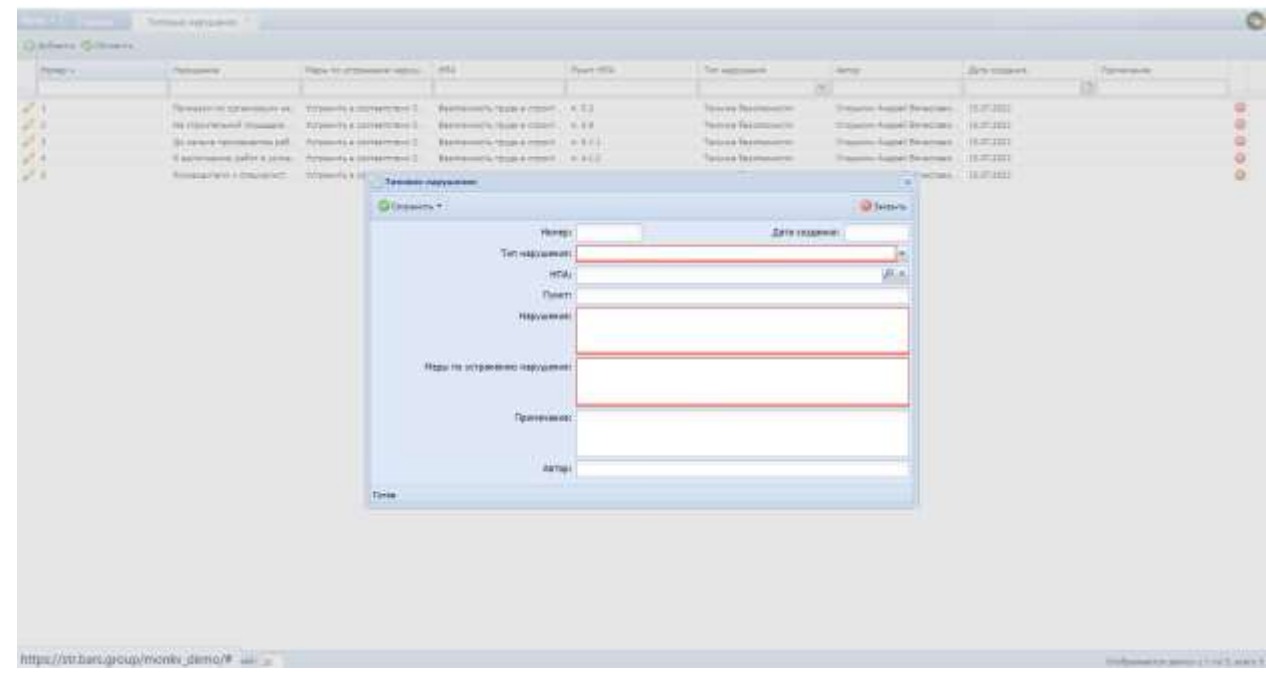

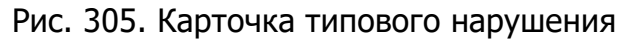

#### <span id="page-203-1"></span>**6.6.26. Нормативно-правовые акты**

Для перехода в раздел требуется последовательно перейти [Меню/Справочники/Нормативно-правовые акты] ([Рис.](#page-204-0) 306).

| Heat Court Council                                                 |                                                                         |                                                     |                                                         |                                          |                                                               |                                                |                                          |                                                      |                           |                                                                           |
|--------------------------------------------------------------------|-------------------------------------------------------------------------|-----------------------------------------------------|---------------------------------------------------------|------------------------------------------|---------------------------------------------------------------|------------------------------------------------|------------------------------------------|------------------------------------------------------|---------------------------|---------------------------------------------------------------------------|
| <b>JUTT</b><br>Officers (pitc.)<br>×<br>POINTING.<br>all Havessare | <b>SUGGESE</b>                                                          | <b>TIGHT COR</b>                                    | Skipala OCITIF                                          | <b>Biga bidar</b>                        | INSANDA Brozelli<br>16m                                       | 3/ croperticities-<br><b>INSURANCE ENCIREN</b> | <b>FLINDRICHA</b><br>Пансияты            | TEACheest MICE 15.<br>patterns.                      | Pathons:                  | Dipatroven, callor<br>NYX MARKET DIEN<br>jater) e never<br><b>DOOMING</b> |
| all meaningstreamed.<br>VALLTIMA TORONTO<br><b>C O'DIRO AKKIN</b>  | <b>High</b><br>Плугаковты<br><b>TERKING TENNIS</b><br><b>AIRCHWATIS</b> | 98<br>Платисанты<br><b>JOSEVAL</b><br>JENVHIH/106   | ua<br><b>Environment</b><br>1110 <del>123 - 11</del> 30 | Opissoleen OETLE<br>o-mh                 | Подволь Бюзания<br><b>CARGO</b>                               | <b>Hysusamanuses</b><br>afternassed.           | Тат итдания                              | Artuppany                                            | Concealianan              | <b>KIDITANASE</b><br><b>ITERATWACTER</b><br>roma                          |
| Other List<br>Архиестринами<br>@ Hattpoint<br><b>B</b> Others      |                                                                         | Эстакады и масти - Единицы измерения                | Разнажднаети<br><b>VOICESING</b>                        | O \$500mm OWD                            | Причины отвара в<br><b><i>BIETACEUMAINS</i></b><br>nozonavere | Figurance<br>HEIGHDLIKKENTY<br>내의 원인아이의 여      | <b>PRIZERIA TICO</b>                     | <b>CODITIONAL</b><br>ибенчивный (ССР).<br>1981 - P.H | DYDDEPN TE                | Пидстатык т.С.                                                            |
|                                                                    | <b>HOO</b><br>Beau intensal IC                                          | <b>Carried</b><br><b>TUSSA</b> FINANCEE<br>mera it. | <b>HYDNY IC</b>                                         | <b>CREAT</b>                             | <b>TELEVIS</b><br>Draces automateur that it passages IC       | Beat Fill                                      | <b>PICTIONARIA</b><br>distantiziona e 10 | <b>THE FEE</b><br>THE YEAH' N. ED WEEK               | <b>Fallon Hillda</b>      | <b>CrestChisling</b><br><b>IANACISTER</b>                                 |
|                                                                    | Tellin.<br>сителизационное                                              | na a<br>ana any                                     | THE                                                     | Dramous Mil Erzimweiczem Tatona estozeni | Hapysmen-G-<br><b>TOTALISTE SITE</b>                          | <b>Burnerville FRUI</b><br>≔ara                | <b><i>FINISTARI FICAL</i></b>            | <b>Zoolsvier Tift</b>                                | <b>Probl.Livenevities</b> | Отрастелый<br>MAKCREOTER                                                  |
|                                                                    | <b>JERUPARATOE</b><br><b>DOTHINGTOWE PROTE</b>                          |                                                     |                                                         |                                          |                                                               |                                                |                                          |                                                      |                           |                                                                           |
| <b>A.</b> Shallon<br>А динистратие                                 |                                                                         |                                                     |                                                         |                                          |                                                               |                                                |                                          |                                                      |                           |                                                                           |

Рис. 306. Переход в справочник «Нормативно-правовые акты»

<span id="page-204-0"></span>Справочник реализован для ведения нормативно-правовых актов [\(Рис.](#page-204-1)  [307\)](#page-204-1).

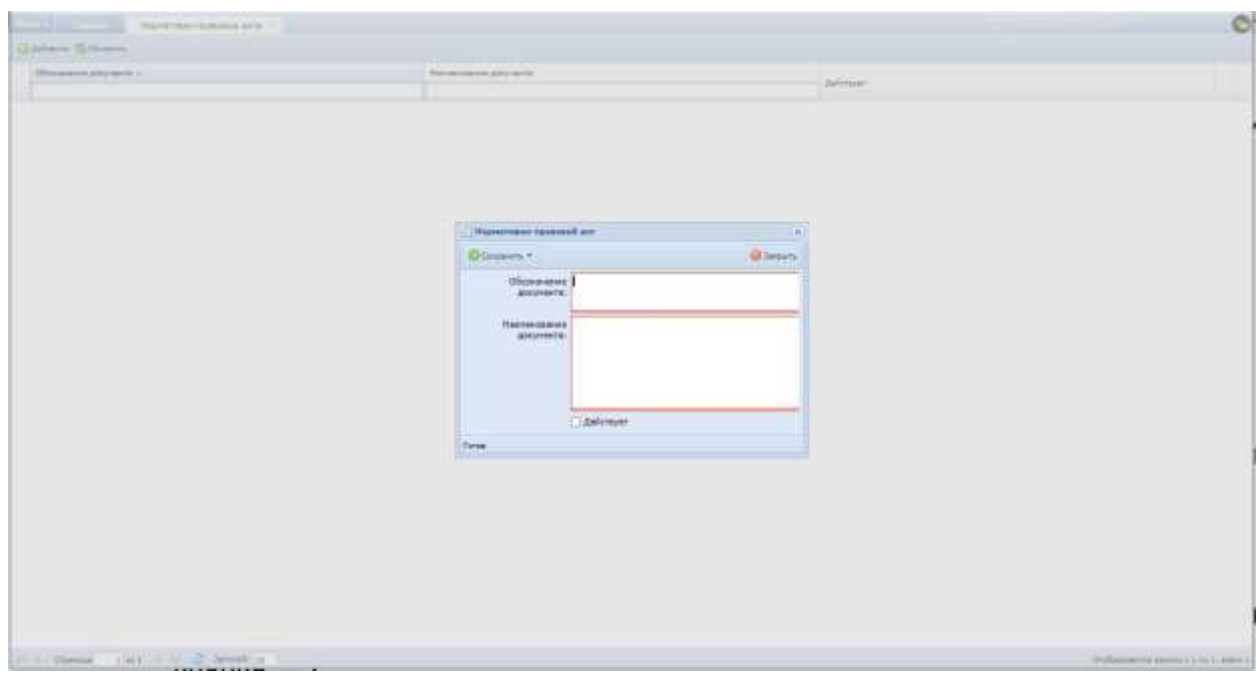

Рис. 307. Справочник «Нормативно-правовые акты»

<span id="page-204-1"></span>Справочник содержит поля: «Обозначение документа», «Наименование документа», «Действует».

## **6.6.27. Причины отказа в регистрации подрядчиков**

Для перехода в раздел требуется последовательно перейти [Меню/Справочники/Причины отказа в регистрации подрядчиков] ([Рис.](#page-205-0) 308).

| <b>Rest 1 St 7 Years</b>                                                                    |                                                         |                                                  |                                                                   |                                                           |                                                               |                                                   |                                                                   |                                               |                 |                                                                                   |
|---------------------------------------------------------------------------------------------|---------------------------------------------------------|--------------------------------------------------|-------------------------------------------------------------------|-----------------------------------------------------------|---------------------------------------------------------------|---------------------------------------------------|-------------------------------------------------------------------|-----------------------------------------------|-----------------|-----------------------------------------------------------------------------------|
| 309<br>- Olasthat Issue<br>AL PAINTING<br>ALL TENNISSIONS                                   | <b>Bankroom</b>                                         | <b>Transa DOF</b>                                | <b>Jatarty OCCUP</b>                                              | <b>Butu patien</b><br>un 199                              | Hydrottic totality.<br>:pabler                                | Janeiranne-<br>виздоне раскады                    | Manusume<br><b>Directors</b>                                      | <b>VARISHME ASEA 711</b><br>patheters         | <b>Hallmak</b>  | <b>Citatement center</b><br>tura stesol (biga<br>1120/er) + 114/mm<br>provincente |
| all desarringulares.<br>E4close mitates<br><b>PERMIT AND REAL</b><br>C DUMPHIER<br>S. DIANO | 理<br><b>Подгитанты</b><br>revesantenues<br>2010/08/1991 | 賱<br>Подтислеты<br>ASKNAMAK<br><b>SEAVABRYOR</b> | <b>Coverse patient</b><br>mining                                  | Плановой ОНИ                                              | Индекси-башкыл<br>A REPORT OF A SAFEKEEPING AND INTERNATIONAL | <b><i>Manitiperithiuse</i></b><br><b>Maassame</b> | Тап стравние                                                      | -<br>Затаджен                                 | Плособхения     | Катитальная<br>(Travia/Liter                                                      |
| Apseuritizenssees<br>o<br>A CONTRACTOR INTER-<br><b>W</b> Hottpiker<br>di Ottonici          |                                                         | Эстанды и мость траннод компонии                 | <b><i>REDAINGHOCTIC</i></b><br><b>PERIGHING</b><br>Market Council | Closamera DEATE                                           | FERMINIAN OTKIDE &<br>internate.<br><b>MAGAZINIE</b>          | Tiltronic<br><b>HELD FAILURES</b>                 | Parata Ry FR23                                                    | Oltábnese<br>ибезнавный (ССР)<br>アリリウス アールチンド | DYDACH-IE       | <b>TWE18N4 IC</b>                                                                 |
|                                                                                             | mmu<br>Size-Immoral IC - Taxan nearers                  | parts 1C                                         | rpan<br><b>RENOW SC</b>                                           |                                                           | Староб протедания (Бертинания 10)                             | <b>Bear Fill</b>                                  | U110 e erai<br>Employment IC                                      | Big way a groups.                             | Fallow handa    | <b>Drawing House</b><br>1444 criminals                                            |
|                                                                                             | Tienu<br><b>EXHAUSTRALIA</b><br>33109941104             | <b>Chasemers</b> 7961                            | <b>TMI</b>                                                        | Claimweis ronte Tistober espozient<br><b>ESTADO DE CO</b> | Нормативно-<br><b>PERMISSION</b>                              | <b><i>PROTHETICAL FRUIT</i></b><br>NG SAMPAT      | <b><i><u><b>INTIVERTIES</b></u></i></b><br><i><b>IAS-ROOM</b></i> | <b>Crushmies TAT</b>                          | Page Lieuvertra | <b>CYSINOWAY</b><br>mostherras                                                    |
| R. Baltin<br>& Association                                                                  | Должностных лица                                        |                                                  |                                                                   |                                                           |                                                               |                                                   |                                                                   |                                               |                 |                                                                                   |

<span id="page-205-0"></span>Рис. 308. Переход в раздел «Причины отказа в регистрации подрядчиков»

Справочник реализован для заведения шаблонов отказа в регистрации подрядчиков ([Рис.](#page-205-1) 309).

| <b>Communication Communication</b> (New York Department of Con-                                                                                                    | Ó                                          |
|----------------------------------------------------------------------------------------------------|--------------------------------------------|
| Gittmen Gallery (distant)                                                                                                    |                                            |
| <b>ENERGYPHY A</b>                                                                                                    |                                            |
| 12 Верх веток на репутации отпивны. Тримне 1 тей верх с техото возвинный в поточно денью законо на продолжение продолжения привес-<br>12. Был литов на регистрации отенным. Проньш Email аэресунальный в полученых движения на пользому в Email адмонта процессованию процесс<br>(2) был замо нересстрано очерные Примы Клин пришений одине неборга не началетов |                                            |
|                                                                                                    |                                            |
| 11. I. Conna  J. at. 3. N. 21 Notab, 11.                                                                                                    | Crokematives service of via 20, as well be |

Рис. 309. Справочник причин отказов в регистрации

# <span id="page-205-1"></span>**6.6.28. Разделы ПСД**

Для перехода в раздел требуется последовательно перейти [Меню/Справочники/Разделы ПСД] ([Рис.](#page-206-0) 310).

| Massic in                                                                                 |                                                     |                                      |                                      |                                                             |                                           |                                                 |                                         |                                          |                                   |                                                                                 |
|-------------------------------------------------------------------------------------------|-----------------------------------------------------|--------------------------------------|--------------------------------------|-------------------------------------------------------------|-------------------------------------------|-------------------------------------------------|-----------------------------------------|------------------------------------------|-----------------------------------|---------------------------------------------------------------------------------|
| Observale com-<br>dil Pearreu<br>all This expresses                                       | Датакести.<br>wm                                    | <b>Thank CDF</b>                     | Jarcury GOOD                         | <b>Biggy pisher</b>                                         | <b>Thickness Argent</b><br>sation:        | <b>Jarrowsteneo-</b><br><b>CATERINAL BOOKEN</b> | <b>Flamepagna</b><br><b>CENNIDARTIE</b> | Vulnerazionale legislati into<br>pademas | <b>Rabitta:</b>                   | Croppenheat, LEESE<br><b>OVIA 247644 39424</b><br>Ballet's Dobat<br>graphicitie |
| ull Seapotragent<br><b>CO</b> Viatoresta resumes<br><b>Creativists</b><br><b>Director</b> | Пармсалты<br>OTERKONTAILLES<br>IENVISOREE           | Подписанты<br>INGHAMM.<br>EDIONESTEE | Почты работ<br><b>LESTING SELECT</b> | Сходяник ОНТЦ. - Индекси Пазовик<br>1000 A.M. W. S. LEWIS & | Canada Controller                         | Мунадейлини<br><i>Afgiorazioni</i>              | THI CEODOR                              | Ξ<br>Автодароги                          | Породбивни<br>e Leonid            | EUROPERADO<br>Hippersin-USE<br>marangan m                                       |
| W Админстратании.<br>49 Hacroslee<br>di cresso                                            |                                                     | Элекции и ности - Миницы томархной   | Fannespezie<br>ущехджній             | Critistower OGYO Therewa shape a                            | <b><i>ARTISTERADE</i></b><br>nearigation  | Tip-l-polar<br>HEGENGAHHOTT                     | <b>PAUGERN DCA</b>                      | <b>COMPANY</b><br><b>EXCIGATION CODY</b> | Otascn, IC                        | <b>Thatrahie IC</b>                                                             |
|                                                                                           | Drew immersed 12                                    | <b>Passen response</b><br>cieta tc-  | <b>ETICES 1C</b>                     | Undelt provalesse list repairment IC                        |                                           | ling KBI                                        | Літонике:<br>фильтириалык 10            | BAS STOP RAPPARED                        | Pailax reason                     | <b>Craentteeinell</b><br>SHOTHING                                               |
|                                                                                           | Talla<br><b>CONSIDERATION FROM ART</b><br>диумилов. | Oppose Hitt:                         | <b>MARKET ANGELES IN A PARTIES</b>   | Castillaneou Gerry, Tellislaut sales present                | <b>Highlange</b><br><b>Imagemul axta.</b> | <b>Summers TCA</b><br><b>DO MORTA</b>           | <b>THRITAG RCG</b>                      | <b>O'Baltisman, T.WI</b><br><b>1000</b>  | Britis potentiers in<br>995151110 | <b>CYELDOWINAN</b><br>MARCHESTER<br><b>COUNTER</b>                              |
| <b>R. Sales</b>                                                                           | Zansomrnum retal                                    |                                      |                                      |                                                             |                                           |                                                 |                                         |                                          |                                   |                                                                                 |
| A Spevensoria:                                                                            |                                                     |                                      |                                      |                                                             |                                           |                                                 |                                         |                                          |                                   |                                                                                 |

Рис. 310. Переход в раздел «Разделы ПСД»

<span id="page-206-0"></span>Справочник реализован для заведения разделов проектной документации в зависимости от назначения объекта ([Рис.](#page-206-1) 311).

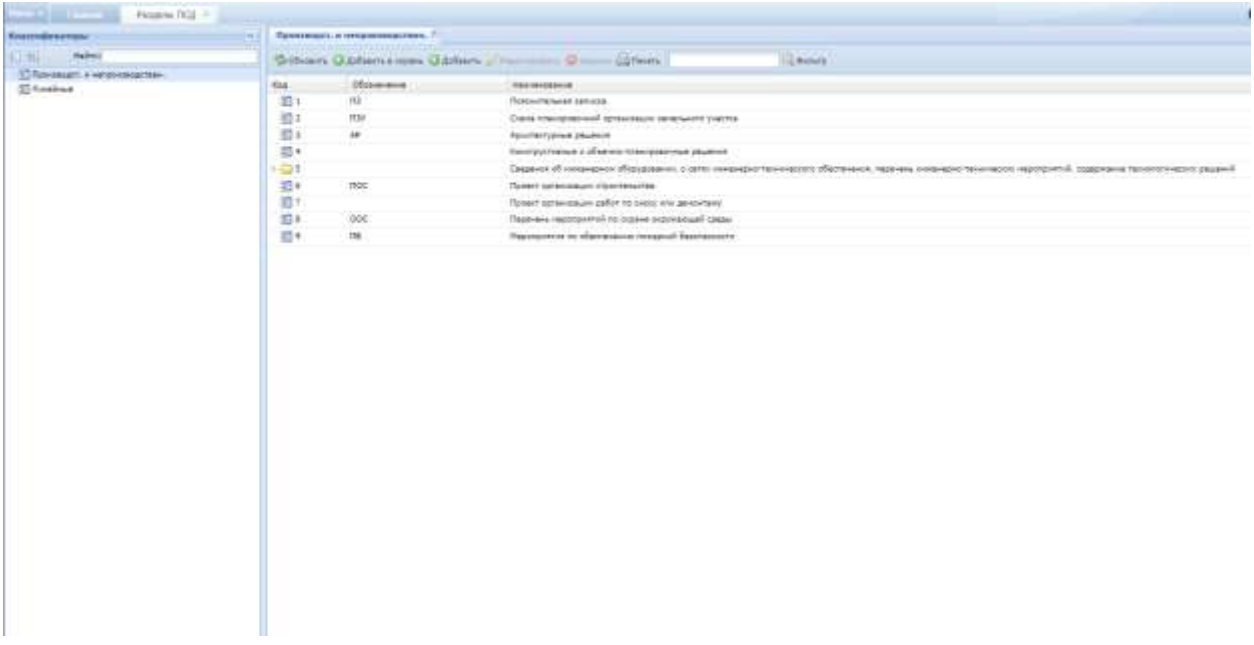

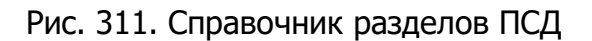

## <span id="page-206-1"></span>**6.6.29. Справочник обоснований (ССР)**

Для перехода в раздел требуется последовательно перейти [Меню/Справочники/Справочник обоснований (ССР)] ([Рис.](#page-207-0) 312).

| <b>Reno</b> L. |                                                                             |                                                                     |                                               |                                       |                                                |                                           |                                       |                                 |                                             |                                | c                                                            |
|----------------|-----------------------------------------------------------------------------|---------------------------------------------------------------------|-----------------------------------------------|---------------------------------------|------------------------------------------------|-------------------------------------------|---------------------------------------|---------------------------------|---------------------------------------------|--------------------------------|--------------------------------------------------------------|
| ÷<br>m.        | 3244<br><b>IROUNDED</b><br>FINCTOW<br>Temperaturery                         | <b>Bata-kitchi</b>                                                  | <b>Frank DOF</b>                              | <b>Jaramy OCICLE</b>                  | <b>Firith patient</b><br>nss.                  | <b>UNLINEX BIGGER</b><br>1000             | SUZULBUTERAND:<br>INVARIANE EXCODE-   | <b>RUSSIANS</b><br>FD9435HdTsr  | <b>TERRING AND TE</b><br>publican           | Patiente<br>nn voo             | Піравосник такол.<br>THIS SERVICE DIVISI<br>adotix tetm      |
| ÷              | LF . Detiresponsor<br>VASCRIVAN TOXIANCO<br>C Erzgesenna                    | <b>Tital/Internition</b><br><b>TOTO ENGINTEDAMIE</b><br>ZONNAME COR | ш<br>Падпишим<br><b>ADVANCE</b><br>ERGONEVITA | <b>Timmi pallott</b>                  | Cryssivers OVIL Husena Sassour                 | 1ptm                                      | <b>Mysespriceuse</b><br>shainisipein' | Tiel stpineed                   | <b>ARTAICIDETE</b>                          | Taxonafiesees                  | дореения<br><b>Kindramiers</b><br><b>ITEMPERIES</b><br>van e |
|                | <b>UTuetto</b><br>Арминстрансвани<br>----<br><b>All</b> Harryshe<br>Crasses |                                                                     | Эстакады и мосты . Единеды изнарения          | <b>FIDINABIOTA</b><br><b>POINTING</b> | Dramowek DEATO . Review entate a               | <b>BRYKTEBUHT</b><br><b>REGISTER</b>      | Diplomatic<br>NIGHTCC4HOCT11          | <b>Passen RCD</b>               | Criposcover<br>обходалий (ССР)              | Orpany 10                      | <b>Reacharus 3C</b>                                          |
|                |                                                                             | Brate tromages IC                                                   | <b>Rossert measurer</b><br>ouera 1C O         | STICAM SC                             | Стакоб разнашник Вад страхования 1С            |                                           | fiva Kill                             | Mcrowells:<br>фиканское иние 10 | End yone's advance.                         | Falloy rental                  | <b>Chartchkowall</b><br>38METATOM.                           |
|                |                                                                             | THEM<br><b>JUDERROOMTRIVANIE</b><br>Anonymous.                      | Отдавные ТРЕД-<br><u>FRIDER I BOOKF</u>       | TML<br>m                              | Старречин пругл. Титолия напишения<br>現在の名前を受け | <b>HIGHGTAGniz</b><br><b>TOMORAK AITH</b> | Энспертира ПСД                        | For starting                    | Chasenes' F3R<br>product and an interesting | Внаи динностоя<br>1980 BM 2000 | UTpS/Jeduk<br>WANTEDOW<br><b>STEPS</b>                       |
|                | <b>R. Gallery</b><br>A Atmosfranco                                          | Дахмостные пла                                                      |                                               |                                       |                                                |                                           |                                       |                                 |                                             |                                |                                                              |

Рис. 312. Переход в раздел «Справочник обоснований (ССР)»

<span id="page-207-0"></span>Справочник реализован для установки обоснований по позициям сметы/акта на обязательность прикрепления товарной накладной ([Рис.](#page-207-1) 313).

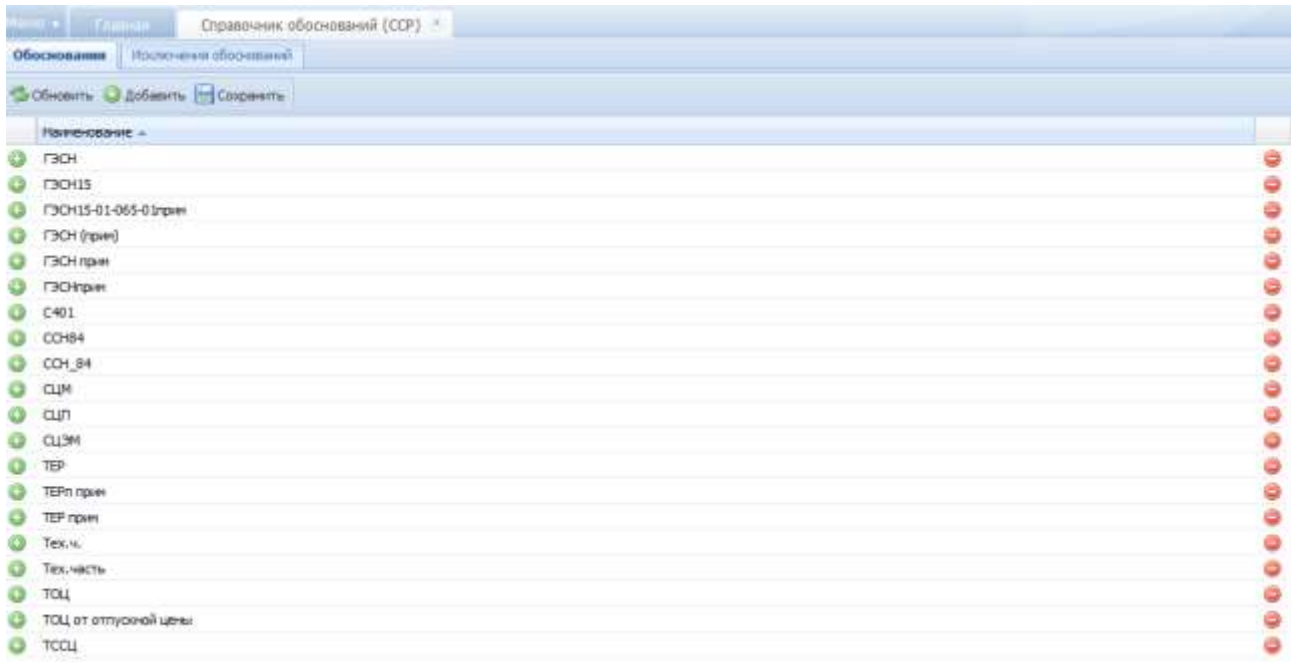

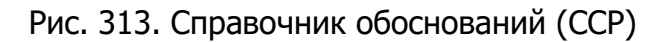

## <span id="page-207-1"></span>**6.6.30. Вид КВ**

Для перехода в справочник требуется последовательно перейти [Меню/Справочники/Вид КВ] ([Рис.](#page-208-0) 314).

| Days L.            |                                                                        |                                                         |                                                          |                                      |                                 |                                                      |                                            |                                 |                                       |                     | c                                                                       |
|--------------------|------------------------------------------------------------------------|---------------------------------------------------------|----------------------------------------------------------|--------------------------------------|---------------------------------|------------------------------------------------------|--------------------------------------------|---------------------------------|---------------------------------------|---------------------|-------------------------------------------------------------------------|
|                    | DESIGNATION<br>Perchai<br>Понисование                                  | <b>Illuterieste</b><br>ma                               | <b>Frank O3</b>                                          | <b>Jargary GOCCE</b>                 | Basy patient<br>--              | Редносы влаят<br>passe.                              | <b>JUVIVAN FOUR</b><br><b>HOMOH BIOSIN</b> | Marepostwi<br>ГЕНОЛИТЫ          | EDWA-Aud SEE2 IW<br>patientes.<br>ਜਾਦ | <b>Pallima</b>      | Disasone, (Et)e.<br>THOR SEREOI (danza)<br>astac) y netus<br>доорититай |
|                    | all monetpresses<br>FARTHING (100-JECC)<br>CMMHAREE<br><b>STRANDAY</b> | Подписанты:<br>completed phone and<br><b>GOSTMAKTOE</b> | 照度<br>Педпясанты<br><b>GOVERNAK</b><br><b>SEKENBATOR</b> | <b>Castron patter</b><br>1995        | Crossburge, GKTLL               | <b>Highlist futures</b><br><b>SIM</b><br>210         | Иунедатарынде<br><b>AGUSTANIAN</b><br>mari | Ton crasswee                    | Astrazionis                           | Taxabulhamow        | Katsmanuege<br><b>CONTEGION</b><br>man tawa                             |
| <b>BF</b> : Ottawa | Aproximating to Automa<br><b>B</b> HICTOGRAP                           |                                                         | Эстандры и мости ТДАннар измерения                       | <i><u>Ядинариати</u></i><br>POTAZNAR | Crossmean, DGFD                 | Tipyonni (mala a<br><b>Jeruthinus</b><br>70020484998 | Ticological<br><b>HEIMHAUDHOLTS</b>        | Responsibility                  | <b>Cigarowee</b><br>(CO) Assumption   | <b>Urparra 10</b>   | TMATERIA 1C                                                             |
|                    |                                                                        | <b>Bribe Implicave 10</b>                               | <b>FELENT FALLISHER</b><br>Seata 1E                      | Elkav it.<br>mette                   | Спорт замешения Вы странации в  |                                                      | <b>BrutAll</b>                             | PCTIVATION.<br>решестровные 1С. | BALLION & APVEAUX                     | <b>Rallin Hanga</b> | OTHITETRINIAN<br>Investories.                                           |
|                    |                                                                        | Typful<br>DOT@1000@KT8frlaumulas<br><b>GOVPRATOR</b>    | Ctateswee TRL                                            | TFR1                                 | Drawings toyot Tatalla Halyamer | Magnizzizzioni-<br><b>TESSIGNATION</b>               | <b>Jerrestma DCC</b>                       | <b>IVANDAD DEG</b>              | Стравник ТИ Будь двинетех             |                     | <b>Crostnesse</b><br>WHATESTER<br>Marian                                |
|                    | <b>R. Guite</b> ,<br>A Absorbitation                                   | <b>ASAMUCE PAGE ANGE</b>                                |                                                          |                                      |                                 |                                                      |                                            |                                 |                                       |                     |                                                                         |

Рис. 314. Переход в справочник «Вид КВ»

<span id="page-208-0"></span>Справочник предназначен для просмотра и заведения видов капитальных вложений, полученных из программного продукта «1С Предприятие», либо заведенным вручную. Содержит столбцы «Наименование», «Код 1С», «Тип», «Участие в проверке» ([Рис.](#page-208-1) 315).

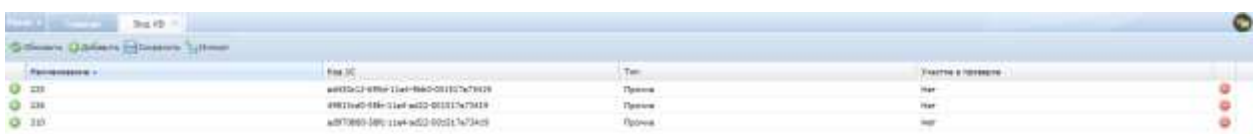

<span id="page-208-1"></span>10 11 Treves, 1945 F.H. C. Dennis y

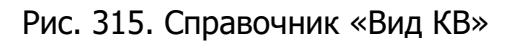

Добавление новой записи осуществляется по кнопке  $\bigcirc$  Добавить, удаление -

по кнопке $\bullet$ .

Виды КВ используются для детализации сумм финансирования в лимитах финансирования и договорах.

#### **6.6.31. Должностные лица**

Для перехода в спраовчник требуется последовательно перейти [Меню/Справочники/ Должностные лица] ([Рис.](#page-209-0) 316).

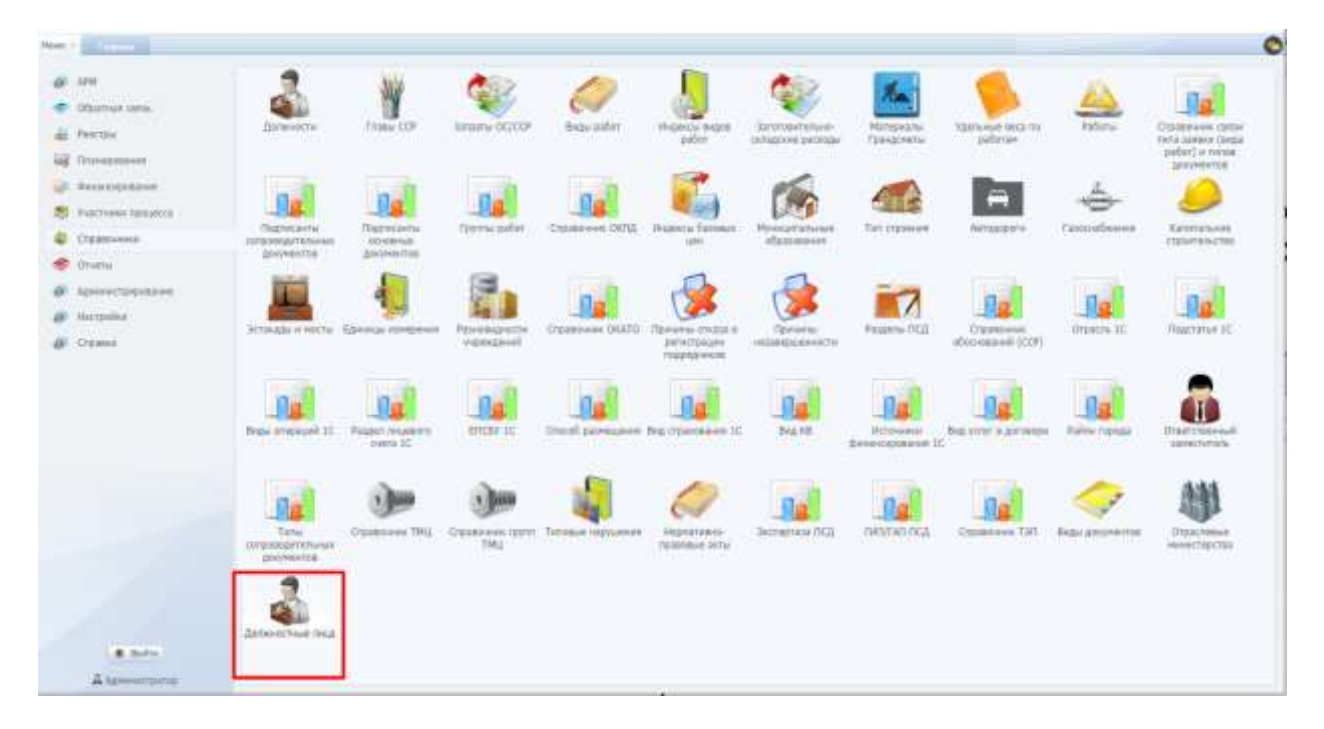

Рис. 316. Переход в раздел «Должностные лица»

<span id="page-209-0"></span>Справочник предназначен для указания должностей лиц, а также организаций, к которым они принадлежат, содержит столбцы «ФИО», «Организация», «Должность», «Email», «Телефон» ([Рис.](#page-209-1) 317).

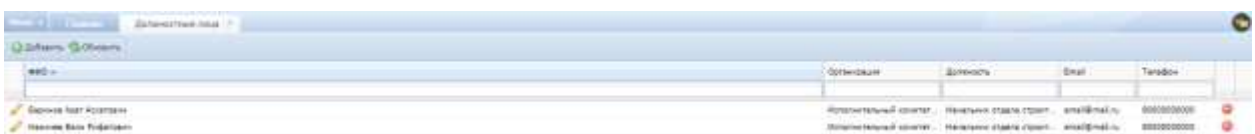

Рис. 317.. Справочник должностных лиц

#### <span id="page-209-1"></span>**6.6.32. Ответственный заместитель**

Для перехода в справочник требуется последовательно перейти [Меню/Справочники/Ответственный заместитель] ([Рис.](#page-210-0) 318).

| Manual in                                                                         |                                                            |                                                                |                              |                                                               |                                             |                                          |                                                |                                          |                                  |                                                                           |
|-----------------------------------------------------------------------------------|------------------------------------------------------------|----------------------------------------------------------------|------------------------------|---------------------------------------------------------------|---------------------------------------------|------------------------------------------|------------------------------------------------|------------------------------------------|----------------------------------|---------------------------------------------------------------------------|
| <b>AFRIC</b><br>Observancema<br>all Pretter.<br>all Hoseman's                     | <b>BARKHETIA</b>                                           | <b>Frank DOF</b>                                               | Jargena OCICOR               | <b>Frex paler</b><br>me                                       | MANO/XIQUE<br>autor.                        | Зачивиновни-<br>DUANOH RICHER            | <b><i>Mategazzw</i></b><br><b>Fall-doveru-</b> | <b>Nambese relative</b><br>111 Editorian | <b>Ridberic</b>                  | Distances desk<br>TATS GEREAM CHASE<br>swhirt! a tweez<br><b>ASSISTED</b> |
| LIL Swianistraener<br>S. Visitmons resuscts<br>C DUSSANCE<br><sup>2</sup> Druttic | подпедаты<br><b>INSTRUMENTAL</b><br>goosterius.            | 細<br><b>FRASHONE</b><br><b>BOHOBHART</b><br><b>BENVIRWITER</b> | <b>TEWYNA DODGE</b>          | Crainboom DVGL<br><b>FOR LING HILL</b>                        | <b>Philancour Sacrobuse</b><br><b>Sales</b> | Mykoatta/aniele<br><b>STEATHER</b>       | THY CLIOBARD                                   | Akropean M                               | TEM(NETRONAL<br><b>ANGELIA</b>   | <b>Sabilateria</b><br><b>ITELETICATES</b>                                 |
| <b>IF</b> <i>принятиесями</i><br><b>B</b> Hallmileri<br><b>All</b> O'Essis        |                                                            | SCIALIAN 4 YOUTH . CLANSING ISSUED AND                         | Fizikalistichi<br>inpexation | Drawinsel DWD : Ramanu Irland B                               | pervictancies<br>naprovinse.                | Tiponaniai<br>PERMITTE                   | Pasarow DGL                                    | <b>Chasters</b><br>(Alecensewid CCCP)    | Dynami IC                        | <b>START COMMANDS</b><br>TRESTATUA DC                                     |
|                                                                                   | Bigs o'resigni IC                                          | Patael beatiers<br>corre 10                                    | EDOM: IC                     | O's coll plannesses that the estate of the                    |                                             | 加山田<br>æ                                 | <b>JUTDAMER</b><br><b>Brightnessees IC</b>     | BHZ H2NY A 20YOMINE                      | <b><i>Raillea Higagai</i></b>    | <b>UTBUTCTDEHAUR</b><br><b>JUNIORYSTS</b>                                 |
|                                                                                   | $1 + 1$<br><b>Титы</b><br><b>STEERINGSTERS</b><br>SOUMS OR | Crainmass TRL<br>누가 아이가 아이를 들어 보내요?                            | THE.                         | Станшеник групт Тетовые направил-<br><b>TICHER STATISTICS</b> | Нирметивне-<br><b>PECURIANIAN SATION</b>    | Значенны ПСД<br><b><i>CONTRACTOR</i></b> | <b>DIGITAGIOS</b><br><b>International Act</b>  | Drawneet TJff<br>12-31 LM                | Види документов.<br>-042.42.2211 | Отраслевые.<br>HANACTAGITAL                                               |
| A. Builton                                                                        | Zanhersochraub Ratalt                                      |                                                                |                              |                                                               |                                             |                                          |                                                |                                          |                                  |                                                                           |

Рис. 318. Переход в справочник «Ответственный заместитель»

<span id="page-210-0"></span>Раздел предназначен для просмотра и заведения должностей лиц, являющихся ответственным заместителем, полученных из программного продукта «1С Предприятие», либо заведенным вручную. Содержит столбцы «Код 1С», «Наименование» [\(Рис.](#page-210-1) 319).

| <b>CONTRACTOR</b><br>Gramchawad Analtzens =<br>u el |                     |                      | $\bullet$ |
|-----------------------------------------------------|---------------------|----------------------|-----------|
| <b>Qubin Gillian</b>                                |                     |                      |           |
| for it.<br><b>STORY</b>                             | <b>Harmondayor</b>  | Televisionismi plant |           |
|                                                     |                     |                      | ⊭         |
| <b>MINUS SOF CHAINS ENDING:</b>                     | Mozoolass A.M.      |                      |           |
| <b>SONALD SCHOOL CONTINUES</b>                      | Habbas 6. P.        |                      | 0000      |
| TEACHER THE SHE WAS CITED FOR                       | Nalizes E.R.        |                      |           |
| matricial to the children National Age              | <b>Linuxed F.M.</b> |                      |           |
|                                                     |                     |                      |           |
|                                                     |                     |                      |           |
|                                                     |                     |                      |           |
|                                                     |                     |                      |           |
|                                                     |                     |                      |           |
|                                                     |                     |                      |           |
|                                                     |                     |                      |           |
|                                                     |                     |                      |           |
|                                                     |                     |                      |           |
|                                                     |                     |                      |           |
|                                                     |                     |                      |           |
|                                                     |                     |                      |           |
|                                                     |                     |                      |           |
|                                                     |                     |                      |           |
|                                                     |                     |                      |           |

Рис. 319. Справочник «Ответственный заместитель»

<span id="page-210-1"></span>Добавление новой записи осуществляется по кнопке , редактирование уже имеющейся записи – по кнопке , удаление – по кнопке

**.** 

Ответственные заместители используются для выбора в паспорте объектов капитальных вложений в поле «Ответ. заместитель:».

#### **6.6.33. Виды документов**

Для перехода в справочник требуется последовательно перейти [Меню/Справочники/Виды документов] ([Рис.](#page-211-0) 320).

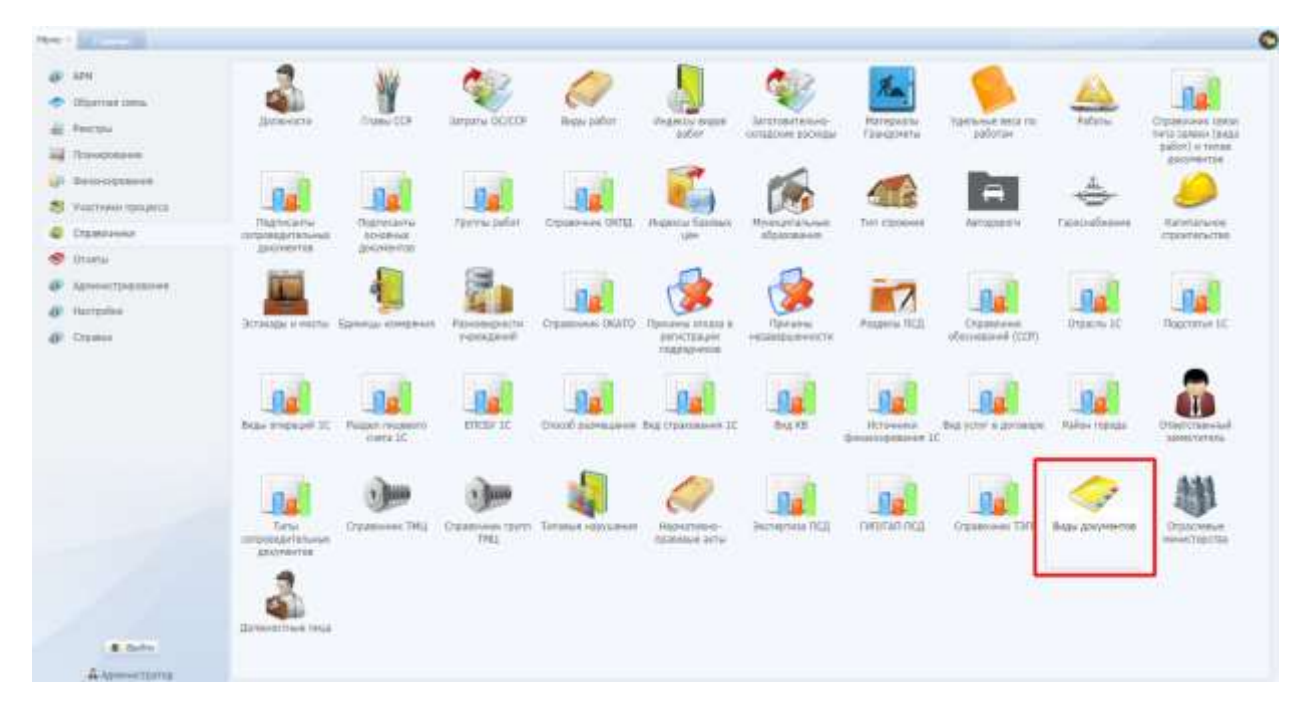

Рис. 320. Переход в справочник «Виды документов»

<span id="page-211-0"></span>Раздел предназначен для создания новых или редактирования существующих видов документов, настройки отображения полей карточки для каждого вида документа. Содержит столбцы «Наименование», «Код», «Тип документа» [\(Рис.](#page-212-0) 321).

| <b>Kag</b><br>Tel provisions.<br>AACChess/Class<br><b>Rosawa pagnuotenuse provinciaum</b><br>Carl Foste, of Jornaliston<br>Robertsat professibles<br>Baleina tavelar act<br>Factopharterment.amymetteura<br><b>Nicadelek Art Equipment</b><br>Robertvas gocyventsunk<br><b>Rodoferro, NA</b><br><b><i><u>Remast assurancements</u></i></b><br>Norchält Ad<br><b><i><u>Spearnal</u></i></b> possessings<br>Additionariosales<br><b>Economic TECHNOMOTIVES</b><br>Auk-<br>Saturday 1 to Automotive.<br><b>Generical accordinate</b><br>Nickel Biv<br>Roman policient suite<br>Wanted, Joanne<br>Takertva+ posjone (August<br>What Development Narr of the Jane plus<br>Economy become remains provider twee<br>Grafik, caboli<br>Прочен должнентация<br>Gold, 3HB<br>Прочем должники пация<br>Intellige of specialists<br>Packapharmisment.addyinerrauch<br>Dalls and<br><b><i><u>Retries anno sermons</u></i></b><br>Contract:<br>Sastraech 1931 and hep focus-<br>Land paint apseemed<br>Fastebachkeismen also erworte auf- | Gibbonery (Juliano)                                                                             |  |   |
|----------------------------------------------------------------------------------------------------|-------------------------------------------------------------------------------------------------|--|---|
|                                                                                                    | <b>Recreations</b>                                                                              |  |   |
|                                                                                                    |                                                                                                 |  | × |
|                                                                                                    | and their backage appointments concerns                                                         |  |   |
|                                                                                                    | Art templement pater (1981)                                                                     |  |   |
|                                                                                                    | withdows a fate-c                                                                               |  |   |
|                                                                                                    | Act town repeater (Obscusseme)                                                                  |  |   |
|                                                                                                    | all derivations                                                                                 |  |   |
|                                                                                                    | A Art pages (CHR)                                                                               |  |   |
|                                                                                                    | Tieren dass dassen der Besteht von                                                              |  |   |
|                                                                                                    | all that can a none set paller                                                                  |  |   |
|                                                                                                    | Former your season. Texant I.                                                                   |  |   |
|                                                                                                    | Business Market pitter                                                                          |  |   |
|                                                                                                    | The American Controller (Commission)                                                            |  |   |
|                                                                                                    | Teammertships I was senigates yierna (700)                                                      |  |   |
|                                                                                                    | Trades summission color                                                                         |  |   |
|                                                                                                    | First Hamptons OP                                                                               |  |   |
|                                                                                                    | Trades basicle precedents (TMF)                                                                 |  |   |
|                                                                                                    | Texton pennis summanese print                                                                   |  |   |
|                                                                                                    | $J$ latence                                                                                     |  |   |
|                                                                                                    | . Zatania Seekokitajankin igammara taitutasemin, jattammin kelumat contabutemal o participatema |  |   |
|                                                                                                    |                                                                                                 |  |   |

Рис. 321. Справочник «Виды документов»

<span id="page-212-0"></span>Добавление новой записи осуществляется по кнопке <sup>• Добавить</sup> редактирование уже имеющейся записи – по кнопке , удаление – по кнопке  $\bullet$ 

Карточка вида документа содержит поля «Наименование», «Код», «Тип документа», раздел «Настройка атрибутов» с полем «Атрибут» и чек-боксом («Отображать») [\(Рис.](#page-212-1) 322).

| 5 Hours Dictions                                                                                 |                                                            |                  |                                       |        |
|--------------------------------------------------------------------------------------------------|------------------------------------------------------------|------------------|---------------------------------------|--------|
| <b>Richmond L.</b>                                                                               | Ask:                                                       |                  | Tot proverty.                         |        |
|                                                                                                  |                                                            |                  |                                       |        |
| bet auffals pleasings's year'se                                                                  | <b>INCOMMENT</b>                                           |                  | distant plans/winish documental       |        |
| itel accommentation parket [7027]                                                                | Dieblicato, al complatore                                  |                  | Toyotamad jama'ata ka di              |        |
| Advertising to the Balletti                                                                      | Ferront Etalefer, adj.                                     |                  | Reconcertives promotives              |        |
| Account (Women's)                                                                                | 1 (31) Sincl Longy House                                   |                  | a Stilvenines proceed back.           | ö      |
| 2 milyones.                                                                                      | <b>Dimmys</b>                                              | <b>Glasser</b>   | <b>Survey government</b>              |        |
| C. San residents (CFR)                                                                           |                                                            |                  | Statement and continues that the      |        |
| Art makes (basemall makes transact).                                                             | Наминование Акт выбора запального участки                  |                  | Associated that betting these         |        |
| all internation terms and debted                                                                 | Rist Art/Allione/Rand                                      |                  | Maxwell this permanent                |        |
| P. Recommission Leagues Newton To                                                                | Тит двиулента: Походно-рефекцительная диниметация          |                  | Stevenson procedures and              |        |
| of Science of Chienter Stafford                                                                  |                                                            |                  | The weapon contracts                  | ۰      |
| 27 President last Office expect-                                                                 | <b>Nancischen axpatterna</b>                               |                  | Superiori procentiale                 |        |
| / Four-environment residences partial (1991)                                                     | traver.                                                    | <b>Distances</b> | Threast beach creatured plan writered |        |
| 27. Tombon Asthuramount pallati                                                                  | Дотность человка, выдавшего долучает                       | 乏                | Here income and                       |        |
| 27 TOWN AUTOMATICS DIRT                                                                          | Sauktrum.                                                  | u                | <b>SENEZOVATEJO</b>                   |        |
| 17 Frank of Assume transported to 19405.                                                         | Penetwicket-Toughstream of optivitiesman geometrican model | R                | Screenwicklung and creative           | ۰      |
| A Paris or one in the country added                                                              | Dorseizsunt, dezenstel zognen?                             | ×                | Toyota A. Scott property like plate.  | ۰      |
| J' ziner.                                                                                        | <b>SEC 10110016</b> Readquart Answers                      | w                | Allerskirk Hall Architectures         | ۰<br>۰ |
| 2. School Search assets consider forwards in the construction of the conservative of the company |                                                            |                  | Technological attendance is           |        |
|                                                                                                  | <b>Times</b>                                               |                  |                                       |        |
|                                                                                                  |                                                            |                  |                                       |        |

Рис. 322. Карточка вида документа

<span id="page-212-1"></span>В зависимости от выбранного типа документа в разделе «Настройка атрибутов» отображается перечень полей, которые можно добавить к виду документа, поставив галочку в чек-боксе ⊠ («Отображать»). Выбранные поля будут отображаться в карточке документа с данным видом.

# **6.6.34. ГИП/ГАП ПСД**

Для перехода в справочник требуется последовательно перейти [Меню/Справочники/ГИП/ГАП ПСД] ([Рис.](#page-213-0) 323).

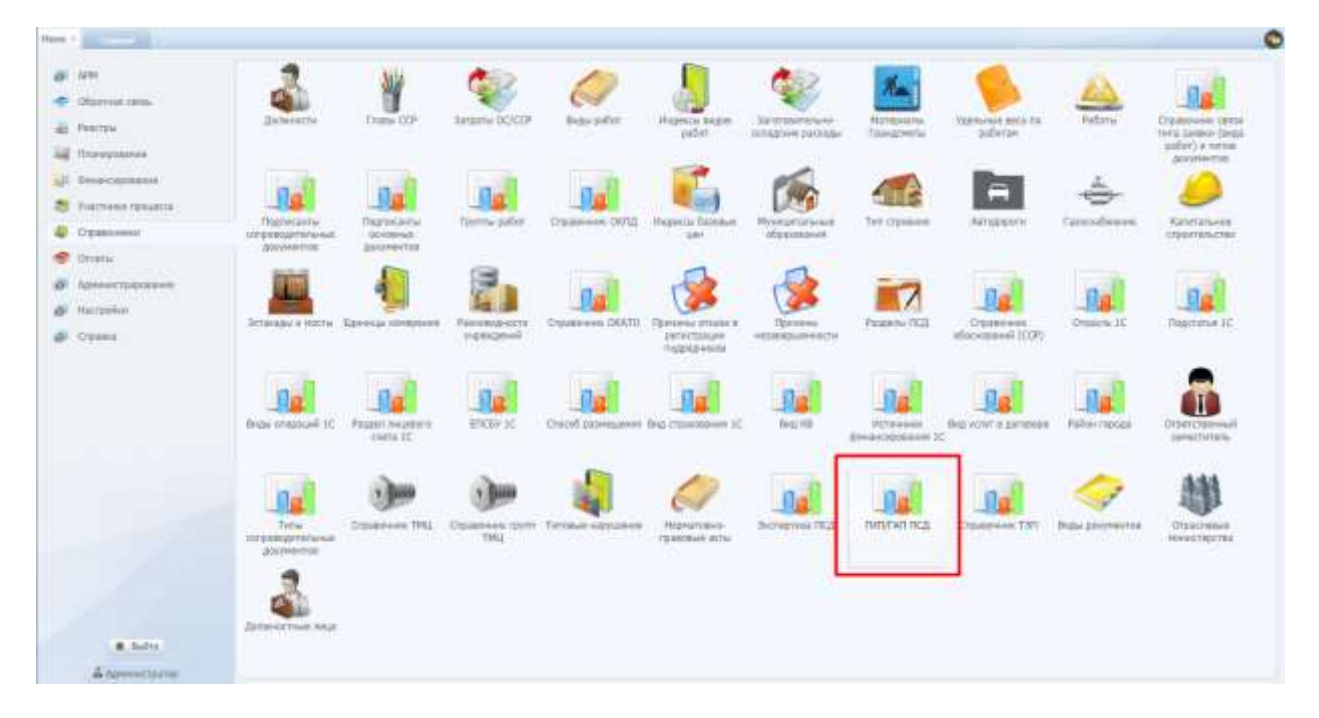

Рис. 323. Переход в справочник «ГИП/ГАП ПСД»

<span id="page-213-0"></span>Раздел предназначен для добавления или редактирования информации о главных инженерах проектов и главных архитекторов проектов. Содержит столбцы «ФИО», «Должность», «Организация», «E-mail», «Телефон»

Добавление новой записи осуществляется по кнопке <sup>• добавить</sup> редактирование уже имеющейся записи – по кнопке , удаление – по кнопке  $\bullet$ 

Справочник реализован для добавления информации о ГИП и ГАП ПСД в паспорте ОКВ.

## **6.7. Отчеты**

Переход к отчетам в Системе осуществляется из [Меню/Отчеты] ([Рис.](#page-214-0) 324).

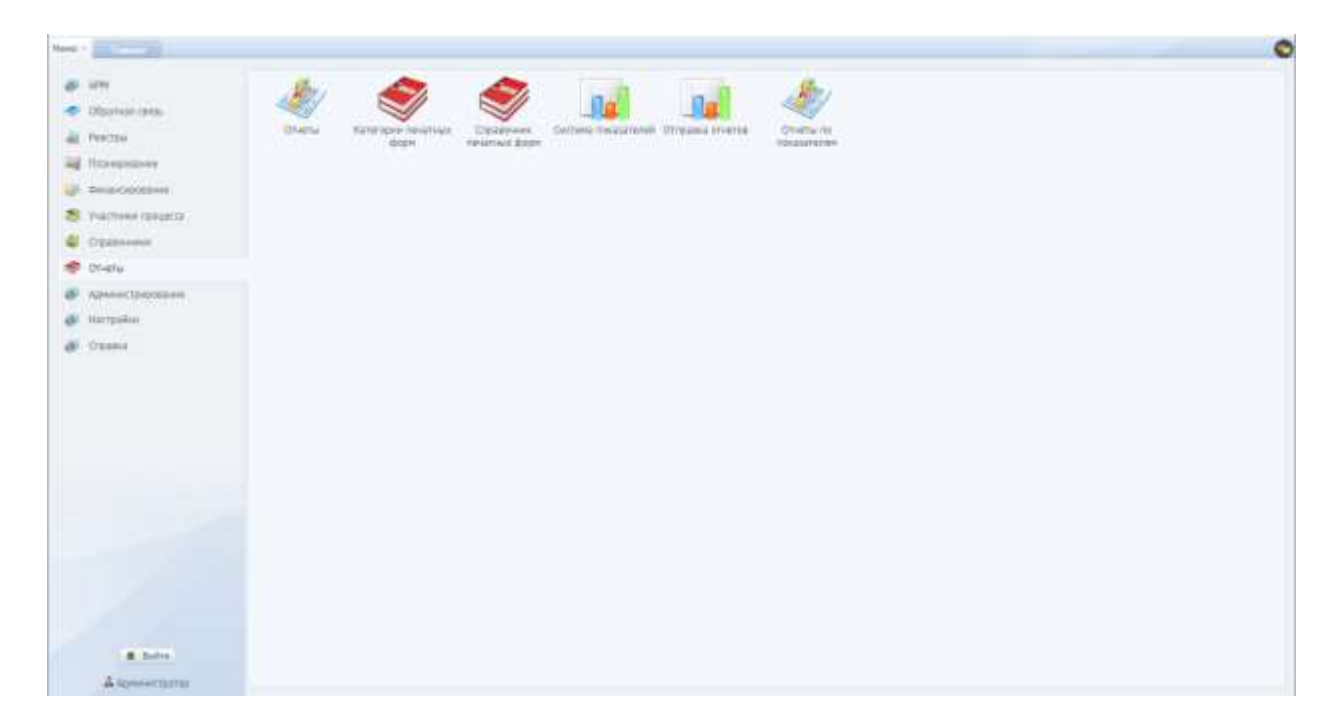

Рис. 324. Переход к отчетам Системы

#### <span id="page-214-0"></span>**6.7.1. Отчеты**

В подразделе «Отчеты» представлены печатные формы реестров, разделов, подразделов Системы как в частичном, так и в полном их представлении.

Отчеты делятся на категории ([Рис.](#page-214-1) 325).

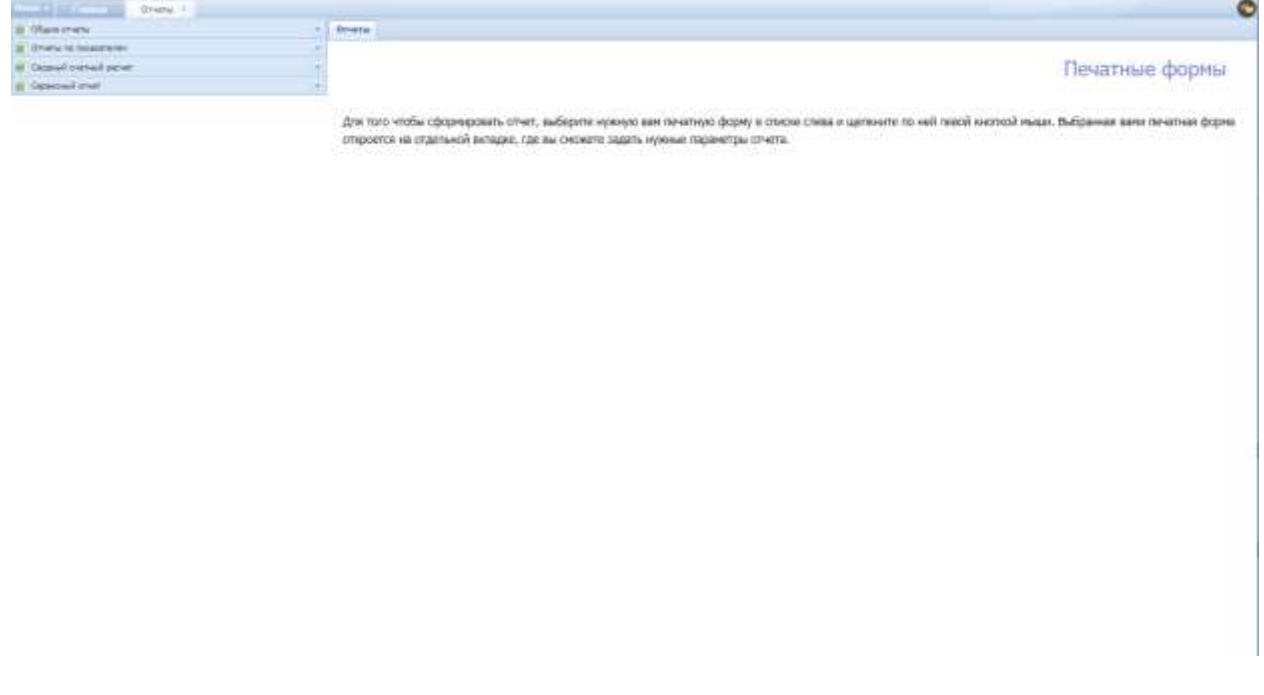

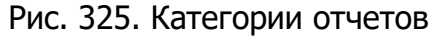

<span id="page-214-1"></span>Если нужная категория отсутствует, необходимо самостоятельно добавить ее в разделе [6.7.2.](#page-215-0)

Для печати любого из отчетов необходимо выполнить следующие действия:

- нажать на напротив категории, в которой расположен отчет;
- нажать на отчет;
- в окне выбрать необходимые параметры (в зависимости от отчета параметры могут меняться);
- нажать на кнопку «Печать отчета» ([Рис.](#page-215-1) 326).

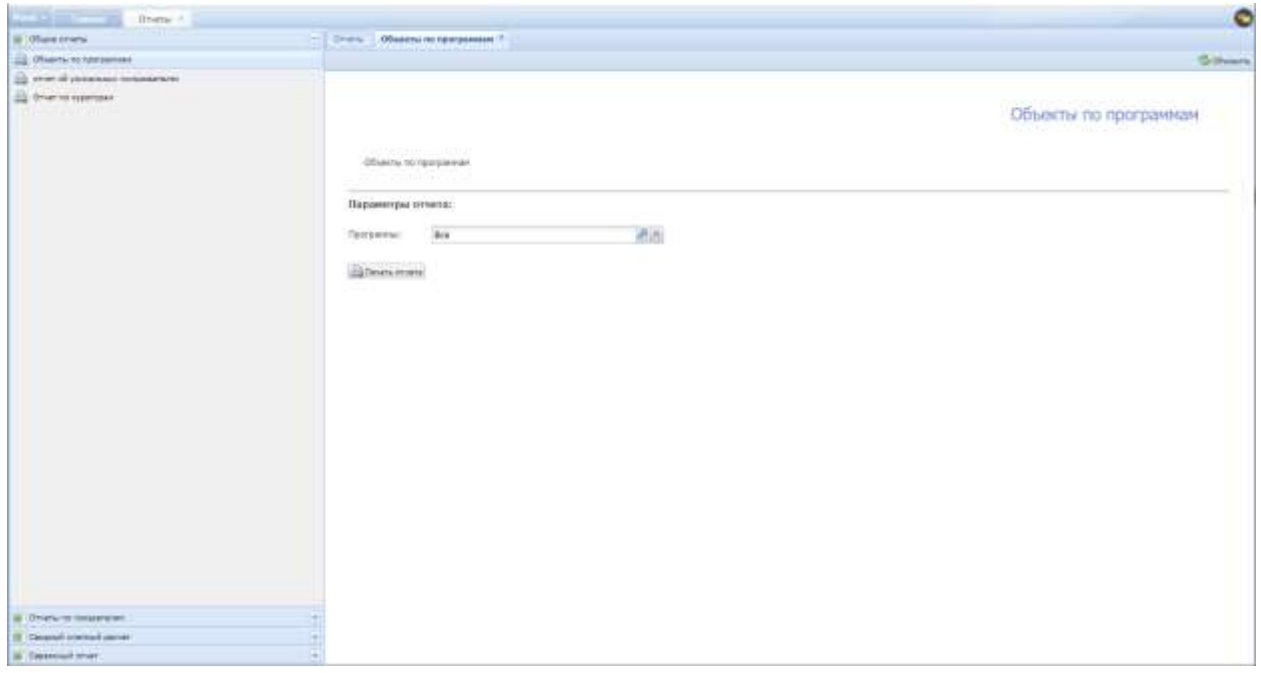

Рис. 326. Окно заполнения и выбора параметров отчета

#### <span id="page-215-1"></span><span id="page-215-0"></span>**6.7.2. Категории печатных форм**

Подраздел «Категории печатных форм» предназначен для редактирования категорий отчетов, добавления новых или удаления. Категории необходимы для структурированности перечня отчетов ([Рис.](#page-216-0) 327).
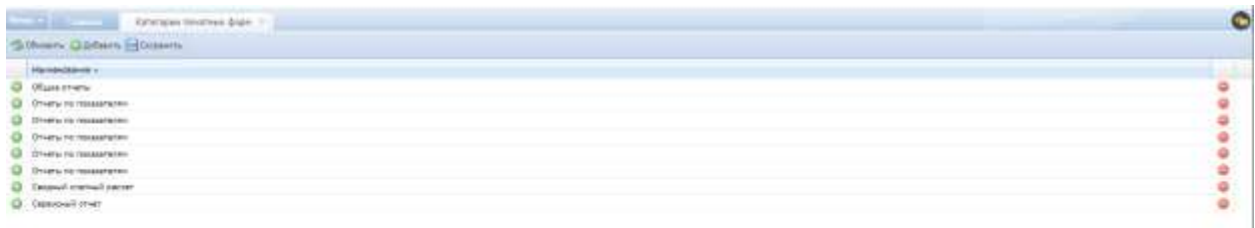

**California Carl Park Committee** antis language in the Council

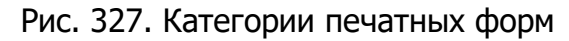

#### **6.7.3. Справочник печатных форм**

Раздел «Печатные формы» предназначен для редактирования, добавления, удаления или перемещения отчета из одной категории в другую ([Рис.](#page-216-0) 328).

| Tan around<br>Kerampye.<br>The concession of<br>Il Kararopee: Olland investal<br>- Объекты по предавички<br>Oftens otherwise<br>Объекты то программы Объекты по программа»<br>of their of electronic concentrator.<br>(Opioieval) Other its (elementaristy himagearanal)<br>Officers otherwise<br><b>Cheer na sygglaped</b><br>Object stration<br>Columned D'Hrt to supersions<br>If Exteropen Hiterra its instantments<br>Отчеты по линаательн] Отчёт по показателям<br>Childrin missisterion<br>Олнеты по токакагаллю<br>II Karrospeer Careman control justice-<br><b>Selenauscity</b> necroses objects<br>Cansual memal parent<br>Canzinel transvil passeti laminassers normate shuarte.<br><b>Benzweich Sighers a genere</b><br><b>Chopsen overwall paper</b><br>Овідної-рієтькі размії Зоголюного рієтьки в аптики<br>- INDIDITION OF ACTIV BUTCHINNING ZOOP<br><b>Chopsen overwall opport</b><br>(Calgres)-criented packett in-discribure is antac auratives over 20021<br>Personal to calculate response to the con-<br>Chiaman convicted cannot<br>Construct Telepisod to tutaziarism: constrained a diserty<br>. Officer redestries of cheerer<br>Censual menudipator<br>Casped (metrod patrel) Oftass corresponds of observa-<br>Caspeal perheal paper) (Quasi-codocimum of offsects) es gary<br><b>Chair indicates of cherm is any</b><br>Catanuli pietiesi papert<br>Thearts to make safet<br>Casanah memail parser<br>Casusual coursual passers (Disearce to assert palar-<br><sup>2</sup> Dryan of simple<br>Casusal menuit painett thrur as amen-<br>Casanah cramsall parent-<br>Cleanwill cremell paper<br>Caspell crated patrell (trust on approve contactance arms)<br>One or speaker to hazakee sense<br><b>Chest ha America</b><br>Casiamers Cratineal papers<br>Caspinal-University and HPT (21-all 19 American<br>Dreamins opportunity<br>Central menial parter<br>(Opposed mensal parter) Orien to syperized. Hashbacksail report improvements reven<br><b>Cargawil cremeli picest</b><br>alther to minicipi simila o crave<br>(Cangued) creatwalk patrest (threat no controller fectors a cricheres<br>Chiance contrast panel<br>The end of a starty part and pay the two-safety managements<br>(Chickens) stratings) passes) (Street in assistance deline in templates manuscentent<br>Chicannah printmasil padverd Philosophines Fis anasan pellisti<br>Testament Humans among<br>Casabon contrast canver | Gibbon Gilbons |  |  |
|----------------------------------------------------------------------------------------------------|----------------|--|--|
|                                                                                                    |                |  |  |
|                                                                                                    |                |  |  |
|                                                                                                    |                |  |  |
|                                                                                                    |                |  |  |
|                                                                                                    |                |  |  |
|                                                                                                    |                |  |  |
|                                                                                                    |                |  |  |
|                                                                                                    |                |  |  |
|                                                                                                    |                |  |  |
|                                                                                                    |                |  |  |
|                                                                                                    |                |  |  |
|                                                                                                    |                |  |  |
|                                                                                                    |                |  |  |
|                                                                                                    |                |  |  |
|                                                                                                    |                |  |  |
|                                                                                                    |                |  |  |
|                                                                                                    |                |  |  |
|                                                                                                    |                |  |  |
|                                                                                                    |                |  |  |
|                                                                                                    |                |  |  |
|                                                                                                    |                |  |  |
|                                                                                                    |                |  |  |
|                                                                                                    |                |  |  |

Рис. 328. Печатные формы отчетов

<span id="page-216-0"></span>Добавление печатной формы в категорию, а также редактирование параметров производится в диалоговом окне ([Рис.](#page-217-0) 329).

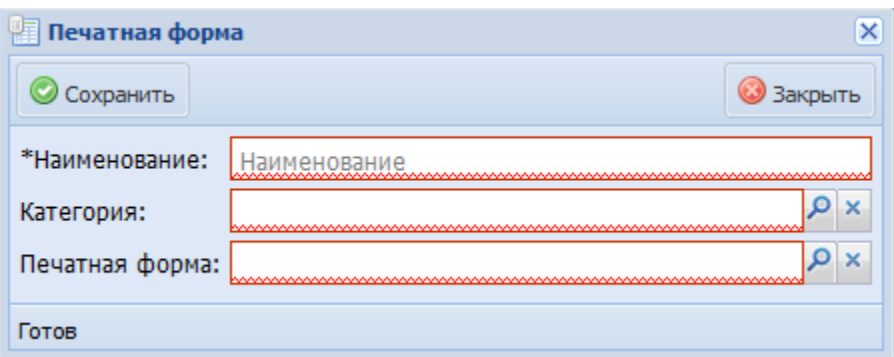

<span id="page-217-0"></span>Рис. 329. Окно добавления и редактирования печатной формы отчета

Параметры окна «Печатная форма»:

- «Наименование» наименование, которое будет отображаться в печатной форме;
- «Категория» выбор из справочника;
- «Печатная форма» выбор из справочника.

## **6.7.4. Система показателей**

Раздел позволяет создавать, редактировать, удалять, сохранять параметры запроса в Системе на основе самостоятельного формирования пользователем шаблона отчета в формате \*.mrt ([Рис.](#page-217-1) 330).

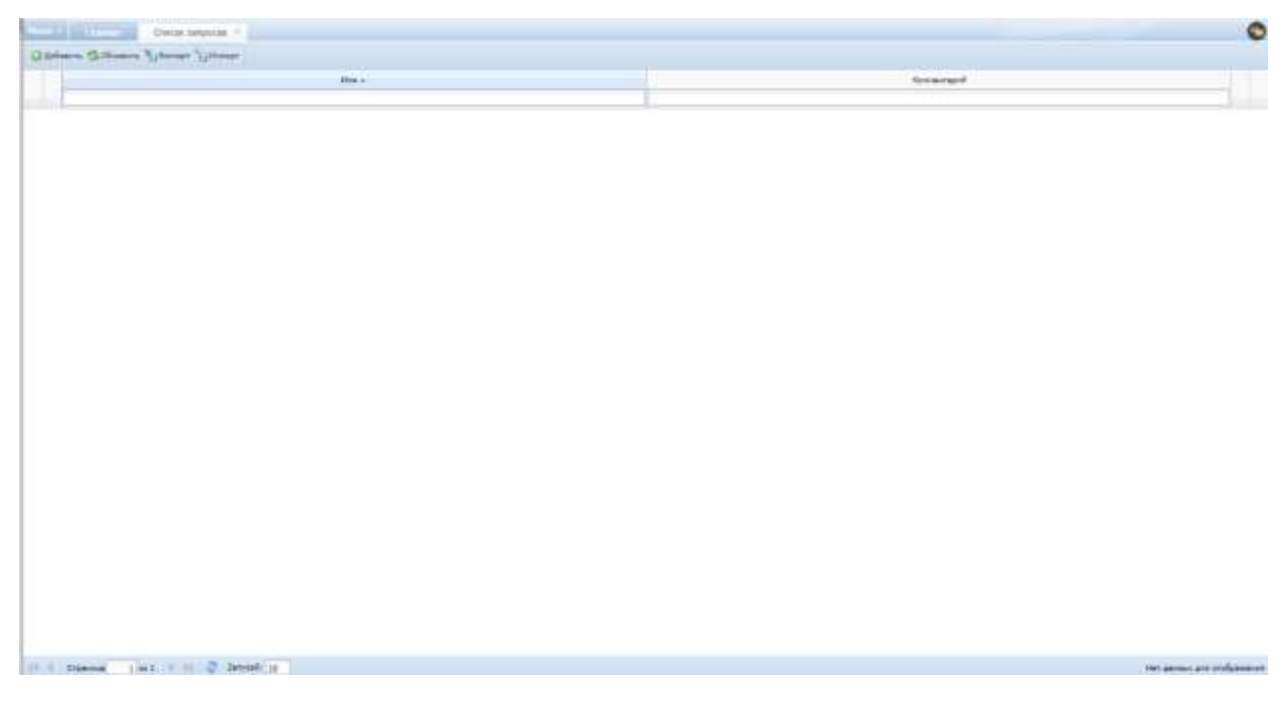

<span id="page-217-1"></span>Рис. 330. Список запросов системы показателей для формирования отчетов

Во вкладке «Список запросов» реализована возможность добавления/обновления/экспорта/ импорта:

«Добавить» - возможность создания нового запроса;

- «Обновить» обновление списка существующих запросов;
- «Экспорт» возможность загрузки запроса в формате .xml;
- «Импорт» возможность импорта запроса из файла (.xml).

Для создания нового запроса необходимо:

- нажать кнопку «Добавить»;
- во вкладке «Новый запрос» из перечня «Показатели» выделить показатель и дважды нажать левой кнопкой мыши, либо выделить и нажать кнопку «Добавить в запрос». Выбранный показатель появится в списке «Выбранные показатели», при необходимости можно добавить несколько одинаковых показателей;
- для удаления показателя из списка «Выбранные показатели» выделить показатель и нажать на кнопку «Удалить» внизу перечня «Выбранные показатели»;
- после выбора всех необходимых показателей нажать «Сохранить запрос».

Нажав на кнопку «Дополнительные параметры», можно изменить параметры создаваемого запроса (имя, ограничения и др.).

Для просмотра результатов запроса нужно нажать кнопку «Выполнить запрос», при этом будет сформирована печатная форма результата обработки запроса, в котором отобразятся необходимые данные отчета, но без форматирования. Для форматирования и установки нужной пользователю формы отображения информации необходимо выполнить действия, описанные в разделе «Отчеты по показателям» ([Рис.](#page-218-0) 331).

|                                                                    | Welch renew                     |                    |                                                                       |                             | ċ |
|--------------------------------------------------------------------|---------------------------------|--------------------|-----------------------------------------------------------------------|-----------------------------|---|
| Disease area to a present the same of homes area<br>Thomas process | <b>Eufacement moments</b>       |                    |                                                                       | Gentleman                   |   |
| House!<br>19<br>$(1 - 1)$                                          |                                 |                    |                                                                       | <b>SHERRY COMMUNICATION</b> |   |
| <b>I China</b><br>I VISINGERS<br>1 Ultra mini-<br>I Library        |                                 | <b>Officerem</b>   | <b>Passengenets</b> nessengu tennis<br>14<br><b>Ulliance</b>          |                             |   |
| <b>C. Sampings</b>                                                 |                                 | <b>How suppose</b> |                                                                       |                             |   |
|                                                                    |                                 | <b>Zonneriser</b>  | 5 Facocity sines resultation in 12 Reproduces state resultations      |                             |   |
|                                                                    |                                 | LLL America        | function recent the members with same teamers report                  |                             |   |
|                                                                    |                                 | <b>Blaston</b>     | <b>Cole</b><br>Statement - Hourways Statement - Street<br>Planner Mr. |                             |   |
| Distants control                                                   | <b>Discover Children by the</b> |                    |                                                                       |                             |   |
| Transmiss I former I from an I fact                                |                                 |                    |                                                                       |                             |   |
|                                                                    |                                 | 19                 |                                                                       |                             |   |
|                                                                    |                                 | fines.             |                                                                       |                             |   |
|                                                                    |                                 |                    |                                                                       |                             |   |
|                                                                    |                                 |                    |                                                                       |                             |   |
| <b>Called Olivia</b>                                               |                                 |                    |                                                                       |                             |   |

<span id="page-218-0"></span>Рис. 331. Создание запроса в системе показателей

### **6.7.5. Отчеты по показателям**

Раздел «Отчеты по показателям» отображает перечень уже созданных с использованием системы показателей отчетов ([Рис.](#page-219-0) 332).

| <b>Contact Service</b><br><b>Christmass resources on 11</b><br>inid                                                 | $\bullet$                       |
|----------------------------------------------------------------------------------------------------|---------------------------------|
| Gallery Scholars                                                                                                    |                                 |
| Hence:                                                                                                    | <b>Selection</b>                |
| $\theta=\pi^2/244$                                                                                                  | g.<br>Templation and            |
|                                                                                                    |                                 |
| II - Cover 1981 - N 2 Severing                                                                                      | Ontboneror senio ci ne i eserci |
| The property of the application of the contract and the contract of the contract of the contract of the contract of |                                 |

Рис. 332. Раздел «Отчеты по показателям»

<span id="page-219-0"></span>Для создания отчета по показателям необходимо:

- нажать кнопку «Добавить», в окне «Отчет по показателям» ввести «Название», нажать кнопку «Сохранить»;
- перейти во вкладку «Источники данных», чтобы добавить запрос, по которому будет формироваться отчет, и нажать кнопку «Добавить»;
- в окне «Источник данных отчета» выбрать запрос, созданный ранее в «Системе показателей», нажать «Сохранить»;
- перейти во вкладку «Отчет», нажать «Создать источники данных в шаблоне»;
- нажать «Загрузить» шаблон отчета, сохранить ([Рис.](#page-220-0) 333).

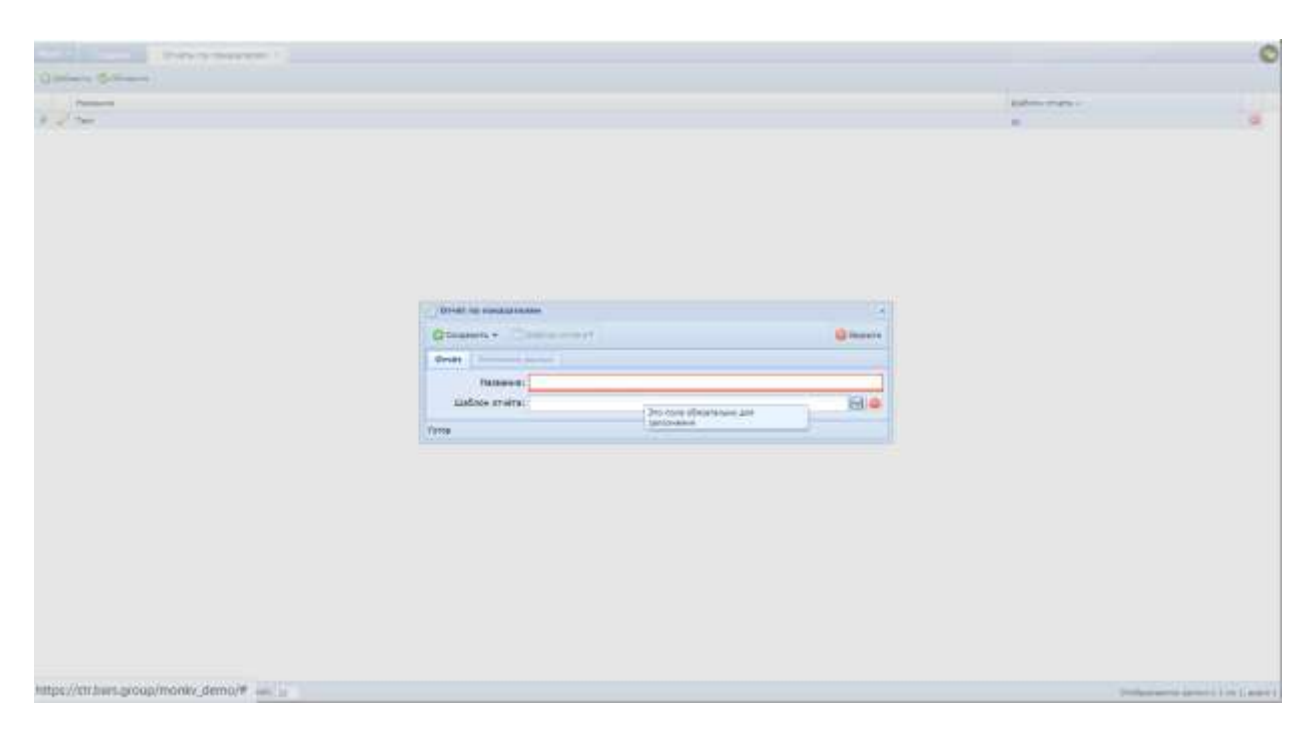

Рис. 333. Формирование отчета на основе созданного запроса

<span id="page-220-0"></span>Для создания формы отчета необходимо:

- запустить программу «Designer»;
- открыть загруженный шаблон отчета в программе «Designer»;
- в главном окне программы выбрать вкладку «Страница», где можно настроить параметры страницы;
- для расположения на странице отчета разделов (заголовок отчета, итог отчета, шапка таблицы и т.д.) перетащить необходимый раздел из левой части экрана на страницу отчета;
- в правой части экрана открыть нижнюю вкладку «Словарь», раскрыть «Источники данных» и перетащить на страницу отчета данные запроса. Расположить поля в удобном порядке;
- настроить параметры отчета. Установить группировки, перетащив заголовок и итог группировки (параметр группировки выбирается двойным нажатием на заголовок);
- чтобы добавить итог, перетащить «Итог данных» с левой части экрана и «Текст», далее дважды нажать левой кнопкой мыши по «Текст». Откроется окно, в котором нужно перейти во вкладку «Итог» в левой части окна. В поле «Функция» выбрать требуемую функцию (Sum-Сумма, Count- Кол-во элементов, Avgl- Среднее значение), в поле «Колонка» - выбрать показатель по которому необходимо вывести итог. Расположить данные удобно на странице;
- сохранить;
- в окне «Отчет по показателям» в строке «Шаблон отчета» нажать «Удалить», через кнопку «Обзор» выбрать файл отчета, который отредактировали ранее в программе «Designer»;
- нажать «Сохранить»;
- закрыть окно редактирования, нажать «Запустить отчет» слева от нужного отчета и выбрать удобный формат отчета (.txt, .png, .svg, .html, .pdf, .odt, .ppt, .docx, .xlsx). Загрузить.

### **6.8. Администрирование**

Раздел «Администрирование» предназначен для администраторов и системных администраторов Системы.

#### **6.8.1. Лог предупреждений**

Для перехода в раздел требуется последовательно перейти [Меню/Администрирование/Лог предупреждений] ([Рис.](#page-221-0) 334).

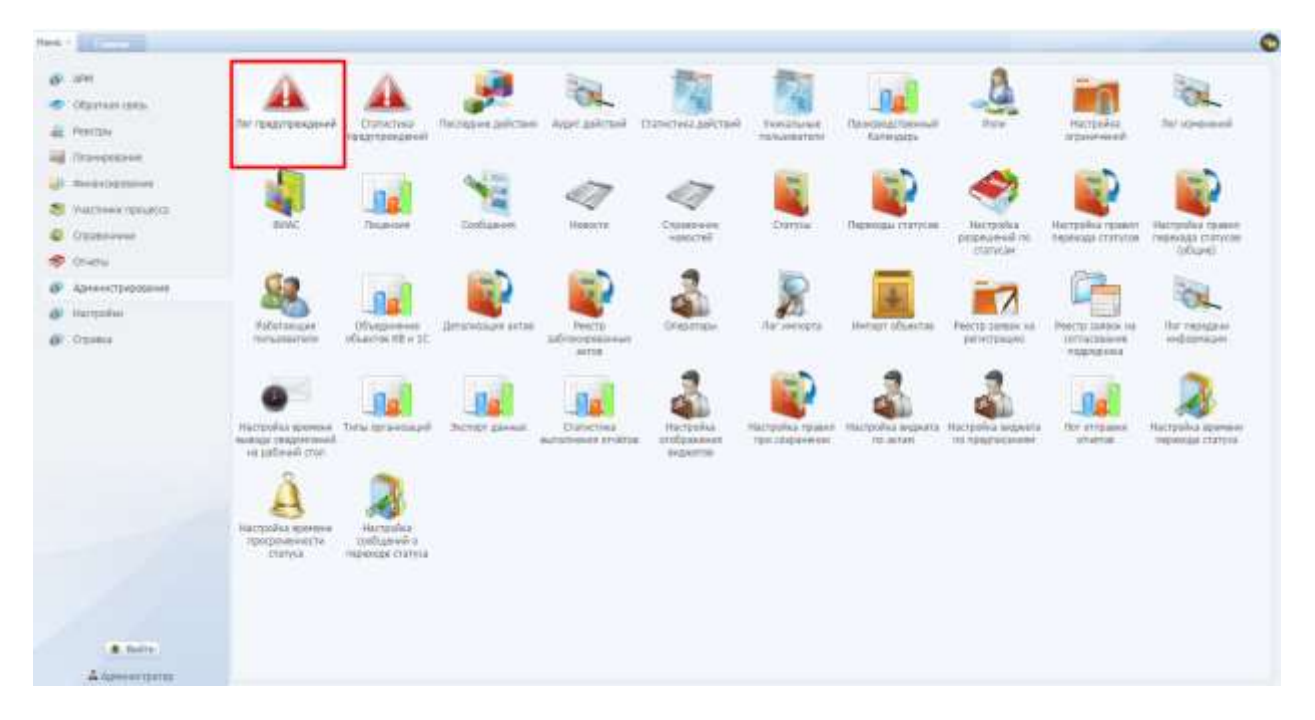

Рис. 334. Переход в раздел «Лог предупреждений»

<span id="page-221-0"></span>Данный раздел позволяет создавать автоматические отчёты о замечаниях в отдельной теме ([Рис.](#page-222-0) 335).

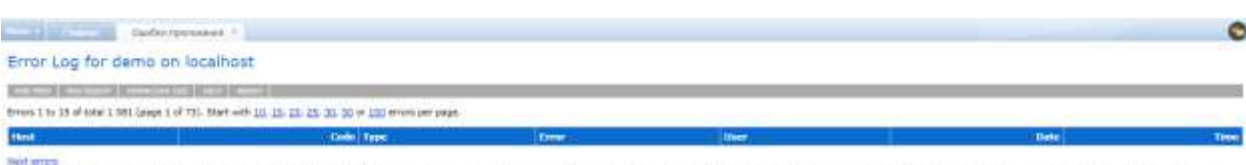

<span id="page-222-0"></span>Roomed by 12,500 appen 1,2,5000 att 5000 Add Add Add Add Add Post and Commed with Sanita Longol Add and Post Prints 20, 2002 2002, Serve time o 10 2012. At this and time during the with the Buse TZ 2 Steeled Time<br>This is a

Рис. 335. Лог предупреждений

Основные возможности:

- модераторские теги;
- отслеживание предупреждений и их запись в указанную тему или создание новой темы для каждого предупреждения;
- возможность оставлять сообщения о сделанных предупреждениях от имени указанного пользователя;
- возможность отключения лога;
- возможность отключения модераторских тегов;
- независимость от стандартных шаблонов и файлов локализации;
- при установке не затрагивает файлы форума;
- доступен сервер проверки обновлений.

### **6.8.2. Статистика предупреждений**

Для перехода в раздел требуется последовательно перейти [Меню/Администрирование/Статистика предупреждений] ([Рис.](#page-222-1) 336).

<span id="page-222-1"></span>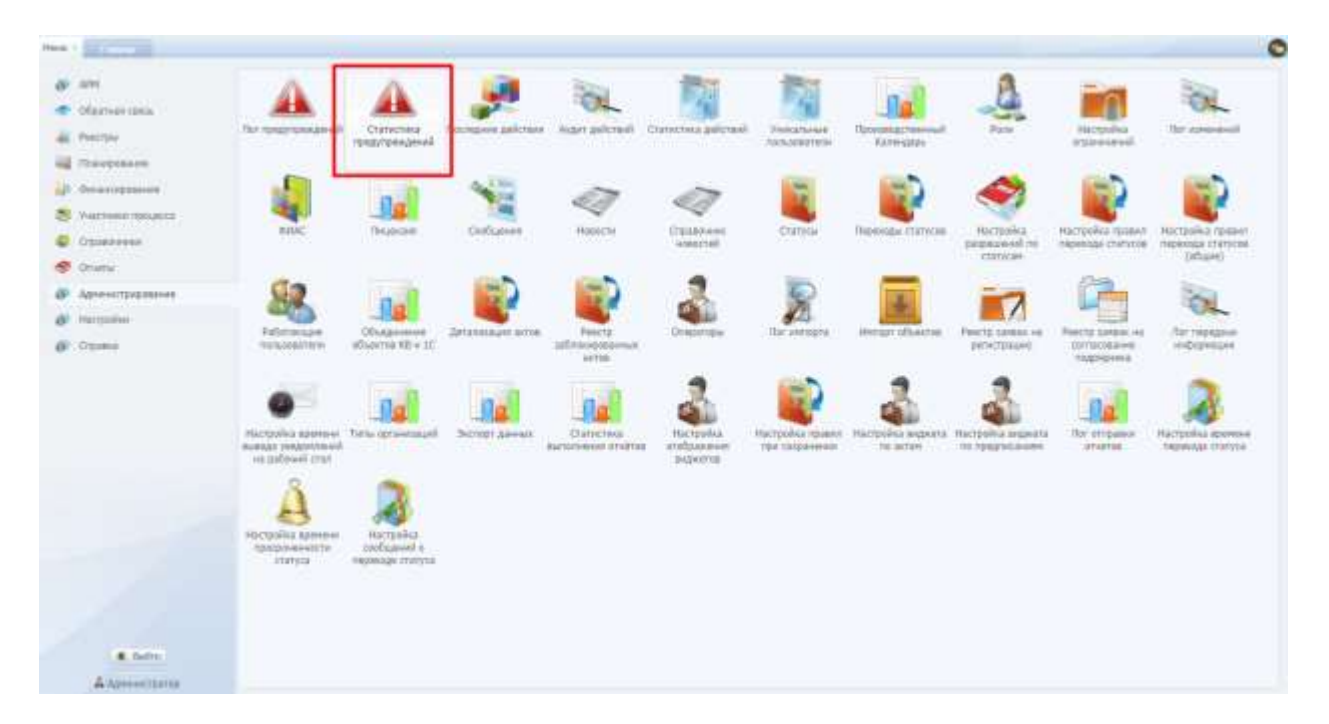

Рис. 336. Переход в раздел «Статистика предупреждений»

Раздел предназначен для хранения информации о предупреждениях в Системе ([Рис.](#page-223-0) 337).

| m                                                                                                    |                                                         | $\bullet$          |
|----------------------------------------------------------------------------------------------------|---------------------------------------------------------|--------------------|
| 15 oleverni                                                                                                    |                                                         |                    |
| Configurate                                                                                                    | <b>Long</b>                                             | Card Results and   |
| il Jane 15/07/1812                                                                                               |                                                         |                    |
| Crarle, restaurant it acress, packronometales, Presentes fit surgeonement on since programma                     | /obalizati actors/ImateActives/SatCorplate              | 1. Genaltis        |
| with a several animal ASS/Wedday arts who there the spread of the time of respective                             | hoshodiaterchilopox/Osate                               | 4 Sysains          |
| Для данного действия требуется написивала (парамета должай)                                                      | Focalhustication/SovernmentEoroscotkultite/Delate/15887 | 1.586 <sub>2</sub> |
| The person address to concern material exercises and                                                             | Australia des Toyones (Failage Toiste ) +               | 1 2 mm             |
| The ratios " is not of futer "System 2rt(2" and cannot be used in this paramet tollastics. Decenies wanter value | Notherlines of the Premier Posteal Create.              | or hands           |
| The passed present assets a system embedded in additional sets.                                                  | /kozafiust/action/linetarignersent/Delete/40210         | A Desains          |
| Object reference cut set to an instance of an object.                                                            | Acceleration Disastratam                                | 3 Suelty           |
| Ar dans with the senior best here aboutly been added.                                                            | <b>Joshue</b>                                           | 1 biens            |
| Recorded rakes books' year not friend.                                                                           | /souhoutschm/05.6a/Creasifor@herc                       | 4 Greates          |
|                                                                                                    |                                                         |                    |
|                                                                                                    |                                                         |                    |

Рис. 337. Статистика предупреждений

## <span id="page-223-0"></span>**6.8.3. Аудит действий**

Для перехода в раздел требуется последовательно перейти [Меню/Администрирование/Аудит действий] ([Рис.](#page-223-1) 338).

|    | 22M<br>- Dogli un comp<br>all Feature<br><b>HE SHARROOM</b>             | Пот толдоугальнденной                                                  | <b>Cratecheck</b><br>попрореданий                           | Harmissen askerne    | Alcort unitcrash                                                       | lateralisa saturani.                      | THRATSAUE<br><b><i><u>RANDREWITH</u></i></b>       | Позинцептенный.<br>Kinnessee              | Parel.                                       | <b>Harryshia</b><br>stransveral.                     | Tor somewell<br>a per                                   |
|----|-------------------------------------------------------------------------|------------------------------------------------------------------------|-------------------------------------------------------------|----------------------|------------------------------------------------------------------------|-------------------------------------------|----------------------------------------------------|-------------------------------------------|----------------------------------------------|------------------------------------------------------|---------------------------------------------------------|
| w. | AR SAAHIDEEPHY<br><b>ZE</b> Volchwee tamatca<br>Crownwalk               | make                                                                   | Regener<br>.                                                | 3. No.<br>Oxforest   | <b>HIBSTE</b><br>men                                                   | æи<br><b>Сталкелов</b><br>ASSICIAL<br>-10 | Статура<br>22332.HD                                | Перендан статутив                         | натрака<br>attants events<br><b>LYSTYLIN</b> | нитрайса гравит.<br><b>INVENISE CENTICAL</b>         | НВСТОЕЙКА ЛОЗМАТ<br>пеннал статусов<br>(infaire)        |
| æ  | <b>专</b> : Directal<br><b>ФР</b> Архиметриалык<br>Hacrouhu<br>$%$ Opens | <b>FoCuranous</b><br><b><i>PERSONAHUER</i></b><br>ww                   | OTHQINDINE<br>$n$ Engelise HII in 1C.<br>a la componente de | Дитализация дотов    | <b>POD CTD</b><br>$\label{eq:1} \text{Infinite equations}$<br>sichali: | DR6517Mills:                              | Ter «некот»                                        | Лигорт ибанства                           | FINETEI SERGIA VA<br>penetraisans            | Pearcto (1990) 614<br><b>VIOLATIGINAL</b><br>nagepak | TKY: MOABINE<br><b>INDIANA</b><br>vid Geb <i>l</i> o    |
|    |                                                                         | TRACCORRIL BERFRINE<br><b>AURASE VEGENITIANS</b><br>ive pathways areas | Telu stravenue)                                             | <b>Durmer Awards</b> | Clairchea<br><b>Kultichi-kool chattist</b>                             | FROTOGRIA<br><b>STIFANNAHE</b><br>AKENING | Настройка позвол<br><b><i>TWA SOSSIERRANDS</i></b> | <b>FEICED WHILE DAILYOUS</b><br>me aimore | <b>FOODWAY INGINES</b><br>11120214-009       | <b>Par enganc</b><br>of scope.                       | <b>FECTIVITIES EDIPALISH</b><br><b>INSHINAL CISTINA</b> |
|    |                                                                         | пистоотка довмоке<br>программнисты<br>. stateca                        | Hernishus<br>(inflamed o)<br>HISBUILDI (TATVO).             |                      |                                                                        |                                           |                                                    |                                           |                                              |                                                      |                                                         |
|    | <b>8.545m</b>                                                           |                                                                        |                                                             |                      |                                                                        |                                           |                                                    |                                           |                                              |                                                      |                                                         |
|    | А Арминстратур.                                                         |                                                                        |                                                             |                      |                                                                        |                                           |                                                    |                                           |                                              |                                                      |                                                         |

<span id="page-223-1"></span>Рис. 338. Переход в раздел «Аудит действий»

Раздел предназначен для указания сроков, по которым просмотреть выполнение операций ([Рис.](#page-224-0) 339).

| $\alpha$<br><b>LIKENA</b><br><b>Black</b><br><b>Zerkeler</b><br>$\sim$<br>ine-                                                               |                                     |
|----------------------------------------------------------------------------------------------------|-------------------------------------|
|                                                                                                    | Arken<br>Building                   |
|                                                                                                    |                                     |
| last foot arter to excell strate chet find and<br>Institution-CLASSIFICATES. Accousing: 00100.01. Universi-<br><b>Third</b><br>InterObjector | <b>DeVCo-Custom</b><br>$\mathbb{R}$ |

Рис. 339. Аудит действий

<span id="page-224-0"></span>Параметры раздела:

- Date дата действия;
- $\bullet$  ID;
- User пользователь, совершивший данное действие;
- IP IP-адрес компьютера;
- OS операционная система, установленная у пользователя, совершившего данное действие;
- Browser браузер, используемый пользователем;
- UrlOrig ссылка на раздел, использованный пользователем;
- Controller раздел, использованный пользователем;
- Action действие, совершенное пользователем;
- ExecTime среднее время отклика (мс).

# **6.8.4. Статистика действий**

Для перехода в раздел требуется последовательно перейти [Меню/Администрирование/Статистика действий] ([Рис.](#page-225-0) 340).

|     | New 4 Elizabeth                                                                                                   |                                                                      |                                                             |                              |                                                           |                                                       |                                           |                                                                    |                                                          |                                                   | ۰                                                      |
|-----|----------------------------------------------------------------------------------------------------|----------------------------------------------------------------------|-------------------------------------------------------------|------------------------------|-----------------------------------------------------------|-------------------------------------------------------|-------------------------------------------|--------------------------------------------------------------------|----------------------------------------------------------|---------------------------------------------------|--------------------------------------------------------|
|     | 322<br><b>IMportant costa</b><br>all Forchive<br>All Thuodossee                                                   | The haspyromeanwich                                                  | Cratechied<br><b>Придупрекдний</b>                          |                              | Thursdoor galleries August galleries Dunstrout galleries) |                                                       | Tentalteristi<br><b><i>RANGESTANI</i></b> | <b>CELLER</b><br>Патешказученный<br><b><i><u>EASHIGKNI</u></i></b> | Pane:                                                    | Harryskia<br>Signature of                         | Tor port-most                                          |
| ur. | <b><i><u>DALIMIERSHOE</u></i></b><br>FAILTEENT TUTLETER<br><b>Crassivens</b>                                      | trial                                                                | ١a<br>TEKAHOER                                              | $\sim$<br><b>Ebofiamment</b> | WARNTH<br>m                                               | DUMMING<br>AMMARINE                                   | <b>Cramitis</b>                           | Первоздан статусия                                                 | <b>FOLLOWING</b><br><b>JATURALISM TN</b><br>1. STUPPINER | Harrison's ripaner<br><b>OUNCES CONTRA</b>        | <b>HISTORICA GORNAT</b><br>TABANGGA CENTICOM<br>DEGREE |
| w   | <b>Illington</b><br><b>STREET COURS</b><br><b>@</b> Админструфовнике<br><b>Hochsides</b><br><b><i>C</i></b> Diamo | Patentesse<br>TUSIERITES<br>xxxxx                                    | Of unpresident<br><b>SCULLETIN KE &amp; IC</b>              | <b>Gillshoppe arms</b>       | Positiv.<br>aufiniographysic<br>365EE                     | Obstattsie                                            | -латническа                               | HWHEN (CLEOVER)                                                    | Ferritt service via<br>petititta per-                    | Рекор дания на<br><b>ESTACIANME</b><br>TIGERAPAKE | Ter repearer<br>nidictivities<br>---                   |
|     |                                                                                                    | Награда данные Титы путанскай!<br>BARBELYEADOODA-R<br>to provide the |                                                             | <b><i>PACTERY JUANNA</i></b> | <b>Chatuctons</b><br><b>Bulliphobial Effolling</b>        | Hattpolen<br>endposterer<br><b>Anglesman</b><br>unan. | TEH (300/dresses)                         | НАПРАЙАА ПОЛНИ . НАПРАЙА ВИДАРГЕ : НАПРАЙА ВАДАЛГЕ<br>T6 3473H     | TO FAREES CHARM                                          | Rocustateria<br>projects                          | Настройка дренно.<br>THE EFFECT COTTAGE                |
|     |                                                                                                    | HALTIGRAL EXCHANGE<br><b><i>REGISTERATION</i></b><br><b>ITETHIE</b>  | <b>Hachesling</b><br>postument e<br><b>HEIRCOCK COUNTER</b> |                              |                                                           |                                                       |                                           |                                                                    |                                                          |                                                   |                                                        |
|     | K. Gallery<br>A Armenthers                                                                                        |                                                                      |                                                             |                              |                                                           |                                                       |                                           |                                                                    |                                                          |                                                   |                                                        |

Рис. 340. Переход в раздел «Статистика действий»

<span id="page-225-0"></span>Раздел предназначен для прослеживания действий в рамках разделов ([Рис.](#page-225-1)  [341\)](#page-225-1).

| <b>Sillians</b>                      |                                 |                  |                              |                                            |
|--------------------------------------|---------------------------------|------------------|------------------------------|--------------------------------------------|
| <b>Griksfar</b>                      | Adien-                          | Kinner Housakeed | Coupons associations served. |                                            |
| <b>Enterprettimetal.ink</b>          | <b>Dark</b>                     | $\mathbb{H}$     | 77.878.20                    |                                            |
| tingenization heziehodon             | <b>INDIVERSIVE</b>              |                  | 44 624.78                    |                                            |
| TriangellineisCirk                   | Tot.                            |                  | <b>NUMER</b>                 |                                            |
| <b>Separthurs (C)</b>                | Immediate Female                | ٠                | 2170528                      |                                            |
| Enterproficheristist                 | <b>Teleta</b>                   |                  | 18,533,09                    |                                            |
| <b>Smells</b>                        | Cremelt for pack installate art |                  | 11 816,80                    |                                            |
| <b>Jakat</b>                         | <b>Befriends</b>                | T.               | 6487.18                      |                                            |
| <b>Simulfado</b>                     | <b>NUMBER STOCK</b>             |                  | 112130                       |                                            |
| <b>limits</b>                        | Sumbadiretabumsticum            | ٠                | 4,786.35                     |                                            |
| <b>Builder</b>                       | Date                            | $\pm$            | 110.79                       |                                            |
| $\pi_{\rm BH}$                       | <b>LeFerence</b>                | 138              | \$940.03                     |                                            |
| Pas.                                 | Create.                         | ٠                | LIBLE!                       |                                            |
| <b>Setup</b>                         | Hotska Portselate               | $\mathbb{I}$     | 438518                       |                                            |
| <b>Objectivizes</b>                  | 10ff                            | ٠                | 4125.00                      |                                            |
| Imete                                | <b>Britished Artists</b>        | 18               | #192.84                      |                                            |
| Ananyalova                           | <b>Useful</b>                   | ×                | atitize.                     |                                            |
| 53,56                                | creaturation:                   |                  | 340330                       |                                            |
| Telegrificand.int                    | <b>Update</b>                   | 12               | 132831                       |                                            |
| <b>SIN04</b>                         | raise.                          | 1M               | 332591                       |                                            |
| <b>Shelfwarent</b>                   | 1id <sup>1</sup>                |                  | 1233.89                      |                                            |
|                                      |                                 |                  |                              |                                            |
| IL 4 Convert 1 to 21 F H 2 Senate of |                                 |                  |                              | Oralizamente asmon e il rei 38, a seto 622 |

Рис. 341. Статистика действий

<span id="page-225-1"></span>Параметры раздела:

- Controller разделы, использованные пользователями;
- Action действия, совершенные пользователями;
- Кол-во посещений количество посещений разделов;
- Среднее время отклика (мс).

#### **6.8.5. Уникальные пользователи**

Для перехода в раздел требуется последовательно перейти [Меню/Администрирование/Уникальные пользователи] ([Рис.](#page-226-0) 342).

| Hoe - | <b>Contractor</b>                     |                                                                                             |                                                                           |                                |                                            |                                              |                                        |                                                                    |                                               |                                                                | $\bullet$                                                      |
|-------|---------------------------------------|---------------------------------------------------------------------------------------------|---------------------------------------------------------------------------|--------------------------------|--------------------------------------------|----------------------------------------------|----------------------------------------|--------------------------------------------------------------------|-----------------------------------------------|----------------------------------------------------------------|----------------------------------------------------------------|
|       | Valley,                               |                                                                                             |                                                                           |                                |                                            |                                              |                                        |                                                                    |                                               |                                                                |                                                                |
|       | Offertaak taka-                       |                                                                                             |                                                                           |                                |                                            |                                              |                                        |                                                                    |                                               |                                                                |                                                                |
| ÷     | Feerttas                              | <b><i><u><i><u><b>DESCRIPTORSOFIES</b></u></i></u></i></b><br>ski indekse                   | CONTRACTIVITY<br>10421506264R                                             | Последние действия             |                                            | Aget asknad Cuncrea asicta-                  | THINGSTEAKE<br><b>Hallwood a Tache</b> | <b>TOOKSING TERMINE</b><br>Kahiralah                               | <b>Polis</b>                                  | <b>HXTERING</b><br><b>USLONGIA</b>                             | <b>The streamers</b>                                           |
|       | all <b>Research</b>                   |                                                                                             |                                                                           |                                |                                            |                                              | nn                                     |                                                                    |                                               |                                                                |                                                                |
|       | LE Rendeligitamen                     |                                                                                             |                                                                           |                                |                                            |                                              |                                        |                                                                    |                                               |                                                                |                                                                |
|       | VULCRISING TORONOGY                   | 02/60                                                                                       |                                                                           | Configurers                    | Humility                                   |                                              |                                        |                                                                    |                                               |                                                                |                                                                |
|       | <b>OTHERWICK</b>                      |                                                                                             | Пецинзин                                                                  |                                |                                            | Ошинне<br>saucra?                            | Статон                                 | Первозды статусяя                                                  | Narrosona<br>paspinamed re-<br><b>CONVERN</b> | <b>HATESTA FEBRUIT</b><br>перехода статогая<br>105531<br>xas e | <b>PERCYPHONICA MILIONARY</b><br>TRONGGLE STATUVIE<br>Tedislet |
|       | Otherman                              |                                                                                             |                                                                           |                                |                                            |                                              |                                        |                                                                    |                                               |                                                                |                                                                |
| a     | Дружнистрирования                     |                                                                                             |                                                                           |                                |                                            |                                              |                                        |                                                                    |                                               |                                                                |                                                                |
| w     | Harrymman                             | Rafordampie                                                                                 | Объединение                                                               | <b>Ummount arts</b>            | Petrits                                    | Onkilmpur                                    | Лаганевата                             | Hettert steenbla-                                                  | Амета замки на                                | Ремстр запоск на                                               | Ter.nexarar                                                    |
|       | W Oreans                              | <b>FIOREHOLD Florida</b>                                                                    | VOLAVIOR FEB H 2C                                                         |                                | SIDENHALLMAN<br>artis.                     |                                              |                                        |                                                                    | BUVHTER2400                                   | DODGE-<br><b>HODAPAKE</b>                                      | юфернации                                                      |
|       |                                       | Haltzschul operative Tylin sarawdatunit<br><b>Banfolds VINGSONTIANAL</b><br>to palmask con- |                                                                           | <b>Billigh Januar</b><br>$-11$ | <b>Challecteea</b><br>instalventy synthes. | Harrenkia<br>2720 salesmen<br><b>BAANTOR</b> | rior contexter.                        | INIZIERAG ISSBIRT INSTERNIJ INDIVENI INJENIRO RADARTU<br>ha witwir | TEL PUBLISHE CANODINE                         | far assawer<br><b>APROVE</b>                                   | Hittisshia keessay<br><b>TREMOSA CINTYCA</b>                   |
|       |                                       | Highrapidua apetasse<br>прогромениети<br><b>CONTROL</b>                                     | <b>TMLTpoRes</b><br>maduperal o.<br><b>HISWARA CERVILL</b><br>Massic miss |                                |                                            |                                              |                                        |                                                                    |                                               |                                                                |                                                                |
|       | <b>R. Suits</b><br><b>AVIPRODUCED</b> |                                                                                             |                                                                           |                                |                                            |                                              |                                        |                                                                    |                                               |                                                                |                                                                |

Рис. 342. Переход в раздел «Уникальные пользователи»

<span id="page-226-0"></span>Раздел предназначен для просмотра количества пользователей, посетивших Систему в определенный день ([Рис.](#page-226-1) 343).

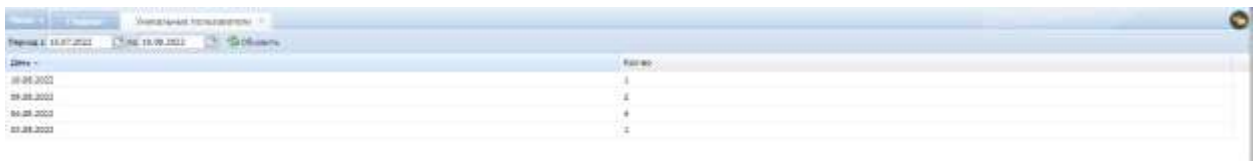

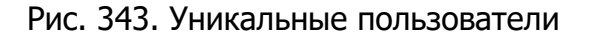

## <span id="page-226-1"></span>**6.8.6. Производственный календарь**

Для перехода в раздел требуется последовательно перейти [Меню/Администрирование/Производственный календарь] ([Рис.](#page-227-0) 344).

| Maker: ii                                                                   |                                                                                    |                                                       |                                    |                                                 |                                              |                                         |                                                          |                                               |                                                       |                                                               |
|-----------------------------------------------------------------------------|------------------------------------------------------------------------------------|-------------------------------------------------------|------------------------------------|-------------------------------------------------|----------------------------------------------|-----------------------------------------|----------------------------------------------------------|-----------------------------------------------|-------------------------------------------------------|---------------------------------------------------------------|
| <b>APRO</b><br><b>C</b> (Neature term.)<br>all Pearres<br>all Theoremsets   | Ти ганатаманий                                                                     | CUINTINA.<br><b>TERRATORHOMAN</b>                     | Terrestve Selcraur.<br>sman<br>wan | Avant ankenali                                  | <b>Clateciasa asicrasi</b>                   | <b>Tenutiveus</b><br><b>RENZIGATION</b> | Полителдственный.<br><b>Xampao</b>                       | <b>Juni</b>                                   | <b>Hacrosliva</b><br>elzasiesili                      | Пол комманий.                                                 |
| all Seapotrasses<br>The Violensson resumes<br>C Dealerson's                 | muc                                                                                | Положе                                                | <b>STAR</b><br>Coobupean           | <b>HODGETA</b><br>56933                         | Спавляем<br>www.rail                         | Статира                                 | Перволды статусов                                        | мастройка<br><b>BASEDARA IS</b><br>mitvore    | HALTOORICA TOOBAT<br>PAIDRATELLE STATYSTIKE<br>ane    | НИЗИМА ГЕАБИТ<br>mapsooga crymine<br>$100 - 100$ and $1 - 10$ |
| <b>Dinatur</b><br>Администрировния.<br>÷<br><b>GE HICTERIST</b><br>di Impeo | Fatimienave<br><b>REBUILDING</b><br>83 23 33 33 33                                 | Объядимия<br>oflaterna EE o IC.<br>0000000000         | Zatalytukune setee                 | Palente<br>aufracepearese<br>arres              | Orasmew                                      | The executive                           | Hwtopi abaseros                                          | <b>FEBRUARE LABBON 1-6</b><br>pervictulations | <b>TMC1E SURRICAS</b><br>101734288948<br>Intelligence | <b>The reasonance</b><br>indraman<br>5300                     |
|                                                                             | Recipsion against - Turki serentragall<br><b>Substit YMESHINGS</b><br>sandout inn. |                                                       | <b>FASTERT GENNAR</b>              | <b>Craterned</b><br><b>BurichAbreit STIGTIS</b> | listration<br>хгоброкения<br><b>BARASTON</b> | False congrammers                       | Направа помит Направа верхня Нипрова верхня<br>FB JHTDF. | TO ISHES CHEHA                                | Лигаттрики<br><b>ATACTER</b>                          | Идтройо промы<br>memoral cranical                             |
|                                                                             | Настрайск премьен-<br>Taracar/viewachy<br><b>Statistic</b>                         | <b>Hacrosless</b><br>cachiavent x<br>FROM UN STATUSE. |                                    |                                                 |                                              |                                         |                                                          |                                               |                                                       |                                                               |
| <b>B. Suite</b>                                                             |                                                                                    |                                                       |                                    |                                                 |                                              |                                         |                                                          |                                               |                                                       |                                                               |
| <b>A forevectoria</b>                                                       |                                                                                    |                                                       |                                    |                                                 |                                              |                                         |                                                          |                                               |                                                       |                                                               |

Рис. 344. Переход в раздел «Производственный календарь»

<span id="page-227-0"></span>«Производственный график» необходим для

- просмотра рабочего времени в течение текущего месяца;
- отметки праздничных дней;
- отметки выходных дней.

Добавить промежуток рабочего времени можно в диалоговом окне «Рабочее время», нажав на кнопку редактирования ([Рис.](#page-227-1) 345).

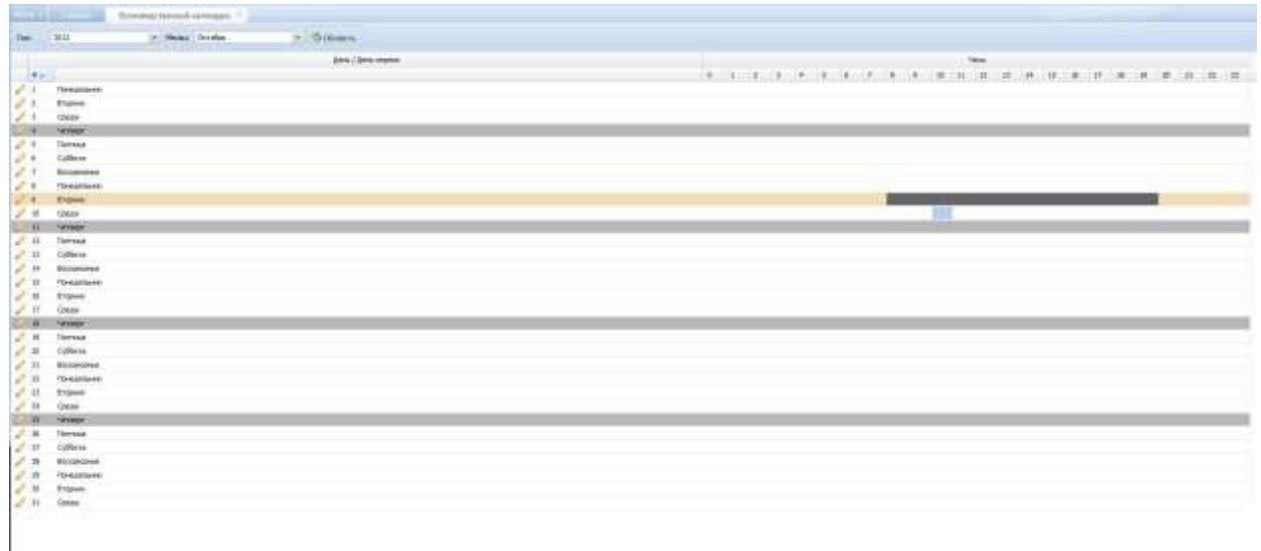

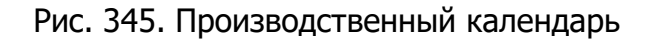

# <span id="page-227-1"></span>**6.8.7. ФИАС**

Для перехода в раздел требуется последовательно перейти [Меню/Администрирование/ФИАС] ([Рис.](#page-228-0) 346).

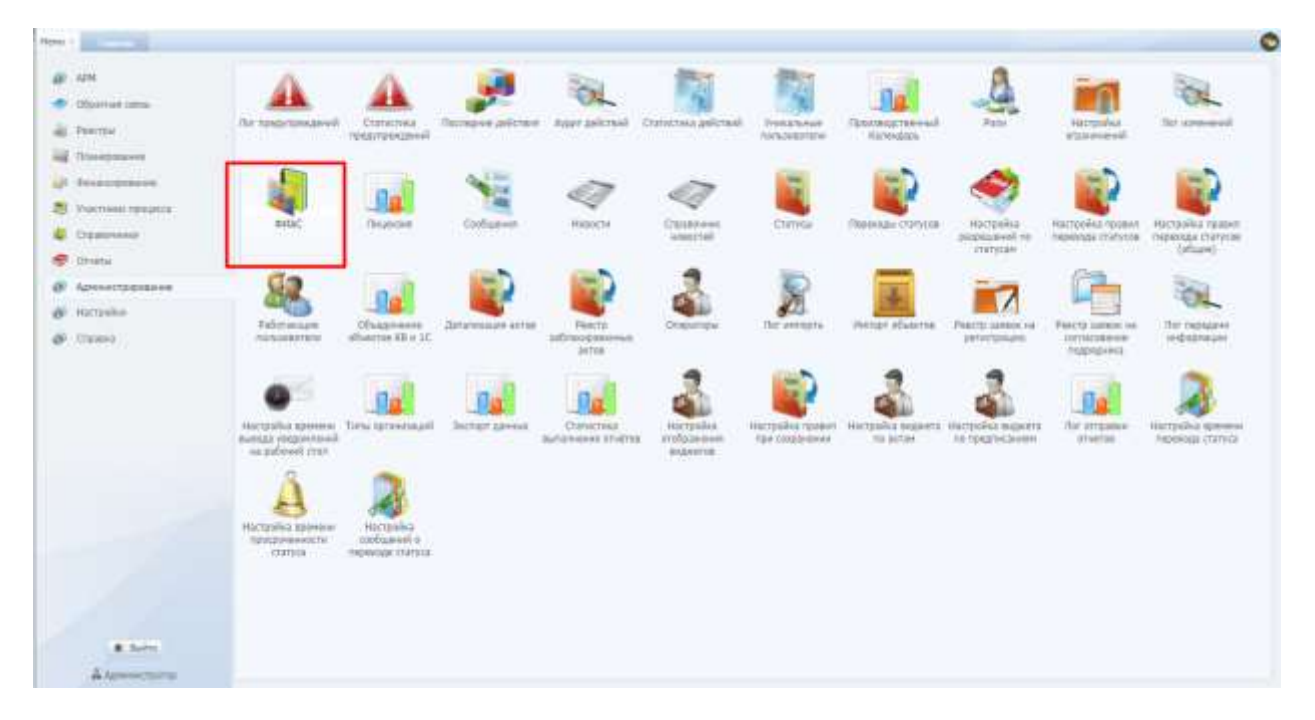

Рис. 346. Переход в раздел «ФИАС»

<span id="page-228-0"></span>Федеральная информационная адресная система является справочным разделом и имеет иерархическую структуру ([Рис.](#page-228-1) 347).

| <b>COLLEGE</b><br>Anat P                  |                            |                 |                       |                      |                         |                                       | ¢ |
|-------------------------------------------|----------------------------|-----------------|-----------------------|----------------------|-------------------------|---------------------------------------|---|
|                                           | 7.1   Dictionry Gilboarty  |                 |                       |                      |                         |                                       |   |
| L'Automobile Of racrity<br><b>Ulaters</b> | <b>National Gallery of</b> |                 | Cop. Forest reg.      | <b>ALTERNATIVE</b>   | <b>ONATO</b>            | GKTM3                                 |   |
| Chines prov Gilboard   Nearl              |                            |                 |                       |                      | ×                       | तन स                                  |   |
| <b>Harmonthannie</b>                      | all Afarmocosas            | ÷               | 03000000000420003     | kervervivel.         | 79205904018             | <b>TROODALISEL</b>                    |   |
| 4 ES Asima Ren                            | Alexians                   | VH <sub>1</sub> | 0.0000800000004000007 | <b>Actyletement</b>  | Matanopocal             | TRADI-VISSES                          |   |
| #12 Features pe-                          | <b>Americans</b>           | w               | 030888000000420031    | Acryanused           | 79208000018             | PHOBAUSEL                             |   |
| <b>ST Allow-gebring Lin</b>               | J. Bossexa                 | w               | 030088000000420001    | Acryenandi           | 79208000018             | THURSDAY                              |   |
| <b>IS Famouses o'e</b>                    | <sup>25</sup> Foreman      | w               | 010000800000400088    | Allystonelli         | 7600E00H0cf             | TWASHIST                              |   |
| <b>III</b> dovewere cin                   | Archanses                  | <b>W</b>        | 530010000000000011    | Botypratadd          | 7620 Blooms Ltd.        | TWASHALLEL                            |   |
| <b>Compression</b> on                     | $J'$ . Hattoobaan          | w               | 030000000000400011    | Actypressili         | 75000000048             | TWOCK HOTELS                          |   |
| <b>C Carinamore</b> city                  | J <sup>F</sup> Tepoment    | w               | 1100000000000410009   | Rifyanakeli          | <b>Multiple control</b> | 19409410121                           |   |
| ED Dragovicescope c                       | Aslamate                   | w               | 1100000000000410000   | <b>Rotyphaneli</b>   | <b>Hutchbook Ld</b>     | TRACO-410.12.1                        |   |
| <b>IT Scient-Detailed c</b>               | J Courses                  | w               | 030088800000600034    | <b>Actyprough</b>    | 74358008048             | 79005A1016A                           |   |
| E Teleminesco è                           | - <sup>2</sup> Соранкая    | <b>VII</b>      | 0300000000000000038   | <b>Riftsbehold</b>   | <b>16228000011</b>      | <b>HIGH-SSIZZ</b>                     |   |
| <b>ED Controverside create</b>            | <b>Continue</b>            | w               | 030000000000422200    | Auspenaud.           | 7420880001E             | <b>79020101151</b>                    |   |
| TT Formassa lot                           | <b>J</b> Colorain-seas     | w               | 030000000000400013    | <b>Actyletempti-</b> | 762000000cd             | TWAIS-LEEDS                           |   |
| <b>IS Teaspoon</b>                        | J. Compean                 | w               | 030000000000420017    | <b>Actyories</b>     | 78206000cd              | THROGALISA                            |   |
| IT: Avenuenci c                           | <b>Applications</b>        | <b>W</b>        | 030008000000000031    | Arryanakeli          | 79203000002             | THEMISCIES                            |   |
| <b>ED dolest money chical</b>             | J Liemanuse                | st.             | 03000000000042000E1   | Arrenwell.           | 793050000LK             | T90054c21R1                           |   |
| E beweenster's                            | all Minimizes              | w               | 0200000000000000000   | Attistance           | 7920800BCLE             | TRACO403121                           |   |
| <b>III</b> Kelmin on                      |                            |                 |                       |                      |                         | $-11.153 - 1$                         |   |
| <b>ST Kleven 4</b>                        |                            |                 |                       |                      |                         |                                       |   |
| TT Annepresidate Shad.                    |                            |                 |                       |                      |                         |                                       |   |
| ET Alexandraweved a                       |                            |                 |                       |                      |                         |                                       |   |
| TO Hankel dive                            |                            |                 |                       |                      |                         |                                       |   |
| El Germani s                              |                            |                 |                       |                      |                         |                                       |   |
| TO Kennadi Falsana v.                     |                            |                 |                       |                      |                         |                                       |   |
| ID Kestmall Kraftopof a:                  |                            |                 |                       |                      |                         |                                       |   |
| <b>IT Fresnah's</b>                       |                            |                 |                       |                      |                         |                                       |   |
| El Report in                              |                            |                 |                       |                      |                         |                                       |   |
| <b>IT Heftsteine Let</b>                  |                            |                 |                       |                      |                         |                                       |   |
| 27 Wagon (Teamerage altr) par-            |                            |                 |                       |                      |                         |                                       |   |
| To City southern and the file             |                            |                 |                       |                      |                         |                                       |   |
| El Hineholmosolo (                        |                            |                 |                       |                      |                         |                                       |   |
| 27 Measurashi                             |                            |                 |                       |                      |                         |                                       |   |
| TT HomenA Adventure                       |                            |                 |                       |                      |                         |                                       |   |
| <b>ET Hotel I</b> .                       |                            |                 |                       |                      |                         | Christmastic sensors 2 in 17, erec 17 |   |

Рис. 347. ФИАС

<span id="page-228-1"></span>В разделе можно редактировать, удалять старые и добавлять новые адреса самостоятельно.

При добавлении нового адреса необходимо заполнить поля ([Рис.](#page-230-0) 348):

 «Уровень» – Уровень адресного объекта содержит номер уровня классификации адресных объектов.;

- «Официальное наименование» наименование и тип адресного объекта;
- «Формализованное наименование» формализованное наименование адресного объекта;
- «Код региона»;
- «Код автономии»;
- «Код района»;
- «Код города»;
- «Код внутригородского района»;
- «Код населенного пункта»;
- «Код улицы»;
- «Код доп. адресного элемента»;
- «Код подчиненного доп. элемента»;
- «Дата начала» выбор из календаря;
- «Статус центра» выбор из справочника;
- «Статус актуальности» выбор из справочника.

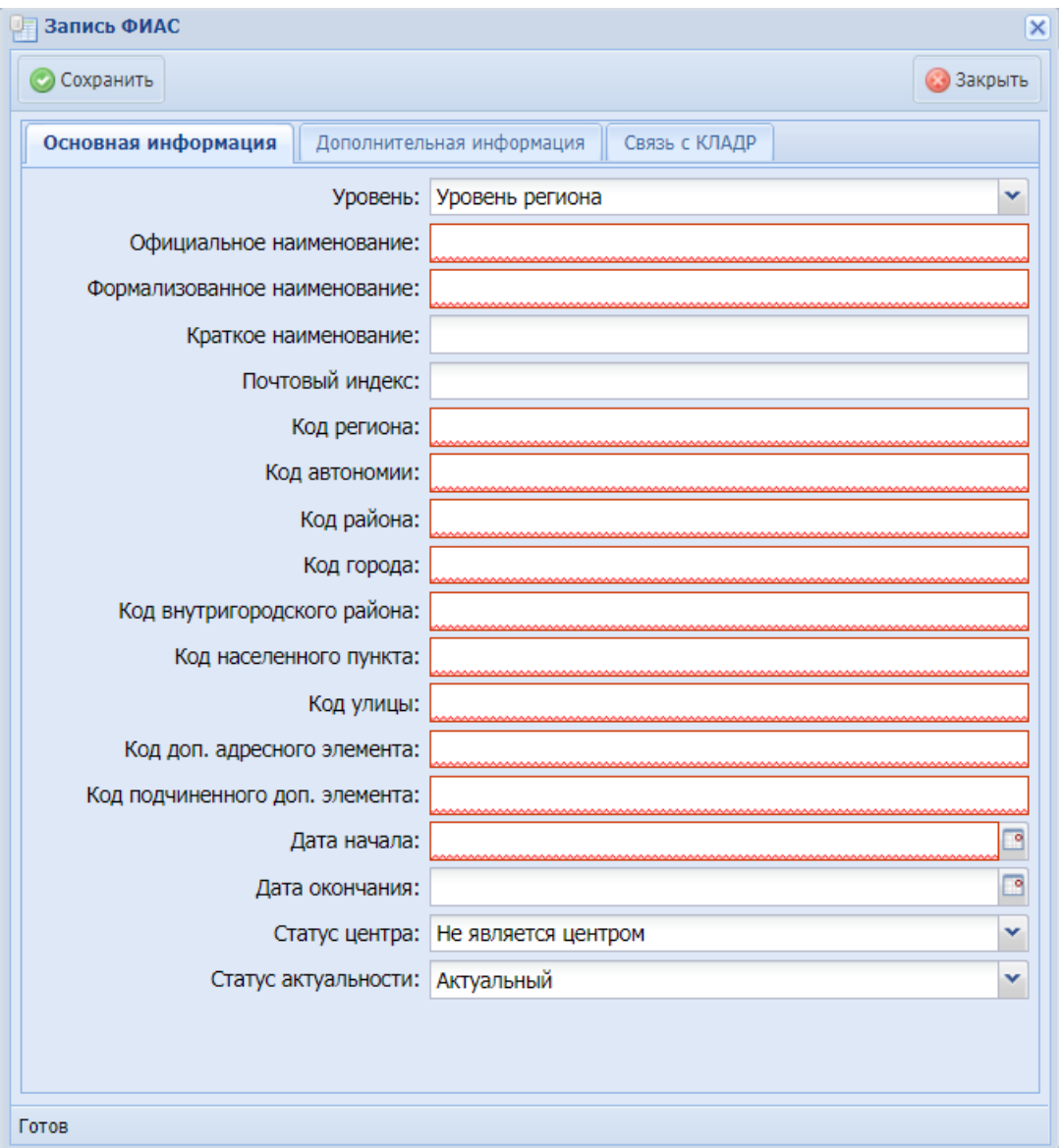

Рис. 348. Запись ФИАС

## <span id="page-230-0"></span>**6.8.8. Роли**

Для перехода в раздел требуется последовательно перейти [Меню/Администрирование/Роли] ([Рис.](#page-231-0) 349).

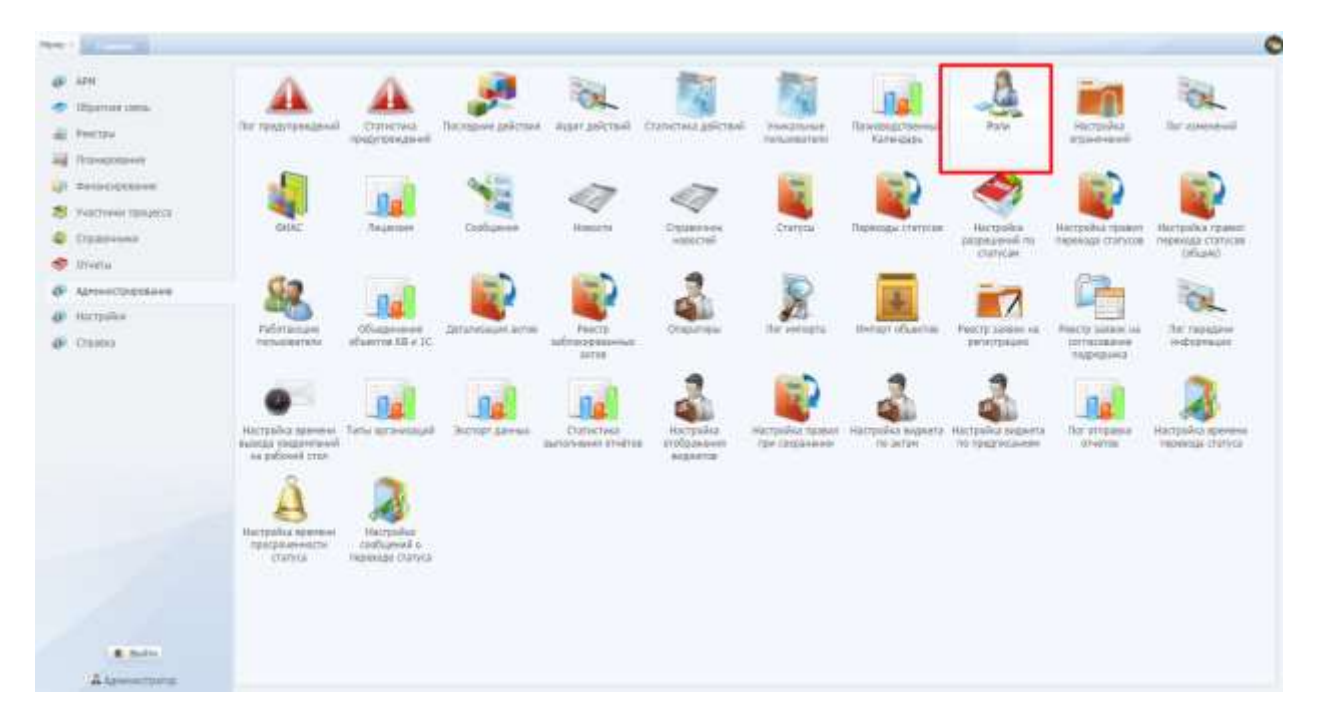

Рис. 349. Переход в раздел «Роли»

<span id="page-231-0"></span>Раздел предназначен для заведения и редактирования наименования ролей в Системе ([Рис.](#page-231-1) 350).

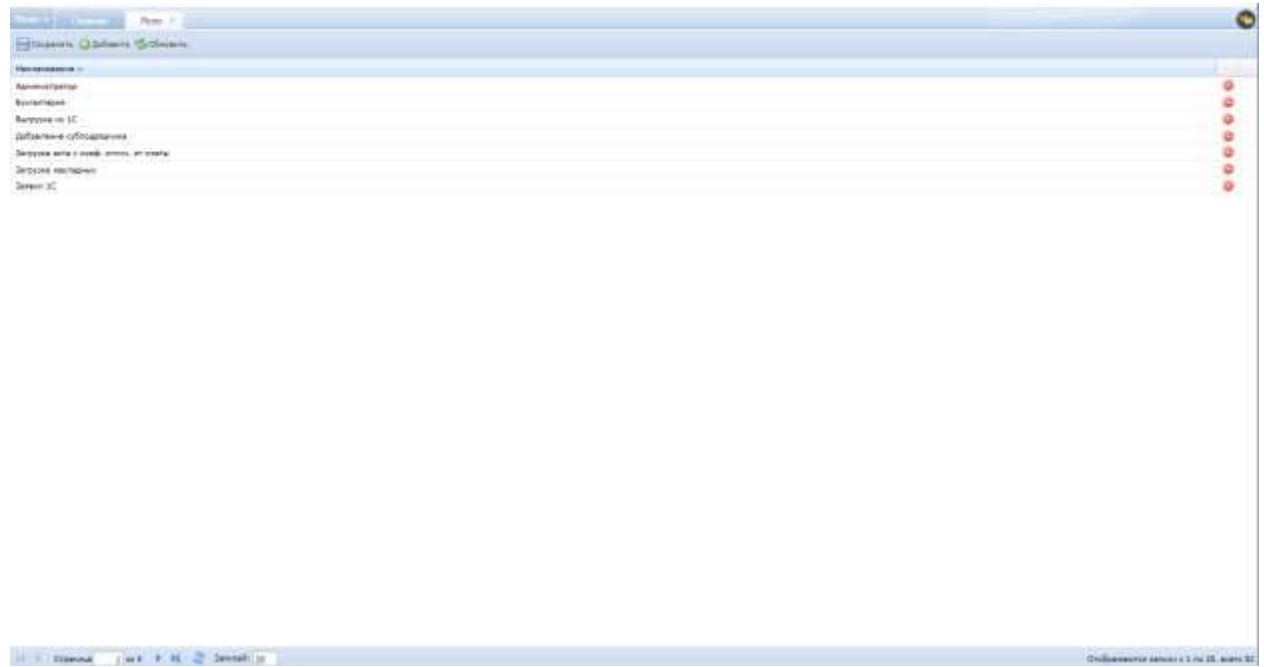

Рис. 350. Роли в Системе

# <span id="page-231-1"></span>**6.8.9. Настройка ограничений**

Для перехода в раздел требуется последовательно перейти [Меню/Администрирование/Настройка ограничений] ([Рис.](#page-232-0) 351).

|   | Parent Controller                                                 |                                                                                     |                                                  |                       |                                                               |                                       |                                        |                                                          |                                               |                                              | $\bullet$                                                                             |
|---|-------------------------------------------------------------------|-------------------------------------------------------------------------------------|--------------------------------------------------|-----------------------|---------------------------------------------------------------|---------------------------------------|----------------------------------------|----------------------------------------------------------|-----------------------------------------------|----------------------------------------------|---------------------------------------------------------------------------------------|
|   | 18.215.0<br><b>CERTIFICATES</b><br>All Pentrate<br>all (tuescare) | far rospinesiassi.                                                                  | <b>Cranations</b><br><b>Pelatroporational</b>    | Лагидне догови-       | Avail pArticle<br>m                                           | <b>CONCORD BECOME</b>                 | THIGHUM!<br><b>Fremantista Field</b>   | Производственный<br>Kähmelery                            | Pyte:                                         | настройка<br>orpaversient.                   | Tel icromedi                                                                          |
| ۰ | all memorianes.<br>25 Унастояно процеста<br>DUSSANNA              | <b>GYMC</b>                                                                         | Подинал                                          | 4.946<br>Collagers    | <b>HERRY</b>                                                  | Стациалины<br>ABROCTAZ                | <b>Crayntas</b><br>51 I A.T            | Первозды статогля.<br>n eras                             | Hartzpieg<br>parameters in<br>chariviale.     | -<br>Amre                                    | Настройка правил / Листазина техник<br>TRONGER CENTURE FROMALES COEVING.<br>TOOSHALL! |
| ÷ | Otamu<br>OF ADVANCEMENTS<br><b>AF</b> Hottpshire<br>$49$ Channel  | <b>FIGURALISM</b><br><b>TOTALIAAFS/M</b><br>MOLE                                    | Ofvegeness<br>officertes 18 in 2C                | Детатнозция зетна     | PRINTED<br><b>MOTOLOGIAHO</b><br>zeros:                       | Оговатави                             | The swelloped                          | HHENDY OTGAVESN                                          | Percip cameroid<br><b><i>SECRETIVANIA</i></b> | NACTS SIMBOL HE<br>12/Valibanes<br>tagesting | Посторидны<br>Hidenbash                                                               |
|   |                                                                   | Harrowita sponsor - Total Interests and<br>BURGER WARRANTSHIEL<br>reaction and con- |                                                  | <b>JACREST JOHNAD</b> | <b>COLLU</b><br>Constitute<br><b>Build Edward Street Ave.</b> | Harryshue<br>апображение<br>separter. | Напраба тране<br><b>Gol thankeepid</b> | Harrycolnia suggests: Harrycolnia segments<br>VIC INTERE | list to episodeses                            | <b>FILLE</b><br>Nor arrestment<br>.00 Letter | Harryphia sponesi<br><b><i>INTERNATIONALLY PRODUCE</i></b>                            |
|   |                                                                   | <b>HICEOGRAPHIES</b><br>Просрананиясти.<br><b>Chatylia</b>                          | Нистранка<br>in Realest Good<br>REGISTER CONTROL |                       |                                                               |                                       |                                        |                                                          |                                               |                                              |                                                                                       |
|   | <b>A.</b> Salem                                                   |                                                                                     |                                                  |                       |                                                               |                                       |                                        |                                                          |                                               |                                              |                                                                                       |
|   | & <i>Ignoractivity</i>                                            |                                                                                     |                                                  |                       |                                                               |                                       |                                        |                                                          |                                               |                                              |                                                                                       |

Рис. 351. Переход в раздел «Настройка ограничений»

<span id="page-232-0"></span>В данном разделе производится настройка ограничений по использованию, а также применению различных операций Системы для пользователей в зависимости от их роли ([Рис.](#page-232-1) 352).

| <b>Contract Contract</b>                                                             |                                                                       |
|--------------------------------------------------------------------------------------|-----------------------------------------------------------------------|
| Etime!<br><b>SAUMACTARTAN</b>                                                        |                                                                       |
| - Vaunnes Lifesones Othernes Domination                                              | <b><i>BACTERMANE DISTRIBUILMENT</i></b>                               |
| <b>INSIDERS</b><br><b>STATISTICS</b>                                                 | <b>STAND ADDITIONAL</b>                                               |
| <b>USD STREET SERVICES</b>                                                           | $\theta$ in                                                           |
| <b>ITALOgocom quartersami</b>                                                        | ۰<br><b><i><u>Engineering &amp; Charlestone Innanymenteen</u></i></b> |
| <b>GOINGH</b>                                                                        | Estant/Tochiduxe pullment                                             |
| Eld Recreaves as form a                                                              | ۰<br>Ruset/Auger gallerard                                            |
| <b>EXP Harristown</b>                                                                | ۰<br><b>Again/Chineshea gallerand</b>                                 |
| <b>Figure on alcul</b><br><b>STORY AND</b><br>the stands were a decoding to the con- | ۰<br>Fuert/Trensidered Terbalderbill                                  |

Рис. 352. Настройка ограничений

<span id="page-232-1"></span>Для начала необходимо выбрать роль в верхней части окна, после чего появится иерархический список разделов с возможными операциями, выполняемыми в этом разделе, справа от этого списка будут расположены чекбоксы для проставления «флажков» рядом с нужными операциями ([Рис.](#page-233-0) 353).

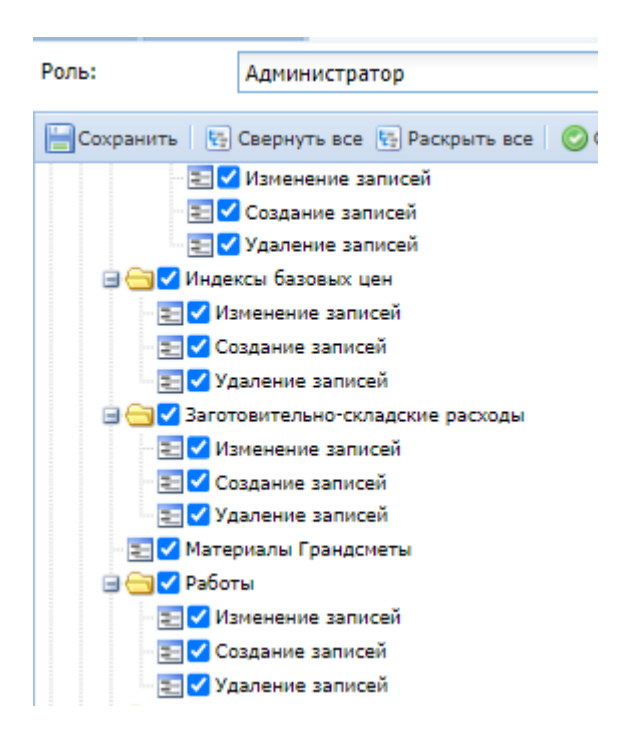

Рис. 353. Настройка прав в «Настройке ограничений»

<span id="page-233-0"></span>После установки «флажков» в столбце «Доступные разрешения» отображаются выбранные вами операции по разделам, далее следует нажать «Сохранить».

Существует возможность отметить все операции по всем разделам, нажав на кнопку «Отметить все», либо отменить выделение, нажав на кнопку «Снять все отметки».

#### **6.8.10. Лог изменений**

Для перехода в раздел требуется последовательно перейти [Меню/Администрирование/Лог изменений] ([Рис.](#page-234-0) 354).

| News 1 |                                                                         |                                                                                                    |                                                 |                                          |                                                          |                                                |                                   |                                                                |                                             |                                                                           | $\bullet$                                                                      |
|--------|-------------------------------------------------------------------------|----------------------------------------------------------------------------------------------------|-------------------------------------------------|------------------------------------------|----------------------------------------------------------|------------------------------------------------|-----------------------------------|----------------------------------------------------------------|---------------------------------------------|---------------------------------------------------------------------------|--------------------------------------------------------------------------------|
| æ      | AFM.<br><b>C</b> District cars.<br>all Pearless<br><b>АД</b> Плиадзения | по предуприконни                                                                                                    | статистика.<br><b>TOGETOEKSINAAR</b>            | Tito's beginning paints there            | <b>Board printment</b>                                   | <b>ClaimClash gave raugh</b>                   | THRUSTANIE<br>Handold Victor<br>m | Произнастанный<br>Kansalan-                                    | <b>Pone</b>                                 | Наставика.<br><b>Drivergiel</b>                                           | Посуданными                                                                    |
|        | Ul Teresignaeur<br>2 Tuathana rangerra<br>C Deservino<br><b>Divisio</b> | ease                                                                                                    | <b>Thiusian</b>                                 | 1.34<br><b>Coolugasion</b>               | Hospital                                                 | Climens<br><b>ARRIVERS</b><br><b>Light Hau</b> | <b>CYATTIN</b>                    | Первооды статусая                                              | Placriptolista<br>визнаний те<br>childreni. | <b>HAUTSTRIA TEMPO</b>                                                    | Huttpmind (travel)<br><b>ГНОВИЛДА ГЛЯТ/ПИВ - ПАДМОХОБ СТАТОТОВ</b><br>(Missel) |
|        | Армистроровние<br>AP Harryston<br>@ Ozama                               | Februarian<br>PARTICIPATENT<br>Настрайск данным Титьі потанапарах                                                               | Объяджение<br>#Dulsma FB + IC.                  | Zerahnaum serne<br><b>RICHART GAMMAK</b> | Posters<br>tation generals<br>2000<br><b>Etatectve</b> 3 | <b>Oranartsow</b><br>Hottellide                | Ла: интерта<br>Hattpoint (gase)   | Marcaret of agencies.<br>Настройка знрыета : Настройка виднега | Fercit Links He<br><b>STATERAKE</b>         | Ранстрланнос на<br>ISTRONOMY<br><b>FORESPAKE</b><br>1550A<br>Tar stresser | Tar manazine<br><b>INSTRUCTION</b><br>Настройка премене                        |
|        | A. Salte<br>A Greenworth (1970)                                         | Faileblar Hinlabard and<br>as patients that<br>Настрайка прамами<br><b><i><u>REALDO MAINSTER</u></i></b><br><b>FORFITA</b> LITT | Hatteshy<br>configurated a<br>Hereklare cramité |                                          | <b>Bullist-rows im-glie.</b>                             | IritGrassiwan<br><b>BAZARTOE</b>               | FEW LEXEWAGUNE                    | File-Jackson                                                   | 100 NINESALEAREK                            | <b>ETAITEE</b>                                                            | TRINING COTION                                                                 |

Рис. 354. Переход в раздел «Лог изменений»

<span id="page-234-0"></span>Раздел предназначен для отображения изменений с указанием даты, времени, типа действия, пользователя, типа объекта, объекта изменения и вывода окна подробной информации в Системе ([Рис.](#page-234-1) 355).

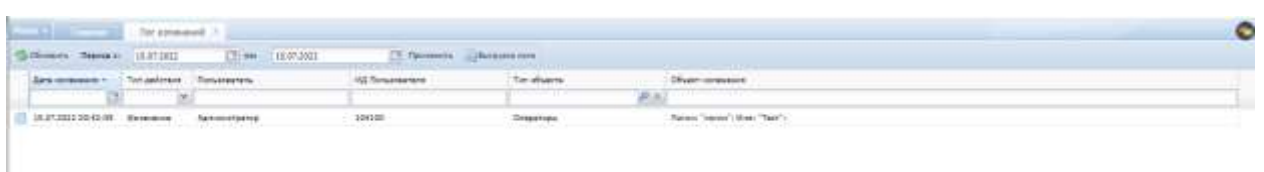

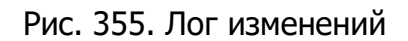

### <span id="page-234-1"></span>**6.8.11. Лицензия**

Для перехода в раздел требуется последовательно перейти [Меню/Администрирование/Лицензия] ([Рис.](#page-235-0) 356).

| <b>Park 1 Controller</b>                                                                                      |                                                                 |                                                      |                                 |                                         |                                                   |                                               |                                   |                                                          |                                                 | $\bullet$                                                           |
|----------------------------------------------------------------------------------------------------|-----------------------------------------------------------------|------------------------------------------------------|---------------------------------|-----------------------------------------|---------------------------------------------------|-----------------------------------------------|-----------------------------------|----------------------------------------------------------|-------------------------------------------------|---------------------------------------------------------------------|
| 3700<br>Обратная секон-<br>all Precise                                                                        | The nounribeageast                                              | <b>UNIVERSIT</b><br><b>RANGEMENT</b>                 | <b>Hackbook paictive</b>        |                                         | August policienik  Classicienia policienik.       | <b>Vieniztakus</b><br><b>TELEVISION FRAME</b> | Ламшорски-най<br><b>Satewater</b> | Weller.                                                  | Нистранка<br>organization?                      | for equational                                                      |
| all frasensee<br>all measurement<br><b>25 THE THREE ODD ARTS</b><br><b>C</b> DUSSARIES<br><sup>2</sup> Otatic | dolar.                                                          | Пецинин                                              | 3.144<br><b>Contiguous</b>      | Ниваета                                 | Справозник.<br>ADMISSION.                         | <b>Cranyou</b>                                | Паркозды статегов                 | <b>Burnsles</b><br>paspecaered into<br><b>Chanycon</b>   | Настройка гравит<br>INDIANOSS LTSTELLA<br>MC    | - Ractordisa Interest<br><b><i>PASBAGA CONVIVE</i></b><br>Todissell |
| <b>IP Above Treasurest</b><br><b>Arthur High Columbia</b><br>@ Harrochur.<br>@ Ottento                        | Polistamuse<br><b><i>INVASIONTOSY</i></b><br>Mehmuti ni Ini     | 10 Aproval (1)<br>INTO A REAL AVE<br>THE REPORT OF A | Drixnateum arme                 | PHICTI<br>забланованных<br><b>WYTIM</b> | Onigattabu                                        | <b>Tell stemping</b>                          | Henan attenne                     | Feects service ex-<br><b>JANETDRAKE</b><br>22 G 23 5 5 7 | Ремутр даннос ни<br>походные<br><b>Holdmann</b> | Лат тередини<br>aidisistate<br><b>FIREN</b>                         |
|                                                                                                    | Настройка премени<br><b>Sederal VEGSTETERS</b><br>is patent me. | Telu strakound                                       | L.F. L.F.<br>Diccourt alliveaux | Cratechea<br><b>BATTERMAN STARTS</b>    | HISTOORIA<br>инбельния<br><b><i>BIZZKETSE</i></b> | Настройка лагане-<br>1934 ERNESA MAIA         | FOCOOFLE INQUIRE<br>199.067.001   | <b>HACTERING INCOVER</b><br>103.724272024444             | <b>TILL</b><br><b>FBT STORIES</b><br>ameetos.   | <b>FOCUSING SEDIMING</b><br><b>INSERTAS CRYVIA</b>                  |
|                                                                                                    | <b>Hacroolius</b> legeneve<br>researchers<br><b>ITERVOS</b>     | <b>Harrysview</b><br>composed to<br>HISBIAN DAVG     |                                 |                                         |                                                   |                                               |                                   |                                                          |                                                 |                                                                     |
| <b>A. Dulber</b>                                                                                              |                                                                 |                                                      |                                 |                                         |                                                   |                                               |                                   |                                                          |                                                 |                                                                     |
| <b>B-Aprencia (18)</b>                                                                                        |                                                                 |                                                      |                                 |                                         |                                                   |                                               |                                   |                                                          |                                                 |                                                                     |

Рис. 356. Переход в раздел «Лицензия»

<span id="page-235-0"></span>Раздел предназначен для импорта лицензий ([Рис.](#page-235-1) 357).

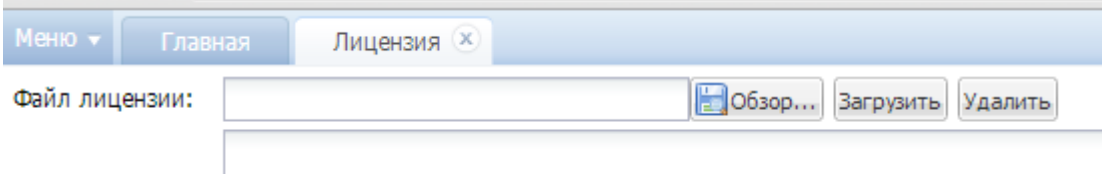

Рис. 357. Лицензия

# <span id="page-235-1"></span>**6.8.12. Сообщения**

Для перехода в раздел требуется последовательно перейти [Меню/Администрирование/Сообщения] ([Рис.](#page-236-0) 358).

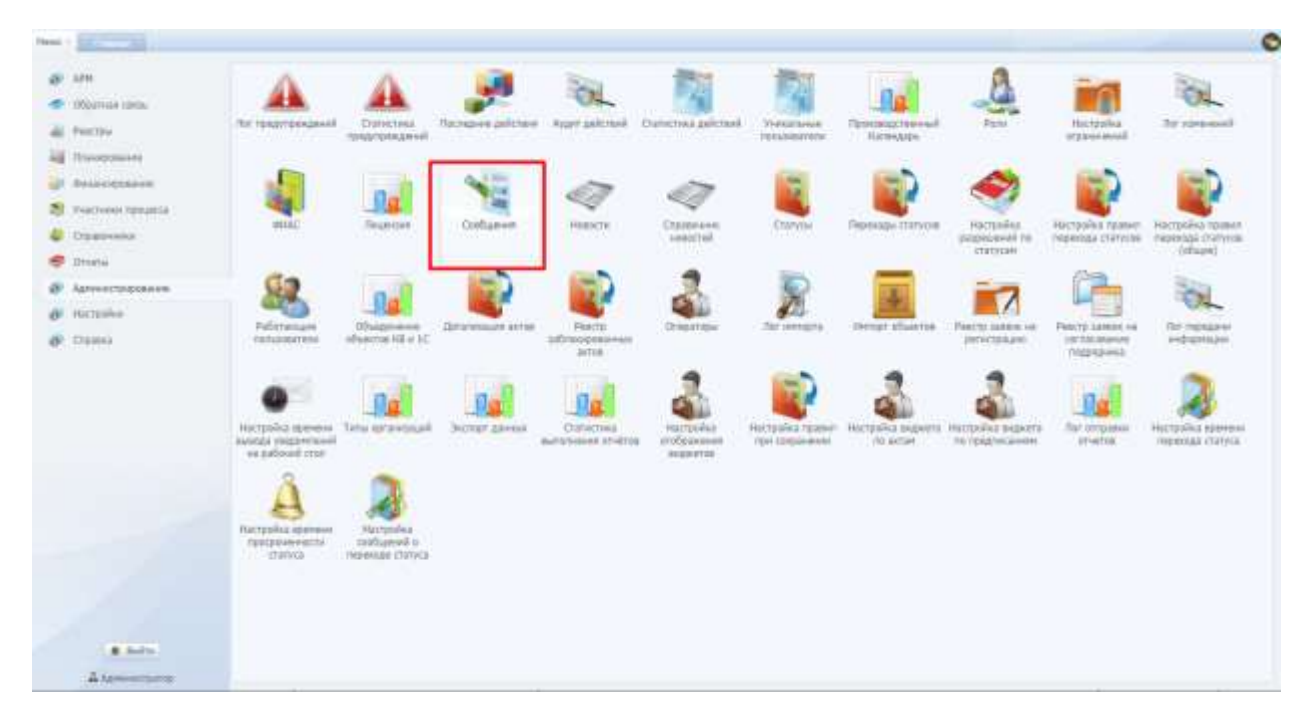

Рис. 358. Переход в раздел «Сообщения»

<span id="page-236-0"></span>Реестр сообщений содержит входящие и исходящие сообщения [\(Рис.](#page-236-1) 359).

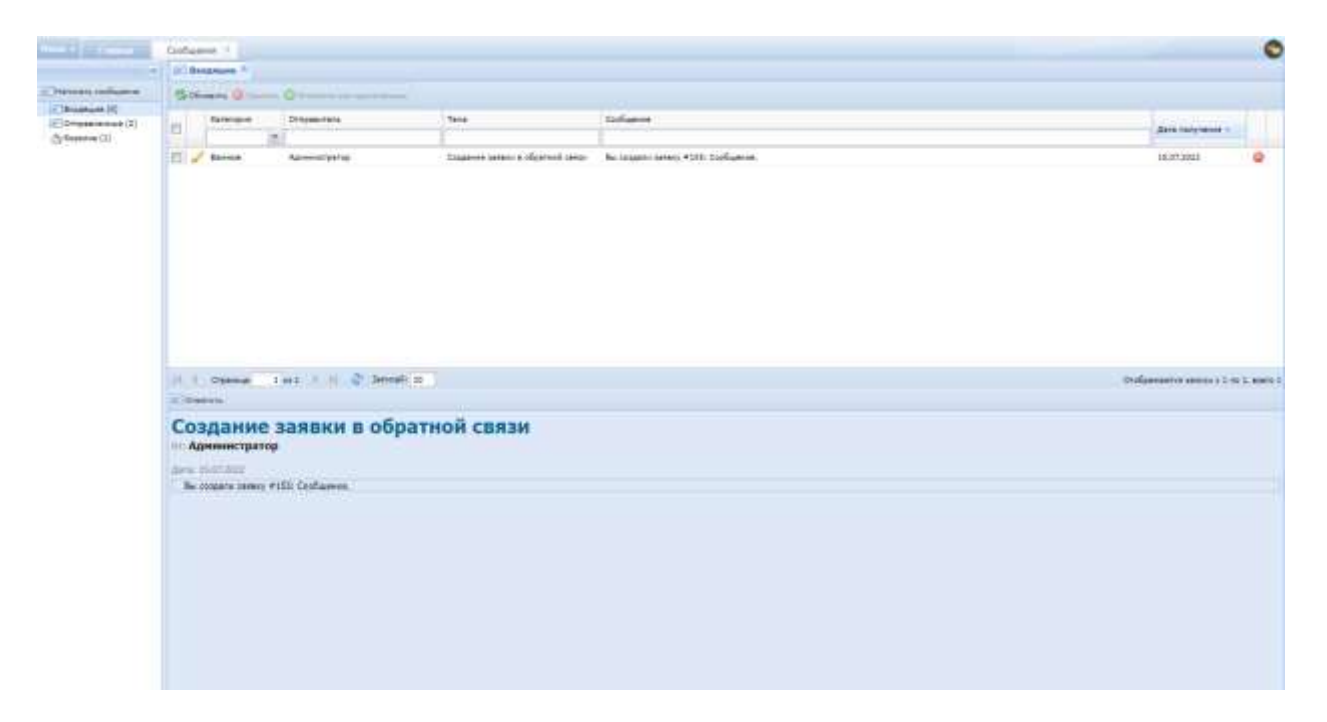

Рис. 359. Реестр сообщений

<span id="page-236-1"></span>Для создания сообщения предназначена кнопка «Написать сообщение». Текст письма следует ввести в поле ввода, далее ввести адрес получателя в поле «Кому», тему письма в поле «Тема», выбрать категорию письма и нажать кнопку «Отправить» [\(Рис.](#page-237-0) 360).

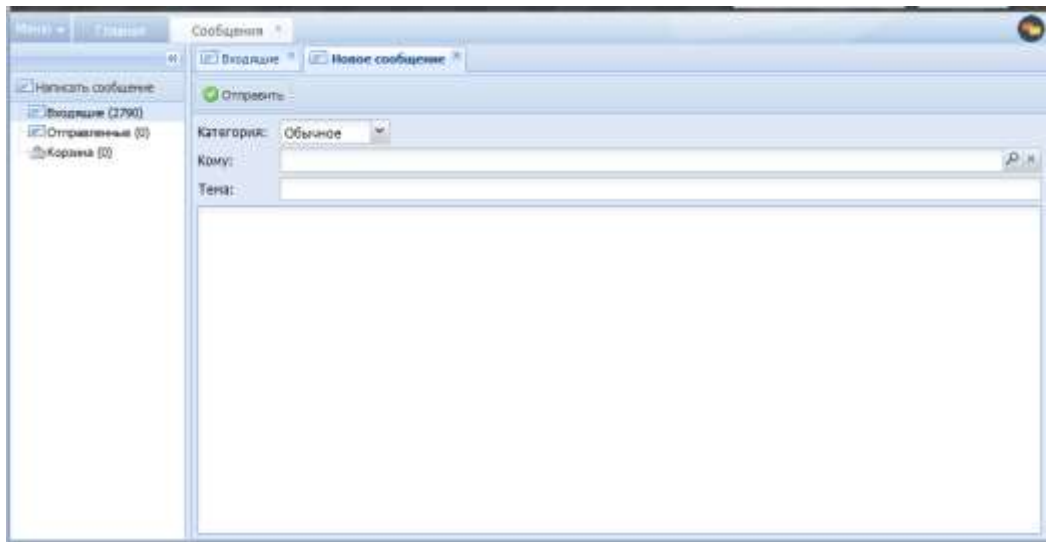

Рис. 360. Создание нового сообщения

<span id="page-237-0"></span>Для удаления сообщений в окне следует выбрать сообщение и кнопку «Удалить».

Все отправленные сообщения автоматически попадают в каталог «Отправленные», из этого каталога также можно удалять сообщения.

Все удаленные сообщения попадают в каталог «Корзина». Из корзины сообщения можно удалить (по одному), все сразу (очистить корзину) или восстановить в исходную папку (входящие или отправленные).

#### **6.8.13. Новости**

Для перехода в раздел требуется последовательно перейти [Меню/Администрирование/Новости] ([Рис.](#page-238-0) 361).

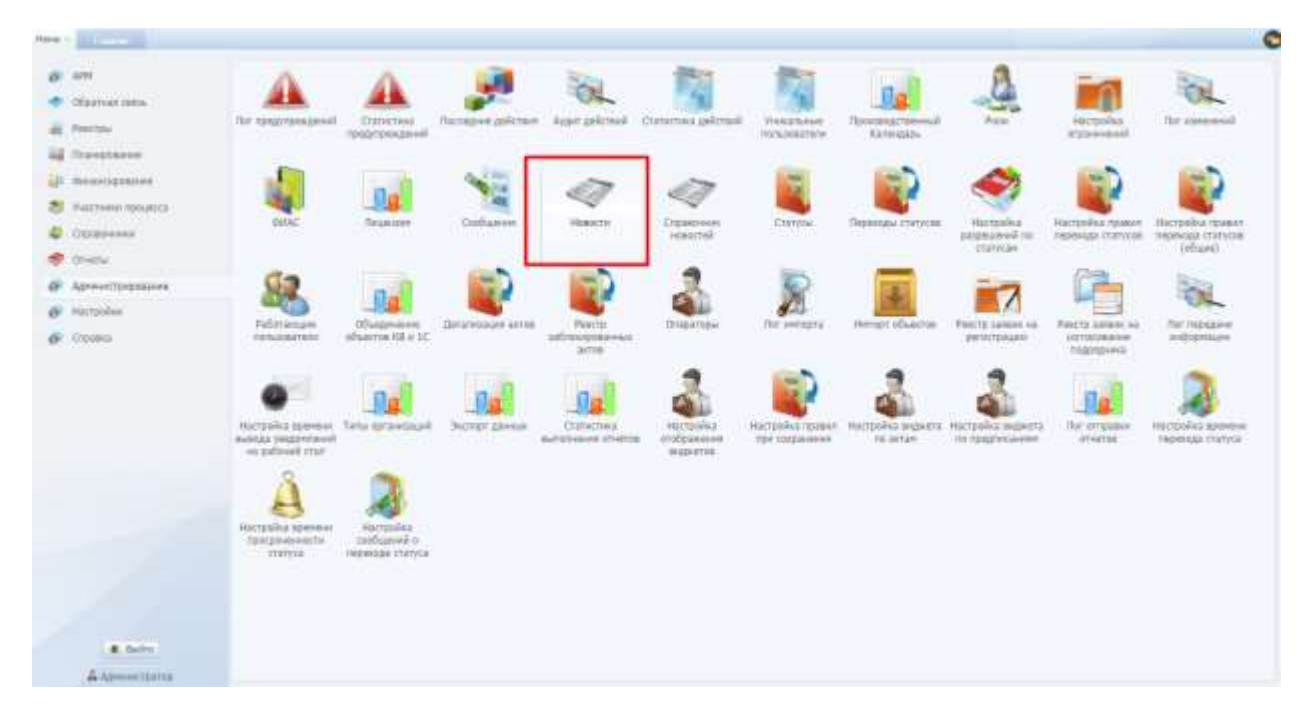

Рис. 361. Переход в раздел «Новости»

<span id="page-238-0"></span>Раздел содержит последние новости, внесенные пользователями в Систему ([Рис.](#page-238-1) 362).

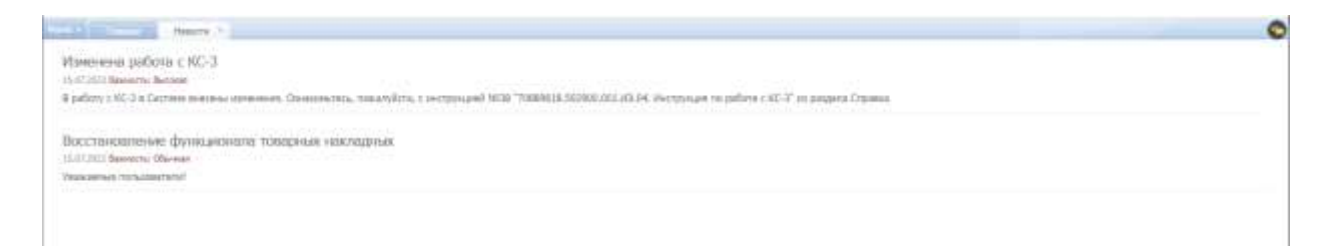

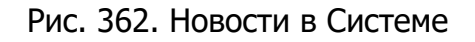

### <span id="page-238-1"></span>**6.8.14. Справочник новостей**

Для перехода в раздел требуется последовательно перейти [Меню/Администрирование/Справочник новостей] ([Рис.](#page-239-0) 363).

|   | <b>Rest + Little Company</b>                                                                        |                                                                      |                                                   |                            |                                                                                                    |                                                 |                                             |                                                 |                                                   |                                                       | $\bullet$                                          |
|---|----------------------------------------------------------------------------------------------------|----------------------------------------------------------------------|---------------------------------------------------|----------------------------|----------------------------------------------------------------------------------------------------|-------------------------------------------------|---------------------------------------------|-------------------------------------------------|---------------------------------------------------|-------------------------------------------------------|----------------------------------------------------|
| × | JPH<br>Образовог связа-<br>Peerman                                                                  | The reservences will                                                 | <b>Utanactiena</b><br><b>INANYPRAZINAA</b>        | TROVERANT BIRCTEAN<br>m    | ALGAY DERIVALS                                                                                                    | Cramerium a politrisuli.                        | <b>Vieszione</b><br>mounterer               | Прекрадственный.<br><b>Kansassa</b>             | Pelot.                                            | Настрина<br>organization.                             | As' connexed                                       |
|   | ag (traversave)<br>all measurement<br>PALLTHONA TOOLICCI<br><b>HAV SOUTH</b><br><b>U</b> CYDIAHAANA | said                                                                 | Палиже                                            | A. Total<br>Codisport<br>. | HIBETTI<br>YE D                                                                                                    | <b>Creatory</b> sts:<br>istantral.              | <b>C</b> tarritis                           | <b><i>CRASSAN TERYNIE</i></b><br><b>SAINBOX</b> | Hermodez<br><b>JUSTINIAN THE</b>                  | Настройка гранил:<br>перехода статуско.               | Настройка тамкил<br>histology charities            |
|   | drate.<br>Арметительное<br>@ Hattoobin<br><b>G</b> Crosses                                          | Fifat lation<br><b>NONESEMENT</b><br><b>SOFIA BODS</b>               | Обыданные<br>ofmattes EE a 1C<br>100600000        | Zalahruuse arros           | $\frac{1}{2} \left( \frac{1}{2} \right) \left( \frac{1}{2} \right) \left( \frac{1}{2} \right)$<br>PAACO<br>mittendorphics.<br>yette. | Опшиховы                                        | The present is                              | WHILE ISLANDS                                   | <b>STUTVEN</b><br>Ракстр заним на<br>2010/03/2012 | FEACTE: 24/4003 FeE<br><b>INVARIABLE</b><br>mpplayers | Collusion 1<br>THE THOUGH HT<br><b>AND GRANDER</b> |
|   |                                                                                                    | HADWEN BERNING<br><b>Build Kitz VI/ABON/HouseS</b><br>recurrent cran | Turas removement                                  | Retapt garried             | Cratechea<br>Building Forestown A Trial TOO                                                                                          | <b>Hactpaints</b><br>otobrasteria<br>inspector. | Настрайка правил.<br><b>Glas Cooppeanes</b> | Hartgalko tegiantz<br>TO active                 | Hichson's equipment<br>THE CONSUMINATION          | <b>Tiat stroppean</b><br><b>ITHEFIN</b>               | Нистрайст времено<br>VANAHIMA CLIPPICA             |
|   |                                                                                                    | Настройка жеречкие<br>takepourentchi-<br>CRITICA                     | Harrowa<br>produces if it.<br>HINDHANGE CITATIVES |                            |                                                                                                    |                                                 |                                             |                                                 |                                                   |                                                       |                                                    |
|   | $-7.001$<br>$R$ , Smilte:<br>A APHOITECTS                                                           |                                                                      |                                                   |                            |                                                                                                    |                                                 |                                             |                                                 |                                                   |                                                       |                                                    |

Рис. 363. Переход в раздел «Справочник новостей»

<span id="page-239-0"></span>В данном разделе можно оставлять новости, которые могут заинтересовать пользователей Системы ([Рис.](#page-239-1) 364).

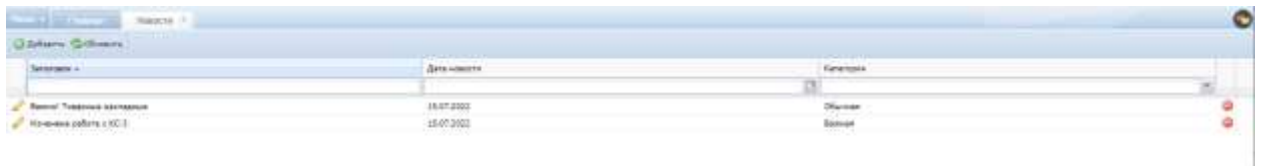

Рис. 364. Справочник новостей Системы

<span id="page-239-1"></span>Для добавления новости в окне «Новость» указываются следующие параметры:

- «Заголовок»– тема данной новости (отображается на виджете главной страницы);
- «Дата новости» проставляется автоматически;
- «Категория» указывает степень важности новости;
- «Содержимое» суть описываемой новости.

### **6.8.15. Статусы**

Для перехода в раздел требуется последовательно перейти [Меню/Администрирование/Статусы] ([Рис.](#page-240-0) 365).

| How 1 |                                                                                                |                                                              |                                                         |                                             |                                                 |                                                        |                                         |                                                 |                                                |                                                                |                                                       | $\bullet$ |
|-------|------------------------------------------------------------------------------------------------|--------------------------------------------------------------|---------------------------------------------------------|---------------------------------------------|-------------------------------------------------|--------------------------------------------------------|-----------------------------------------|-------------------------------------------------|------------------------------------------------|----------------------------------------------------------------|-------------------------------------------------------|-----------|
|       | 2011<br>Chairman range<br>all Penthau                                                          | fat rogersexanvil<br>sansa mat                               | <b>CUISTIKS</b><br><b>ISSUIVAGENE</b>                   | Питедни действи<br>une manaup               | Retries these<br>G KO                           | Christmas Jalizzaile                                   | Trenzismue<br><b>INFEDERATION</b>       | Помпекательный<br><b><i>Ransadage</i></b>       | <b>Patul</b>                                   | Harrowitz<br><b>STEADWOOD</b>                                  | Arr streeted                                          |           |
|       | all Travçozne<br>all measurement<br><b>CE</b> / AMERINKY DEAMS<br>Q. Ozasavver<br><b>S</b> ONE | <b>BIMC</b><br>3155                                          | ua<br><b>Telephone</b>                                  | <b>L'Ein</b><br><b>Cooksumment</b>          | Hopdyrrn                                        | <b>Cramment</b><br>MASTOR                              | Ctattitar                               | <b>Clearbooks</b> charrystal                    | Hierrowins<br><b>JUDIAIANA TE</b><br>ctatwide: | Harriswhia rateiers<br>TREPASES ETATIVERS<br>10 H WESTER COURT | Иастройкэ примля.<br>rapeasal cranyon<br>- collused - |           |
|       | <b>ID</b> Aprovativassine<br>@ incontact<br>@ Ounces                                           | <b>FoOst ocean</b><br><b>Individual effects</b>              | Общенание<br>athaurras 62 o 10.                         | <b>GIVATHGROW-WITER</b>                     | <b>INVCS</b><br><b>MITGOREFUL</b><br><b>JOH</b> | Операторы                                              | The weights.                            | yervips affairmed.                              | PARCEL SAFAHI HA<br><b>JEDUCTSAUM</b>          | Ривстр заявах на<br>DETAILSNM19<br><b>TNIONS</b>               | TEST PARAGEMENT<br>PHOTOSHER                          |           |
|       |                                                                                                | Настройка женные<br>INTEST-10420410-VA<br>Ha salderell chal- | Ша<br>Time exceptants.                                  | <b><i>BECARDT GENHALL</i></b><br>ta tumutno | Clatwrowa.<br>Burnmened 074000                  | HATSHIKE<br>010002Hitlerit<br><b><i>Interested</i></b> | Alacrevies research<br>mile complement. | HISTORICA MULKAYA HASTERING BALDOTA<br>As autaw | THE FOREST CHARGE                              | 003-2022<br><b>Set ornalese</b><br>EFACTOR.                    | HATESIKS ROMANI<br>ORIGINALLY CONTINUE                |           |
|       |                                                                                                | <b>Hartenhia Kosmow</b><br>прихранением<br>curves.           | Hicipolsa<br>собывной а<br><b>HERMAN CRIVES</b><br>---- |                                             |                                                 |                                                        |                                         |                                                 |                                                |                                                                |                                                       |           |
|       | <b>R. Switz</b><br><b>A Associations</b>                                                       |                                                              |                                                         |                                             |                                                 |                                                        |                                         |                                                 |                                                |                                                                |                                                       |           |

Рис. 365. Переход в раздел «Статусы»

<span id="page-240-0"></span>Раздел предназначен для формирования статусов и их последовательности для различных сущностей Системы ([Рис.](#page-240-1) 366).

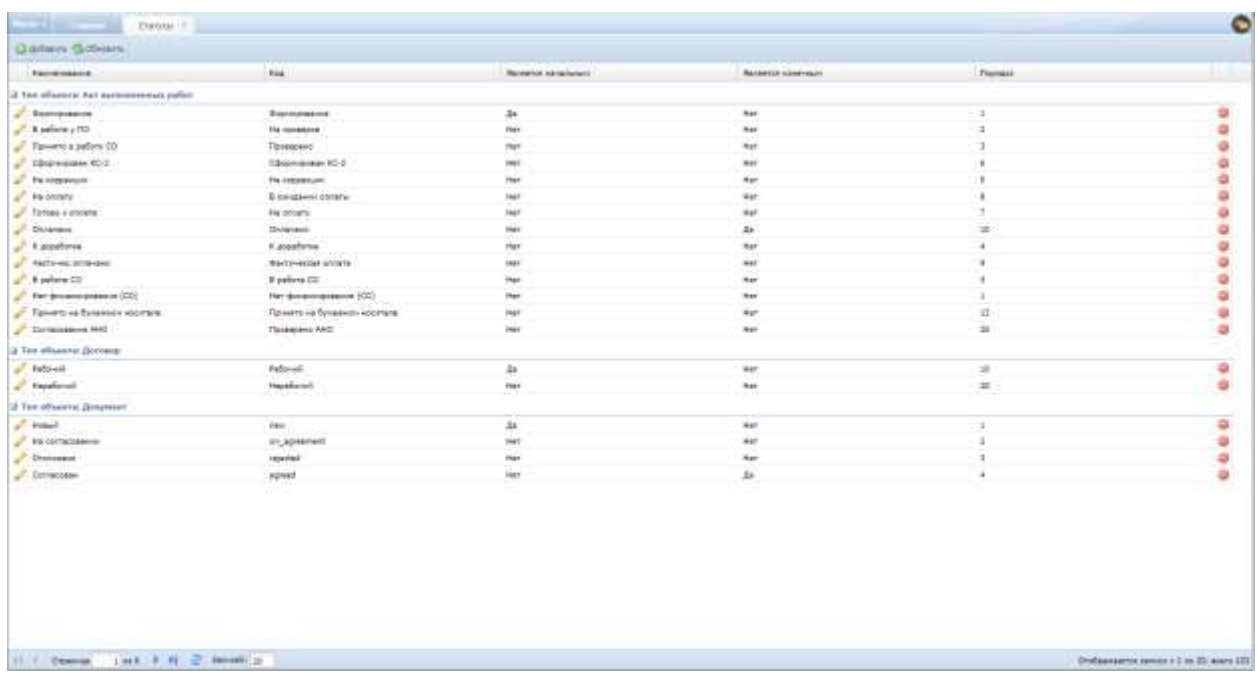

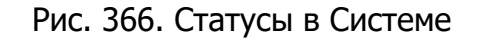

## <span id="page-240-1"></span>**6.8.16. Переходы статусов**

Для перехода в раздел требуется последовательно перейти [Меню/Администрирование/Переходы статусов] ([Рис.](#page-241-0) 367).

|   | Heat 1 State Corp.                                                                                 |                                                                |                                              |                                    |                                                           |                                                  |                                       |                                                  |                                                 |                                                | $\circ$                                            |
|---|----------------------------------------------------------------------------------------------------|----------------------------------------------------------------|----------------------------------------------|------------------------------------|-----------------------------------------------------------|--------------------------------------------------|---------------------------------------|--------------------------------------------------|-------------------------------------------------|------------------------------------------------|----------------------------------------------------|
| × | dir. am<br><b>COURT EXPLORER</b><br>- Olainus mex<br>Postfox                                       | The resummers and                                              | <b>Cramicteus</b><br><b>Bueswarterer</b>     | Пискания дайствия                  |                                                           | Ager salcram Clancing astronol<br>au ce          | Testáturaré<br>THE RESIDENCE          | <b>TERRITORIAL</b><br><b>Earnstale</b>           | <b>Porte</b> :                                  | Hattpoina<br>птаненной.                        | for remained                                       |
| ø | all Davessee<br>nill Christophisms<br>/Neatherer rerounces<br><b>C</b> O'DIRPARKS<br><b>Cherry</b> | <b>SERVICE</b>                                                 | 1 a<br>Піцесия                               | <b>C.Nove</b><br>Codianes<br>10001 | <b>HIBITS</b>                                             | Озменен<br><b>ABIOTAL</b>                        | Статогій                              | Периходы статуске                                | напройса<br>pataeticonal rat<br><b>ITemplan</b> | Настройсь гідарыт<br>INDOVISIA CONVINE<br>anco | настройка правил<br>historiaga stammed<br>(Missell |
|   | О Армистрациона<br><b>@</b> Натробы<br>& Const                                                     | <b>Padet Genused</b><br><b>FRIDAY/ENGINE</b><br>$13.5 - 1.0$   | OTWADHISTORY<br>adsauring ISB (CSC)          | Diffusionabili antali.             | <b>Paulty</b><br><b>Infracepropries</b><br>mo<br>arres:   | Otalistane                                       | The swingth                           | HWHEN OTHEROOM                                   | FIGOS LIFAIR AL<br>annicreaged.<br>99 S.K       | PMETO SHROOK 148<br>2019/2020<br>Thorampianos  | That this reliable<br>киференции<br><b>MIRDIN</b>  |
|   |                                                                                                    | Настрайці зрамени<br><b>INSTALL VIVANAGES</b><br>sa jadoon con | <b>INTE</b><br><b>Ly</b><br>Term parasennant | <b>Jerret zerosi</b>               | <b>TROP</b><br>16<br>Dimetriski<br>mattered at a relation | listration<br>Artificationers<br><b>BARKETON</b> | Harris-Paz rowant<br>rate coupaverses | Harrjoska wujurta Hurtzalka neznata<br>TO DITIRE | YID TOASTIACSAARIN                              | ひょうく<br><b>Tel: U1150000</b><br>1714108        | Harryshid appressor<br><b>INDIVIALS CENTICS</b>    |
|   |                                                                                                    | Насталина времени<br>Ibodzovakkimi<br>:ImplyCa                 | Harronwa<br>tishapeks.<br>HYPANISA ESIYYOS   |                                    |                                                           |                                                  |                                       |                                                  |                                                 |                                                |                                                    |
|   | <b>R.</b> Suite<br>Алинчении.                                                                      |                                                                |                                              |                                    |                                                           |                                                  |                                       |                                                  |                                                 |                                                |                                                    |

Рис. 367. Переход в раздел «Переходы статусов»

<span id="page-241-0"></span>Раздел предназначен для настройки последовательности перехода уже заведенных статусов по основным сущностям Системы в зависимости от роли ([Рис.](#page-241-1) 368).

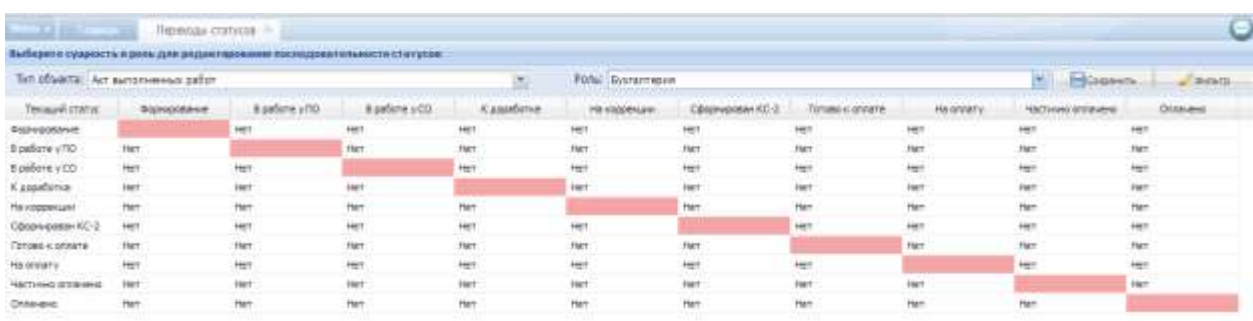

Рис. 368. Переходы статусов

## <span id="page-241-1"></span>**6.8.17. Настройка разрешений по статусам**

Для перехода в раздел требуется последовательно перейти [Меню/Администрирование/Настройка разрешений по статусам] ([Рис.](#page-242-0) 369).

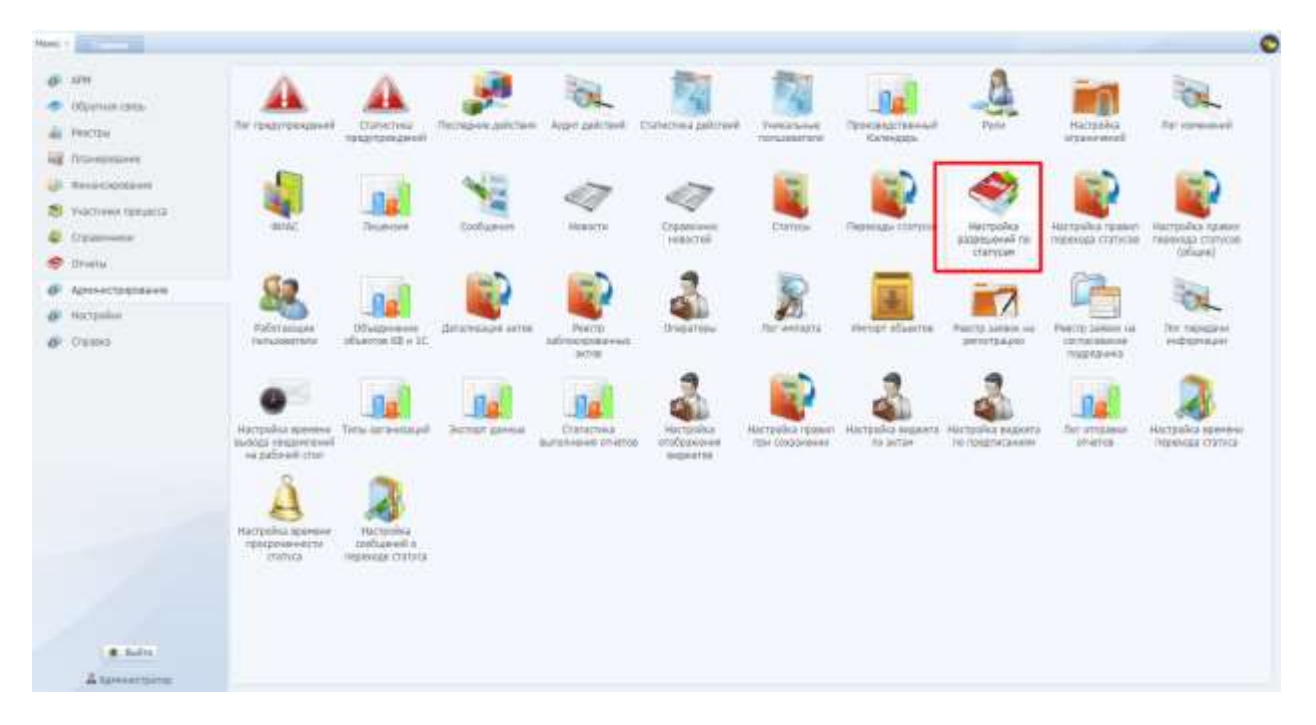

Рис. 369. Переход в раздел «Настройка разрешений по статусам»

<span id="page-242-0"></span>В данном разделе производится настройка ограничений по использованию и применению различных операций Системы для пользователей в зависимости от статуса изменяемой сущности ([Рис.](#page-242-1) 370).

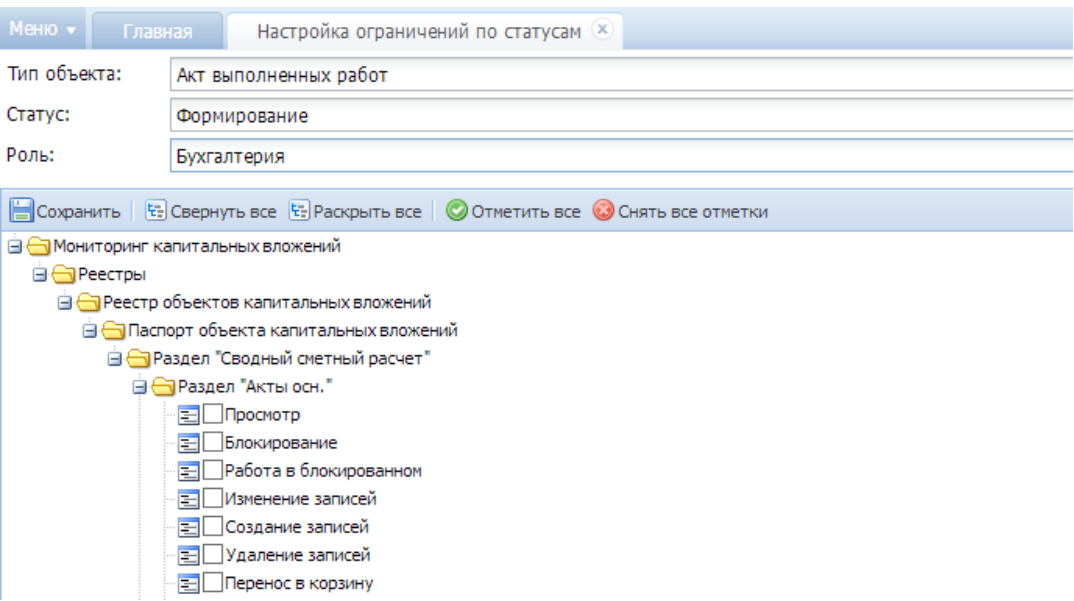

Рис. 370. Настройка разрешений по статусам

<span id="page-242-1"></span>Параметры раздела:

- «Тип объекта» разделы, имеющие какие-либо статусы в Системе;
- «Роль».

### **6.8.18. Настройка правил перехода статусов**

Для перехода в раздел требуется последовательно перейти [Меню/Администрирование/Настройка правил перехода статусов] ([Рис.](#page-243-0) 371).

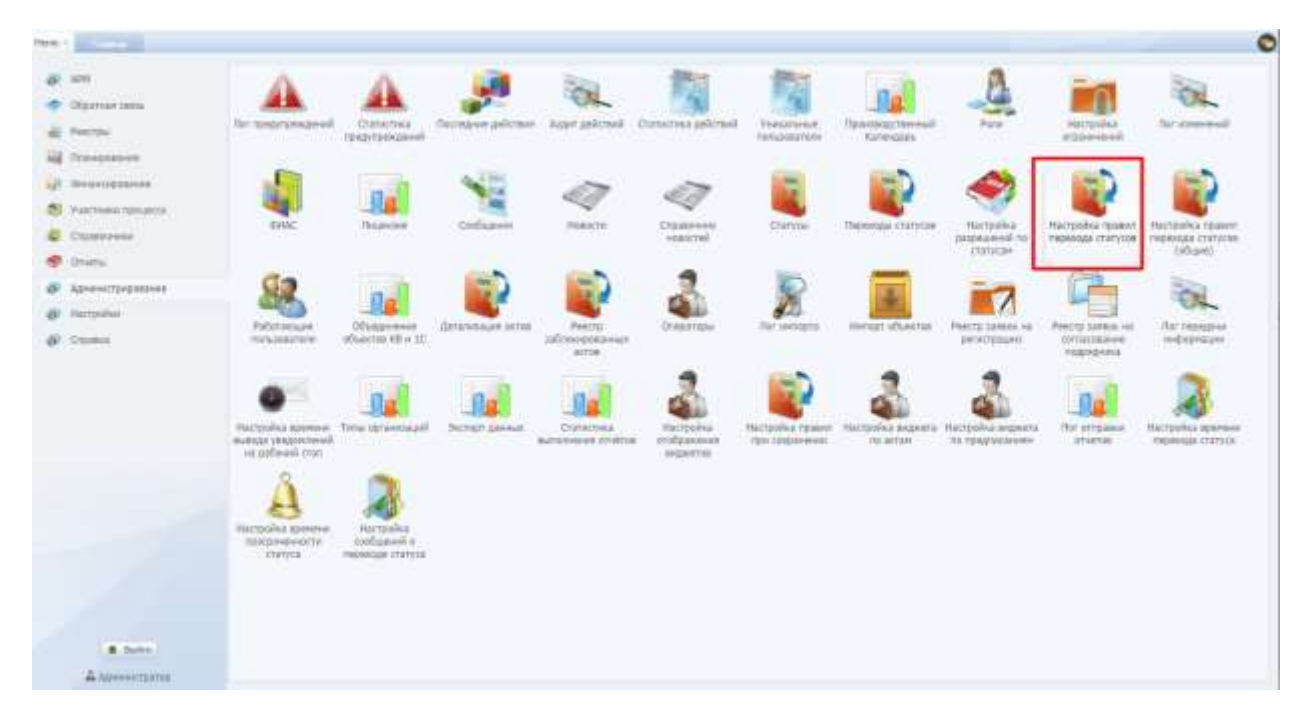

Рис. 371. Переход в раздел «Настройка правил перехода статусов»

<span id="page-243-0"></span>В данном разделе производится настройка описания правил перевода одного статуса в другой в частных случаях ([Рис.](#page-243-1) 372).

<span id="page-243-1"></span>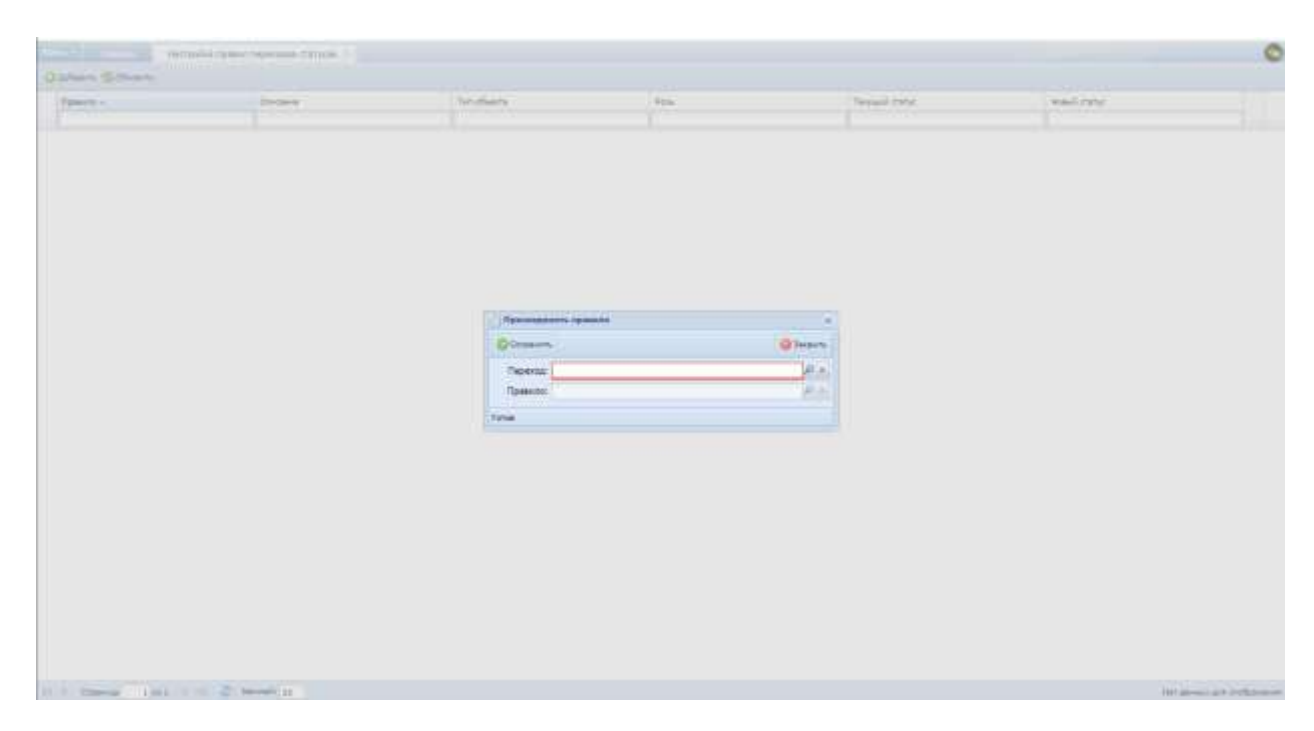

Рис. 372. Настройка разрешений по статусам

### **6.8.19. Настройка правил перехода статусов (общие)**

Для перехода в раздел требуется последовательно перейти [Меню/Администрирование/Настройка правил перехода статусов (общие)] ([Рис.](#page-244-0)  [373\)](#page-244-0).

|              | Heat 1 St. Long.                                                                                       |                                                                    |                                                   |                            |                                                    |                                               |                                      |                                     |                                            |                                                       |                                                           |
|--------------|----------------------------------------------------------------------------------------------------|--------------------------------------------------------------------|---------------------------------------------------|----------------------------|----------------------------------------------------|-----------------------------------------------|--------------------------------------|-------------------------------------|--------------------------------------------|-------------------------------------------------------|-----------------------------------------------------------|
| ×            | <b>D.</b> Ofairval (\$65)<br>Posttin                                                                   | THE FENDY ENADDMER                                                 | <b>Clairctess</b><br>naspronuuseuil.              | Thompses paintant<br>11 T. | WOUNT JUSTICITERS                                  | Customer pulmusik                             | Venzitovat<br>TRANSBURBER            | TEMISSION:TOWNAVA<br><b>Комуре.</b> | Park                                       | Michaelka<br>prosteries and                           | <b>Tor cressionil</b>                                     |
| шh<br>聚<br>÷ | all Ittalegations<br><b>Ontal Historicans</b><br>Унаслеви предесса:<br>Ottappeaks.<br><b>P</b> Orietta | <b>SHAC</b>                                                        | Teapour<br><b>STER</b>                            | $C = 1$<br>Configment      | HOSSETH                                            | <b>Стравление</b><br><b>Griddenham</b>        | <b>CUITYOU</b>                       | Перенады сталуков                   | настрайса<br>SHREAFAR 19<br>ITETHING.      | натройка пром<br><b>INSINOLD ENRYCK</b>               | Настроных граммет<br>hipkooga chimilei<br><b>Istigato</b> |
|              | <b>О</b> С Администрационного<br>@ Наприки<br><b>B</b> COUNCIL                                         | <b><i>Fabricanare</i></b><br><b>TATASINGTON</b>                    | Объединени<br>of sacros 108 a 147                 | Detarminant arms           | <b>Thirtt</b><br><b>Infrace/obsesse</b><br>367108  | <b>Chiatratistas</b>                          | The menasts                          | <b>Jierupt</b> shaertes             | <b>Float for Lawren Feb</b><br>реоктрация  | <b>FANCYA JAPANE HA</b><br>DOT/MEDICINE<br>CHAINSTEAD | Лаг передача<br>indreman<br><b>LES PERMITTEN</b>          |
|              |                                                                                                    | Настройка времена<br><b>Justici respuries</b><br>on pado all crost | Telu gravouri                                     | <b>BUTKET SHOULD</b>       | Статастика.<br><b><i>RACTO/WRATE IST-ASTER</i></b> | <b>Наструйка</b><br>(FDODA) A RAIL<br>BASETOR | Настранка превел<br>DAY 100 Lineards | Настрайса видиота<br>(NL WITCH)     | <b>HISTORICS BIVERTY</b><br>TH TEKENSZHIRM | Out arroader<br>STATISE.                              | натрейст допоми<br>FRAMMOUNT-CONTROL                      |
|              |                                                                                                    | Напробла жоемоне<br>reseposavaiche<br>-tranycs                     | Harronhus<br>tashizmed s.<br><b>Hermoga</b> (NWH) |                            |                                                    |                                               |                                      |                                     |                                            |                                                       |                                                           |
|              | . M. Foolin                                                                                            |                                                                    |                                                   |                            |                                                    |                                               |                                      |                                     |                                            |                                                       |                                                           |
|              | A <i>tures au mature</i>                                                                               |                                                                    |                                                   |                            |                                                    |                                               |                                      |                                     |                                            |                                                       |                                                           |

<span id="page-244-0"></span>Рис. 373. Переход в раздел «Настройка правил перехода статусов (общие)»

В данном разделе производится настройка описания правил перевода одного статуса в другой в общих случаях ([Рис.](#page-244-1) 374).

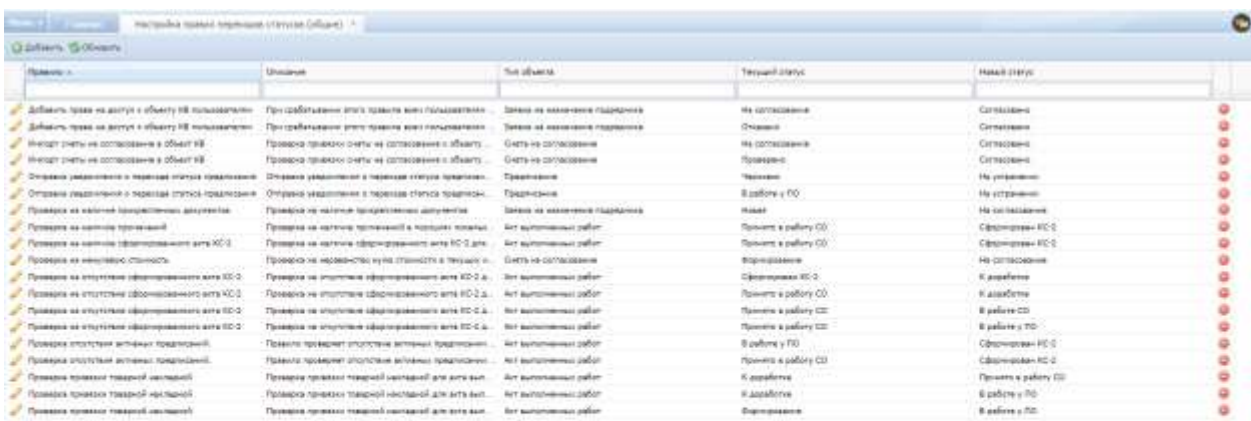

<span id="page-244-1"></span> $\mathbb{H}$  to connect that  $\mathbb{H}$  of  $\mathbb{C}$  beautiful

Diskussione action (1 in 2), care 2).

#### **6.8.20. Работающие пользователи**

Для перехода в раздел требуется последовательно перейти [Меню/Администрирование/Работающие пользователи] ([Рис.](#page-245-0) 375).

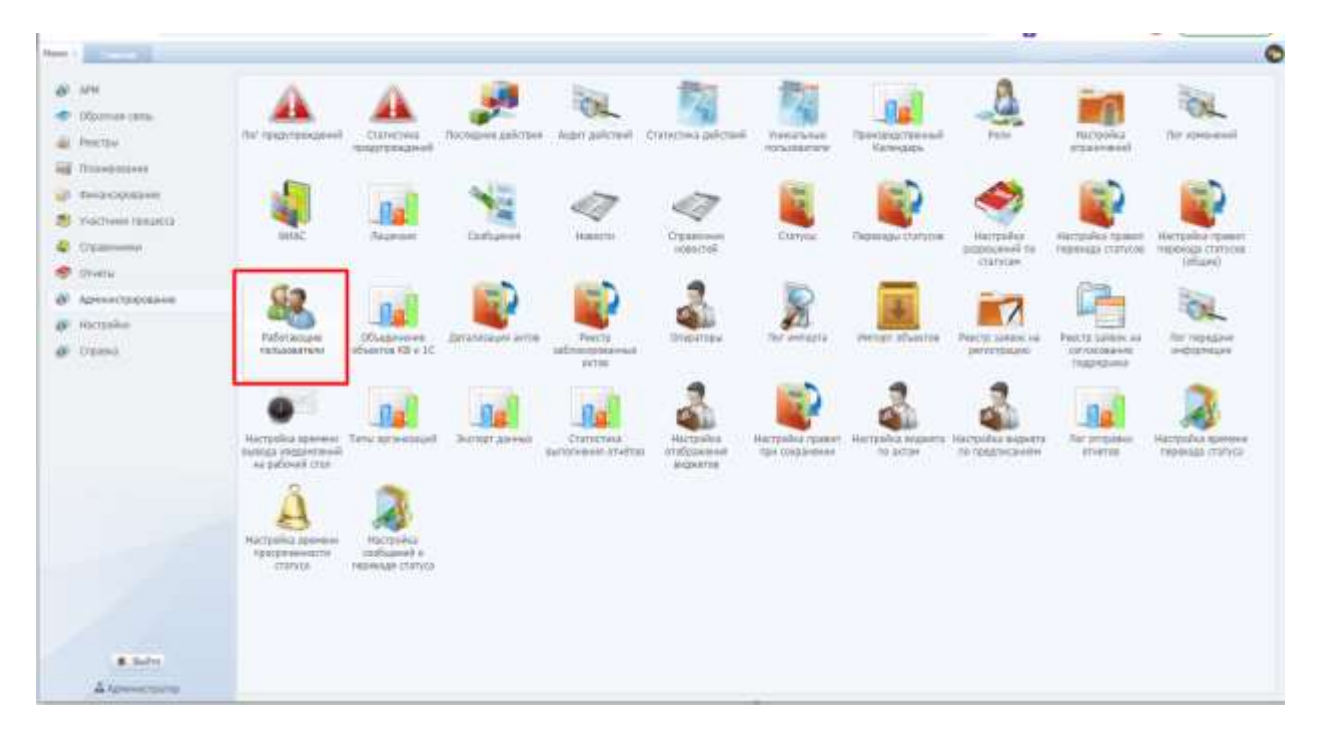

Рис. 375. Переход в раздел «Работающие пользователи»

<span id="page-245-0"></span>В разделе указываются пользователи, работающие в Системе в текущий момент ([Рис.](#page-245-1) 376).

|                                  |             | <b>Christmas Enforcement Control</b>          |          | $\bullet$                               |
|----------------------------------|-------------|-----------------------------------------------|----------|-----------------------------------------|
|                                  |             |                                               |          |                                         |
| Aris                             | Threeseres: | <b>Distances</b>                              | Zemeric. | $10\%$                                  |
| SUZUKI SEDAY, APPROXIMA-         |             | DOI Tapiburdine"                              |          | isolitat.                               |
| 15.07.0002.01-01-01 Aproximating |             | DOD Teachers'(result)                         |          | teshed                                  |
|                                  |             |                                               |          |                                         |
|                                  |             |                                               |          |                                         |
|                                  |             |                                               |          |                                         |
|                                  |             |                                               |          |                                         |
|                                  |             |                                               |          |                                         |
|                                  |             |                                               |          |                                         |
|                                  |             |                                               |          |                                         |
|                                  |             |                                               |          |                                         |
|                                  |             |                                               |          |                                         |
|                                  |             |                                               |          |                                         |
|                                  |             |                                               |          |                                         |
|                                  |             |                                               |          |                                         |
|                                  |             |                                               |          |                                         |
|                                  |             |                                               |          |                                         |
|                                  |             |                                               |          |                                         |
|                                  |             |                                               |          |                                         |
|                                  |             |                                               |          |                                         |
|                                  |             |                                               |          |                                         |
|                                  |             |                                               |          |                                         |
|                                  |             |                                               |          |                                         |
|                                  |             |                                               |          |                                         |
|                                  |             | and a complete the same in the Windows of the |          | (build-support support in an University |

<span id="page-245-1"></span>Рис. 376. Работающие пользователи

### **6.8.21. Детализация актов**

Для перехода в раздел требуется последовательно перейти [Меню/Администрирование/Детализация актов] ([Рис.](#page-246-0) 377).

| Have - II |                                                                           |                                                                                     |                                                 |                               |                                       |                                                              |                                              |                                                                          |                                               |                                                   | $\circ$                                                                |
|-----------|---------------------------------------------------------------------------|-------------------------------------------------------------------------------------|-------------------------------------------------|-------------------------------|---------------------------------------|--------------------------------------------------------------|----------------------------------------------|--------------------------------------------------------------------------|-----------------------------------------------|---------------------------------------------------|------------------------------------------------------------------------|
|           | 3,215<br><b>COLUMNATION</b><br>Feetball<br>all thousaneer                 | The rangergescreel                                                                  | Cratterries<br>TO EDITORAZIO 645                |                               |                                       | Tierrapon polctare - legat collenell - Craverned political - | <b><i>PIANZISHAW</i></b><br><b>INSORRENE</b> | Пропредставный<br><b>Kilferdates</b>                                     | <b>Zone</b>                                   | Hertpolks<br><b>Maakonsil</b>                     | for spinosoil                                                          |
|           | JI: Onanistranos<br><b>CONTRACTORSE INFORMATION</b><br><b>U</b> Crassinia | SCHOOL SECTION<br>$d$ iling                                                         | <b>Dy</b><br>Пецензия                           | L. Smo<br>Coduann<br>7,000 ET | rhann'in.<br><b>TOTAL</b>             | <b>Createrson</b><br>testernal.                              | GYATISM                                      | Піряхіды статусяв<br>22555660                                            | Hattpoina<br>parameters in<br><b>CISTICAN</b> | PACTOVINA / \$5,000                               | Настрояна привет<br>hapestups chanyoge magestups chanyous<br>(of cont) |
| ÷         | -Ohiottia<br>- Администрирования<br>Flattsteine<br><b>di</b> Crasser      | <b>Paffattamaxe</b><br>TARAISETEN                                                   | ODvizmment<br><b><i>Miladon HB</i></b> H II     | Детализиров затов             | Peech!<br>MONHOLDAN<br>scrop-         | <b>Ones omages</b>                                           | The avenuera                                 | Hengy objection                                                          | Peechs sales a red<br><b>Jenichtsweis</b>     | Festa conexiva<br><b>ENVALOGAINE</b><br>nearegies | Far:Heygain<br>маршнадок<br>1759 V.A.                                  |
|           |                                                                           | Harresha spenesi Tirtu zatenza di<br><b>INDIAN TRIGINIZABLE</b><br>sa subouti cron- |                                                 | <b>Jichter paresal</b>        | Currentwar<br>Buildingsweek Artistras | Hurtpelva<br>атображения<br>INDOTES.                         | TBA CODEMARIES                               | Harrochia museri. Harrochia sigenta. Harrochia ivenera<br><b>TRIMTON</b> | петриродними                                  | <b>For pressure</b><br>STARTER                    | <b>Hastinghus apartment</b><br><b>HIGHASA COTATA</b>                   |
|           |                                                                           | Настаника премени<br>TOULOMBERG<br>: crattros                                       | Hartonika<br>university.<br>Hepassage committee |                               |                                       |                                                              |                                              |                                                                          |                                               |                                                   |                                                                        |
|           | <b>B. Outlet</b><br>A Memorita area                                       |                                                                                     |                                                 |                               |                                       |                                                              |                                              |                                                                          |                                               |                                                   |                                                                        |

Рис. 377. Переход в раздел «Детализация актов»

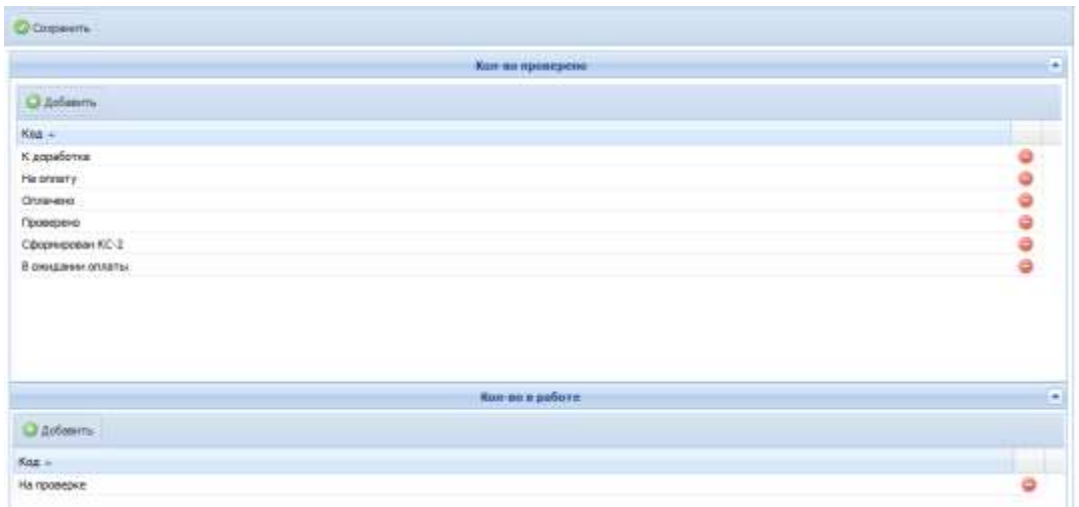

<span id="page-246-0"></span>Раздел содержит детализацию актов по статусам ([Рис.](#page-246-1) 378).

Рис. 378. Детализация актов

### <span id="page-246-1"></span>**6.8.22. Реестр заблокированных актов**

Для перехода в раздел требуется последовательно перейти [Меню/Администрирование/Реестр заблокированных актов] ([Рис.](#page-247-0) 379).

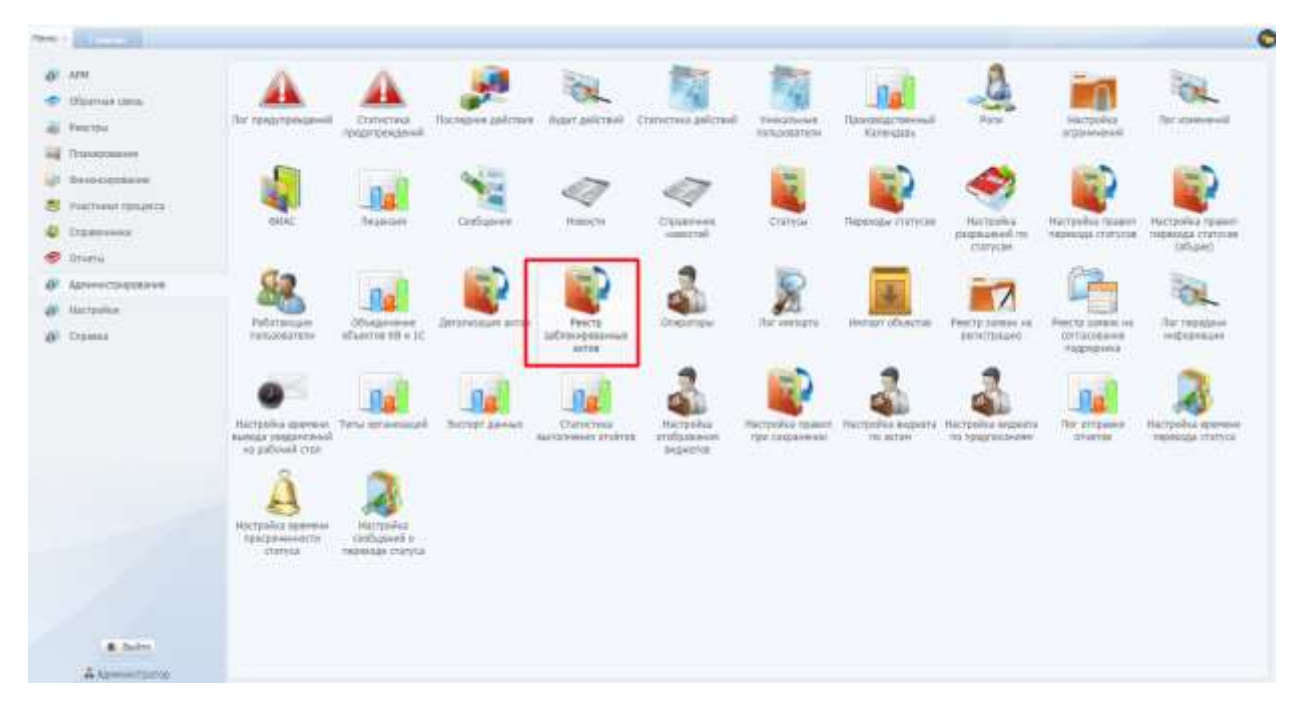

Рис. 379. Переход в раздел «Реестр заблокированных актов»

<span id="page-247-0"></span>Раздел содержит заблокированные акты (акты, по которым производится работа другого пользователя) в случае «включения» правила блокирования акта. В разделе можно снять блокировку акта.

# **6.8.23. Операторы**

Для перехода в раздел требуется последовательно перейти [Меню/Администрирование/Операторы] ([Рис.](#page-247-1) 380).

<span id="page-247-1"></span>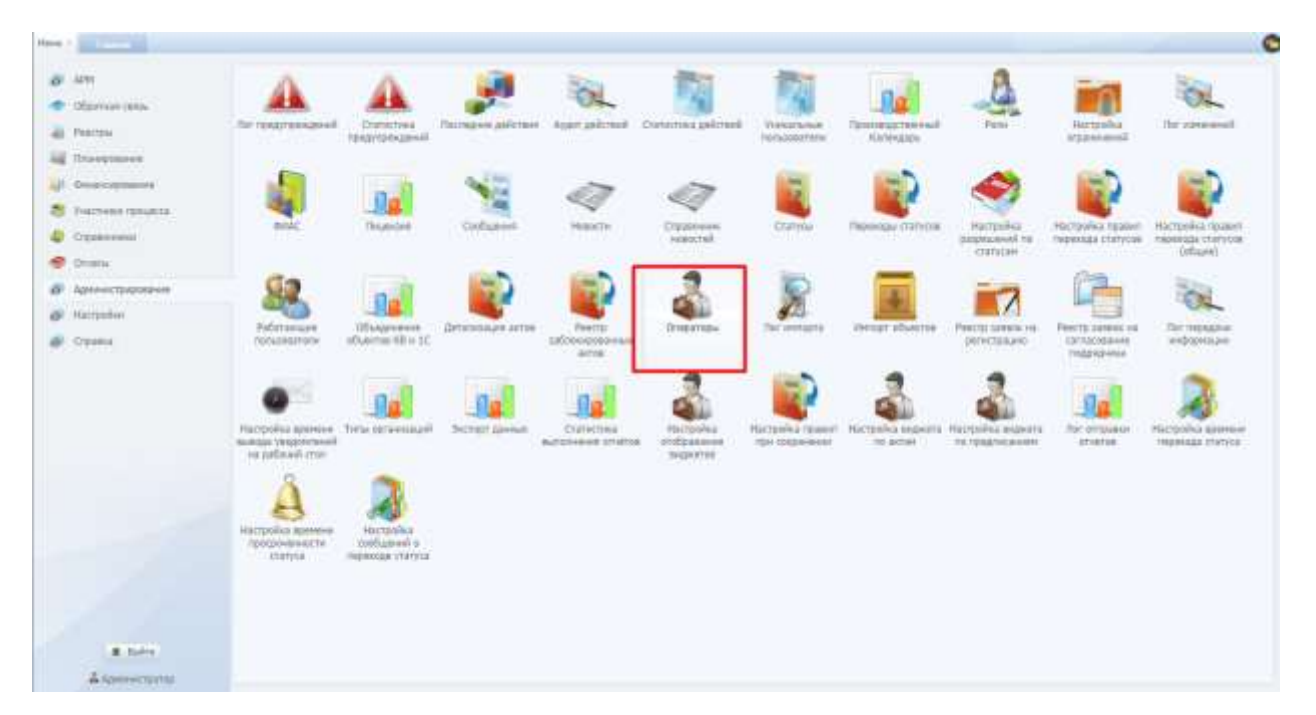

Рис. 380. Переход в раздел «Операторы»

Раздел «Операторы» содержит информацию обо всех пользователях, зарегистрированных в Системе, позволяет создавать новых пользователей, редактировать существующих ([Рис.](#page-248-0) 381).

|                          | Dalam Grien's Offmanness teamer tonered |                                                             |                                       |           |                                 |  |
|--------------------------|-----------------------------------------|-------------------------------------------------------------|---------------------------------------|-----------|---------------------------------|--|
| <b>Raine</b>             | Parmissantena (DOC)                     | Pain.                                                       | <b>Zaransawar</b>                     | insy      | Ден тривая и первонности Дженик |  |
| $27$ het                 | Technology                              |                                                             |                                       |           |                                 |  |
| $J$ meth                 | heal <sup>75</sup>                      | Spreaments, Spans, Stan 32. Pageans, #42 answer Spansonship |                                       |           |                                 |  |
| of viewer                | Ганьная Алексай Ганназник-к             | Kusma                                                       | Тенном строительное управления"       | concepts. |                                 |  |
| all debotes              | <b>Commod Codus Brenzoners</b>          | Hazersp, Keperus verps, Kyperus (1904). Organ 03.           | www.                                  | mm        |                                 |  |
| all patient              | Talansa Andima                          | Approximation Object CO, PROximinal Approximations          |                                       |           |                                 |  |
| $2$ heles                | <b>Joseph Hindman Massissor</b>         | Левичани                                                    | ОСО Тоукевние печевлыких странчества" | 1003000E  |                                 |  |
|                          | Сторыны Андрей Вичествалины             | <b><i><u>Reserve</u></i></b>                                | 000 Teachertheat                      | 0080000   |                                 |  |
| $2 - 241$<br>$J$ Nilsons | Hilassan Farisan I.                     | <b>Theathann</b>                                            | COO'Person/cripplicates in            |           | 300000000 14.27.1011            |  |
|                          |                                         |                                                             |                                       |           |                                 |  |
|                          |                                         |                                                             |                                       |           |                                 |  |
|                          |                                         |                                                             |                                       |           |                                 |  |

Рис. 381. Операторы

<span id="page-248-0"></span>Для добавления/редактирования пользователя следует заполнить поля карточки «Оператор»:

- Пользователь (ФИО) ручной ввод нового имени пользователя (фамилии, имени, отчества)
- Логин ручной ввод нового логина пользователя
- Пароль ручной ввод нового пароля пользователя
- Телефон ручной ввод номера(ов) телефона пользователя
- E-mail– ручной ввод адреса электронной почты пользователя
- Посылать на почту заявки по обратной связи открыть/закрыть возможность отправки заявок, созданных по форме "Обратная связь", на электронную почту пользователя, указанную в поле «E-mail»
- Фильтровать по договорам открыть/закрыть возможность ограничения доступа пользователя к объектам КВ по привязке объекта к договорам, исполнителем по которым является организация, к которой относится пользователь
- Организация выбор из реестра «Контрагенты» организации, к которой относится пользователь
- Должность выбор из справочника «Должности»
- Дата приказа о назначении выбор даты, соответствующей дате приказа о назначении пользователя ответственным за работу в Системе
- Копия документа прикрепление файла приказа о назначении пользователя ответственным за работу в Системе
- Сертификат прикрепление файла сертификата цифровой подписи пользователя

После заполнения и сохранения полей становится активной нижняя часть диалогового окна, состоящая из вкладок: «Программы», «Объекты КС», «Роли», «Районы». Во вкладке «Программы» выбирается одна или несколько программ строительства, в этом случае пользователю можно будет добавить для работы объекты, входящие только в эту программу/программы. Во вкладке «Объекты КС» выбираются объекты капитального строительства, к которым относится данный оператор, а также прикрепляется документ. При отсутствии нужного документа его можно добавить самостоятельно. В том случае, если права на объект назначаются пользователю на основании договора, объект и документ– основание появляются в карточке пользователя автоматически при сохранении договора.

Вкладка «Роли» предназначена для назначения данного оператора на определенные роли в Системе, пользователь может иметь несколько ролей.

Во вкладке «Район» выбирается один или несколько районов, в этом случае пользователю можно будет добавить для работы объекты, адрес которых принадлежит данному району/ районам. Выбор производится посредством установки «флажков» в чек-боксах ([Рис.](#page-249-0) 382).

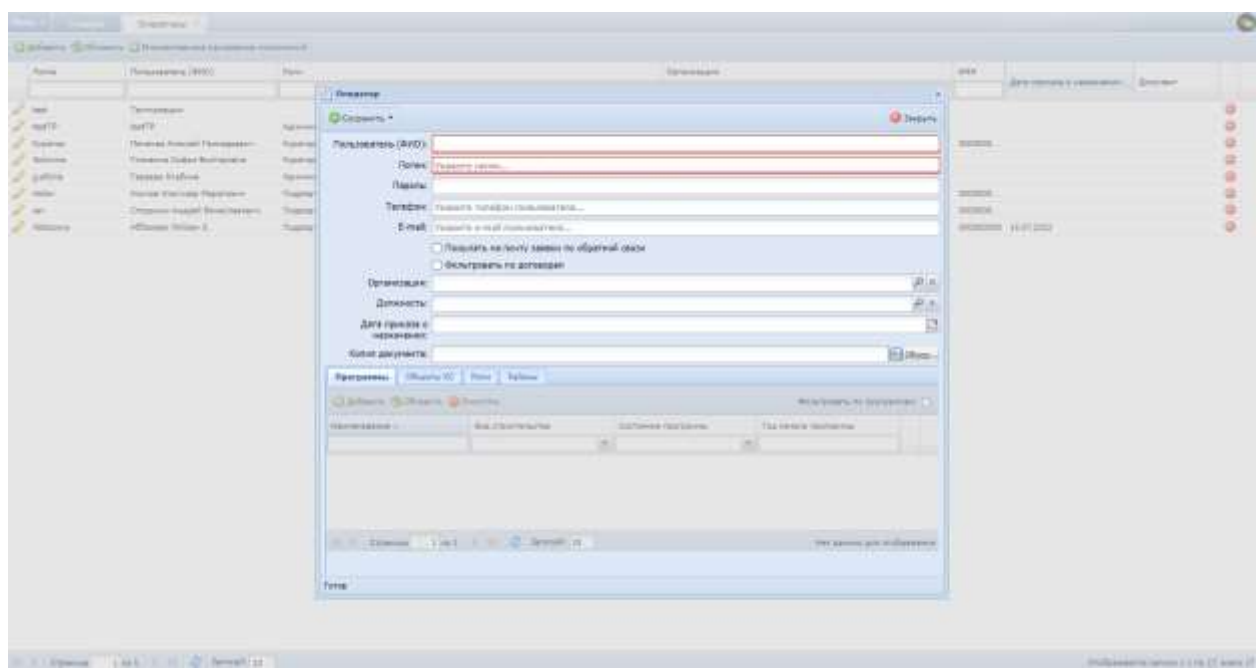

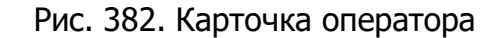

<span id="page-249-0"></span>Добавление/удаление прав на объекты на вкладках «Программы» и «Объекты КС» также осуществляется при нажатии кнопки «Множественное присвоение полномочий» [\(Рис.](#page-250-0) 383):

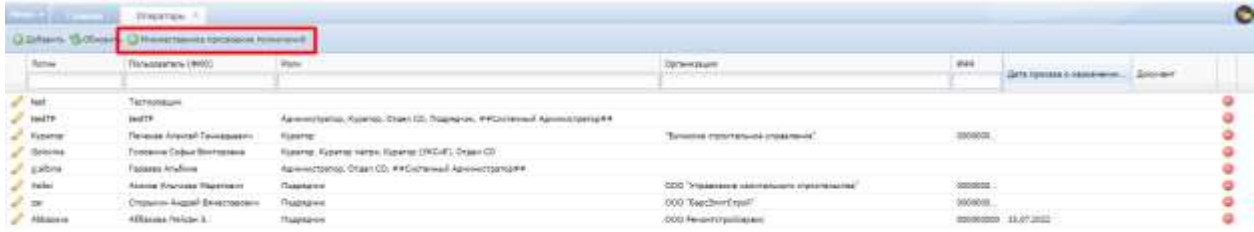

Рис. 383. Множественное присвоение полномочий

<span id="page-250-0"></span>- На вкладке «Операторы» выбираются пользователи, которым необходимо добавить/удалить права на объекты/программы;

- На вкладках «Программы» и «Объекты КС» выбираются программы/объекты, которые необходимо добавить/удалить в полномочия пользователям [\(Рис.](#page-250-1) 384)

- Далее необходимо нажать либо кнопку «Сохранить» - для добавления выбранных объектов/программ пользователям, либо «Удалить» - для удаления выбранных объектов/программ у пользователей.

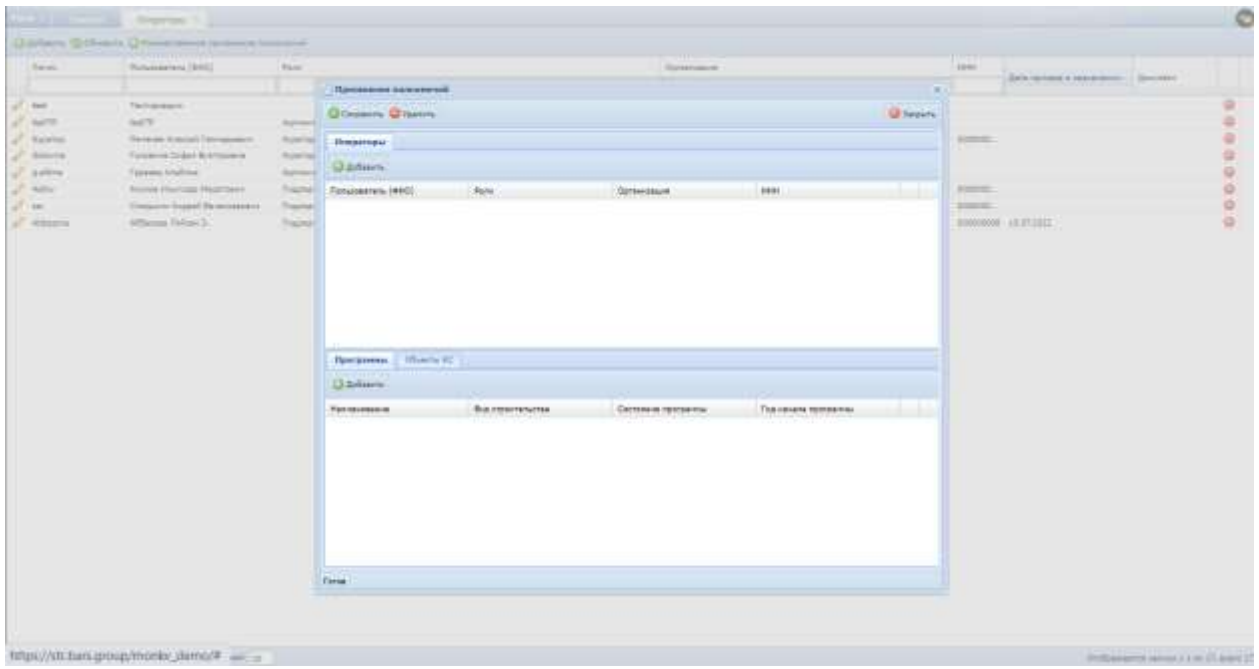

Рис. 384. Присвоение полномочий

# <span id="page-250-1"></span>**6.8.24. Лог импорта**

Для перехода в раздел требуется последовательно перейти [Меню/Администрирование/Лог импорта] ([Рис.](#page-251-0) 385).

| <b>FRAMES</b> II |                                                                             |                                                                               |                                                      |                          |                                              |                                                                         |                           |                                                                     |                                                |                                                                 |                                                                          | O |
|------------------|-----------------------------------------------------------------------------|-------------------------------------------------------------------------------|------------------------------------------------------|--------------------------|----------------------------------------------|-------------------------------------------------------------------------|---------------------------|---------------------------------------------------------------------|------------------------------------------------|-----------------------------------------------------------------|--------------------------------------------------------------------------|---|
|                  | C Oliverius casus<br>all Percitis                                           | The reservancement.<br><b>DESCRIPT</b>                                        | Christmas<br>тензированный                           |                          |                                              | Recreame assetuos illas asicrasi Cratectous asicrasi.<br>mana<br>inter- | THECOSYNE<br>Harupoparene | Прохождетельный<br><b>FDINKER</b>                                   | Pena:                                          | Hattenbur<br>impassivesit                                       | Tar strawards                                                            |   |
|                  | ng Hosensoor.<br>all. Departments<br>TI Viacrimera rawaktar<br>C. Opsements | <b>BIMC</b>                                                                   | <b>Thiussian</b>                                     | 4. Post<br>сиябымна      | <b>Hannels</b>                               | Chippenham<br>samernal.                                                 | <b>Challysia</b><br>.     | Перекады збалууне<br>3223166                                        | <b>Hattoney</b><br>art forecaments<br>ctancow. | Hartpels's researt<br>первозда статулия<br><b>RIADO CALLETO</b> | <b>Hachbook's raiser</b><br><b><i>PRESIDER ETRTYCHE</i></b><br>Grand Co. |   |
|                  | Otunia<br>ШР: Армиистрирование<br><b>All Hartswinn</b><br>OF O'Estas        | <b>Facetagger</b><br>Initialdalowin                                           | <b>COLESNING</b><br>sharms Ol +1C.                   | <b>JATANGALIAN MOOR-</b> | <b>PRICTI</b><br>infrincepensions<br>'sette. | Onestrate                                                               | They see top Yal          | INFORMEMENT REPORT                                                  | P00703 3AR600 (40)<br><b>JINTHOTERANO</b>      | Ревотр заврок на<br><b>IRTAINBURY</b><br>NUMBER                 | (Tal American<br>Helmmaster                                              |   |
|                  |                                                                             | Hacroska somew. Tens optawarash<br><b>INAIGE HHEMPYONA</b><br>su sufe un cran |                                                      | <b>James News</b>        | <b>Chattechway</b><br>Sarion and Date:       | Racrippikat<br>mobiasieses<br><b>SEESTIE</b>                            | <b>CONTINUING HALL</b>    | Aktrailka rawwi: Akrraska waxets, Hartoska exports<br>$-105-0.0534$ | TWYDOSTACEHAM                                  | for atrawar<br>10040708                                         | Настробо принима<br>HIDWARD CRITICS                                      |   |
|                  |                                                                             | Hatmořsk Kosmow<br>ПАКСОНИЧНОСТИ:<br>L.S. CREWER                              | Hacrouhar<br>a farmazonan<br><b>REMANDER CONTROL</b> |                          |                                              |                                                                         |                           |                                                                     |                                                |                                                                 |                                                                          |   |
|                  | <b>R. Suite</b><br>A Ignorations:                                           |                                                                               | <b>TATION</b>                                        |                          |                                              |                                                                         |                           |                                                                     |                                                |                                                                 |                                                                          |   |

Рис. 385. Переход в раздел «Лог импорта»

<span id="page-251-0"></span>Раздел отображает информацию по загрузке данных в Систему и успешности загрузок ([Рис.](#page-251-1) 386).

|                                                                                                    | <b><i>Chairman Chinese</i></b> |                               |               |                                                   |                                                                                                    |                    |                 |
|----------------------------------------------------------------------------------------------------|--------------------------------|-------------------------------|---------------|---------------------------------------------------|----------------------------------------------------------------------------------------------------|--------------------|-----------------|
|                                                                                                    |                                |                               | <b>Ratery</b> |                                                   |                                                                                                    | ∼                  |                 |
| 19.87.0000 11/81/24 Deere                                                                                   |                                |                               |               |                                                   | A AUF FROUVAIREMENT COLEMNY, LOLENTY ES AUF FROUVAIREMENT COLEMNIAL LIMIT                                                                                | <b>ALBERTA BAY</b> | <b>Contrato</b> |
| HAT303 (a hide<br>the control of the control of the control of the control of the control of the control of |                                | <i><b>LESSING PROJECT</b></i> |               | Representative Cla<br>the company of the State of | Contract between terms of La  COIN a term beautiful in an<br>Лотрана: "Обылг: "Обыл 18 для петарвыка правыш раз" Сеция ССР: 1. Подплава парктари горька? |                    | Control Control |

Рис. 386. Лог импорта

# <span id="page-251-1"></span>**6.8.25. Реестр заявок на регистрацию**

Для перехода в раздел требуется последовательно перейти [Меню/Администрирование/Реестр заявок на регистрацию] ([Рис.](#page-252-0) 387).
| $Hence -1$ |                                                                        |                                                                                     |                                                    |                                  |                                              |                                                   |                                   |                                                  |                                                   |                                                          |                                                | e |
|------------|------------------------------------------------------------------------|-------------------------------------------------------------------------------------|----------------------------------------------------|----------------------------------|----------------------------------------------|---------------------------------------------------|-----------------------------------|--------------------------------------------------|---------------------------------------------------|----------------------------------------------------------|------------------------------------------------|---|
| ü          | COSIMARIONS<br>PERITINA<br>ag <i>Drawpyrave</i>                        | Tell Tompicturious even                                                             | CITINISMA<br><b>I ENDYWORKSHIP</b>                 |                                  |                                              | Полезни диктом - Акританстви - статьсяка зайствий | Tréétit/Séart<br>TO SAN ART WHI   | Floorbear/German<br><b>RATINGSER</b>             | <b>Polar</b>                                      | Hatteries<br>missenesi                                   | Rel idaguesit                                  |   |
|            | all measurement<br>THEOREM GRANDS<br><b>CL</b> : Cratistiwania         | <b>SYMC</b>                                                                         | <b>Ap</b><br>TVIUMISER                             | <b>CRIME</b><br><b>Corfugees</b> | Hastchi<br>.                                 | Спроизводс<br>reasonab-                           | Crarecal                          | Первозды глатугая                                | <b>Harrogika</b><br>разведений по<br>10 larrykiaw | Hactpelou resears<br>REMASS CONTOH<br><b>ASHIPACTERS</b> | HALTDONEY TIDIRIUM<br><b>INDENSER CISTICAS</b> |   |
| $\sigma$   | <b>OTHER</b><br><b>OF Aproval teachings</b><br>Instruction<br>@ Croone | <b>Palatierspe</b><br><b><i>TESHMENT</i></b><br>---                                 | Объядимина<br>sharm the IC.                        | ZAVANSKAR AVOR                   | PairCla<br><b>ISTEROGRAPHY</b><br>16700      | Organism                                          | This averagers.                   | Helison (Cub/20)                                 | FOOCYD JAINOX AG<br>динстриало                    | FINDETTA SURBIN, FAS<br><b>INTELERATE</b><br>TAXABLE 3   | (for repeated<br>redezenter                    |   |
|            |                                                                        | Hairmalkir aparenes Torne opresentation!<br><b>BURGELYEADOOR</b><br>to tankeed that |                                                    | न व<br>Scriegt gareau            | <b>Статистоко</b><br>Surveys week of service | Hartpaiks<br><b>ITIODIADAM</b><br><b>GASHETON</b> | Нистрайса правол.<br>FB# COODMANN | Настробыл видаюта Настройка видинта<br>TH SIXTER | T60 TORGET+120 miles                              | Not attraums<br>10140708                                 | Настрафід принині<br><b>INDOOGO ITERVILL</b>   |   |
|            |                                                                        | <b>PACTOSING ESSAGAN</b><br>(120403-0444-023)<br><b>ITETHDE</b>                     | Hattenbur-<br>rand cannot a<br><b>REMOVE CONTA</b> |                                  |                                              |                                                   |                                   |                                                  |                                                   |                                                          |                                                |   |
|            | <b>K. Julie</b><br>Awwestmat                                           |                                                                                     |                                                    |                                  |                                              |                                                   |                                   |                                                  |                                                   |                                                          |                                                |   |

Рис. 387. Переход в раздел «Реестр заявок на регистрацию»

Раздел отображает информацию по заявкам на регистрацию, поданным в электронном виде ([Рис.](#page-252-0) 388).

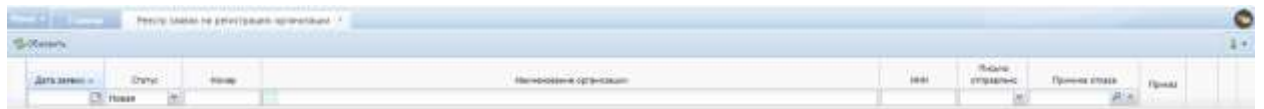

Рис. 388. Реестр заявок на регистрацию

#### <span id="page-252-0"></span>**6.8.26. Реестр заявок на согласование подрядчика**

Для перехода в раздел требуется последовательно перейти [Меню/Администрирование/Реестр заявок на согласование подрядчика] ([Рис.](#page-253-0)  [389\)](#page-253-0).

| Masso + 22 |                                                                                                    |                                                                                      |                                                 |                                        |                                                                                |                                                         |                                    |                                                                  |                                                                   |                                                         |                                                             | ۰ |
|------------|----------------------------------------------------------------------------------------------------|--------------------------------------------------------------------------------------|-------------------------------------------------|----------------------------------------|--------------------------------------------------------------------------------|---------------------------------------------------------|------------------------------------|------------------------------------------------------------------|-------------------------------------------------------------------|---------------------------------------------------------|-------------------------------------------------------------|---|
|            | 3,276.6<br>Ogunus samu-<br>all Feature                                                               | The reservements                                                                     | Cratversea<br>предпрежденый                     |                                        |                                                                                | Tischspen geletere - Roart gebried - Currentus geloteni | <b>Visitanum</b><br>TOYSOMOTOTH    | <b>THEFT</b><br><b>Circle</b><br><b>Gottsupmered</b><br>KANNABIR | Penal:                                                            | Harryslea<br><b>WEBMANING</b>                           | Ratistaneousl                                               |   |
|            | <b>UR Strangement</b><br><b>UE</b> Constitutions<br><b>PE FLETTONIA TERGESSE</b><br><b>U</b> Oxemana | datal                                                                                | <b>Thiustrizett</b>                             | <b>L'Emi</b><br>COOTLEBURY<br>5000.00P | HANGTH.                                                                        | <b>CTESSORIES</b>                                       | Clateria                           | <b><i>Chairman CliftyOne</i></b>                                 | <b><i>PROTESSINA</i></b>                                          | <b>HELTOWIA NABILITY</b>                                | Historica faland                                            |   |
|            | C (Ituriu<br><b>ДУ</b> Администрирование<br>dir. Hacrowina.<br><b><i>GI</i></b> Orms                 | Рабликове<br><b>TRITADODETRITAR</b>                                                  | 1559<br>Illingstates.<br>OCLAHOOD HIS HIS CO.   | Депервация литик                       | Реестр:<br>заблемывания                                                        | Appoint<br>(Ingaliane)                                  | 113403<br><b>The amounts</b>       | Martin Corp.<br>aw<br>Terrige shuwres                            | paintscount rat<br>-ITUTULAH<br>1<br>FIRST LIFES H<br>ротнетрацию | Independed straffices<br>Feecti tansa re<br>CETTACHNAME | measures charges.<br>(Migel)<br>Погласные и<br>and conquest |   |
|            |                                                                                                    | <b>LESSORIA</b><br>Настройка времене<br><b>NUMBER TRADITIONAL</b><br>is publish con- | Title ISTANDARD                                 | <b><i>Secret Ussex</i></b>             | avitar.<br>985<br><b>Claire(3) Hull</b><br><b><i>Ruth</i>ch</b> Height on Mhum | PMCTOSPNA<br>trofpassion<br>HIGHTH.                     | Histrawha-rawaers<br>TOT UNLEASED. | Настранны вединго<br>my pictors.                                 | FILITOWNA BASKATA<br>TO COMERCIALISM                              | mondress<br>The Fortunation<br><b>DESARTINE</b>         | <b>Hichpolica issuesed</b><br>measons statute               |   |
|            |                                                                                                    | Настройка дречени<br><b>COLORADORUM</b><br>stance                                    | Hartodika<br>1005/pe-sik-r.<br>HADWOOD FIX FISH |                                        |                                                                                |                                                         |                                    |                                                                  |                                                                   |                                                         |                                                             |   |
|            | . Suite<br>Даректория                                                                                |                                                                                      |                                                 |                                        |                                                                                |                                                         |                                    |                                                                  |                                                                   |                                                         |                                                             |   |

<span id="page-253-0"></span>Рис. 389. Переход в раздел «Реестр заявок на согласование подрядчика»

Раздел отображает информацию по заявкам на доступ к объектам на основании договоров субподряда, отправленным на согласование ([Рис.](#page-253-1) 390).

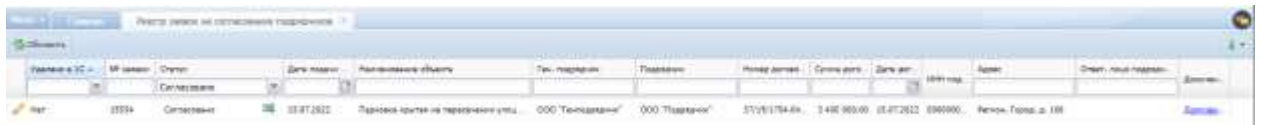

Рис. 390. Реестр заявок на согласование подрядчика

#### <span id="page-253-1"></span>**6.8.27. Лог передачи информации**

Для перехода в раздел требуется последовательно перейти [Меню/Администрирование/Лог передачи информации] ([Рис.](#page-254-0) 391).

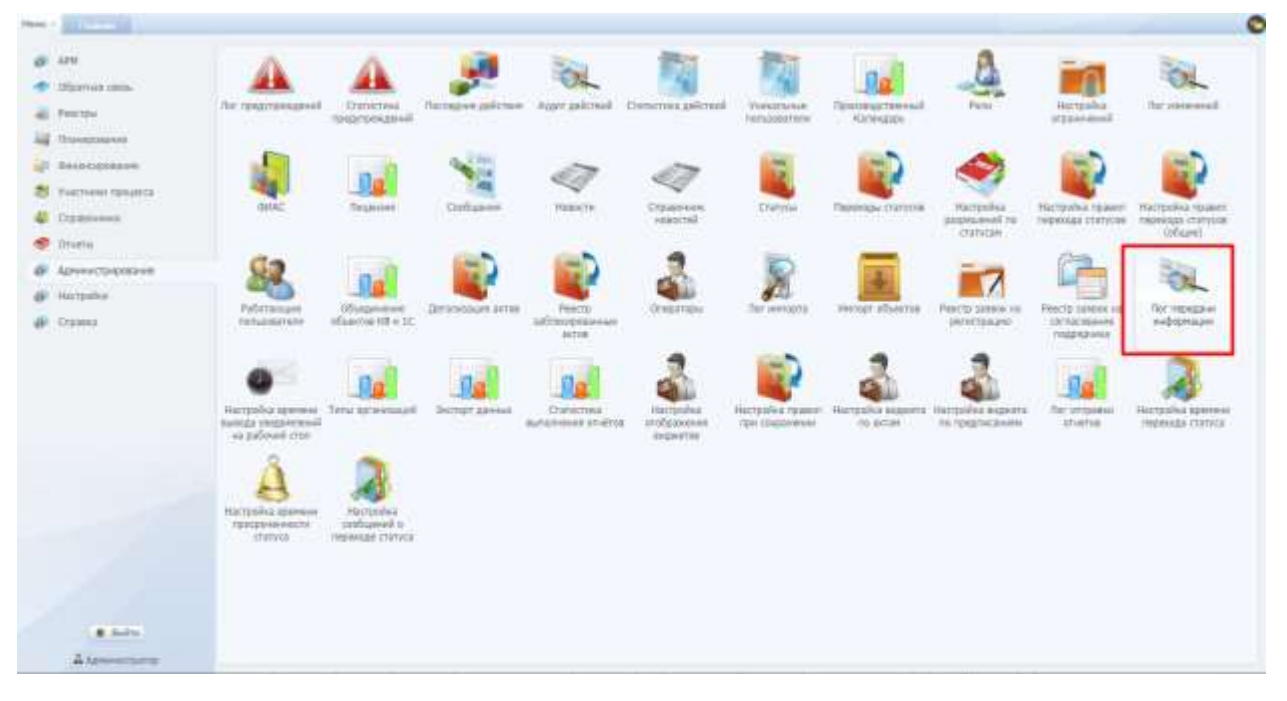

Рис. 391. Переход в раздел «Лог передачи информации»

<span id="page-254-0"></span>Раздел отображает информацию по загрузке данных в Систему посредством интеграции с программным продуктом «1С Предприятие» и успешности загрузок (**Ошибка! Источник ссылки не найден.**).

Импорт данных осуществляется автоматически с интервалом в 1 час. Для того, чтобы запустить импорт вручную, необходимо нажать на кнопку «Импортировать из 1С».

## **6.8.28. Настройка вывода уведомлений на рабочий стол**

Для перехода в раздел требуется последовательно перейти [Меню/Администрирование/Настройка вывода уведомлений на рабочий стол] ([Рис.](#page-255-0) 392).

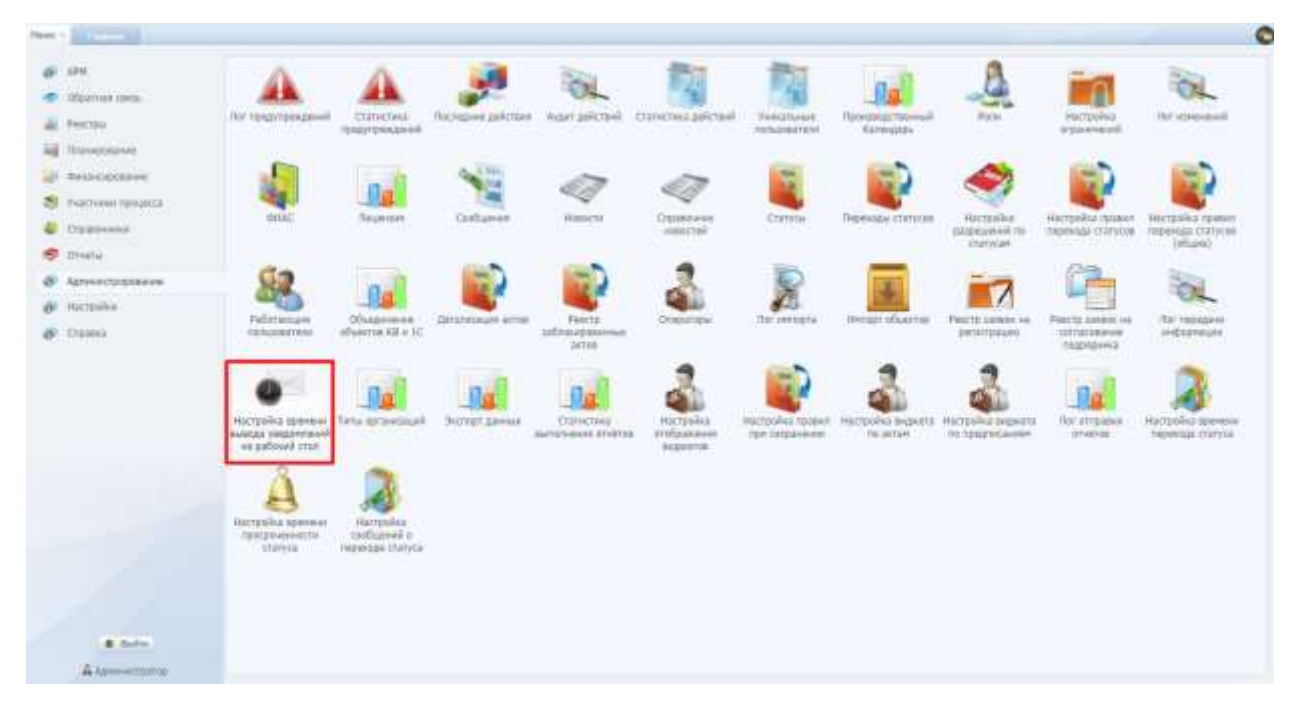

Рис. 392. Переход в раздел «Настройка вывода уведомлений на рабочий стол»

<span id="page-255-0"></span>Раздел предоставляет функционал по настройке вывода сообщений на рабочий стол пользователей в зависимости от роли пользователей и с установкой необходимой периодичности и времени вывода сообщений ([Рис.](#page-255-1) 393).

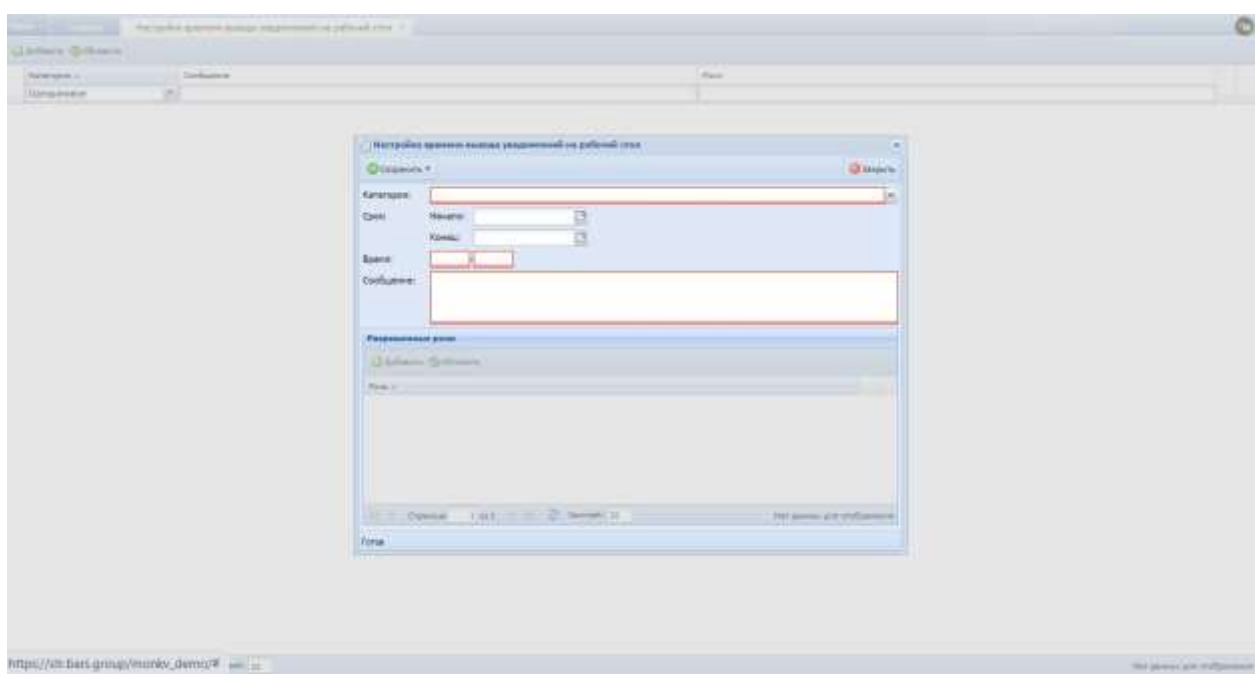

Рис. 393. Настройка вывода уведомлений на рабочий стол

### <span id="page-255-1"></span>**6.8.29. Типы организаций**

Для перехода в раздел требуется последовательно перейти [Меню/Администрирование/Типы организаций] ([Рис.](#page-256-0) 394).

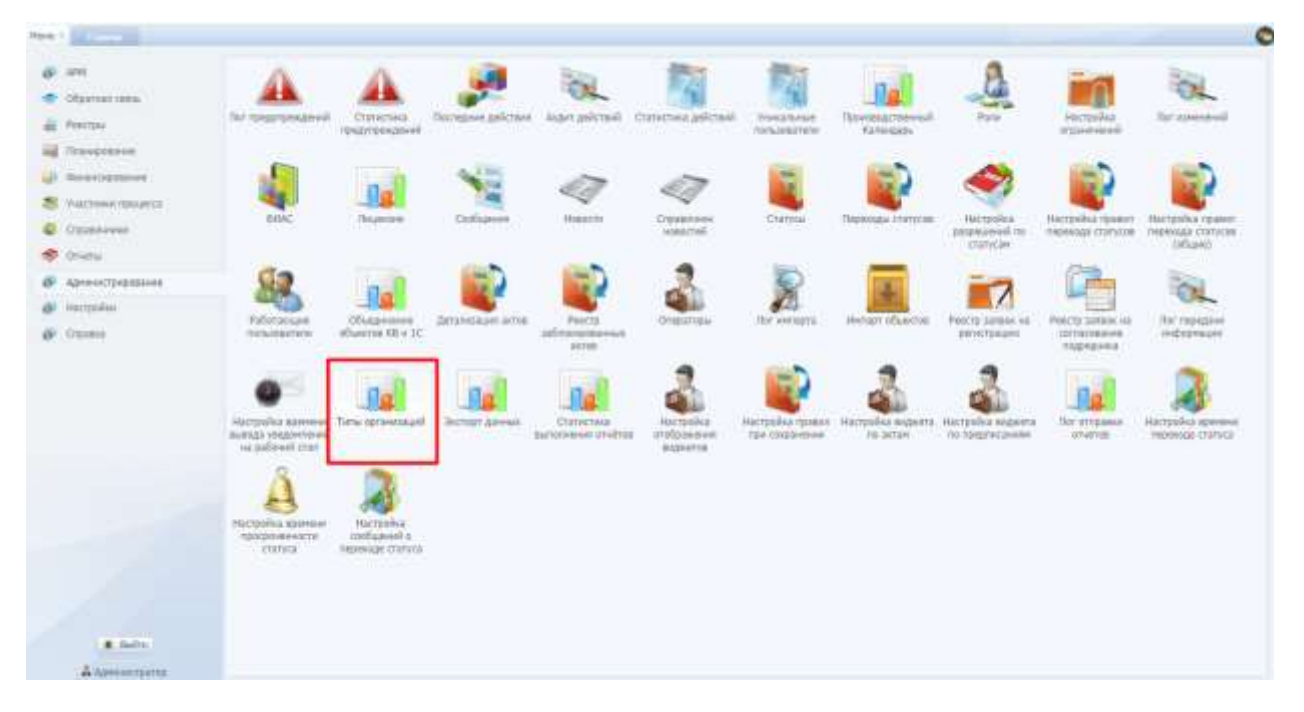

Рис. 394. Переход в раздел «Типы организаций»

<span id="page-256-0"></span>Раздел предназначен для заведения основных типов организационноправовых форм, используемых при регистрации в электронном виде ([Рис.](#page-256-1) 395).

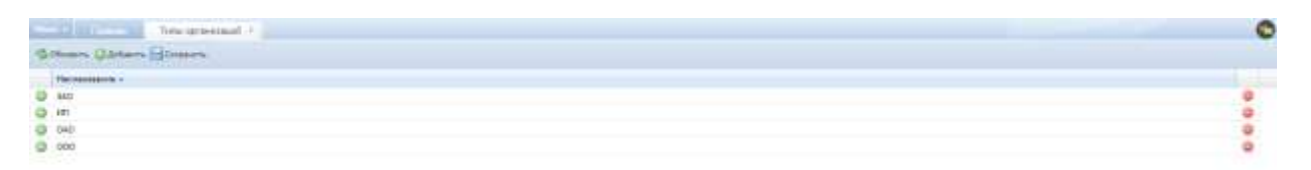

Рис. 395. Типы организаций

#### <span id="page-256-1"></span>**6.8.30. Настройка виджета по актам**

Для перехода в раздел требуется последовательно перейти [Меню/Администрирование/Настройка виджета по актам] ([Рис.](#page-257-0) 396).

| Rang + |                                                                                         |                                                                            |                                                     |                        |                                           |                                                           |                                         |                                        |                                                       |                                                 | ۰                                                                                            |
|--------|-----------------------------------------------------------------------------------------|----------------------------------------------------------------------------|-----------------------------------------------------|------------------------|-------------------------------------------|-----------------------------------------------------------|-----------------------------------------|----------------------------------------|-------------------------------------------------------|-------------------------------------------------|----------------------------------------------------------------------------------------------|
|        | 14/85<br>C District Dis-<br>All Feemal                                                  | For responsessional<br>tan s                                               | <b>Errortes</b><br>reservescenze                    | Ractesiwei gelichten : | light prices.                             | Constina pilmid                                           | <b>Yesulrainse</b><br>nonamaterie       | Пригодовный<br><b>Calmators</b>        | <b>Burni</b>                                          | <b>HITDONS</b><br>arguayaan in                  | Tel stret-exil.                                                                              |
|        | all Strawpators<br>all bees cooleen<br>Унастники гатанста<br><b>C</b> Creationers       | GHAC                                                                       | Toriglasion<br>s an a                               | X Bitt<br>Definition   | Hassim                                    | <b>Creastrees</b><br>Attaceral.<br>-m                     | <b>Darrow</b><br>- 500                  | <b><i><u>Terminal Clatinie</u></i></b> | <b>Harrywhia</b><br>DATEMAKHAR THE<br><b>STEFASIA</b> | <b>CONTRACTOR</b>                               | Ластройка /ражет - Пастровы тракил-<br>REMUSES CENTICOS / INGRALE CUITATOR<br>COLL CORRIGANS |
|        | Cruste<br><b>ДР</b> Администрирование<br><b>MEVISATION</b><br>W. Harryston<br>AF: Opens | Politterapes<br>nationamente<br><b>CONTRACTOR</b>                          | ODiageness:<br>oftelsma 40 e 10                     | Zarranzoaum arros      | Poicts.<br>забликооканна<br>arring        | Откраторы                                                 | That's permitted to                     | петат помета                           | FIRSTE EDITORIA 10<br>SEVATORIZAD                     | PHOTO JUNEAU 111<br>007081080498<br>magingleich | The Digital and<br>Highlandan<br>499                                                         |
|        |                                                                                         | Hichbolics salement:<br><b>Randa's country agonal</b><br>in pational true. | Twite sorsessions                                   | <b>ONONEY AWARD</b>    | CTATWOSHIE<br><b>Bachzivesen Stratius</b> | <b>FOLTOGINA</b><br>trickpaners<br><b><i>SIGNETIS</i></b> | Hattpolic's research<br>TOM SERGIM-BANK | Hachbaron expects<br>ITS MOSM          | <b>Hicroelist Incourts</b><br><b>SET26210A600</b>     | Hie employe<br><b>USERIE</b>                    | Histyphic identure<br><b><i><u>SERIOUS TERRIS</u></i></b>                                    |
|        |                                                                                         | Настройск иринник<br>reageweents<br>statyca.                               | <b>Harrishu</b><br>catches in<br>Hessenba (Tallyca) |                        |                                           |                                                           |                                         |                                        |                                                       |                                                 |                                                                                              |
|        | <b>R. Audite</b>                                                                        |                                                                            |                                                     |                        |                                           |                                                           |                                         |                                        |                                                       |                                                 |                                                                                              |
|        | A terminations:                                                                         |                                                                            |                                                     |                        |                                           |                                                           |                                         |                                        |                                                       |                                                 |                                                                                              |

Рис. 396. Переход в раздел «Настройка виджета по актам»

<span id="page-257-0"></span>Раздел предназначен для настройки виджета по актам выполненных работ для конкретной роли [\(Рис.](#page-257-1) 397).

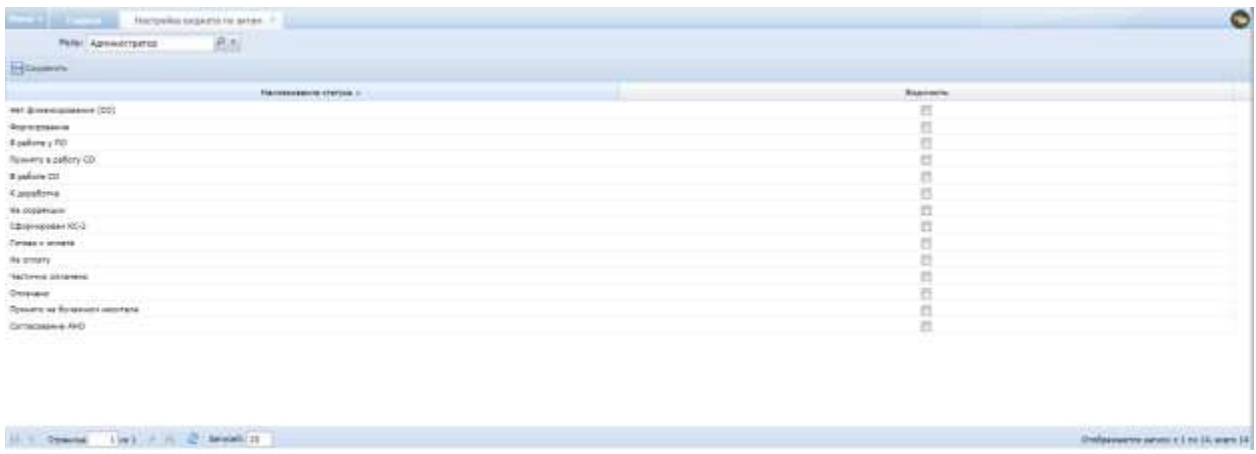

Рис. 397. Настройка виджета по актам

<span id="page-257-1"></span>В окне настроек профиля необходимо выбрать роль и установить «флажки» напротив тех статусов, которые требуется отобразить в виджете.

Для сохранения и применения изменений следует нажать на кнопку «Сохранить», выждать некоторое время для сохранения настроек, затем обновить Систему, нажав на кнопку обновления рядом с адресной строкой браузера либо на кнопку [f5] на клавиатуре.

Виджет на Главном окне примет соответствующий вид.

## **6.8.31. Настройка виджета по предписаниям**

Для перехода в раздел требуется последовательно перейти [Меню/Администрирование/Настройка виджета по предписаниям] ([Рис.](#page-258-0) 398).

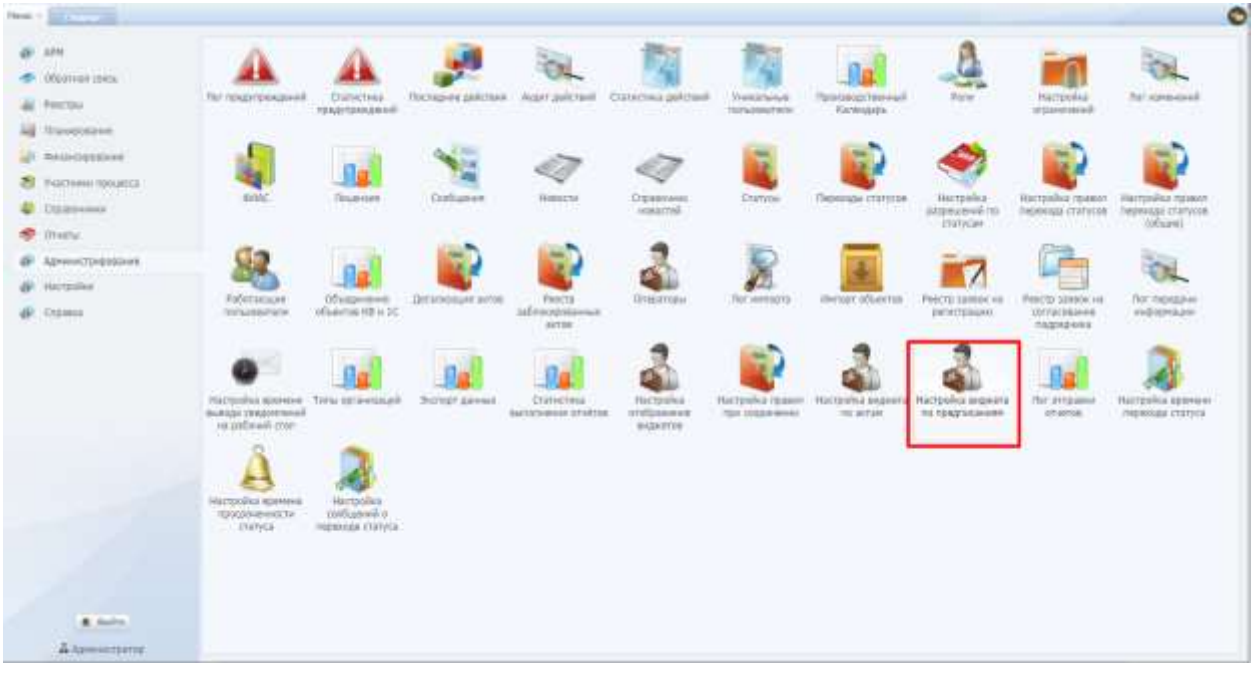

Рис. 398. Переход в раздел «Настройка виджета по предписаниям»

<span id="page-258-0"></span>Раздел предназначен для настройки виджета по предписаниям для конкретной роли [\(Рис.](#page-258-1) 399).

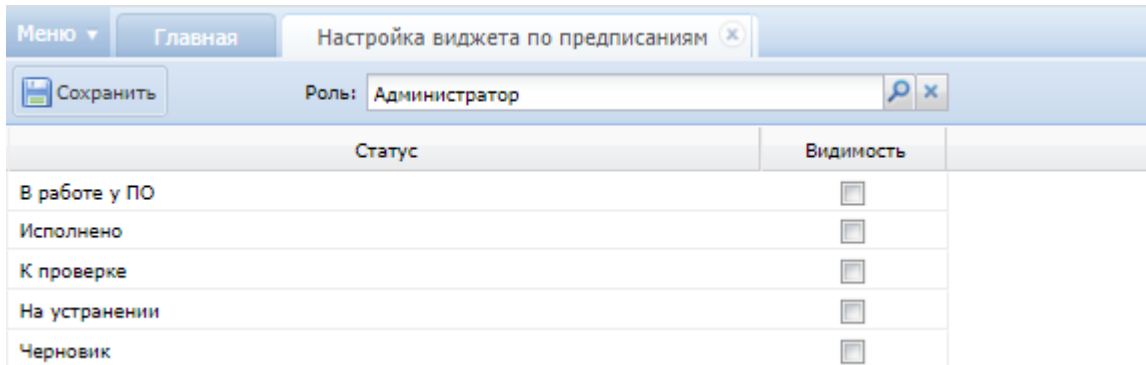

Рис. 399. Настройка виджета по предписаниям

<span id="page-258-1"></span>В окне настроек профиля необходимо выбрать роль и установить «флажки» напротив тех статусов, которые требуется отобразить в виджете.

Для сохранения и применения изменений следует нажать на кнопку «Сохранить», выждать некоторое время для сохранения настроек, затем обновить Систему, нажав на кнопку обновления рядом с адресной строкой браузера либо на кнопку [f5] на клавиатуре.

Виджет на Главном окне примет соответствующий вид.

#### **6.8.32. Настройка времени перехода статуса**

Для перехода в раздел требуется последовательно перейти [Меню/Администрирование/Настройка времени перехода статуса] ([Рис.](#page-259-0) 400).

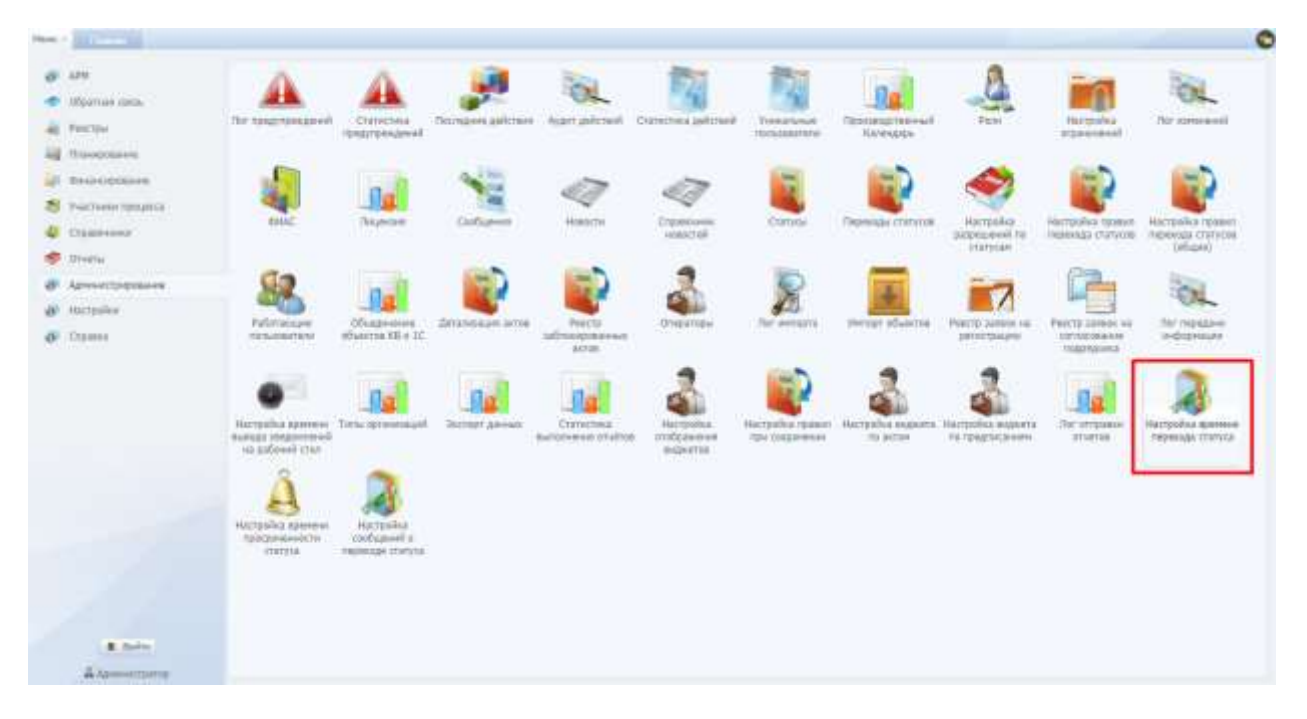

Рис. 400. Переход в раздел «Настройка времени перехода статуса»

<span id="page-259-0"></span>Раздел предназначен для отслеживания определенными пользователями времени, затрачиваемого на нахождение акта выполненных работ в определенном статусе ([Рис.](#page-259-1) 401).

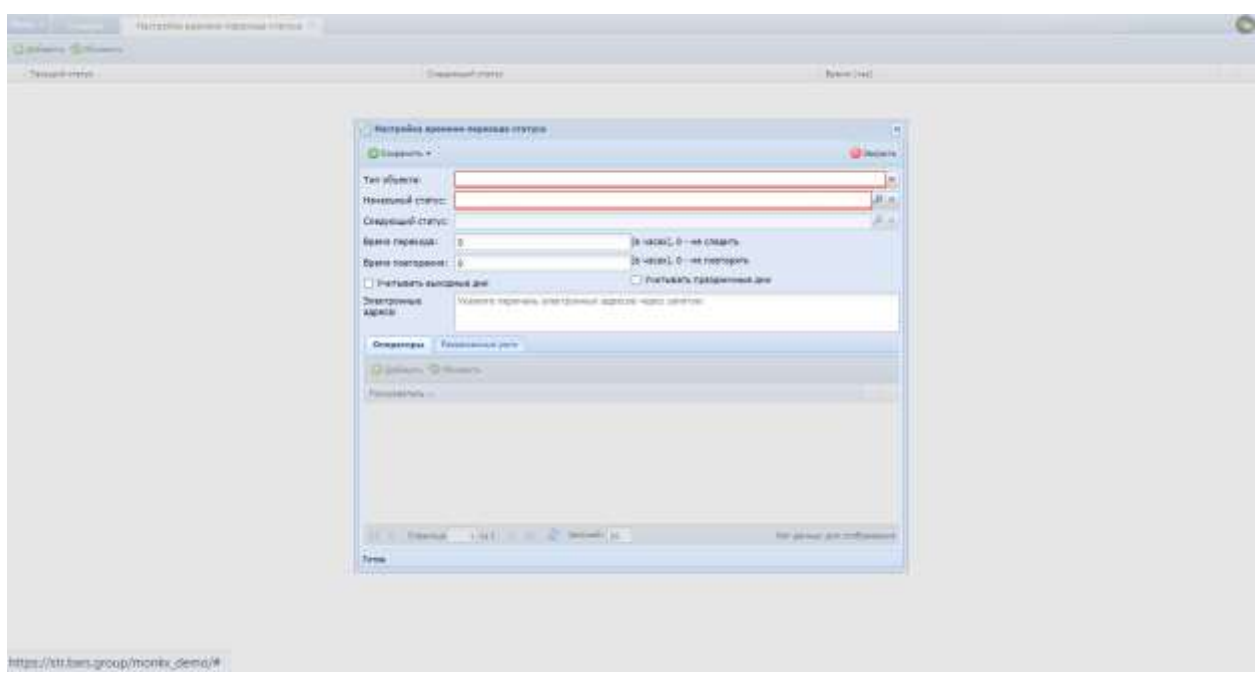

Рис. 401. Настройка времени перехода статуса

#### <span id="page-259-1"></span>**6.8.33. Настройка времени просроченности статуса**

Для перехода в раздел требуется последовательно перейти [Меню/Администрирование/Настройка времени просроченности статуса] ([Рис.](#page-260-0)  [402\)](#page-260-0).

260

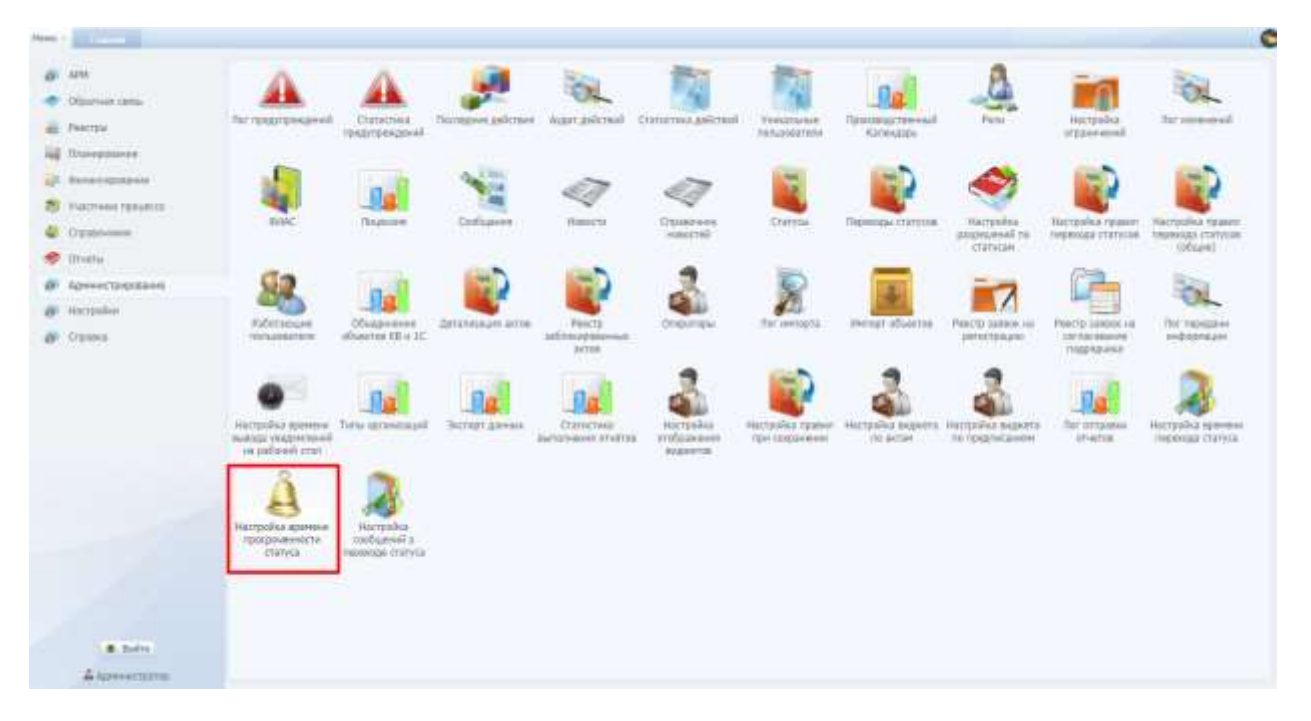

Рис. 402. Переход в раздел «Настройка времени просроченности статуса»

<span id="page-260-0"></span>Раздел предназначен для заведения времени признания актов выполненных работ «просроченными» и отображения их в виджетах просроченных актов, реализовано в зависимости от времени нахождения актов в определенном статусе ([Рис.](#page-260-1) 403).

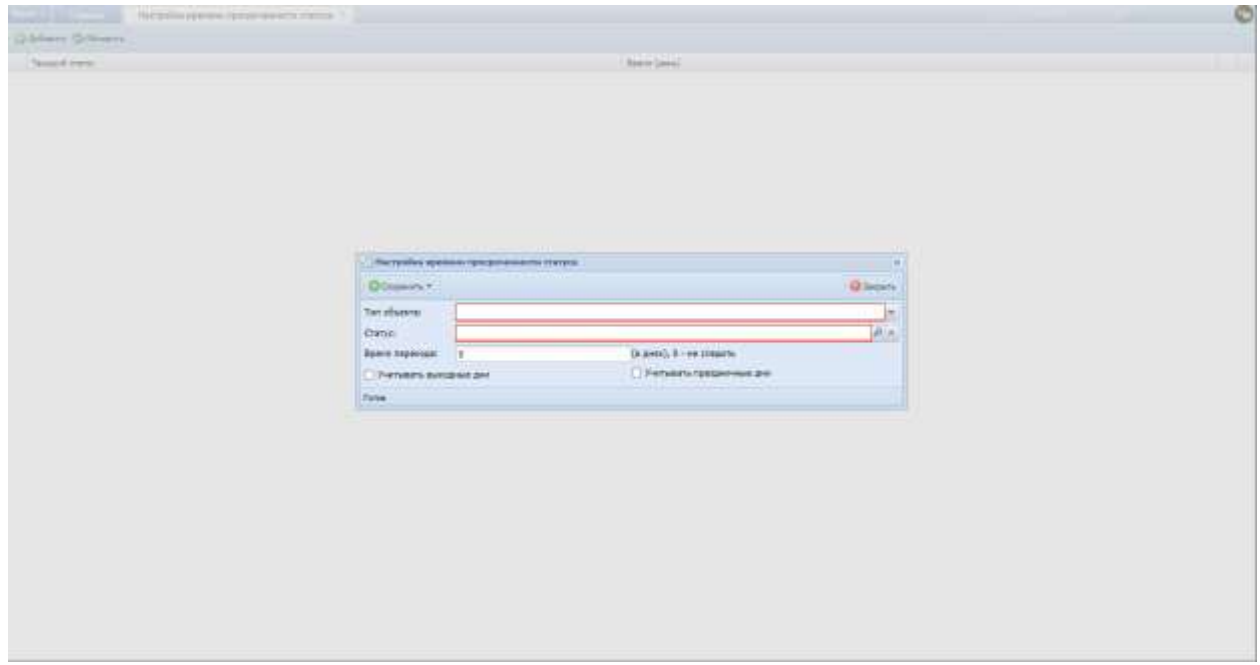

Рис. 403. Настройка времени просроченности статуса

#### <span id="page-260-1"></span>**6.8.34. Настройка сообщений о переходе статуса**

Для перехода в раздел требуется последовательно перейти [Меню/Администрирование/Настройка сообщений о переходе статуса] ([Рис.](#page-261-0) 404).

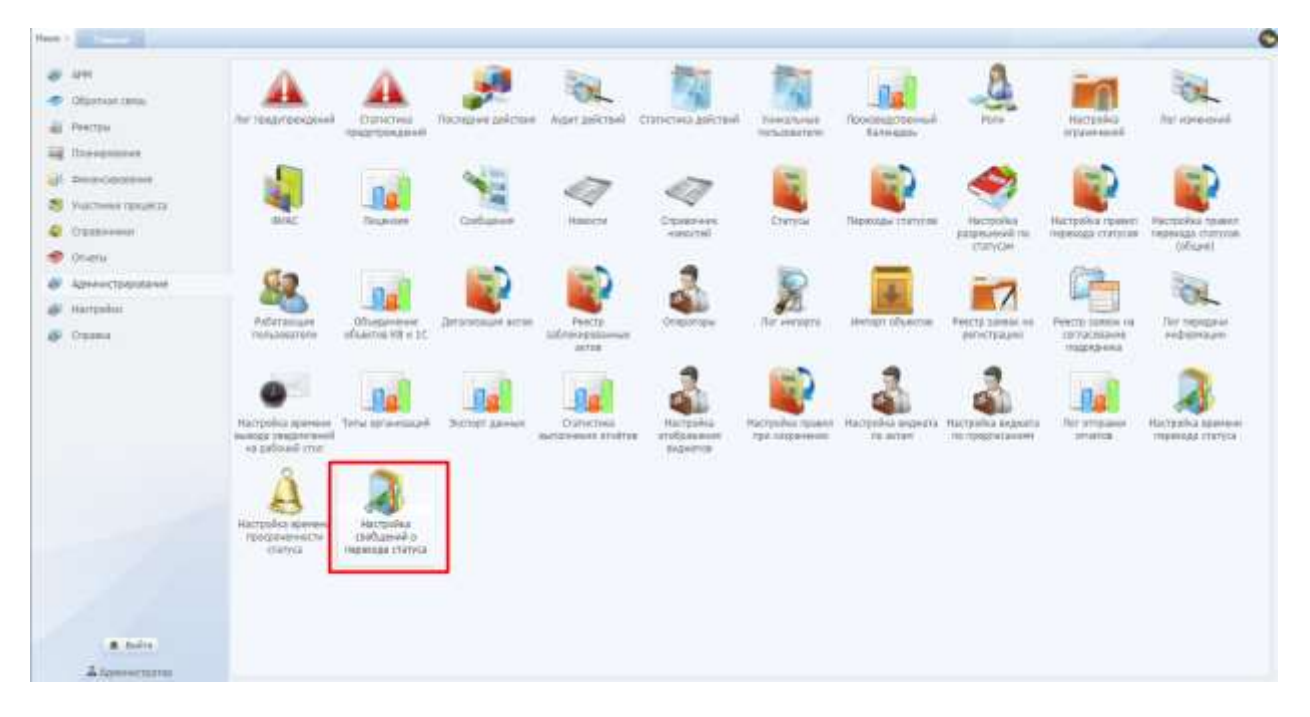

Рис. 404. Переход в раздел «Настройка сообщений о переходе статуса»

<span id="page-261-0"></span>Данный раздел предназначен для настройки сообщений для определенных ролей в Системе, при изменении какого-либо статуса у сущности Системы ([Рис.](#page-261-1)  [405\)](#page-261-1).

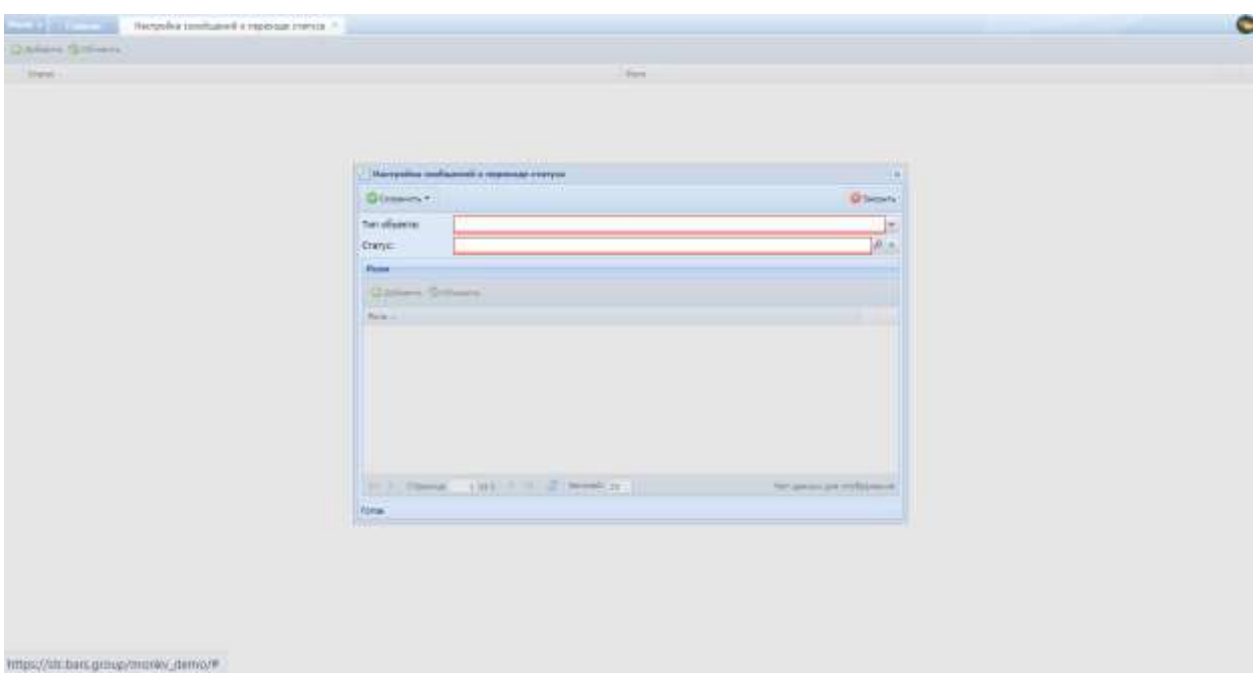

Рис. 405. Настройка сообщений о переходе статусов

<span id="page-261-1"></span>Нижняя часть данного окна становится активной после заполнения обязательных полей верхней части. В нижней части окна осуществляется добавление ролей, которым будут приходить сообщения о смене статуса. Общие принципы работы с такими окнами описаны выше.

#### **6.8.35. Последние действия**

Для перехода в раздел требуется последовательно перейти [Меню/Администрирование/Последние действия] (Рис. 403).

| The page 1 |                                                                                         | <b>Cold Most on Commercial Cold Services M.C. - Any process Cold</b>                   |                                                |                       |                                                |                                                         |                                      |                                                       |                                        |                                                                      | $\bullet$                                                                  |
|------------|-----------------------------------------------------------------------------------------|----------------------------------------------------------------------------------------|------------------------------------------------|-----------------------|------------------------------------------------|---------------------------------------------------------|--------------------------------------|-------------------------------------------------------|----------------------------------------|----------------------------------------------------------------------|----------------------------------------------------------------------------|
|            | $49 - 479$<br><b>CONSTRUCTION</b><br>Foottow                                            | The rendyresses and                                                                    | <b>THINTING</b><br>пондупреводный              |                       |                                                | Reckered Winnipeg Petro May 1980 - Peter President      | <b>THRUTH-WE</b><br>Hitlemanier      | <b>TENGRISCHEAGE</b><br><b>Historica</b>              | <b>Faith</b>                           | Настройка<br>Important                                               | <b>THE FORDWARD</b><br>88 S.C                                              |
| s          | all Transposses<br><b>Beal-Oddstow</b><br>TASCHAM FERZICE<br><b>Drawwww</b><br>Strigita | <b>MISC</b>                                                                            | <b><i><u>Geganises</u></i></b>                 | 6. Sept.<br>Container | Навости-                                       | Citateevine<br>10000748<br>----                         | Chimnie                              | Переноды статуют                                      | Hattpress<br>plate/operation<br>compan | <b>HUTDUNG TERRIT</b>                                                | Harristeller, restaure<br>THRAINEA CONTYCHE PROVINGS CONTYRING<br>Volume 1 |
|            | <b>Ф</b> Администрировным<br><b>di</b> Hictpales<br><b>W</b> ITERS                      | Patiminane<br><b>Particular FARA</b>                                                   | Объединения.<br>influencos (GL is 3 C)         | Deturnment artwe      | Fearter<br>1201020101941<br>aimis.             | Oriegample                                              | Terrentana                           | Versur, shawnse.                                      | Рактулавно на<br>personages)           | <b>Festival Juneer</b> , Ad<br><b>FRITAGMAHAM</b><br><b>NISANHAL</b> | <b>Rot mensage</b><br><b>PERMITTEN</b>                                     |
|            |                                                                                         | Hacrosiva governo Talla astandarung<br><b>INITALY ENGINEERING</b><br>as patients tree. |                                                | <b>BICTION ZAWFUN</b> | <b>CORNOTHIA</b><br><b>BullDO-HAAF ST-4708</b> | <b>HASTERHAM</b><br><b>III OCc (OCEANN)</b><br>ANDARTIE | HALTEWA'S TRAINER<br>TEDI CONSIDARIO | NATERING BASINES PACTORING BIGARTS<br>FILE THE BATUM. | FIC YOUZ/INCA-410M                     | <b>Rent-American</b><br><b>ST-stree</b>                              | <b>HILLShare Beneat</b><br><b>INDONES CIVITAS</b>                          |
|            |                                                                                         | Hartpallud adamsed<br>трасрачением:<br><b>COLLEGENCE</b><br>a serin                    | Harranshez<br>contigents of<br>INDENISE CERVIA |                       |                                                |                                                         |                                      |                                                       |                                        |                                                                      |                                                                            |
|            | & Bultz<br>A television                                                                 |                                                                                        |                                                |                       |                                                |                                                         |                                      |                                                       |                                        |                                                                      |                                                                            |

Рис. 406. Переход в раздел «Последние действия»

Данный раздел предназначен для просмотра последних действий, совершенных пользвателями в Системе (Рис. 404).

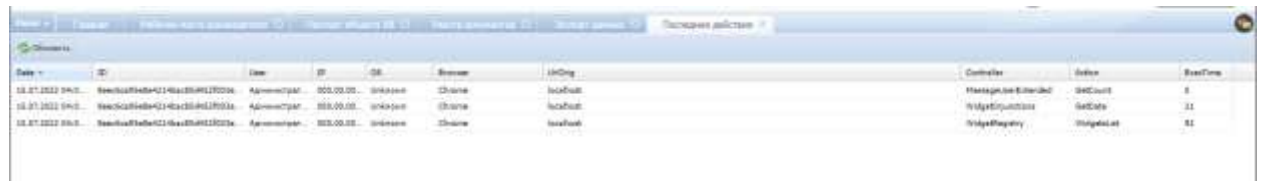

Рис. 407. Журнал последних совершенных действий

#### **6.8.36. Объединение объектов КВ и 1С**

Для перехода в раздел требуется последовательно перейти [Меню/Администрирование/Объединение объектов КВ и 1С] (Рис. 405).

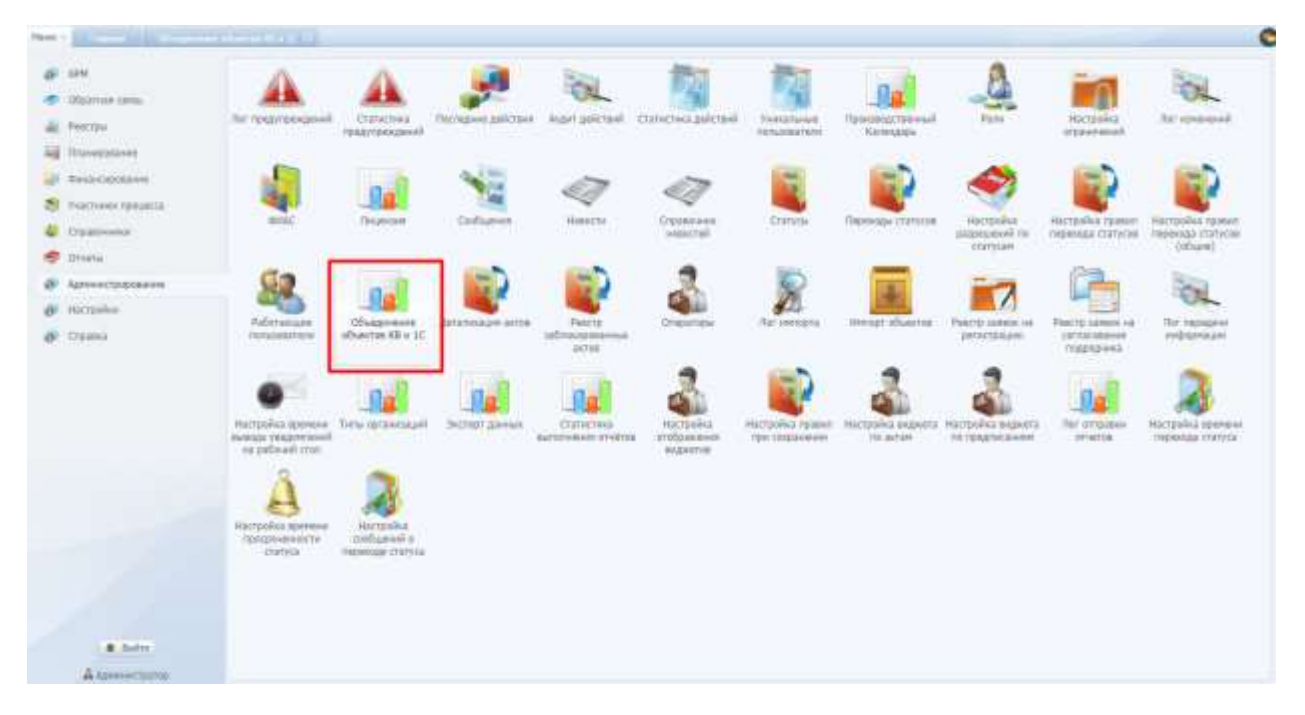

Рис. 408. Переход в раздел «Объединение объектов КВ и 1С»

Данный раздел предназначен для объединения объектов КВ, существующих в Системе, и объектов, импортируемых из 1С (Рис. 406).

| Manimore discuss III+111                                       |                       |                                          |                                                                    |                                        | ¢                                               |
|----------------------------------------------------------------|-----------------------|------------------------------------------|--------------------------------------------------------------------|----------------------------------------|-------------------------------------------------|
| of allegence to a situational MC. There all an one of the role |                       |                                          |                                                                    |                                        |                                                 |
|                                                                |                       |                                          |                                                                    |                                        |                                                 |
| and down. Gifteen shares in the content of                     |                       |                                          |                                                                    |                                        |                                                 |
| Homes 14                                                       |                       | (Some car 23)                            |                                                                    |                                        |                                                 |
| The property control and the                                   | Tartes comm. Tartendo | <b>District Contract Co.</b>             |                                                                    | <b>Farm</b>                            | Toyotama                                        |
|                                                                |                       | the first of the process of              |                                                                    |                                        |                                                 |
|                                                                |                       | these connect benefit                    |                                                                    | Partison 1   Toront                    | <b>Purpose control</b>                          |
|                                                                |                       | the Tishaan CITAT                        |                                                                    | <b>Farrison Florida</b>                | <b>Bungalowers</b>                              |
|                                                                |                       | Eproharavall consult CDS                 |                                                                    | Javan (Terra in Fire, Bondolovo)       |                                                 |
|                                                                |                       | miner.                                   |                                                                    | Ferrari Fisica                         | TUESDAY ATL                                     |
|                                                                |                       | (Rear Old in terminance contains) that   | Agreea, Flasgo                                                     | Torronne A.M.                          |                                                 |
|                                                                |                       | Diastowne patient a 1950 Alenta 900 Nema |                                                                    | Abroad, Forest                         | Askar control                                   |
|                                                                |                       |                                          | Flemme a cystal on hashing on shrill lay transier of factors       | Perron, Figure & Littl.                | Typester                                        |
|                                                                |                       | Renewa at Eff.varr                       |                                                                    | Ferron, Toron:                         | Tammer                                          |
|                                                                |                       | Description of these Data "Hawaii"       |                                                                    | Fernis Fibra:                          | Shadon                                          |
|                                                                |                       | -<br><b>Bonupi</b>                       | <b>TVER</b><br>m                                                   | Terrors Texton                         | Charrow                                         |
|                                                                |                       |                                          |                                                                    | Review Figure & UNK                    | <b>DELIVERY</b>                                 |
|                                                                |                       | <b>Giassen</b>                           | <b>Williams</b>                                                    | Review, 14 Thomas (pr. Station)        | - Missouri                                      |
|                                                                |                       | XHI zale:                                | Eldes-                                                             | Network Flame, on Network, 2014 State- |                                                 |
|                                                                |                       |                                          |                                                                    | Sanson Chang, or Nov. . Toprand Land   |                                                 |
|                                                                |                       | Ronal larest territories. Task instead.  |                                                                    | Persons to Vasco, art Person           | Marmore                                         |
|                                                                |                       | <b>Suite Trauers'</b>                    |                                                                    | Ferrari Francis                        | <b>Motorconnel</b>                              |
|                                                                |                       |                                          |                                                                    |                                        |                                                 |
| https://sti.bers.gnoup/monky.demo/# sall is                    |                       |                                          | Missouri all independent of 1. Townser (1983) 21-25. 27 Street (2) |                                        | intella assageres ingiano e è rei 13. accese il |

Рис. 409. Раздел «Объединение объектов КВ и 1С»

## **6.8.37. Импорт объектов**

Для перехода в раздел требуется последовательно перейти [Меню/Администрирование/Импорт объектов] (Рис. 407).

| <b>Flamm</b> 1 |                                                               |                                                                                                    |                                                              |                   |                                          |                                                         |                                                 |                                                           |                                                           |                                                       | e                                                           |
|----------------|---------------------------------------------------------------|----------------------------------------------------------------------------------------------------|--------------------------------------------------------------|-------------------|------------------------------------------|---------------------------------------------------------|-------------------------------------------------|-----------------------------------------------------------|-----------------------------------------------------------|-------------------------------------------------------|-------------------------------------------------------------|
| ÷              | 40 APM<br>TROOPING EDITAL<br>Paintage<br>all Thinkblures      | Thir resumperable@                                                                                 | <b>Engineering</b><br>представидный                          |                   |                                          | Постария долгония - Аурат далствий - Глатегона далствий | <b>Vielaturiet</b><br><b>FERGISHETON</b>        | Признастияный<br>Капичатра                                | Palet:                                                    | <b>Hactgrowing</b><br>strategies                      | The streamed                                                |
| un.<br>凝       | <b>Systectifikave</b><br>PAICHARE TERGECK<br><b>Crainmann</b> | <b>mital</b> :<br>me                                                                               | 加盟<br><b>SELECIAL</b>                                        | Confiabers        | <b>HEIGHTV</b><br>maano                  | Clddoreni<br>VERSCHE                                    | <b>Freeda</b>                                   | Переноду статуске<br>-1222<br>-anna                       | <b>Hatterday</b><br>Инференов по<br><b>CONTACARE</b>      | PAITDONE TERRIT<br><b>Highestead Charycles</b>        | <b>HACTERIAGE EQUIDAT</b><br>PRINTING CERTIFIES<br>(Idiame) |
| 學<br>o         | <b>Ilmeta</b><br>Административные<br>W Rattrake<br>@ Damu     | Pateramane<br>millidegress                                                                         | Обыдимии:<br>idaacoa kita (d.<br>ma                          | Дитеголодия алтон | Feetri-<br>SIChicopeanway<br>AKTOR.      | <b>Orașurigie</b>                                       | That peerbacrie                                 |                                                           | Veropr abusine Pears somes re-<br>personnaire.<br>Million | Feerts tornoc so<br>conscosaioni<br><b>TESTACHERS</b> | <b>Far mexicals</b><br>WIDSONSUM<br><b>ان کا کام</b>        |
|                |                                                               | Nacreolula pramove Tartui soria essuali.<br><b><i>Banker Instance States</i></b><br>на шбокой стал |                                                              | 3-close aways     | Oshuthwa<br><b>Bulldrivened Stufftos</b> | <b>Haltenbia</b><br>побравания<br>SHENDTON              | <b>Hatford J Teams</b><br><b>FEW CONSIDERED</b> | Hacheshia exports Harroshia insports<br><b>HIS actual</b> | <b>RETURNISHING</b>                                       | Torrenpaleo<br><b>STIRTUE</b>                         | <b><i>PEACHERING ASSAULT</i></b><br>TRUBULAL ETHYCLE        |
|                |                                                               | Hidzpalka guerrent<br><b>FERGINAGERIN</b><br>itemnik                                               | <b>HAUTOURAL</b><br>1900sapore in<br><b>INSNISS IT/VIVES</b> |                   |                                          |                                                         |                                                 |                                                           |                                                           |                                                       |                                                             |
|                | ALC:UN<br>А даннятамов.                                       |                                                                                                    |                                                              |                   |                                          |                                                         |                                                 |                                                           |                                                           |                                                       |                                                             |

Рис. 410. Переход в раздел «Импорт объектов»

Данный раздел предназначен для импорта объектов КВ из файла (Рис. 408).

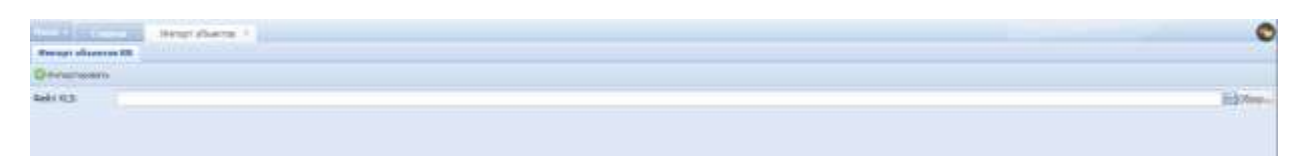

Рис. 411. Добавление файла импорта

#### **6.8.38. Экспорт данных**

Для перехода в раздел требуется последовательно перейти [Меню/Администрирование/Экспорт данных] (Рис. 409).

| Faust 1 |                                                                                    |                                                                        |                                              |                             |                                         |                                              |                                          |                             |                                                                |                                                          | c                                                       |
|---------|------------------------------------------------------------------------------------|------------------------------------------------------------------------|----------------------------------------------|-----------------------------|-----------------------------------------|----------------------------------------------|------------------------------------------|-----------------------------|----------------------------------------------------------------|----------------------------------------------------------|---------------------------------------------------------|
|         | <b>SPM</b><br>DONTHAN IDAILY<br><b>Fest the</b><br>all Ituremeases                 | The resuccessuance                                                     | <b>Charactosis</b><br>темутрежденій          |                             |                                         | THUMAN MUTION AMERICAN DESTRUS DESIGNATIONS  | <b>Yieldatamies</b><br>FOCUSIATION:      | Прововадетенный<br>Karegany | Ruce:                                                          | <b>TUCSSORS</b><br><b>Pitawiewil</b>                     | The tremwood                                            |
|         | <b>DESIGNATION</b><br>FAICTIVES (MILENSE<br>Citatrouse<br>Drathai.                 | <b>SIMP</b>                                                            | <b>This process</b>                          | <b>Little</b><br>Colligavei | Hispital<br>7. AU                       | CISADVAN<br><b>HEROCYAL</b>                  | Eleville                                 | The installate ESPTYCHE     | Hictorisa<br>разреданий тог<br>COTVOR                          | Hacrovina taxed:<br>PADDIARE CRETICOR                    | Harripowns research<br>Hidelengia chanyore:<br>[oblase] |
|         | <b>Адмиклориальне</b><br><b>Harrowing</b><br><b>GE</b> Crames<br><b>STATISTICS</b> | PoDertakopie<br><b>FIERLIGHTER</b>                                     | Общенник<br>of Garrent REG 10                | Дитализация може            | PHOCTO<br><b>SETEPHONE-H</b><br>28728   | Oragamatui                                   | Text weekegrea                           | Hermot of Lector            | Бестр далеек на<br>sentminare<br>in the first                  | Рексультакска<br><b>FOCUMUM</b> 6449<br><b>FORESTOWN</b> | Fair Integative<br>insparedure                          |
|         |                                                                                    | Настрайлі временні Питы пртвиеваци<br>ваха наиноні<br>we paddwid cross |                                              | Значад трассый              | <b>Статтистоки:</b><br>AFTERWAR STHEFOR | Hatteshee<br>ITOCOGNOMIA<br><b>KEEMATOS:</b> | <b>NATIONAL TOARAY</b><br>TEN CONSIDERED | TE DETINE                   | Натродов жидкить: Настрайск видаются<br><b>IN fOURNCILLING</b> | The etraways<br>ITMTHE.                                  | <b>HACTORINA ROBBBING</b><br>тноения статуса            |
|         |                                                                                    | Harrosha growes<br>трасрениемсти<br>cranyca                            | Hattenba<br>pastament c<br>Hederopic crateca |                             |                                         |                                              |                                          |                             |                                                                |                                                          |                                                         |
|         | <b>B. Dulin</b><br>Дамнитета                                                       |                                                                        |                                              |                             |                                         |                                              |                                          |                             |                                                                |                                                          |                                                         |

Рис. 412. Переход в раздел «Импорт объектов»

### **6.8.39. Статистика выполнения отчетов**

Для перехода в раздел требуется последовательно перейти [Меню/Администрирование/Статистика выполнения отчетов] (Рис. 410).

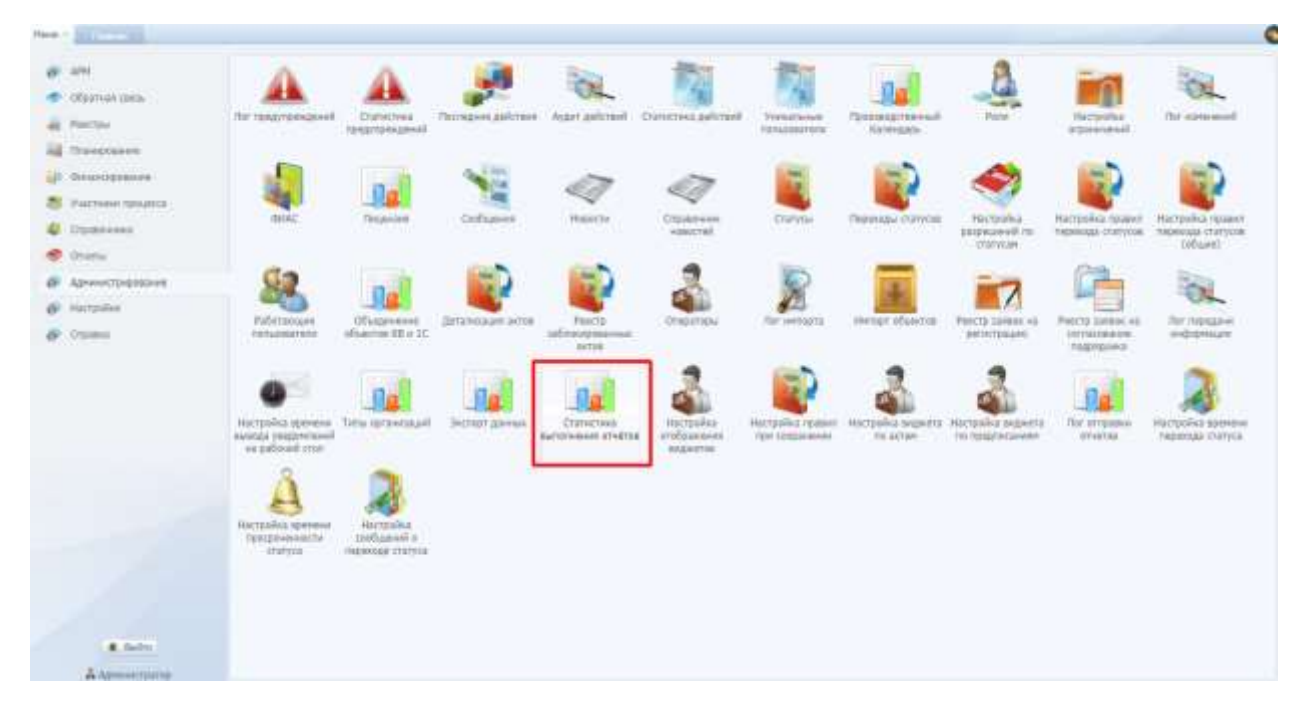

Рис. 413. Переход в раздел «Статистика выполнения отчетов»

266

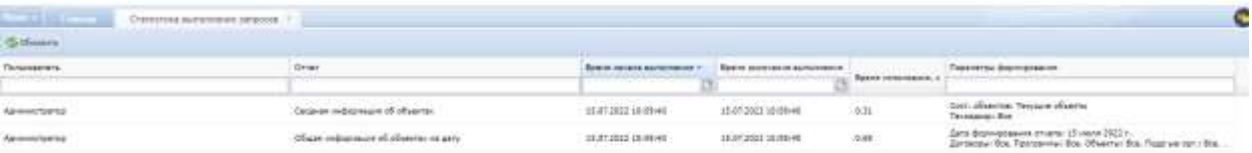

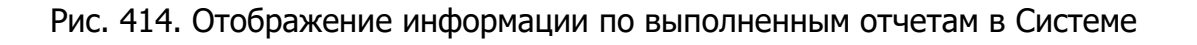

# **6.8.40. Настройка отображения виджетов**

Для перехода в раздел требуется последовательно перейти [Меню/Администрирование/Настройка отображения виджетов] (Рис. 412).

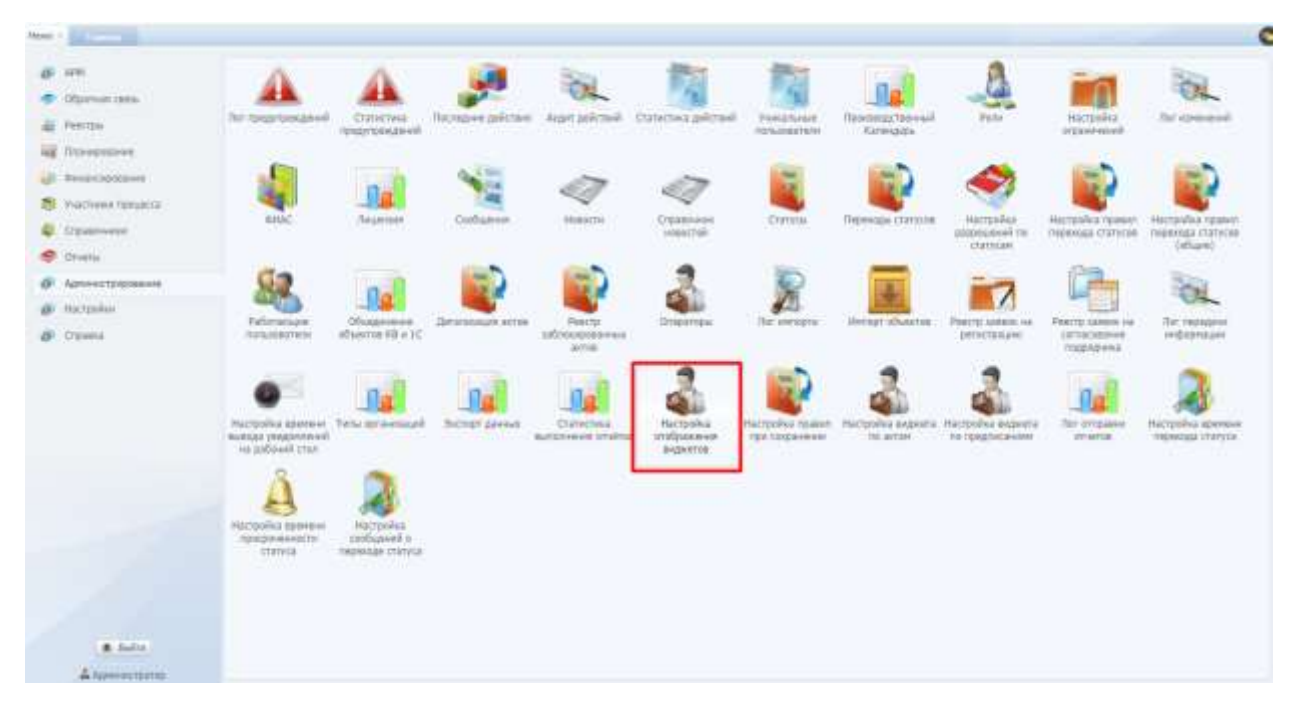

Рис. 415. Переход в раздел «Настройка отображения виджетов»

Данный раздел предназначен для управления настройками отображения виджетов для всех пользователей с выбранной ролью.

#### **6.8.41. Настройка правил при сохранении**

Для перехода в раздел требуется последовательно перейти [Меню/Администрирование/Настройка правил при сохранении] (Рис. 413).

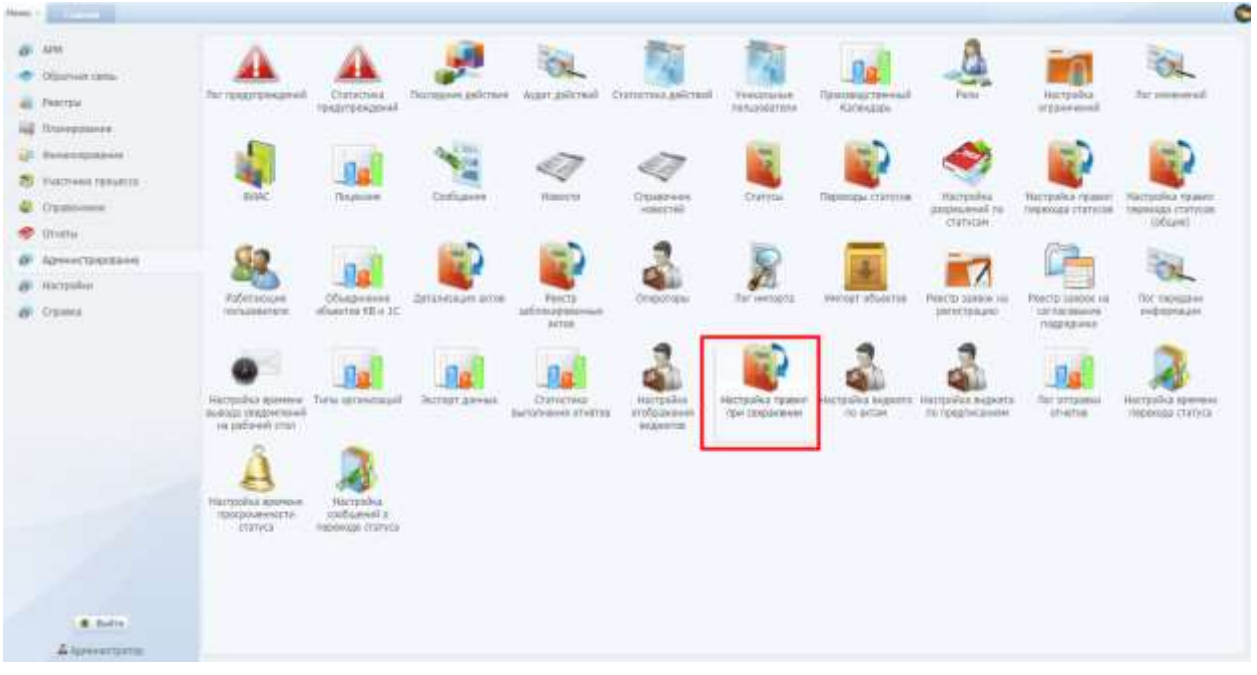

Рис. 416. Переход в раздел «Настройка правил при сохранении»

Данный раздел предназначен для управления правилами при сохранении объекта Системы.

### **6.8.42. Лог отправки отчетов**

Для перехода в раздел требуется последовательно перейти [Меню/Администрирование/Лог отправки отчетов] (Рис. 414).

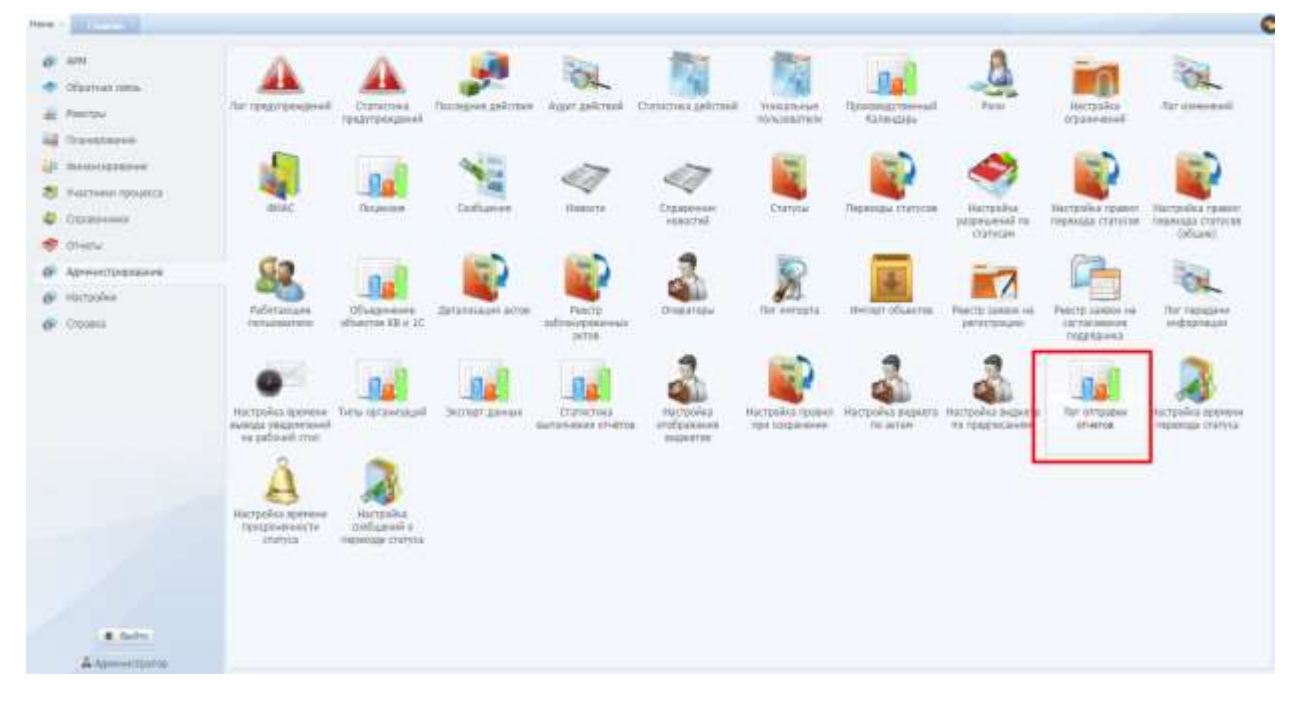

Рис. 417. Переход в раздел «Настройка правил при сохранении»

Данный раздел предназначен для управления правилами при сохранении объекта Системы.

#### **6.9. Настройки**

Для настройки главного окна Системы следует последовательно перейти в [Меню/Настройки/Профиль] [\(Рис.](#page-268-0) 418).

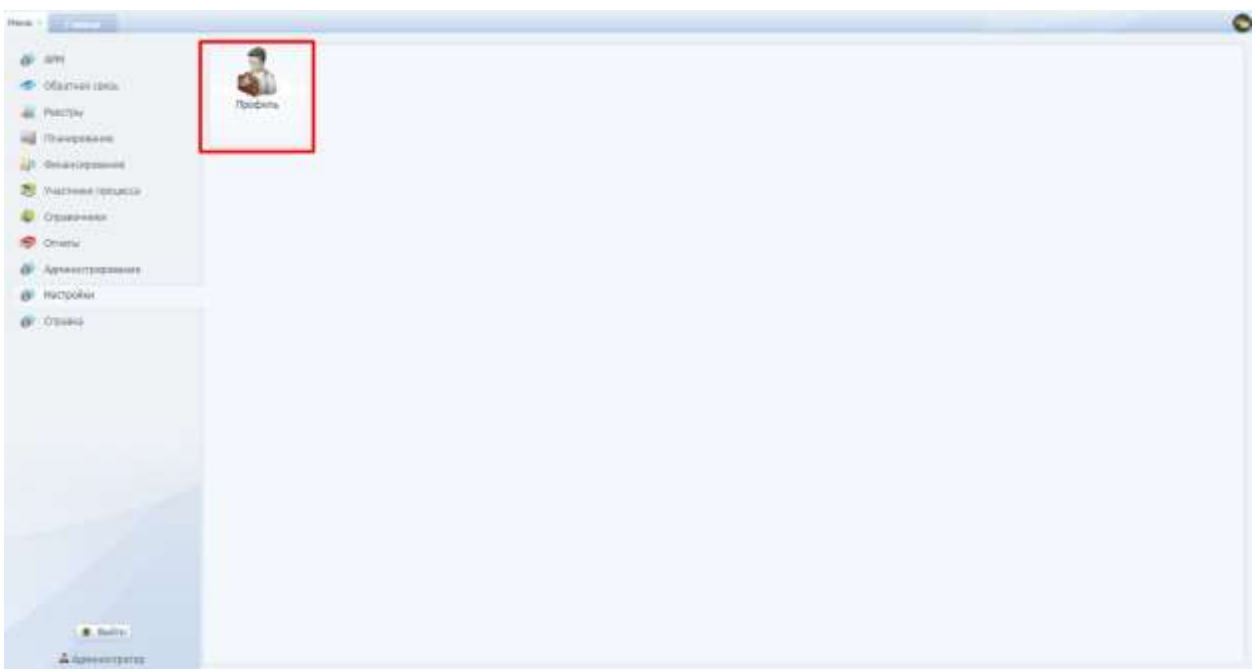

Рис. 418. Настройки профиля

<span id="page-268-0"></span>В окне настроек профиля необходимо установить «флажки» напротив тех виджетов, которые требуется отобразить на главной странице Системы.

# **Важно!**  Количество записей в профиле может отличаться от количества на [Рис.](#page-268-0) 418.

Для сохранения и применения изменений следует нажать на кнопку **О Сохранить** , выждать некоторое время для сохранения настроек, затем

обновить Систему, нажав на кнопку обновления **В** рядом с адресной строкой браузера либо на кнопку /f5/ на клавиатуре.

Главное окно примет соответствующий вид.

## **6.10. Справка**

Для получения справочной информации следует последовательно перейти в [Меню/Справка/Помощь] [\(Рис.](#page-269-0) 419).

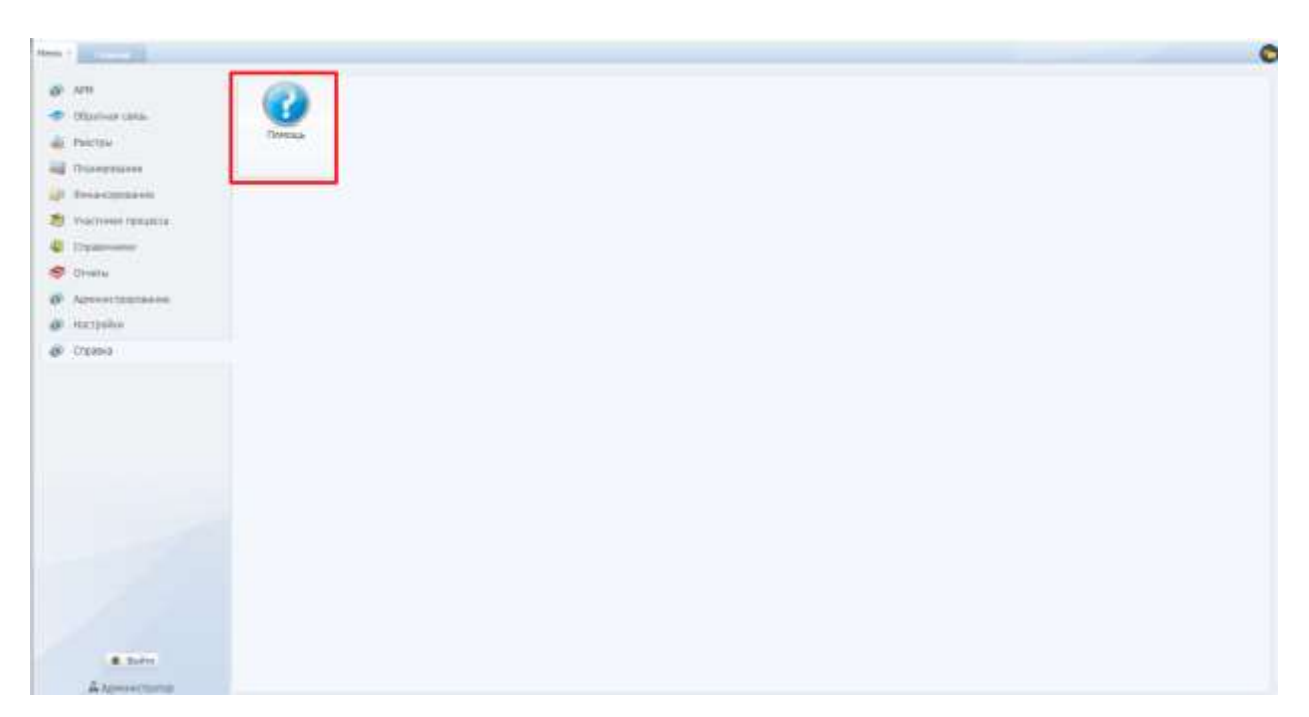

Рис. 419. Переход в раздел «Справка»

<span id="page-269-0"></span>

Раздел предназначен для добавления справочной информации ([Рис.](#page-269-1) 420).

Рис. 420. Справка по Системе

<span id="page-269-1"></span>В раздел пользователь может найти полезную для себя информацию по использованию Системы, информацию о заполнении различных форм и т.д.

Также есть возможность самостоятельно добавлять документы, для этого следует нажать кнопку «Добавить», заполнить поля карточки «Справка»:

- «Номер»;
- «Наименование»;

 «Документ» – добавление документа осуществляется нажатием на кнопку «Обзор» и выбором документа из вашего компьютера.

Далее нажать «Сохранить».

#### **6.11. АРМ**

Для настройки рабочего места руководителя следует перейти [Меню/АРМ/Рабочее место руководителя] (Рис. 421. [Переход в АРМ/Рабочее](#page-270-0)  [место руководителя](#page-270-0)

[Автоматизированное рабочее место руководителя \(далее АРМ\) отображает](#page-270-0)  [аналитику по исполнению программ строительства](#page-270-0).

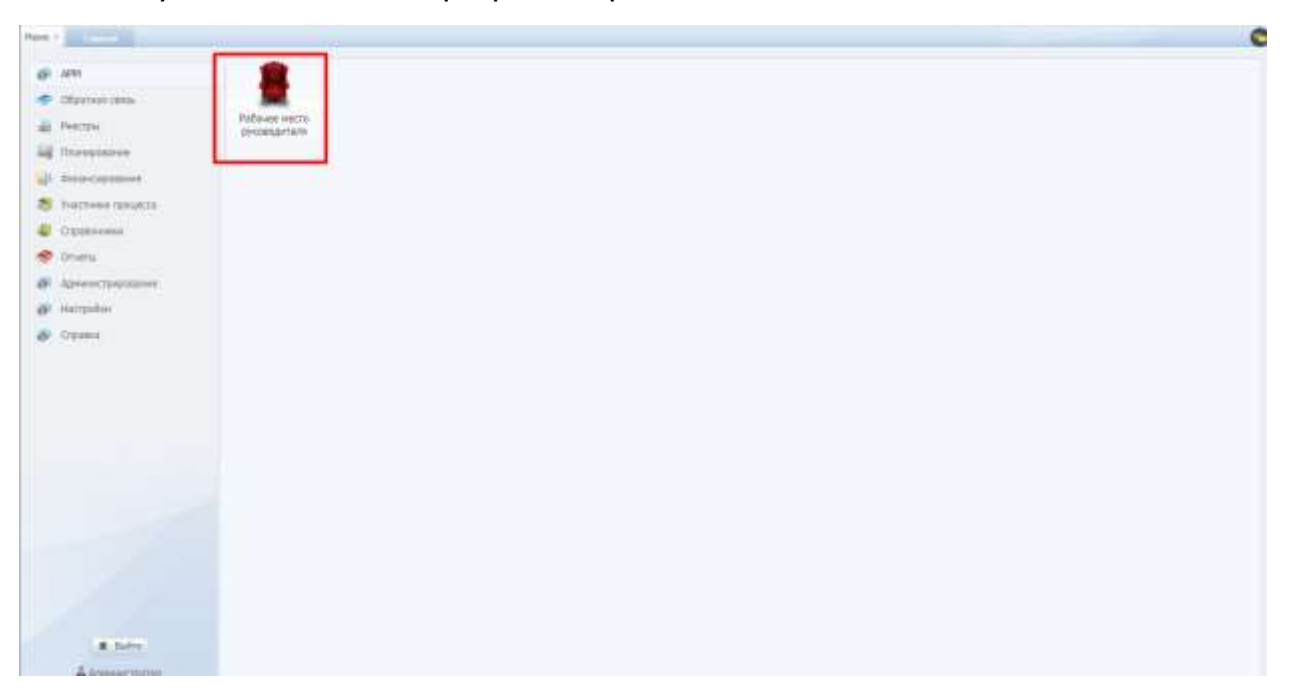

Рис. 421. Переход в АРМ/Рабочее место руководителя

<span id="page-270-0"></span>Автоматизированное рабочее место руководителя (далее АРМ) отображает аналитику по исполнению программ строительства.

#### **6.11.1. Реестр программ**

Основная страница АРМ содержит перечень программ по объектам с полями «Программа», «Год начала программы», «Кол-во объектов», «Сформирован КС-2», «Оплачено», «Возврат в бюджет», «Факт СМР, %» [\(Рис.](#page-271-0) 422).

|       |                  | Fata+as rests associaatwis (2) |              |        |                |                   |                  |      |      |      |                                |
|-------|------------------|--------------------------------|--------------|--------|----------------|-------------------|------------------|------|------|------|--------------------------------|
|       | <b>Cirgonica</b> | <b>COVARTA</b>                 | <b>CARDS</b> |        | <b>Tella's</b> |                   | man              |      |      |      |                                |
|       | 7.188            | Televillage                    | Все дайоны   | $= 4x$ | $m$ . Box      |                   | dia.<br>Ree      |      | 坚    |      |                                |
|       |                  | Программа                      |              |        | <b>Tak</b>     | Komep<br>adsectos | Ородиненные КС-2 |      |      |      | <b>Chicaro</b><br><b>STARS</b> |
| Bosto |                  |                                |              |        |                |                   |                  | 0.00 | 0,00 | 8,00 | <b>White</b>                   |
|       |                  |                                |              |        |                |                   |                  |      |      |      |                                |
|       |                  |                                |              |        |                |                   |                  |      |      |      |                                |

Рис. 422. АРМ – Реестр программ

<span id="page-271-0"></span>Для вывода реестра программ, входящих в конкретный период, требуется в фильтре «Период» ввести даты.

Для вывода реестра программ, в которые входят ОКВ в определенном состоянии («Текущие», «Все», «Архивные»), требуется выбрать значение в фильтре «Объекты».

Для вывода реестра программ, в которые входят ОКВ, расположенные в конкретном районе, требуется выбрать наименование района в фильтре «Район».

Для вывода реестра программ, в которые входят ОКВ, находящиеся под технадзором конкретной организации, требуется выбрать наименование организации в фильтре «Технадзор».

Для вывода реестра программ, в которые входят ОКВ, относящиеся к конкретному ген. подрядчику, требуется выбрать значение в фильтре «Ген.подрядчик».

Для вывода реестра программ, в которые входят ОКВ, относящиеся к конкретному лимиту, требуется выбрать лимиты в фильтре «Лимит».

Для сортировки по столбцам необходимо нажать на заголовки столбцов реестра.

#### **6.11.2. Реестр ОКВ**

Для перехода в реестр ОКВ, относящихся к конкретной программе, требуется нажать на строку с наименованием программы в реестре программ.

Реестр ОКВ содержит перечень объектов по программе с полями «Наименование», «Сформирован КС-2», «Оплачено», «Возврат в бюджет», «Факт СМР, %».

Для выгрузки данных по объектам в файл формата .xls с учетом настроенных фильтров требуется в реестре объектов нажать кнопку «Диаграмма прироста выполнения», нажать кнопку «Печать» [\(Рис.](#page-272-0) 423).

|             | Литани |                                                                                          | THE<br>320-00.<br>search sheeths       | Оформирован когд                                                                                              |                 | <b>Drate-ene</b> | Research figgives | mach CMF.<br>$\sim$ |
|-------------|--------|------------------------------------------------------------------------------------------|----------------------------------------|----------------------------------------------------------------------------------------------------|-----------------|------------------|-------------------|---------------------|
| <b>Mark</b> |        |                                                                                          | $\Omega.$                              |                                                                                                    | -12,1313        | 3,00             |                   | 0.00<br><b>C'VL</b> |
|             |        |                                                                                          | <b>Hydrocensed traucon continenses</b> |                                                                                                    |                 | 同期               |                   |                     |
|             |        | Bewer SERTAIL<br>ALC: NE 06 2022                                                         | <b>Remini Driver</b>                   |                                                                                                    | <b>Q</b> Sebria |                  |                   |                     |
|             |        |                                                                                          |                                        | Днаграмма прироста выполнения е %                                                                             |                 |                  |                   |                     |
|             |        |                                                                                          |                                        | Загружено в систему, в тыс. руб.                                                                              |                 |                  |                   |                     |
|             |        | 194, Independent<br>mental<br>to remove<br>60375.146<br><b>Statement</b><br>-Internation | 24 L.V                                 | 0.00 met, pull.<br>Trochi<br>9.00 two ave.<br>$100^\circ$<br>Kölchet avt.<br>[MART]<br>Проверено, к тыс. руб. |                 |                  |                   |                     |
|             |        | the lamper.<br>Ingildata<br>to remed.<br>\$1,2770.144<br>trough.<br>Indelate             |                                        | $0.00$ rat, ave.<br>WAS THE JIM.<br><b>GRO</b><br>1000 Nov. audi.<br>185-7.F                                  |                 |                  |                   |                     |

<span id="page-272-0"></span>Рис. 423. АРМ – Реестр объектов - Диаграмма прироста выполнения

### **6.11.3. Паспорт ОКВ**

Для перехода в паспорт ОКВ требуется нажать на строку с наименованием ОКВ в реестре ОКВ.

Паспорт ОКВ содержит ключевую информацию по объекту: блоки «Строительство», «Документация», «Финансирование», «Конъюнктурный обзор» ([Рис.](#page-272-1) 424).

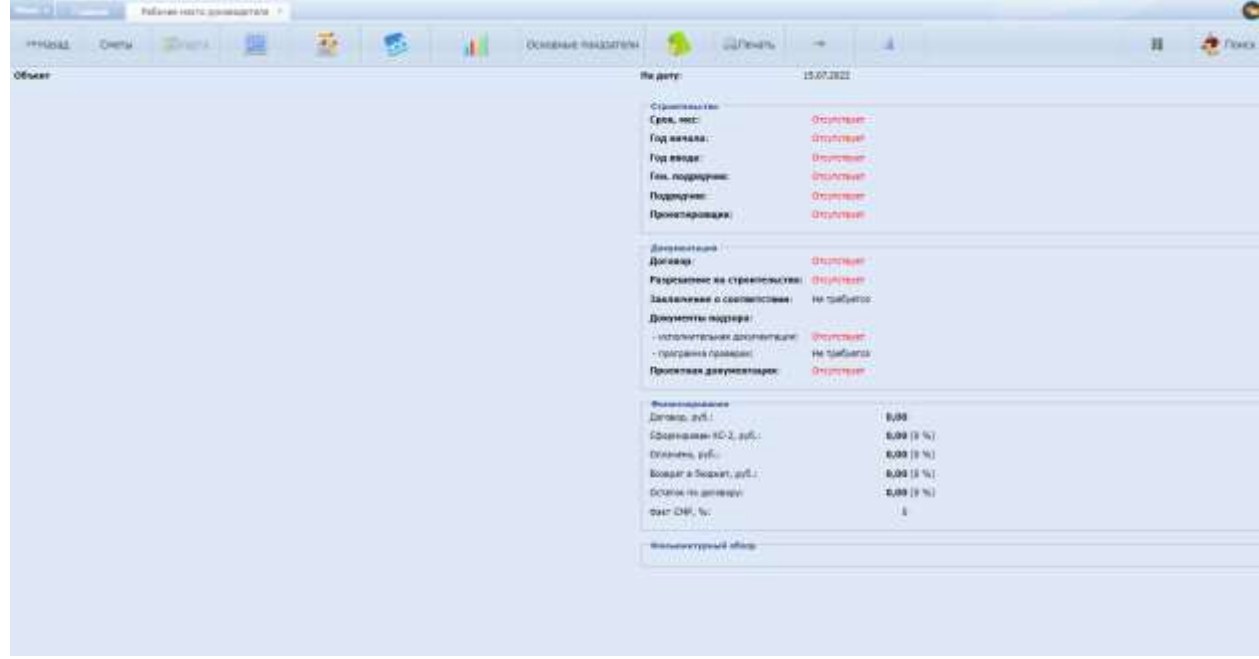

<span id="page-272-1"></span>Рис. 424. АРМ – Паспорт объекта

Чтобы открыть вкладку с паспортом соответствующего ОКВ, требуется нажать

кнопку («Перейти в паспорт объекта»).

Чтобы открыть окно с видеофайлами по объекту, требуется нажать кнопку

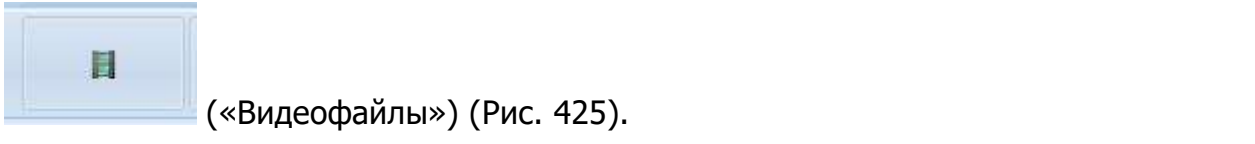

| Palman street pyramatology (1)<br>                                                                                |                     |                                       |                                       |                      |               |
|----------------------------------------------------------------------------------------------------|---------------------|---------------------------------------|---------------------------------------|----------------------|---------------|
| The first start of the start of the start of the start of the start of the start of the start of the start of the |                     |                                       |                                       |                      | $\frac{1}{1}$ |
| <b>UELANT</b>                                                                                                    |                     | <b>HEATER</b>                         | <b>ULESSIN</b>                        |                      |               |
|                                                                                                    |                     | Capmanieler                           |                                       |                      |               |
|                                                                                                    | <b>Beaux@likeur</b> | 7. Epire, now.                        | American<br>$\sim$                    |                      |               |
|                                                                                                    | Gallery Gillmes     |                                       |                                       |                      |               |
|                                                                                                    | Sales-<br>---       | <b>Barn</b><br>- Dressene             | التالا                                |                      |               |
|                                                                                                    |                     | $\mathbb{B}$                          |                                       |                      |               |
|                                                                                                    |                     |                                       |                                       |                      |               |
|                                                                                                    |                     |                                       |                                       |                      |               |
|                                                                                                    |                     |                                       |                                       |                      |               |
|                                                                                                    |                     |                                       |                                       |                      |               |
|                                                                                                    |                     |                                       |                                       |                      |               |
|                                                                                                    |                     |                                       |                                       |                      |               |
|                                                                                                    |                     |                                       |                                       | $_{\rm{NMB}}$        |               |
|                                                                                                    |                     |                                       |                                       | <b>ARCHI</b><br>流動空気 |               |
|                                                                                                    |                     |                                       |                                       | WHICH.               |               |
|                                                                                                    |                     |                                       |                                       | 光相次化                 |               |
|                                                                                                    | <b>IL 4 Olema</b>   | $1$ at $1 - 1$ $\frac{1}{2}$ beauting | <b>He'll don't give a to bank and</b> | $\sim$               |               |
|                                                                                                    |                     | <b>Renaissance of store</b>           |                                       |                      |               |
|                                                                                                    |                     |                                       |                                       |                      |               |
|                                                                                                    |                     |                                       |                                       |                      |               |
|                                                                                                    |                     |                                       |                                       |                      |               |
|                                                                                                    |                     |                                       |                                       |                      |               |

Рис. 425. АРМ – Паспорт объекта – Окно «Видеофайлы»

<span id="page-273-0"></span>Чтобы открыть окно с информацией по финансированию и исполнению СМР по объекту в виде графиков, требуется нажать кнопку «Ключевые показатели».